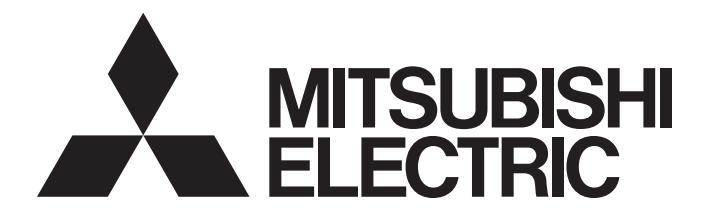

Programmable Controller

**MELSEG Q** series

# MELSEC-Q Programming/Structured Programming Manual (Process Control Instructions)

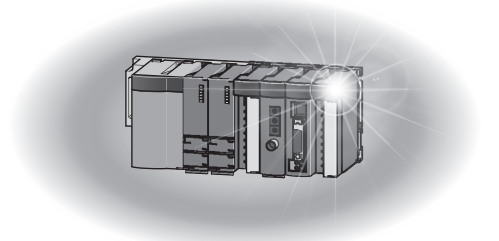

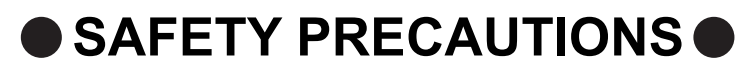

(Always read these cautions before using the product)

<span id="page-2-0"></span>Before using MELSEC-Q series programmable controllers, please read the manuals included with each product and the relevant manuals introduced in those manuals carefully, and pay full attention to safety to handle the product correctly.

Make sure that the end users read the manuals included with each product, and keep the manuals in a safe place for future reference.

# <span id="page-3-0"></span>**CONDITIONS OF USE FOR THE PRODUCTO**

(1) Mitsubishi programmable controller ("the PRODUCT") shall be used in conditions; i) where any problem, fault or failure occurring in the PRODUCT, if any, shall not lead to any major or serious accident; and

ii) where the backup and fail-safe function are systematically or automatically provided outside of the PRODUCT for the case of any problem, fault or failure occurring in the PRODUCT.

(2) The PRODUCT has been designed and manufactured for the purpose of being used in general industries.

MITSUBISHI SHALL HAVE NO RESPONSIBILITY OR LIABILITY (INCLUDING, BUT NOT LIMITED TO ANY AND ALL RESPONSIBILITY OR LIABILITY BASED ON CONTRACT, WARRANTY, TORT, PRODUCT LIABILITY) FOR ANY INJURY OR DEATH TO PERSONS OR LOSS OR DAMAGE TO PROPERTY CAUSED BY the PRODUCT THAT ARE OPERATED OR USED IN APPLICATION NOT INTENDED OR EXCLUDED BY INSTRUCTIONS, PRECAUTIONS, OR WARNING CONTAINED IN MITSUBISHI'S USER, INSTRUCTION AND/OR SAFETY MANUALS, TECHNICAL BULLETINS AND GUIDELINES FOR the PRODUCT. ("Prohibited Application")

Prohibited Applications include, but not limited to, the use of the PRODUCT in;

- Nuclear Power Plants and any other power plants operated by Power companies, and/or any other cases in which the public could be affected if any problem or fault occurs in the PRODUCT.
- Railway companies or Public service purposes, and/or any other cases in which establishment of a special quality assurance system is required by the Purchaser or End User.
- Aircraft or Aerospace, Medical applications, Train equipment, transport equipment such as Elevator and Escalator, Incineration and Fuel devices, Vehicles, Manned transportation, Equipment for Recreation and Amusement, and Safety devices, handling of Nuclear or Hazardous Materials or Chemicals, Mining and Drilling, and/or other applications where there is a significant risk of injury to the public or property.

# **INTRODUCTION**

<span id="page-4-0"></span>Thank you for purchasing the Mitsubishi MELSEC-Q series programmable controllers.

Before using this product, please read this manual and the relevant manuals carefully and develop familiarity with the functions and performance of the Q series programmable controller to handle the product correctly.

When applying the program examples introduced in this manual to an actual system, ensure the applicability and confirm that it will not cause system control problems.

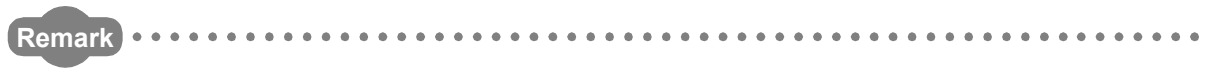

In this manual, instructions are written in three programming languages: ladder diagram for Simple projects, structured ladder/FBD and structured text language for Structured projects. Please use GX Works2 with the version 1.98C or later for Structured projects.

<span id="page-5-0"></span>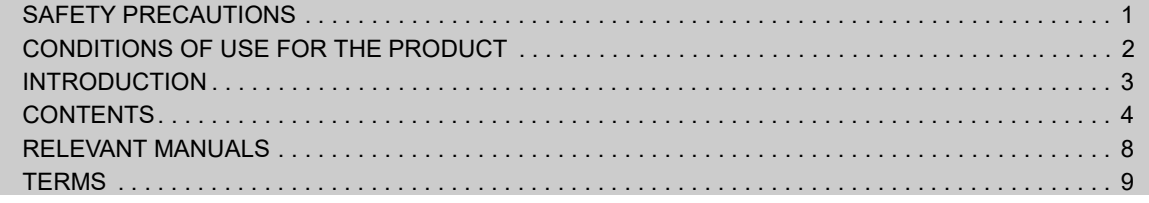

#### [CHAPTER 1 OVERVIEW](#page-11-0) 10

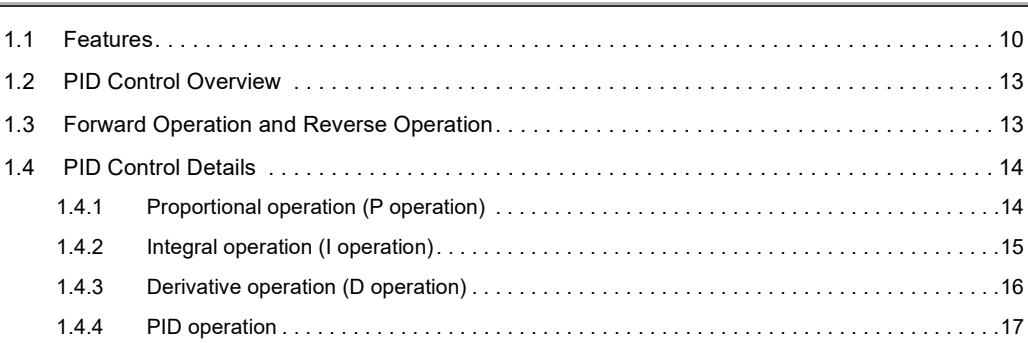

### [CHAPTER 2 STRUCTURE AND COMBINATIONS OF PROCESS CONTROL](#page-19-0)  INSTRUCTIONS 18

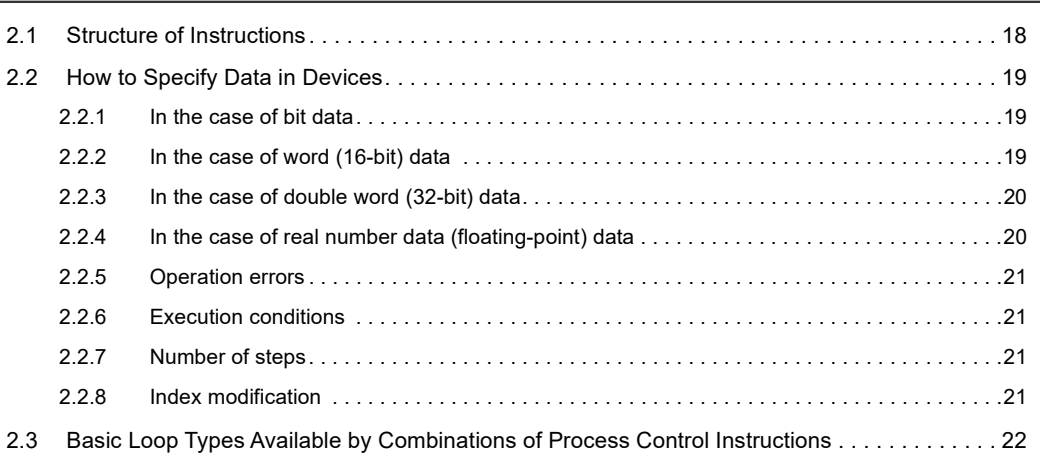

### [CHAPTER 3 DATA USED FOR PROCESS CONTROL INSTRUCTIONS AND](#page-25-0)  HOW TO SPECIFY DATA 24

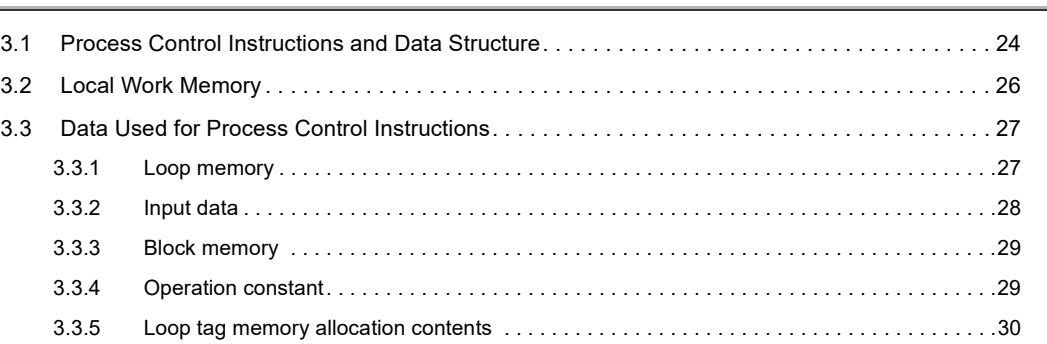

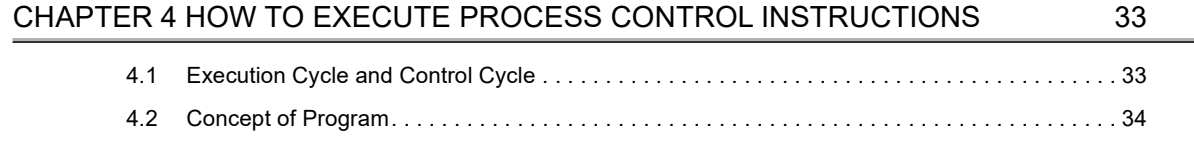

### [CHAPTER 5 EXECUTION CONDITION SWITCHING AND FUNCTIONS](#page-37-0) 36

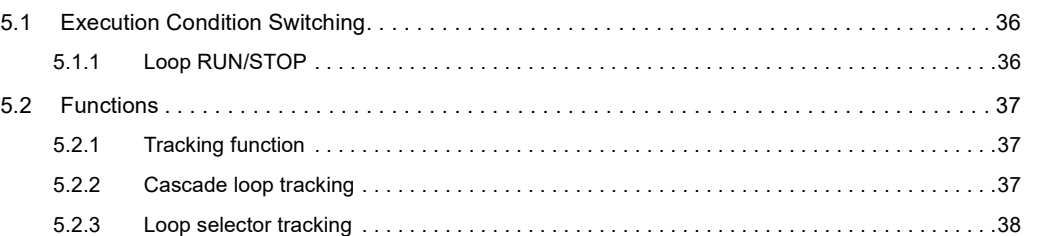

### [CHAPTER 6 INSTRUCTIONS](#page-40-0) 39

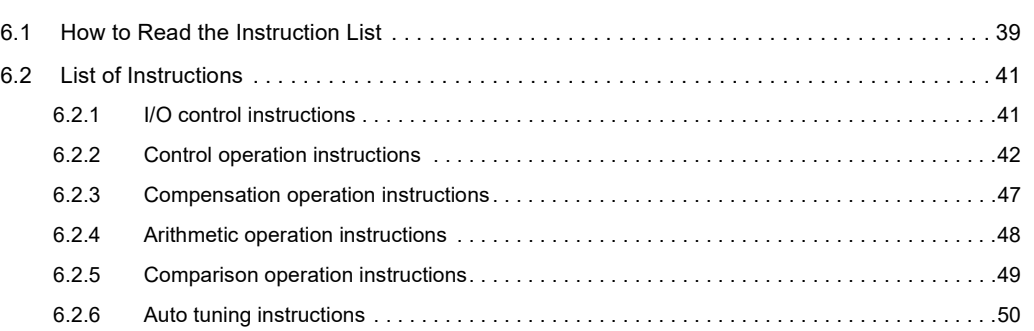

### [CHAPTER 7 HOW TO READ INSTRUCTION DETAILS](#page-52-0) 51

[CHAPTER 8 I/O CONTROL INSTRUCTIONS](#page-56-0) 55

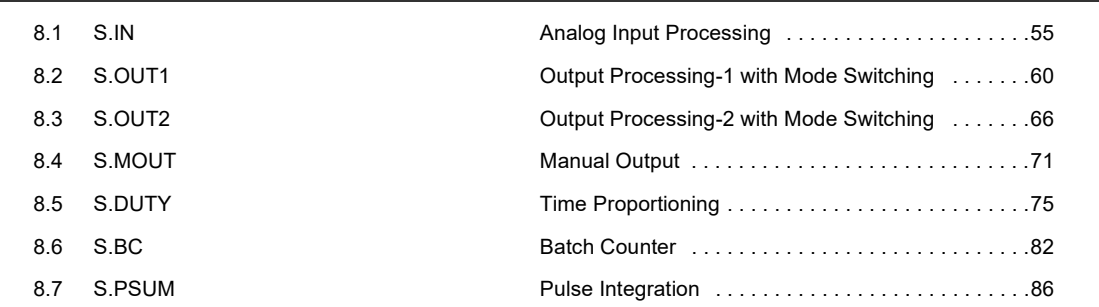

#### [CHAPTER 9 CONTROL OPERATION INSTRUCTIONS](#page-92-0) 91

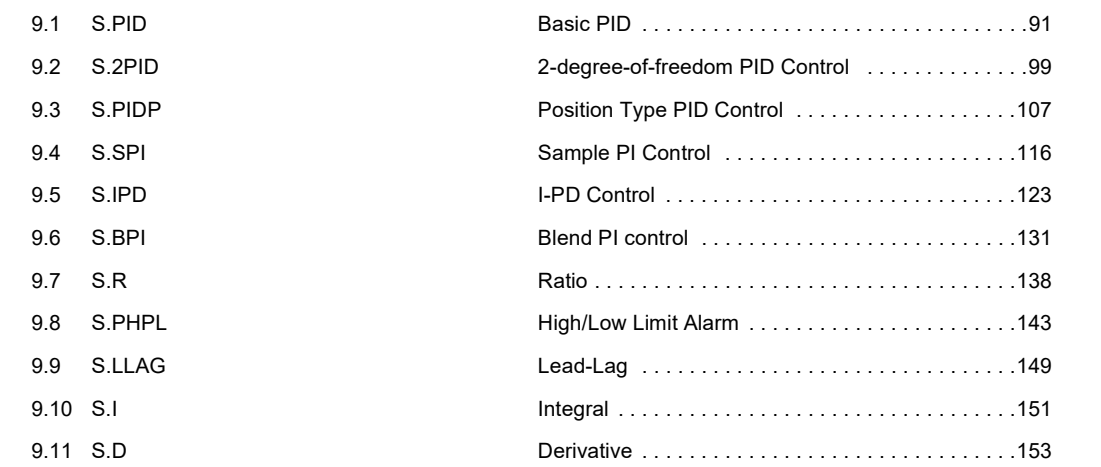

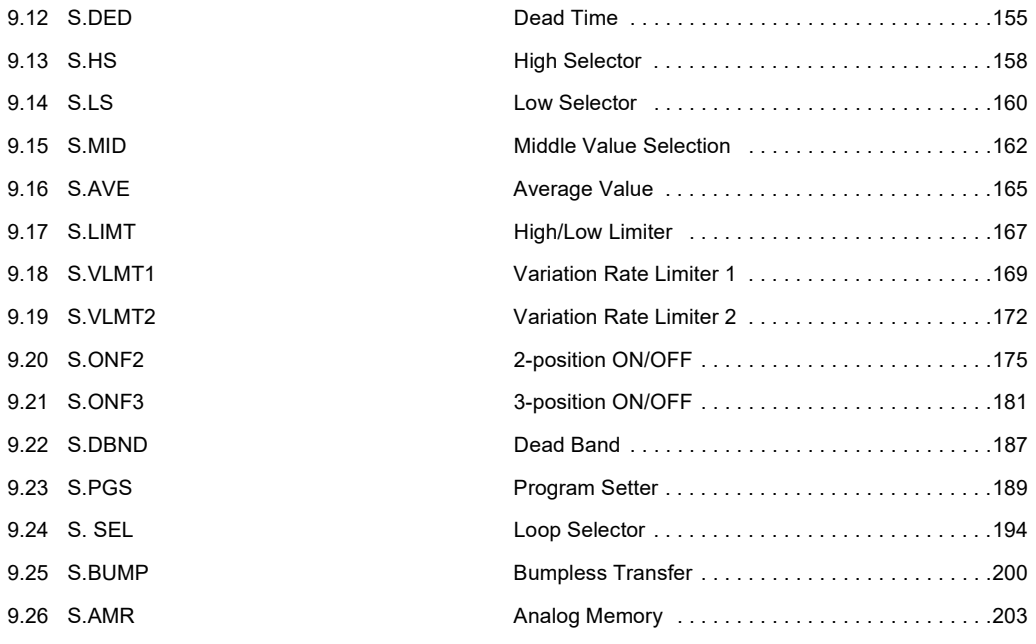

#### [CHAPTER 10 COMPENSATION OPERATION INSTRUCTIONS](#page-207-0) 206

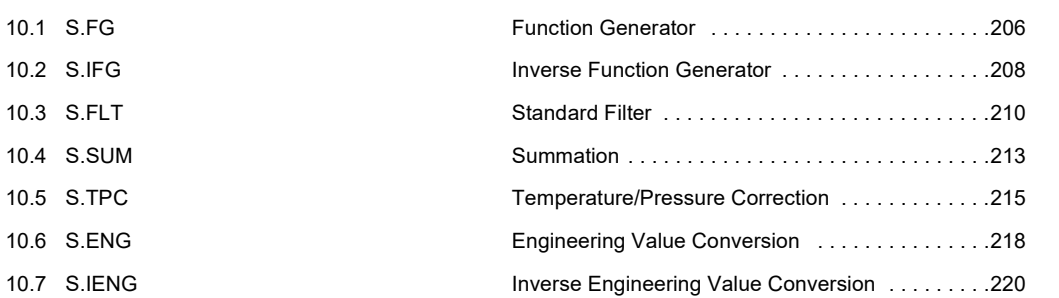

#### [CHAPTER 11 ARITHMETIC OPERATION INSTRUCTIONS](#page-223-0) 222

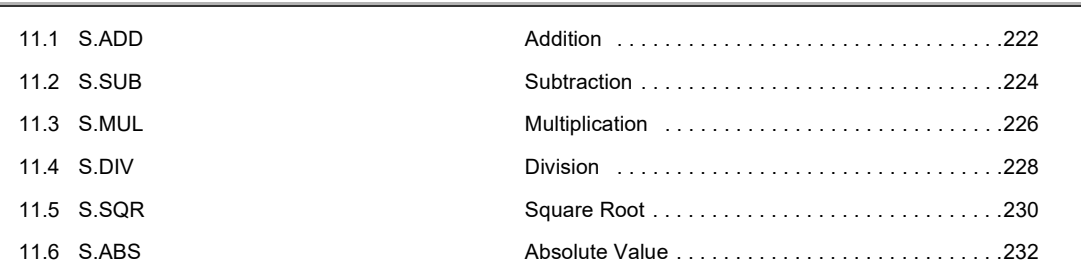

#### [CHAPTER 12 COMPARISON OPERATION INSTRUCTIONS](#page-235-0) 234

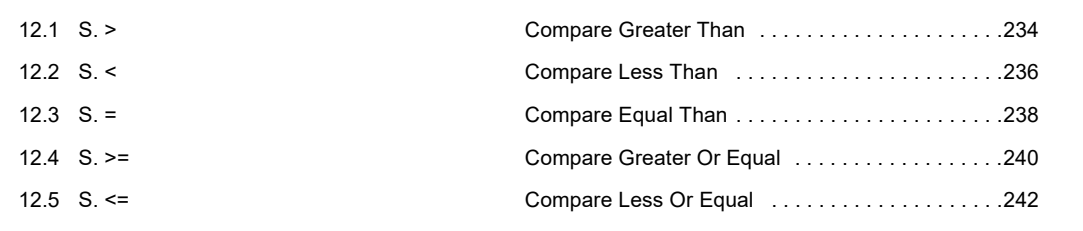

#### [CHAPTER 13 AUTO TUNING](#page-245-0) 244

13.1 S. AT1 [Auto tuning instruction . . . . . . . . . . . . . . . . . . . . . .247](#page-248-0)

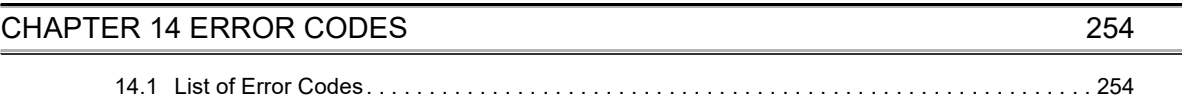

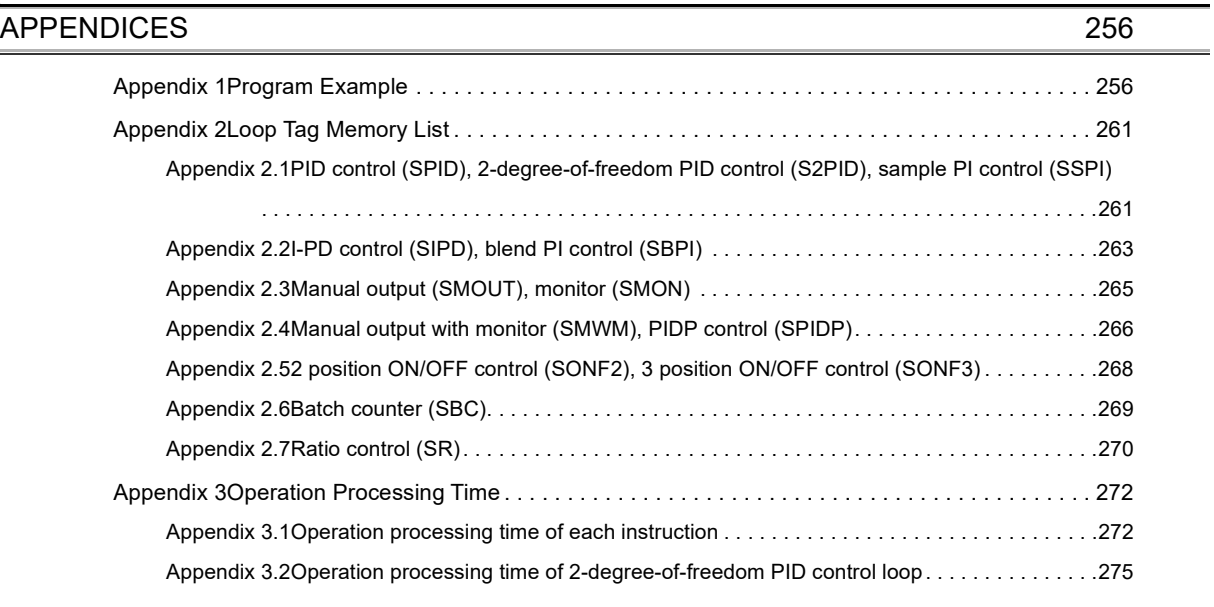

[INDEX](#page-278-0) 277

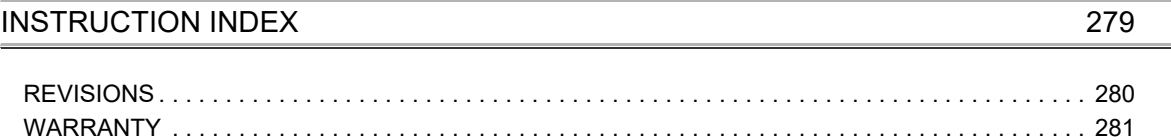

# **RELEVANT MANUALS**

<span id="page-9-0"></span>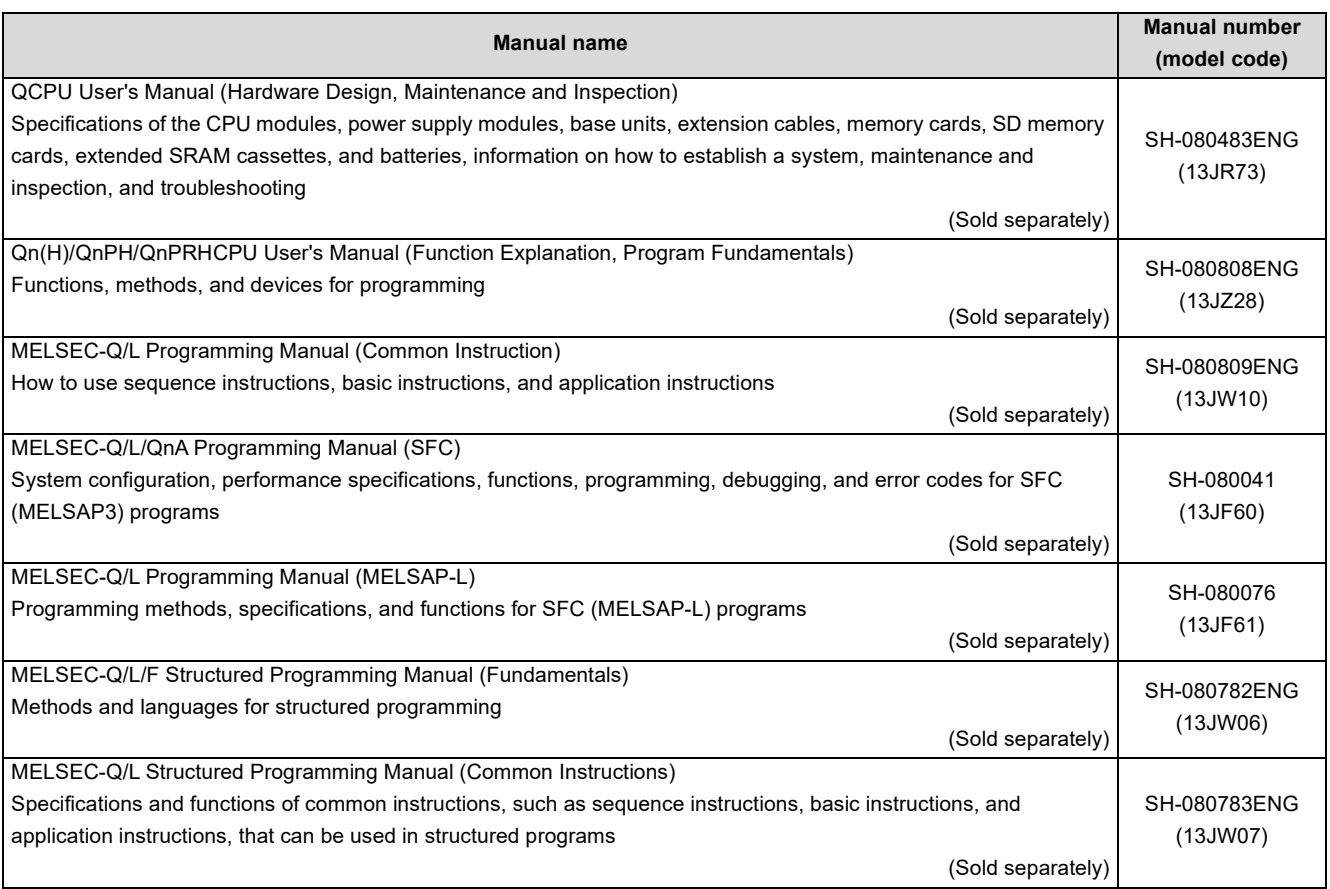

## **TERMS**

<span id="page-10-0"></span>Unless otherwise specified, this manual uses the following terms.

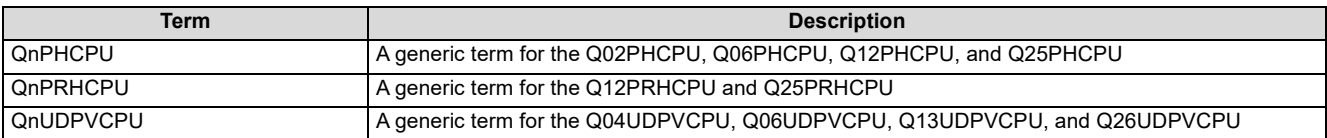

Instructions are written in three programming languages:

ladder diagram for Simple projects, structured ladder/FBD and structured text language for Structured projects. To write instructions other than comparison operation instructions in the structured ladder/FBD or structured text language, use "\_" instead of ".".

For the comparison operation instructions, use the following instruction symbols.

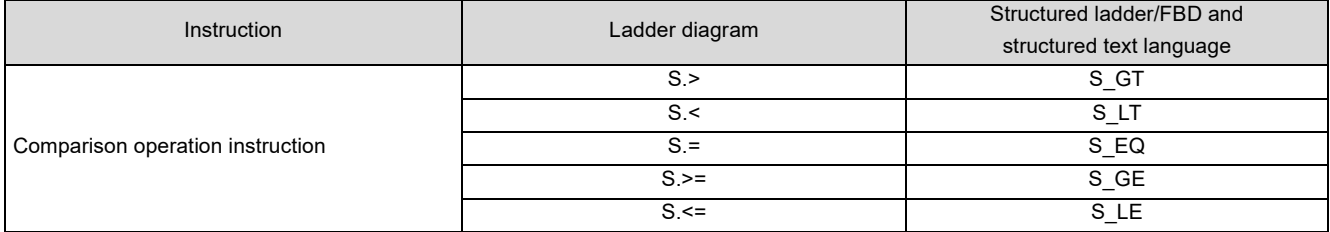

# <span id="page-11-0"></span>**CHAPTER 1 OVERVIEW**

This manual describes the process control instructions equipped for the CPU module.

# <span id="page-11-1"></span>**1.1 Features**

The process control instructions have the following features.

(1) Use of floating-point data

Capable of handling floating-point type real number data, the instructions can perform wide-range and accurate operations.

(2) Increased efficiency of system adjustment

Micro-blocked process control instructions are combined to perform PID control. This enables actions to be confirmed on a process control instruction basis, ensuring efficient system adjustment.

Example) Process control instructions used to carry out 2-degree-of-freedom PID control

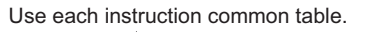

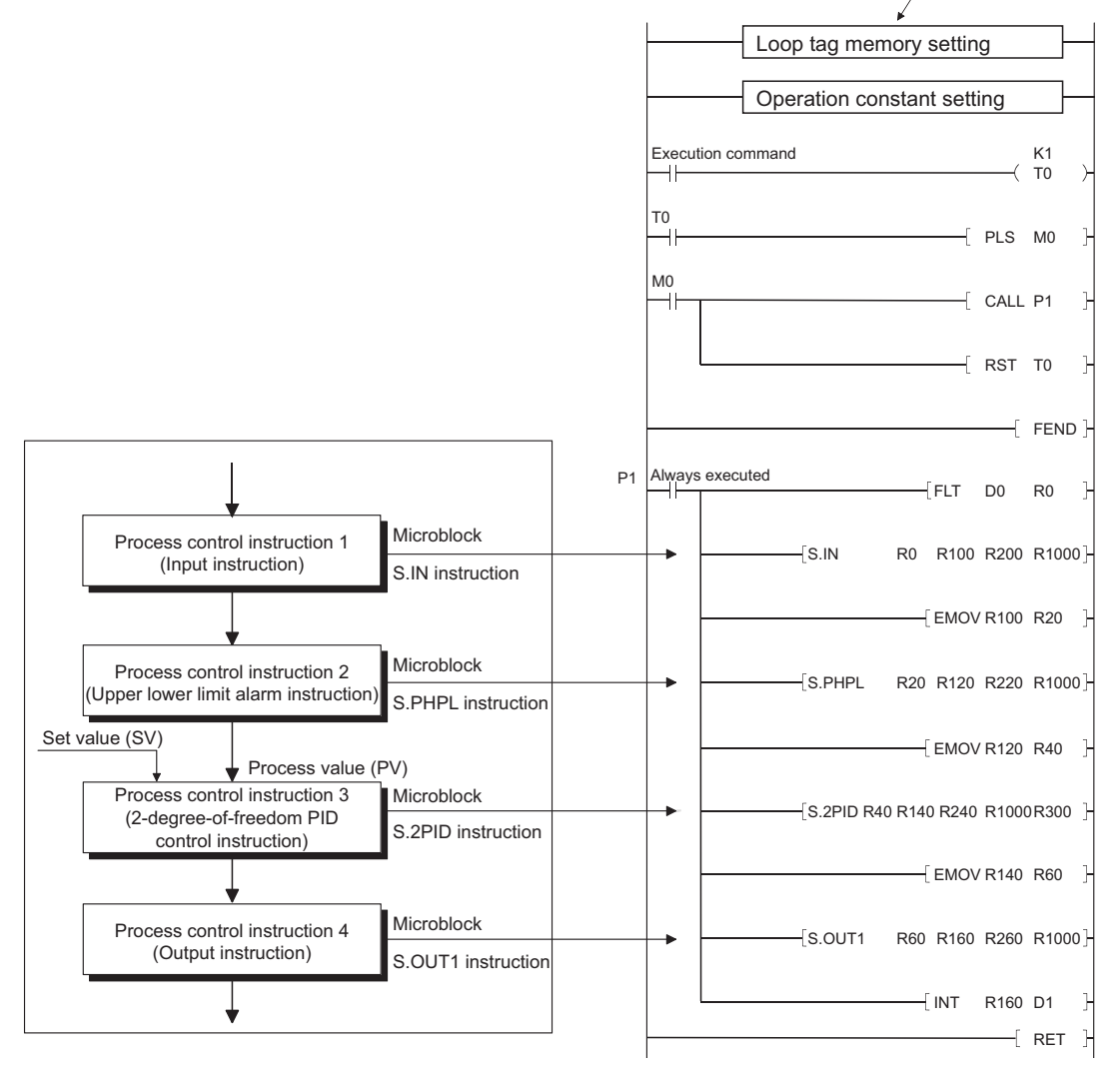

(3) Free combination of process control instructions for application to a wide range of control As an option, a process control instruction can be inserted in a loop that links process control instructions.

Add the square root operation instruction (S.SQR) to perform the square root operation of an input signal to provide an output signal as shown below.

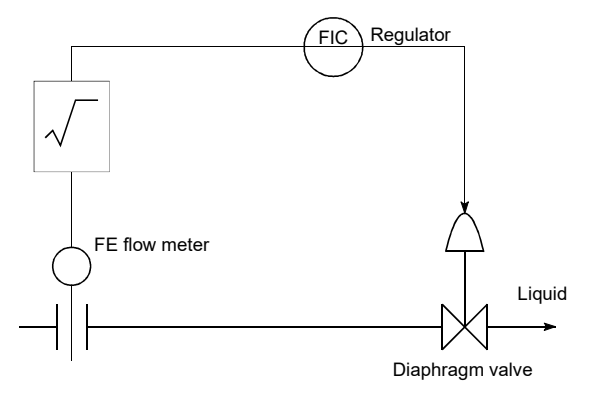

[Example of adding square root operation instruction (S.SQR) to process control instructions]

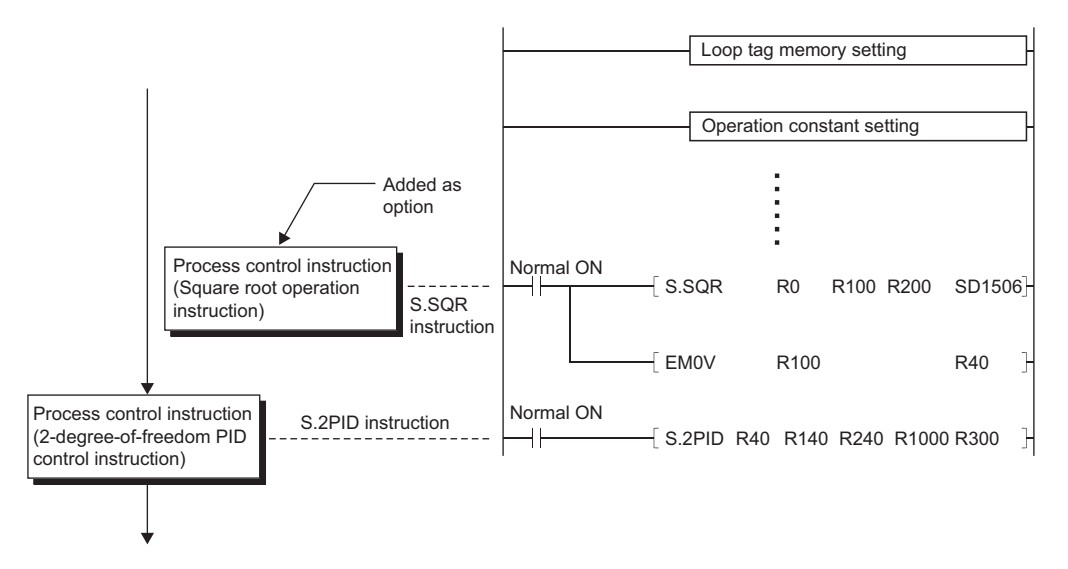

(4) Automatic detection of various alarms

A system can be configured safely since various alarms are detected automatically in the system.

- (5) PID algorithm using a velocity type incomplete differential format
	- Partial differential has the following advantages over the complete differential format.
	- (a) The differential gain is  $1/n$  and the limit value can be set.
	- (b) The output contains time amplitude, so the system actually responds to the operation edge so the derivative operation makes the movement valid.

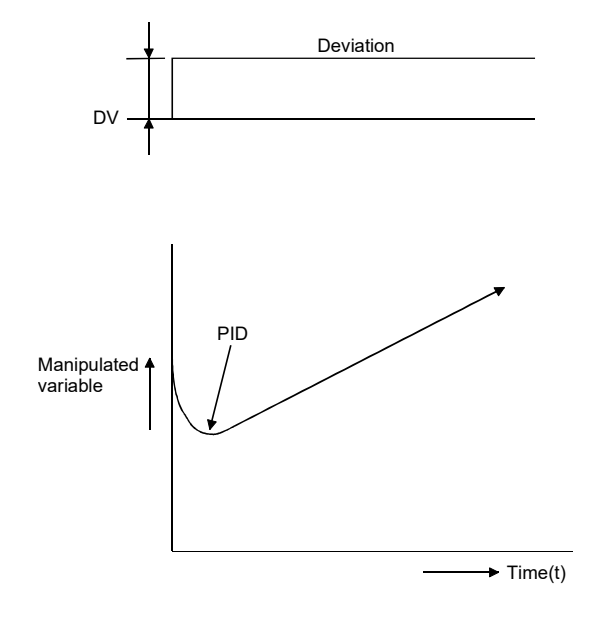

# <span id="page-14-0"></span>**1.2 PID Control Overview**

PID control is applied to the process control of flow rate, speed, air volume, temperature, tension, compounding or like. In the following application, a value of a control target system can be kept at a set value with PID control.

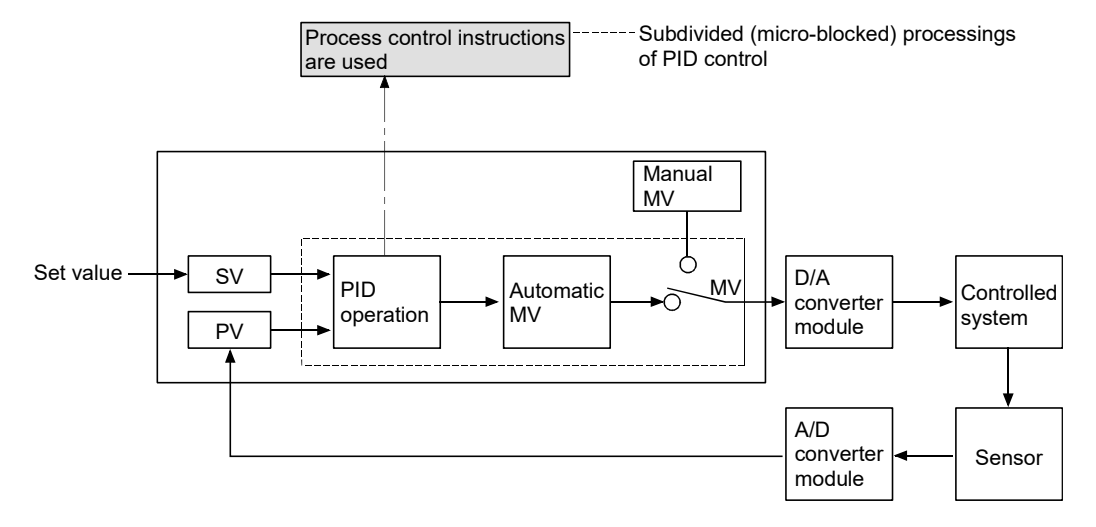

PID control compares the value measured in the detection section (process value: PV) with the preset value (set value: SV) and adjust the output value (manipulated value: MV) to eliminate the difference between the process value and set value.

In PID control, proportional operation (P), integral operation (I) and derivative operation (D) are combined to calculate the manipulated value that will make the process value equal to the set value fast and precisely.

- If the difference between the process value and set value is large, the manipulated value is increased to make it close to the set value fast.
- When the difference between the process value and set value has reduced, the manipulated value is decreased to make it equal to the set value slowly and precisely.

### <span id="page-14-1"></span>**1.3 Forward Operation and Reverse Operation**

- (1) Forward operation is the action that increases the manipulated value when the process value increases more than the set value.
- (2) Reverse operation is the action that increases the manipulated value when the process value is decreasing more than the set value.
- (3) Forward operation and reverse operation make the manipulated value larger as the difference between the set value and the process value becomes larger.
- (4) The following figure shows an example of process control in forward operation and reverse operation.

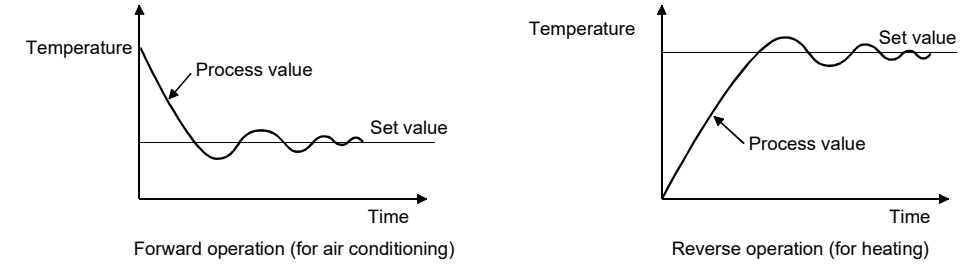

# <span id="page-15-0"></span>**1.4 PID Control Details**

This section explains "proportional operation", "integral operation" and "derivative operation" performed for PID control using the process control instructions.

### <span id="page-15-1"></span>**1.4.1 Proportional operation (P operation)**

This section explains the control method using proportional operation.

- (1) Proportional operation is the action that compares the deviation (DV, difference between the set value and the process value) to find the manipulated value (MV).
- (2) The proportional term is given by:  $MV = K_p \cdot DV$

 $K_P$  is a proportional gain constant.

(3) The proportional operation in the case of a step response with a constant deviation will be as follows.

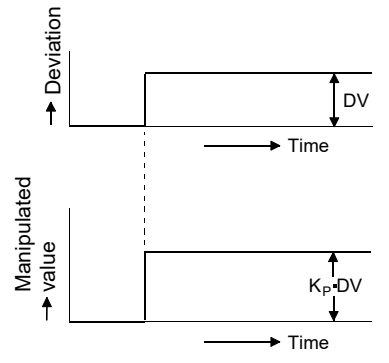

- (4) The manipulated value fluctuates between -10 and 110%. As  $K_{P}$  increases, the manipulated value for the constant deviation also increases.
- (5) Offset occurs in proportional operation.

# <span id="page-16-0"></span>**1.4.2 Integral operation (I operation)**

This section explains the control method using integral operation.

(1) Integral operation is the operation that continuously changes the manipulated value to eliminate deviation when there is deviation.

This operation can eliminate the offset that occurs during control performed by a proportional operation.

- (2) The time required for adjusting the manipulated value of the integral operation to the manipulated value of the proportional operation after the deviation is detected is called integral time (T<sub>I</sub>).
	- (a) Increasing the integral time decreases the effect of integration. (It will take time to stabilize.)
	- (b) Decreasing the integral time increases the effect of integration. However, since the integral operation will be stronger, hunting may become greater.
- (3) The integral operation in the case of a step response with a constant deviation will be as follows.

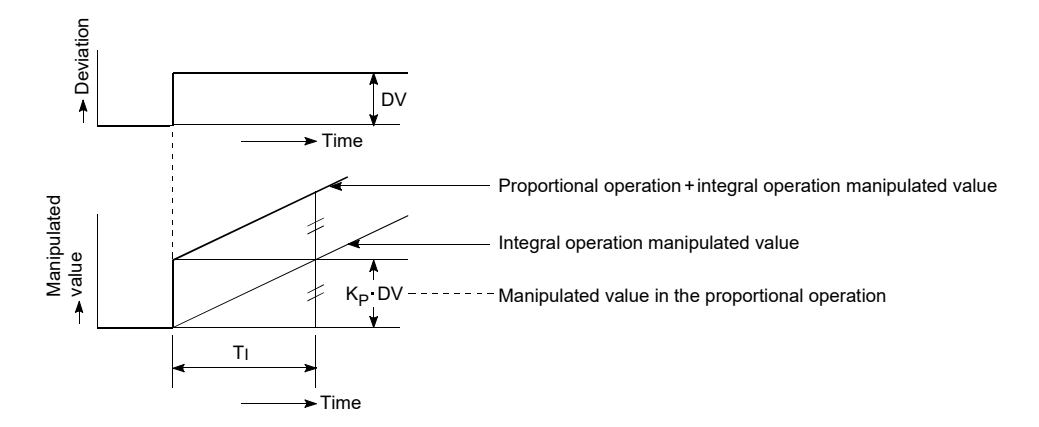

(4) The integral operation is used as the PI operation that is combined with the proportional operation or as the PID operation that is combined with the proportional operation and the derivative operation. Control cannot be carried out by merely performing the integral operation.

# <span id="page-17-0"></span>**1.4.3 Derivative operation (D operation)**

This section explains the control method using the derivative operation.

(1) The derivative operation is an operation that adds the proportional manipulated value to the change speed to eliminate deviation when a deviation has occurred.

The derivative operation can prevent large changes in the object control from disturbances.

- (2) The time required for adjusting the manipulated value of the derivative operation to the manipulated value of the proportional operation after the deviation is detected is called derivative time  $(T_D)$ . Increasing the derivative time makes the derivative operation stronger.
- (3) The derivative operation in the case of a step response with a constant deviation will be as follows.

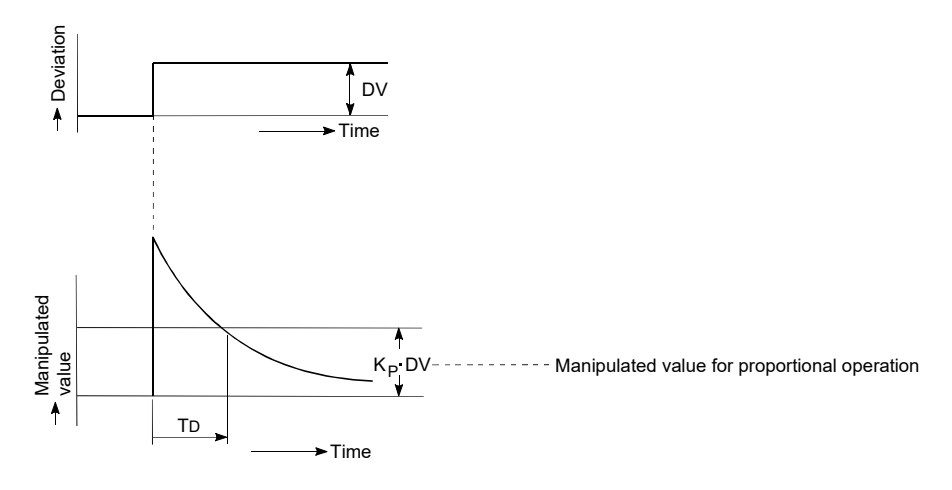

(4) The derivative operation can be used as PD operation in combination with a proportional operation or as a PID operation in combination with the proportional operation and integral operation. Control cannot be carried out by merely performing the derivative operation.

## <span id="page-18-0"></span>**1.4.4 PID operation**

This section explains the control operation using combinations of proportional operation (P operation), integral operation (I operation), and derivative operation (D operation).

- (1) The PID operation controls the calculated manipulated value using  $(P + I + D)$  operation.
- (2) The PID operation in the case of a step response with a constant deviation will be as follows.

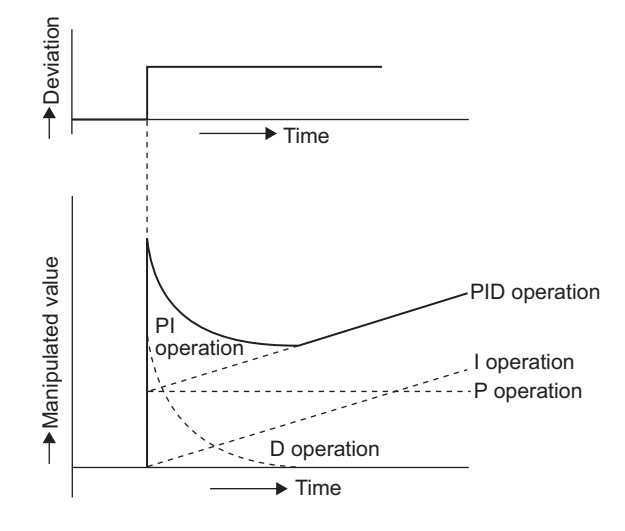

# <span id="page-19-0"></span>**CHAPTER 2 STRUCTURE AND COMBINATIONS OF PROCESS CONTROL INSTRUCTIONS**

# <span id="page-19-1"></span>**2.1 Structure of Instructions**

The instructions that can be used by the process control instructions can be divided into the "instruction part" and "device part".

The instruction part and device part are as follows.

- Instruction part.......This shows the functions for these instructions.
- Device part.............This shows the data required for operations and the storage destination of the stored operation results.

The device part is classified as the source device and destination device.

(1) Source (S)

The source stores the data used for operation.

- (a) In the process control instruction, specify the start device that stores the source data.
- (b) Data must have been stored in the specified device until the process control instruction is executed.
- (c) Changing the source data allows you to change the data used in that instruction.
- (2) Destination (D)

Destination is where the data is stored after operation.

- (a) Sets the device for which the data will be stored in the destination.
- (b) Depending on the instruction used, data used for operation must also be stored in the destination before start of the operation.

 $Point<sup>°</sup>$ 

For the structure of instructions used in structured programs, refer to the MELSEC-Q/L Structured Programming Manual (Common Instructions).

# <span id="page-20-0"></span>**2.2 How to Specify Data in Devices**

The following 4 types of data can be used by the process control instructions.

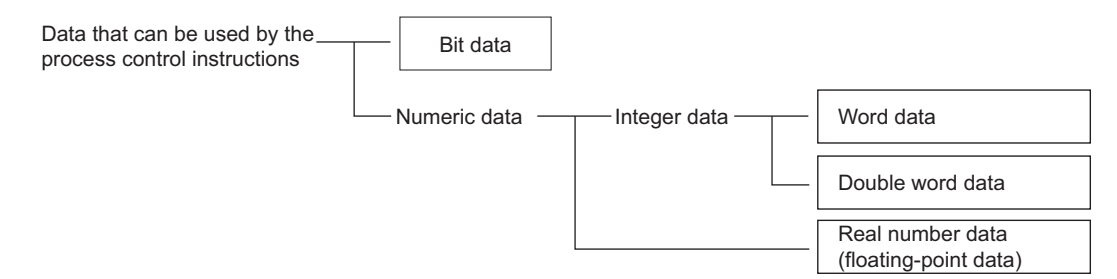

### <span id="page-20-1"></span>**2.2.1 In the case of bit data**

Bit data is handled on a single bit basis.

The CPU module uses a word device for alarm condition or selection on a single bit basis.

By specifying the bit number of the word device, you can use the 1/0 of the specified bit number as bit data.

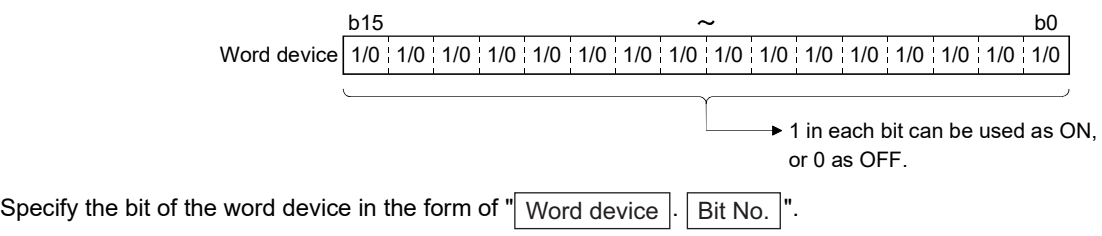

(Specify the bit number in hexadecimal.)

For example, specify the bit 5 (b5) of D0 as D0.5, and the bit 10 (b10) of D0 as D0.A.

However, you cannot specify the bits of the timer (T), retentive timer (ST), counter (C) and index register (Z). (Example: You cannot specify Z0.0.)

### <span id="page-20-2"></span>**2.2.2 In the case of word (16-bit) data**

Word data is the 16-bit numeric data that is used for the loop tag memory bit pack contents and operation constants, etc.

• Decimal constant........................K-32768 to K32767

• Hexadecimal constant................H0000 to HFFFF

Example) For the loop tag memory ALM (standard value setting  $4000_H$ )

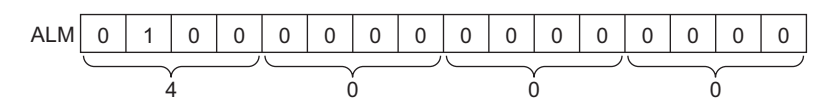

# <span id="page-21-0"></span>**2.2.3 In the case of double word (32-bit) data**

Double word data is 32-bit numeric data.

- Decimal constant......................K-2147483648 to K2147483647
- Hexadecimal constant..............H00000000 to HFFFFFFFF

When using double word data, specify the word device to be used in the lower-order 16 bits.

The 32-bit data is stored into the (specified word device number) and ((specified word device number) + 1). Example) When D10 is specified for double word data, D10 and D11 are used.

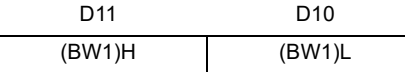

### <span id="page-21-1"></span>**2.2.4 In the case of real number data (floating-point) data**

The data required for operations and the operation results are 32-bit floating-point data. Floating-point data is displayed as follows using 2 word devices.

#### 1. [Fixed-point part] × 2 [Exponent part]

The bit configuration when the floating-point data is expressed internally and its meaning are as follows.

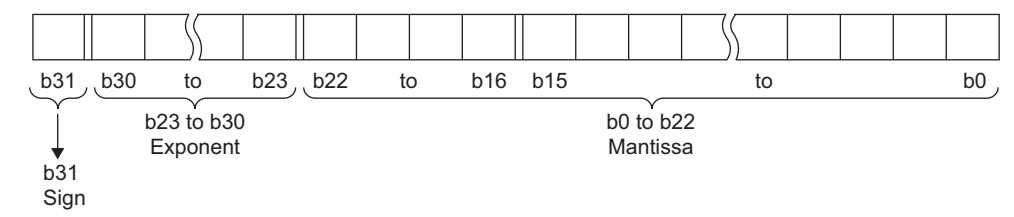

- Fixed-point part sign This shows the fixed-point part sign in b31.
	- 0: Positive

1: Negative

 $\cdot$  Exponent part This shows the 2<sup>n's</sup> n and b23 to b30.

The n from b23 to b30's BIN value is as follows.

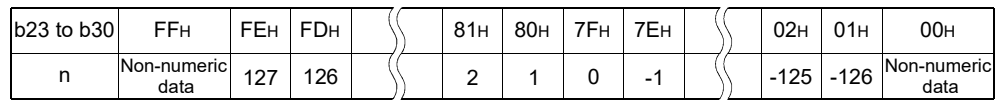

• Fixed-point part This shows the value of XXXXXX... in the 23 bits, b0 to b22, when 1.XXX XXX... is represented in binary.

 $Point<sup>9</sup>$ 

- The real number setting range is  $0, \pm 2^{-126} \le |$  valuel  $\le \pm 2^{128}$ .
- To represent 0, set 0 in all of b0 to b31.

# <span id="page-22-0"></span>**2.2.5 Operation errors**

Operation errors caused by process control instructions are stored in the following remote register.

For errors other than operation errors, refer to the error codes listed in the QCPU User's Manual (Hardware Design,

Maintenance and Inspection). (The error code is stored in SD0.)

**Remark** (1) The following errors (other than operation errors) are also stored in the special register. • Error code 4002..........The name of the specified instruction is incorrect. • Error code 4003..........The number of devices used in the process control instruction is incorrect. • Error code 4004..........A device that cannot be used in the instruction is specified. • Error code 4100..........The instruction cannot process the data. (2) For the error code 4100, the detailed information is stored in special register (SD1502 and SD1503). Values in SD1502 and SD1503 are set to 0 when other than the process control instruction operation error. For details, refer to [Page 254, CHAPTER 14](#page-255-2).

### <span id="page-22-1"></span>**2.2.6 Execution conditions**

The process control instructions are instructions that are executed while the input condition is ON.

## <span id="page-22-2"></span>**2.2.7 Number of steps**

The number of process control instruction steps differs depending upon the number of instruction characters, the device used, and whether or not an indirect setting is valid.

The basic number of steps for the extension instruction are as follows.

2 Number of steps in process control instruction =  $2 + \frac{\text{number of instruction characters}^*}{2} + \text{number of devices}$ 

\* 1 The number of characters is calculated by adding 1 when the number is odd. (For example when rounding up the results of a division.)

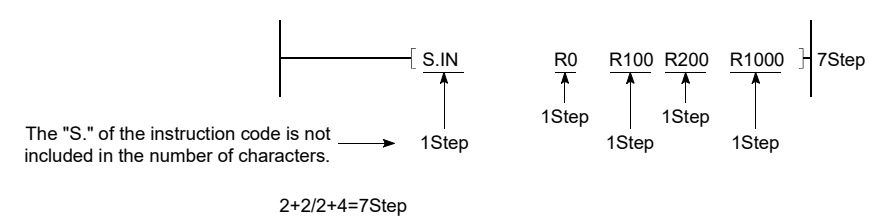

For details, refer to the MELSEC-Q/L Structured Programming Manual (Common Instructions).

### <span id="page-22-3"></span>**2.2.8 Index modification**

Index modification available for the process control instructions is the same as the one available for the basic instructions of the CPU module.

## <span id="page-23-1"></span><span id="page-23-0"></span>**2.3 Basic Loop Types Available by Combinations of Process Control Instructions**

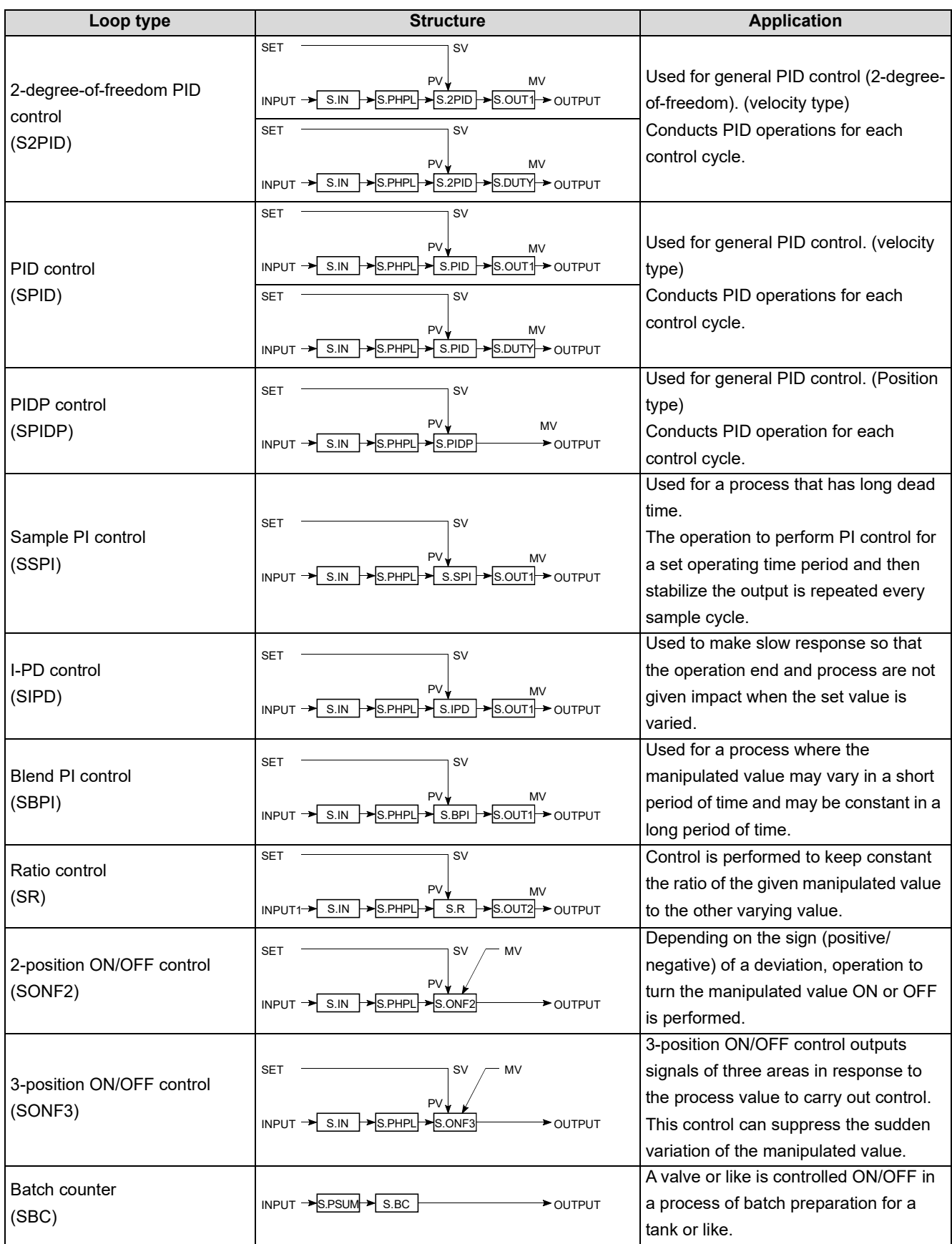

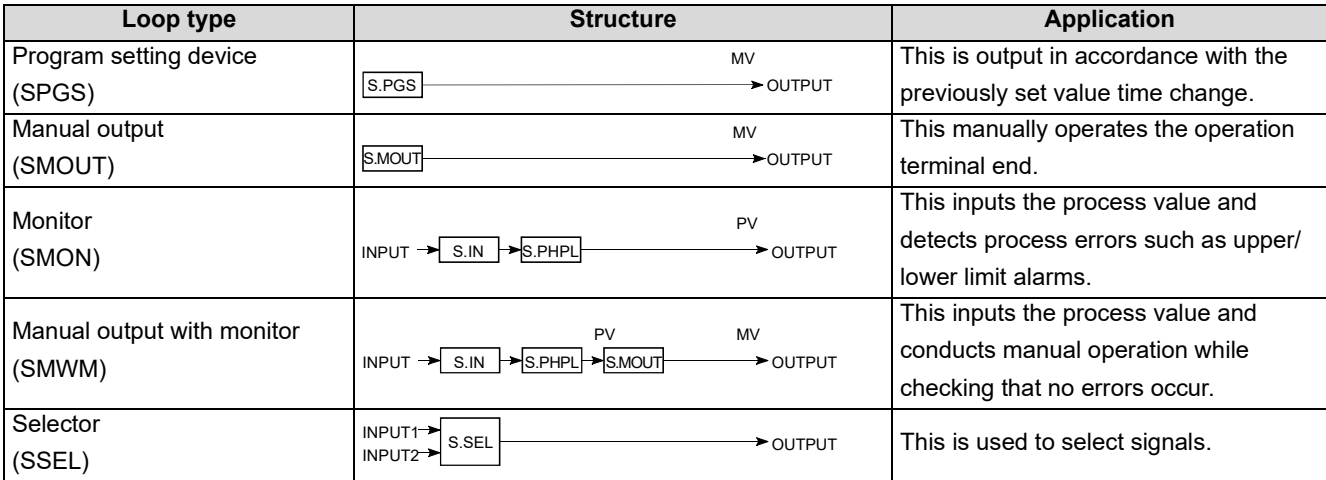

# <span id="page-25-0"></span>**CHAPTER 3 DATA USED FOR PROCESS CONTROL INSTRUCTIONS AND HOW TO SPECIFY DATA**

# <span id="page-25-1"></span>**3.1 Process Control Instructions and Data Structure**

This section explains the data structure (data flow) used for process control instructions.

- (a) Configuration when using loop tag
	- 1) The loop units have common storage areas that show the control information. This collection of common information is called a loop tag and the storage memory is called the loop tag memory.
	- 2) By monitoring the loop tag, you can monitor and tune the loop (control unit).

#### [Block diagram]

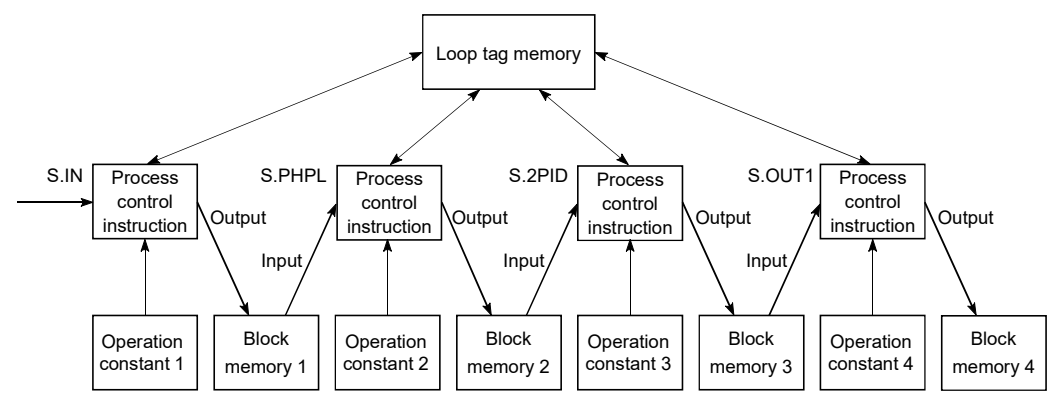

(b) Loop tag memory and operation constant locations in ladder diagram

#### [Ladder diagram]

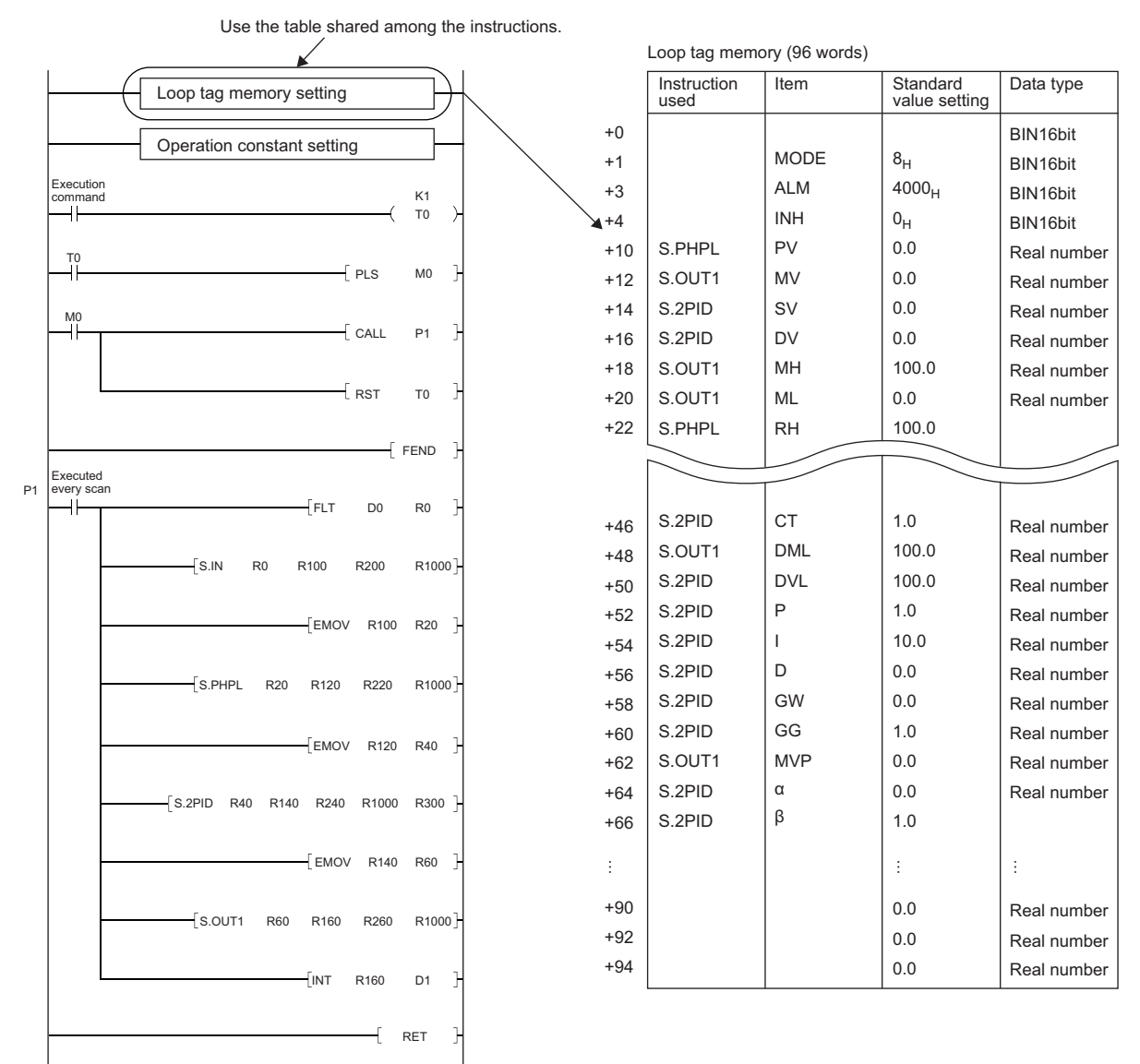

The symbols in the ladder diagram mean the following.

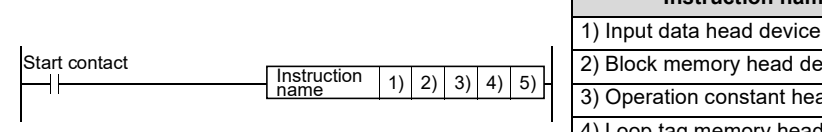

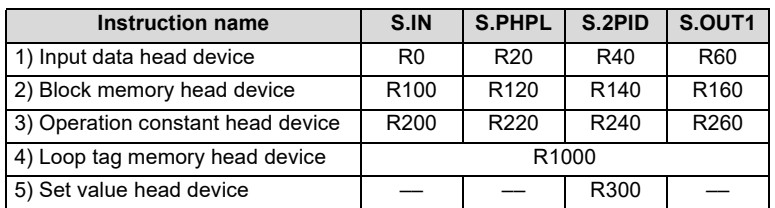

# <span id="page-27-0"></span>**3.2 Local Work Memory**

Local work memory is used as a temporary storage area in process control instruction operation. (The memory is used for each micro block.)

The following instructions use the local work memory.

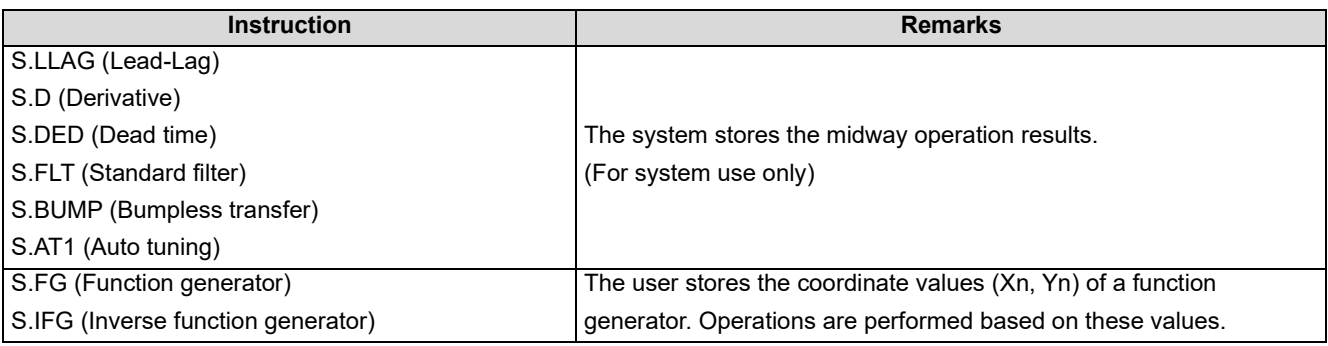

[Block diagram]

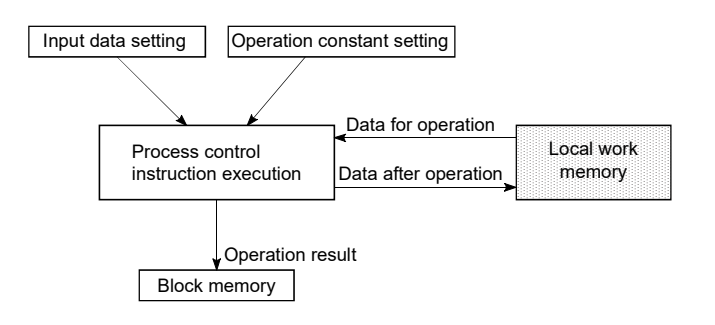

[Ladder diagram]

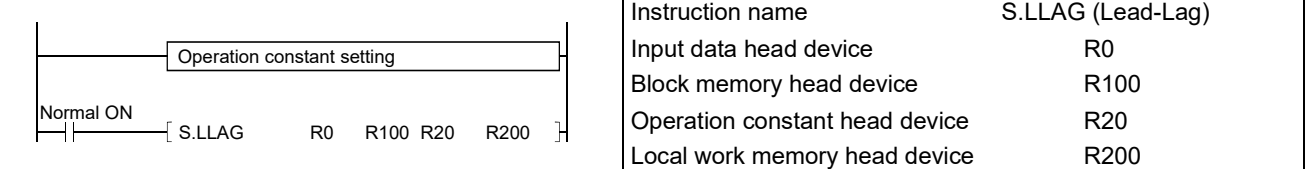

The application of the local work memory changes depending on the used instruction. Refer to the explanation section of the corresponding instruction.

<span id="page-28-0"></span>The following data are used for the process control instructions.

- Loop tag memory [Page 27, Section 3.3.1](#page-28-1) Page 28, Section 3.3.2
- 
- Block memory [Page 29, Section 3.3.3](#page-30-0)<br>• Operation constant Page 29, Section 3.3.4
- Page 29, Section 3.3.4
- <span id="page-28-2"></span>• Local work memory [Page 26, Section 3.2](#page-27-0)

### <span id="page-28-1"></span>**3.3.1 Loop memory**

- (1) Loop memory
	- (a) The loop memory is an area that stores the data used commonly by the process control instructions specified as the loop type.

The loop memory also has an area that stores the data used by the CPU module system during process control instruction execution.

- (b) The loop memory has the "loop tag memory" and "loop tag past value memory" areas.
- (c) The loop memory consists of 128 words (word device: 128 points).

When setting the loop memory areas, specify the device that can occupy 128 words consecutively.

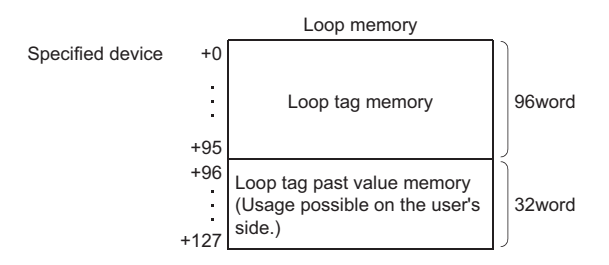

- (2) Loop tag memory
	- (a) The loop tag memory is an area that stores the data used commonly by the process control instructions specified as the loop type indicated in [Page 22, Section 2.3.](#page-23-1)
	- (b) The loop tag memory consists of 96 words.
	- (c) Refer to [Page 261, Appendix 2](#page-262-2) (Loop tag memory list) for the applications of the area used by the process control instructions in the loop tag memory.

- (3) Loop tag past value memory
	- (a) The loop tag past value memory is an area used by the CPU module system at the time of process control instruction execution.

The user cannot write data to this memory during run.

If the user writes data to the loop tag past value memory during run, normal operation cannot be performed.

- (b) The loop tag past value memory is a 32-word area after the loop tag memory.
- (c) At the start of the process control instruction, write "0" to the loop tag past value memory.

### <span id="page-29-0"></span>**3.3.2 Input data**

- (1) Input data is variable data given to each process control instruction.
- (2) The input data uses the block word of the block memory that stores the operation result of the process control instruction executed previously.

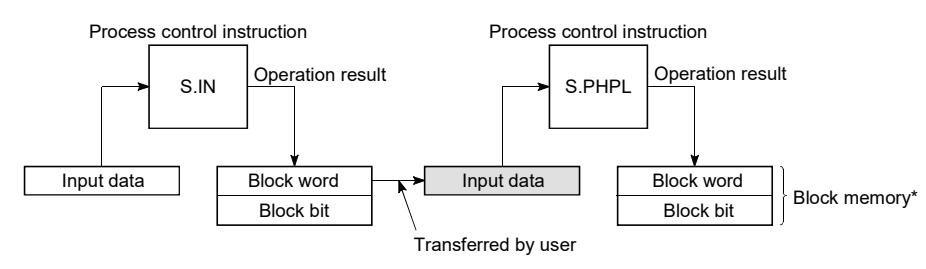

\*For the block memory, refer to [Page 29, Section 3.3.3.](#page-30-0)

(3) The application of the input data changes depending on the used instruction. Refer to the explanation section of the corresponding instruction.

## <span id="page-30-0"></span>**3.3.3 Block memory**

The block memory is an area that stores the output information of the corresponding process control instruction.

The block memory has "block words" and "block bits".

The application of the block memory changes depending on the used instruction.

Refer to the explanation section of the corresponding instruction.

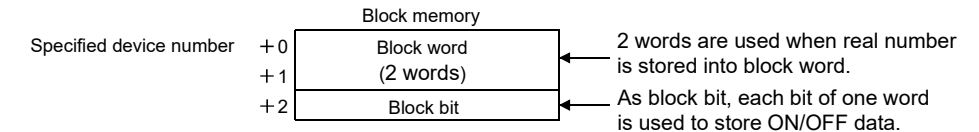

- (1) Block word (BW)
	- (a) The block word is an area that stores the operation result of the process control instruction.
	- (b) As the input data of the next process control instruction linked by the loop, the data stored in the block word is used.

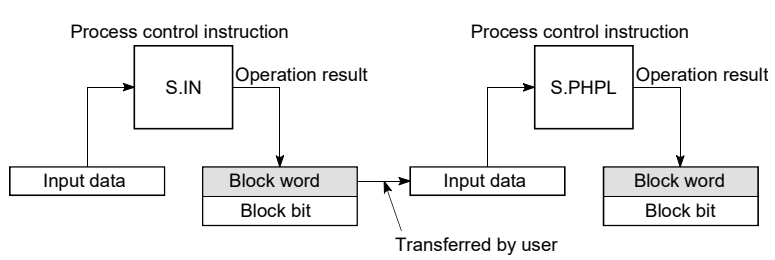

(2) Block bit (BB)

The block bit is an area that stores the corresponding alarm data at process control instruction execution. As the block bits, 16 bits of b0 to b15 are represented as BB1 to BB16.

The b0 (BB1) in the block bits stores "1" if any of b1 to b15 (BB2 to BB16) on each instruction stores an alarm data.

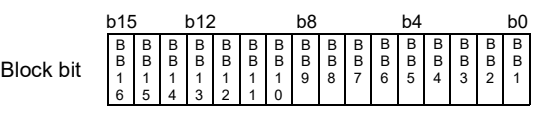

### <span id="page-30-1"></span>**3.3.4 Operation constant**

- (1) The operation constant is an area that stores the data used by only one process control instruction.
- (2) The application of the operation constant changes depending on the used instruction. Refer to the explanation section of the corresponding instruction.

# <span id="page-31-0"></span>**3.3.5 Loop tag memory allocation contents**

The loop tag memory allocation contents are shown below.

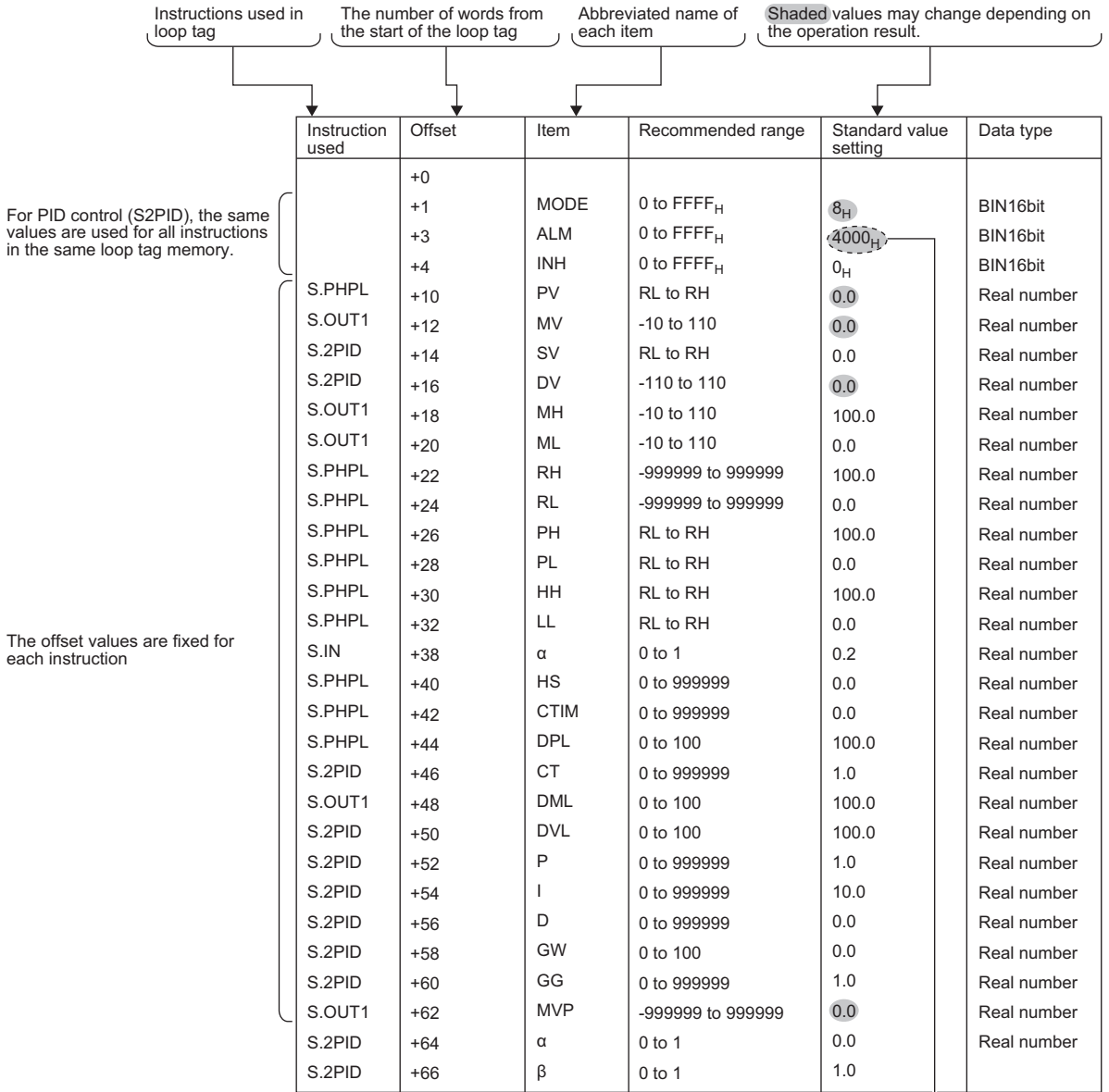

(1) This section describes the bit assignments of the following items.

(a) ALM

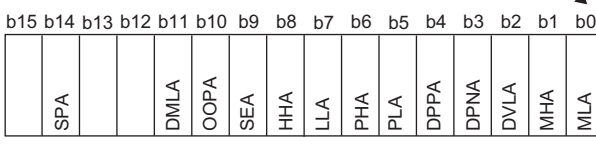

The default standard value,  $4000_H$ , indicates manual operation in loop stop state. To enable auto alarm, set  $0000<sub>H</sub>$ .

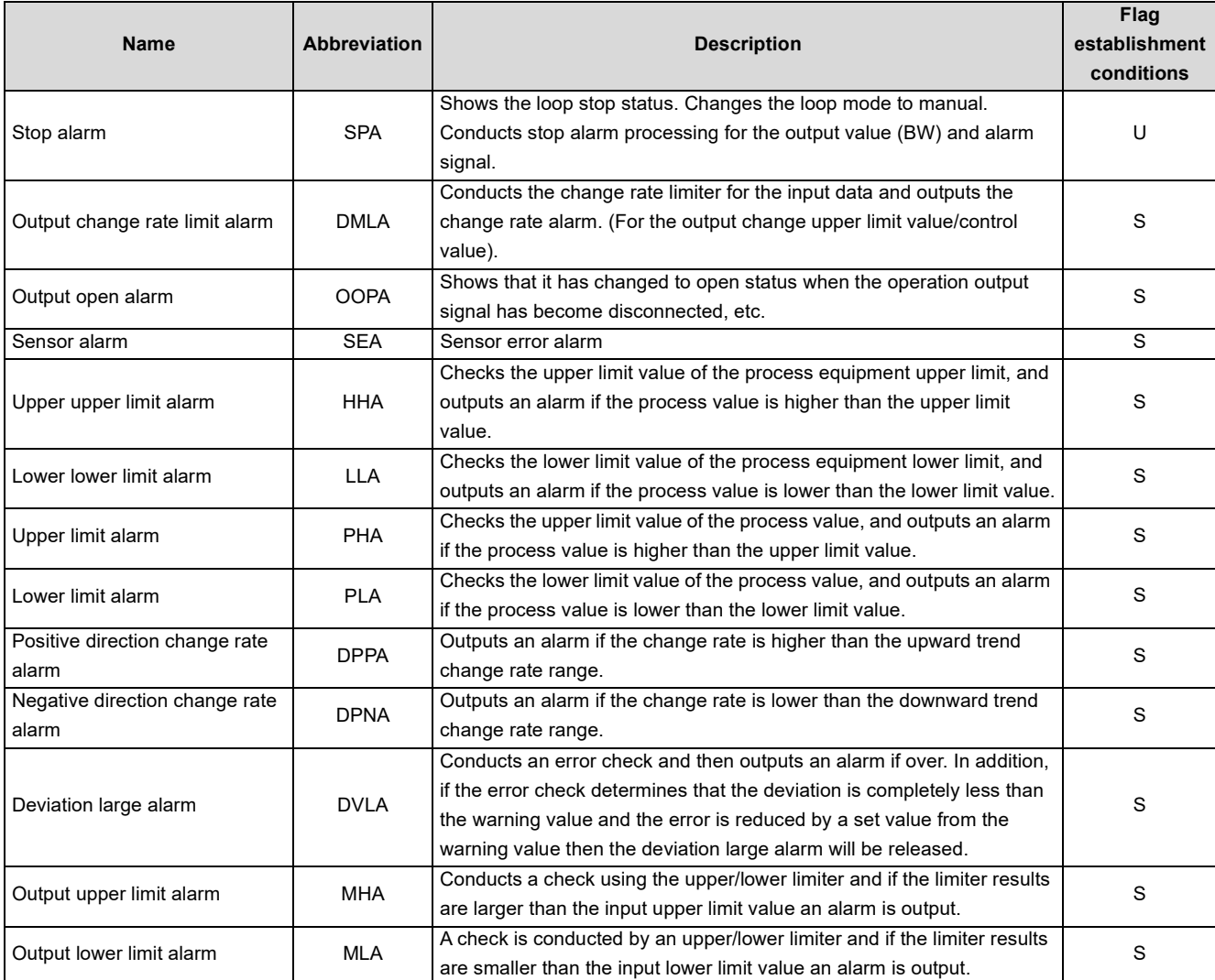

#### (b) INH

This prohibits alarm detection for each item. In addition, the alarms prohibited by INH are not detected. (The INH bits 0 to 11 correspond to the bits 0 to 11 of ALM.)

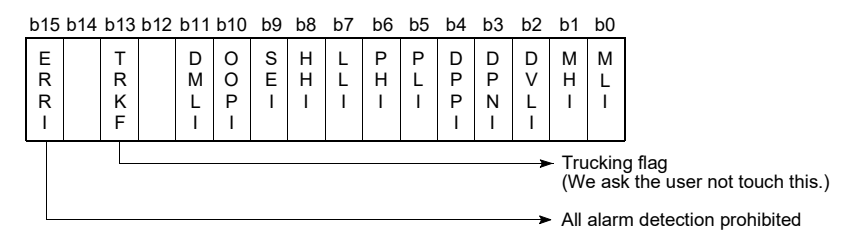

#### (c) MODE

The process control instructions have the following operation modes that satisfy the following operations in a system connected to an operator station, programmable controller, host computer, machine side operation panel and like.

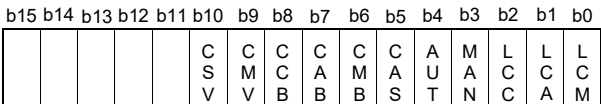

B

B

S

B

N

C

M

T

V

V

For MODE make one of them a 1 bit only flag 1.

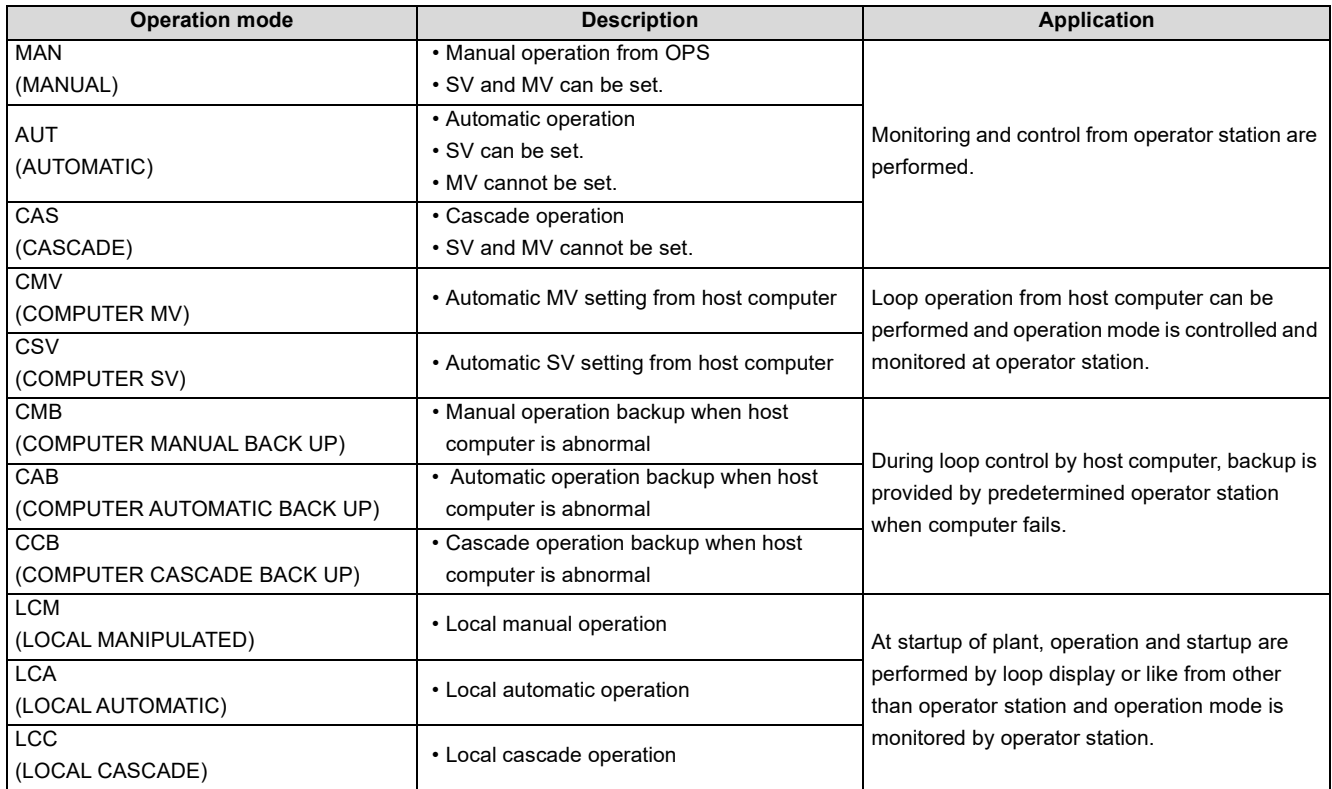

# <span id="page-34-0"></span>**CHAPTER 4 HOW TO EXECUTE PROCESS CONTROL INSTRUCTIONS**

### <span id="page-34-1"></span>**4.1 Execution Cycle and Control Cycle**

- (1) Execution cycle
	- (a) An execution cycle is an interval at which the process control instruction is executed.
	- (b) There are the following methods to execute the process control instruction in each execution cycle.
		- 1) Method using timer A timer is used to measure the execution cycle and the process control instruction is executed when the timer times out.
		- 2) Method using interrupt programs Any of interrupt programs of I28 to I31 is run in each execution cycle.
		- 3) Method using fixed scan execution type program A fixed scan execution type program is run in each execution cycle.
	- (c) Specify in the special registers (SD1500, SD1501) the value of the execution cycle used for the process control instruction as a real number.
- (2) Control cycle
	- (a) A control cycle is an interval in which PID control is performed for an instruction such as S.2PID (2-degree-offreedom PID).

As the control cycle, specify an integral multiple of the execution cycle.

The S.2PID or similar instruction counts the execution cycle in each execution cycle and starts PID operation when the specified control cycle is reached.

(b) Specify in the loop tag memory (See [Page 27, Section 3.3.1\)](#page-28-2) the control cycle used for the S.2PID or similar instruction.

The S.2PID or similar instruction uses the value of the control cycle specified in the loop tag memory to perform PID control.

Example) When monitoring is performed at intervals of 1s in 2-degree-of-freedom PID control and PID control is carried out at intervals of 5s.

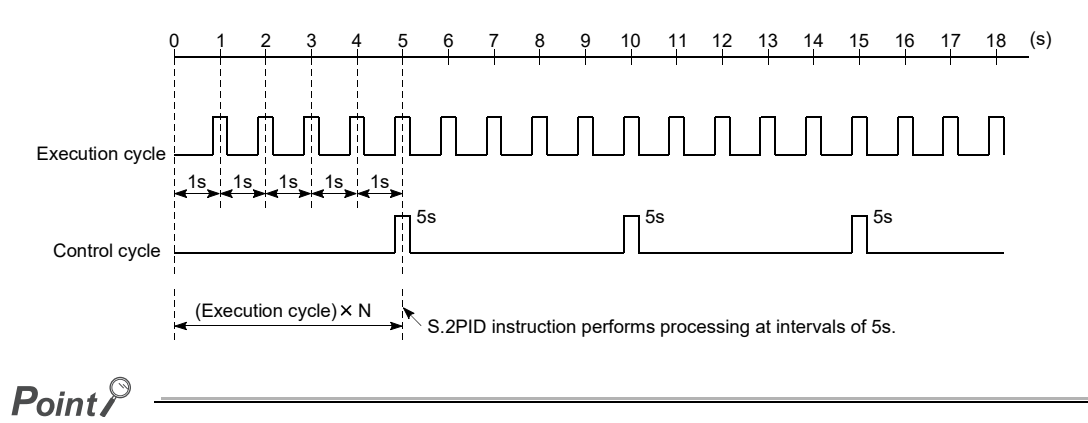

When the control cycle is set to an integral multiple of the execution cycle, monitoring such as a PV check can be performed in each execution cycle.

<span id="page-35-0"></span>[Program example using S.2PID instruction at execution cycle of 1s]

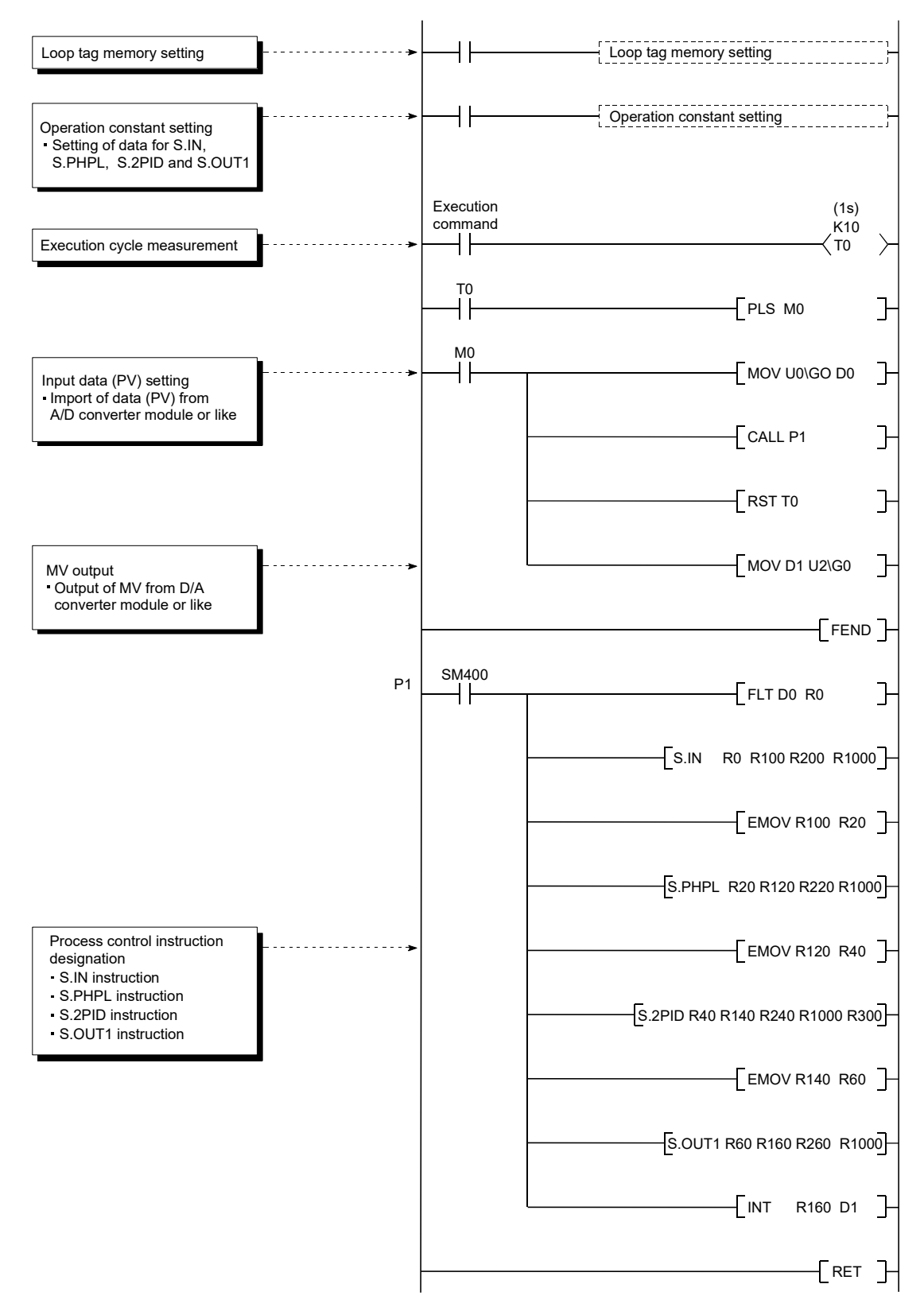
# **4.2.1 Arithmetic error of floating-point data**

When using floating-point data, set error tolerances on floating-point operations. An arithmetic error may cause an unexpected alarm.

Example) An alarm due to an arithmetic error (in an execution of the S.PHPL instruction)

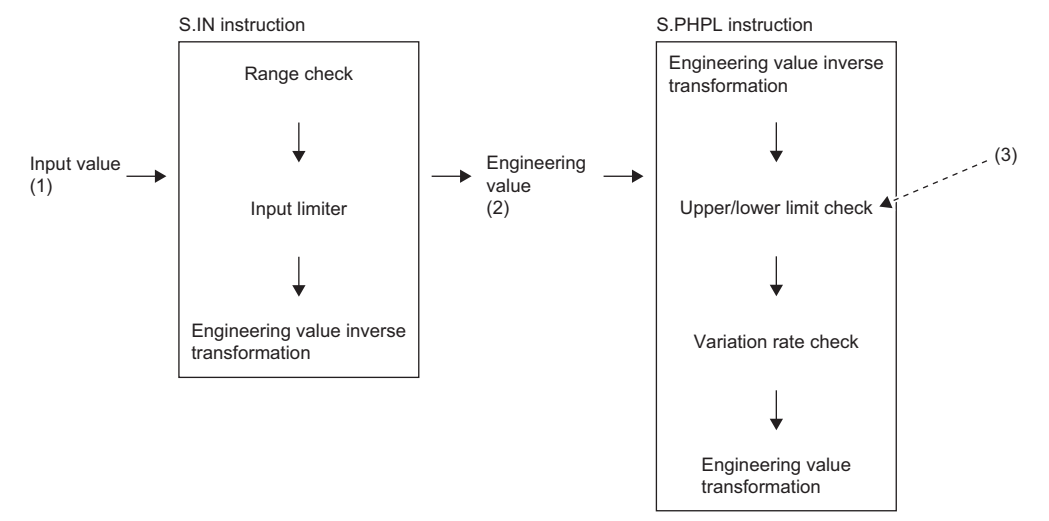

- (1) A value exceeding the set value of the upper limit of the input limiter is input to the S.IN instruction.
- (2) An output value (engineering value) of the S.IN instruction may not be exactly 100%. It can be slightly above 100%.
- (3) When the upper limit value is set to 100% for the S.PHPL instruction, an alarm occurs. (Similarly, when a value less than the set value of the lower limit value of the input limiter is input to the S.IN instruction, an alarm can occur.)

To avoid an alarm occurrence due to an arithmetic error, set each value as the following example.

Example 1) Adding a program to disable alarm detection

Add a program that performs the following processing.

- (a) When RH = HH, the bit HHI of the disable alarm detection (INH) turns on.
- (b) When RH = PH, the bit PHI of the disable alarm detection (INH) turns on.
- (c) When RL = LL, the bit LLI of the disable alarm detection (INH) turns on.
- (d) When RL = PL, the bit PLI of the disable alarm detection (INH) turns on.

Example 2) Alarm value settings for the S.PHPL instruction

- 100.1% for the upper upper limit alarm value (HH)
- -0.1% for the lower lower limit alarm value (LL)
- 100.1% for the upper limit alarm value (PH)
- -0.1% for the lower limit alarm value (PL)

**4**

# **CHAPTER 5 EXECUTION CONDITION SWITCHING AND FUNCTIONS**

# **5.1 Execution Condition Switching**

# **5.1.1 Loop RUN/STOP**

If any loop component such as a detector or operation end other than the programmable controller fails, each loop can be run/ stopped to perform the maintenance of the corresponding loop.

The "SPA" bit of the alarm detection (ALM) is used to run/stop the corresponding loop.

- (1) Basic operation during loop STOP
	- (a) Output status hold (The S.2PID instruction is output = 0)
	- (b) Alarm No detection (Process alarm)
	- (c) Make the control mode MAN.

# **5.2.1 Tracking function**

The tracking function includes the "bumpless function" and "output limiter processing".

(1) Bumpless function

The bumpless function prevents manipulated value (MV) output stepping changes when switching from the automatic mode to manual mode and continuously controls MV output.

(2) Output limiter processing function

The output limiter processing function limits the upper limit and lower limit of the manipulated value (MV) output by the PID operation during the automatic mode. This output limiter processing function is only valid in the automatic mode and is not executed for manual data. In addition, when the parameter tracking function execution validity is set to not valid when in the automatic mode the output limiter processing function will not execute.

### **5.2.2 Cascade loop tracking**

The process control loops that comprise a cascade loop use the manipulated value (MV) of a primary loop (Loop 0) as the set value (SV) of a secondary loop (Loop 1).

Tracking is performed to prevent the sudden variation of the set value (SV) when the operation mode of the secondary loop (Loop 1) is changed.

(1) The cascade PID loop Tracking processing is shown in the diagram below. [Processing concept diagram]

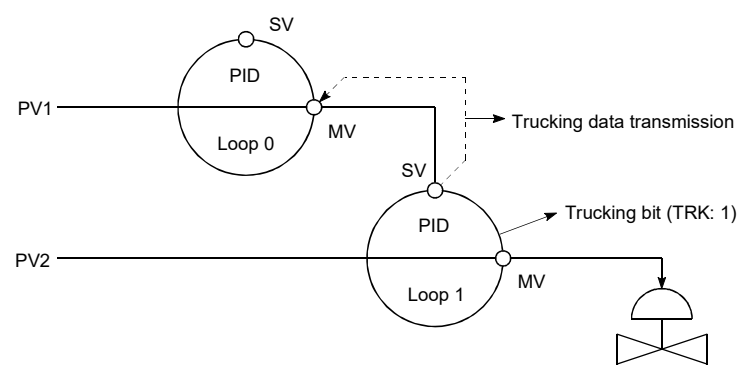

- (a) In cascade operation, the manipulated value (MV) of Loop 0 is transferred to the set value (SV) of Loop 1.
- (b) When cascade operation is not performed, the set value (SV) of Loop 1 is transferred to the manipulated value (MV) of Loop 0.

(Tracking to the source specified as the input terminal of the set value (SV) of Loop 1)

**5**

#### (2) Make the following settings to perform tracking.

(Tracking is performed when the operation mode is switched to other than CAS, CSV or CCB.)

For 2-degree-of-freedom PID (S.2PID), set the following operation constant items to specify tracking.

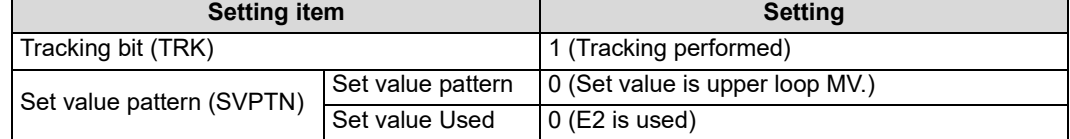

### **5.2.3 Loop selector tracking**

Tracking is performed under the following conditions.

- The operation mode is any of MAN, CMB, CMV and LCM and the tracking bit (TRK) is 1
- When the operation mode is any of AUT, CAS, CAB, CCB, CSV, LCA and LCC The tracking bit (TRK) is 1 and BB1 of BB is 1

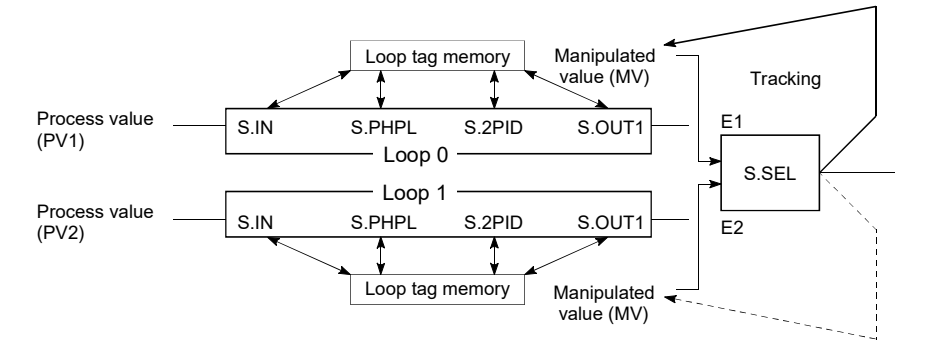

Example) When the S.SEL instruction uses the input value E1 and E1 uses the upper loop (loop 0) MV, the S.SEL instruction's MV is trucked to loop 0's MV.

The setting that conducts Tracking is shown below.

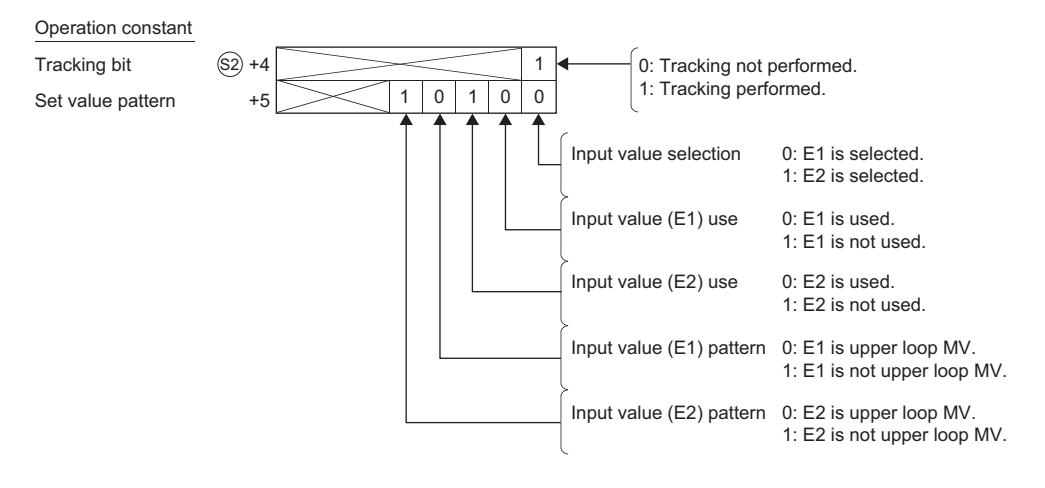

# **6.1 How to Read the Instruction List**

Process control instructions are classified into six categories: I/O control instructions, control operation instructions, compensation operation instructions, arithmetic operation instructions, comparison operation instructions, and auto tuning instructions.

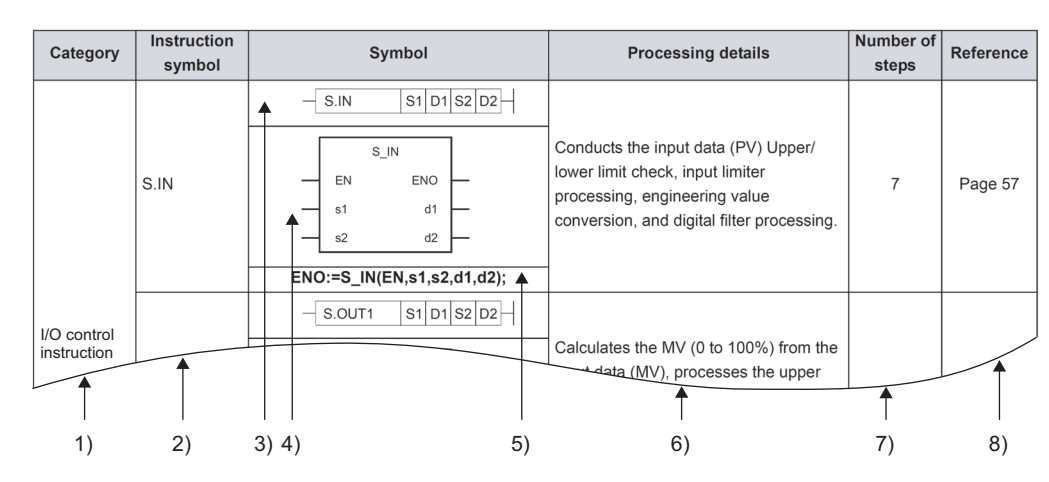

- 1) Instructions are classified by their application.
- 2) An instruction symbol used in the program
- 3) A written format in the ladder diagram

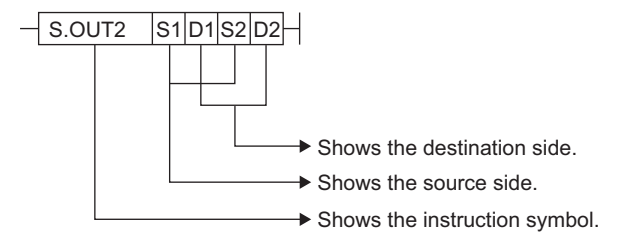

Destination: Shows the destination of the data after operation. Source: Stores the data before the operation.

4) A written format in the structured ladder/FBD

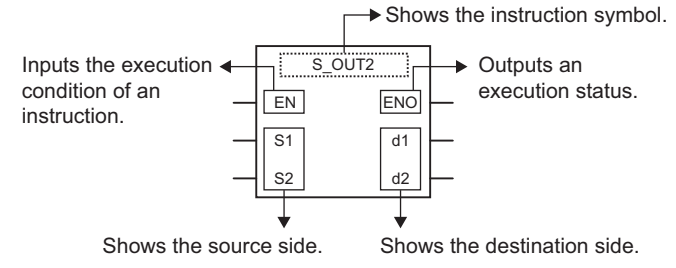

**6**

5) A written format in the structured text language

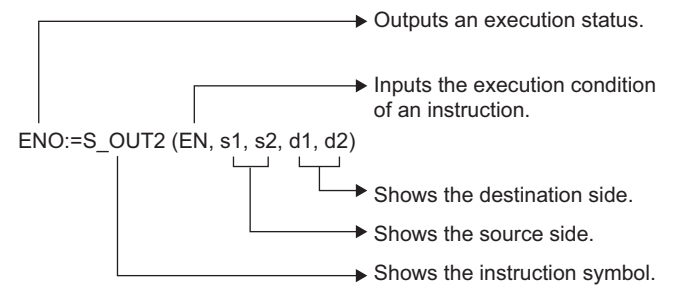

- 6) Details of processing performed by the instruction
- 7) The number of steps in the instruction. For details, refer to [Page 21, Section 2.2.7.](#page-22-0)
- 8) Pages to be referred to

# **6.2.1 I/O control instructions**

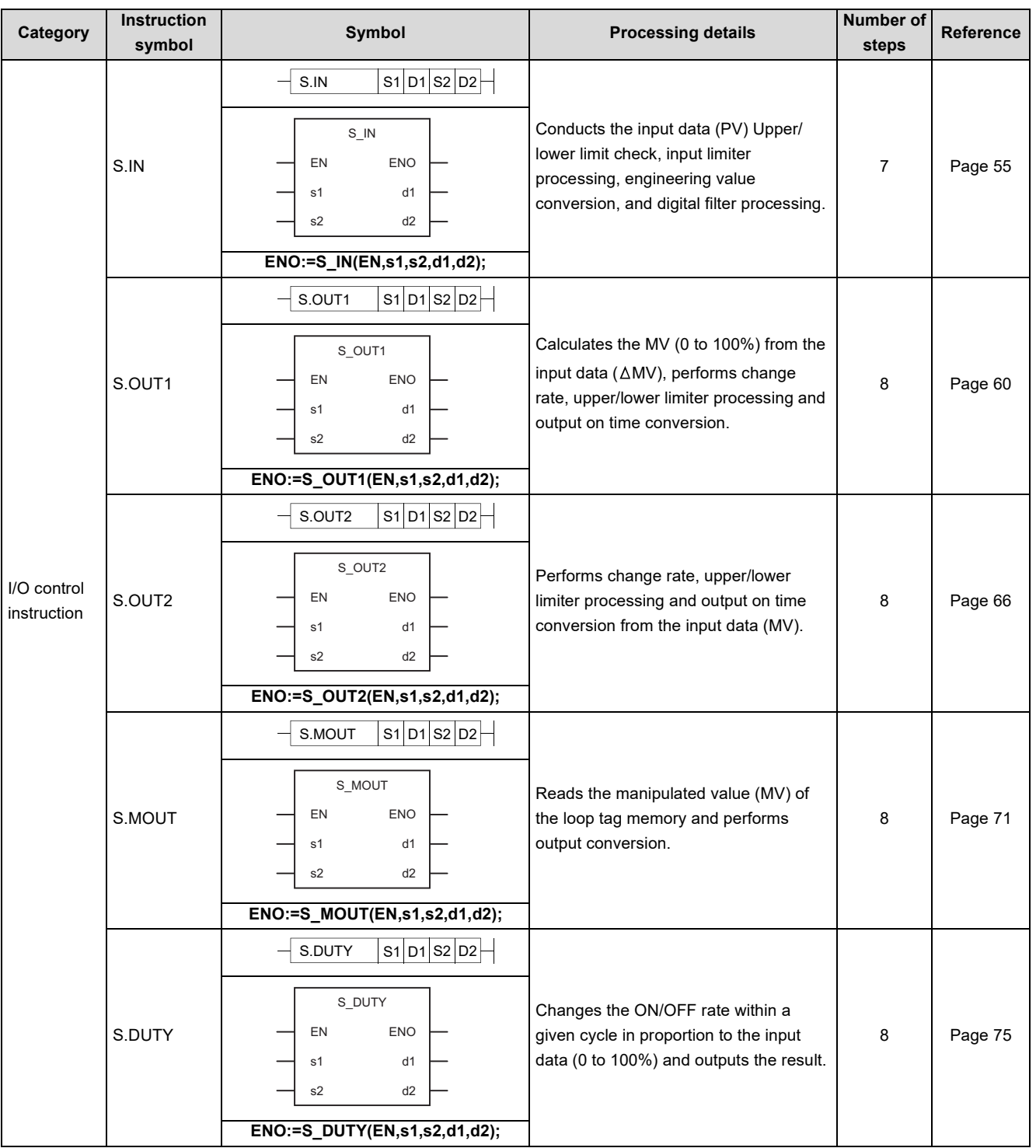

**6**

9.<br>2.1 I/O control instructions ೧<br>ನ List of Instructions

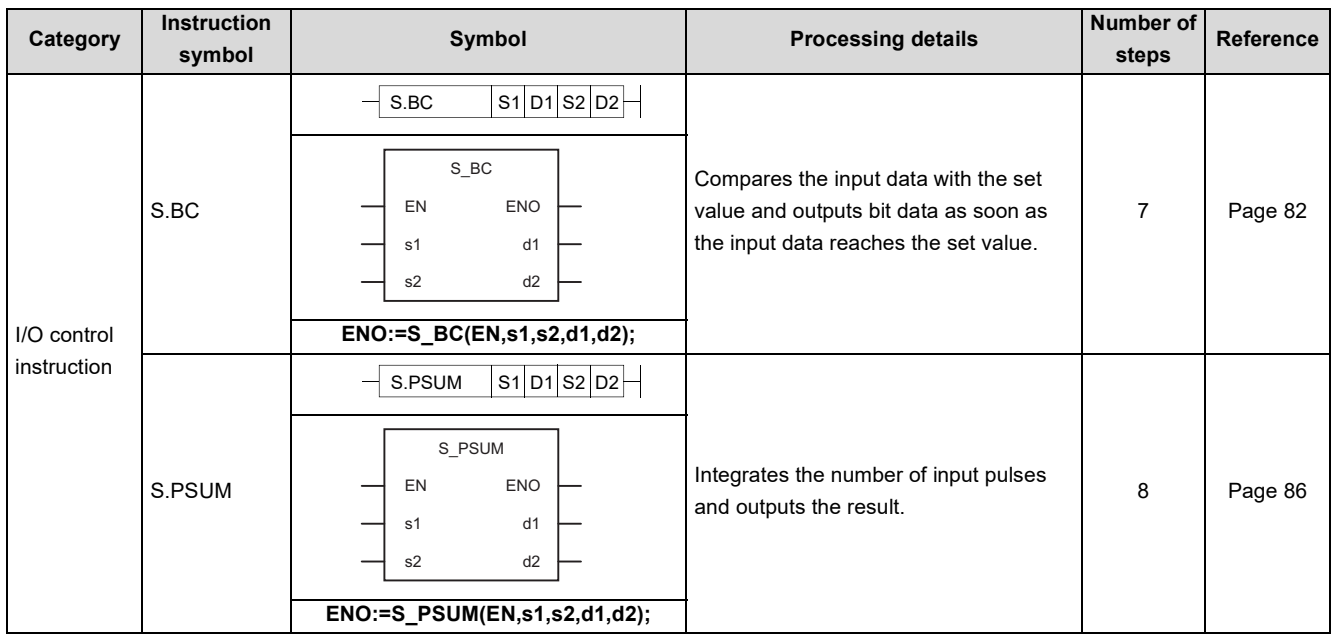

# **6.2.2 Control operation instructions**

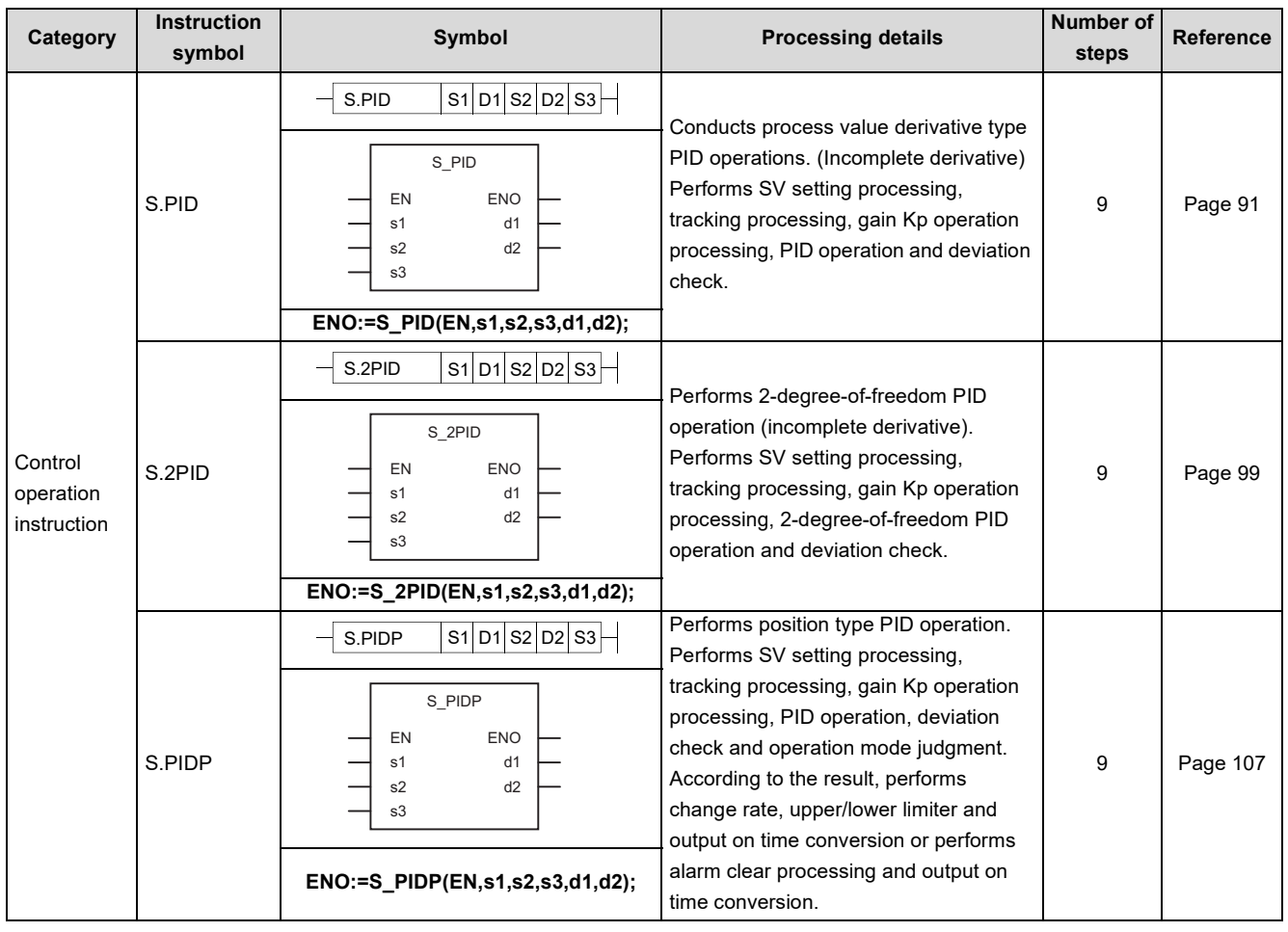

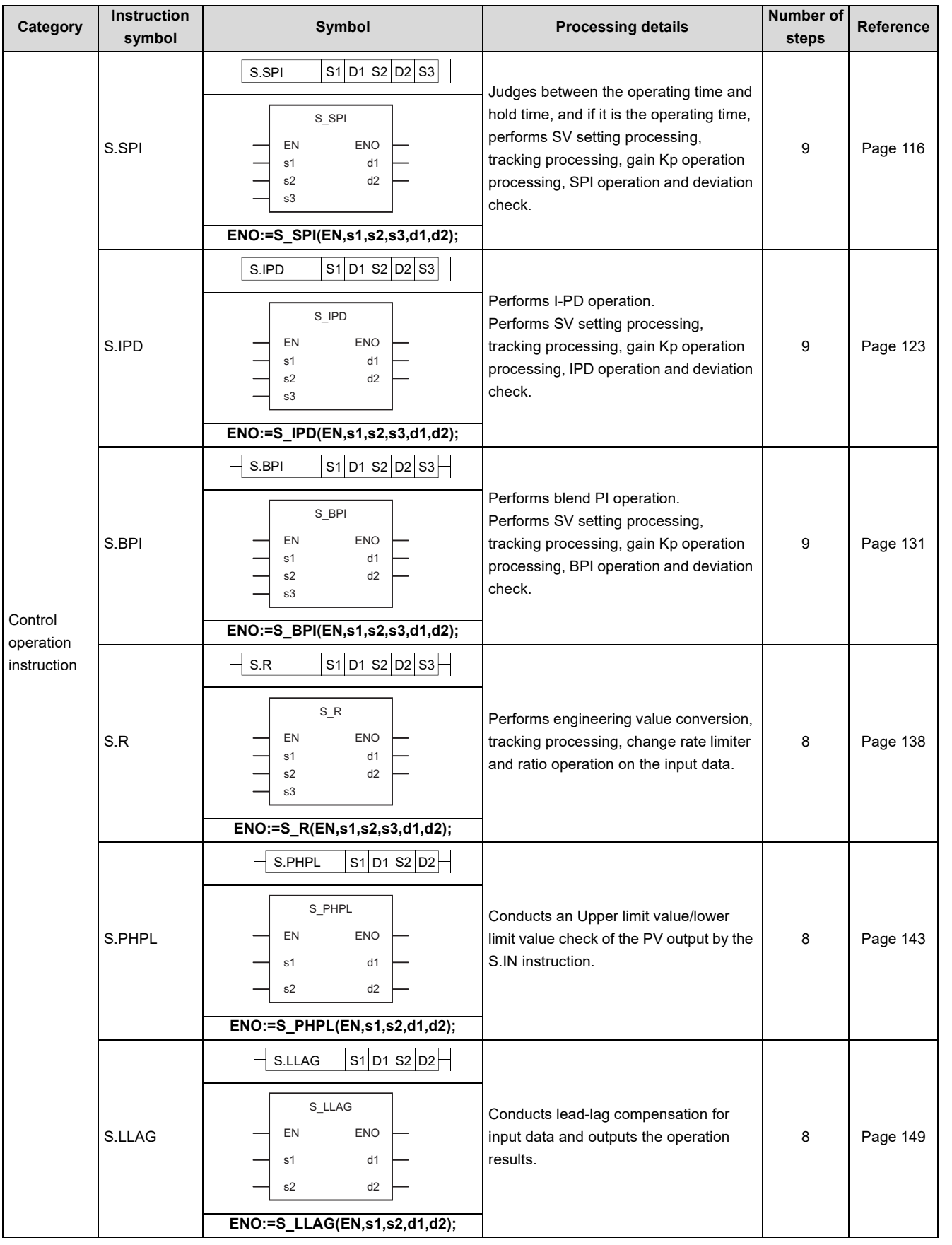

6.2.2 Control operation instructions ೧<br>ನ List of Instructions

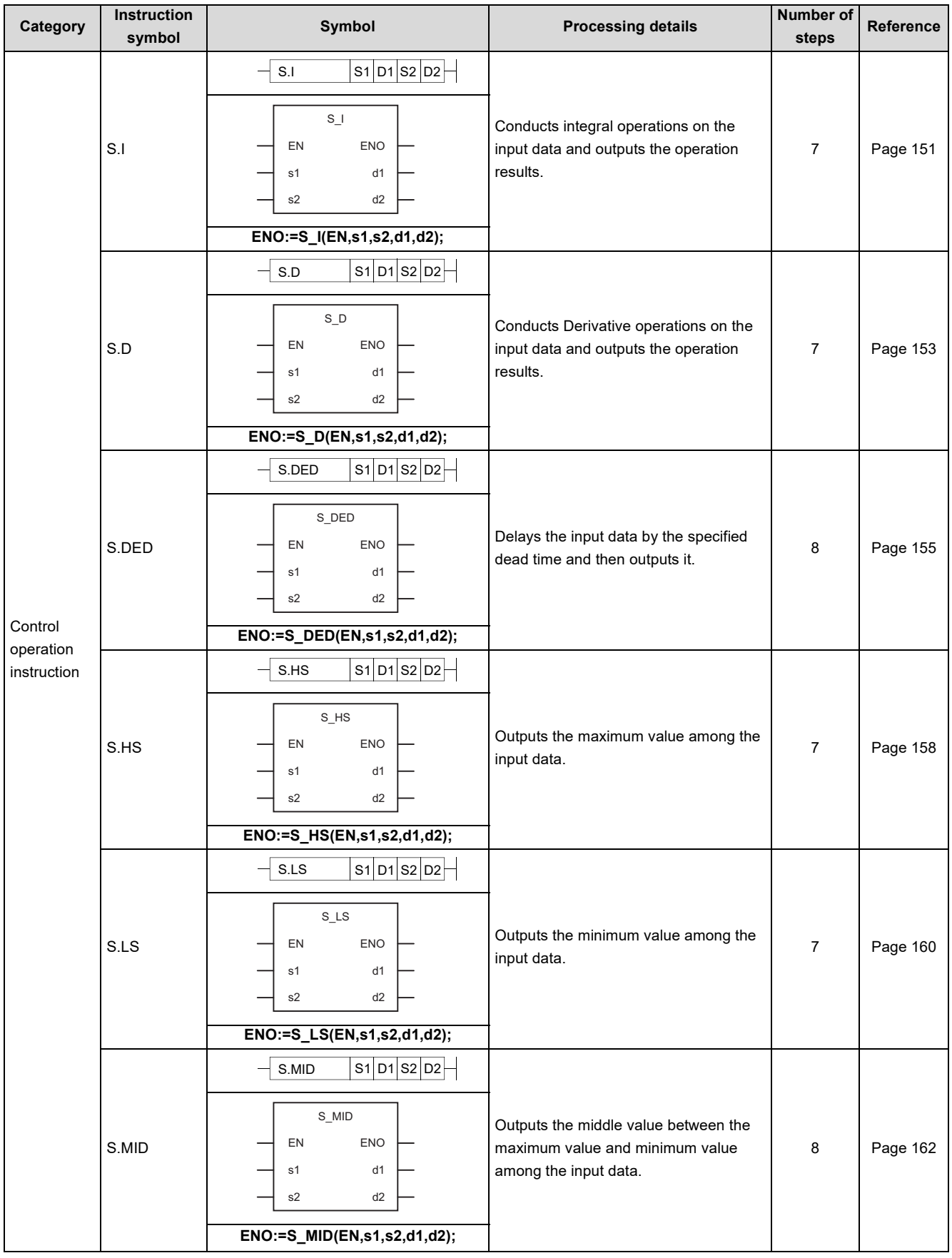

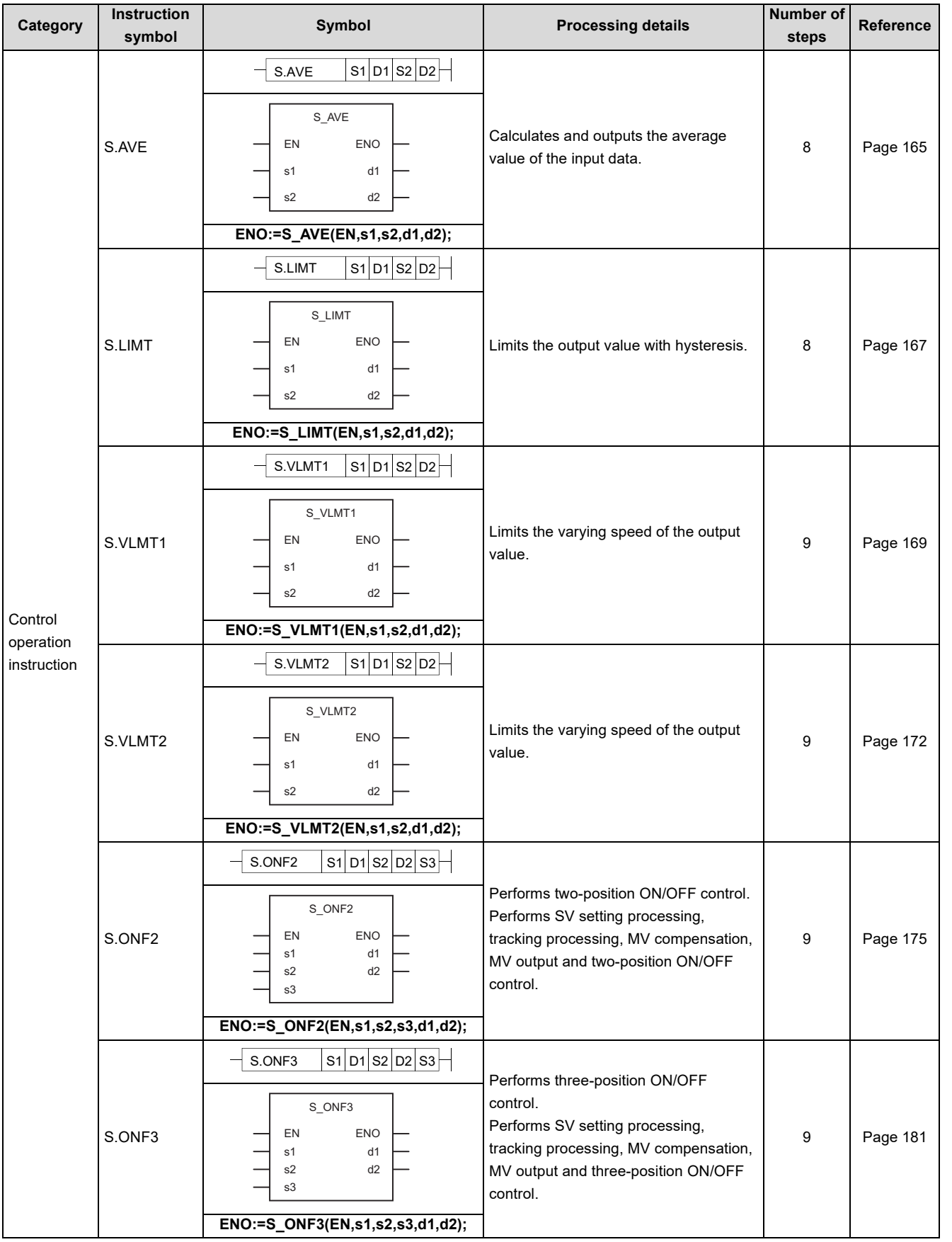

6.2.2 Control operation instructions ೧<br>ನ List of Instructions

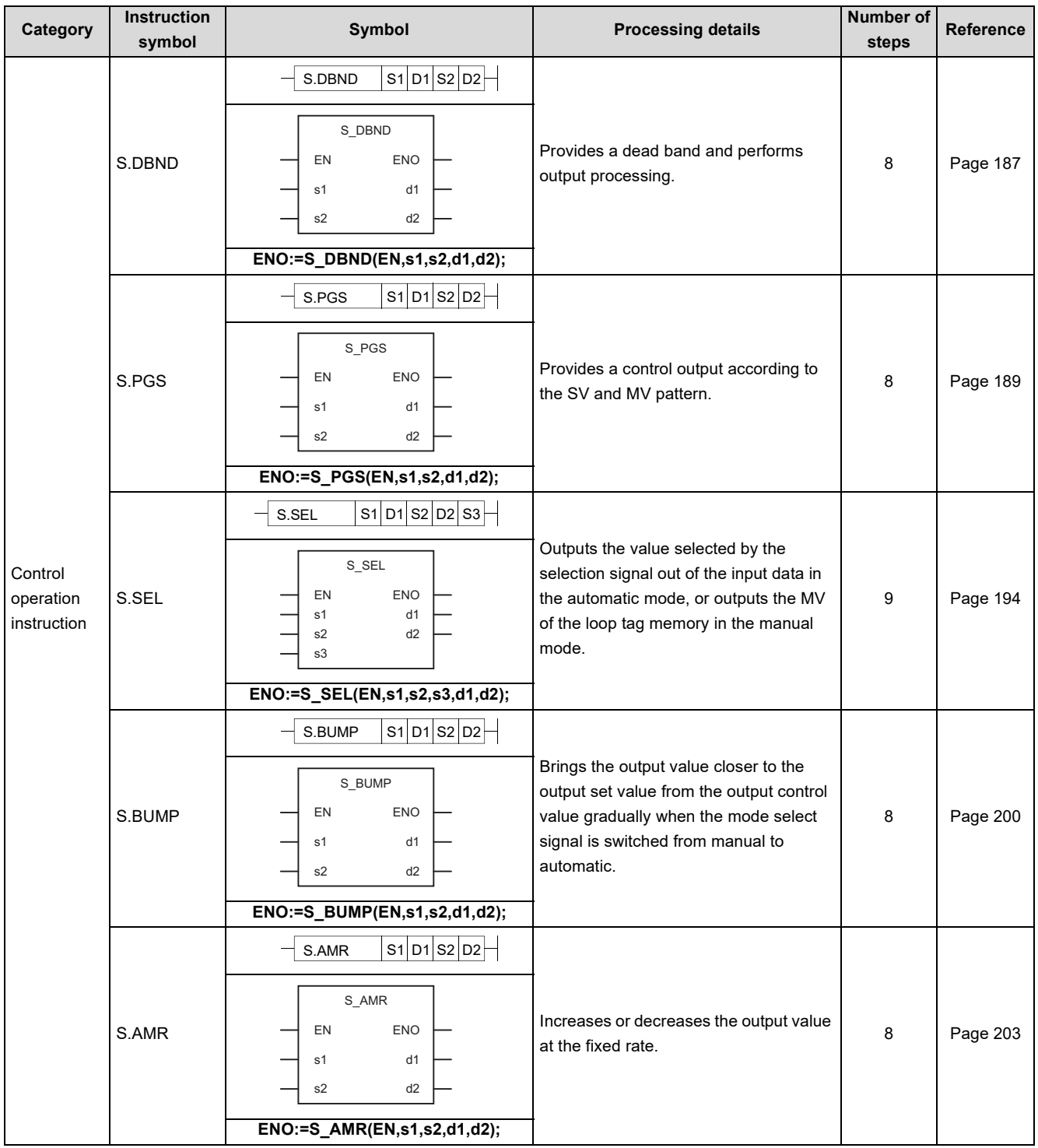

# **6.2.3 Compensation operation instructions**

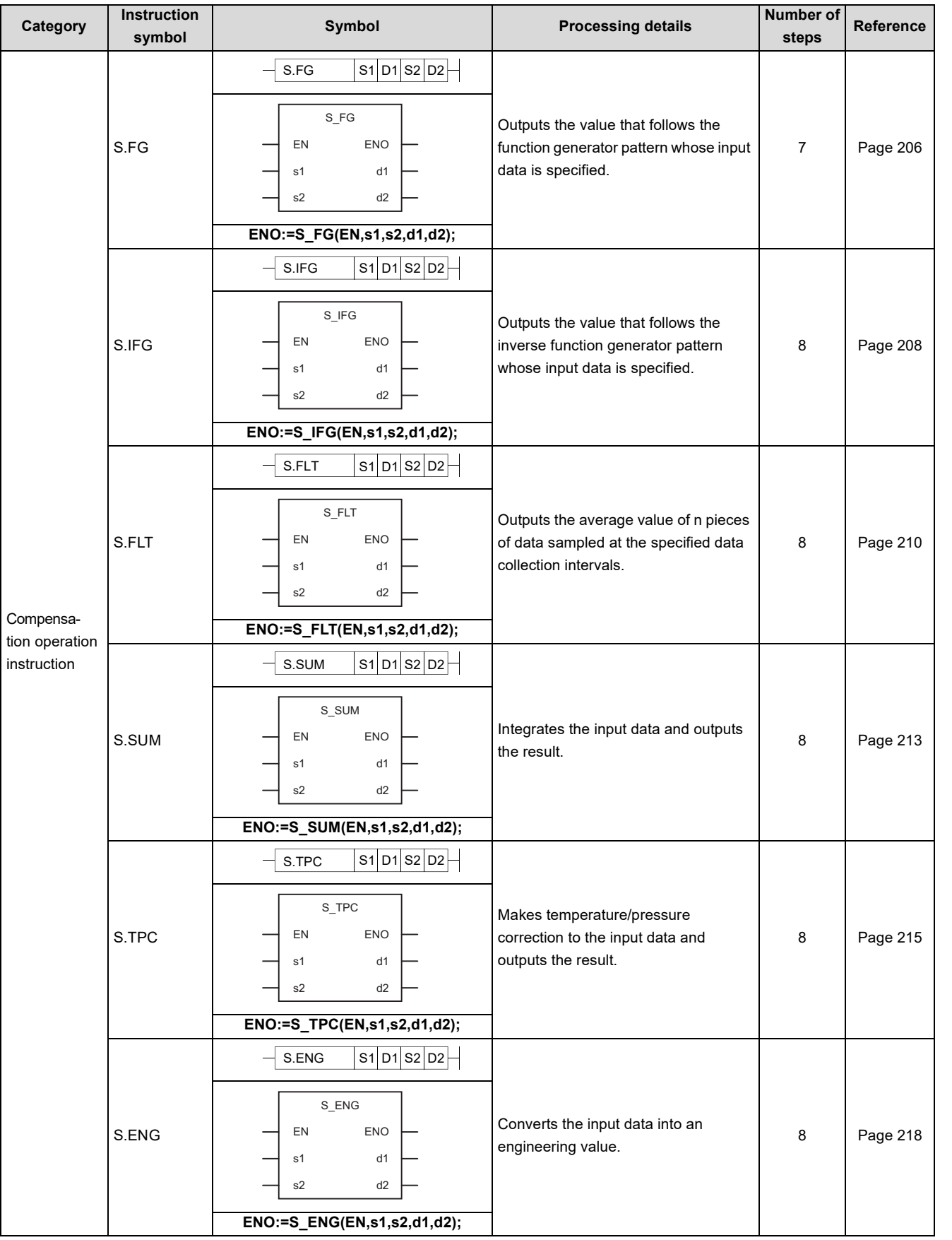

0.<br>ت Compensation operation instructions ೧<br>ನ List of Instructions

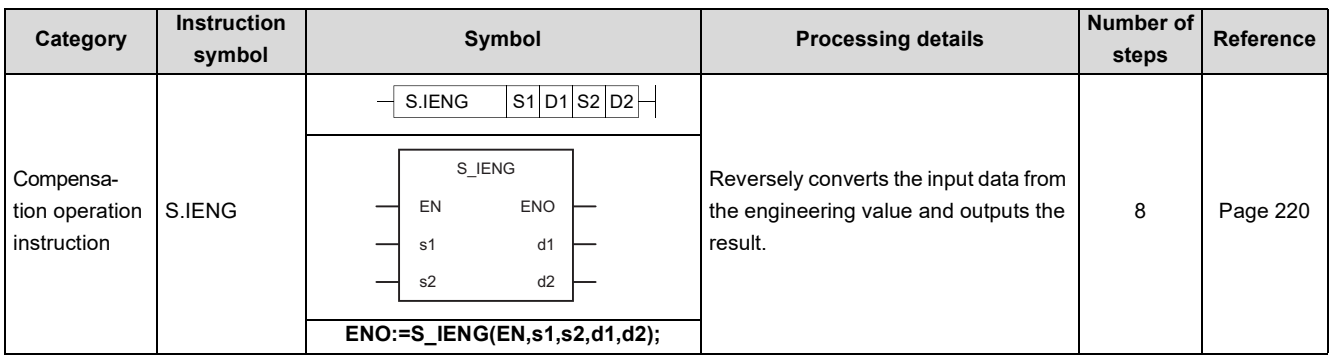

# **6.2.4 Arithmetic operation instructions**

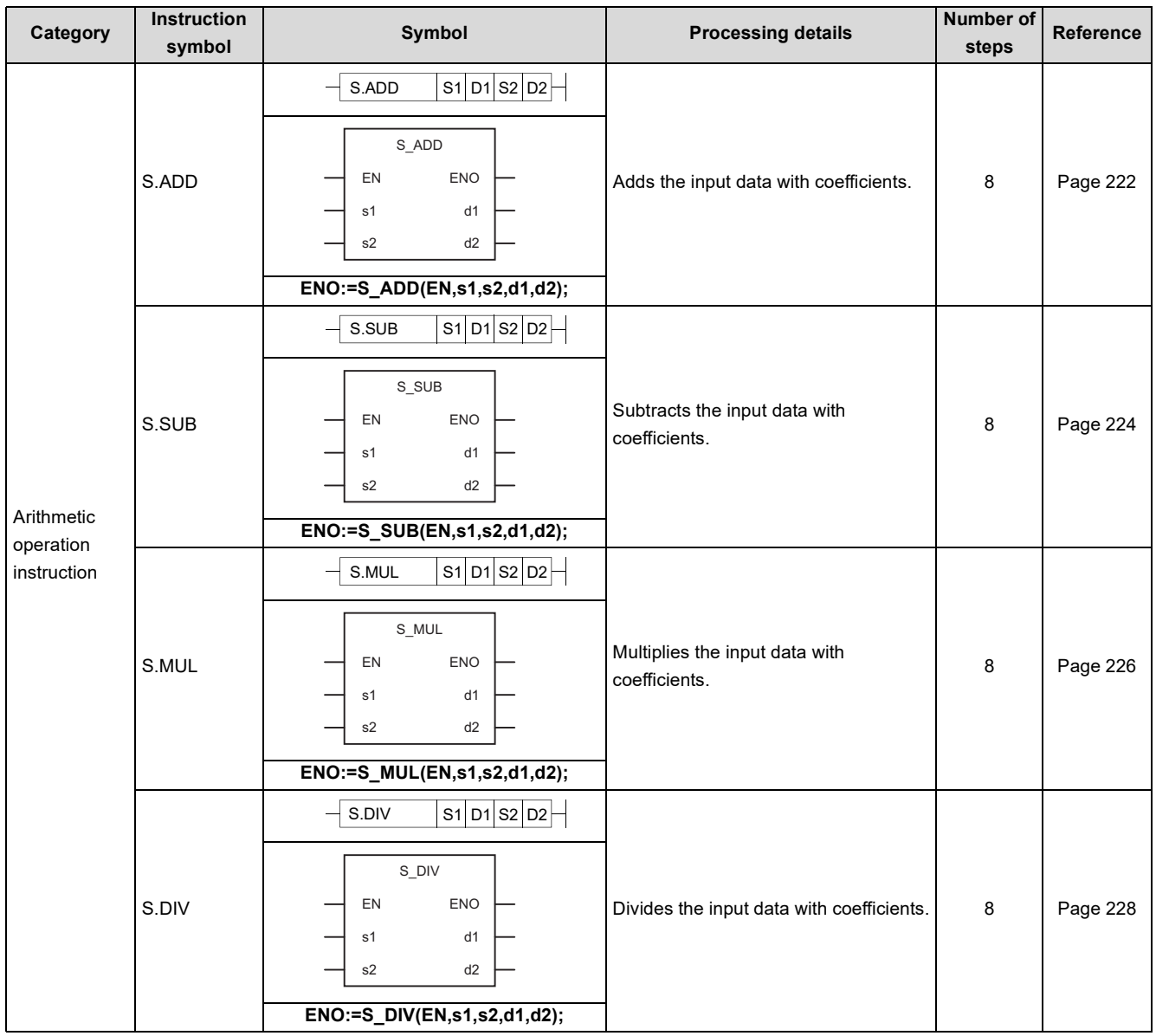

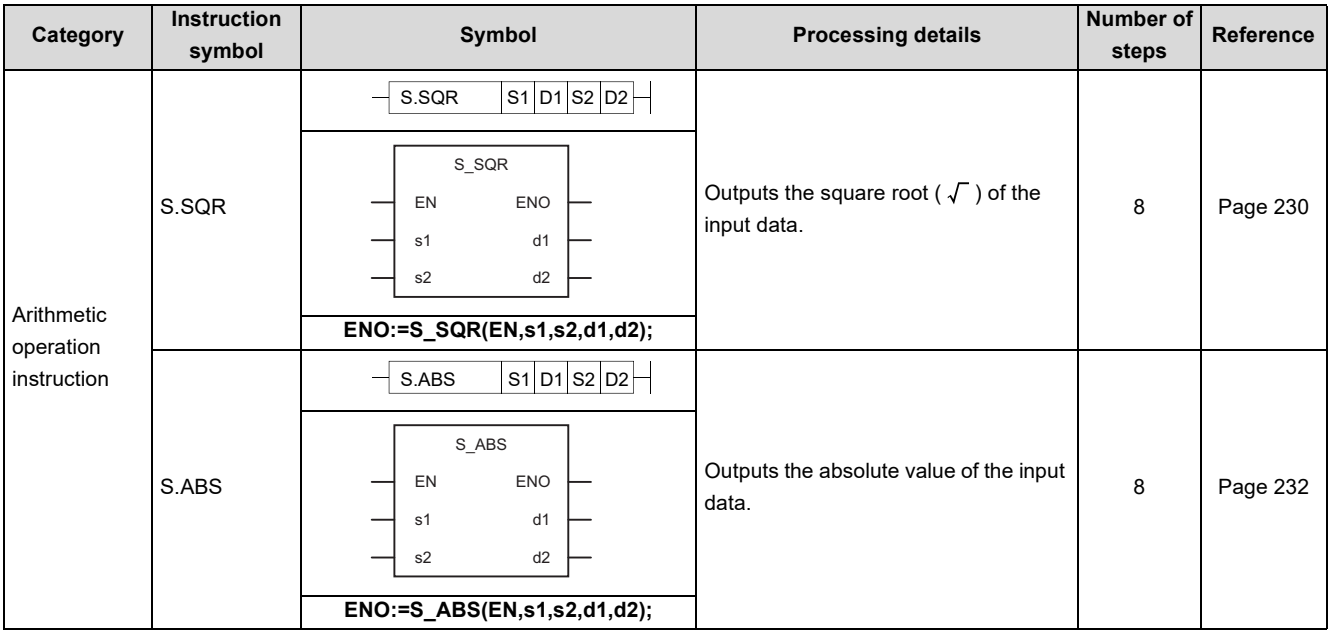

# **6.2.5 Comparison operation instructions**

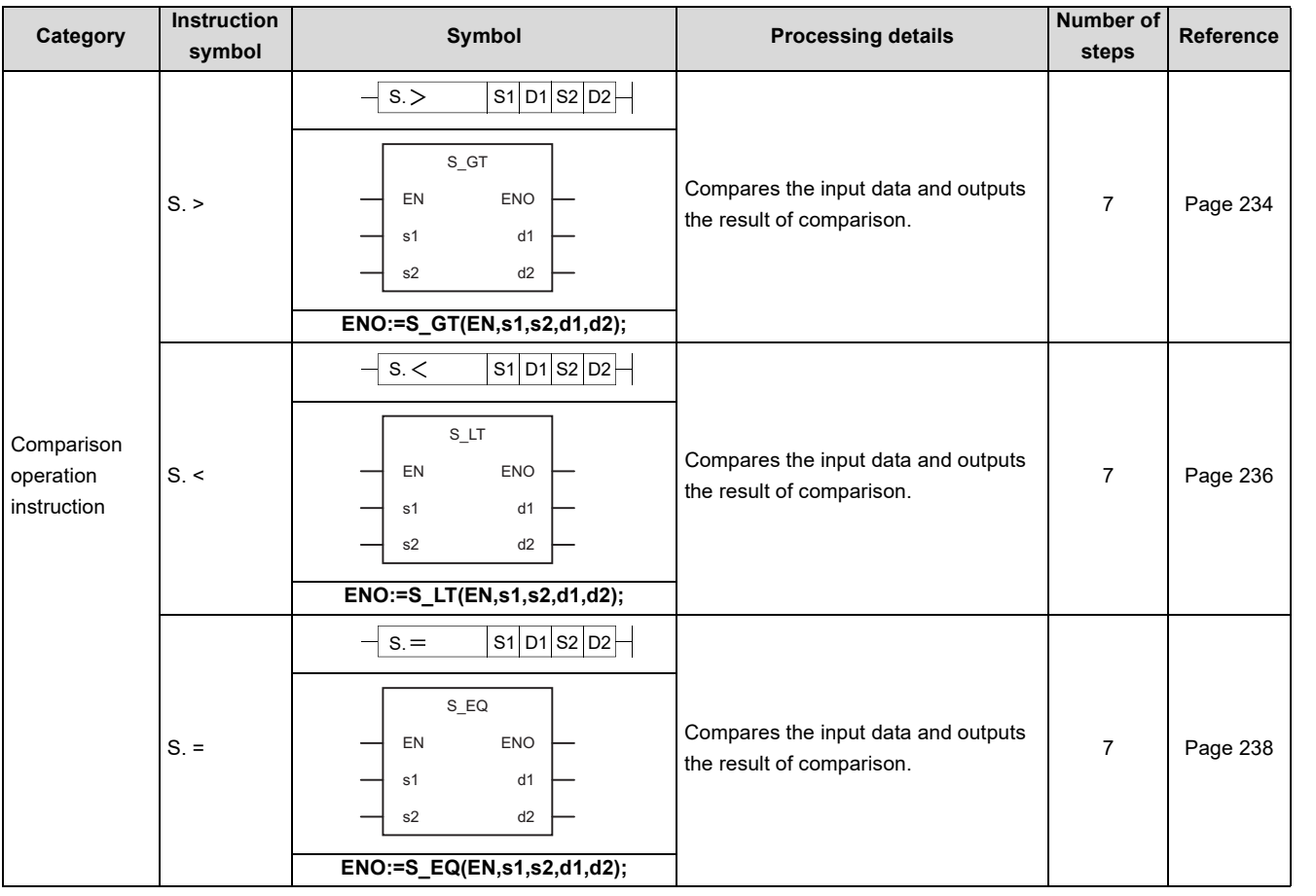

6.<br>5.5 Comparison operation instructions ೧<br>ನ List of Instructions

**6**

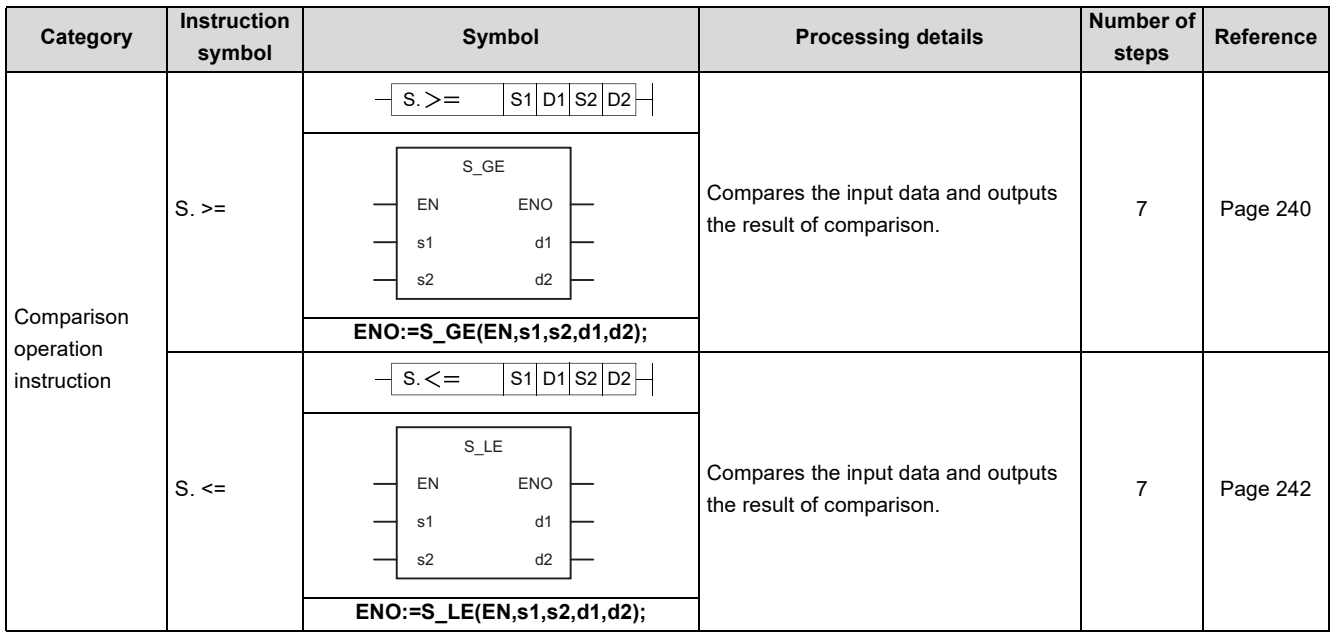

# **6.2.6 Auto tuning instructions**

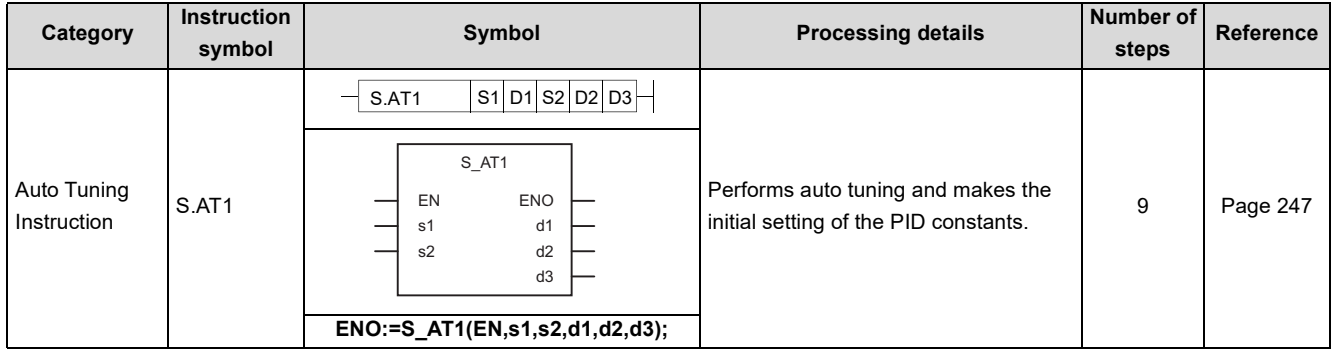

# **CHAPTER 7 HOW TO READ INSTRUCTION DETAILS**

This chapter explains the page layout for chapters that describe instruction details (Chapter 8 to 13).

The descriptions in this chapter are for explanation purpose only, and are different from the actual pages.

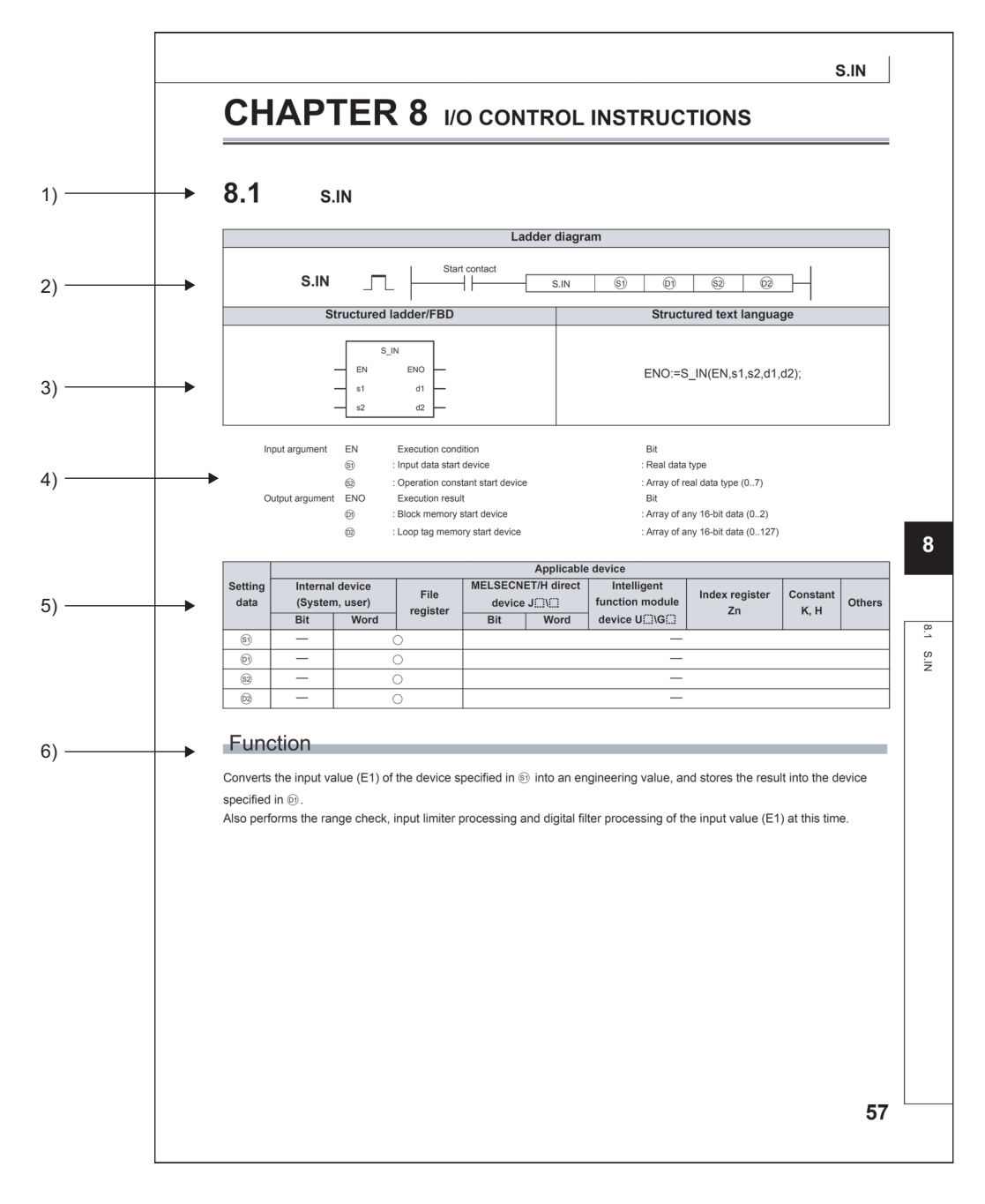

- 1) A section number, instruction name, and instruction symbol
- 2) A written format in the ladder diagram and execution conditions

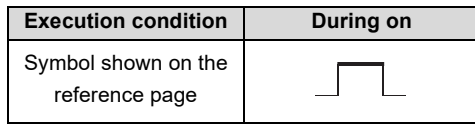

- 3) Written formats in the structured ladder/FBD and structured text language
- 4) Explanations of the setting data. In Structured projects, replace the setting data  $\circledS$  and  $\circledS$  with s1 and d1. For details on data types, refer to the MELSEC-Q/L/F Structured Programming Manual (Fundamentals).
- 5) A list of available devices. Devices with  $\bigcirc$  are available.

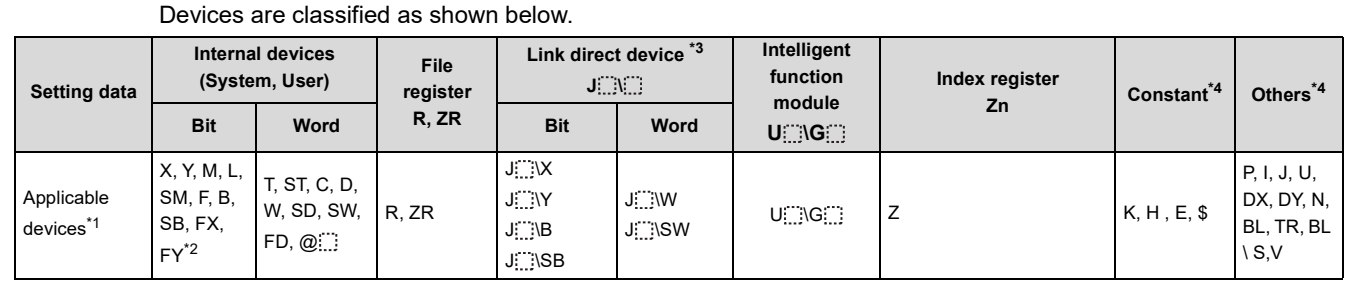

\*1: For the description for the individual devices, refer to the User's Manual (Function Explanation, Program Fundamentals) for the CPU module used.

\*2: FX and FY can be used only for bit data, and FD only for word data.

\*3: Usable with the CC-Link IE Controller Network, CC-Link IE Field Network, MELSECNET/H, and MELSECNET/10

\*4: Devices which can be set are recorded in the "Constant" and the "Other" columns.

6) The function of the instruction

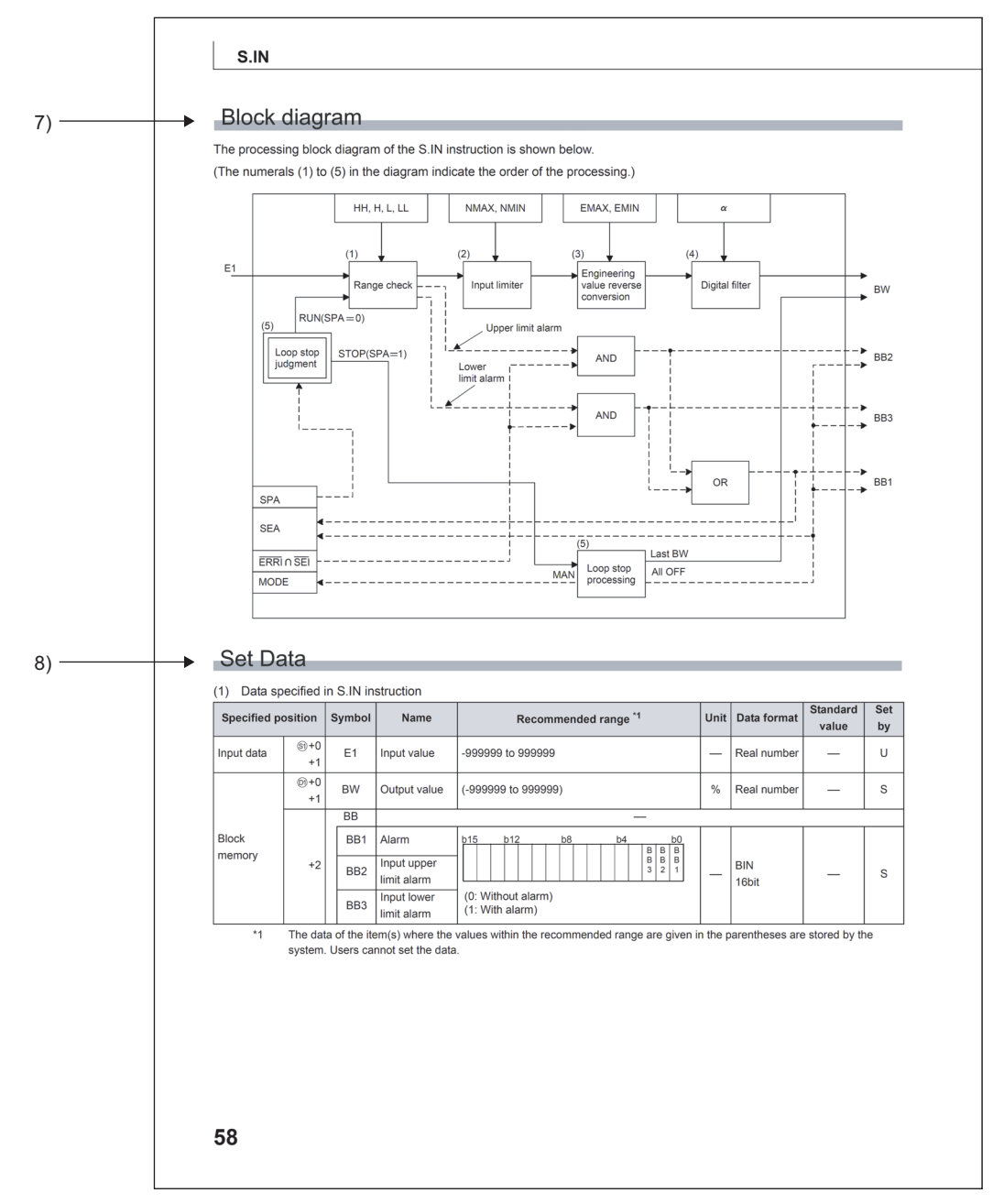

- 7) The processing flow of the instruction
- 8) List of control data. S and U in the Set by column means:
	- S: Stored by the system
	- U: Set by the user

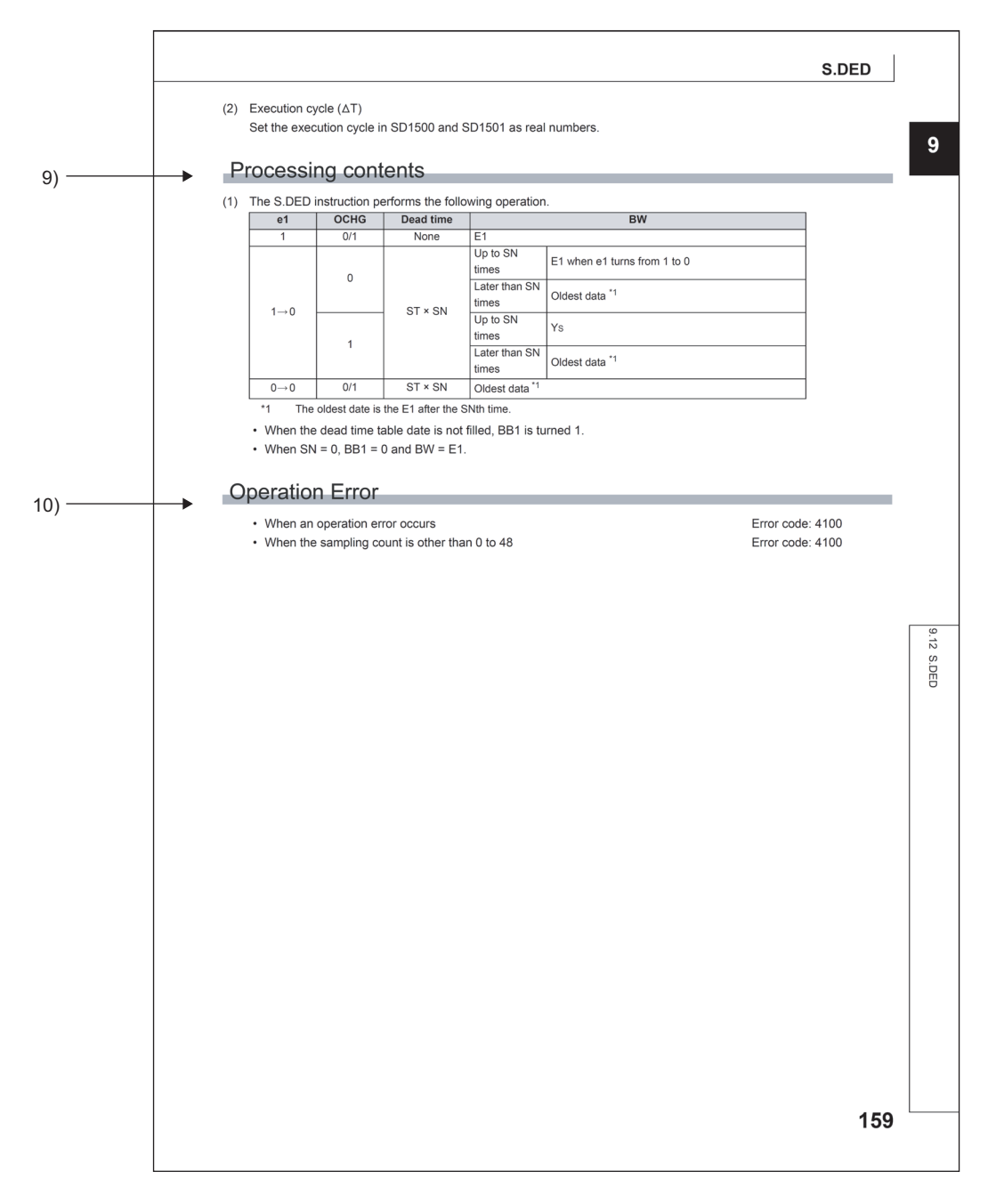

9) Processing details of the instruction

10)Error conditions and error codes

For errors other than described here, refer to the QCPU User's Manual (Hardware Design, Maintenance and Inspection).

# **CHAPTER 8 I/O CONTROL INSTRUCTIONS**

## <span id="page-56-1"></span><span id="page-56-0"></span>**8.1 S.IN**

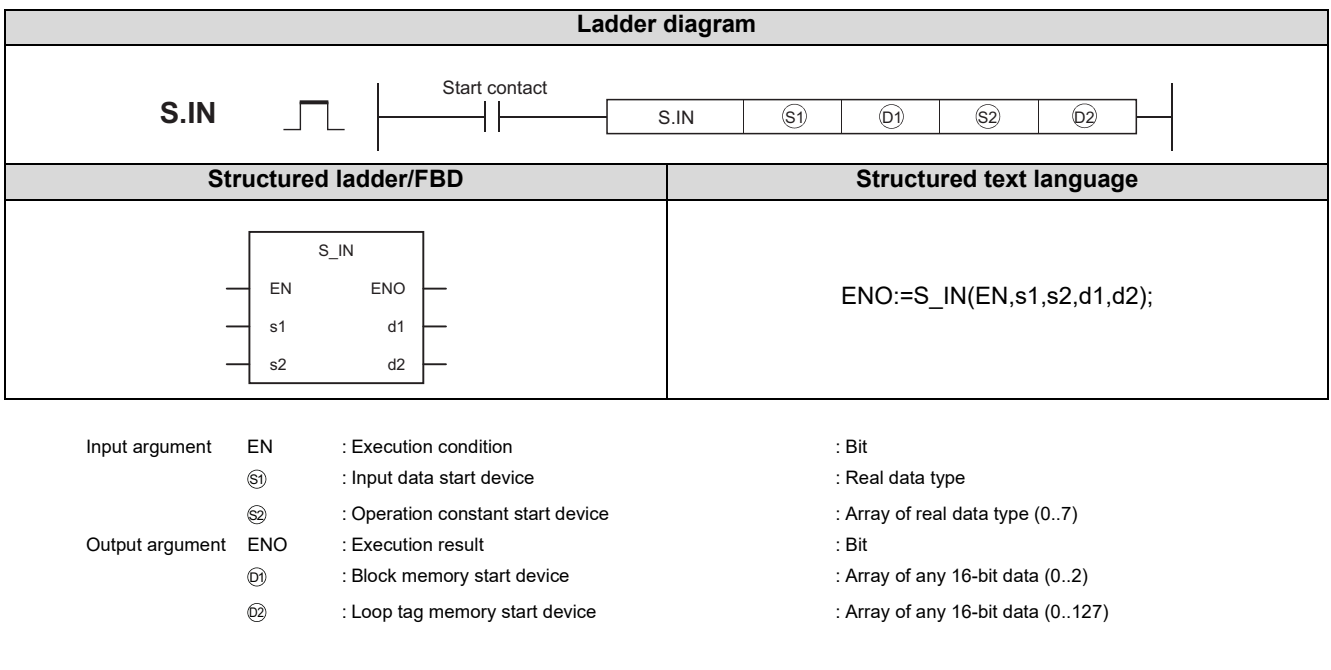

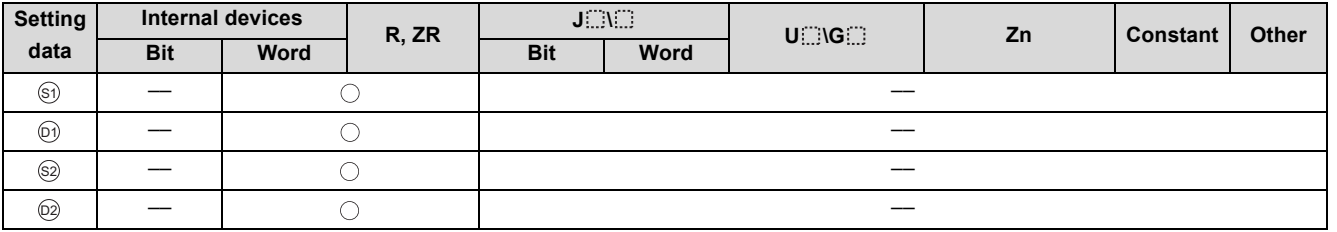

### Function

Converts the input value (E1) of the device specified in  $\circledcirc$  into an engineering value, and stores the result into the device specified in  $\circledcirc$  .

Also performs the range check, input limiter processing and digital filter processing of the input value (E1) at this time.

8.1 $\omega$  $\overline{z}$ 

### **Block diagram**

The processing block diagram of the S.IN instruction is shown below.

(The numerals (1) to (5) in the diagram indicate the order of the processing.)

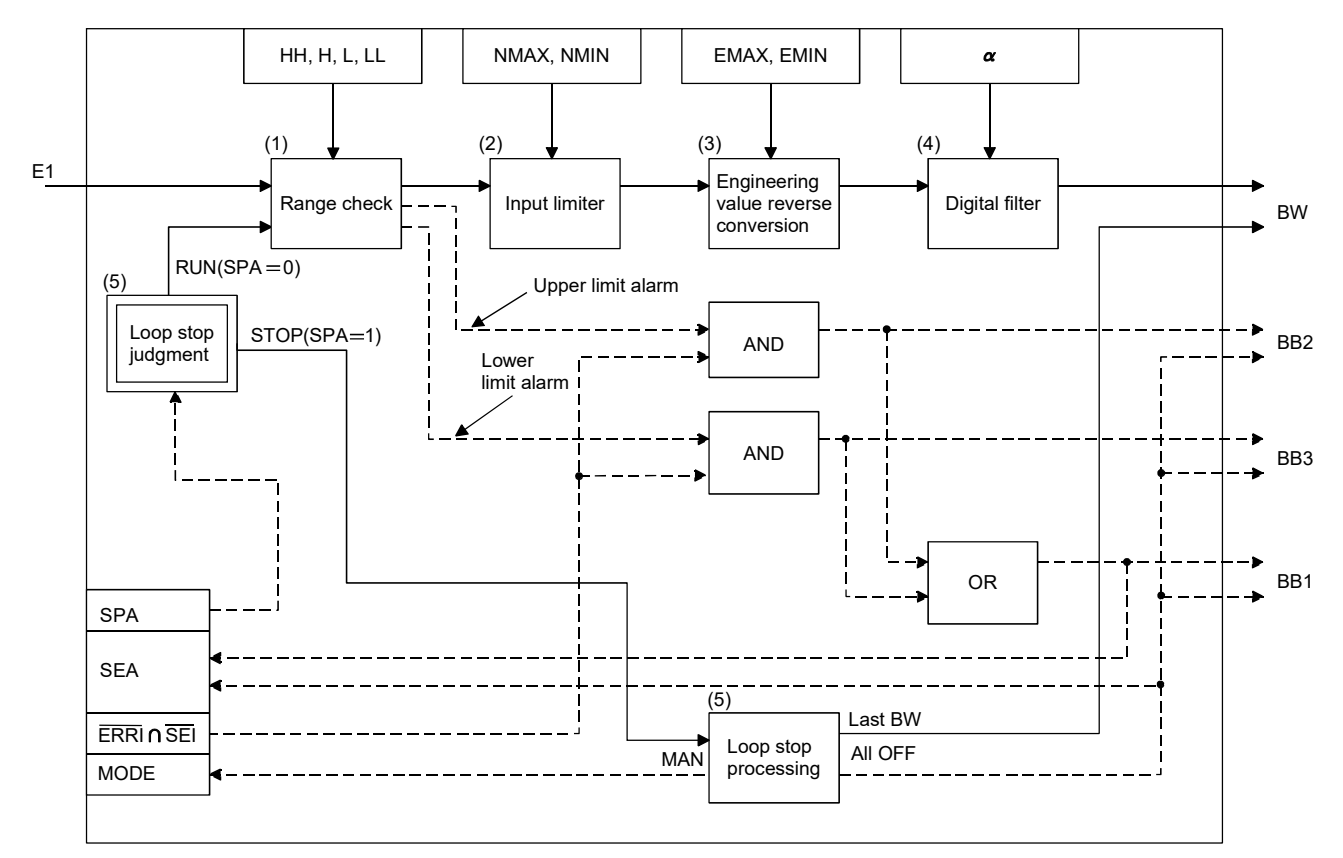

### Set Data

(1) Data specified in S.IN instruction

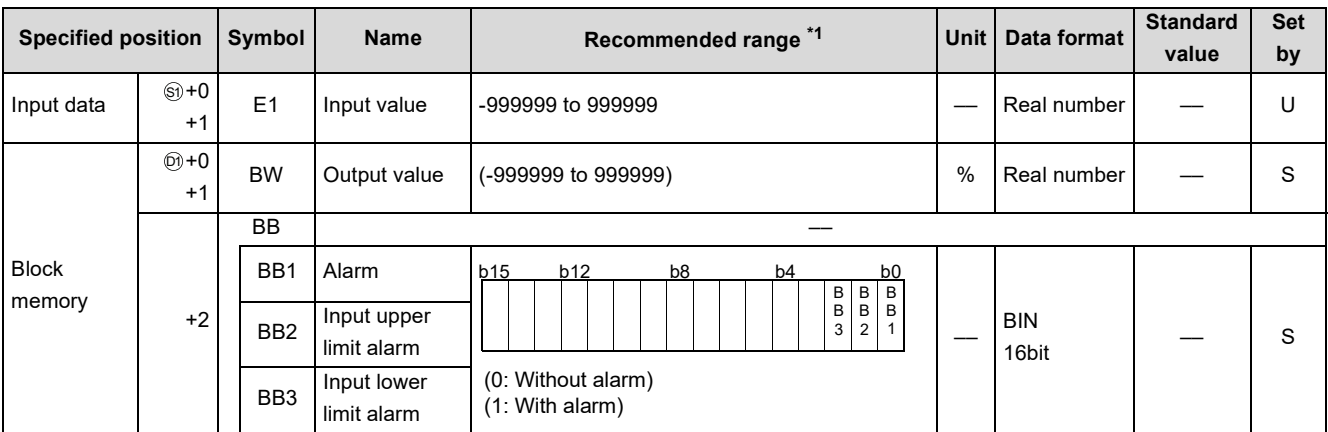

\*1 The data of the item(s) where the values within the recommended range are given in the parentheses are stored by the system. Users cannot set the data.

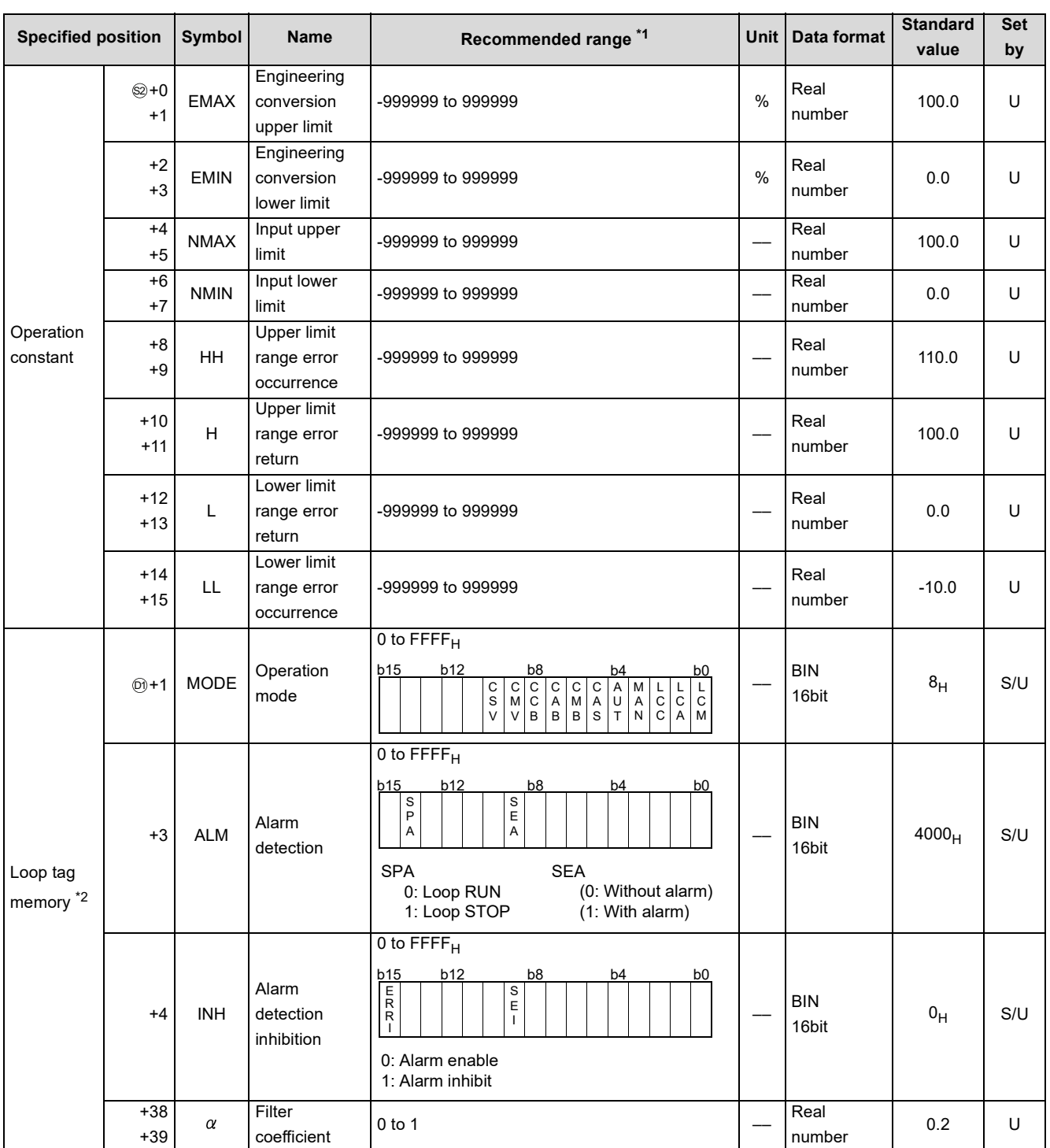

\*1 The data of the item(s) where the values within the recommended range are given in the parentheses are stored by the system. Users cannot set the data.

\*2 The loop tag memory and loop tag past value memory occupy a total of 128 words. (Refer to [Page 27, Section 3.3.1](#page-28-0) for details.)

8.1 $\pmb{\omega}$  $\overline{z}$ 

### **Processing contents**

- (1) Range check
	- (a) A range check is performed on the input value (E1).

An alarm is output if the input value (E1) exceeds the upper/lower limit value.

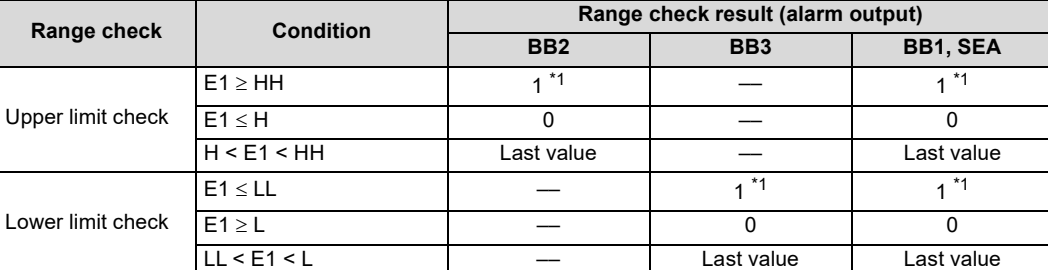

\*1 When SEI or ERRI in the alarm detection inhibition (INH) is set to 1, SEA, BB1, BB2 and BB3 show 0 since the alarm is prohibited.

#### (b) Last value hold processing

When a range excess occurs (BB1 = 1) in the range check, whether operation will be continued unchanged or the S.IN instruction will be terminated is judged depending on whether SM1500 is ON or OFF.

- 1) When SM1500 is OFF (not in the hold mode), "(2) Input limiter processing" is performed if a range excess occurs ( $BB1 = 1$ ).
- 2) When SM1500 is ON (in the hold mode), the following processing is performed and the S.IN instruction is terminated if a range excess occurs (BB1 = 1).
	- BW retains the last value.
	- Error information is set in BB.

#### (2) Input limiter processing

Upper/lower limiter setting is made on the input value (E1).

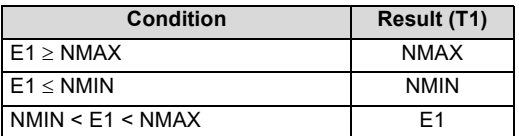

#### (3) Engineering value reverse conversion

The result (T1) of the input limiter is converted reversely from the engineering value according to the following expression.

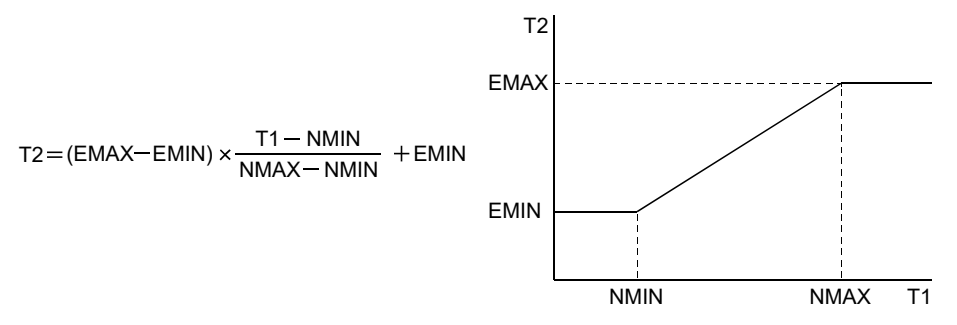

(4) Digital filter

The input value (E1) is digitally filtered according to the following expression. The digital filter is used to reduce noise. BW=T2 +  $\alpha$  × (Previous BW value - T2)

- (5) Loop stop processing
	- (a) Setting 1 in SPA of the alarm detection (ALM) selects a loop stop.

A loop stop performs the following processing and terminates the S.IN instruction.

- 1) BW retains the last value.
- 2) SEA of the alarm detection (ALM) are turned to 0.
- 3) The operation mode (MODE) is changed to MAN.
- 4) BB1 to BB3 of BB are turned to 0.
- (b) Setting 0 in SPA of the alarm detection (ALM) selects a loop run. A loop run performs "(1) Range check".

### Operation Error

In the following cases, the error flag (SM0) turns ON and the error code is stored in SD0.

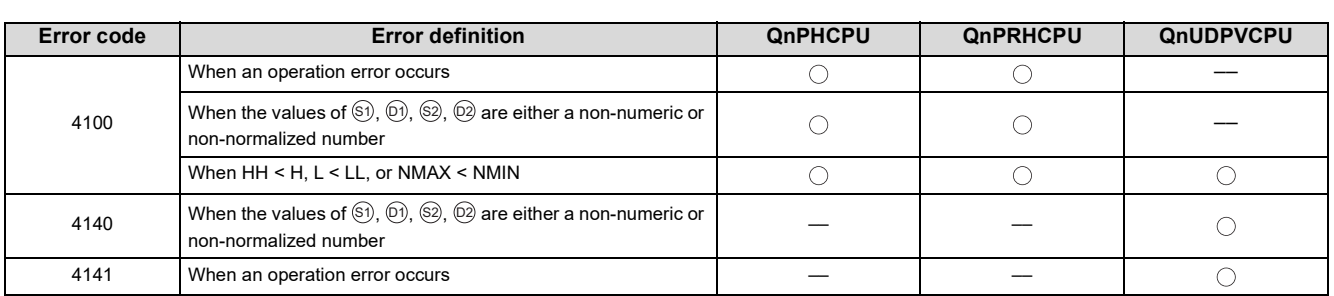

# <span id="page-61-1"></span><span id="page-61-0"></span>**8.2 S.OUT1**

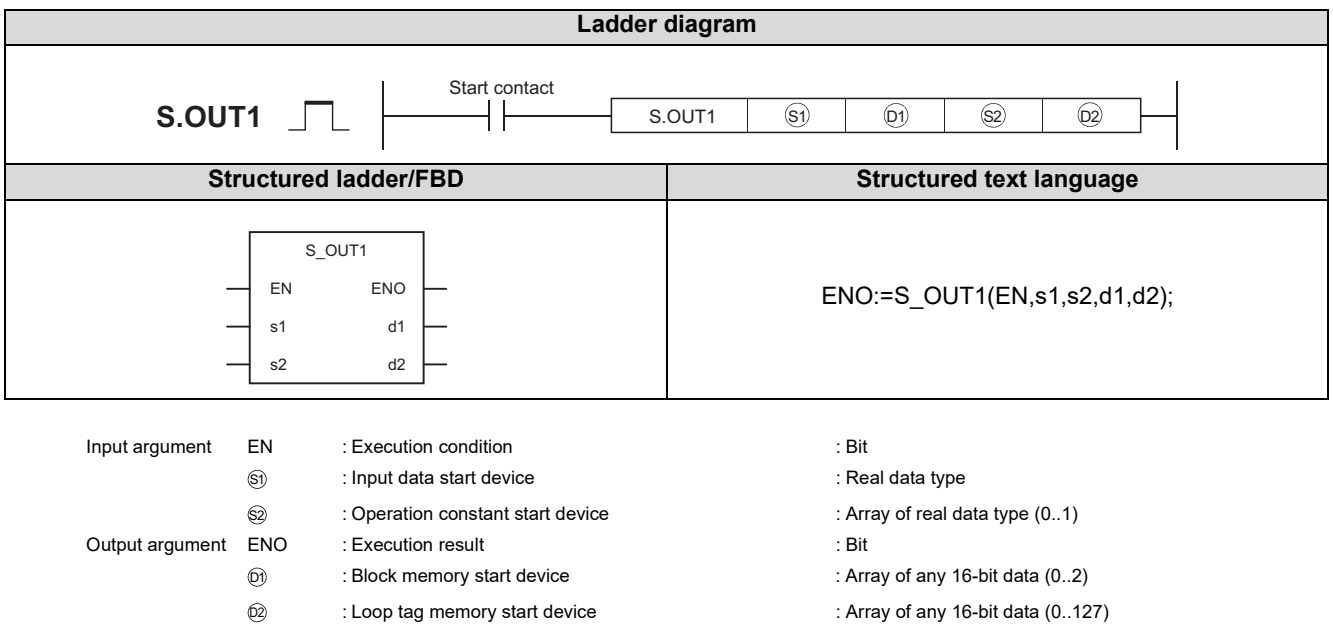

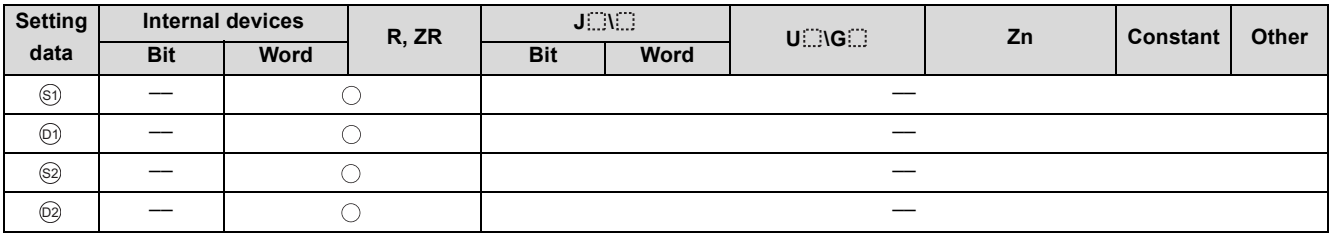

### **Function**

Calculates the manipulated value (MV) by performing input addition processing from the input value (E1 =  $\triangle$ MV) of the device specified in  $\circledS$  , and stores the result into the device specified in  $\circledS.$ 

Also performs the change rate, upper/lower limiter, reset windup and output conversion processings of the calculated manipulated value (MV) at this time.

### **Block diagram**

The processing block diagram of the S.OUT1 instruction is shown below.

(The numerals (1) to (6) in the diagram indicate the order of the processing.)

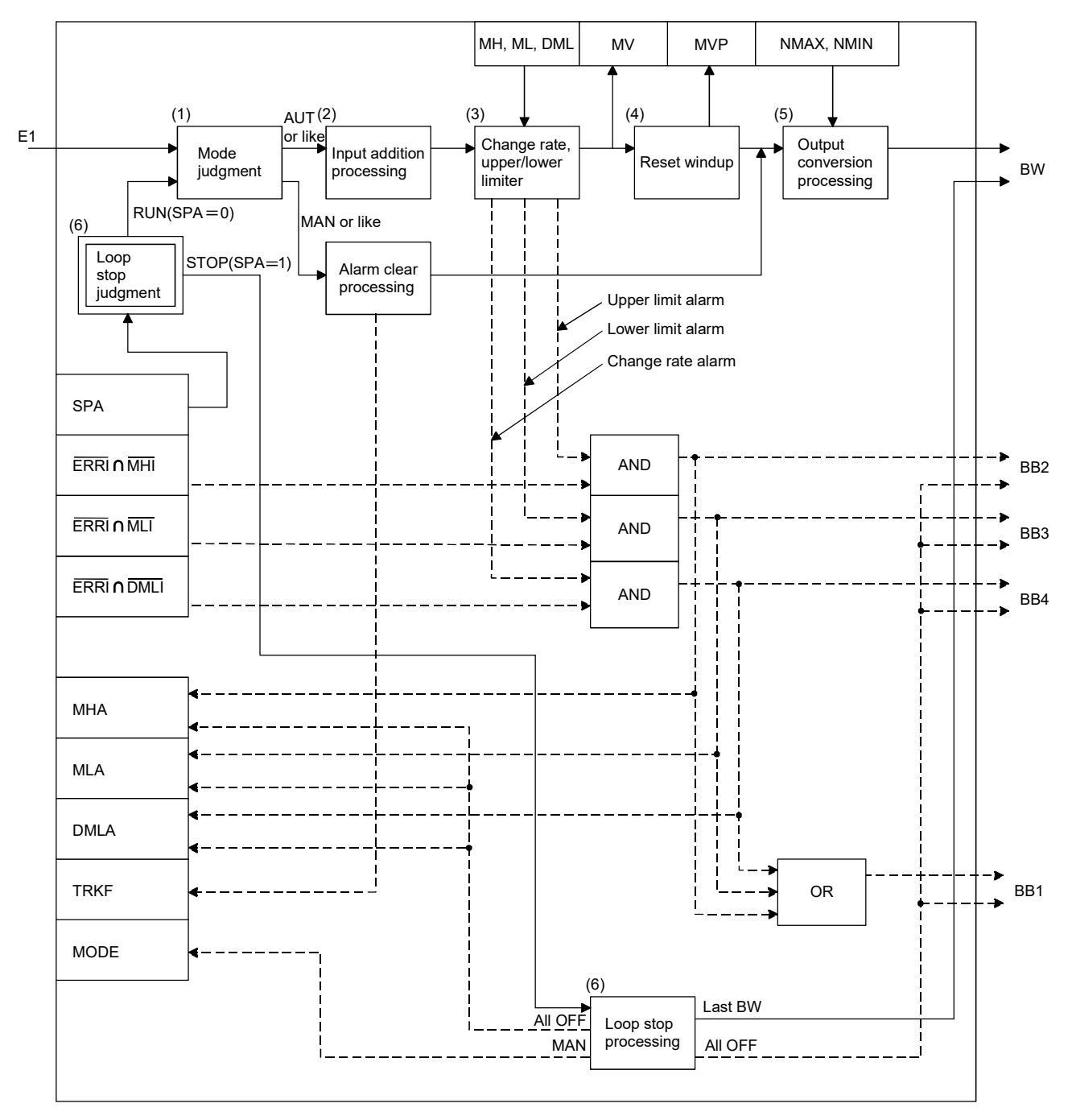

### Set Data

#### (1) Data specified in S.OUT1 instruction

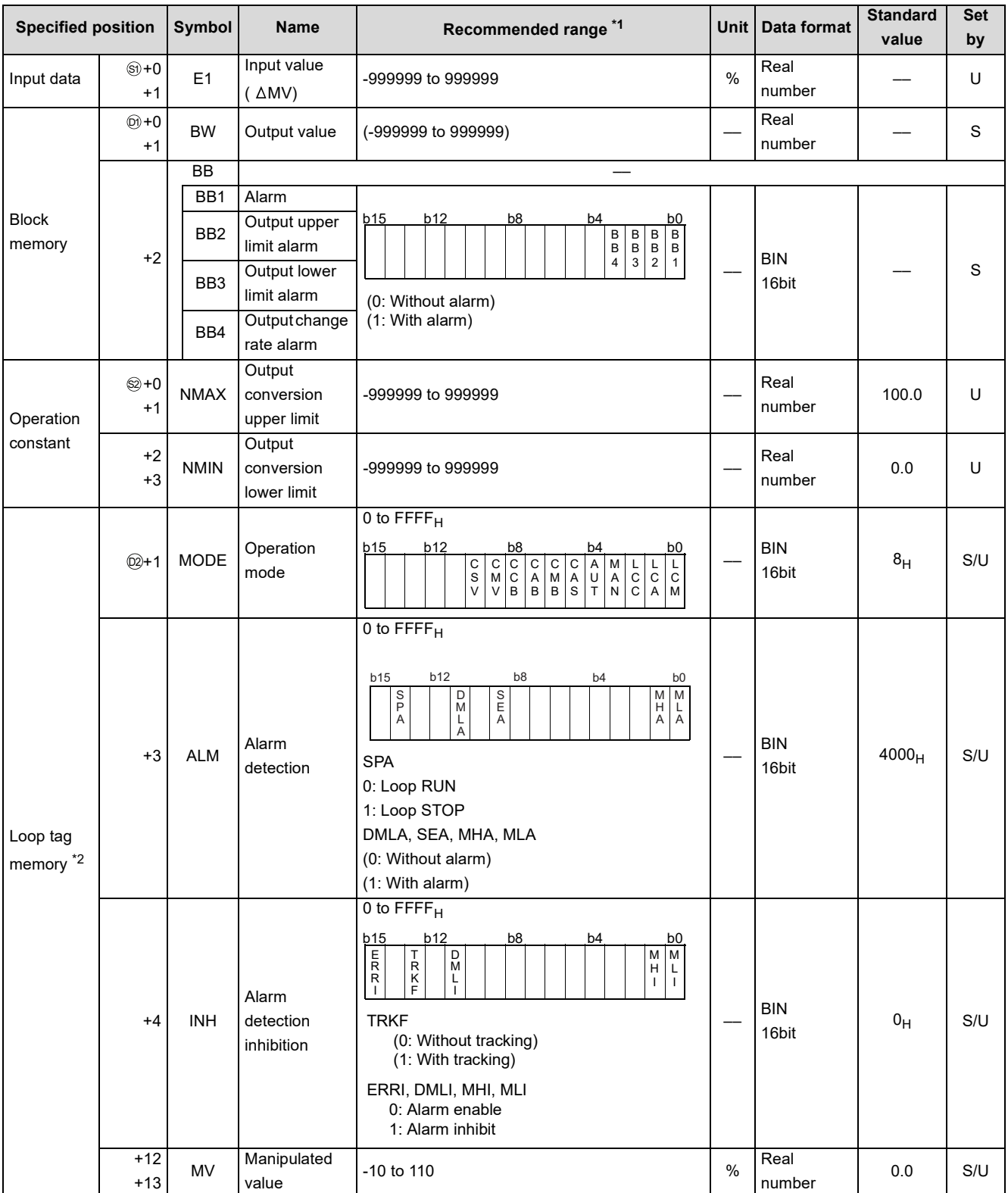

\*1 The data of the item(s) where the values within the recommended range are given in the parentheses are stored by the system. Users cannot set the data.

\*2 The loop tag memory and loop tag past value memory occupy a total of 128 words. (Refer to [Page 27, Section 3.3.1](#page-28-0) for details.)

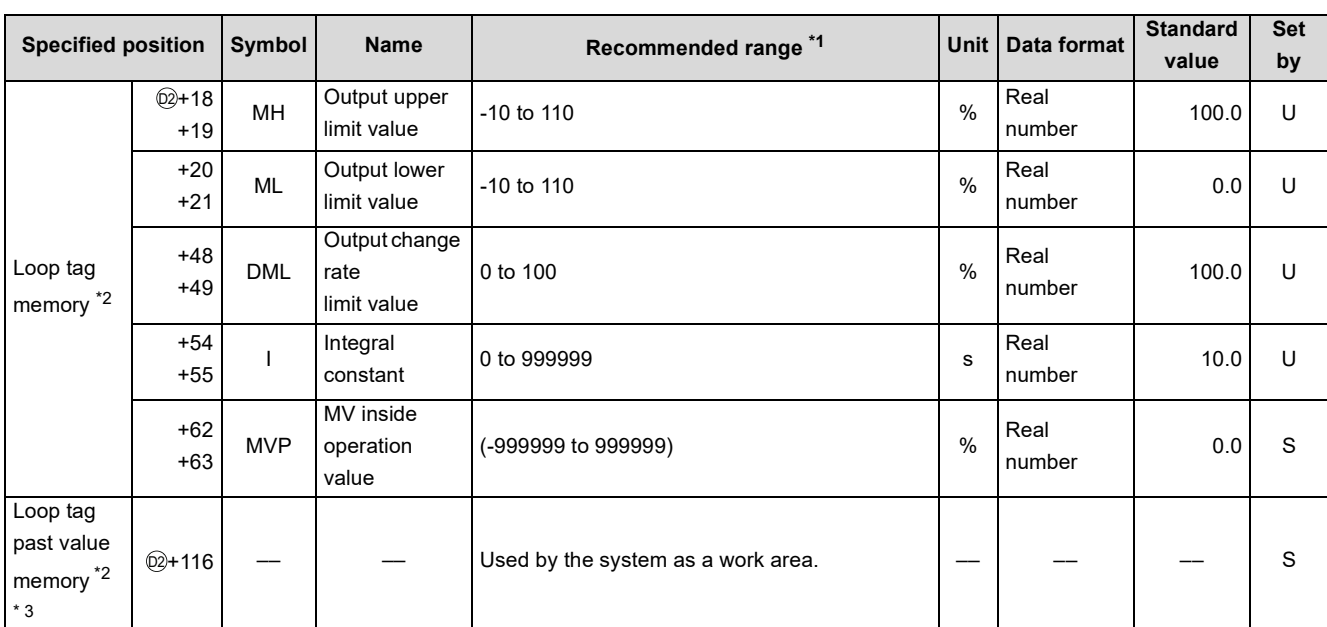

\*1 The data of the item(s) where the values within the recommended range are given in the parentheses are stored by the system. Users cannot set the data.

\*2 The loop tag memory and loop tag past value memory occupy a total of 128 words. (Refer to [Page 27, Section 3.3.1](#page-28-0) for details.)

\*3 The application of the loop tag past value memory are indicated below.

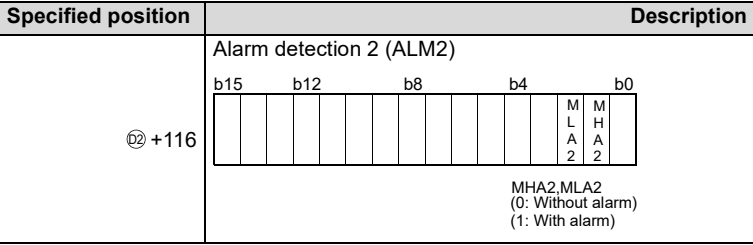

When control is to be started from the initial status, the data must be cleared with the sequence program.

#### (2) Execution cycle  $(AT)$

Set the execution cycle in SD1500 and SD1501 as real numbers.

#### **Processing contents**

(1) Mode judgment

Either of the following processings is performed depending on the operation mode (MODE).

- (a) When the operation mode (MODE) is any of MAN, CMB, CMV and LCM (alarm clear processing)
	- 1) MHA, MLA and DMLA of the alarm detection (ALM) are turned to 0.
	- 2) MHA2 and MLA2 of the alarm detection 2 (ALM2) are turned to 0.
	- 3) BB1 to BB4 of BB are turned to 0.
	- 4) The tracking flag (TRKF) of the alarm detection inhibition (INH) is turned to 1.
	- 5) "(5) Output conversion processing" is performed and the instruction is terminated.
- (b) When the operation mode (MODE) is any of AUT, CAB, CAS, CCB, CSV, LCA and LCC, "(2) Input addition processing" is performed.

However, when SEA of the alarm detection (ALM) is 1 and SM1501 is ON (with hold), BB1 to BB4 are turned to 0 and the S.OUT1 instruction is terminated.

#### **S.OUT1**

(2) Input addition processing

The temporary MV (T) is calculated on the basis of the input value (E1 =  $\triangle$ MV).

- (a) When the tracking flag (TRKF) of the alarm detection inhibition (INH) is 1, the following processing is performed.
	- 1) The manipulated value (MV) is stored into the MV internal operation value (MVP).
	- 2) The input value (E1) is changed to 0. ( $\triangle MV = 0$ )
	- 3) The tracking flag (TRKF) of the alarm detection inhibition (INH) is turned to 0.
	- 4) The temporary MV (T) is calculated with the following expression.

 $T = F1 + MVP$ 

 $MVP = T$ 

(b) When the tracking flag (TRKF) of the alarm detection inhibition (INH) is 0, the temporary MV (T) is calculated with the following expression.

 $T = E1 + MVP$ 

 $MVP = T$ 

#### (3) Change rate, upper/lower limiter

The change rate and upper/lower limits are checked for the input value ( $E1 = \Delta MV$ ), and the data after the limiter processing and an alarm are output.

(a) The change rate limiter performs the following operation and outputs the result of the operation to BB4 and DMLA.

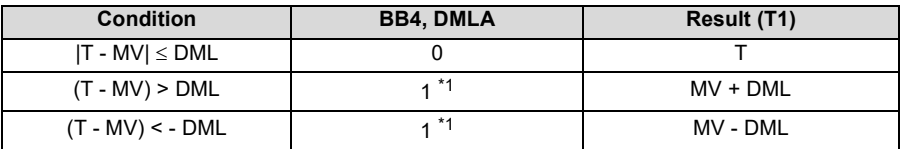

\*1 When DMLI or ERRI in the alarm detection inhibition (INH) is set to 1, DMLA and BB4 show 0 since the alarm is prohibited.

(b) The upper/lower limiter performs the following operation and outputs the result of the operation to BB2, BB3, MHA, MLA, MHA2, and MLA2.

| <b>Condition</b> | <b>BB3, MLA, MLA2</b> | BB2, MHA, MHA2 | <b>MV</b> |
|------------------|-----------------------|----------------|-----------|
| T1 > MH          |                       | *2             | MН        |
| T1 < ML          | *3                    |                | ML        |
| ML < T1 < MH     |                       |                |           |

<sup>\*2</sup> When MHI or ERRI in the alarm detection inhibition (INH) is set to 1, MHA and BB2 show 0 since the alarm is prohibited. However, even if MHI and/or ERRI in the alarm detection inhibition (INH) is set to 1, MHA2 holds 1.

\*3 When MLI or ERRI in the alarm detection inhibition (INH) is set to 1, MLA and BB3 show 0 since the alarm is prohibited. However, even if MLI and/or ERRI in the alarm detection inhibition (INH) is set to 1, MLA2 holds 1.

#### (4) Reset windup

If the manipulated value (MV) exceeds the upper/lower limit value, the following operation is performed to return it to the upper/lower limit value and enable immediate response when the deviation is inverted.

However, when the integral constant (T1) is 0, the reset windup processing is not performed.

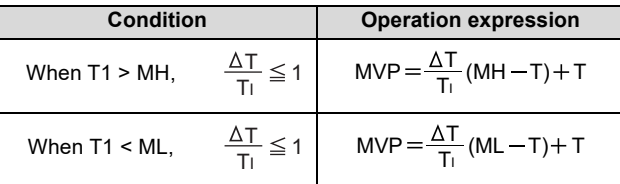

#### (5) Output conversion

In the output conversion, the output value is calculated from the following formula.

100  $BW = \frac{NMAX - NMIN}{SQ} \times MV + NMIN$ 

- (6) Loop stop processing
	- (a) Setting 1 in SPA of the alarm detection (ALM) selects a loop stop.

A loop stop performs the following processing and terminates the S.OUT1 instruction.

- 1) BW retains the last value.
- 2) DMLA, MHA and MLA of the alarm detection (ALM) are turned to 0.
- 3) MHA2 and MLA2 of the alarm detection 2 (ALM2) are turned to 0.
- 4) The operation mode (MODE) is changed to MAN.
- 5) BB1 to BB4 of BB are turned to 0.
- (b) Setting 0 in SPA of the alarm detection (ALM) selects a loop run. A loop run performs "(1) Mode judgment".
- (7) Hold processing

Used to specify whether the output value will be held or not by the S.OUT1 instruction at sensor error occurrence (detected by the S.IN instruction).

A hold processing is performed when the value is determined as RUN at "Loop stop judgement".

Use SM1501 to select whether the manipulated value (MV) will be held or not at sensor alarm occurrence.

- SM1501 = OFF: Manipulated value (MV) will not be held.
- SM1501 = ON: Manipulated value (MV) will be held.

### Operation Error

In the following cases, the error flag (SM0) turns ON and the error code is stored in SD0.

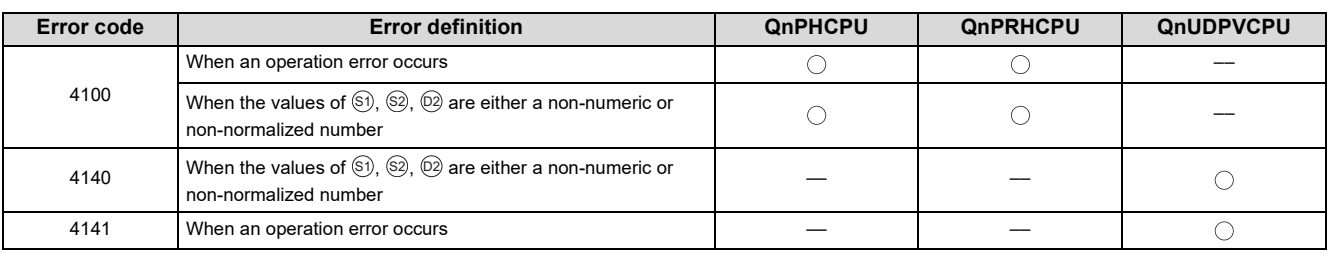

## <span id="page-67-1"></span><span id="page-67-0"></span>**8.3 S.OUT2**

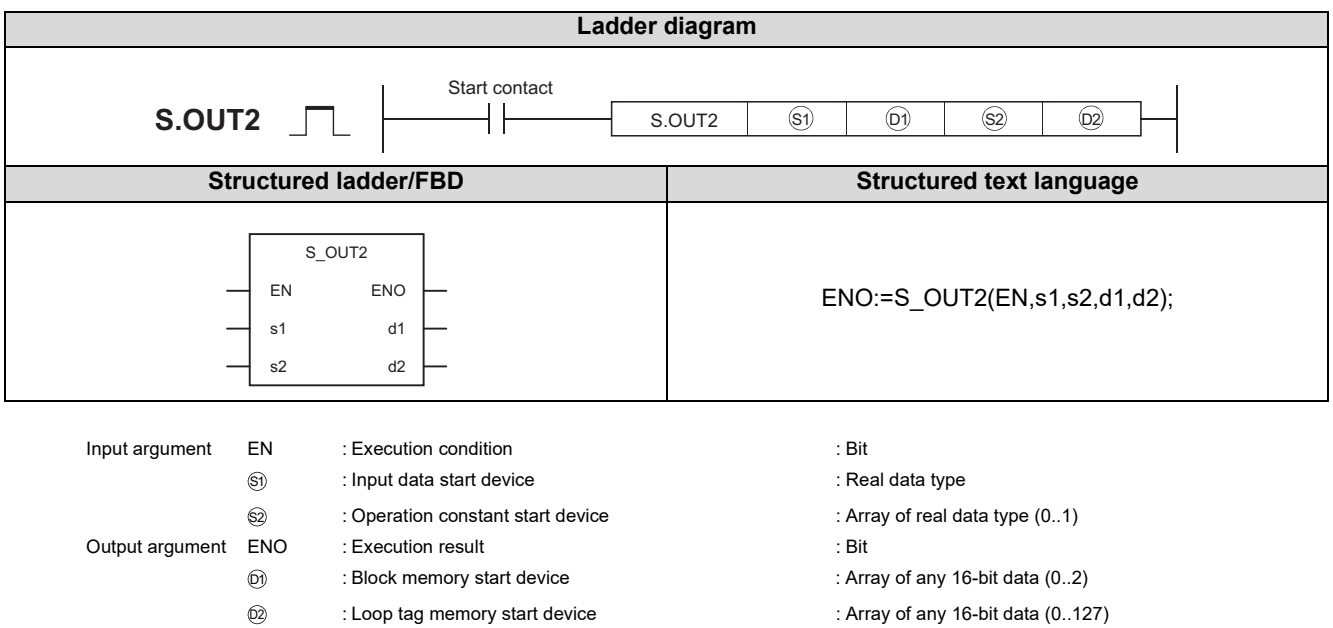

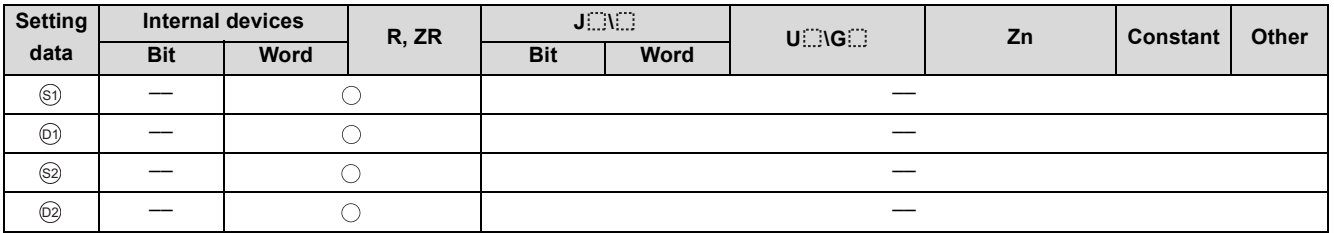

### **Function**

Converts the input value (E1 = MV) of the device specified in  $\circledS$  into an output, and stores the result into the device specified in  $\circledcirc$  .

Also performs the change rate, upper/lower limiter processing and output conversion processing of the input value at this time.

### **Block diagram**

The processing block diagram of the S.OUT2 instruction is shown below.

(The numerals (1) to (4) in the diagram indicate the order of the processing.)

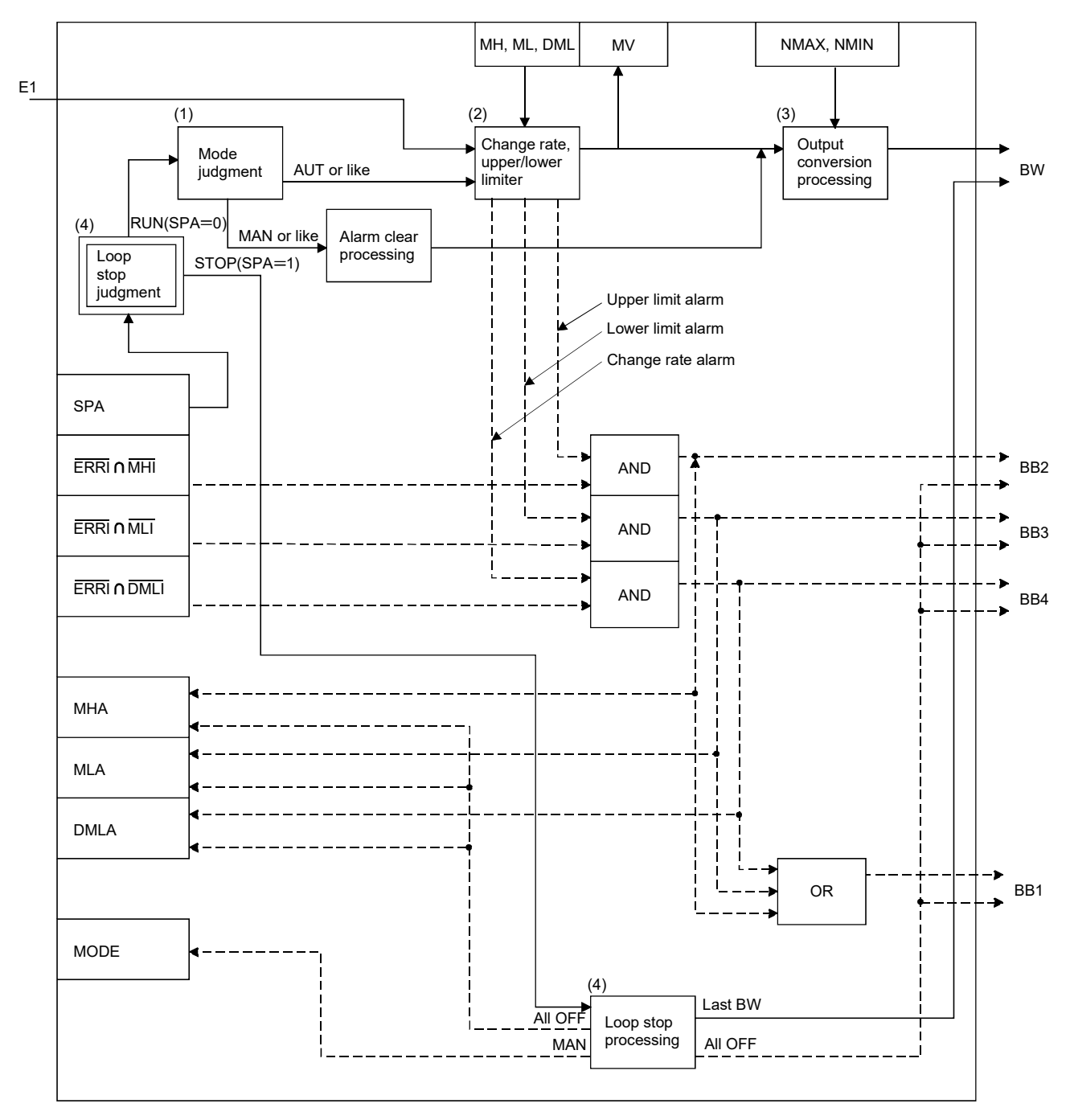

### Set Data

#### (1) Data specified in S.OUT2 instruction

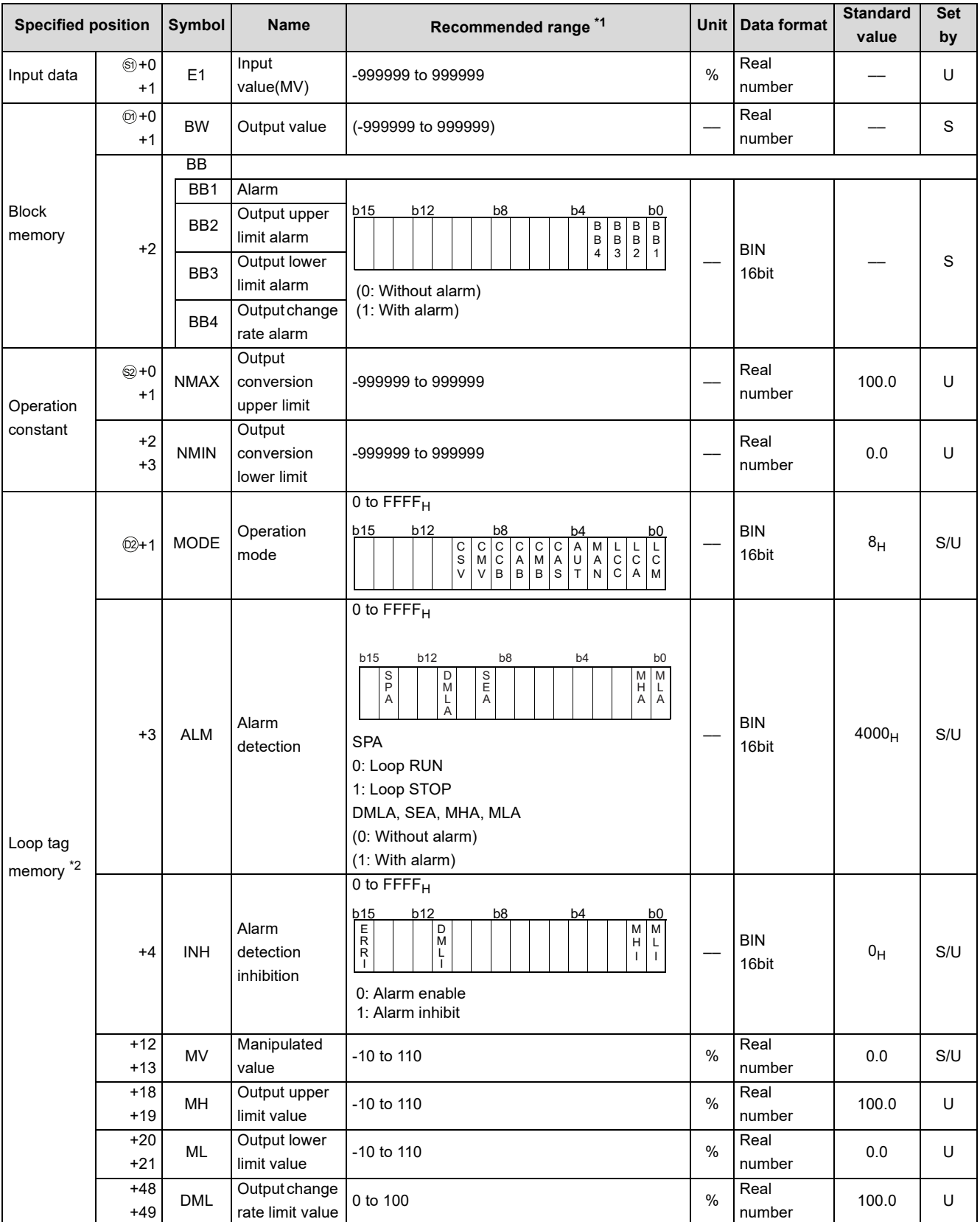

\*1 The data of the item(s) where the values within the recommended range are given in the parentheses are stored by the system. Users cannot set the data.

\*2 The loop tag memory and loop tag past value memory occupy a total of 128 words. (Refer to [Page 27, Section 3.3.1](#page-28-0) for details.)

### **Processing contents**

(1) Mode judgment

Either of the following processings is performed depending on the operation mode (MODE).

- (a) When the operation mode (MODE) is any of MAN, CMB, CMV and LCM (alarm clear processing)
	- 1) MHA, MLA and DMLA of the alarm detection (ALM) are turned to 0.
	- 2) BB1 to BB4 of BB are turned to 0.
	- 3) "(3) Output conversion processing" is performed and the S.OUT2 instruction is terminated.
- (b) When the operation mode (MODE) is any of AUT, CAB, CAS, CCB, CSV, LCA and LCC, "(2) Change rate, upper/ lower limiter" is performed.

However, when SEA of the alarm detection (ALM) is 1 and SM1501 is ON (with hold), BB1 to BB4 are turned to 0 and the S.OUT2 instruction is terminated.

#### (2) Change rate, upper/lower limiter

The change rate and upper/lower limits are checked for the input value (E1), and the data after the limiter processing and an alarm are output.

(a) The change rate limiter performs the following operation and outputs the result of the operation to BB4 and DMLA.

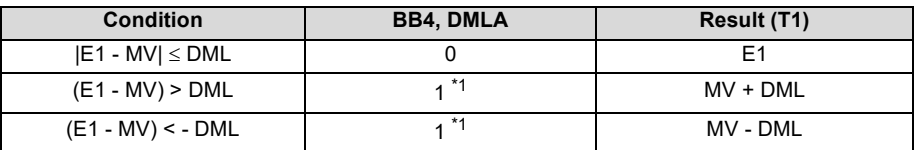

\*1 When DMLI or ERRI in the alarm detection inhibition (INH) is set to 1, DMLA and BB4 show 0 since the alarm is prohibited.

(b) The upper/lower limiter performs the following operation and outputs the result of the operation to BB2, BB3, MHA and MLA.

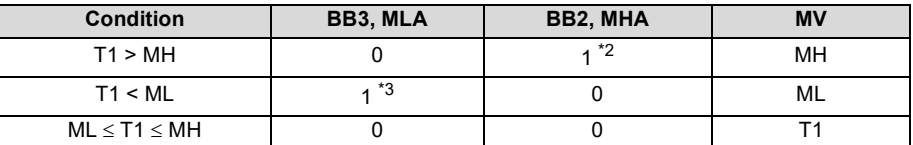

\*2 When MHI or ERRI in the alarm detection inhibition (INH) is set to 1, MHA and BB2 show 0 since the alarm is prohibited.

\*3 When MLI or ERRI in the alarm detection inhibition (INH) is set to 1, MLA and BB3 show 0 since the alarm is prohibited.

#### (3) Output conversion

In the output conversion, the output value is calculated from the following formula.

$$
BW = \frac{NMAX - NMIN}{100} \times MV + NMIN
$$

#### **S.OUT2**

- (4) Loop stop processing
	- (a) Setting 1 in SPA of the alarm detection (ALM) selects a loop stop.
		- A loop stop performs the following processing and terminates the S.OUT2 instruction.
		- 1) BW retains the last value.
		- 2) DMLA, MHA and MLA of the alarm detection (ALM) are turned to 0.
		- 3) The operation mode (MODE) is changed to MAN.
		- 4) BB1 to BB4 of BB are turned to 0.
	- (b) Setting 0 in SPA of the alarm detection (ALM) selects a loop run.
		- A loop run performs "(1) Mode judgment".
- (5) Hold processing

Used to specify whether the output value will be held or not by the S.OUT2 instruction at sensor error occurrence (detected by the S.IN instruction).

A hold processing is performed when the value is determined as RUN at "Loop stop judgement".

- Use SM1501 to select whether the manipulated value (MV) will be held or not at sensor alarm occurrence.
- SM1501 = OFF: Manipulated value (MV) will not be held.
- SM1501 = ON: Manipulated value (MV) will be held.

### Operation Error

In the following cases, the error flag (SM0) turns ON and the error code is stored in SD0.

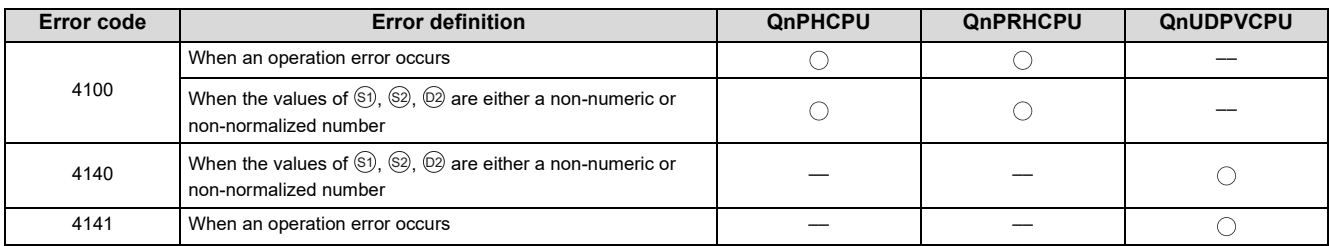
# <span id="page-72-0"></span>**8.4 S.MOUT**

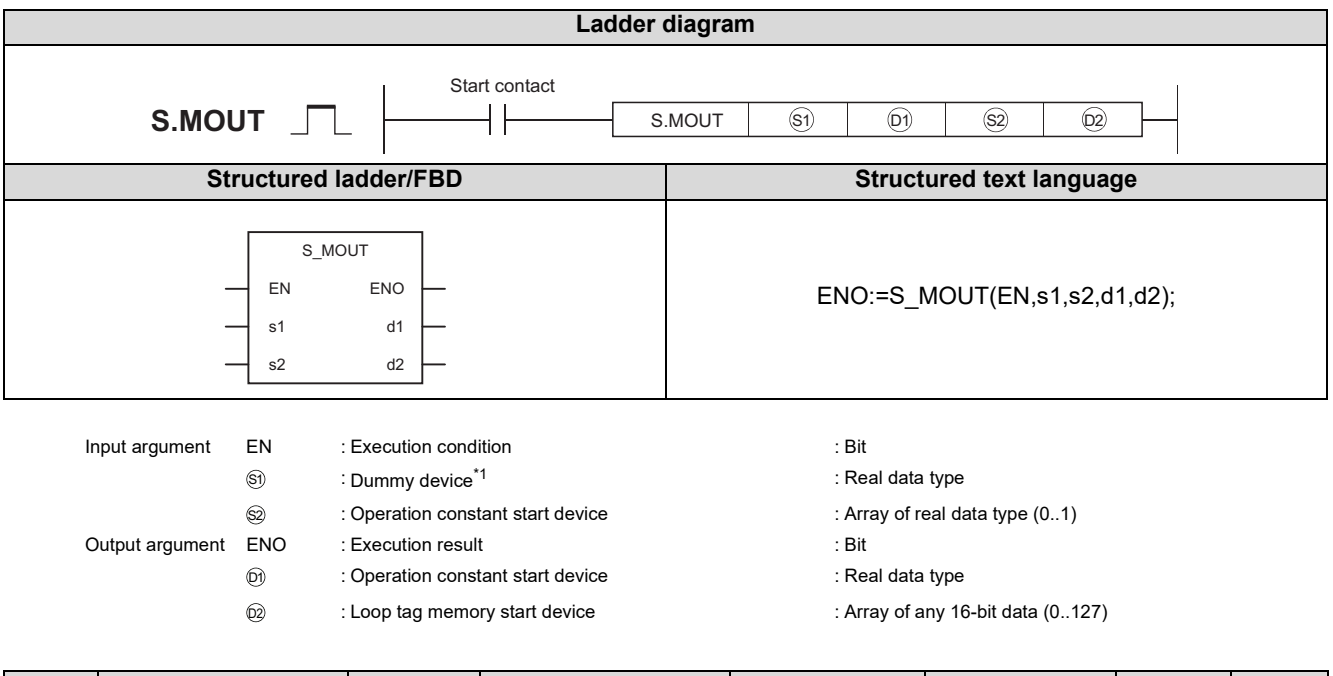

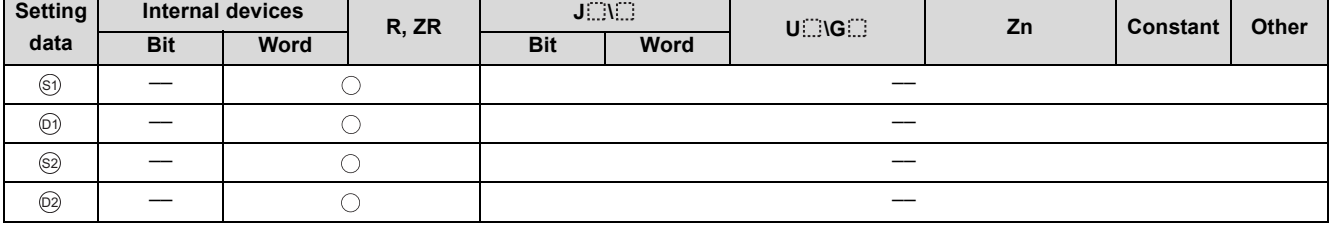

\*1 Special register SD1506 can be specified as a dummy device.

## **Function**

Converts the manipulated value (MV) specified in  $@$  into an output, and stores the result into the device specified in  $@$  .

# **Block diagram**

The processing block diagram of the S.MOUT instruction is shown below.

(The numerals (1) to (3) in the diagram indicate the order of the processing.)

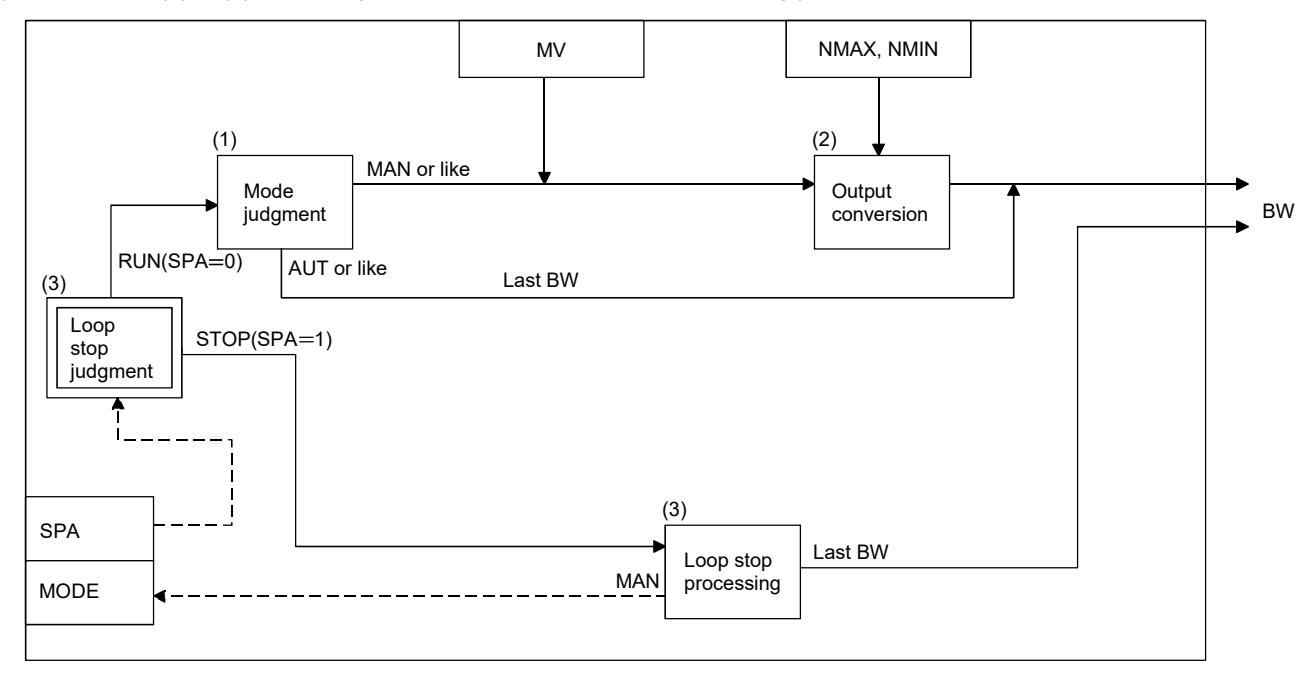

# Set Data

### (1) Data specified in S.MOUT instruction

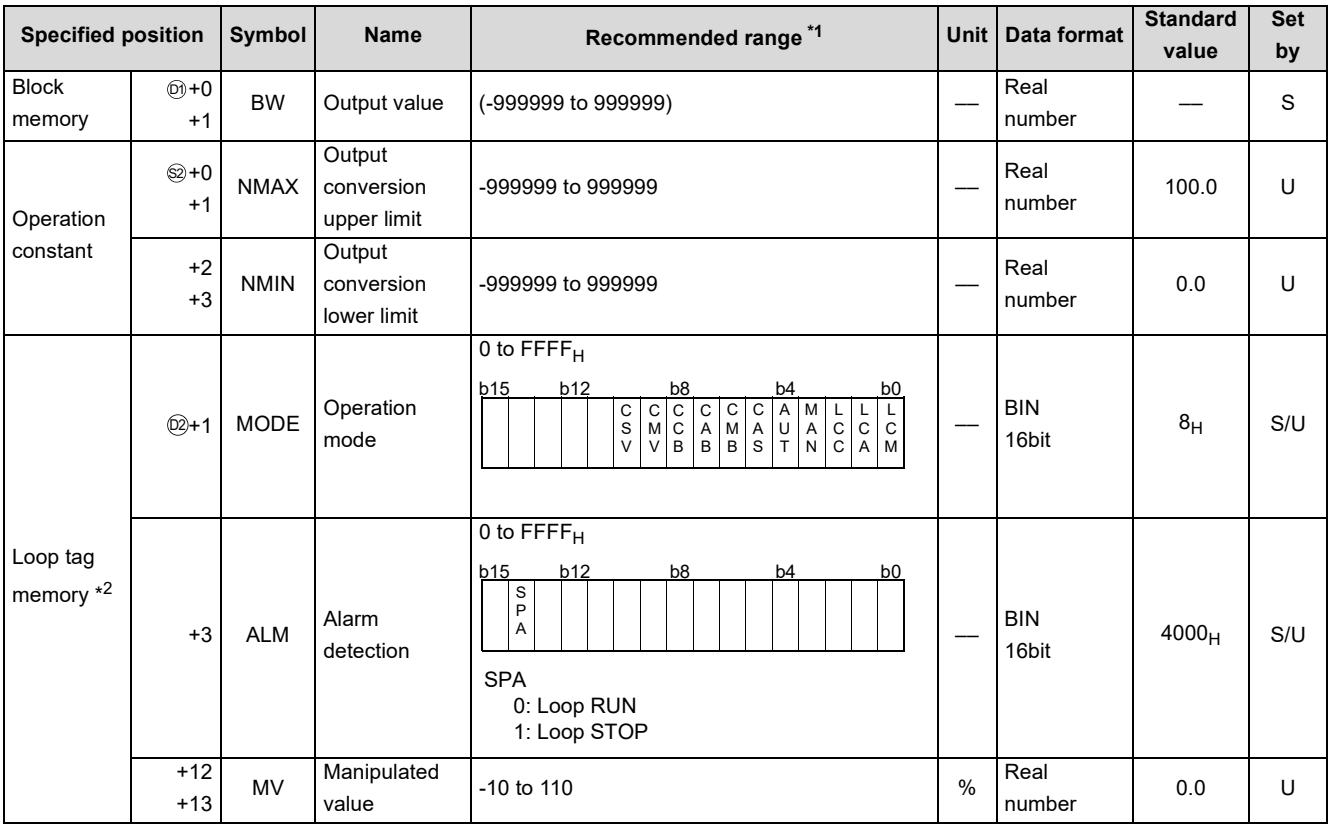

\*1 The data of the item(s) where the values within the recommended range are given in the parentheses are stored by the system. Users cannot set the data.

\*2 The loop tag memory and loop tag past value memory occupy a total of 128 words. (Refer to [Page 27, Section 3.3.1](#page-28-0) for details.)

### Processing contents

### (1) Mode judgment

Either of the following processings is performed depending on the operation mode (MODE).

- (a) When the operation mode (MODE) is any of MAN, CMB, CMV and LCM
	- 1) The manipulated value (MV) is used as the output value (BW).
	- 2) "(2) Output conversion processing" is performed.
- (b) When the operation mode (MODE) is any of AUT, CAB, CAS, CCB, CSV, LCA and LCC, BW retains the last value.

### (2) Output conversion

In the output conversion, the output value is calculated from the following formula.

 $BW = \frac{NMAX - NMIN}{100} \times MV + NMIN$ 

### **S.MOUT**

- (3) Loop stop processing
	- (a) Setting 1 in SPA of the alarm detection (ALM) selects a loop stop.
		- A loop stop performs the following processing and terminates the S.MOUT instruction.
		- 1) BW retains the last value.
		- 2) The operation mode (MODE) is changed to MAN.
	- (b) Setting 0 in SPA of the alarm detection (ALM) selects a loop run. A loop run performs "(1) Mode judgment".

# **Operation Error**

In the following cases, the error flag (SM0) turns ON and the error code is stored in SD0.

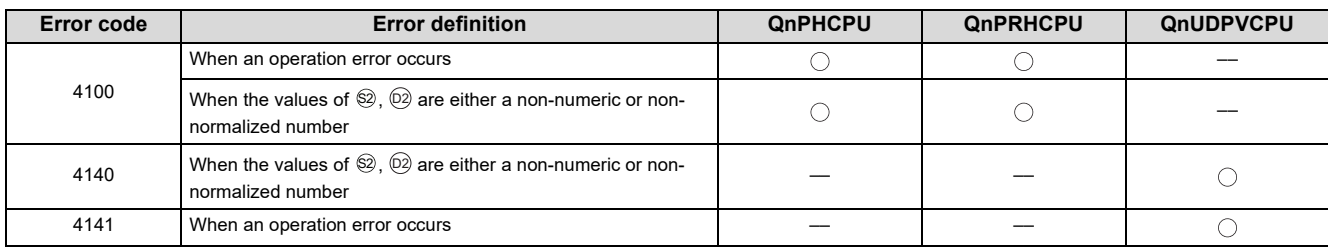

# <span id="page-76-0"></span>**8.5 S.DUTY**

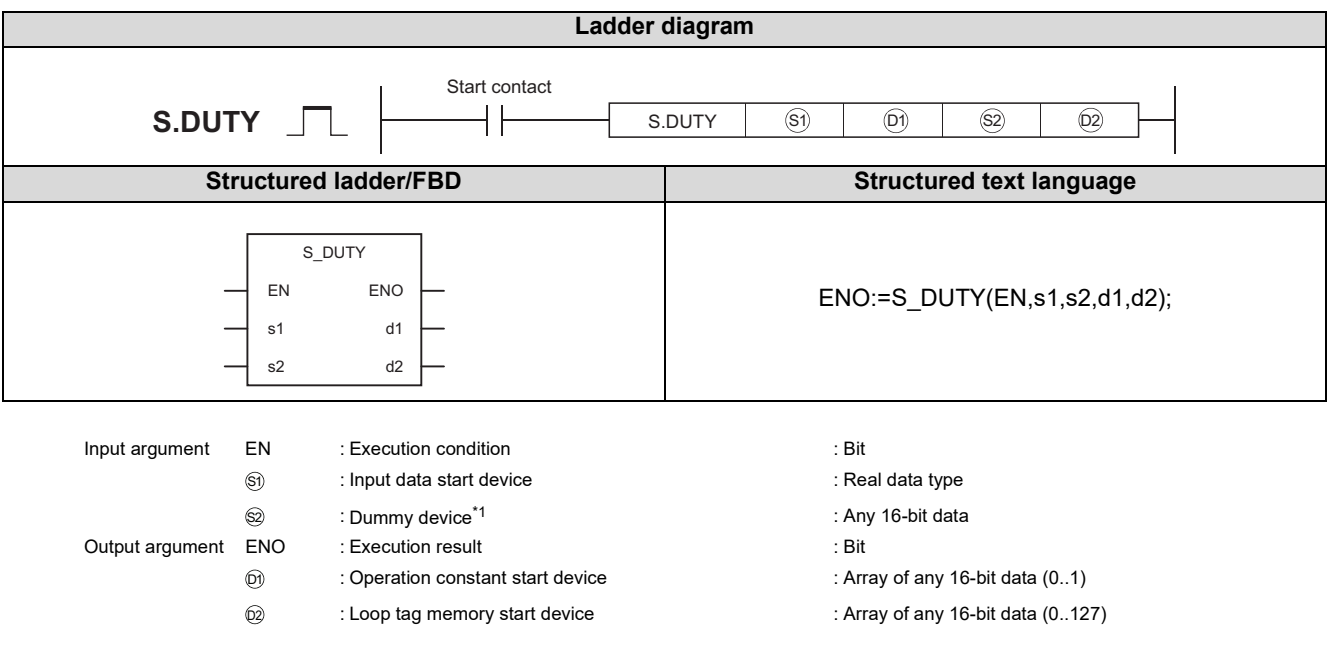

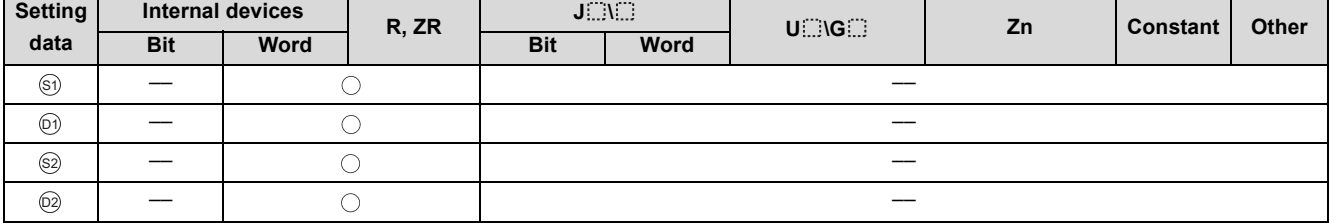

\*1 Special register SD1506 can be specified as a dummy device.

# **Function**

Calculates the manipulated value (MV) by performing input addition processing from the input value (E1 =  $\triangle$ MV) of the device specified in  $\circledS$  . Turns ON/OFF the device specified in  $\circledS$  in proportion to the manipulated value (MV).

The ON/OFF time is a value on the assumption that the time specified as the control output cycle (CTDUTY) is 100%.

The ON/OFF time is changed in each execution cycle.

Also performs the change rate, upper/lower limiter and reset windup of the calculated manipulated value (MV) at this time.

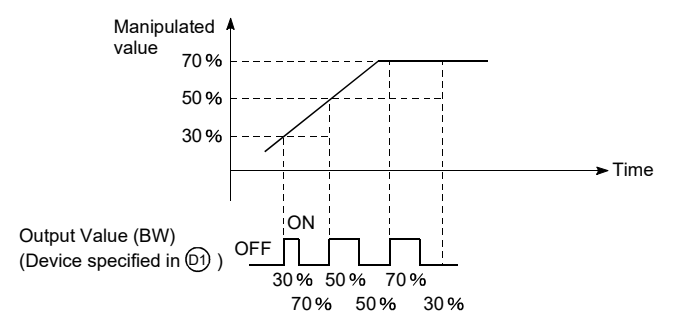

# **Block diagram**

The processing block diagram of the S.DUTY instruction is shown below.

(The numerals (1) to (7) in the diagram indicate the order of the processing.)

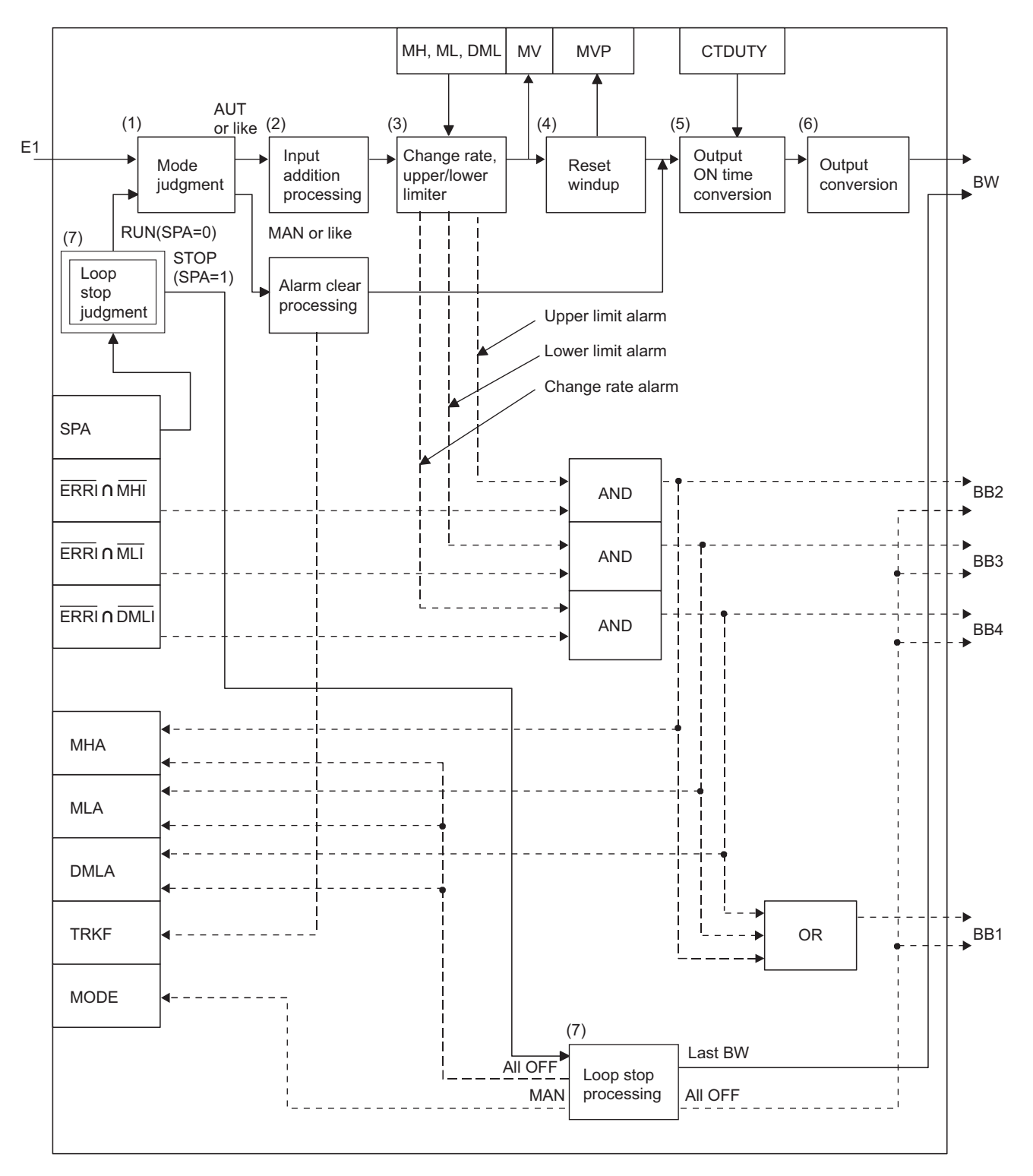

# Set Data

(1) Data specified in S.DUTY instruction

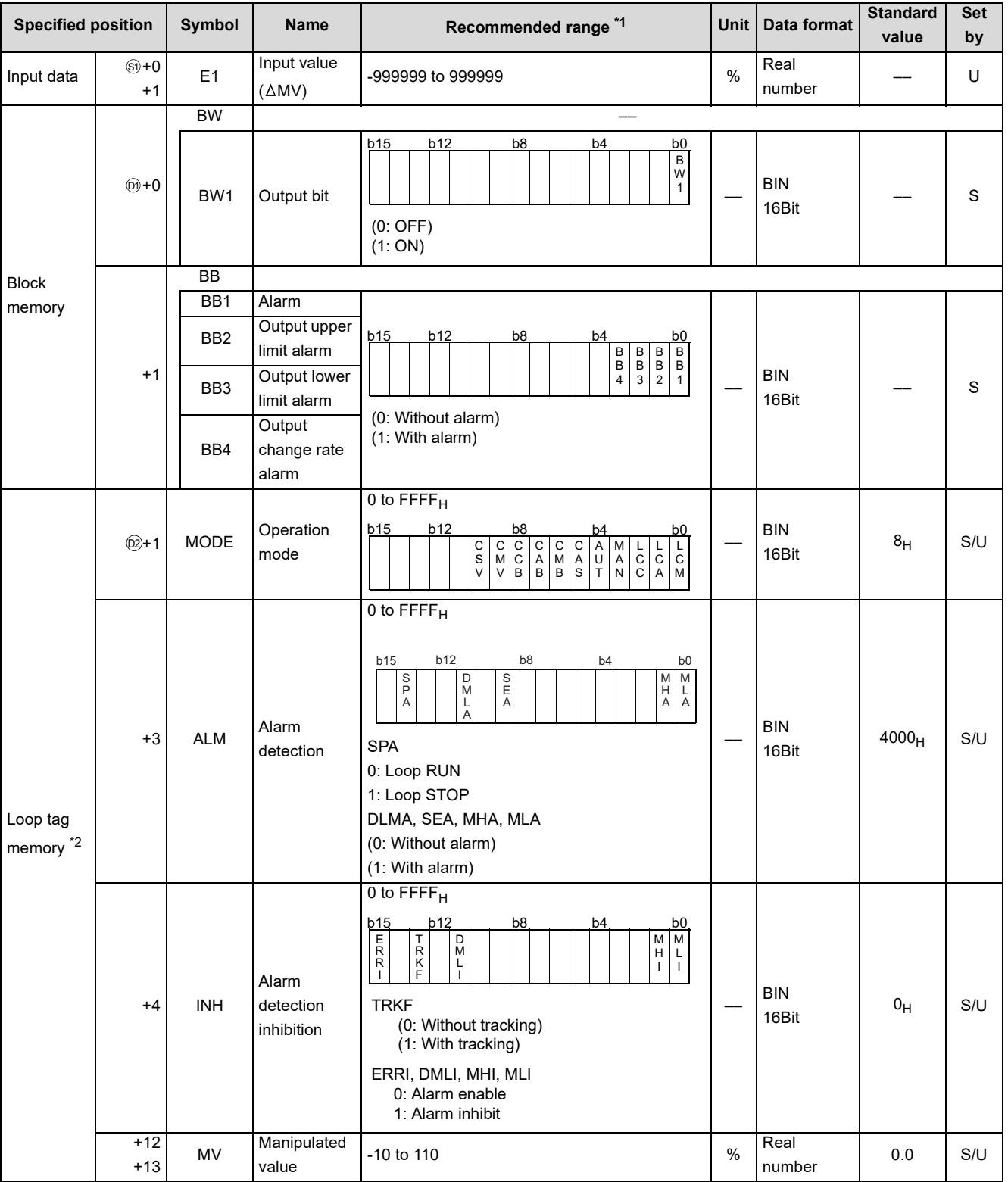

\*1 The data of the item(s) where the values within the recommended range are given in the parentheses are stored by the system. Users cannot set the data.

\*2 The loop tag memory and loop tag past value memory occupy a total of 128 words. (Refer to [Page 27, Section 3.3.1](#page-28-0) for details.)

8.5S.DUTY

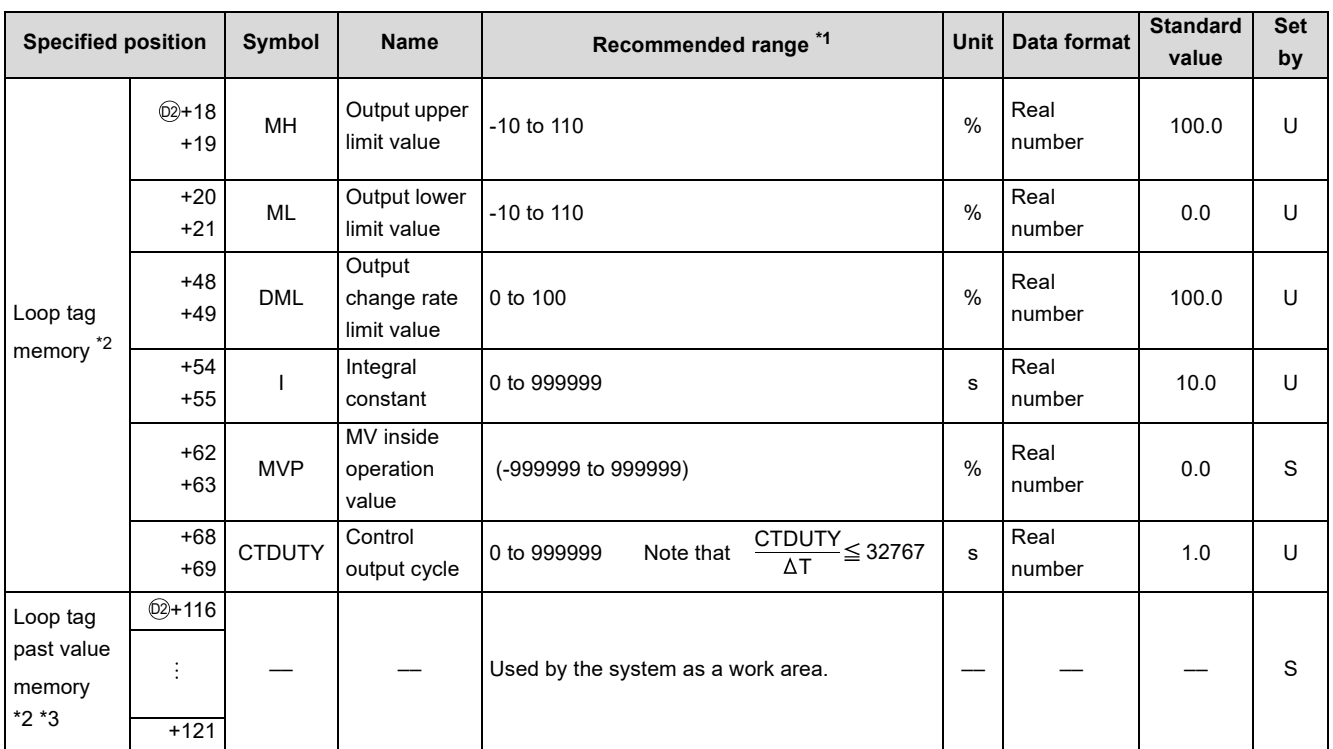

\*1 The data of the item(s) where the values within the recommended range are given in the parentheses are stored by the system. Users cannot set the data.

\*2 The loop tag memory and loop tag past value memory occupy a total of 128 words. (Refer to [Page 27, Section 3.3.1](#page-28-0) for details.)

\*3 The applications of the loop tag past value memory are indicated below.

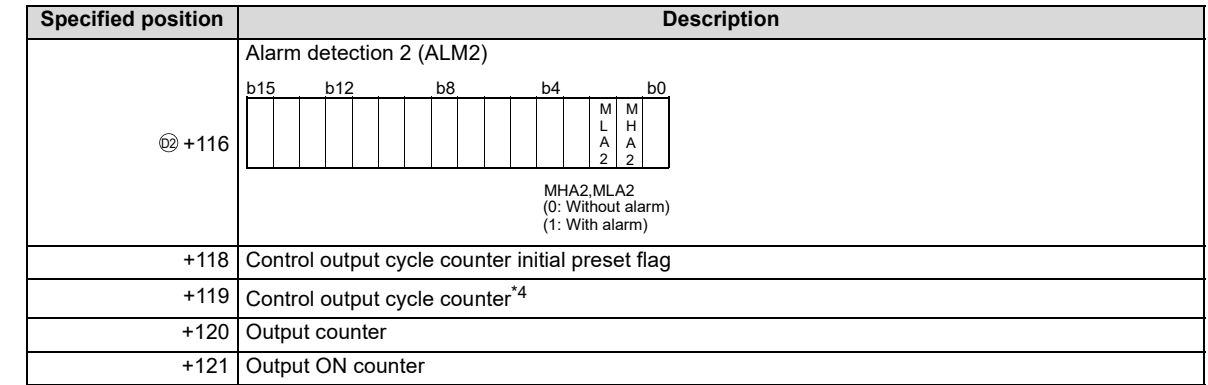

When control is to be started from the initial status, the data must be cleared with the sequence program.

\*4 The control output cycle counter rounds off the data to the nearest whole number.

### (2) Execution cycle  $(\Delta T)$

Set the execution cycle in SD1500 and SD1501 as real numbers.

### **Processing contents**

(1) Mode judgment

Either of the following processings is performed depending on the operation mode (MODE).

- (a) When the operation mode (MODE) is any of MAN, CMB, CMV and LCM (alarm clear processing)
	- 1) MHA, MLA and DMLA of the alarm detection (ALM) are turned to 0.
	- 2) MHA2 and MLA2 of the alarm detection 2 (ALM2) are turned to 0.
	- 3) BB1 to BB4 of BB are turned to 0.
	- 4) The tracking flag (TRKF) of the alarm detection inhibition (INH) is turned to 1.
	- 5) "(5) Output ON time conversion processing" is performed.
- (b) When the operation mode (MODE) is any of AUT, CAB, CAS, CCB, CSV, LCA and LCC, "(2) Input addition processing" is performed.

However, when SEA of the alarm detection (ALM) is 1 and SM1501 is ON (with hold), BB1 to BB4 are turned to 0 and the S.DUTY instruction is terminated.

### (2) Input addition processing

The temporary MV (T) is calculated on the basis of the input value (E1 =  $\triangle$ MV).

- (a) When the tracking flag (TRKF) of the alarm detection inhibition (INH) is 1, the following processing is performed.
	- 1) The manipulated value (MV) is stored into the MV internal operation value (MVP).
	- 2) The input value (E1) is changed to 0.  $(\Delta MV = 0)$
	- 3) The tracking flag (TRKF) of the alarm detection inhibition (INH) is turned to 0.
	- 4) The temporary MV (T) is calculated with the following expression.
		- $T = E1 + MVP$  $MVP = T$
- (b) When the tracking flag (TRKF) of the alarm detection inhibition (INH) is 0, the temporary MV (T) is calculated with the following expression.
	- $T = E1 + MVP$

 $MVP = T$ 

(3) Change rate, upper/lower limiter

The change rate and upper/lower limits are checked for a difference between the temporary MV (T) and manipulated value (MV), and the data after the limiter processing and an alarm are output.

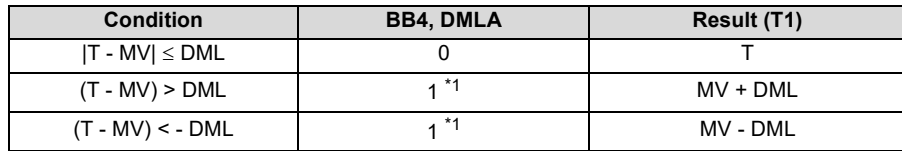

- (a) The change rate limiter performs the following operation and outputs the result of the operation to BB4 and DMLA.
- When DMLI or ERRI in the alarm detection inhibition (INH) is set to 1, DMLA and BB4 show 0 since the alarm is prohibited.

(b) The upper/lower limiter performs the following operation and outputs the result of the operation to BB2, BB3, MHA, MLA, MHA2, and MLA2..

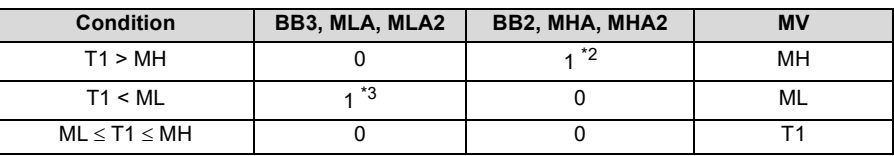

\*2 When MHI or ERRI in the alarm detection inhibition (INH) is set to 1, MHA and BB2 show 0 since the alarm is prohibited. However, even if MHI and/or ERRI in the alarm detection inhibition (INH) is set to1, MHA2 holds 1.

\*3 When MLI or ERRI in the alarm detection inhibition (INH) is set to 1, MLA and BB3 show 0 since the alarm is prohibited. However, even if MLI and/or ERRI in the alarm detection inhibition (INH) is set to1, MLA2 holds 1.

8.5 $\omega$ S.DUTY

**8**

### **S.DUTY**

### (4) Reset windup

If the manipulated value (MV) exceeds the upper/lower limit value, the following operation is performed to return it to the upper/lower limit value and enable immediate response when the deviation is inverted.

However, when the integral constant (T1) is 0, the reset windup processing is not performed.

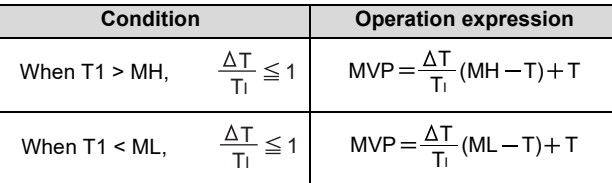

#### (5) Output ON time conversion processing

(a) When the control output cycle (CTDUTY) is reached, the output ON counter is calculated with the following expression. At this time, the output counter is cleared (to 0).

$$
Output ON Counter = \frac{CTIONTY}{\Delta T} \times MV \times \frac{1}{100}
$$

The output ON counter rounds off a fraction to no decimal places.

(b) When the control output cycle (CTDUTY) is not reached, the output counter is incremented by 1 and "(6) Output conversion processing" is performed.

### (6) Output conversion processing

In the output conversion processing, the following processing is performed.

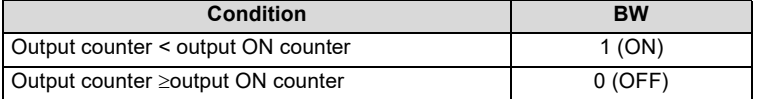

### (7) Loop stop processing

- (a) Setting 1 in SPA of the alarm detection (ALM) selects a loop stop.
	- A loop stop performs the following processing and terminates the S.DUTY instruction.
	- 1) BW is output at the last ON/OFF rate.
	- 2) DMLA, MHA and MLA of the alarm detection (ALM) are turned to 0.
	- 3) MHA2 and MLA2 of the alarm detection 2 (ALM2) are turned to 0.
	- 4) The operation mode (MODE) is changed to MAN.
	- 5) BB1 to BB4 of BB are turned to 0.
- (b) Setting 0 in SPA of the alarm detection (ALM) selects a loop run. A loop run performs "(1) Mode judgment".

### (8) Hold processing

Used to specify whether the output value will be held or not by the S. DUTY instruction at sensor error occurrence (detected by the S.IN instruction).

A hold processing is performed when the value is determined as RUN at "Loop stop judgement".

Use SM1501 to select whether the manipulated value (MV) will be held or not at sensor alarm occurrence.

- SM1501 = OFF: Manipulated value (MV) will not be held.
- SM1501 = ON: Manipulated value (MV) will be held.

# **Operation Error**

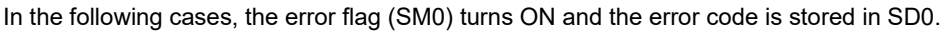

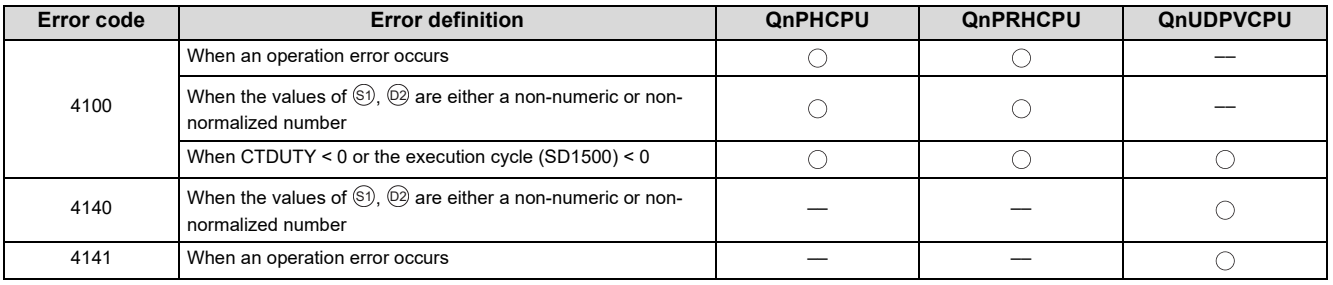

.<br>თ

# <span id="page-83-0"></span>**8.6 S.BC**

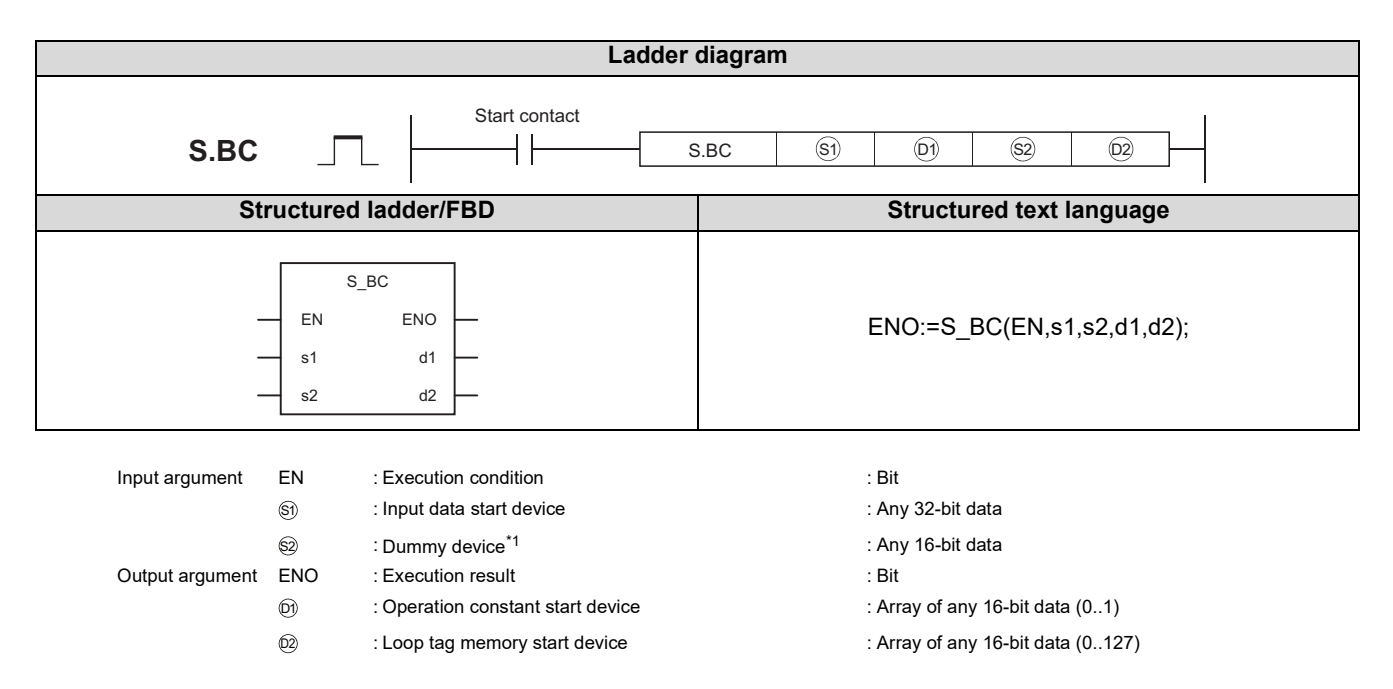

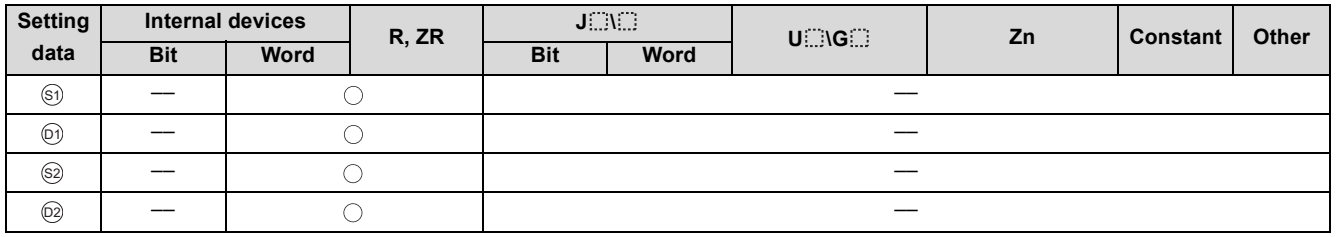

\*1 Special register SD1506 can be specified as a dummy device.

# **Function**

Compares the input value (E1) with the set value 1 (SV1)/set value 2 (SV2), and outputs bit data as soon as the input value (E1) reaches the set value 1 (SV1)/set value 2 (SV2).

Also performs the upper limit check processing, change rate check processing and output conversion processing of the input value (E1) at this time.

# Set Data

### (1) Data specified in S.BC instruction

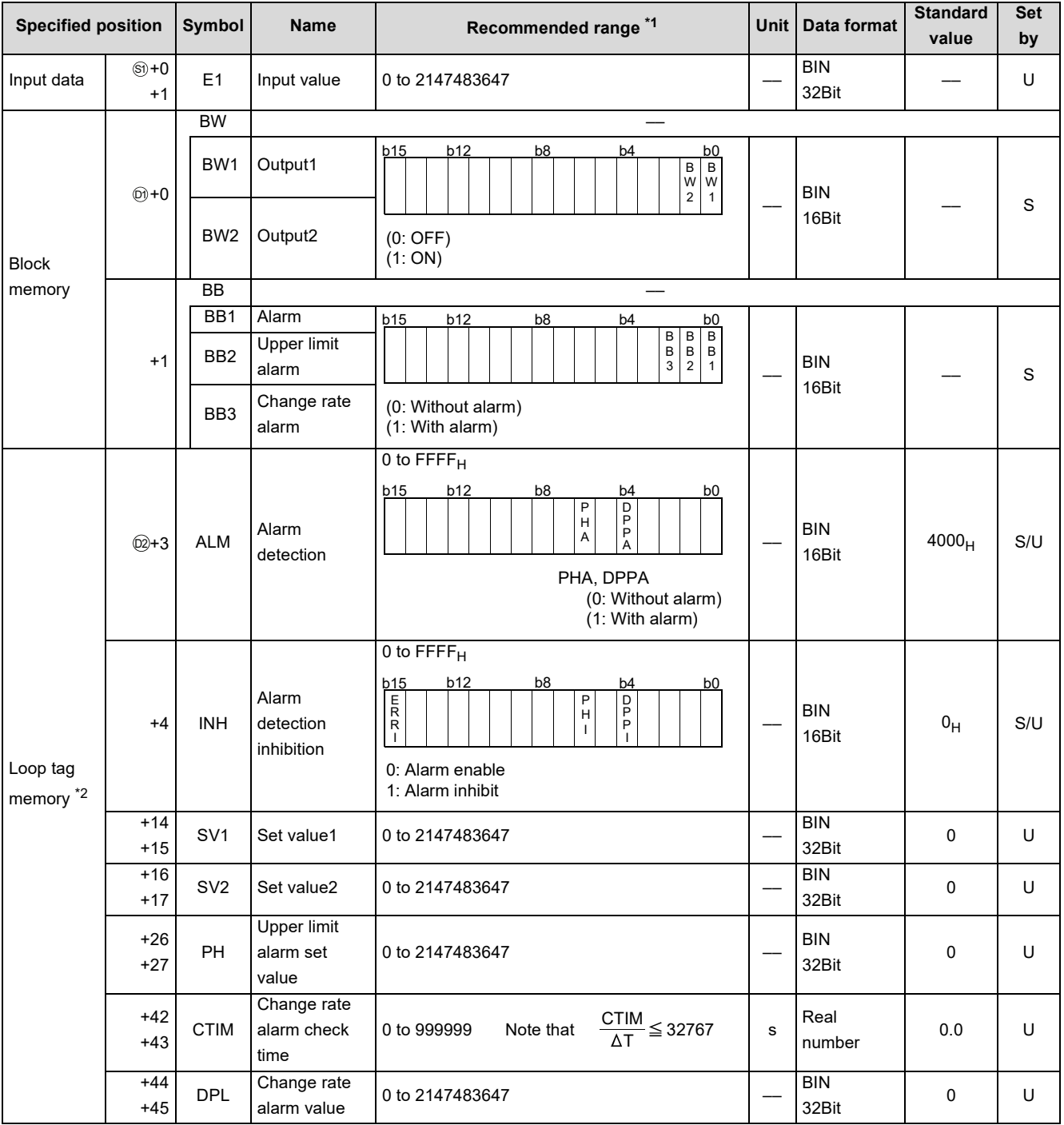

\*1 The data of the item(s) where the values within the recommended range are given in the parentheses are stored by the system. Users cannot set the data.

\*2 The loop tag memory and loop tag past value memory occupy a total of 128 words. (Refer to [Page 27, Section 3.3.1](#page-28-0) for details.)

8.6 $\omega$ S.BC

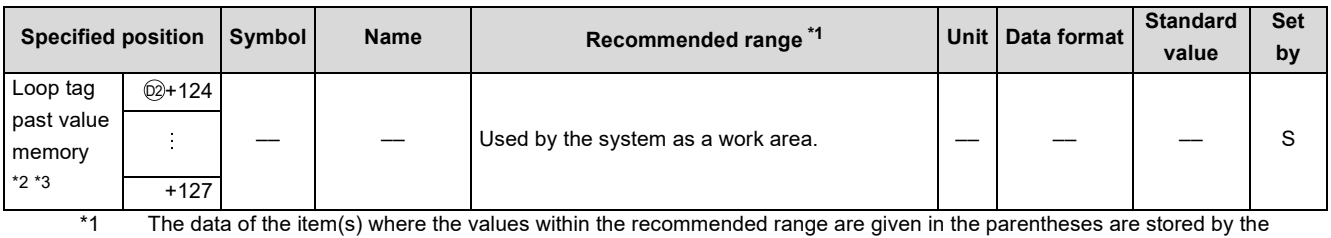

system. Users cannot set the data.

\*2 The loop tag memory and loop tag past value memory occupy a total of 128 words. (Refer to [Page 27, Section 3.3.1](#page-28-0) for details.)

\*3 The applications of the loop tag past value memory are indicated below.

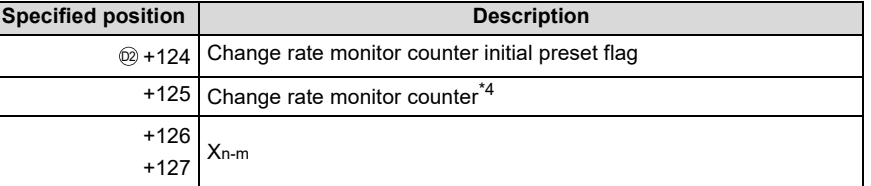

When control is to be started from the initial status, the data must be cleared with the sequence program.

\*4 The change rate monitor counter rounds off the data to the nearest whole number.

#### (2) Execution cycle  $(\Delta T)$

Set the execution cycle in SD1500 and SD1501 as real numbers.

### **Processing contents**

#### (1) Upper limit check processing

In the upper limit check processing, the following operation is performed and the result of the operation is output to BB2 and PHA.

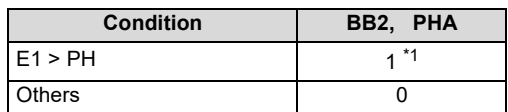

\*1 When PHI or ERRI in the alarm detection inhibition (INH) is set to 1, PHA and BB2 show 0 since the alarm is prohibited.

### (2) Change rate check processing

Performs a change rate alarm check during the change rate alarm check time (CTIM) specified in the loop tag memory. The change rate alarm check compares the change of the input value (E1) with the change rate alarm value (DPL) in each execution cycle  $(\Delta T)$ .

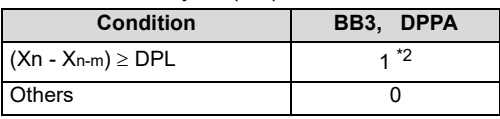

\*2 When DPPI or ERRI of the alarm detection inhibition (INH) is 1, DPPA and BB3 turn to 0 since the alarm is prohibited.

The change rate alarm counter (m) is calculated with the following expression.

Change rate alarm counter (m)  $=$   $\frac{\text{CTIM}}{\Delta \text{T}}$ 

Set values of CTIM and  $\Delta T$  so that the change rate alarm counter (m)  $\geq$  2.

When the change rate alarm counter  $(m) = 0$ , no processing is performed.

Example) When the change rate alarm counter  $(m) = 4$ , processing is perform as shown below.

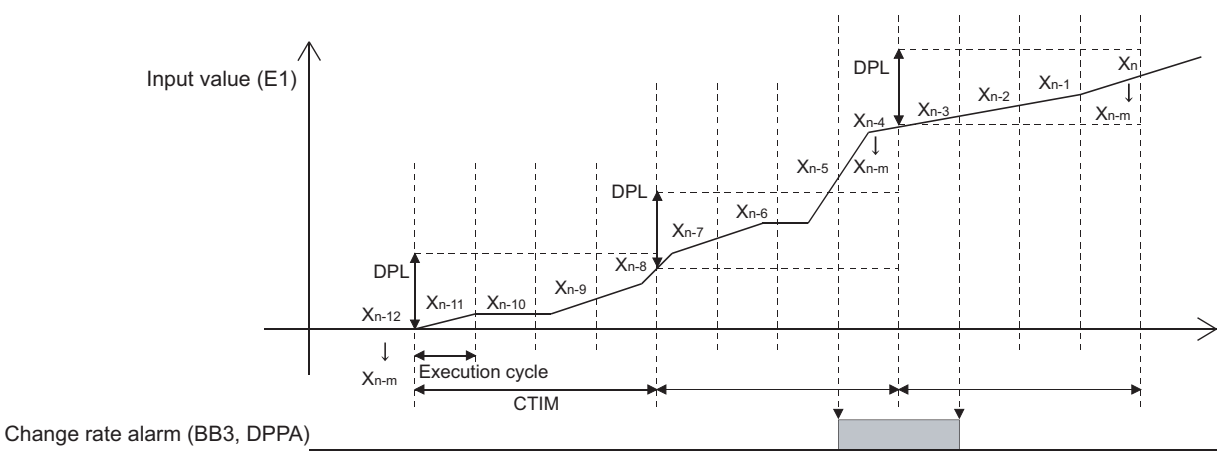

#### (3) Output conversion processing

In the output conversion processing, the following operation is performed and the result of the operation is stored into BW1 and BW2.

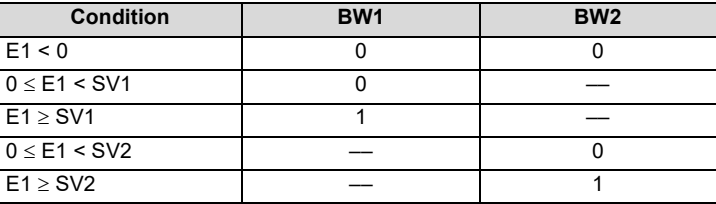

# Operation Error

In the following cases, the error flag (SM0) turns ON and the error code is stored in SD0.

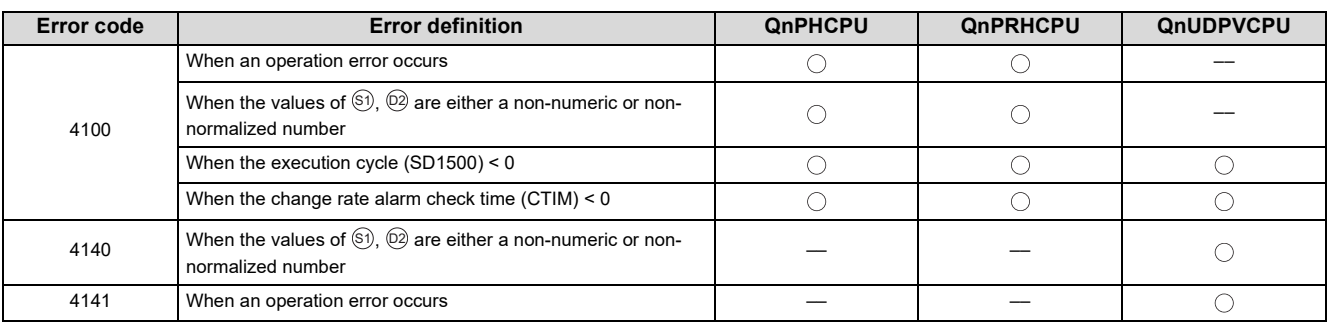

# <span id="page-87-0"></span>**8.7 S.PSUM**

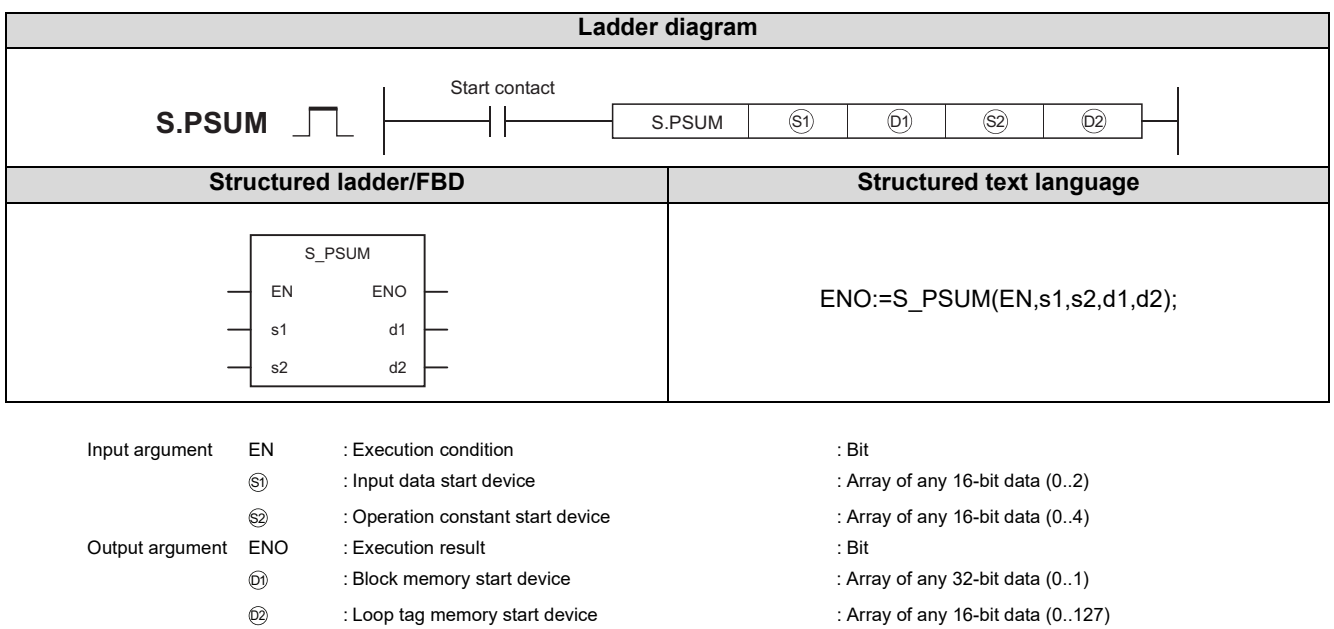

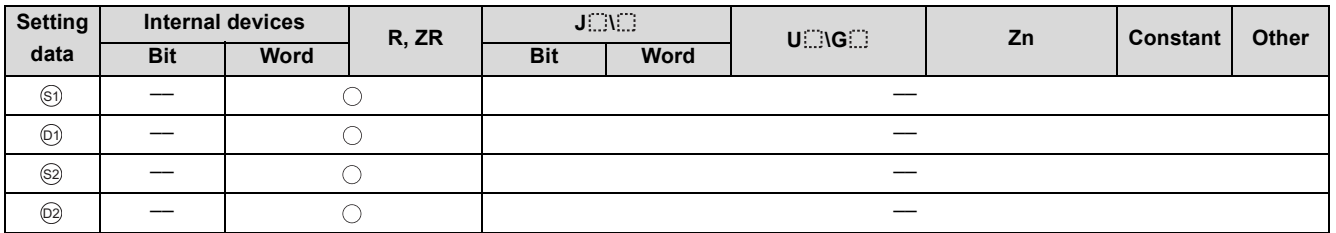

# **Function**

Integrates the input value (E1) of the device specified in ⑤, and stores the result into the device specified in ⑥.

The integration upper limit value and integration pattern can be used to select whether the integrated value will be returned to 0 or retained at the upper limit value if the output value exceeds the integration upper limit value.

The integration start signal and integration hold signal can be used to start and suspend the integration of the input value.

### (1) Operation performed when the integration pattern is set to "integrated value returns to 0 when the integration upper limit value is exceeded"

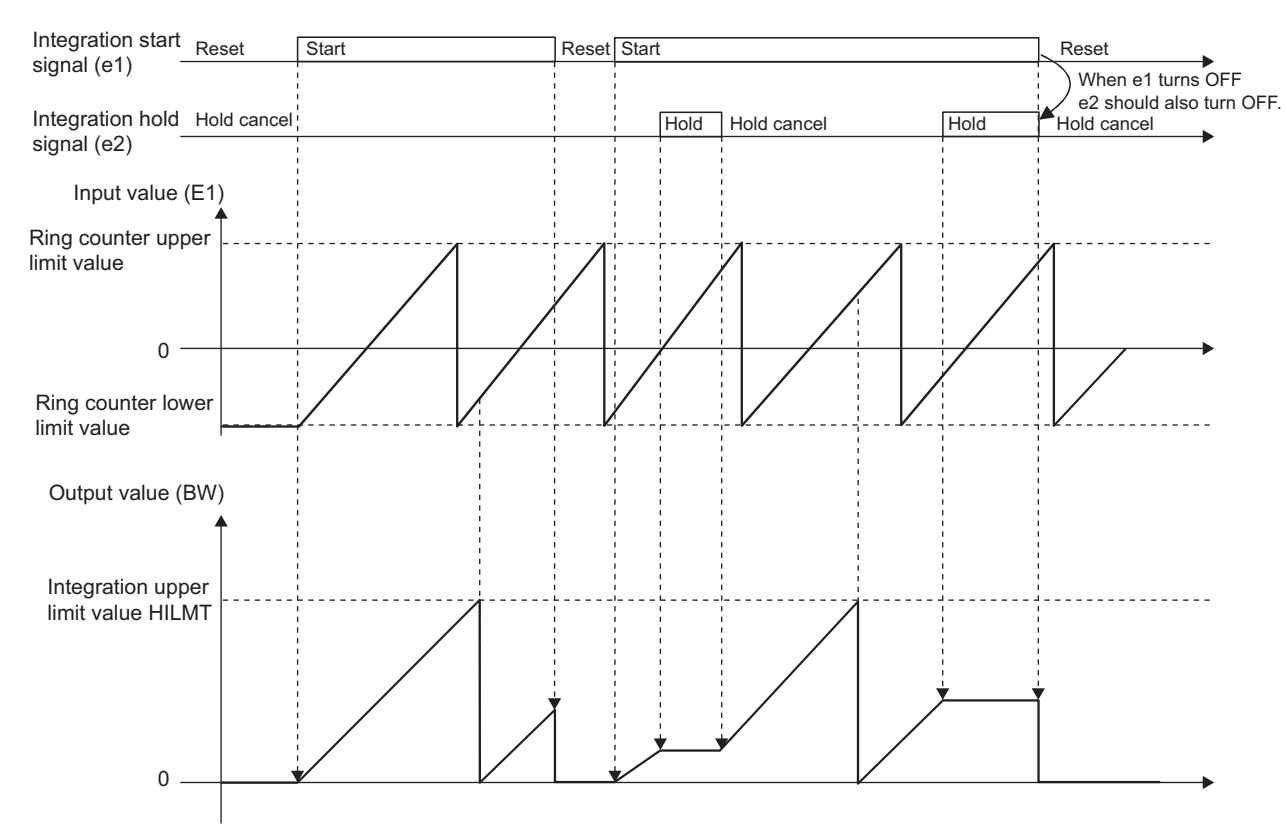

(2) Operation performed when the integration pattern is set to " integrated value is retained at the integration upper limit value when the upper limit value is exceeded"

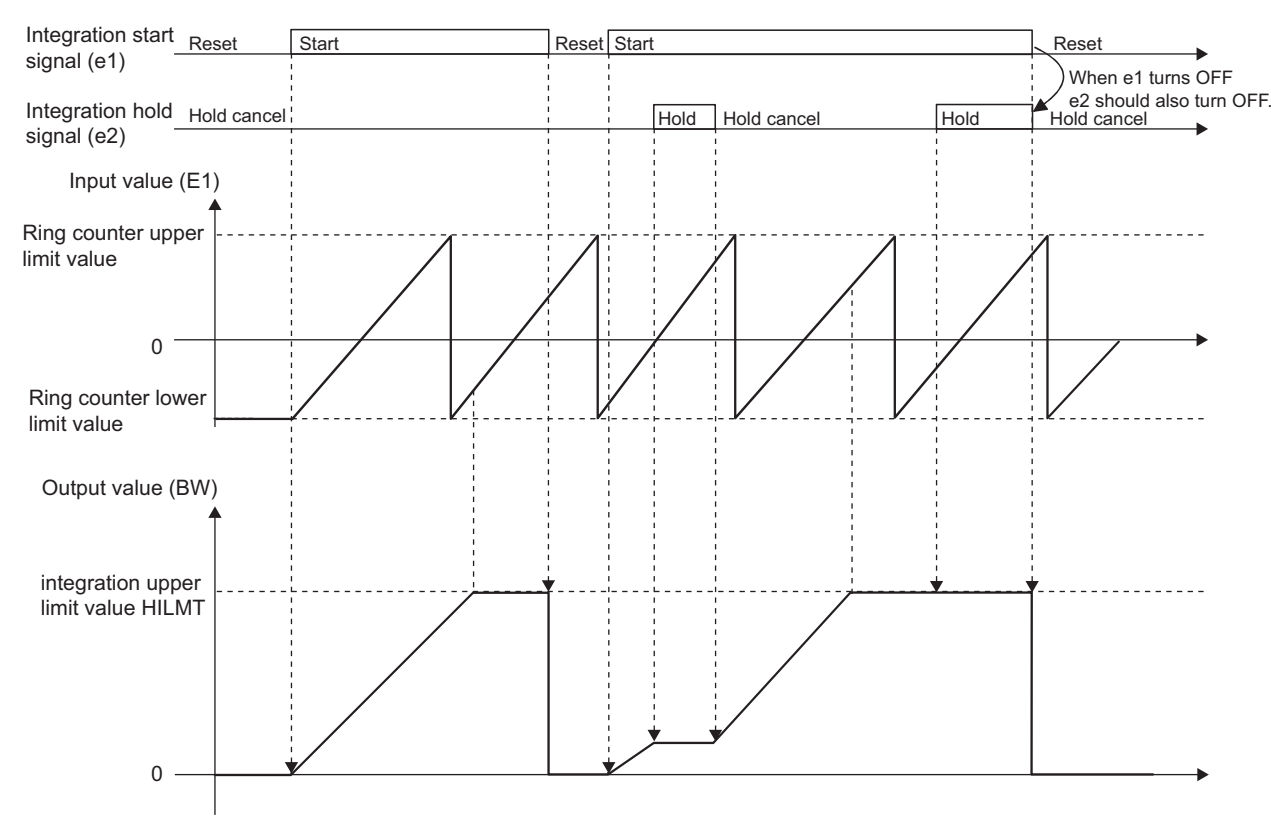

# Set Data

### (1) Data specified in S.PSUM instruction

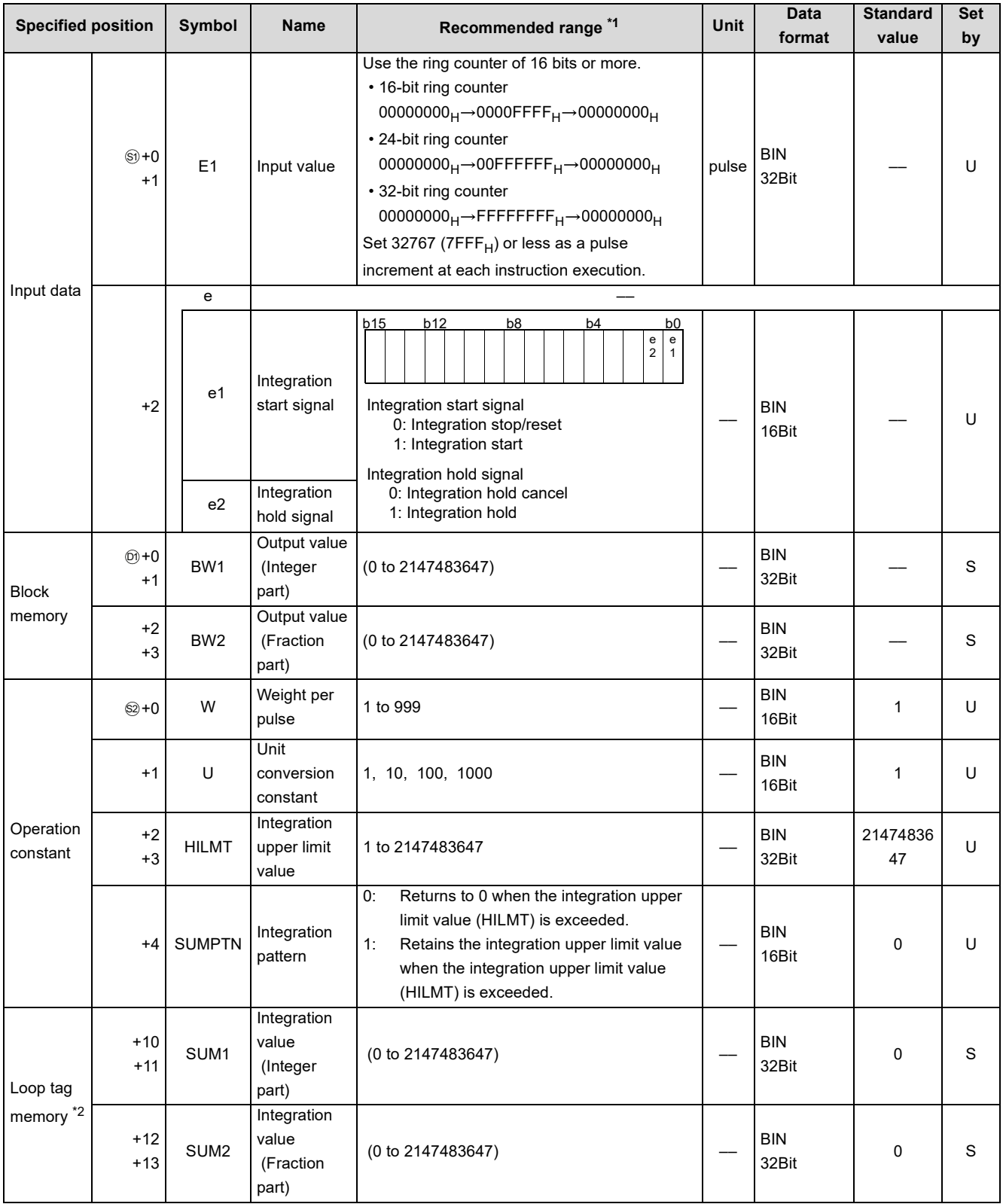

\*1 The data of the item(s) where the values within the recommended range are given in the parentheses are stored by the system. Users cannot set the data.

\*2 The loop tag memory and loop tag past value memory occupy a total of 128 words. (Refer to [Page 27, Section 3.3.1](#page-28-0) for details.)

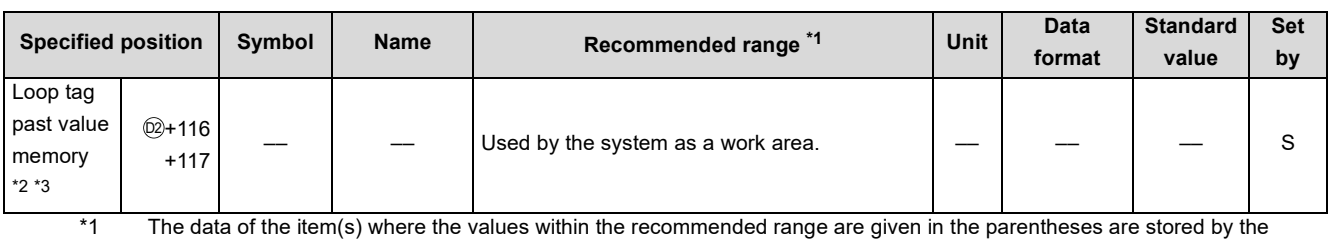

- system. Users cannot set the data. \*2 The loop tag memory and loop tag past value memory occupy a total of 128 words. (Refer to [Page 27, Section 3.3.1](#page-28-0) for
- details.)<br>
T \*3 The applications of the loop tag past value memory are indicated below.

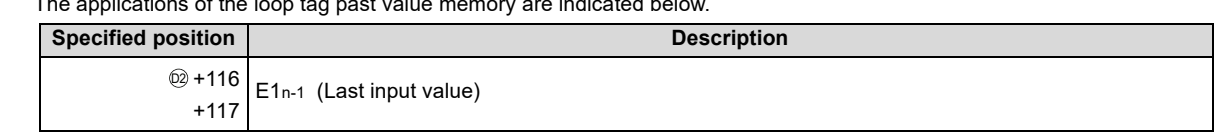

When control is to be started from the initial status, the data must be cleared with the sequence program.

# Processing contents

(1) Upper limit check processing

In the upper limit check processing, the following operation is performed and the result of the operation is output to BB2 and PHA.

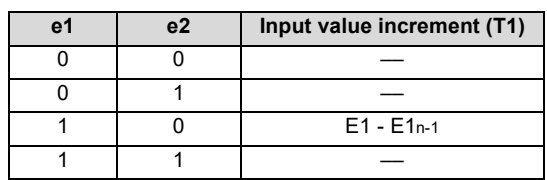

### (2) Integrated value operation processing

In the integrated value operation processing, the following processing is performed for the input value increment (T1).

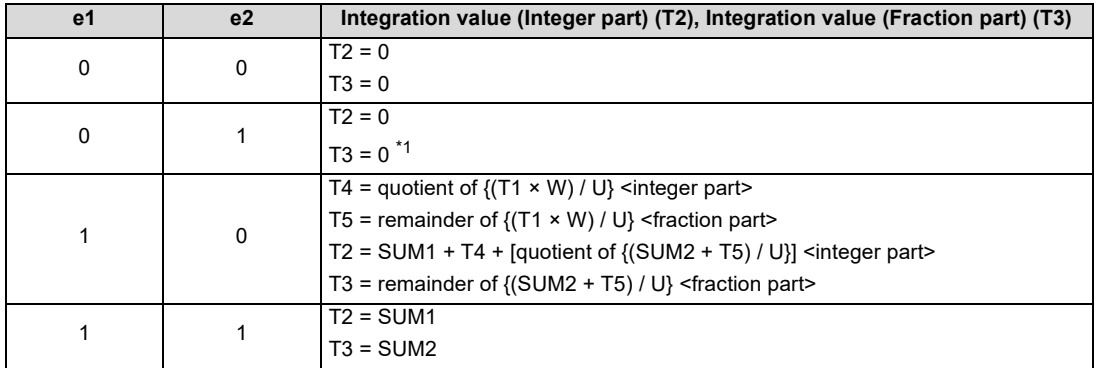

\*1 At an integration stop/reset (e1 = 0), processing is performed on the assumption that integration hold is canceled (e2 = 0).

### **S.PSUM**

### (3) Output conversion

In the output conversion, the following processing is performed for the integrated value (T2, T3).

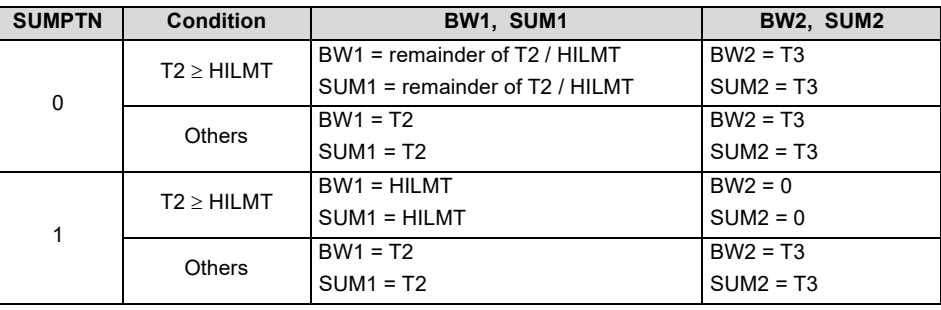

# **Operation Error**

In the following cases, the error flag (SM0) turns ON and the error code is stored in SD0.

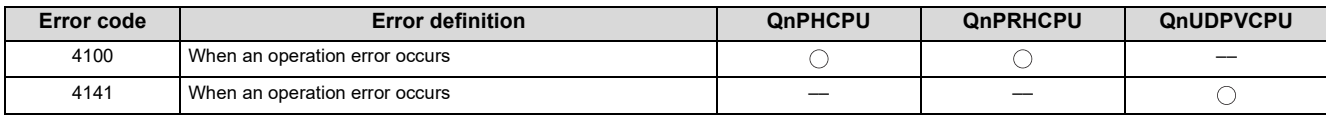

**9**

# **CHAPTER 9 CONTROL OPERATION INSTRUCTIONS**

# <span id="page-92-0"></span>**9.1 S.PID**

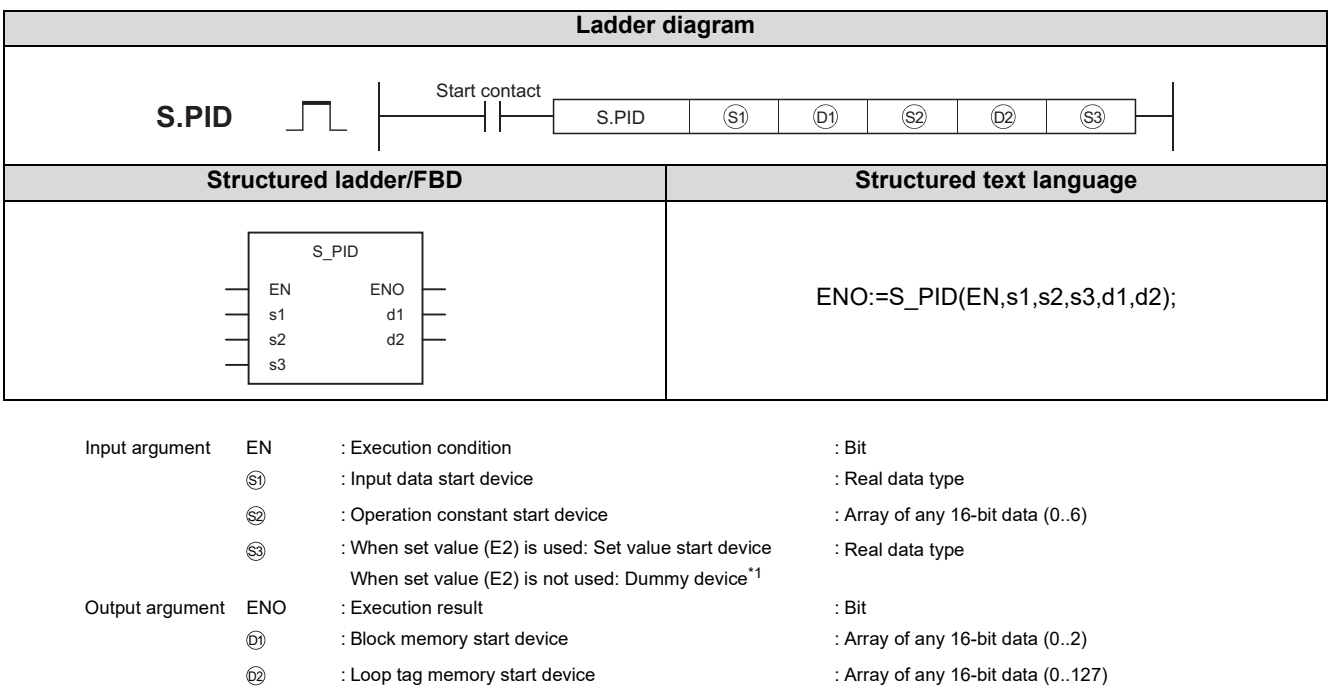

| <b>Setting</b> | <b>Internal devices</b> |      | R, ZR | $J_{\rm max}$ |      | $U \square \backslash G \square$ | Zn | <b>Constant</b> | Other |
|----------------|-------------------------|------|-------|---------------|------|----------------------------------|----|-----------------|-------|
| data           | <b>Bit</b>              | Word |       | <b>Bit</b>    | Word |                                  |    |                 |       |
| $\circledS$    |                         |      |       | $-\!$         |      |                                  |    |                 |       |
| $\odot$        |                         |      |       | ——            |      |                                  |    |                 |       |
| $\circledS$    |                         |      |       | ——            |      |                                  |    |                 |       |
| $\odot$        |                         |      |       | ——            |      |                                  |    |                 |       |
| $\circledS$    |                         |      |       |               |      | $-$                              |    |                 |       |

\*1 Special register SD1506 can be specified as a dummy device.

### **Function**

Performs PID operation when the specified control cycle is reached. (PID operation is of velocity type/process value derivative type (incomplete derivative type).)

Also performs SV setting processing, tracking processing, gain (Kp) operation processing and deviation check processing at this time.

# **Block diagram**

The processing block diagram of the S.PID instruction is shown below.

(The numerals (1) to (7) in the diagram indicate the order of the processing.)

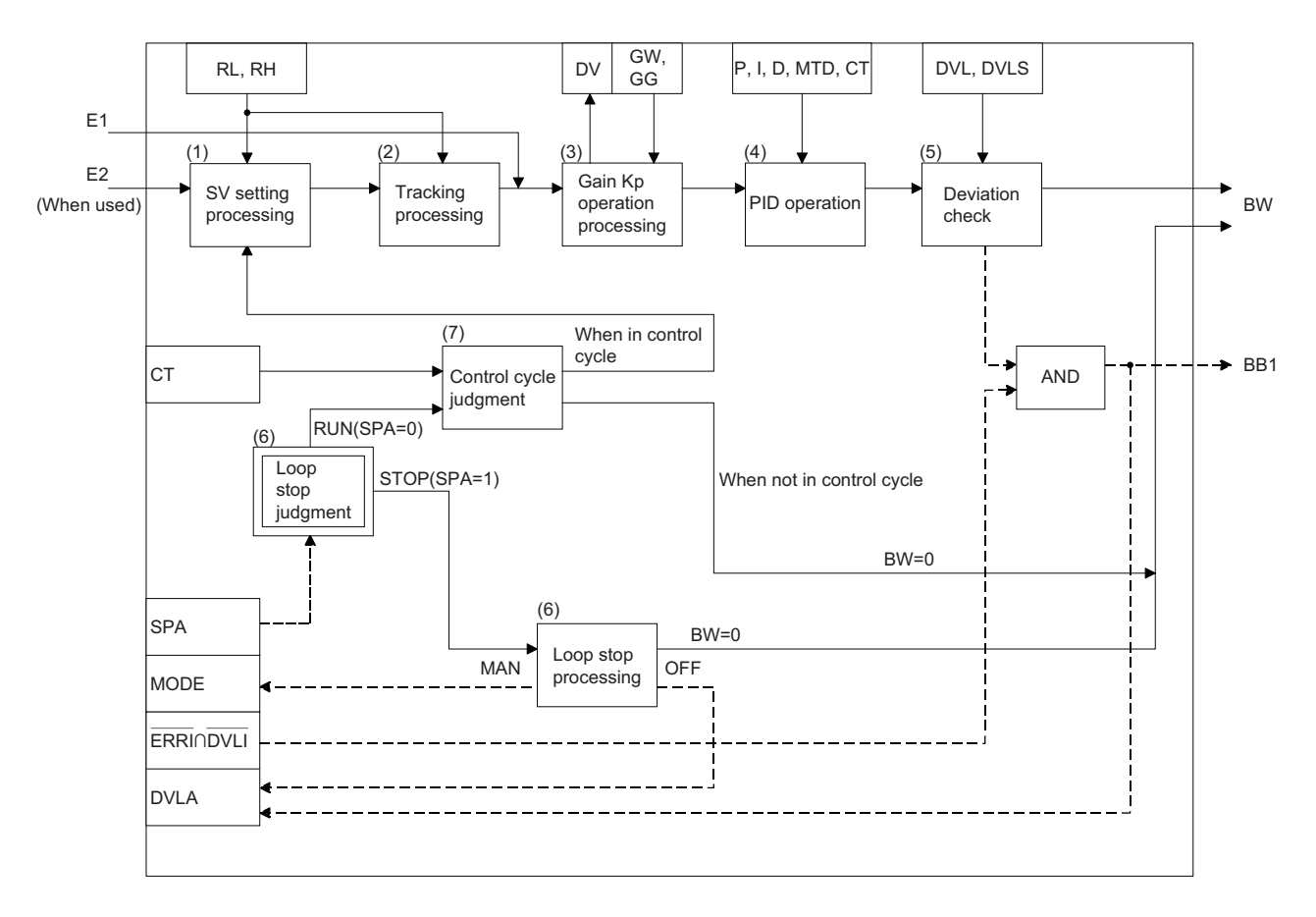

**9**

# Set Data

(1) Data specified in S.PID instruction

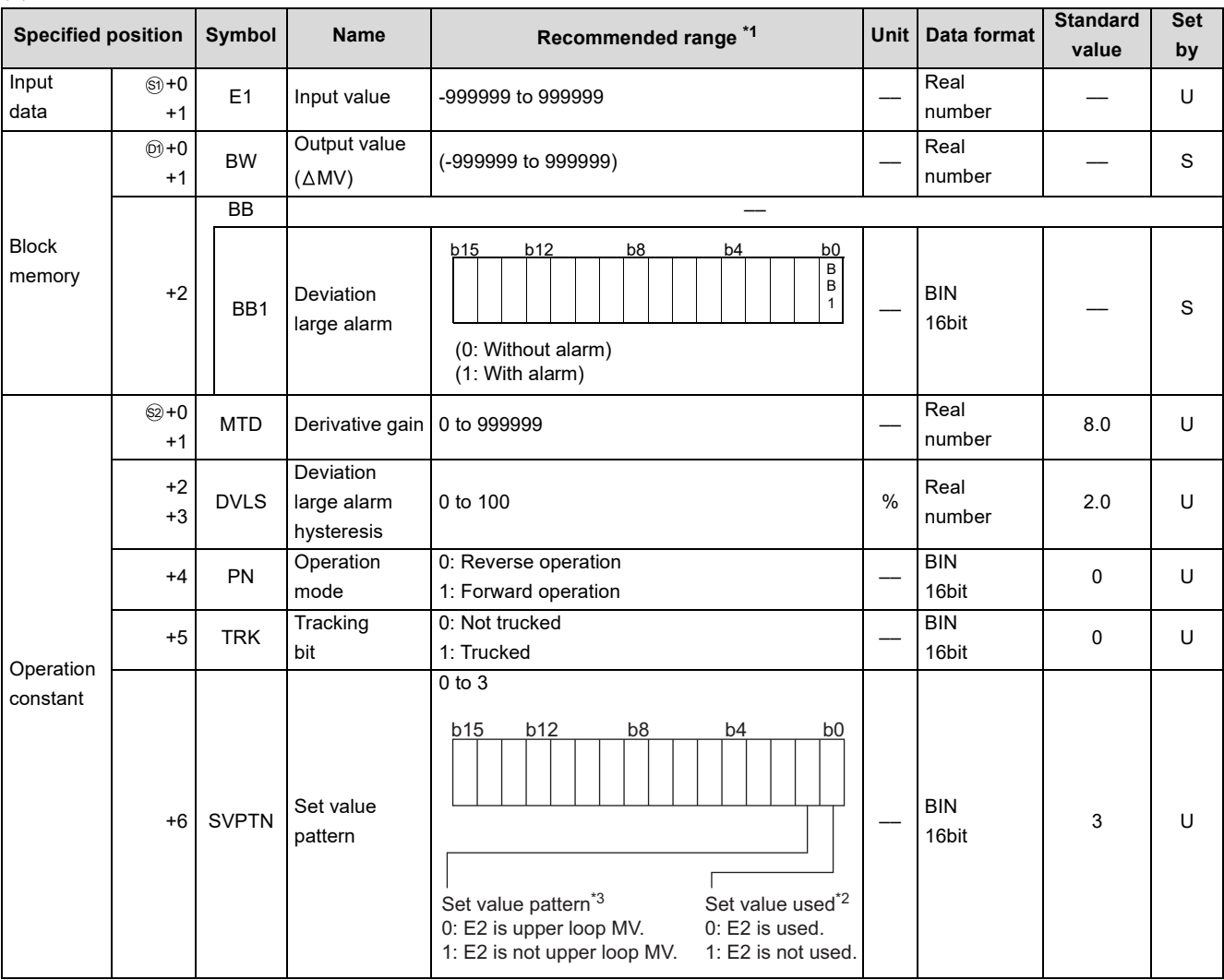

\*1 The data of the item(s) where the values within the recommended range are given in the parentheses are stored by the system. Users cannot set the data.

\*2 Specify whether the set value (E2) is to be used or not.

\*3 Specify whether the MV of the upper loop is to be used or not as the set value (E2).

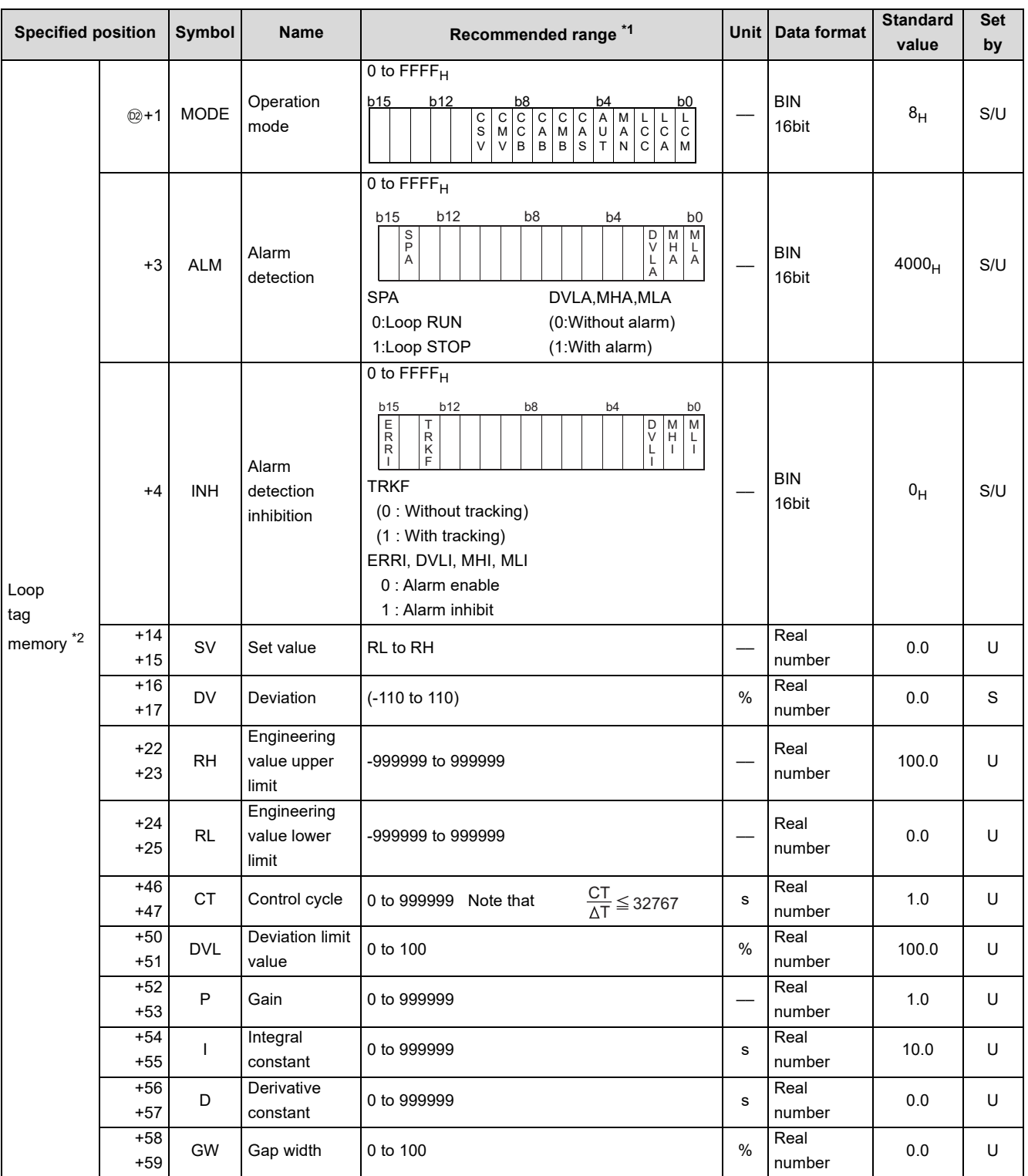

\*1 The data of the item(s) where the values within the recommended range are given in the parentheses are stored by the system. Users cannot set the data.

\*2 The loop tag memory and loop tag past value memory occupy a total of 128 words. (Refer to [Page 27, Section 3.3.1](#page-28-0) for details.)

**9**

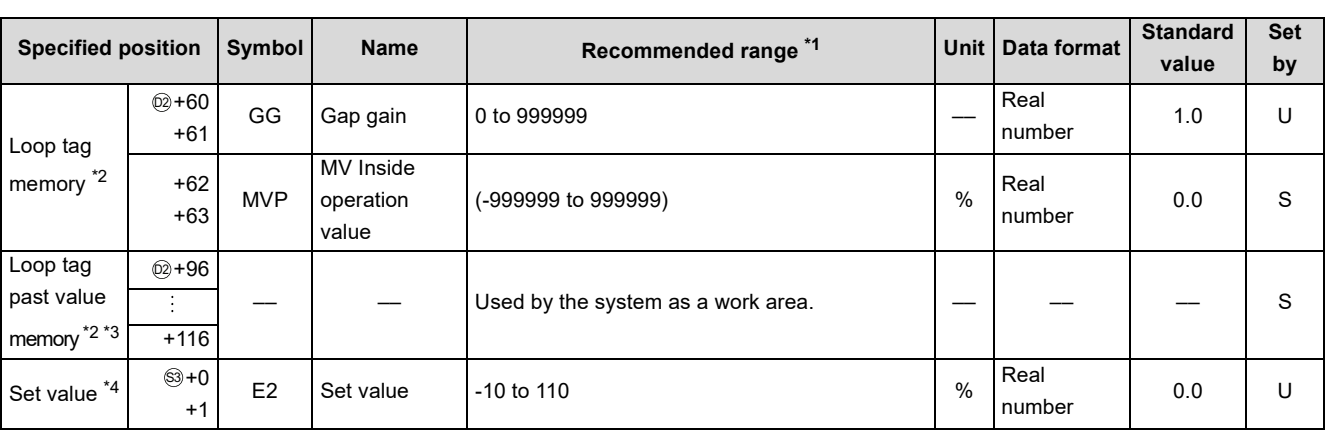

\*1 The data of the item(s) where the values within the recommended range are given in the parentheses are stored by the system. Users cannot set the data.

\*2 The loop tag memory and loop tag past value memory occupy a total of 128 words. (Refer to [Page 27, Section 3.3.1](#page-28-0) for details.)

\*3 The applications of the loop tag past value memory are indicated below.

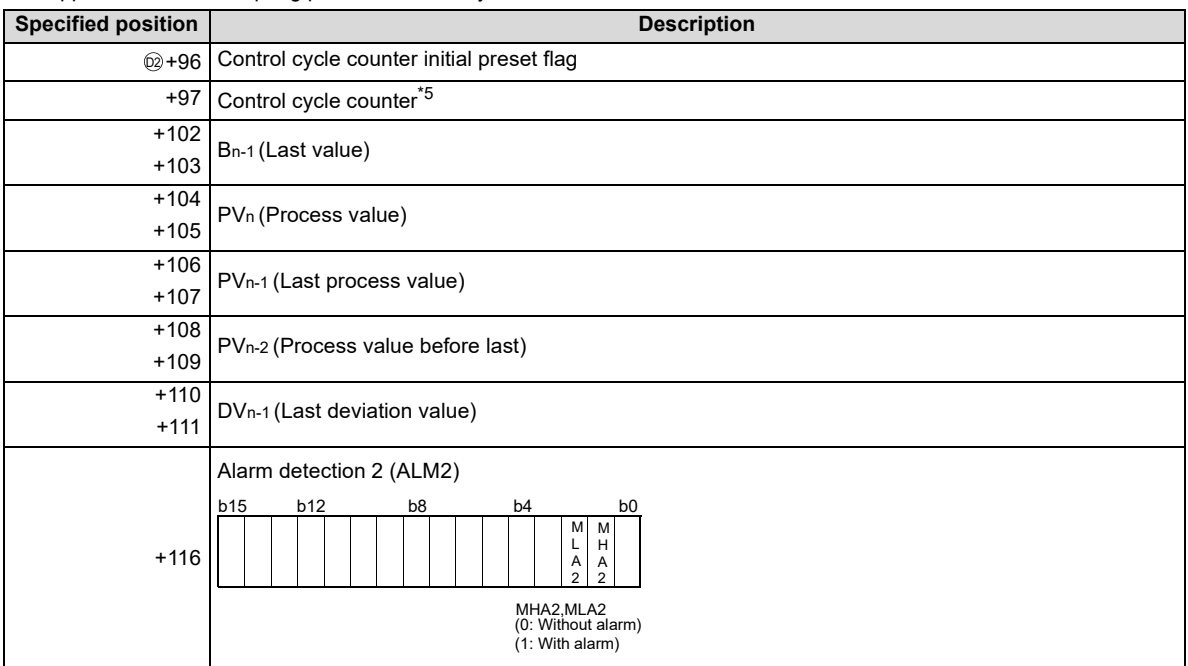

When control is to be started from the initial status, the data must be cleared with the sequence program.

\*4 The set value (E2) becomes valid when the set value pattern (SVPTN) is set to "E2 is used".

When using the MV of the upper loop as the set value (E2), specify the device where the manipulated value (MV) of the upper loop is set (offset + 12: MV).

When not using E2 as the set value, make sure to specify a dummy device.

(Special register SD1506 can be specified as a dummy device.)

\*5 The control cycle counter rounds off the data to the nearest whole number.

Set the execution cycle in SD1500 and SD1501 as real numbers.

### **Processing contents**

(1) SV setting processing

Either of the following processings is performed depending on the operation mode (MODE) setting.

- (a) When the operation mode (MODE) is any of CAS, CCB and CSV
	- 1) When the set value (E2) is specified, engineering value conversion is performed with the following expression and then "(2) Tracking processing" is performed.

 $SV_n = \frac{RH - RL}{100} \times E2 + RL$ 

- 2) When the set value (E2) is not specified, "(2) Tracking processing" is performed without the engineering value conversion being performed.
- (b) When the operation mode (MODE) is any of MAN, AUT, CMV, CMB, CAB, LCM, LCA and LCC, "(2) Tracking processing" is performed.
- (2) Tracking processing
	- (a) The set value (SV) is converted reversely from the engineering value with the following operation expression to calculate SVn'.

$$
SV_n = \frac{100}{RH - RI} \times (SV_n - RL)
$$

- (b) When all of the following conditions hold, tracking processing is performed.
	- 1) The tracking bit (TRK) of the operation constant is 1.
	- 2) The set value (E2) is used.
	- 3) The operation mode (MODE) is any of MAN, AUT, CMV, CMB, CAB, LCM, LCA and LCC. E2=SVn'
- (c) When the set value (E2) is the manipulated value (MV) of the upper loop, the tracking flag (TRKF) of the alarm detection inhibition (INH) in the upper loop turns to 1.
- (3) Gain (Kp) operation processing
	- (a) The deviation (DV) is calculated under the following condition.

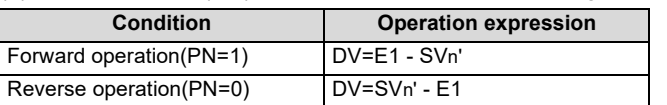

(b) The output gain (K) is calculated under the following condition.

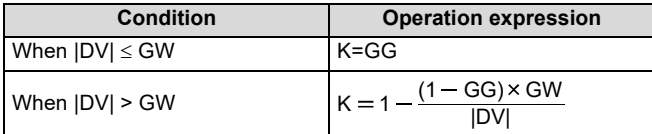

**9**

### (4) PID operation

PID operation is performed with the following operation expression.

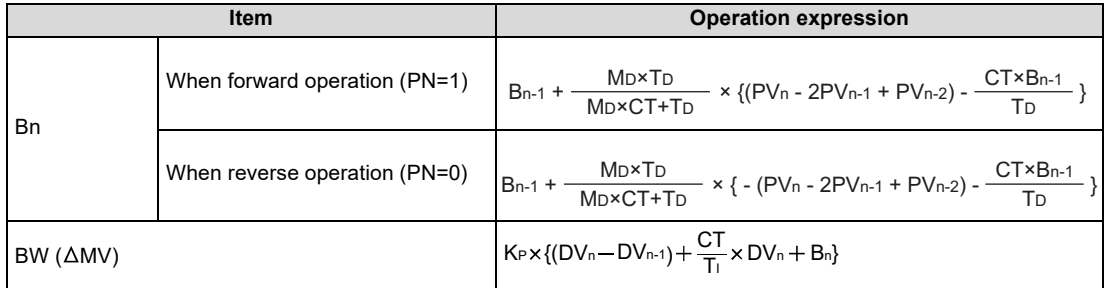

KP: K × Gain (P), M<sub>D</sub>: Derivative gain (MTD)

Ti: Integral constant (I), TD: Derivative constant (D)

In the following case, however, note that special processing will be performed.

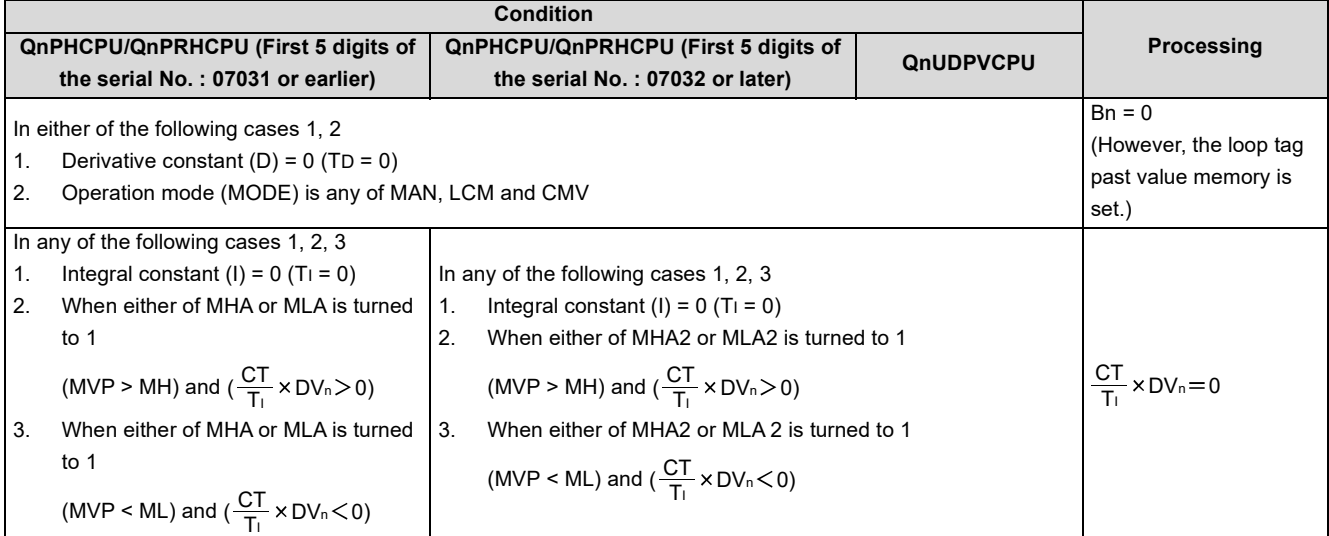

#### (5) Deviation check

A deviation check is made under the following condition and the result of the check is output to DVLA of the alarm detection (ALM) and the deviation large alarm (BB1) of the block memory.

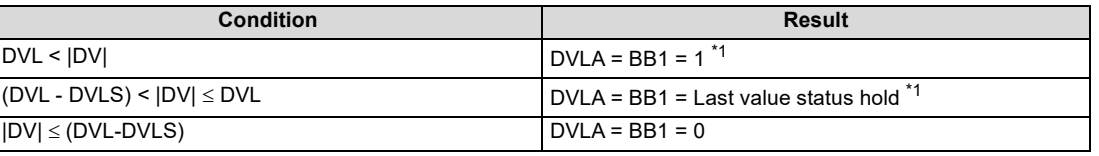

\*1 When DVLI or ERRI in the alarm detection inhibition (INH) is set to 1, DVLA and BB1 show 0 since the alarm is prohibited.

#### (6) Loop stop processing

(a) Setting 1 in SPA of the alarm detection (ALM) selects a loop stop.

A loop stop performs the following processing and terminates the S.PID instruction.

- 1) BW is turned to 0.
- 2) DVLA of the alarm detection (ALM) is turned to 0.
- 3) The operation mode (MODE) is changed to MAN.
- 4) BB1 of BB are turned to 0.
- (b) Setting 0 in SPA of the alarm detection (ALM) selects a loop run. A loop run performs "(7) Control cycle judgment".
- (7) Control cycle judgment
	- (a) If the specified control cycle is not reached, BW ( $\triangle M$ V) is turned to 0 and the S.PID instruction is terminated.
	- (b) When the specified control cycle is reached, "(1) SV setting processing" is performed.

# **Operation Error**

In the following cases, the error flag (SM0) turns ON and the error code is stored in SD0.

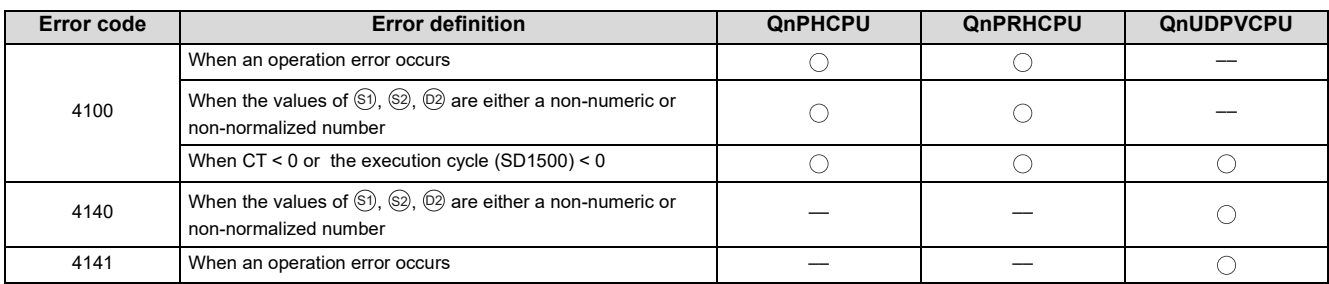

**9**

# <span id="page-100-0"></span>**9.2 S.2PID**

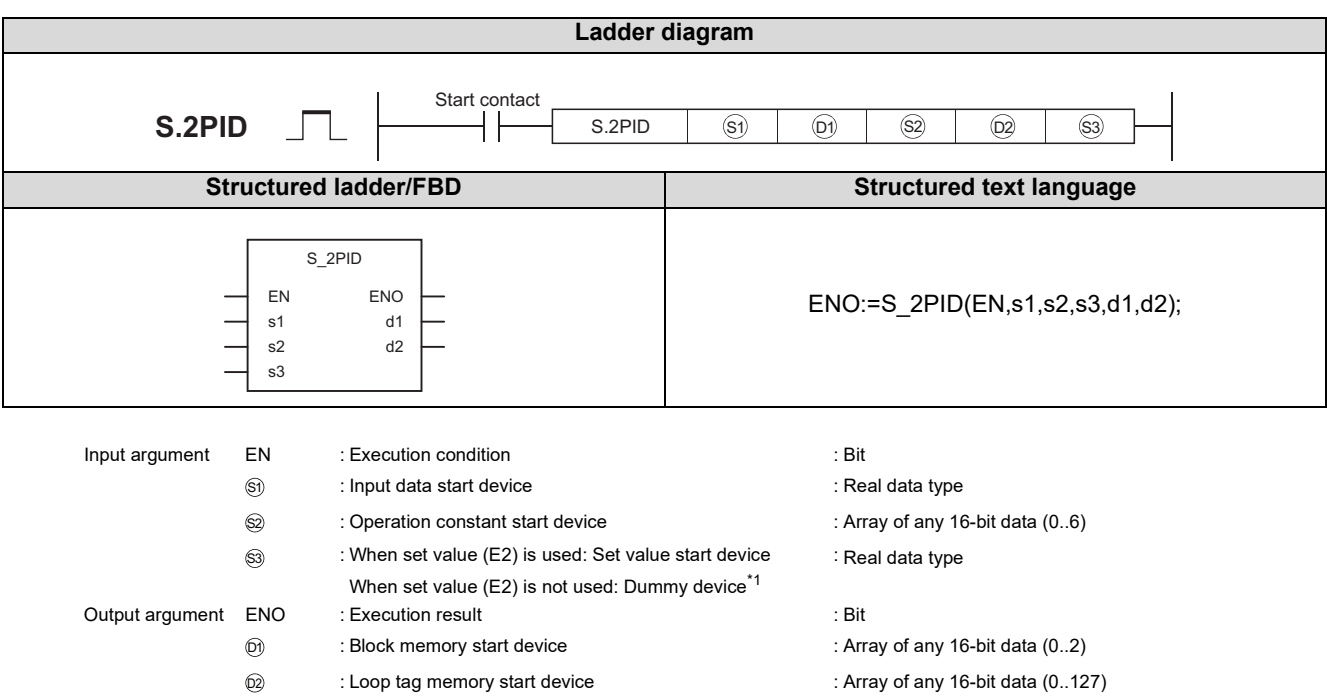

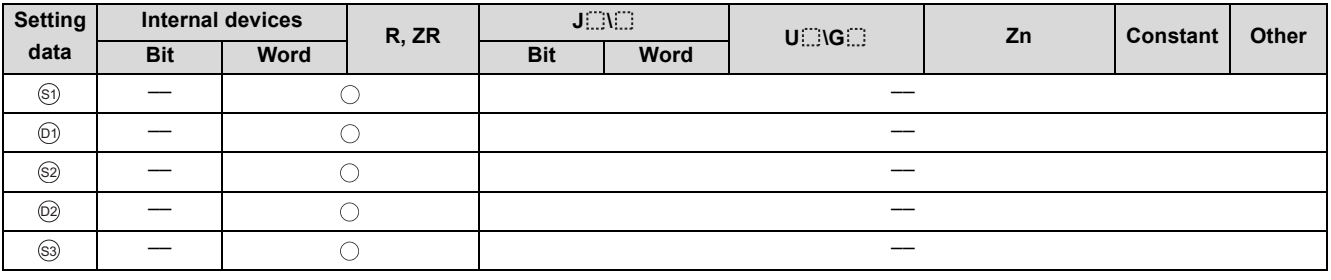

\*1 Special register SD1506 can be specified as a dummy device.

# Function

Performs 2-degree-of-freedom PID operation when the specified control cycle is reached.

Also performs SV setting processing, tracking processing, gain (Kp) operation processing and deviation check processing at this time.

# **Block diagram**

The processing block diagram of the S.2PID instruction is shown below.

(The numerals (1) to (7) in the diagram indicate the order of the processing.)

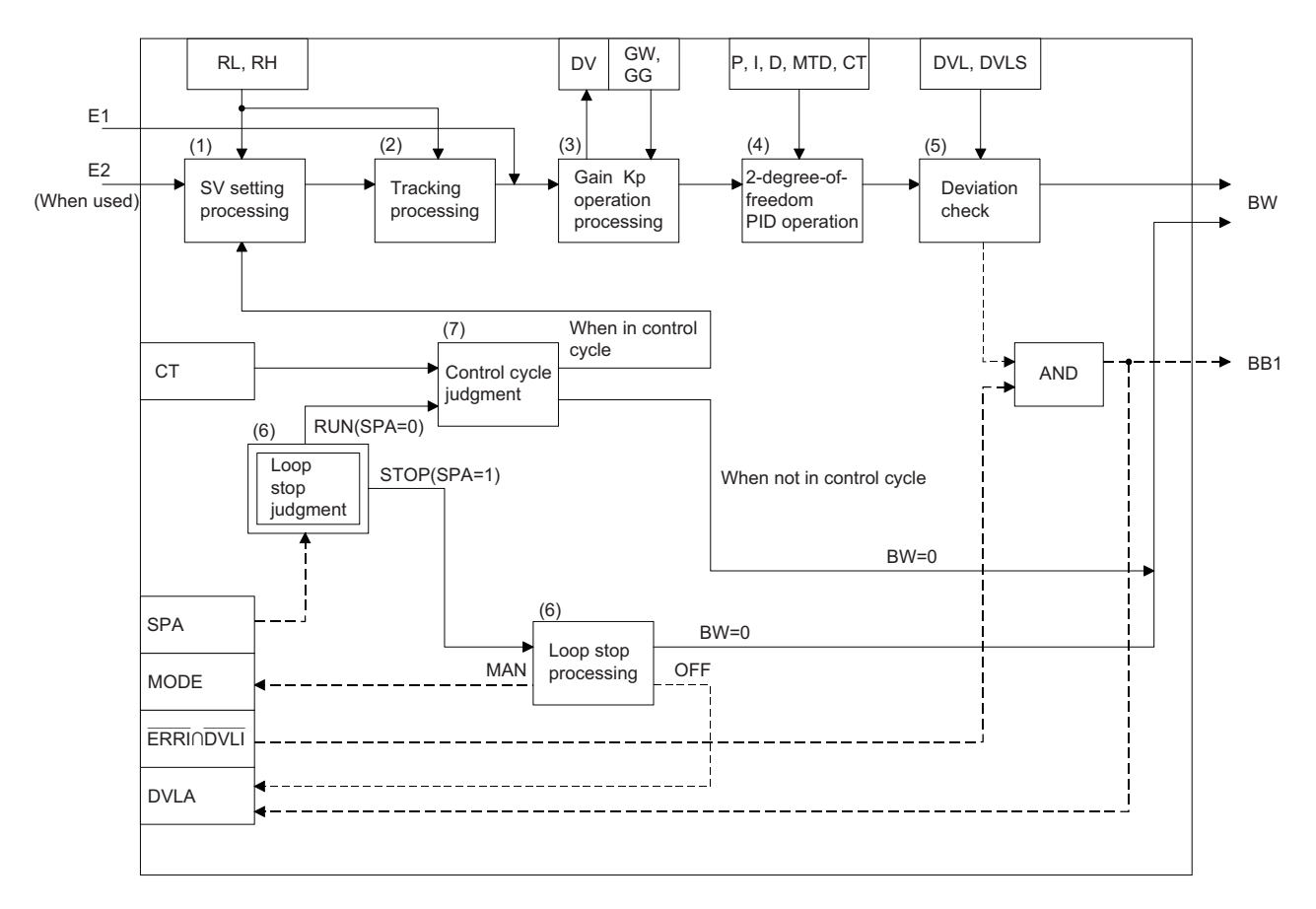

# Set Data

(1) Data specified in S.2PID instruction

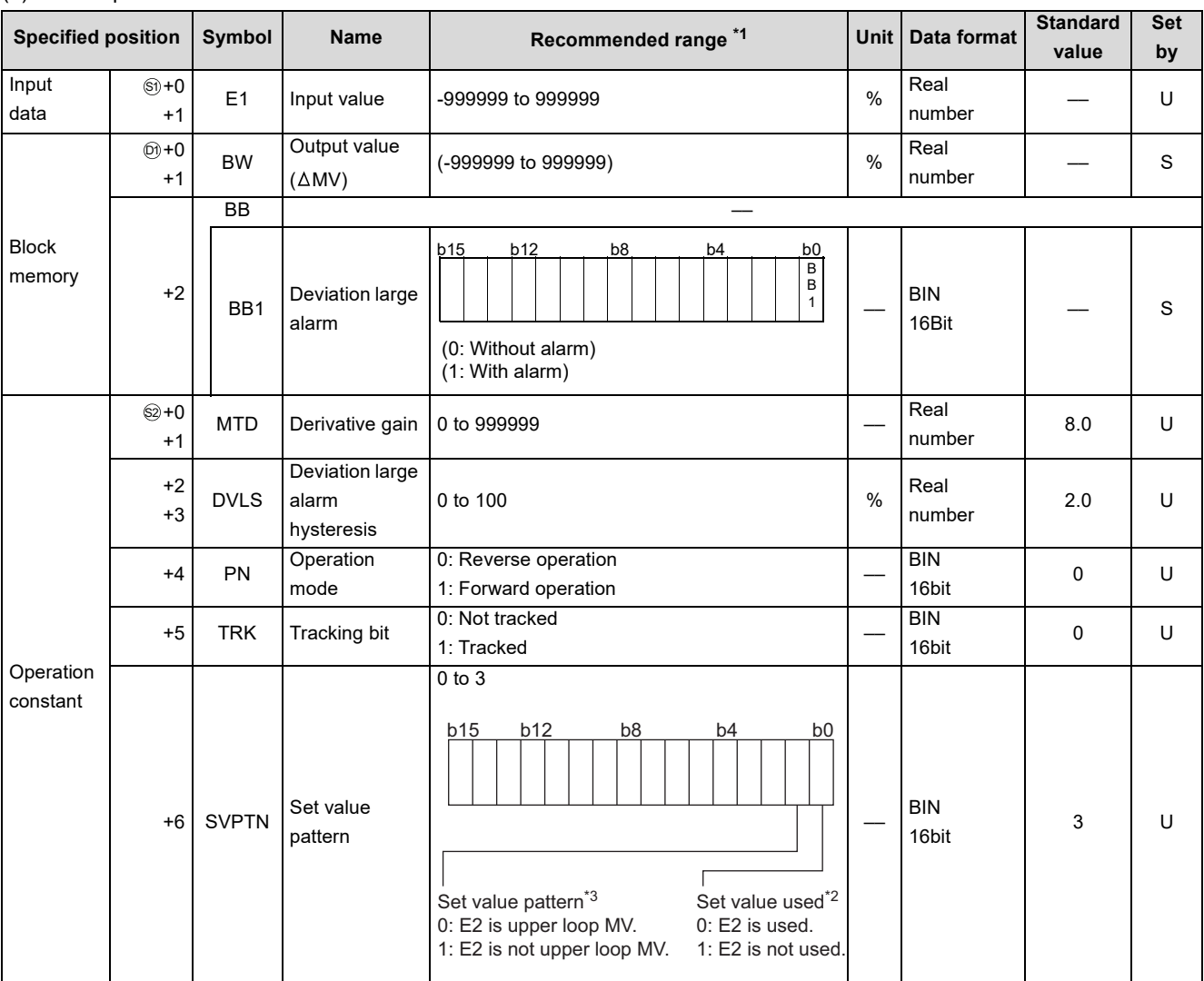

\*1 The data of the item(s) where the values within the recommended range are given in the parentheses are stored by the system. Users cannot set the data.

\*2 Specify whether the set value (E2) is to be used or not.

\*3 Specify whether the MV of the upper loop is to be used or not as the set value (E2).

9.2 $\omega$ S.2PID

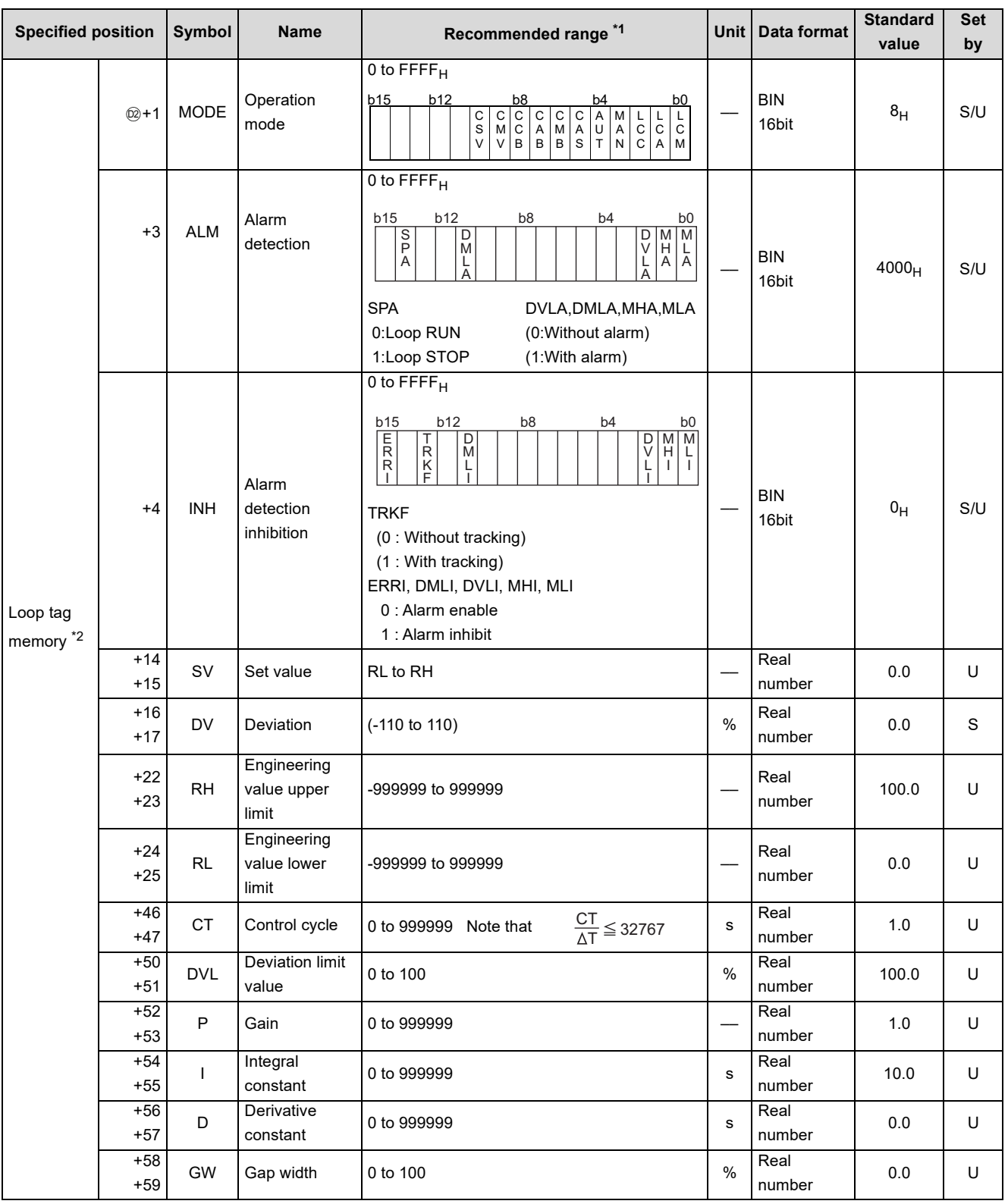

\*1 The data of the item(s) where the values within the recommended range are given in the parentheses are stored by the system. Users cannot set the data.

\*2 The loop tag memory and loop tag past value memory occupy a total of 128 words. (Refer to [Page 27, Section 3.3.1](#page-28-0) for details.)

**9**

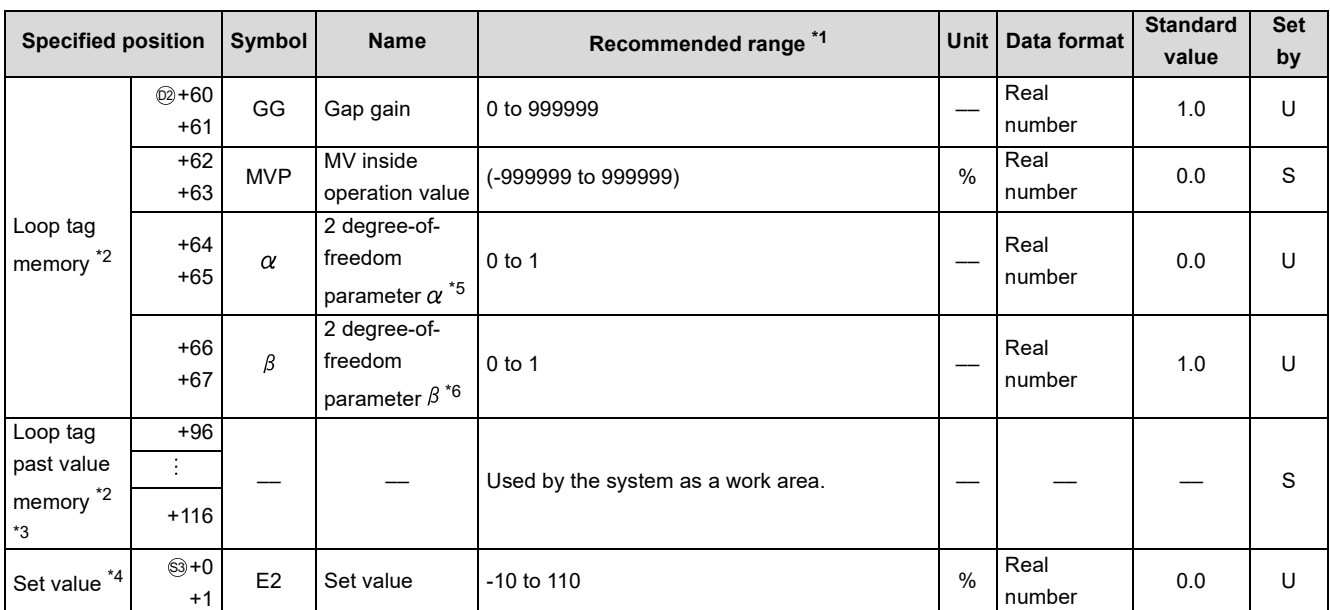

\*1 The data of the item(s) where the values within the recommended range are given in the parentheses are stored by the system. Users cannot set the data.

\*2 The loop tag memory and loop tag past value memory occupy a total of 128 words. (Refer to [Page 27, Section 3.3.1](#page-28-0) for details.)

\*3 The applications of the loop tag past value memory are indicated below.

#### **Specified position** Control cycle counter initial preset flag +97 Control cycle counter \*7 +102 +103 Bn-1 (Last value) +104 +105 PVn (Process value) +106 +107 PVn-1 (Last process value) +108 +109 PVn-2 (Process value before last)  $+110$ +111 DVn-1 (Last deviation value) +112 +113 DVn-2 (Deviation value before last) +114 +115 Dn-1 (Last value) +116 Alarm detection 2 (ALM2)  $(2) + 96$ b15 b12 b8 b4 b0 M L A 2 M H A 2 MHA2,MLA2 (0: Without alarm) (1: With alarm)

When control is to be started from the initial status, the data must be cleared with the sequence program.

\*4 The set value (E2) becomes valid when the set value pattern (SVPTN) is set to "E2 is used". When using the MV of the upper loop as the set value (E2), specify the device where the manipulated value (MV) of the upper loop is set (offset + 12: MV). When not using E2 as the set value, make sure to specify a dummy device. (Special register SD1506 can be specified as a dummy device.) \*5 Increasing  $\alpha$  decreases the manipulated value variation relative to the set value change. (It will take time to stabilize.) Decreasing  $\alpha$  increases the manipulated value variation relative to the set value change. However, since a compensation operation will be stronger, hunting may become greater.  $*6$  Increasing  $\beta$  decreases the effect of derivative on the set value change.

Decreasing  $\beta$  increases the effect of derivative on the set value change.

### **S.2PID**

- \*7 The control cycle counter rounds off the data to the nearest whole number.
- (2) Execution cycle  $(\Delta T)$

Set the execution cycle in SD1500 and SD1501 as real numbers.

### **Processing contents**

(1) SV setting processing

Either of the following processings is performed depending on the operation mode (MODE) setting.

- (a) When the operation mode (MODE) is any of CAS, CCB and CSV
	- 1) When the set value (E2) is specified, engineering value conversion is performed with the following expression and then "(2) Tracking processing" is performed.

 $SV_n = \frac{RH - RL}{122} \times E2 + RL$ 100

- 2) When the set value (E2) is not specified, "(2) Tracking processing" is performed without the engineering value conversion being performed.
- (b) When the operation mode (MODE) is any of MAN, AUT, CMV, CMB, CAB, LCM, LCA and LCC, "(2) Tracking processing" is performed.
- (2) Tracking processing
	- (a) The set value (SV) is converted reversely from the engineering value with the following operation expression to calculate SVn'.

 $SV_n' = \frac{100}{RH - RL} \times (SV_n - RL)$ 

- (b) When all of the following conditions hold, tracking processing is performed.
	- 1) The tracking bit (TRK) of the operation constant is 1.
	- 2) The set value (E2) is used.
	- 3) The operation mode (MODE) is any of MAN, AUT, CMV, CMB, CAB, LCM, LCA and LCC. E2=SVn'
- (c) When the set value (E2) is the manipulated value (MV) of the upper loop, the tracking flag (TRKF) of the alarm detection inhibition (INH) in the upper loop turns to 1.
- (3) Gain (Kp) operation processing
	- (a) The deviation (DV) is calculated under the following condition.

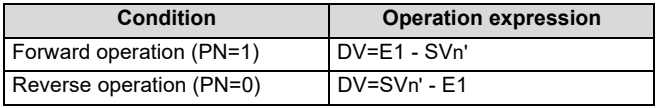

(b) The output gain (K) is calculated under the following condition.

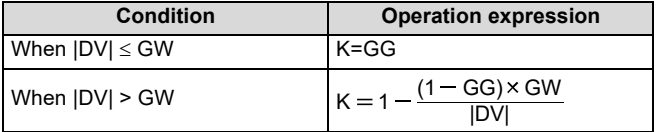

**9**

### (4) 2-degree-of-freedom PID operation

2-degree-of-freedom PID operation is performed with the following operation expression.

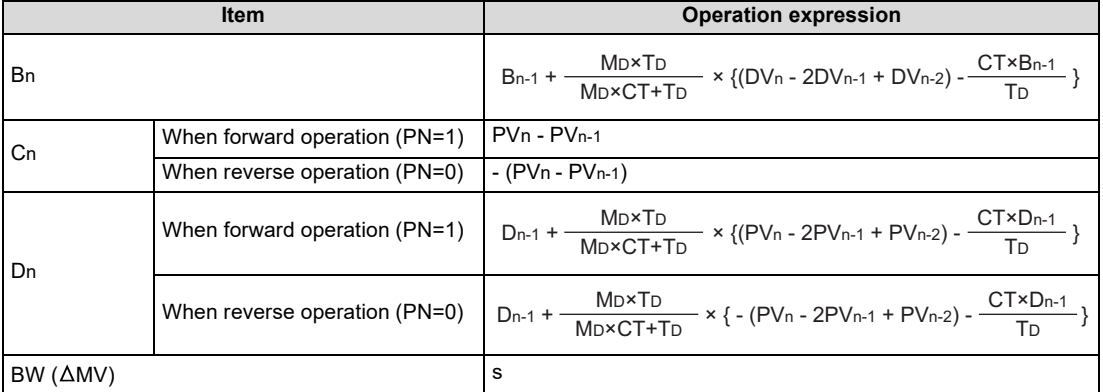

KP: K × Gain (P), MD: Derivative gain (MTD)

Ti: Integral constant (I), TD: Derivative constant (D)

In the following case, however, note that special processing will be performed.

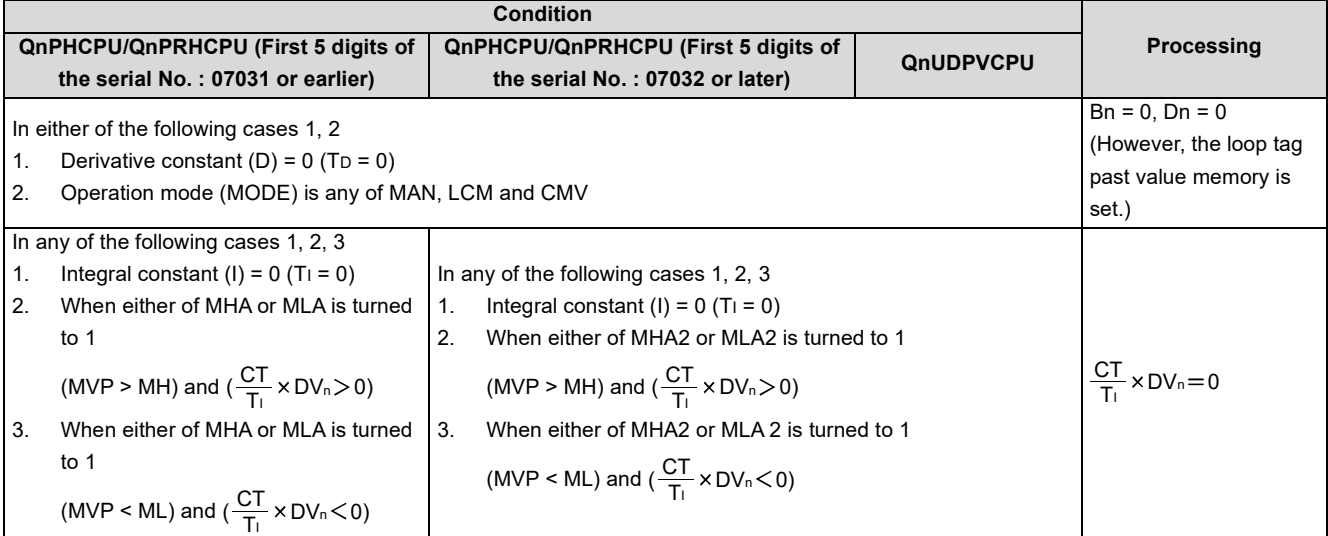

### (5) Deviation check

A deviation check is made under the following condition and the result of the check is output to DVLA of the alarm detection (ALM) and the deviation large alarm (BB1) of the block memory.

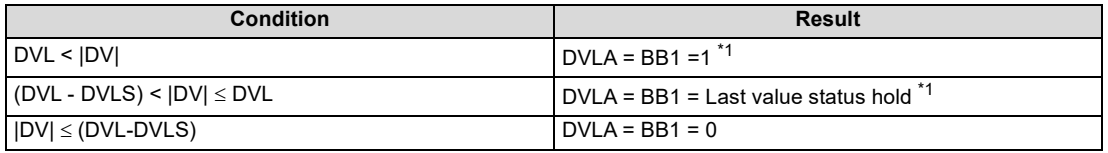

\*1 When DVLI or ERRI in the alarm detection inhibition (INH) is set to 1, DVLA and BB1 show 0 since the alarm is prohibited.

- (6) Loop stop processing
	- (a) Setting 1 in SPA of the alarm detection (ALM) selects a loop stop.
		- A loop stop performs the following processing and terminates the S.2PID instruction.
		- 1) BW is turned to 0.
		- 2) DVLA of the alarm detection (ALM) is turned to 0.
		- 3) The operation mode (MODE) is changed to MAN.
		- 4) BB1 of BB are turned to 0.
	- (b) Setting 0 in SPA of the alarm detection (ALM) selects a loop run. A loop run performs "(7) Control cycle judgment".
- (7) Control cycle judgment
	- (a) If the specified control cycle is not reached, BW  $(\triangle MV)$  is turned to 0 and the S.2PID instruction is terminated.
	- (b) When the specified control cycle is reached, "(1) SV setting processing" is performed.

### **Operation Error**

In the following cases, the error flag (SM0) turns ON and the error code is stored in SD0.

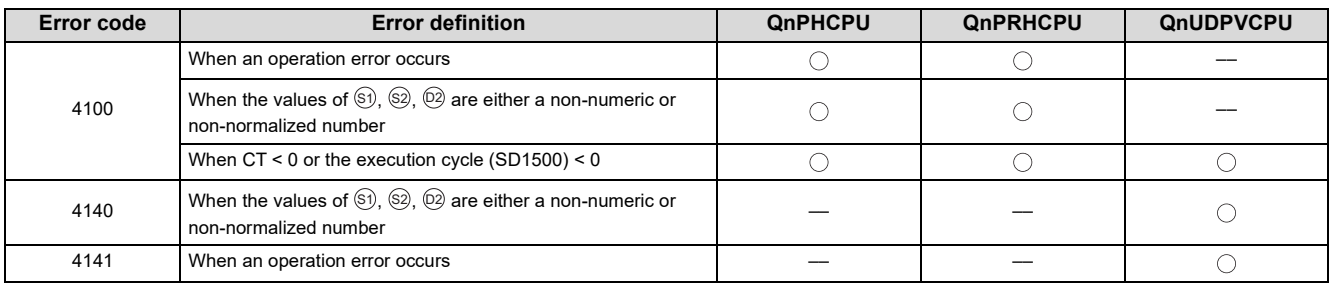
# <span id="page-108-0"></span>**9.3 S.PIDP**

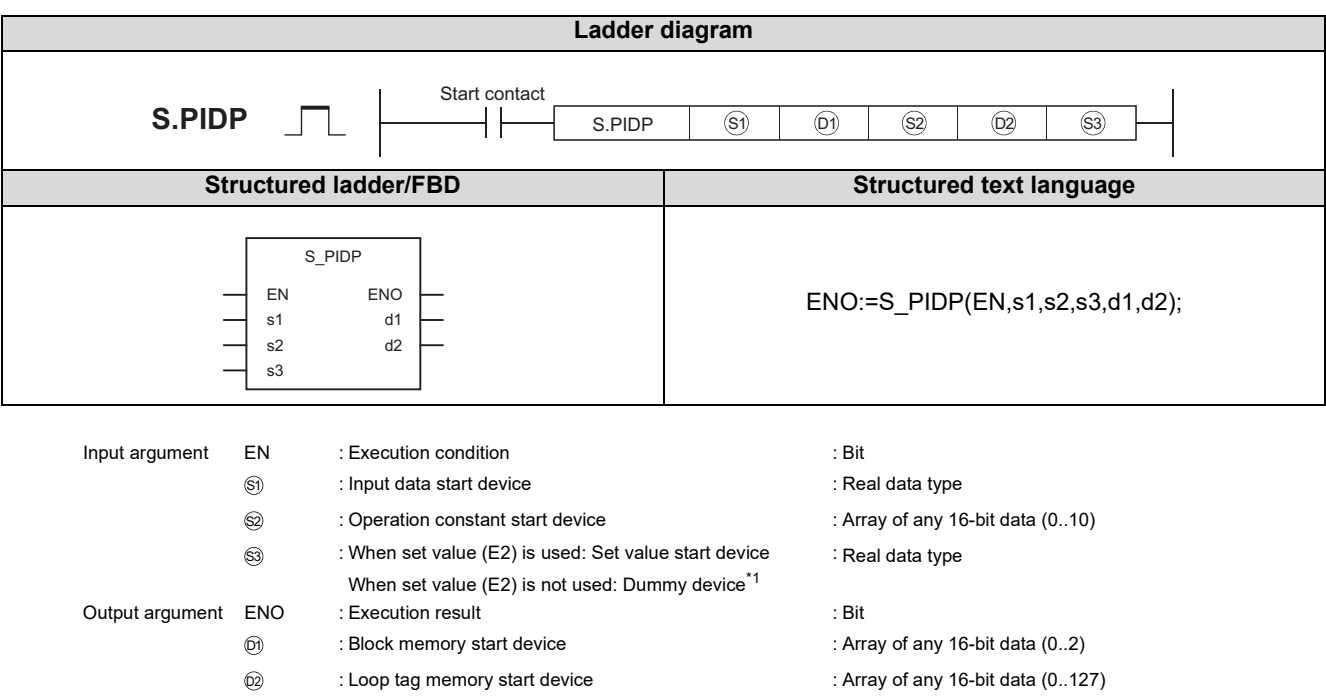

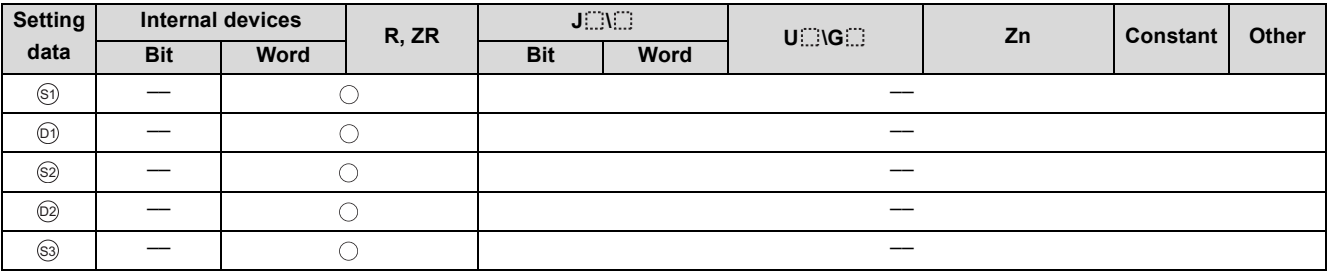

\*1 Special register SD1506 can be specified as a dummy device.

## Function

Performs position type PID operation when the specified control cycle is reached.

Also performs SV setting processing, tracking processing, gain (Kp) operation processing, deviation check processing and operation mode (MODE) judgment at this time.

Performs change rate, upper/lower limiter and output processings or alarm clear processing and output conversion according to the result of the judgment.

### **Block diagram**

The processing block diagram of the S.PIDP instruction is shown below.

(The numerals (1) to (10) in the diagram indicate the order of the processing.)

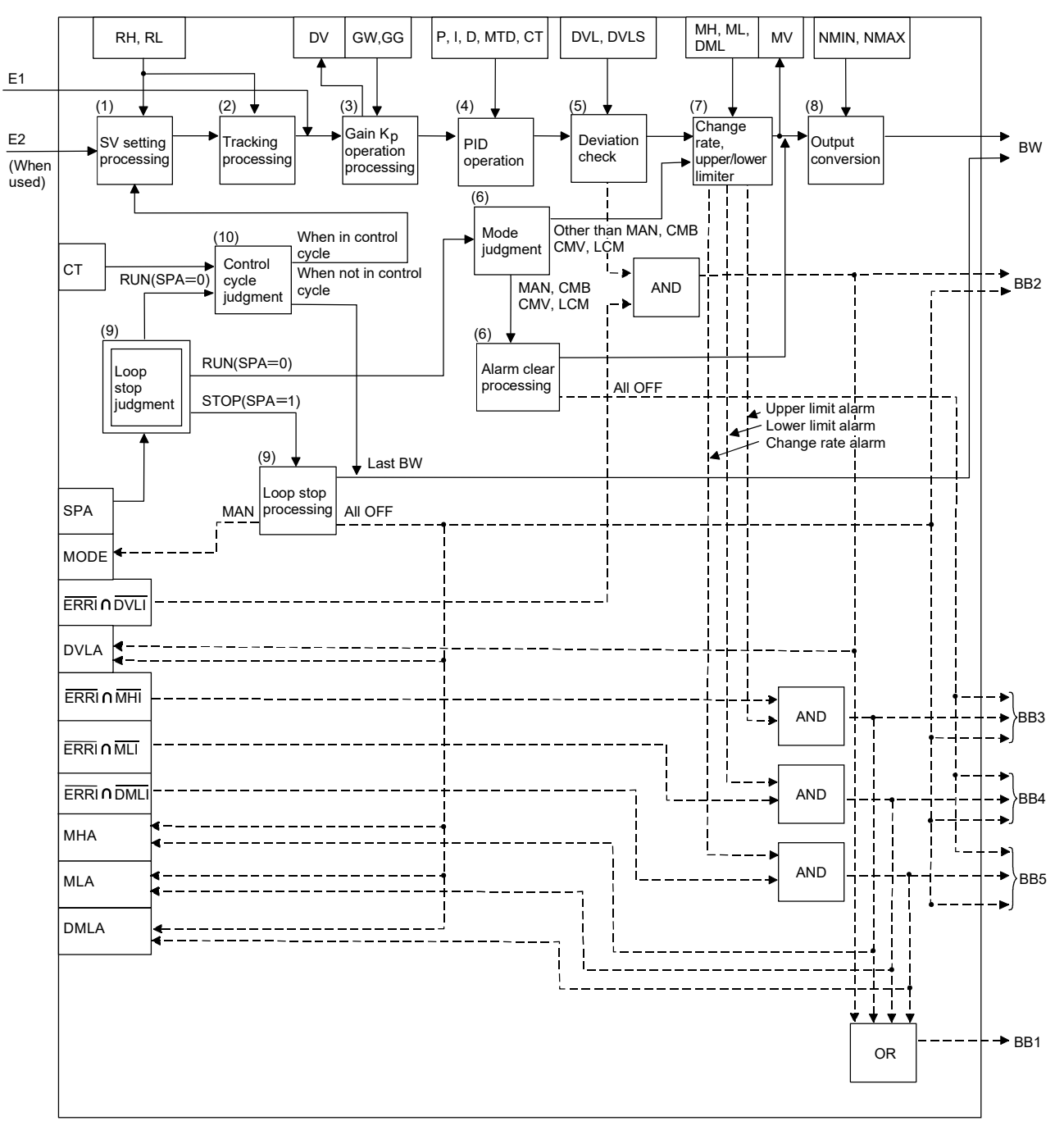

## Set Data

(1) Data specified in S.PIDP instruction

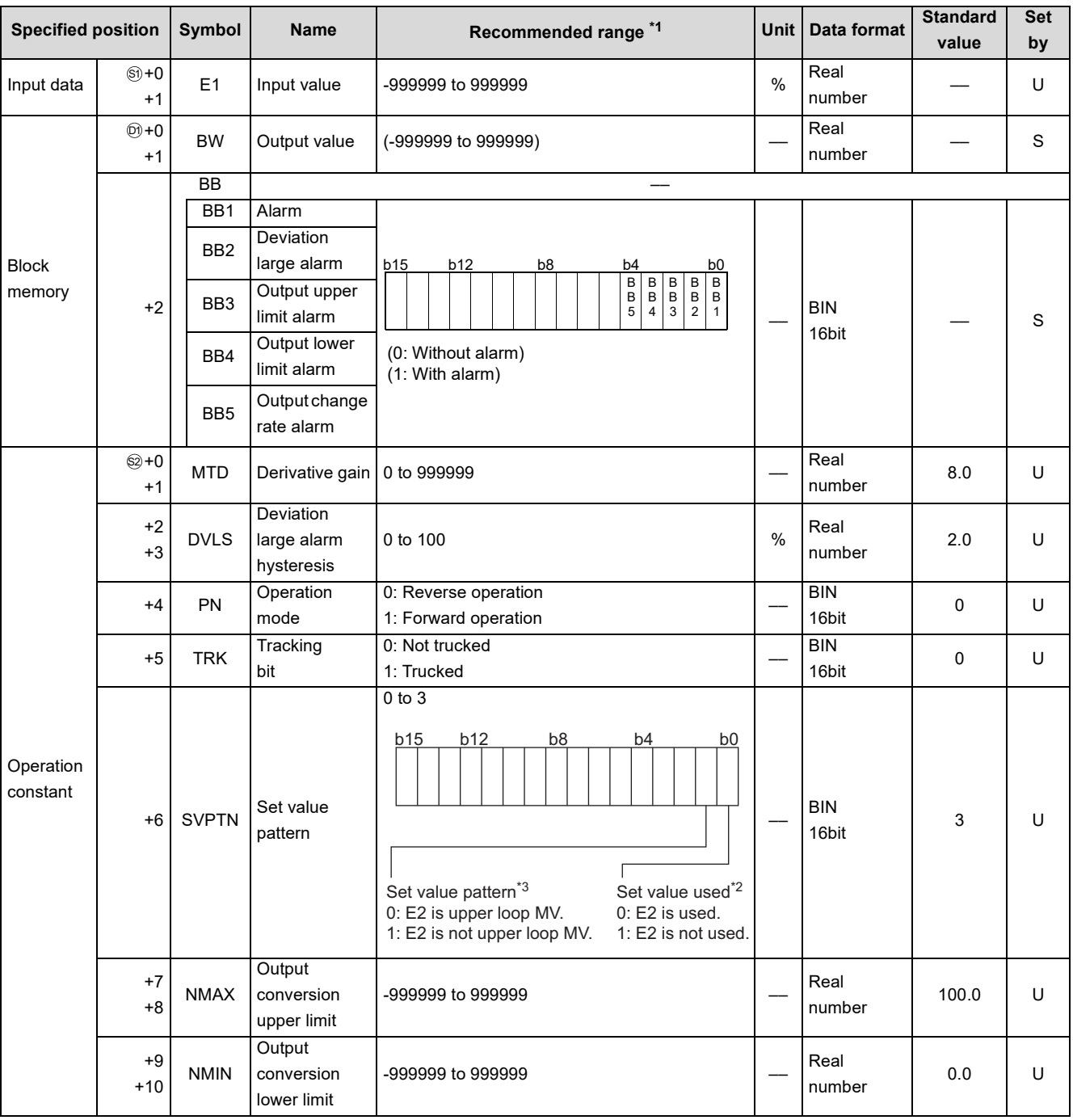

\*1 The data of the item(s) where the values within the recommended range are given in the parentheses are stored by the system. Users cannot set the data.

\*2 Specify whether the set value (E2) is to be used or not.

\*3 Specify whether the MV of the upper loop is to be used or not as the set value (E2).

9.3S.PIDP

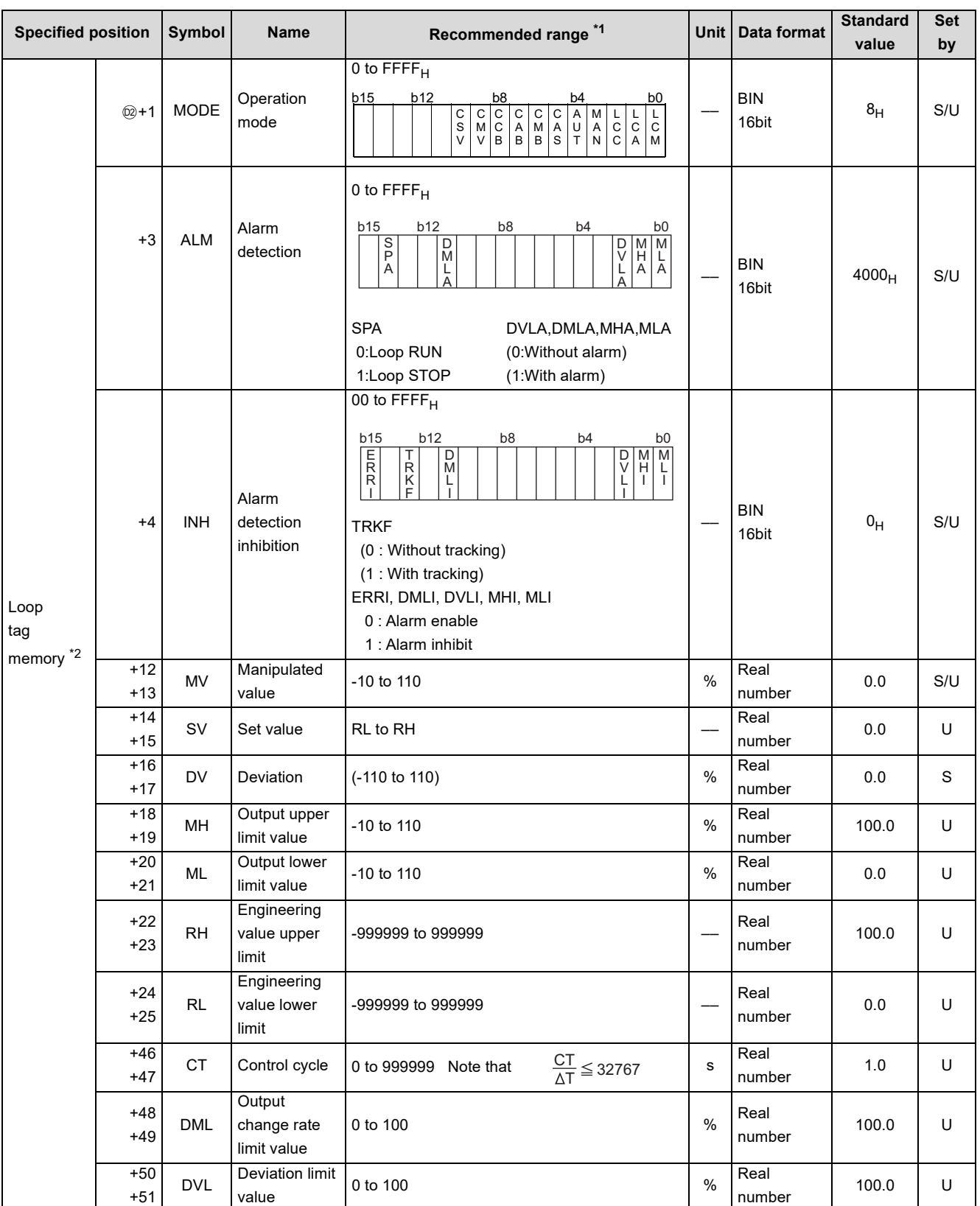

\*1 The data of the item(s) where the values within the recommended range are given in the parentheses are stored by the system. Users cannot set the data.

\*2 The loop tag memory and loop tag past value memory occupy a total of 128 words. (Refer to [Page 27, Section 3.3.1](#page-28-0) for details.)

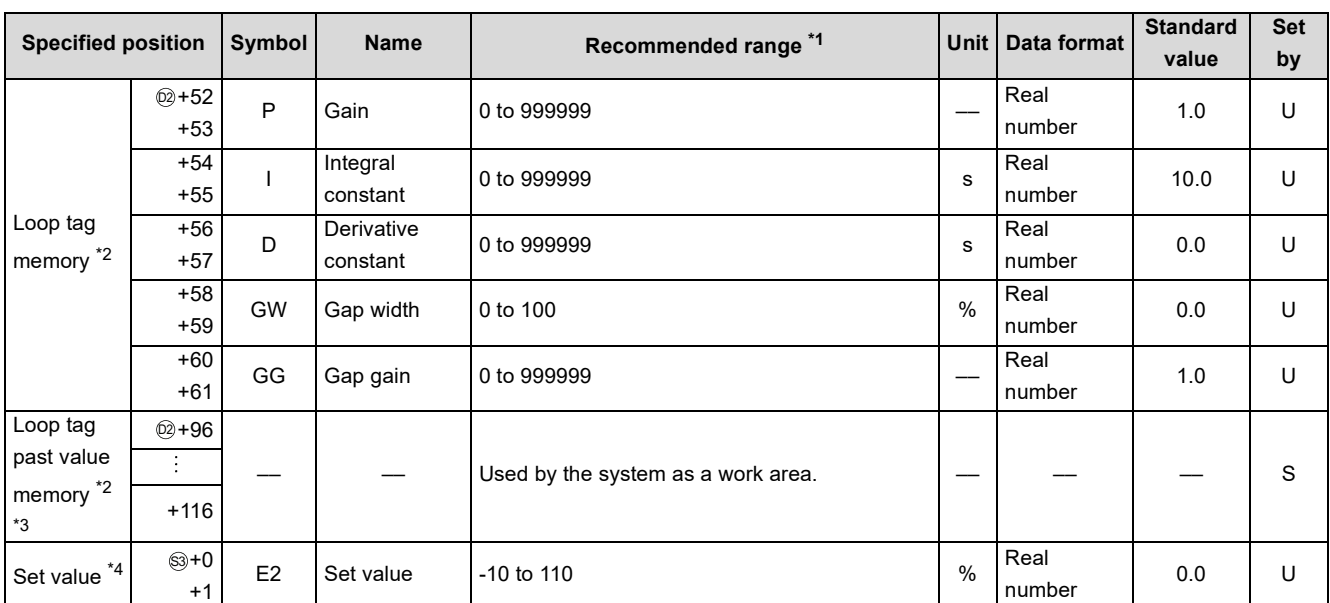

\*1 The data of the item(s) where the values within the recommended range are given in the parentheses are stored by the system. Users cannot set the data.

\*2 The loop tag memory and loop tag past value memory occupy a total of 128 words. (Refer to [Page 27, Section 3.3.1](#page-28-0) for details.)

\*3 The applications of the loop tag past value memory are indicated below.

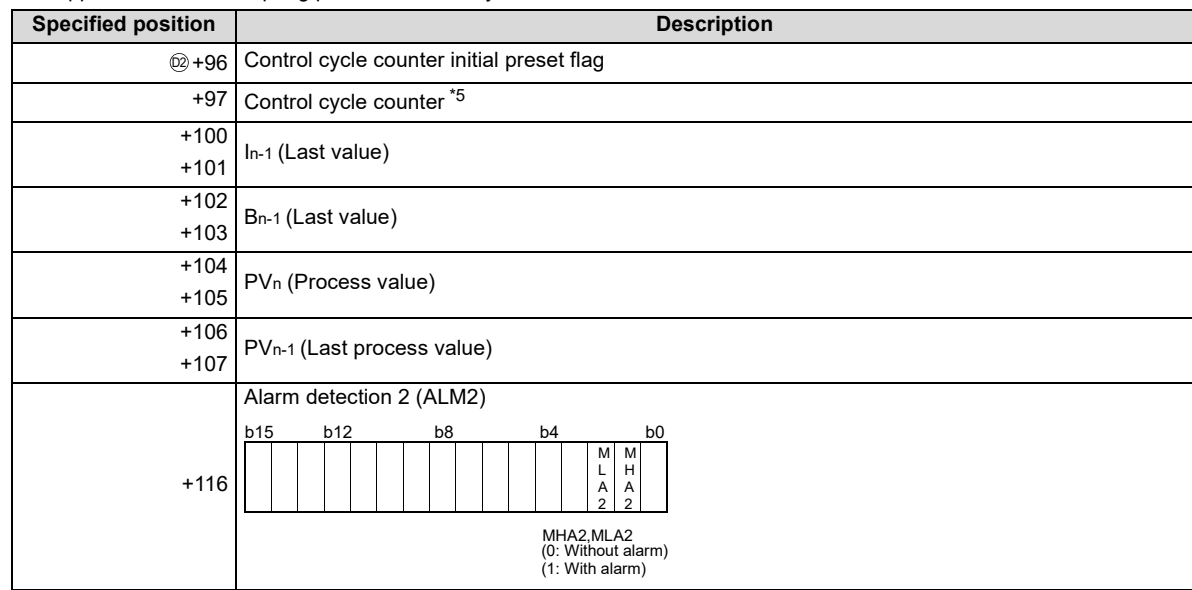

When control is to be started from the initial status, the data must be cleared with the sequence program.

\*4 The set value (E2) becomes valid when the set value pattern (SVPTN) is set to "E2 is used". When using the MV of the upper loop as the set value (E2), specify the device where the manipulated value (MV) of the upper loop is set (offset + 12: MV).

When not using E2 as the set value, make sure to specify a dummy device.

(Special register SD1506 can be specified as a dummy device.)

\*5 The control cycle counter rounds off the data to the nearest whole number.

(2) Execution cycle  $(\Delta T)$ 

Set the execution cycle in SD1500 and SD1501 as real numbers.

### **Processing contents**

(1) SV setting processing

Either of the following processings is performed depending on the operation mode (MODE) setting.

- (a) When the operation mode (MODE) is any of CAS, CCB and CSV
	- 1) When the set value (E2) is specified, engineering value conversion is performed with the following expression and then "(2) Tracking processing" is performed.

$$
SV_n = \frac{RH - RL}{100} \times E2 + RL
$$

- 2) When the set value (E2) is not specified, "(2) Tracking processing" is performed without the engineering value conversion being performed.
- (b) When the operation mode (MODE) is any of MAN, AUT, CMV, CMB, CAB, LCM, LCA and LCC, "(2) Tracking processing" is performed.
- (2) Tracking processing
	- (a) The set value (SV) is converted reversely from the engineering value with the following operation expression to calculate SVn'.

$$
SV_n' = \frac{100}{RH - RL} \times (SV_n - RL)
$$

- (b) When all of the following conditions hold, tracking processing is performed.
	- 1) The tracking bit (TRK) of the operation constant is 1.
	- 2) The set value (E2) is used.
	- 3) The operation mode (MODE) is any of MAN, AUT, CMV, CMB, CAB, LCM, LCA and LCC. E2=SVn'
- (c) When the set value (E2) is the manipulated value (MV) of the upper loop, the tracking flag (TRKF) of the alarm detection inhibition (INH) in the upper loop turns to 1.
- (3) Gain (Kp) operation processing
	- (a) The deviation (DV) is calculated under the following condition.

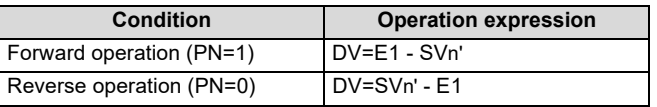

(b) The output gain (K) is calculated under the following condition.

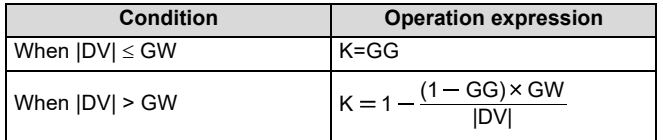

#### (4) PID operation

PID operation is performed with the following operation expression.

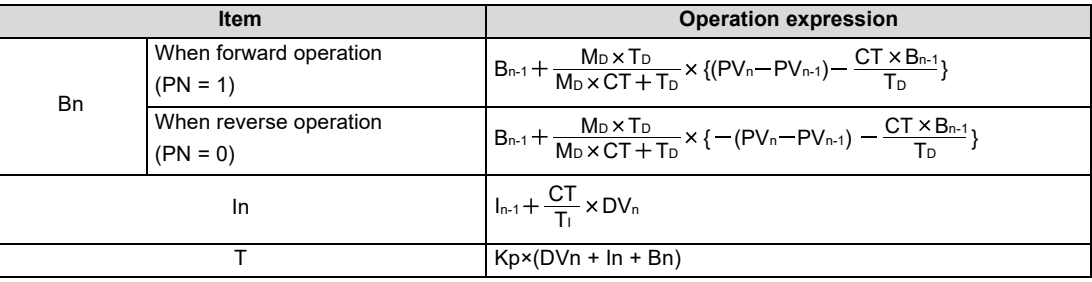

KP: K × Gain (P), MD: Derivative gain (MTD)

Ti: Integral constant (I), TD: Derivative constant (D)

In the following case, however, note that special processing will be performed.

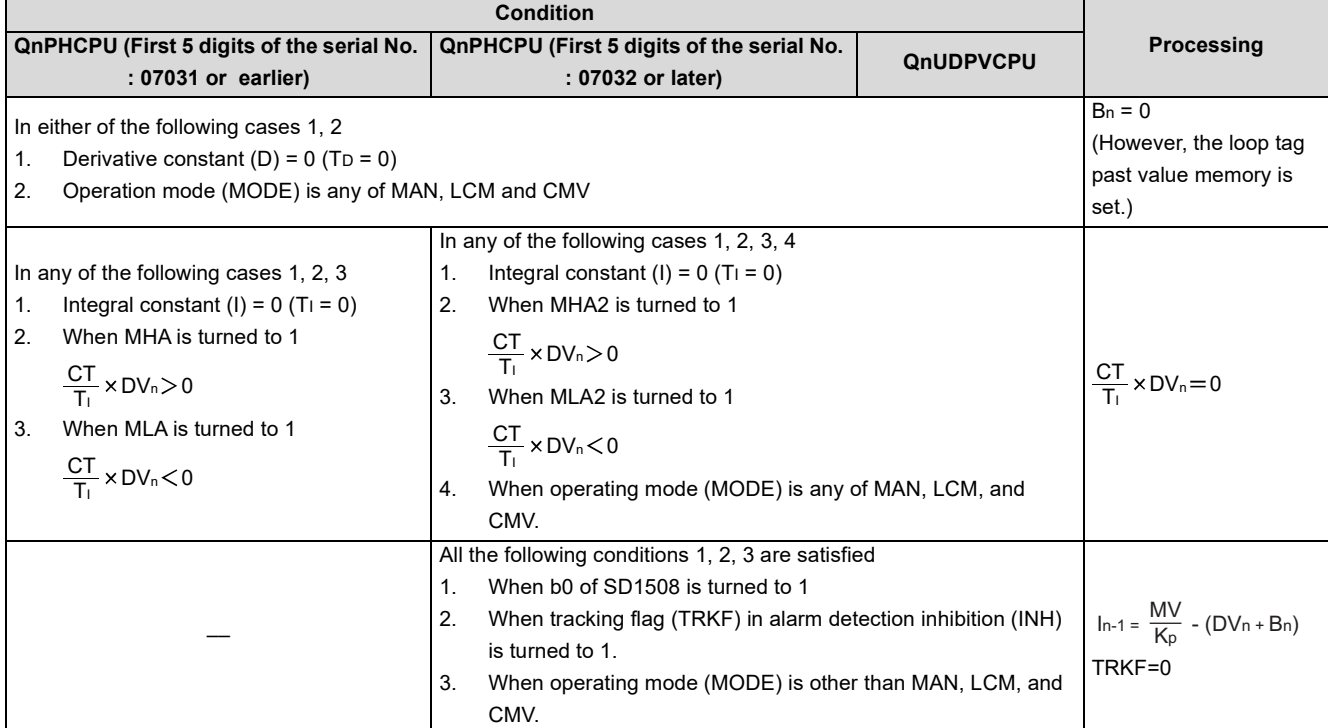

#### (5) Deviation check

A deviation check is made under the following condition and the result of the check is output to DVLA of the alarm detection (ALM) and the deviation large alarm (BB2) of the block memory.

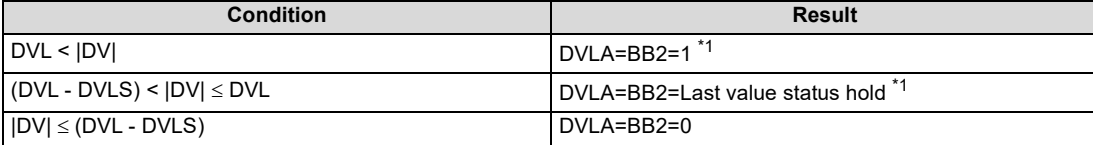

\*1 When DVLI or ERRI in the alarm detection inhibition (INH) is set to 1, DVLA and BB2 show 0 since the alarm is prohibited.

#### **S.PIDP**

(6) Mode judgment

Either of the following processings is performed depending on the operation mode (MODE) setting.

- (a) When the operation mode (MODE) is any of MAN, CMB, CMV and LCM (alarm clear processing)
	- 1) MHA, MLA and DMLA of the alarm detection (ALM) are turned to 0.
	- 2) MAH2 and MLA2 of the alarm detection 2 (ALM2) are turned to 0.
	- 3) BB3 to BB5 of BB are turned to 0.
	- 4) Data of BB2 is transferred to BB1 of BB. (BB1 = BB2)
	- 5) "(8) Output conversion processing" is performed and the S.PIDP instruction is terminated.
- (b) When the operation mode (MODE) is any of AUT, CAB, CAS, CCB, CSV, LCA and LCC, "(7) Change rate, upper/ lower limiter" is executed.
- (7) Change rate, upper/lower limiter

The change rate and upper/lower limits are checked for the input value (E1), and the data after the limiter processing and an alarm are output.

(a) The change rate limiter performs the following operation and outputs the result of the operation to BB5 and DMLA.

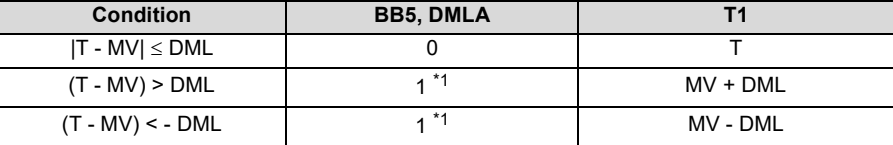

\*1 When DMLI or ERRI in the alarm detection inhibition (INH) is set to 1, DMLA and BB5 show 0 since the alarm is prohibited.

(b) The upper/lower limiter performs the following operation and outputs the result of the operation to BB3, BB4, MHA, MLA, MHA2 and MLA2.

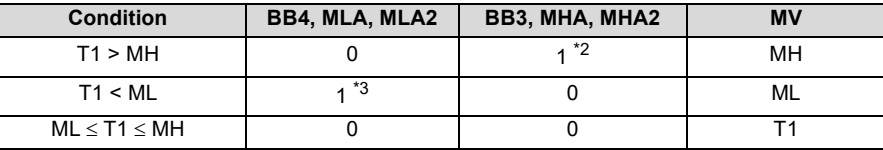

- \*2 When MHI or ERRI in the alarm detection inhibition (INH) is set to 1, MHA and BB3 show 0 since the alarm is prohibited. However, even if MHI and/or ERRI in the alarm detection inhibition (INH) is set to 1, MHA2 holds 1.
- \*3 When MLI or ERRI in the alarm detection inhibition (INH) is set to 1, MLA and BB4 show 0 since the alarm is prohibited. However, even if MLI and/or ERRI in the alarm detection inhibition (INH) is set to 1, MLA2 holds 1.

#### (8) Output conversion

In the output conversion, the output value is calculated from the following formula.

 $100$  $RW = \frac{NMAX - NMIN}{N} \times MV + NMIN$ 

- (9) Loop stop processing
	- (a) Setting 1 in SPA of the alarm detection (ALM) selects a loop stop.

A loop stop performs the following processing and terminates the S.PIDP instruction.

- 1) BW retains the last value.
- 2) DVLA, MHA, MLA and DMLA of the alarm detection (ALM) are turned to 0.
- 3) MHA2 and MLA2 of the alarm detection 2 (ALM2) are turned to 0.
- 4) The operation mode (MODE) is changed to MAN.
- 5) BB1 to BB5 of BB are turned to 0.
- (b) Setting 0 in SPA of the alarm detection (ALM) selects a loop run. A loop run performs "(10) Control cycle judgement".

#### (10) Control cycle judgment

- (a) When the specified control cycle is not reached,  $"$  (6) mode judgement" as  $T = MV$  is performed.
- (b) When the specified control cycle is reached, "(1) SV setting processing" is performed.

## **Operation Error**

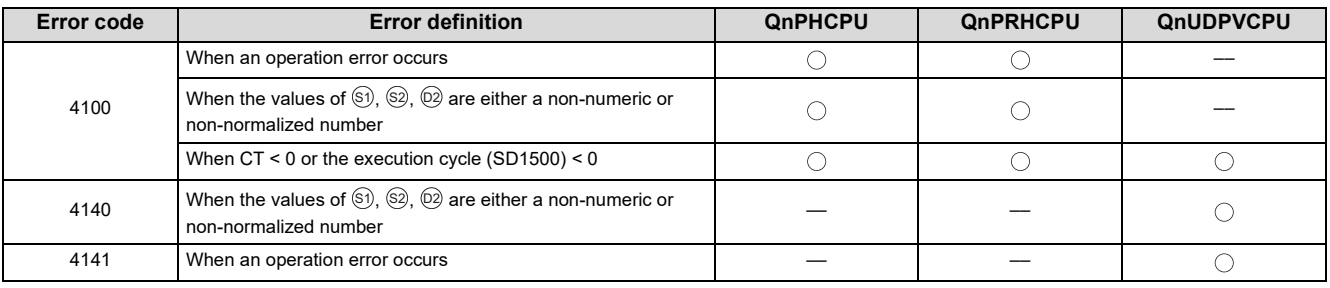

In the following cases, the error flag (SM0) turns ON and the error code is stored into SD0.

# <span id="page-117-0"></span>**9.4 S.SPI**

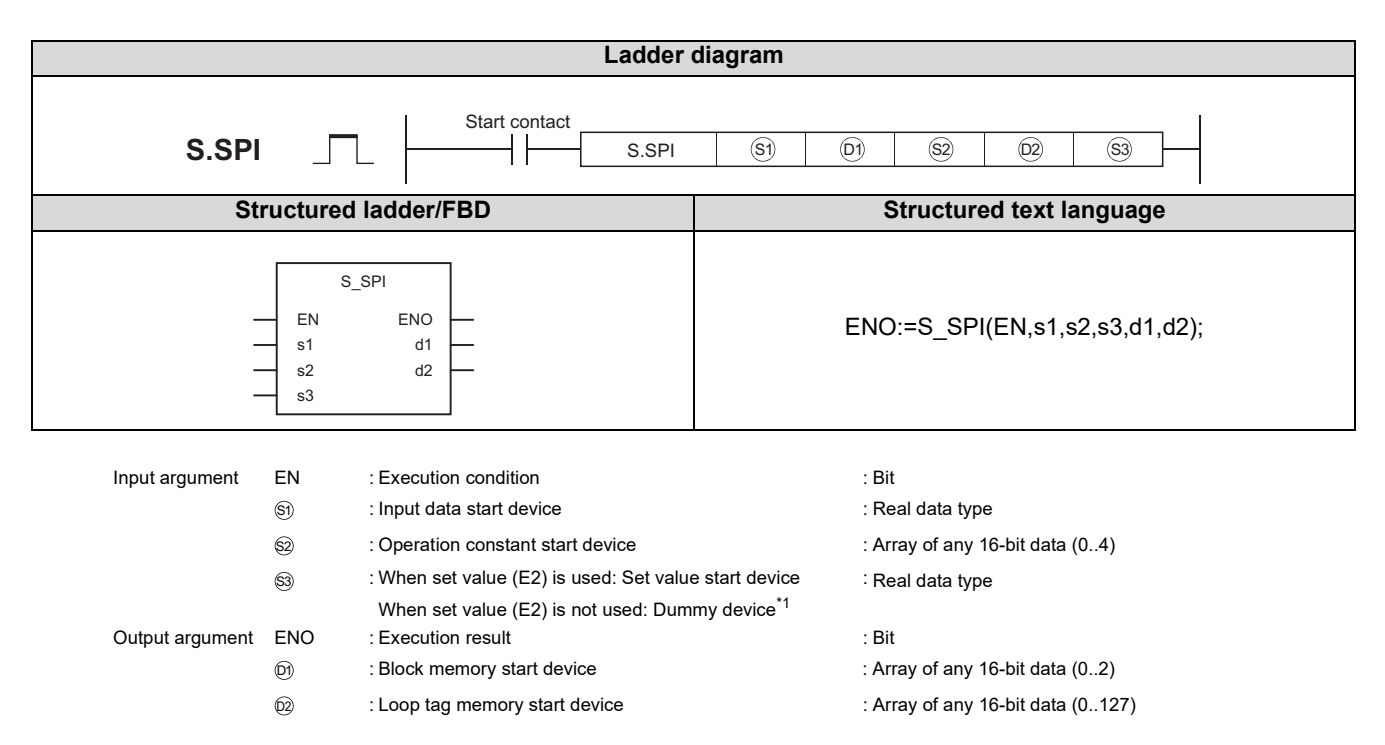

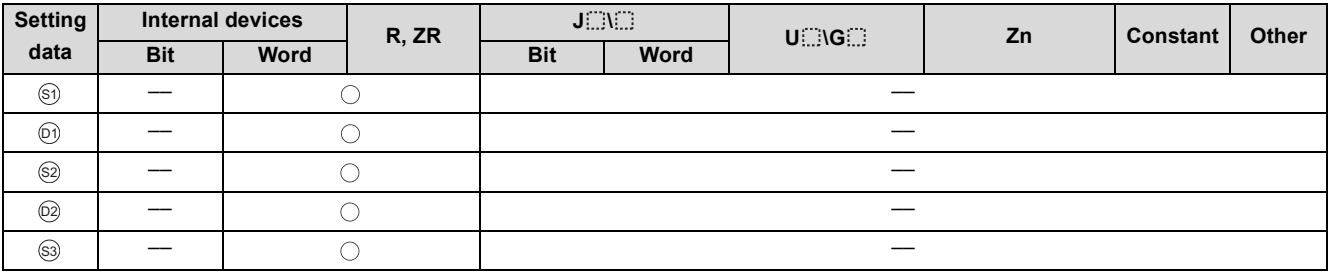

\*1 Special register SD1506 can be specified as a dummy device.

### **Function**

Performs normal PI operation during operating time (ST).

Judges between operating time (ST) or hold time (HT), and if it is the operating time, performs SV setting processing, tracking processing, gain (Kp) operation processing, SPI operation and deviation check.

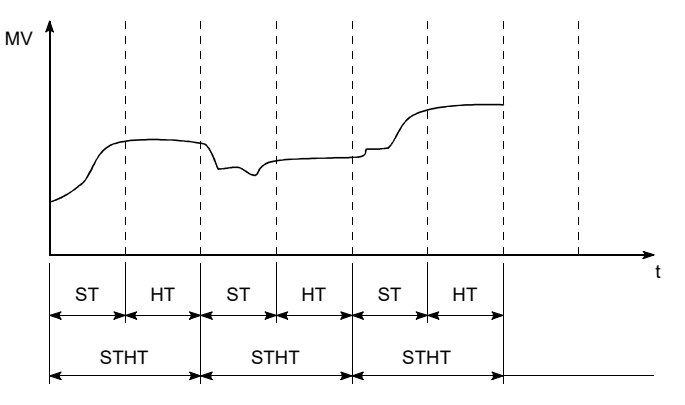

## **Block diagram**

The processing block diagram of the S.SPI instruction is shown below.

(The numerals (1) to (7) in the diagram indicate the order of the processing.)

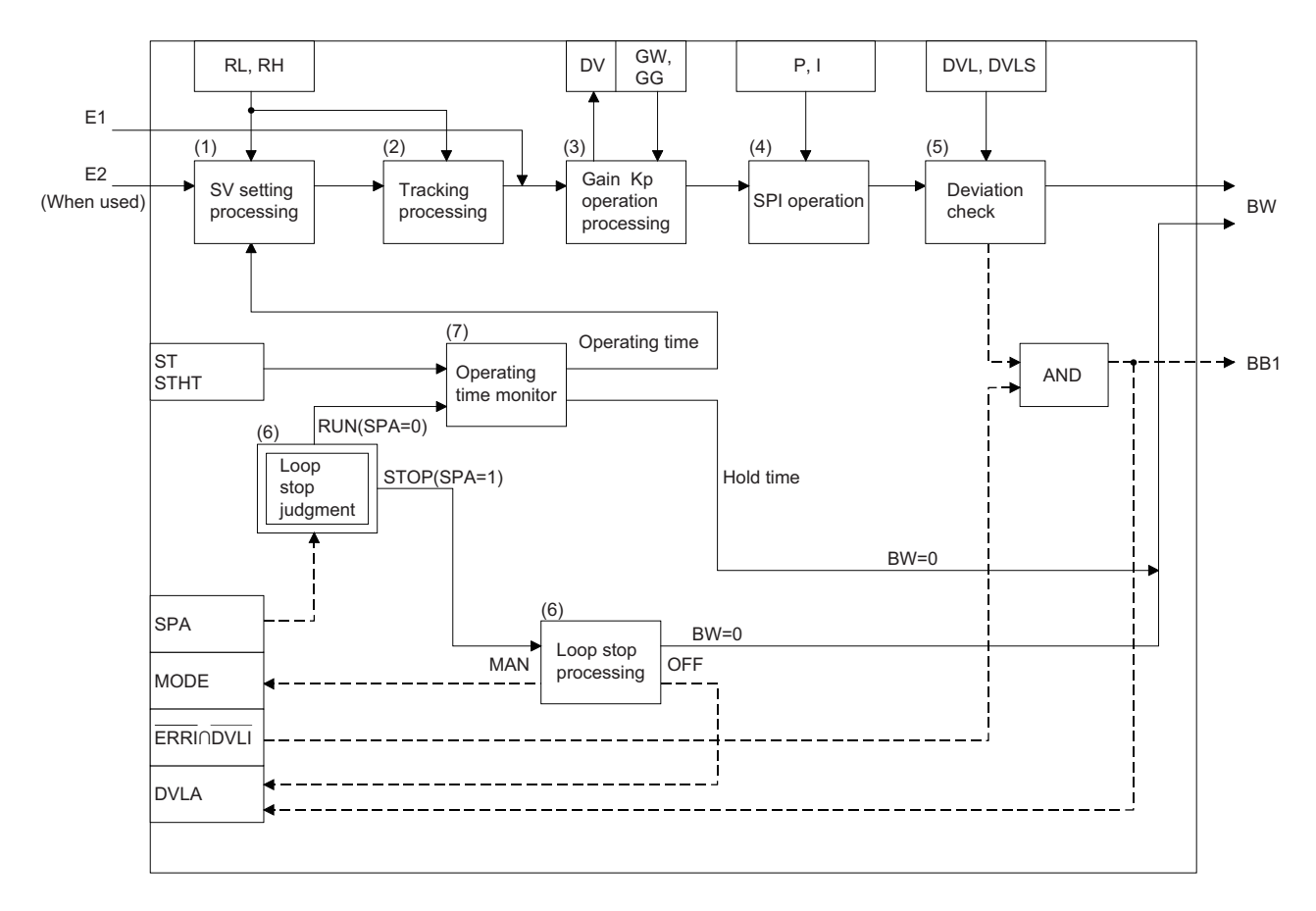

9.4S.SPI

# Set Data

#### (1) Data specified in S.SPI instruction

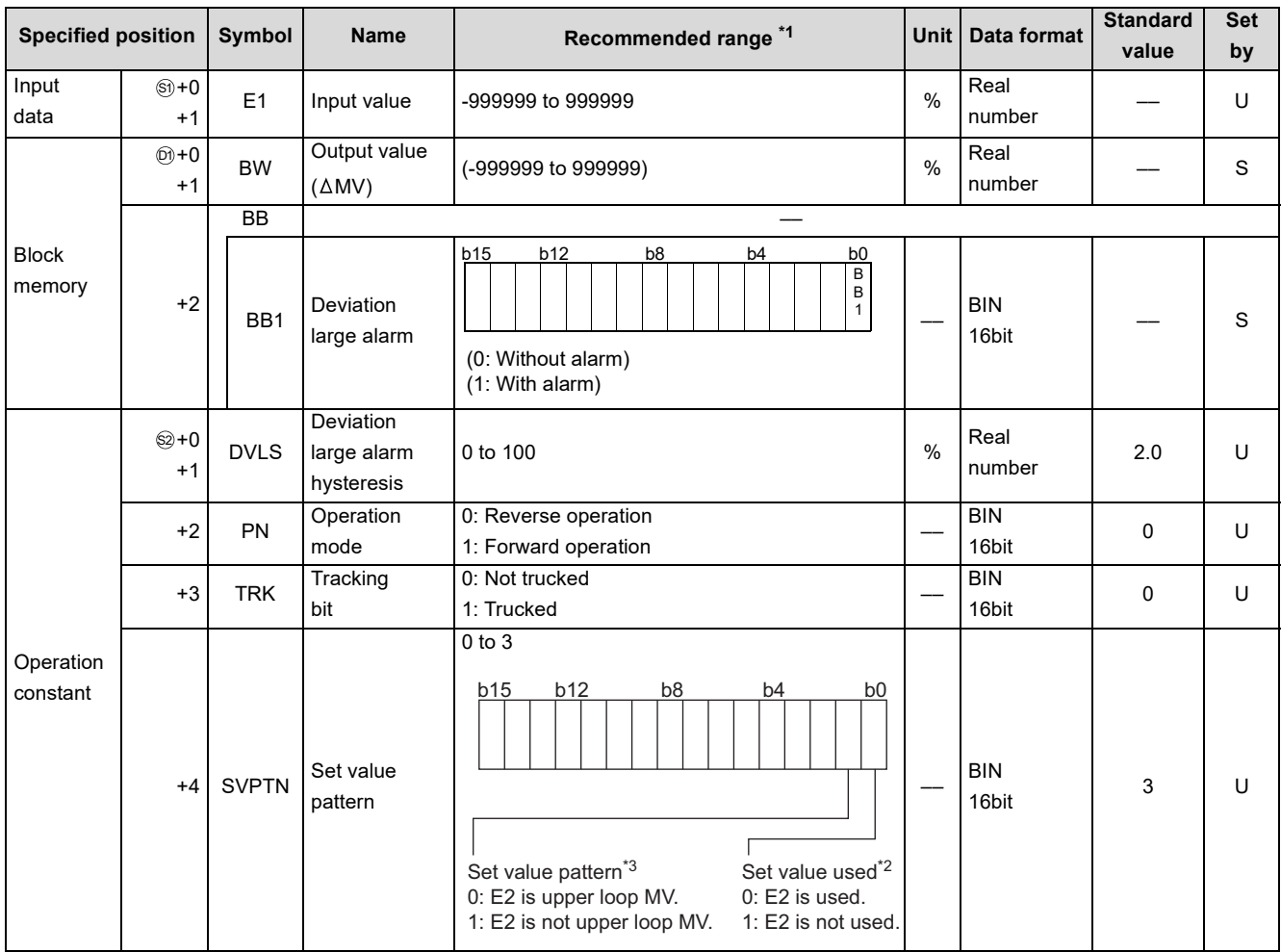

\*1 The data of the item(s) where the values within the recommended range are given in the parentheses are stored by the system. Users cannot set the data.

\*2 Specify whether the set value (E2) is to be used or not.

\*3 Specify whether the MV of the upper loop is to be used or not as the set value (E2).

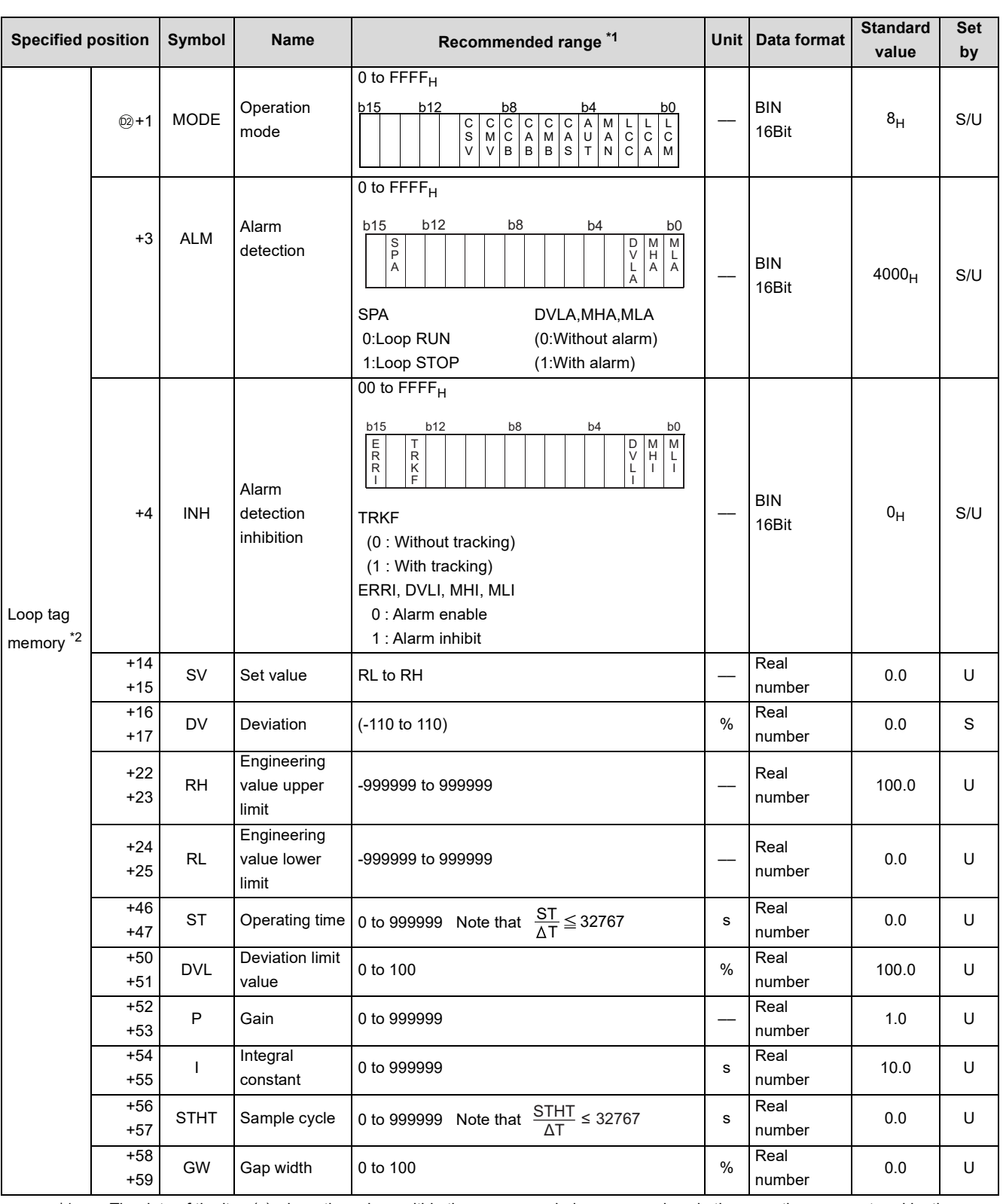

\*1 The data of the item(s) where the values within the recommended range are given in the parentheses are stored by the system. Users cannot set the data.

\*2 The loop tag memory and loop tag past value memory occupy a total of 128 words. (Refer to [Page 27, Section 3.3.1](#page-28-0) for details.)

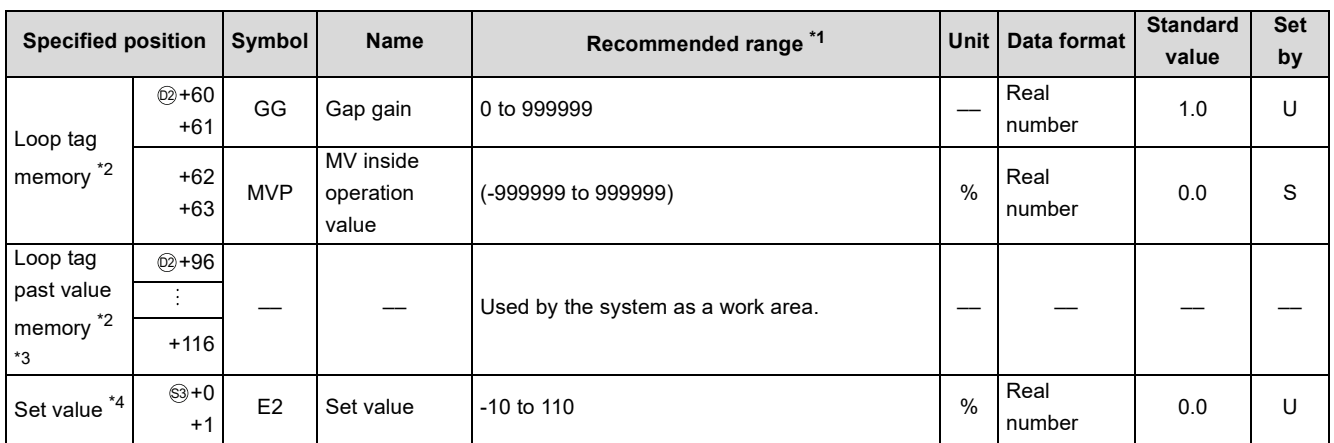

\*1 The data of the item(s) where the values within the recommended range are given in the parentheses are stored by the system. Users cannot set the data.

\*2 The loop tag memory and loop tag past value memory occupy a total of 128 words. (Refer to [Page 27, Section 3.3.1](#page-28-0) for details.)

\*3 The applications of the loop tag past value memory are indicated below.

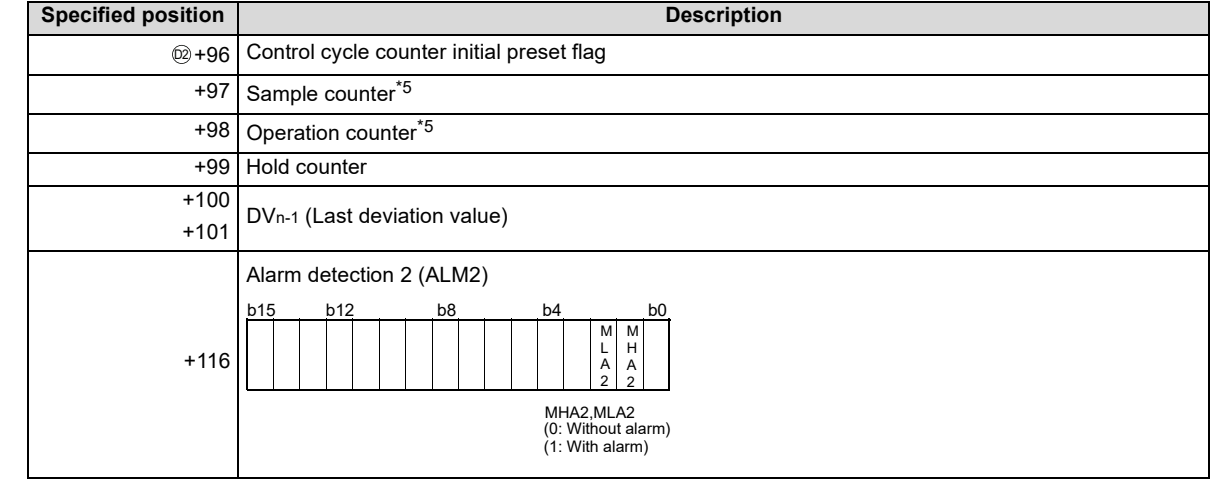

When control is to be started from the initial status, the data must be cleared with the sequence program.

\*4 The set value (E2) becomes valid when the set value pattern (SVPTN) is set to "E2 is used".

When using the MV of the upper loop as the set value (E2), specify the device where the manipulated value (MV) of the upper loop is set (offset + 12: MV).

When not using E2 as the set value, make sure to specify a dummy device.

(Special register SD1506 can be specified as a dummy device.)

\*5 The sample counter and operation counter round off the data to the nearest whole number.

#### (2) Execution cycle  $(\Delta T)$

Set the execution cycle in SD1500 and SD1501 as real numbers.

### **Processing contents**

(1) SV setting processing

Either of the following processings is performed depending on the operation mode (MODE) setting.

- (a) When the operation mode (MODE) is any of CAS, CCB and CSV
	- 1) When the set value (E2) is specified, engineering value conversion is performed with the following expression and then "(2) Tracking processing" is performed.

 $SV_n = \frac{IV1 - IVL}{100} \times E2 + RL$ RH-RL

- 2) When the set value (E2) is not specified, "(2) Tracking processing" is performed without the engineering value conversion being performed.
- (b) When the operation mode (MODE) is any of MAN, AUT, CMV, CMB, CAB, LCM, LCA and LCC, "(2) Tracking processing" is performed.

- (2) Tracking processing
	- (a) The set value (SV) is converted reversely from the engineering value with the following operation expression to calculate SVn'.

 $SV_n = \frac{100}{RH - RL} \times (SV_n - RL)$ 

- (b) When all of the following conditions hold, tracking processing is performed.
	- 1) The tracking bit (TRK) of the operation constant is 1.
	- 2) The set value (E2) is used.
	- 3) The operation mode (MODE) is any of MAN, AUT, CMV, CMB, CAB, LCM, LCA and LCC. E2=SVn'
- (c) When the set value (E2) is the manipulated value (MV) of the upper loop, the tracking flag (TRKF) of the alarm detection inhibition (INH) in the upper loop turns to 1.
- (3) Gain (Kp) operation processing
	- (a) The deviation (DV) is calculated under the following condition.

| <b>Condition</b>              | <b>Operation expression</b> |
|-------------------------------|-----------------------------|
| Forward operation( $PN = 1$ ) | $DV = E1 - SVn'$            |
| Reverse operation( $PN = 0$ ) | DV = SVn' - E1              |

(b) The output gain (K) is calculated under the following condition.

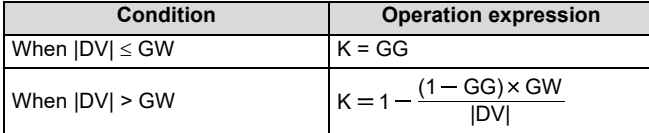

#### (4) SPI operation

SPI operation is performed with the following operation expression.

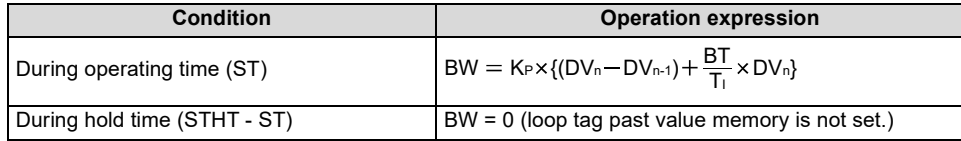

KP: K × Gain (P), Ti: Integral constant (I), BT: Execution cycle  $(\Delta T)$ 

In the following case, however, note that special processing will be performed.

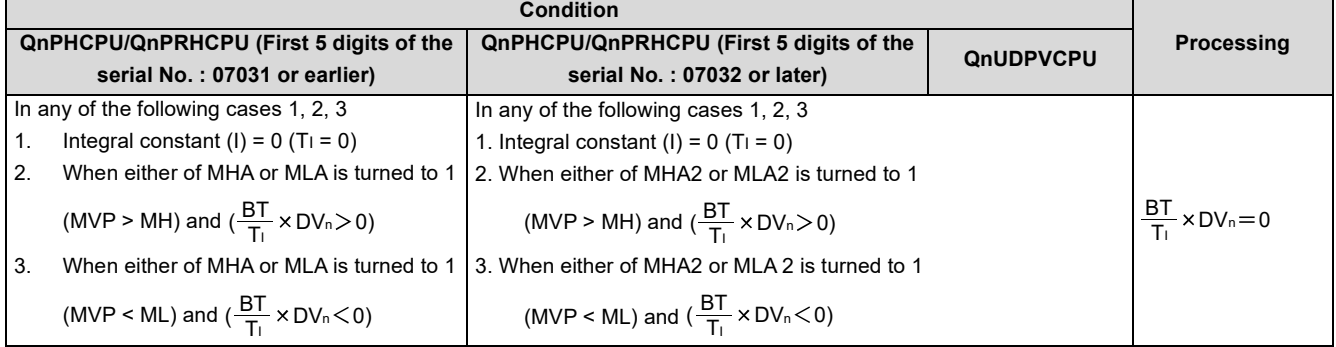

### **S.SPI**

(5) Deviation check

A deviation check is made under the following condition and the result of the check is output to DVLA of the alarm detection (ALM) and the deviation large alarm (BB1) of the block memory.

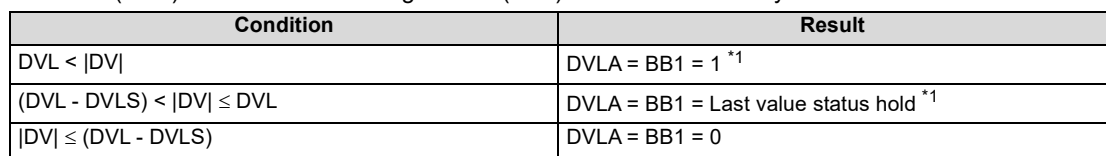

\*1 When DVLI or ERRI of the alarm detection inhibition (INH) is 1, DVLA and BB1 turn to 0 since the alarm is inhibited.

(6) Loop stop processing

(a) Setting 1 in SPA of the alarm detection (ALM) selects a loop stop.

A loop stop performs the following processing and terminates the S.SPI instruction.

- 1) BW is turned to 0.
- 2) DVLA of the alarm detection (ALM) is turned to 0.
- 3) The operation mode (MODE) is changed to MAN.
- 4) BB1 of BB are turned to 0.
- (b) Setting 0 in SPA of the alarm detection (ALM) selects a loop run.

A loop run performs "(7) Operating time/hold time check judgment ".

(7) Operating time/hold time check judgment

Whether it is the operating time (ST) or hold time (HT = STHT - ST) is judged and the following processing is performed.

(a) Operating time (ST)

SV setting processing, tracking processing, gain (Kp) operation processing, PI operation (operating time) and deviation check are performed.

(b) Hold time (HT = STHT - ST)

Tracking processing, SPI operation (hold time) and deviation check are performed.

Under the following condition, however, the hold time is set to 0 and continuous PI control is carried out. STHT  $ST$ 

$$
\frac{\Delta H}{\Delta T} \leq \frac{\Delta H}{\Delta T}
$$

When the integer part of  $\frac{\mathsf{STHT}}{\mathsf{S-T}}$  is 0, no processing is performed. (ΔMV also remains unchanged.) T

### Operation Error

In the following cases, the error flag (SM0) turns ON and the error code is stored in SD0.

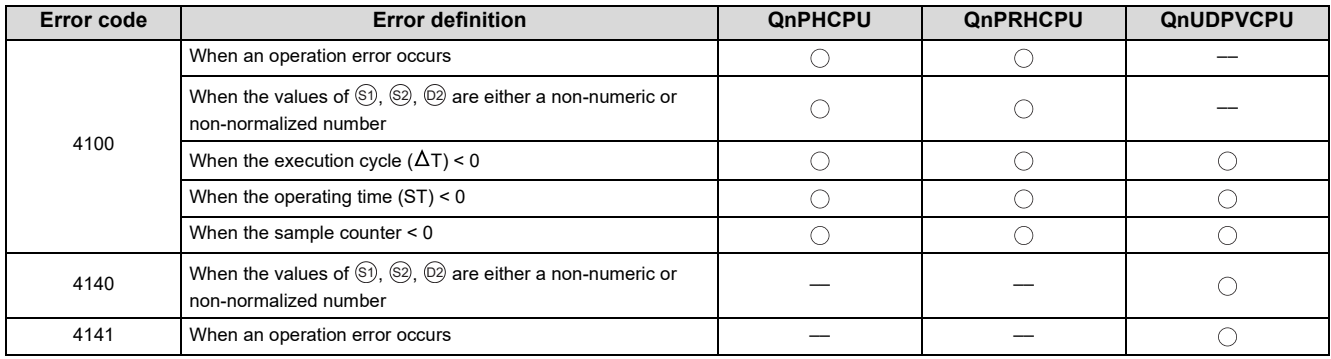

# <span id="page-124-0"></span>**9.5 S.IPD**

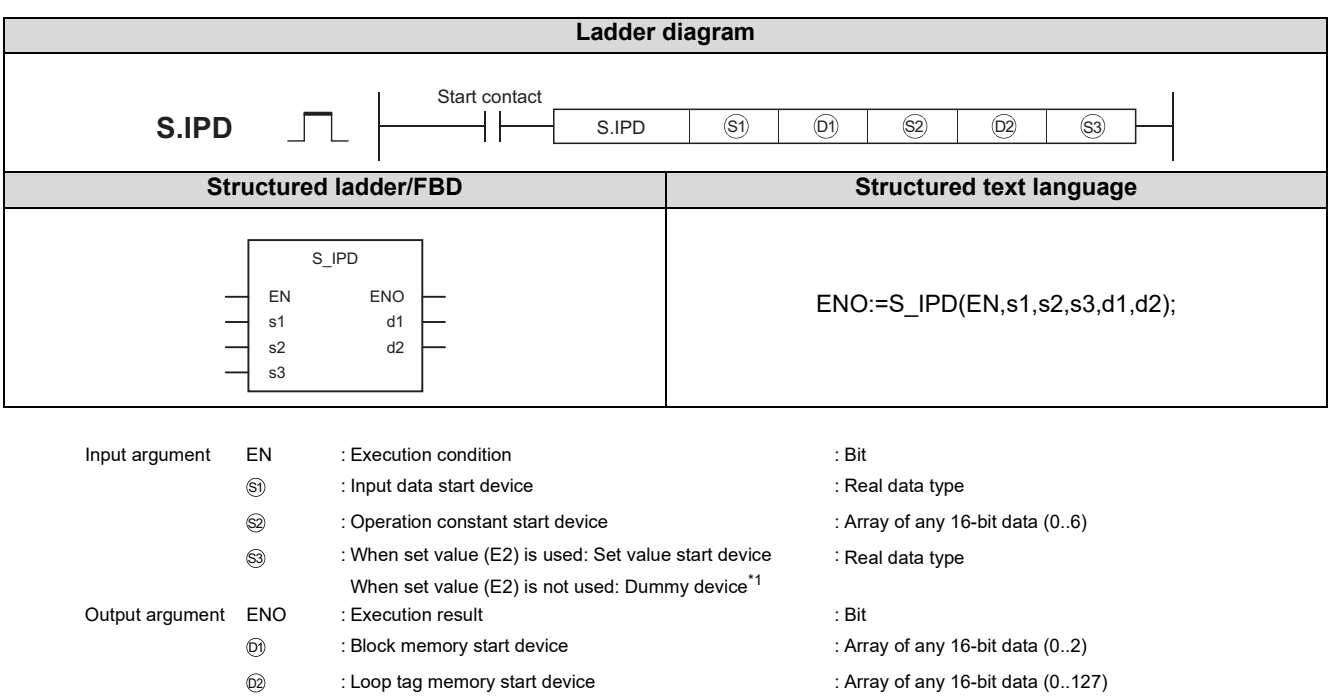

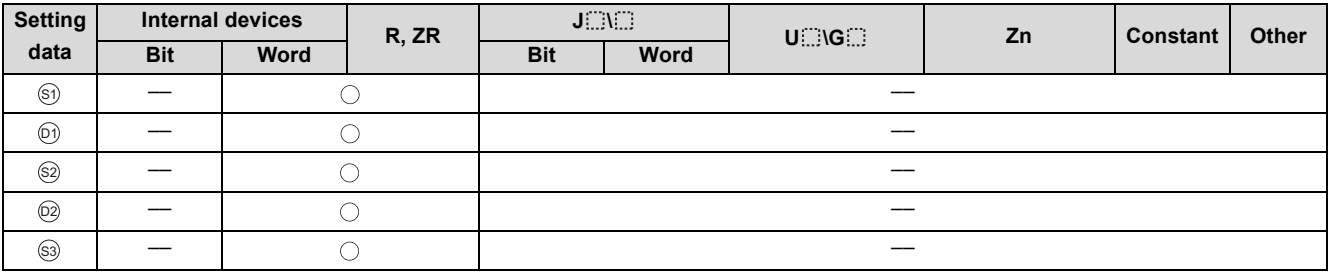

\*1 Special register SD1506 can be specified as a dummy device.

## Function

Performs I-PD control when the specified control cycle is reached.

Also performs SV setting processing, tracking processing, gain (Kp) operation processing and deviation check at this time.

### **Block diagram**

The processing block diagram of the S.IPD instruction is shown below.

(The numerals (1) to (7) in the diagram indicate the order of the processing.)

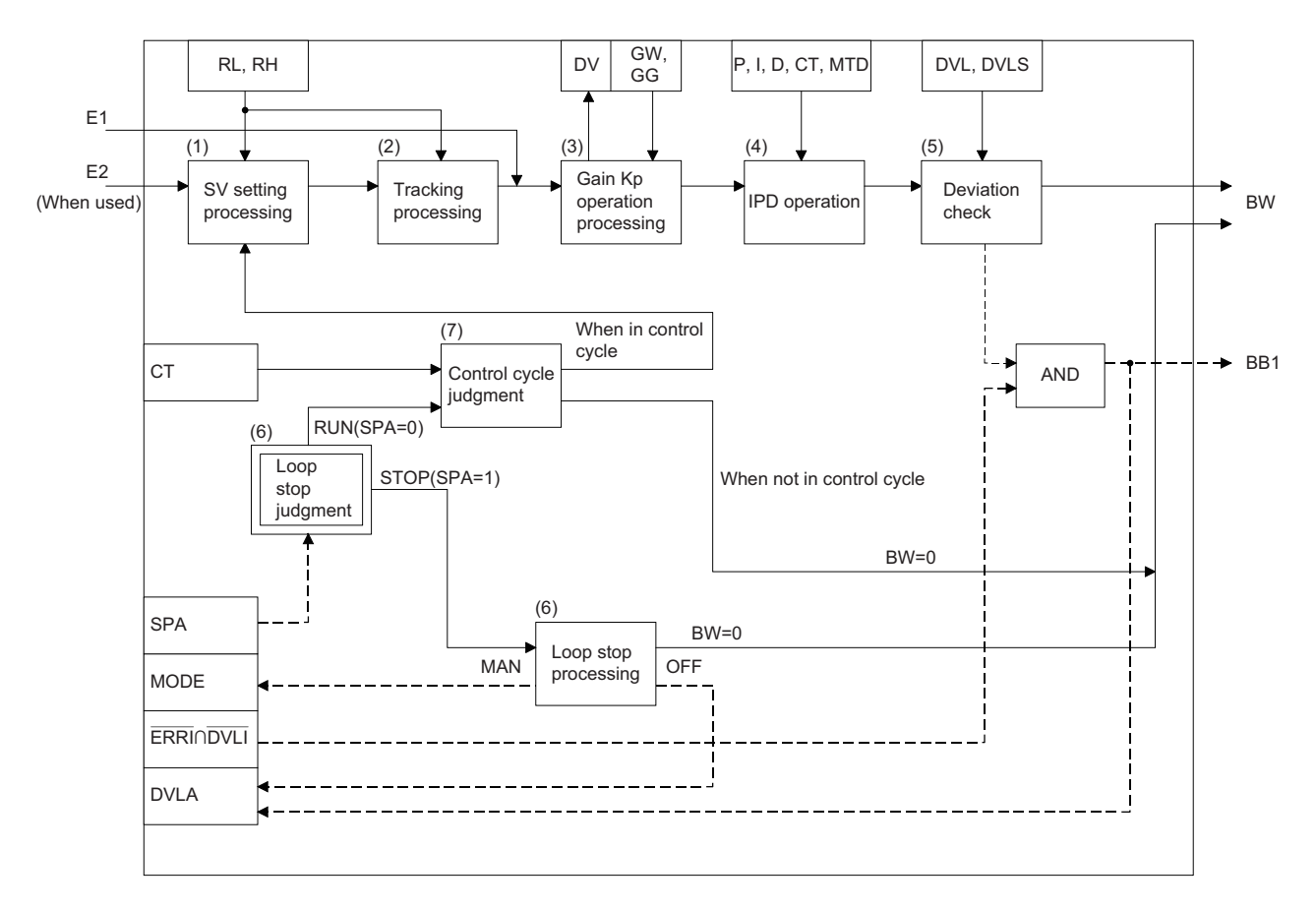

## Set Data

#### (1) Data specified in S.IPD instruction

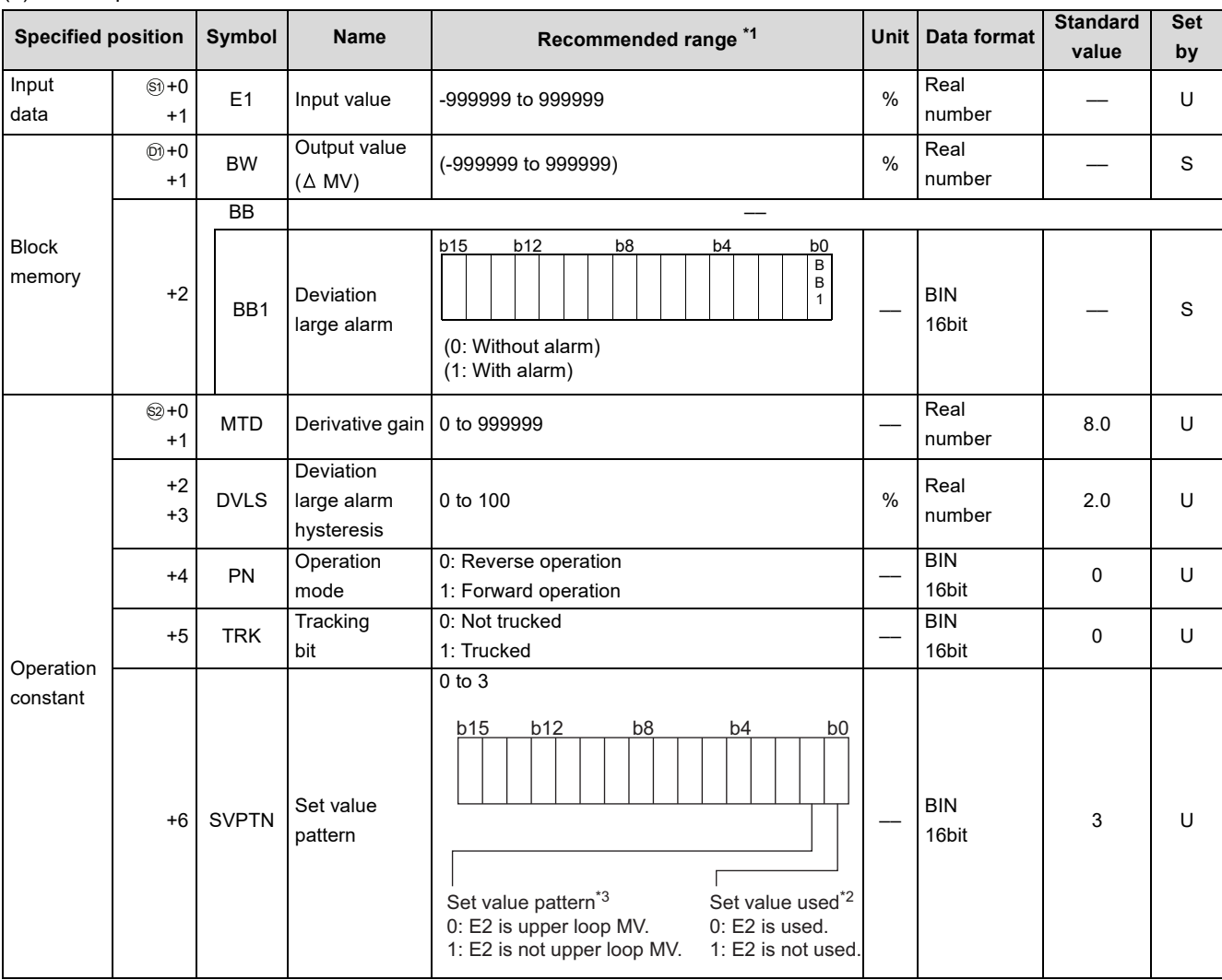

\*1 The data of the item(s) where the values within the recommended range are given in the parentheses are stored by the system. Users cannot set the data.

\*2 Specify whether the set value (E2) is to be used or not.

\*3 Specify whether the MV of the upper loop is to be used or not as the set value (E2).

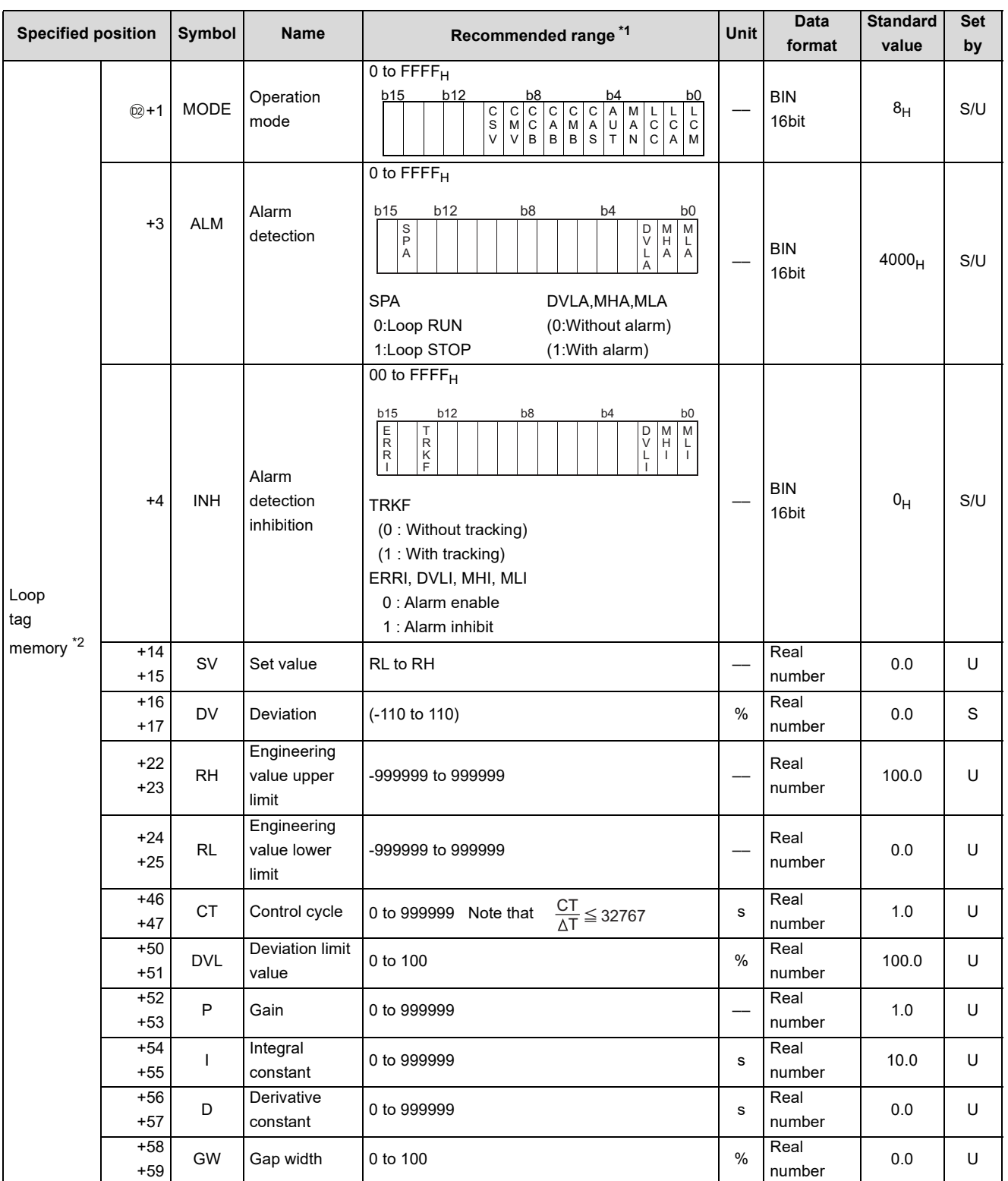

\*1 The data of the item(s) where the values within the recommended range are given in the parentheses are stored by the system. Users cannot set the data.

\*2 The loop tag memory and loop tag past value memory occupy a total of 128 words. (Refer to [Page 27, Section 3.3.1](#page-28-0) for details.)

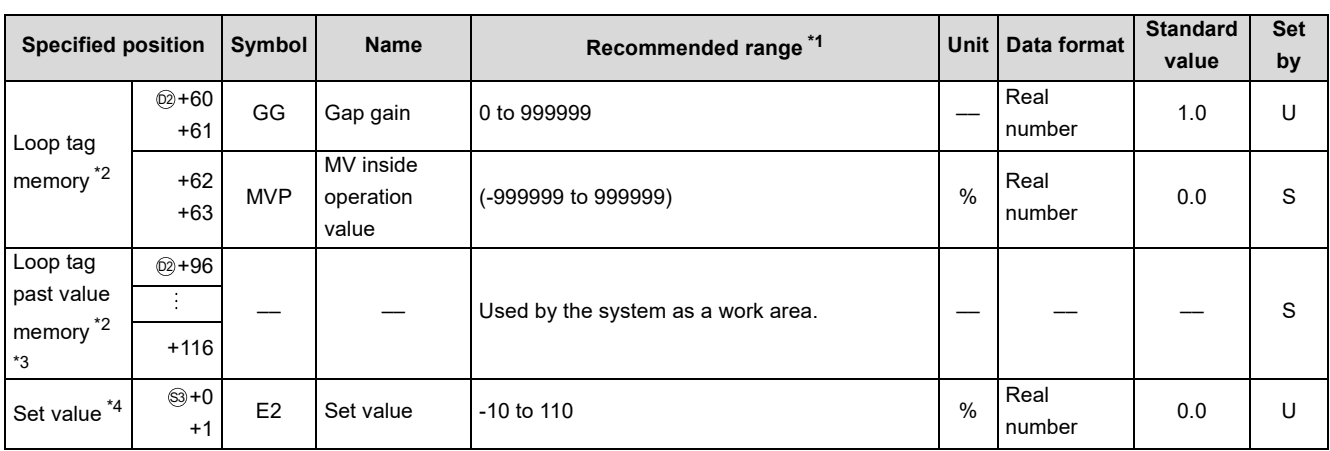

\*1 The data of the item(s) where the values within the recommended range are given in the parentheses are stored by the system. Users cannot set the data.

\*2 The loop tag memory and loop tag past value memory occupy a total of 128 words. (Refer to [Page 27, Section 3.3.1](#page-28-0) for details.)

\*3 The applications of the loop tag past value memory are indicated below.

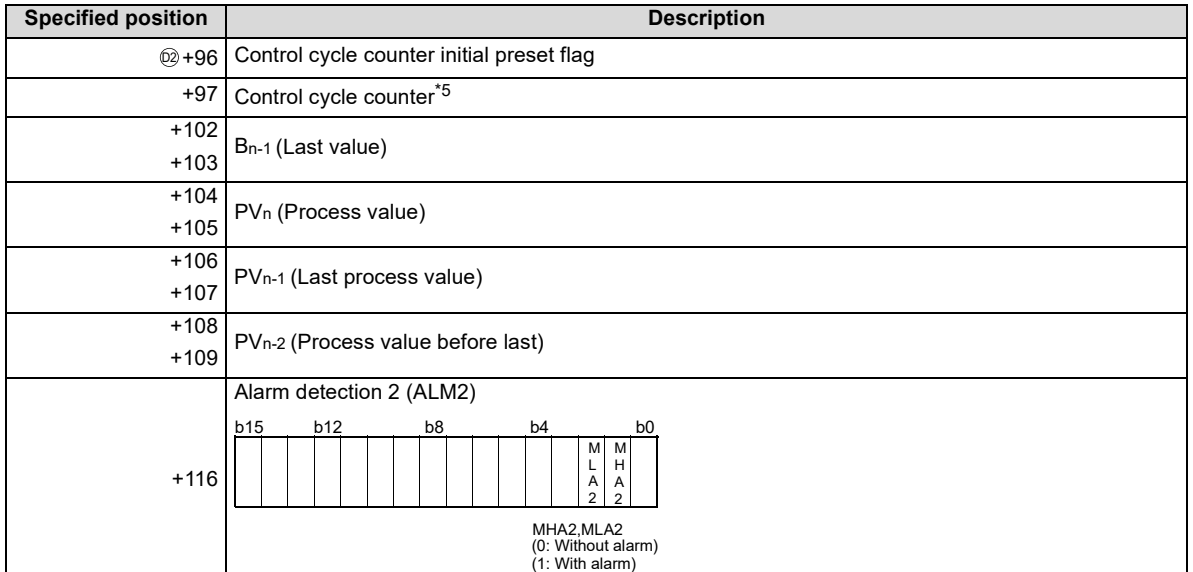

When control is to be started from the initial status, the data must be cleared with the sequence program.

\*4 The set value (E2) becomes valid when the set value pattern (SVPTN) is set to "E2 is used".

When using the MV of the upper loop as the set value (E2), specify the device where the manipulated value (MV) of the upper loop is set (offset + 12: MV).

When not using E2 as the set value, make sure to specify a dummy device.

(Special register SD1506 can be specified as a dummy device.)

\*5 The counrol cycle counter rounds off the data to the nearest whole number.

#### (2) Execution cycle  $(\Delta T)$

Set the execution cycle in SD1500 and SD1501 as real numbers.

### **Processing contents**

(1) SV setting processing

Either of the following processings is performed depending on the operation mode (MODE) setting.

- (a) When the operation mode (MODE) is any of CAS, CCB and CSV
	- 1) When the set value (E2) is specified, engineering value conversion is performed with the following expression and then "(2) Tracking processing" is performed.

$$
SV_n = \frac{RH - RL}{100} \times E2 + RL
$$

- 2) When the set value (E2) is not specified, "(2) Tracking processing" is performed without the engineering value conversion being performed.
- (b) When the operation mode (MODE) is any of MAN, AUT, CMV, CMB, CAB, LCM, LCA and LCC, "(2) Tracking processing" is performed.
- (2) Tracking processing
	- (a) The set value (SV) is converted reversely from the engineering value with the following operation expression to calculate SVn'.

 $SV_n' = \frac{100}{RH - RL} \times (SV_n - RL)$ 

- (b) When all of the following conditions hold, tracking processing is performed.
	- 1) The tracking bit (TRK) of the operation constant is 1.
	- 2) The set value (E2) is used.
	- 3) The operation mode (MODE) is any of MAN, AUT, CMV, CMB, CAB, LCM, LCA and LCC.  $E2 = SVn'$
- (c) When the set value (E2) is the manipulated value (MV) of the upper loop, the tracking flag (TRKF) of the alarm detection inhibition (INH) in the upper loop turns to 1.
- (3) Gain (Kp) operation processing
	- (a) The deviation (DV) is calculated under the following condition.

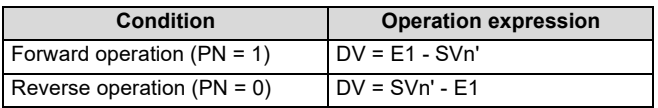

(b) The output gain (K) is calculated under the following condition.

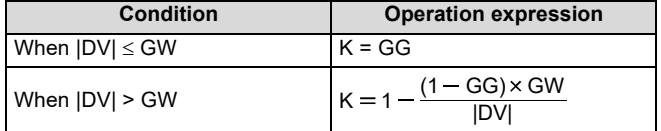

#### (4) I-PD operation

I-PD operation is performed with the following operation expression.

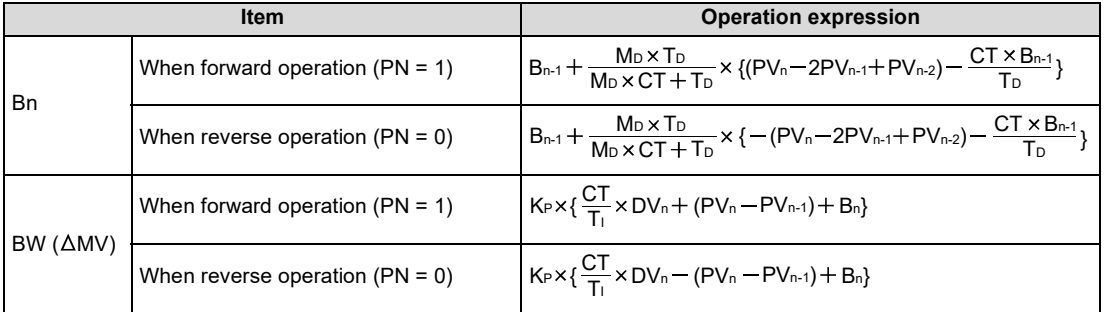

K<sub>P</sub>: K × Gain (P), M<sub>D</sub>: Derivative gain (MTD)

Ti: Integral constant (I), TD: Derivative constant (D)

In the following case, however, note that special processing will be performed.

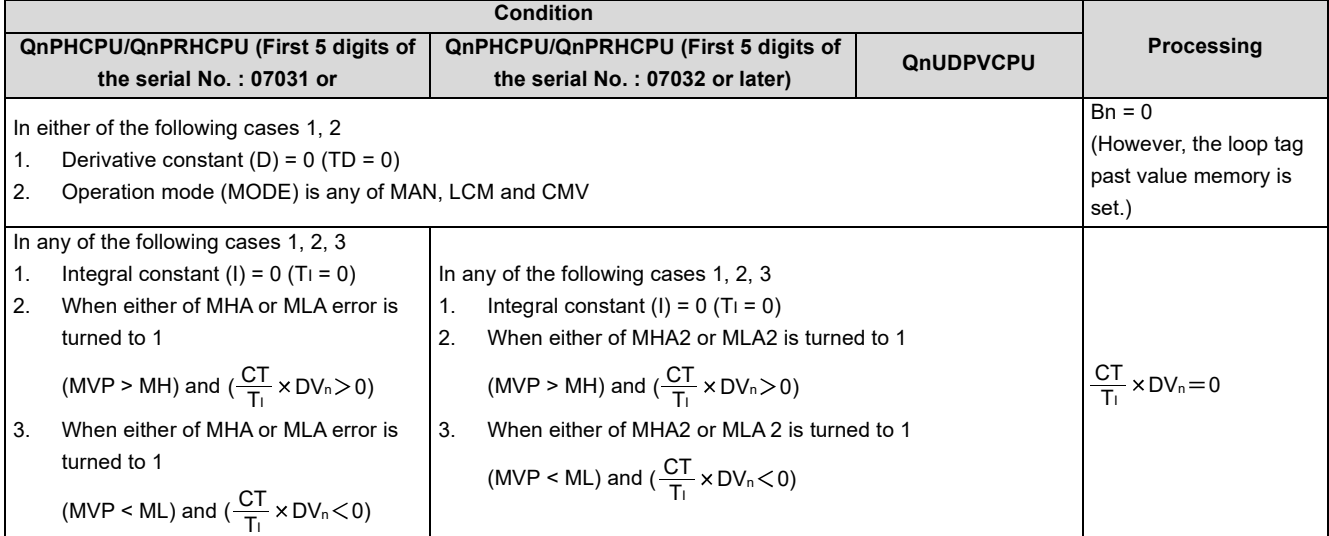

#### (5) Deviation check

A deviation check is made under the following condition and the result of the check is output to DVLA of the alarm detection (ALM) and the deviation large alarm (BB1) of the block memory.

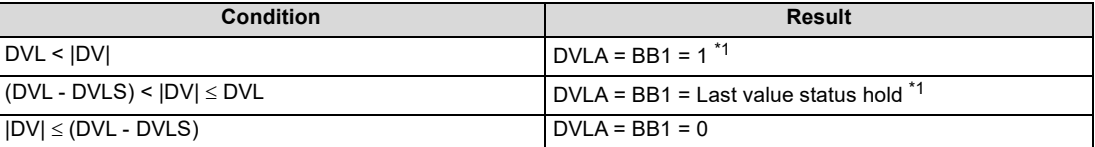

\*1 When DVLI or ERRI in the alarm detection inhibition (INH) is set to 1, DVLA and BB1 show 0 since the alarm is prohibited.

#### (6) Loop stop processing

(a) Setting 1 in SPA of the alarm detection (ALM) selects a loop stop.

A loop stop performs the following processing and terminates the S.IPD instruction.

- 1) BW is turned to 0.
- 2) DVLA of the alarm detection (ALM) is turned to 0.
- 3) The operation mode (MODE) is changed to MAN.
- 4) BB1 of BB are turned to 0.
- (b) Setting 0 in SPA of the alarm detection (ALM) selects a loop run. A loop run performs "(7) Control cycle judgment".
- (7) Control cycle judgment
	- (a) If the specified control cycle is not reached, BW ( $\triangle M$ V) is turned to 0 and the S.IPD instruction is terminated.
	- (b) When the specified control cycle is reached, "(1) SV setting processing" is performed.

### **Operation Error**

In the following cases, the error flag (SM0) turns ON and the error code is stored in SD0.

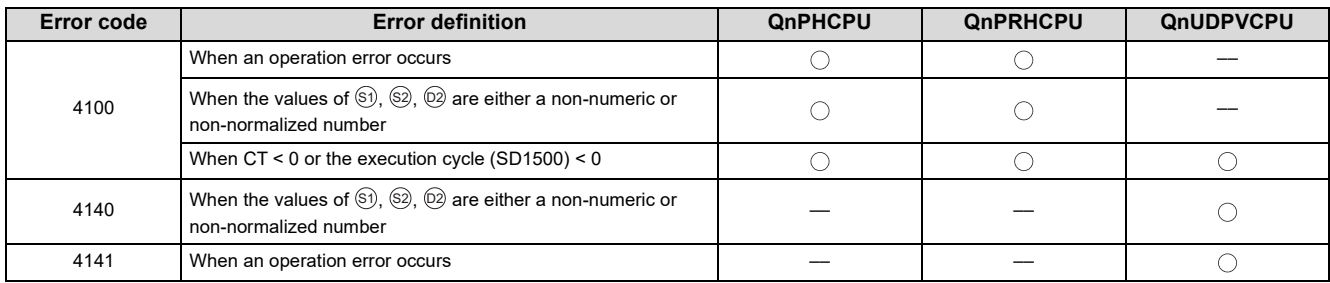

# <span id="page-132-0"></span>**9.6 S.BPI**

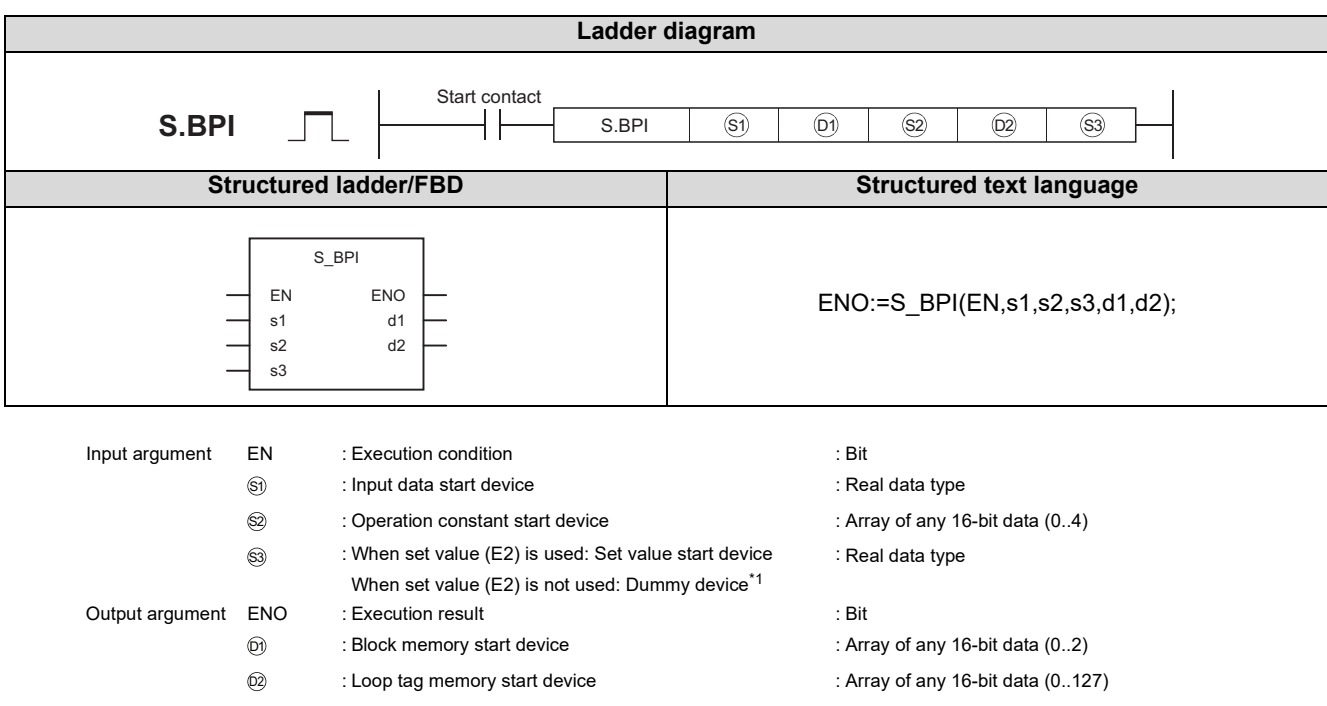

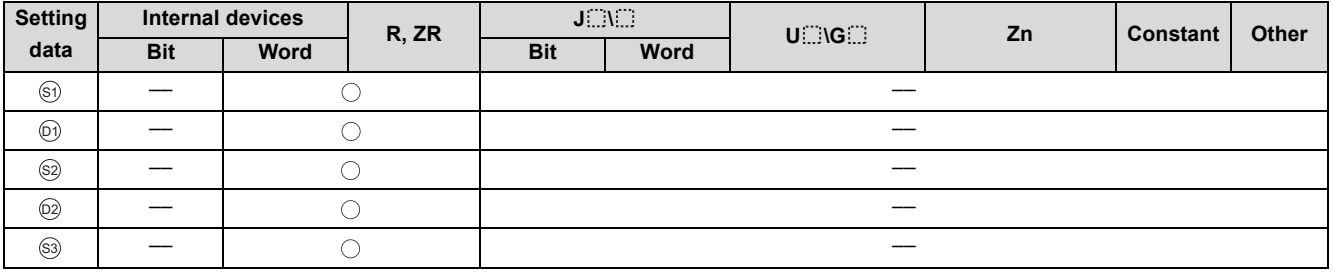

\*1 Special register SD1506 can be specified as a dummy device.

### Function

Performs BPI operation when the specified control cycle is reached.

Also performs SV setting processing, tracking processing, gain (Kp) operation processing and deviation check at this time.

### **Block diagram**

The processing block diagram of the S.BPI instruction is shown below.

(The numerals (1) to (7) in the diagram indicate the order of the processing.)

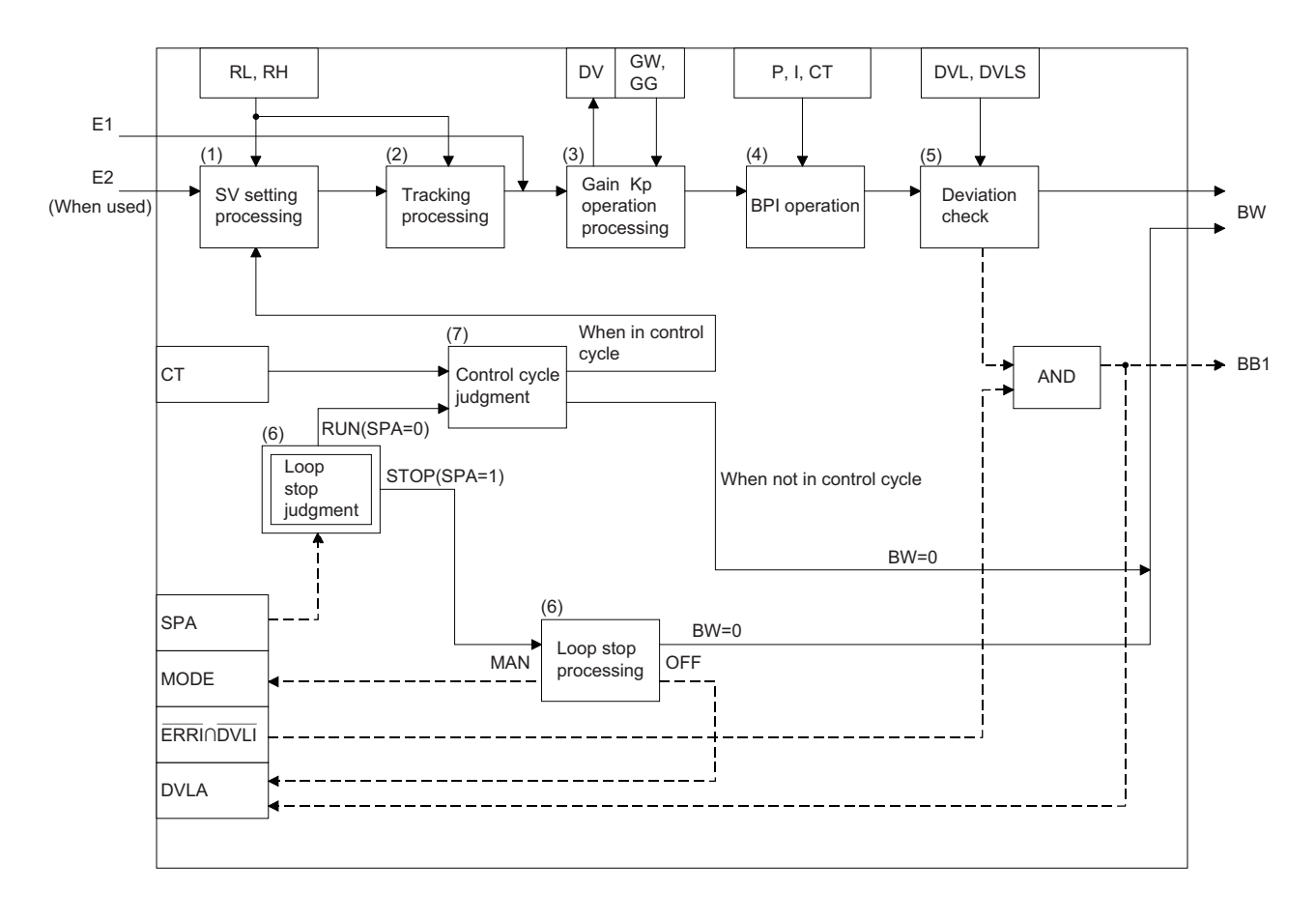

## Set Data

#### (1) Data specified in S.BPI instruction

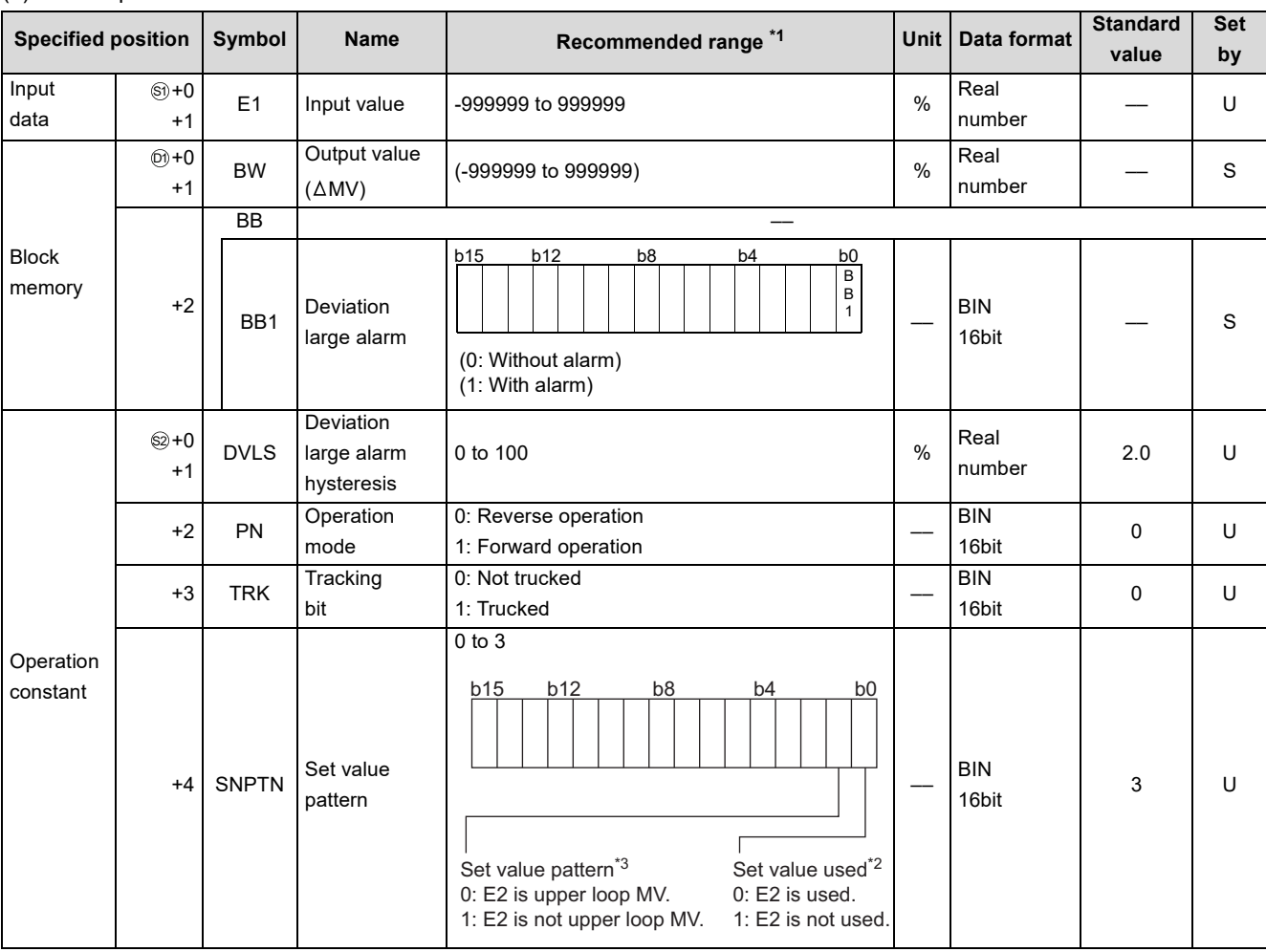

\*1 The data of the item(s) where the values within the recommended range are given in the parentheses are stored by the system. Users cannot set the data.

\*2 Specify whether the set value (E2) is to be used or not.

\*3 Specify whether the MV of the upper loop is to be used or not as the set value (E2).

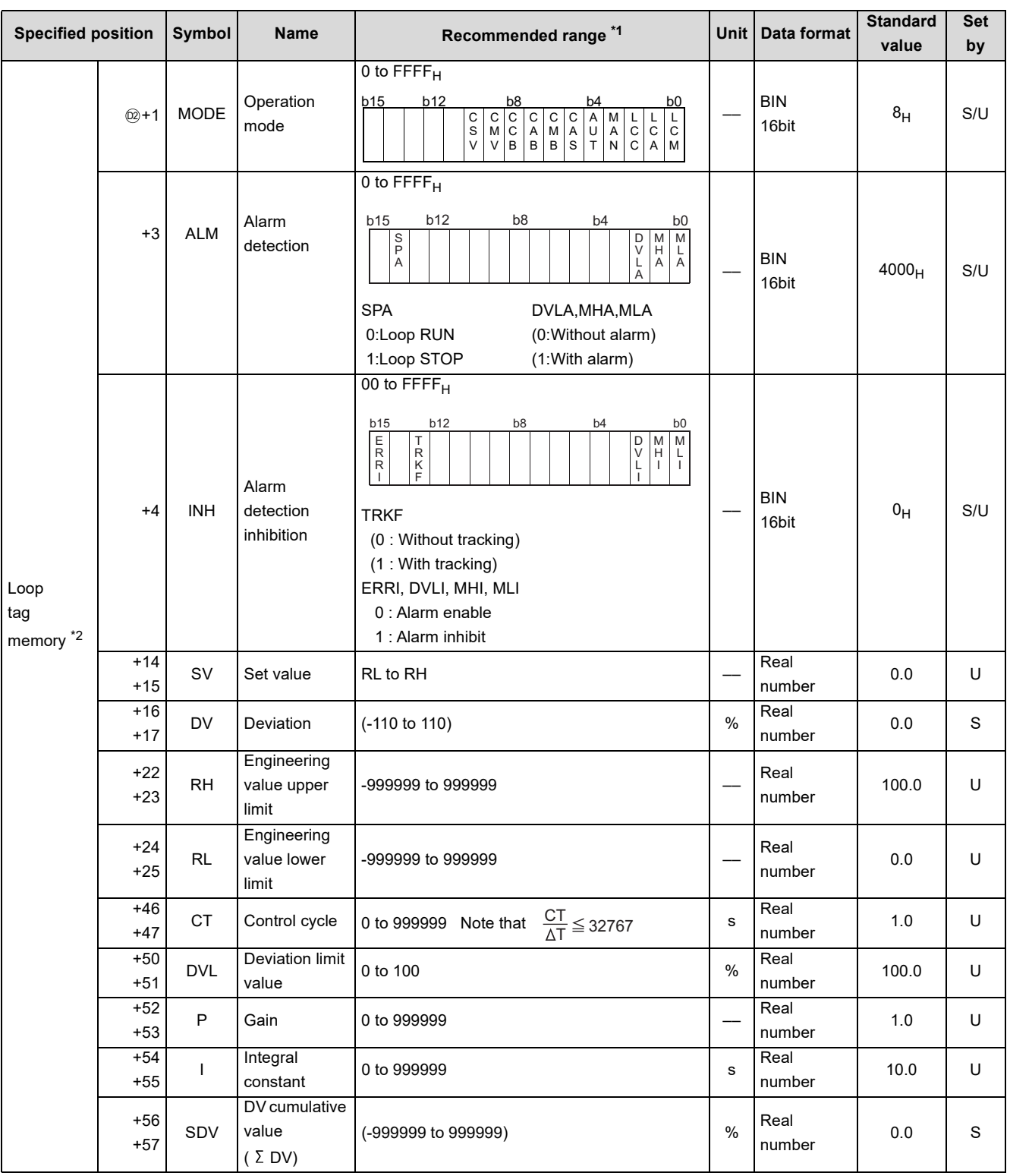

\*1 The data of the item(s) where the values within the recommended range are given in the parentheses are stored by the system. Users cannot set the data.

\*2 The loop tag memory and loop tag past value memory occupy a total of 128 words. (Refer to [Page 27, Section 3.3.1](#page-28-0) for details.)

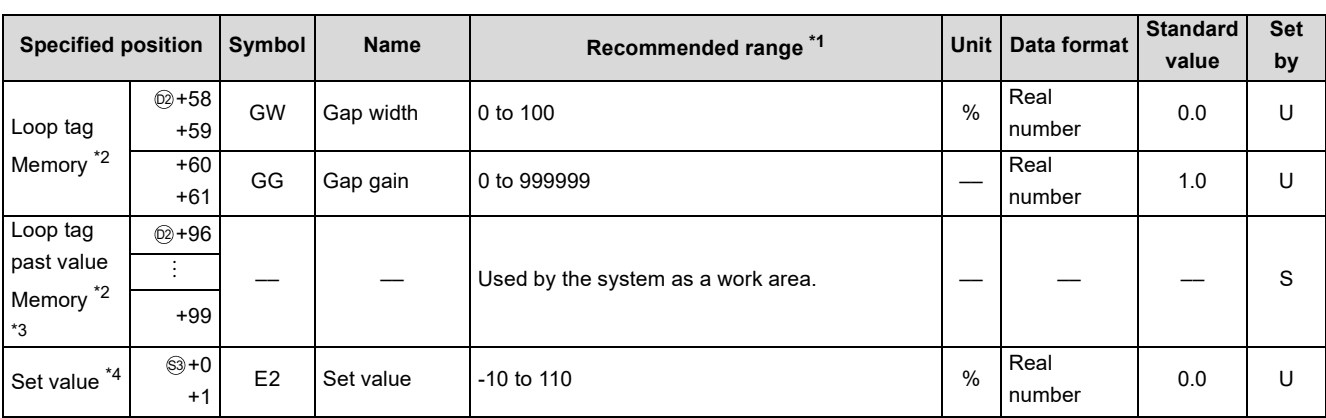

\*1 The data of the item(s) where the values within the recommended range are given in the parentheses are stored by the system. Users cannot set the data.

- \*2 The loop tag memory and loop tag past value memory occupy a total of 128 words. (Refer to [Page 27, Section 3.3.1](#page-28-0) for details.)
- \*3 The applications of the loop tag past value memory are indicated below.

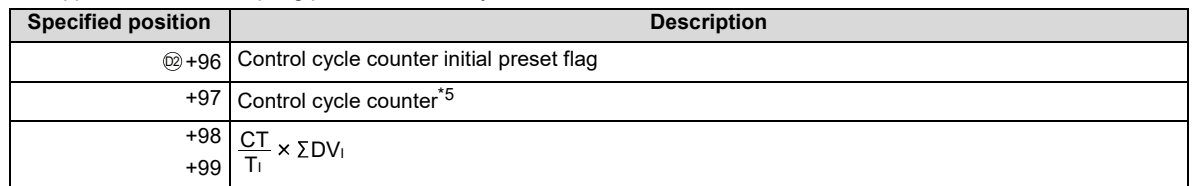

When control is to be started from the initial status, the data must be cleared with the sequence program.

\*4 The set value (E2) becomes valid when the set value pattern (SVPTN) is set to "E2 is used".

When using the MV of the upper loop as the set value (E2), specify the device where the manipulated value (MV) of the upper loop is set (offset + 12: MV).

When not using E2 as the set value, make sure to specify a dummy device.

(Special register SD1506 can be specified as a dummy device.)

\*5 The control cycle counter rounds off the data to the nearest whole number.

#### (2) Execution cycle  $(\Delta T)$

Set the execution cycle in SD1500 and SD1501 as real numbers.

### **Processing contents**

#### (1) SV setting processing

Either of the following processings is performed depending on the operation mode (MODE) setting.

- (a) When the operation mode (MODE) is any of CAS, CCB and CSV
	- 1) When the set value (E2) is specified, engineering value conversion is performed with the following expression and then "(2) Tracking processing" is performed.

$$
SV_n = \frac{RH - RL}{100} \times E2 + RL
$$

- 2) When the set value (E2) is not specified, "(2) Tracking processing" is performed without the engineering value conversion being performed.
- (b) When the operation mode (MODE) is any of MAN, AUT, CMV, CMB, CAB, LCM, LCA and LCC, "(2) Tracking processing" is performed.

#### **S.BPI**

- (2) Tracking processing
	- (a) The set value (SV) is converted reversely from the engineering value with the following operation expression to calculate SVn'.

 $SV_n' = \frac{100}{RH - RL} \times (SV_n - RL)$ 

- (b) When all of the following conditions hold, tracking processing is performed.
	- 1) The tracking bit (TRK) of the operation constant is 1.
	- 2) The set value (E2) is used.
	- 3) The operation mode (MODE) is any of MAN, AUT, CMV, CMB, CAB, LCM, LCA and LCC.
		- $E2 = SVn'$
- (c) When the set value (E2) is the manipulated value (MV) of the upper loop, the tracking flag (TRKF) of the alarm detection inhibition (INH) in the upper loop turns to 1.
- (3) Gain (Kp) operation processing
	- (a) The deviation (DV) is calculated under the following condition.

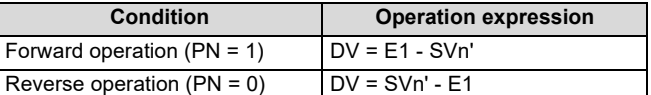

(b) The output gain (K) is calculated under the following condition.

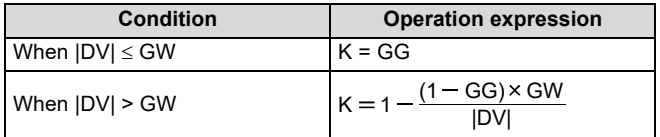

#### (4) BPI operation

BPI operation is performed with the following operation expression.

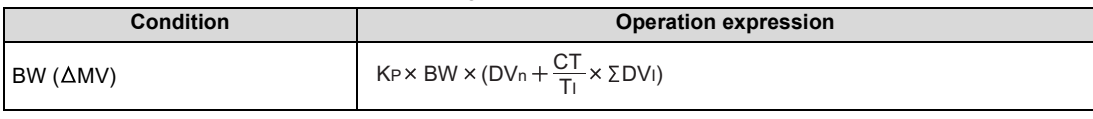

Kp: K × Gain (P), BT: Execution cycle, TI: Integral constant (I),

DVI: Cumulative value of DVn, DVn: Deviation

In the following case, however, note that special processing will be performed.

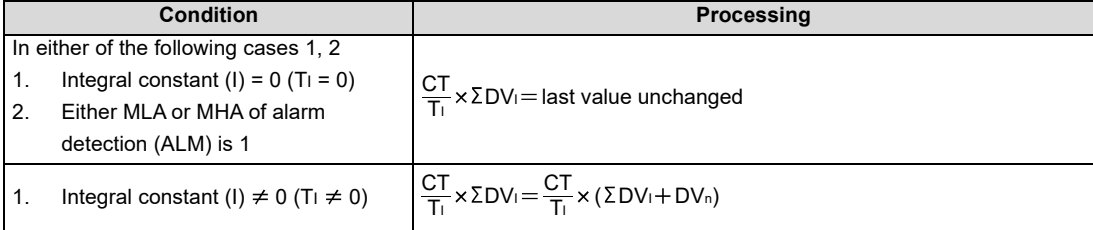

(5) Deviation check

A deviation check is made under the following condition and the result of the check is output to DVLA of the alarm detection (ALM) and the deviation large alarm (BB1) of the block memory.

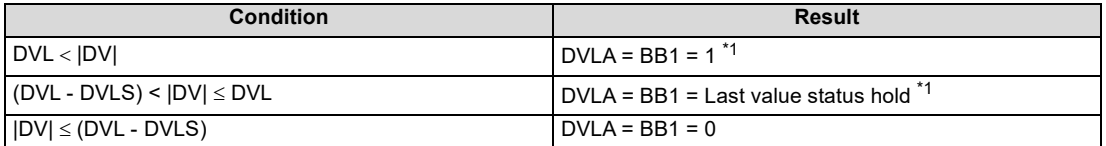

\*1 When DVLI or ERRI in the alarm detection inhibition (INH) is set to 1, DVLA and BB1 show 0 since the alarm is prohibited.

#### (6) Loop stop processing

(a) Setting 1 in SPA of the alarm detection (ALM) selects a loop stop.

A loop stop performs the following processing and terminates the S.BPI instruction.

- 1) BW is turned to 0.
- 2) DVLA of the alarm detection (ALM) is turned to 0.
- 3) The operation mode (MODE) is changed to MAN.
- 4) BB1 of BB are turned to 0.
- (b) Setting 0 in SPA of the alarm detection (ALM) selects a loop run. A loop run performs "(7) Control cycle judgment".
- (7) Control cycle judgment
	- (a) If the specified control cycle is not reached, BW is turned to 0 and the S.BPI instruction is terminated.
	- (b) When the specified control cycle is reached, "(1) SV setting processing" is performed.

### Operation Error

In the following cases, the error flag (SM0) turns ON and the error code is stored in SD0.

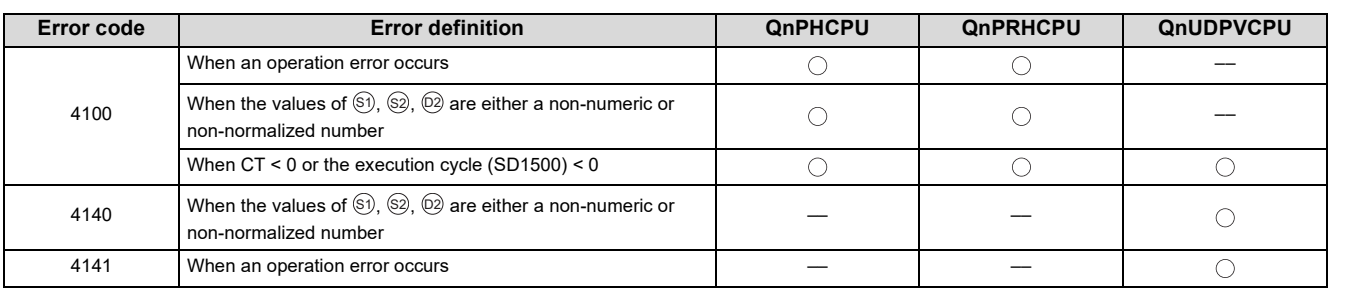

# <span id="page-139-0"></span>**9.7 S.R**

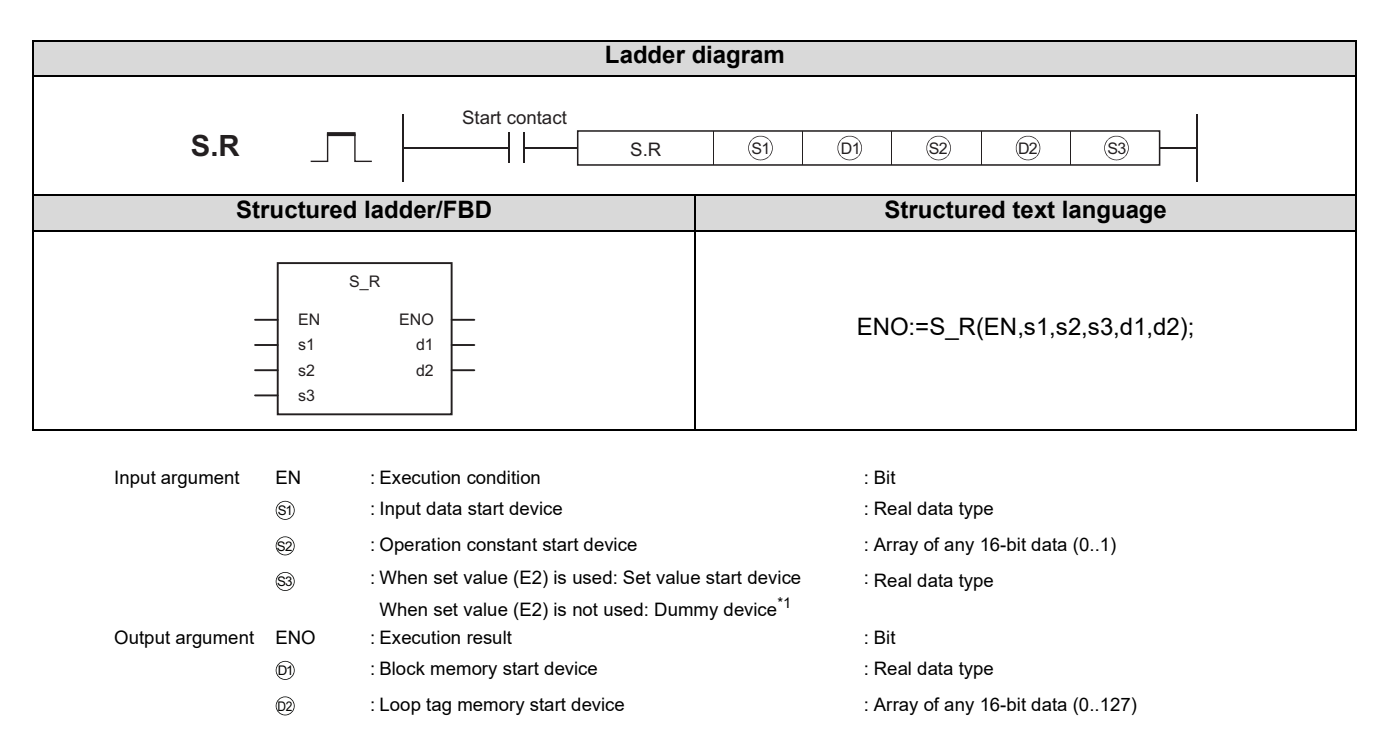

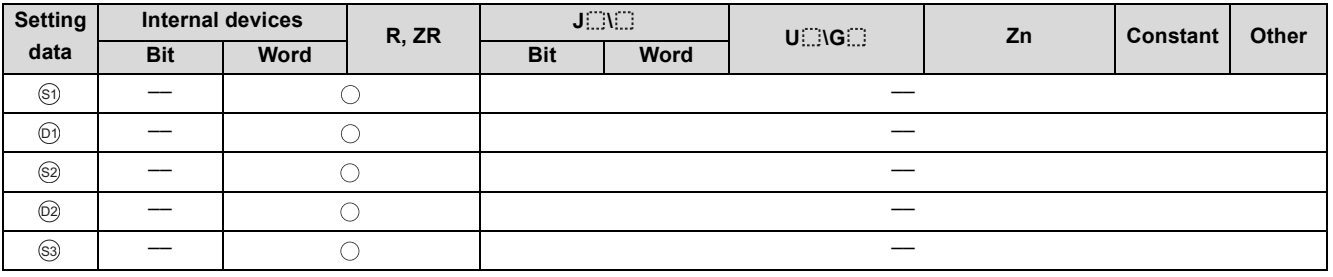

\*1 Special register SD1506 can be specified as a dummy device.

### **Function**

Performs rate operation when the specified control cycle is reached.

Also performs operation mode (MODE) judgment, engineering value conversion, tracking processing and change rate limiter processing at this time.

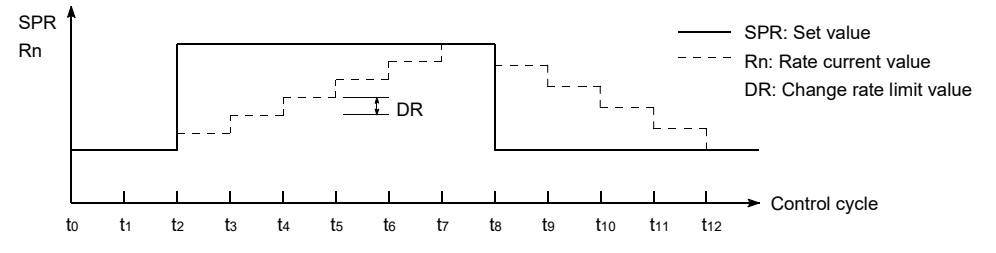

## **Block diagram**

The processing block diagram of the S.R instruction is shown below.

(The numerals (1) to (6) in the diagram indicate the order of the processing.)

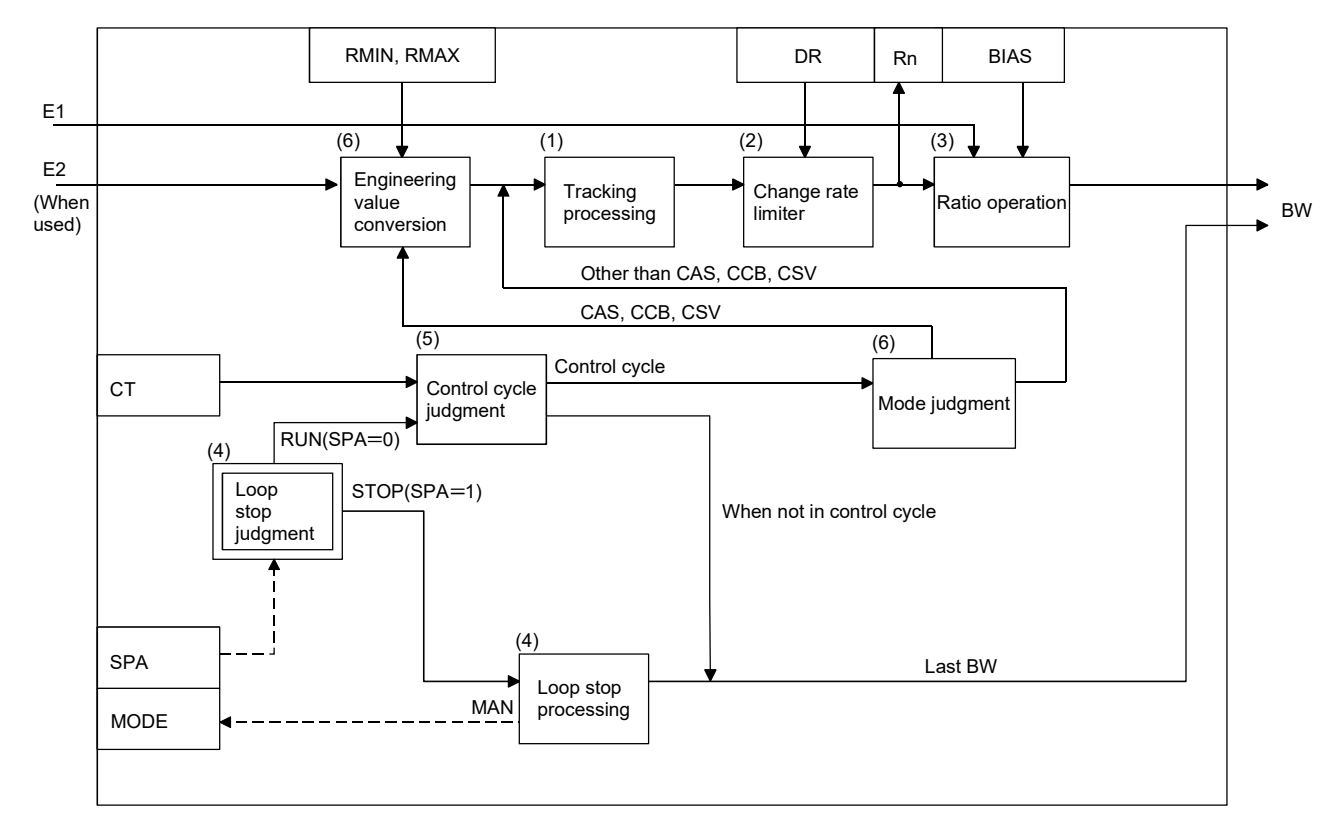

# Set Data

#### (1) Data specified in S.R instruction

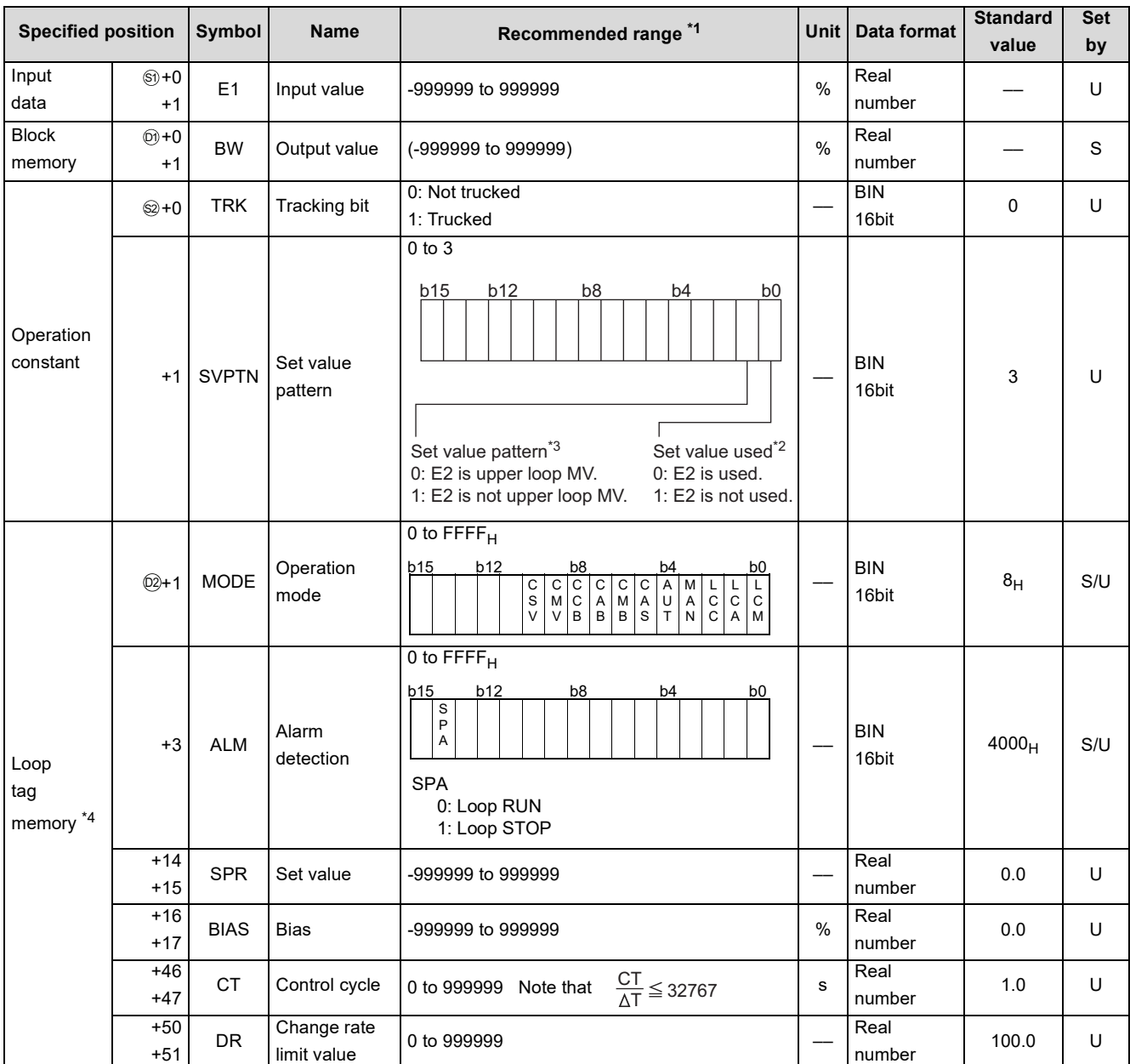

\*1 The data of the item(s) where the values within the recommended range are given in the parentheses are stored by the system. Users cannot set the data.

\*2 Specify whether the set value (E2) is to be used or not.

\*3 Specify whether the MV of the upper loop is to be used or not as the set value (E2).

\*4 The loop tag memory and loop tag past value memory occupy a total of 128 words. (Refer to [Page 27, Section 3.3.1](#page-28-0) for details.)

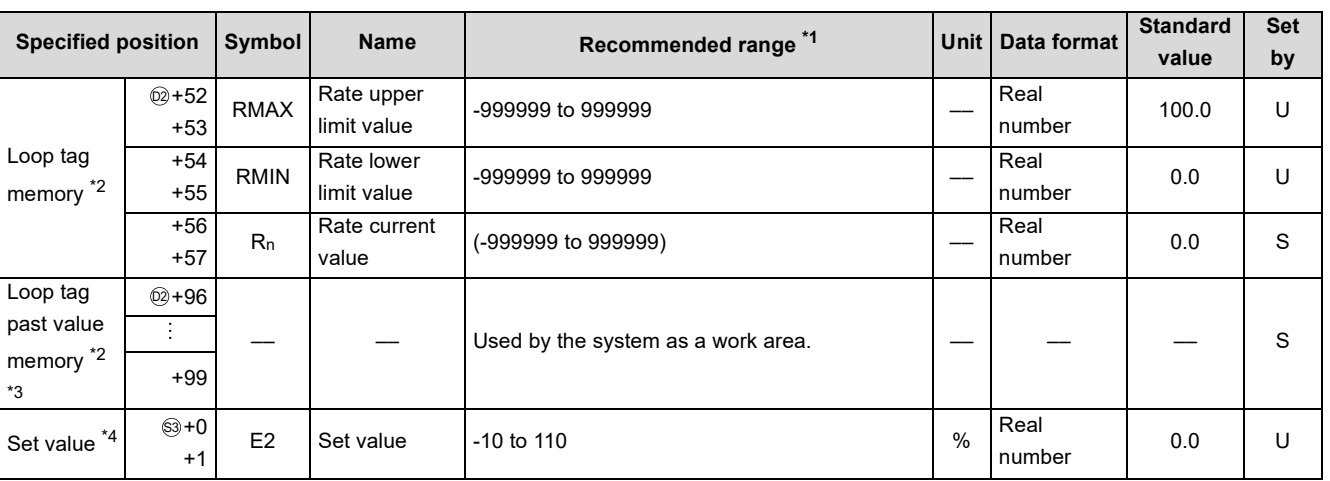

- \*1 The data of the item(s) where the values within the recommended range are given in the parentheses are stored by the system. Users cannot set the data.
- \*2 The loop tag memory and loop tag past value memory occupy a total of 128 words. (Refer to [Page 27, Section 3.3.1](#page-28-0) for details.)
- \*3 The applications of the loop tag past value memory are indicated below.

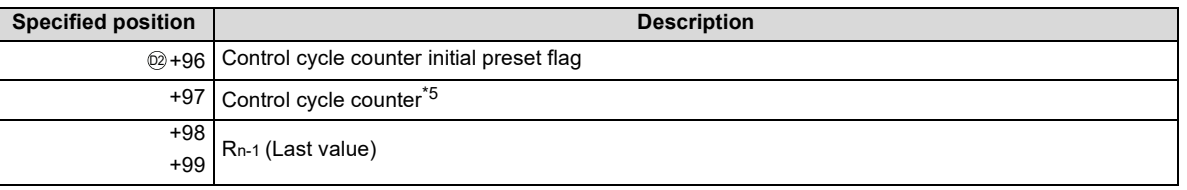

When control is to be started from the initial status, the data must be cleared with the sequence program.

\*4 The set value (E2) becomes valid when the set value pattern (SVPTN) is set to "E2 is used".

When using the MV of the upper loop as the set value (E2), specify the device where the manipulated value (MV) of the upper loop is set (offset + 12: MV).

When not using E2 as the set value, make sure to specify a dummy device.

(Special register SD1506 can be specified as a dummy device.)

- \*5 The control cycle counter rounds off the data to the nearest whole number.
- (2) Execution cycle  $(\Delta T)$

Set the execution cycle in SD1500 and SD1501 as real numbers.

### **Processing contents**

- (1) Tracking processing
	- (a) When all of the following conditions hold, tracking processing is performed.
		- 1) The tracking bit (TRK) of the operation constant is 1.
		- 2) The set value (E2) is used.
		- 3) The operation mode (MODE) is any of MAN, AUT, CMV, CMB, CAB, LCM, LCA and LCC.

 $E2 = \frac{100}{RMAX-RMIN} \times (SPR-RMIN)$ 

(b) When the set value (E2) is the manipulated value (MV) of the upper loop, the tracking flag (TRKF) of the alarm detection inhibition (INH) in the upper loop turns to 1.

#### **S.R**

(2) Change rate limiter

In the change rate limiter, the following operation is performed and the result of the operation is stored into the current rate value (Rn).

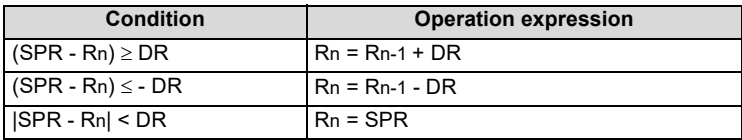

(3) Rate operation

Rate operation is performed with the following operation expression.

$$
BW = \frac{R_n - RMIN}{RMAX - RMIN} \times E1 + BIAS
$$

- (4) Loop stop processing
	- (a) Setting 1 in SPA of the alarm detection (ALM) selects a loop stop.
		- A loop stop performs the following processing and terminates the S.R instruction.
		- 1) BW retains the last value.
		- 2) The operation mode (MODE) is changed to MAN.
	- (b) Setting 0 in SPA of the alarm detection (ALM) selects a loop run.
		- A loop run performs "(5) Control cycle judgment".
- (5) Control cycle judgment
	- (a) When the specified control cycle is not reached, BW is retained and the S.R instruction is terminated.
	- (b) When the specified control cycle is reached, "(6) Mode judgment" is performed.
- (6) Mode judgment

Either of the following processings is performed depending on the operation mode (MODE) setting.

- (a) When the operation mode (MODE) is any of CAS, CCB and CSV
	- 1) When the set value (E2) is specified, engineering value conversion is made with the following expression and then "(2) Change rate limiter" is performed.

 $SPR = \frac{RMAX - RMIN}{100} \times E2 + RMIN$ 

- 2) When the set value (E2) is not specified, "(2) Change rate limiter" is performed without engineering value conversion being made.
- (b) When the operation mode (MODE) is any of MAN, AUT, CMV, CMB, CAB, LCM, LCA and LCC, "(1) Tracking processing" is executed.

### Operation Error

In the following cases, the error flag (SM0) turns ON and the error code is stored in SD0.

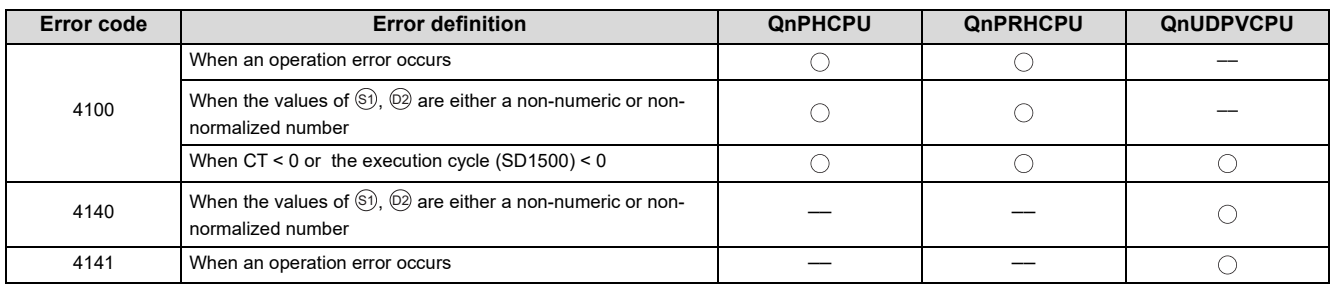
# <span id="page-144-0"></span>**9.8 S.PHPL**

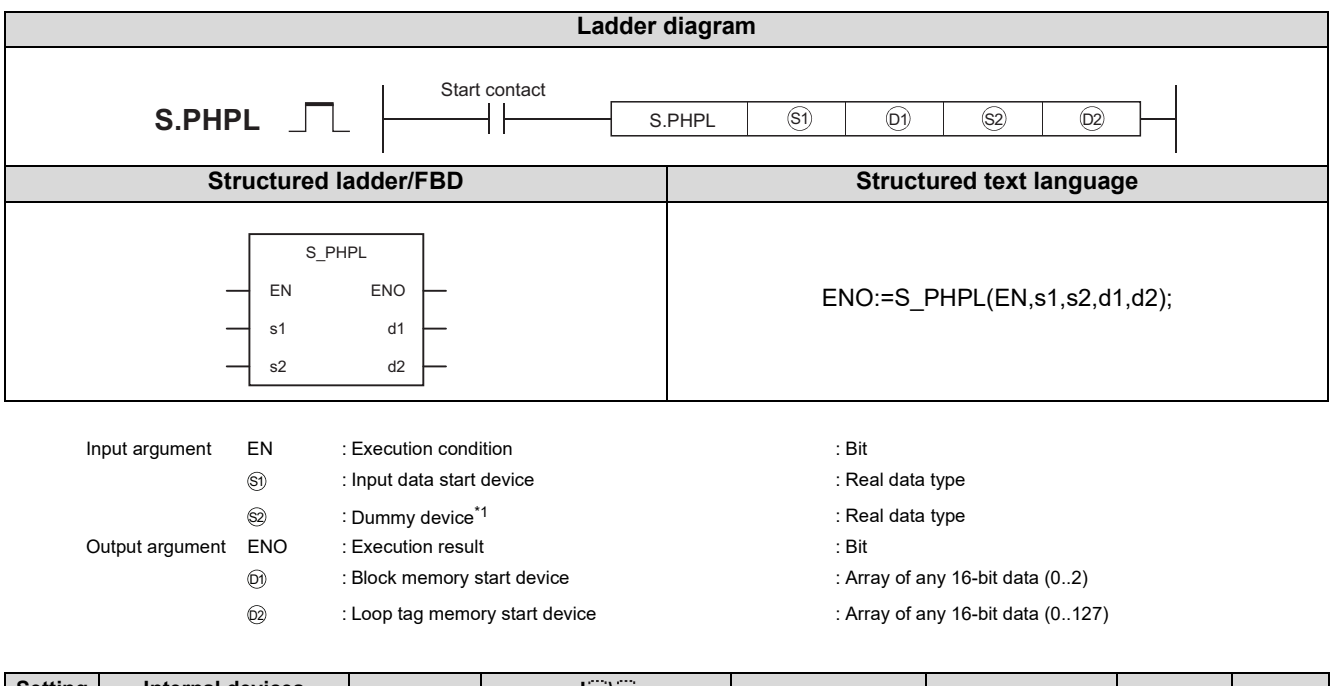

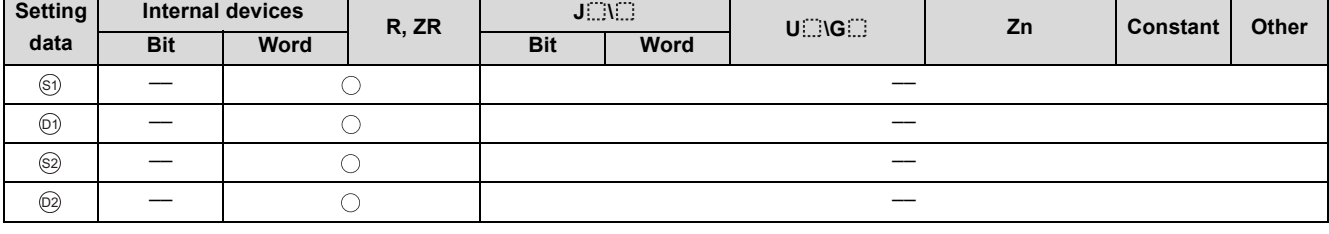

\*1 Special register SD1506 can be specified as a dummy device.

### **Function**

Performs a high/low limit check on the input value (E1) and provides an alarm output.

### **Block diagram**

The processing block diagram of the S.PHPL instruction is shown below.

(The numerals (1) to (5) in the diagram indicate the order of the processing.)

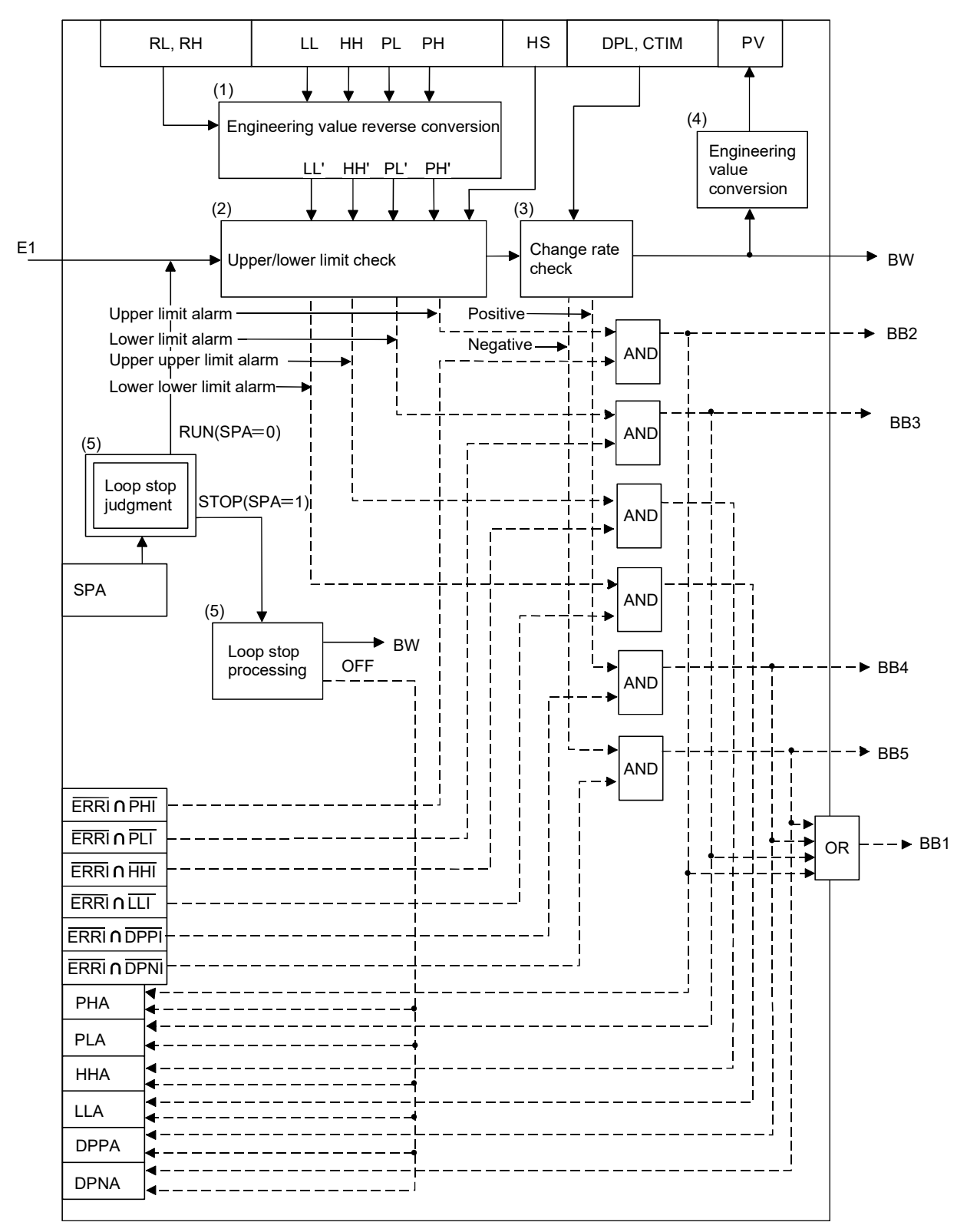

## Set Data

(1) Data specified in S.PHPL instruction

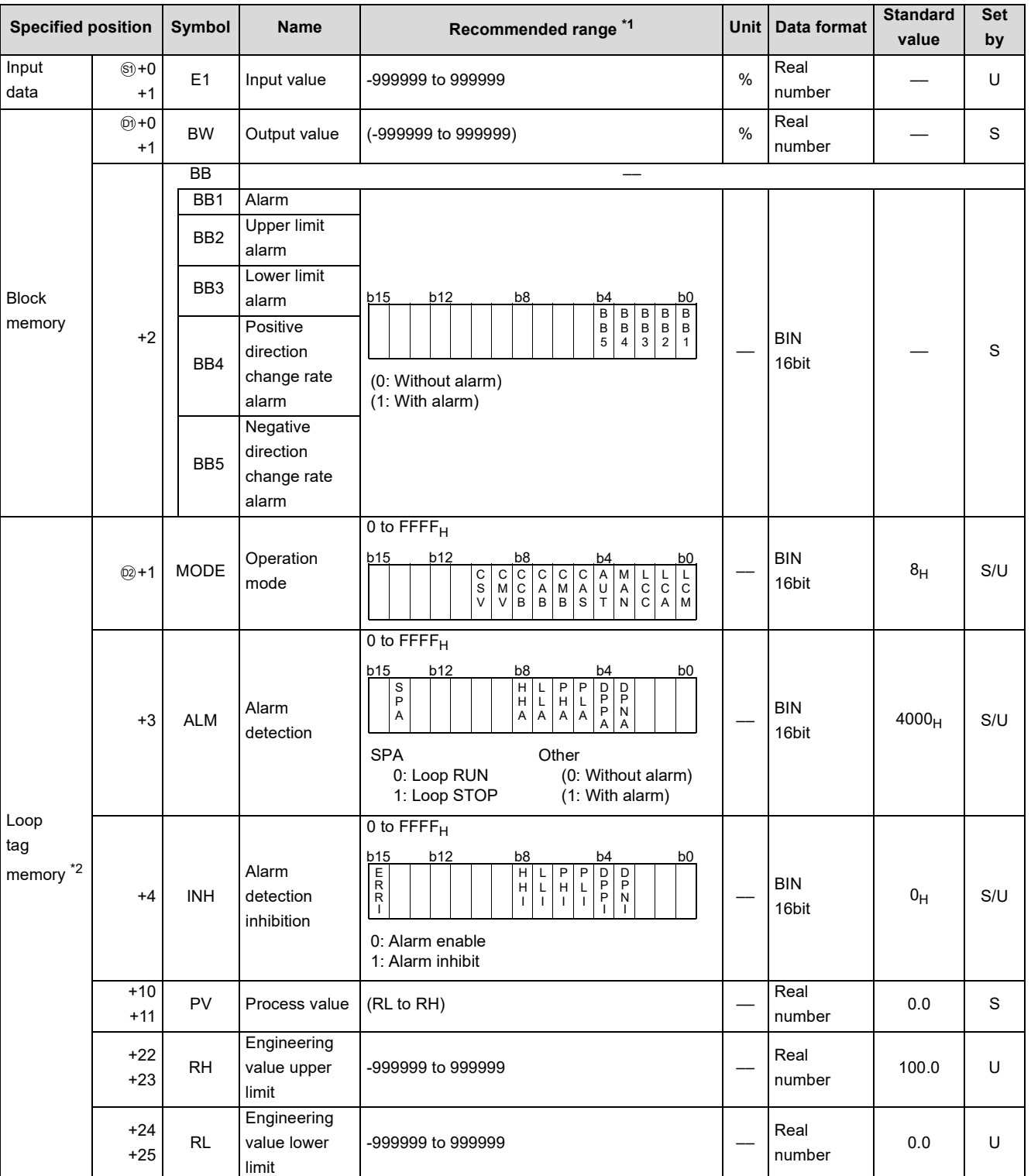

\*1 The data of the item(s) where the values within the recommended range are given in the parentheses are stored by the system. Users cannot set the data.

\*2 The loop tag memory and loop tag past value memory occupy a total of 128 words. (Refer to [Page 27, Section 3.3.1](#page-28-0) for details.)

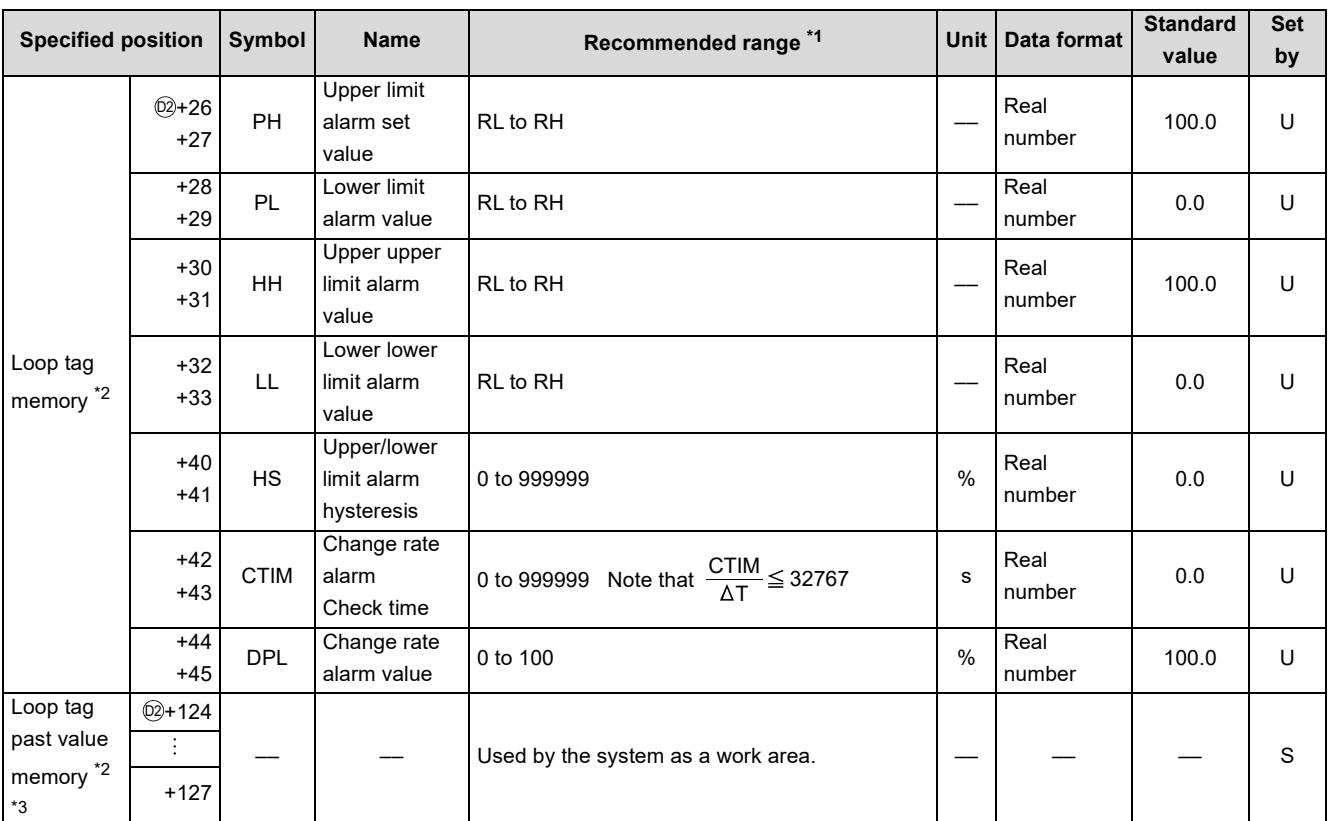

\*1 The data of the item(s) where the values within the recommended range are given in the parentheses are stored by the system. Users cannot set the data.

\*2 The loop tag memory and loop tag past value memory occupy a total of 128 words. (Refer to [Page 27, Section 3.3.1](#page-28-0) for details.)

\*3 The applications of the loop tag past value memory are indicated below.

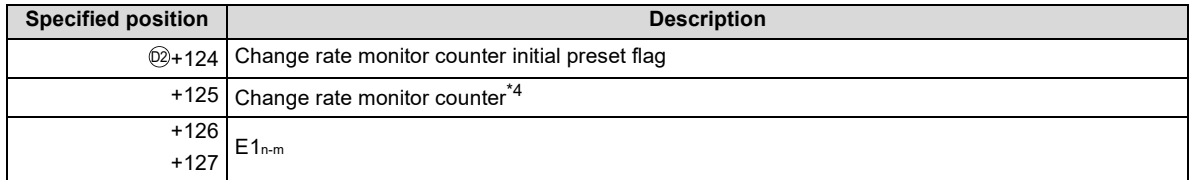

When control is to be started from the initial status, the data must be cleared with the sequence program.

\*4 The change rate monitor counter rounds off the data to the nearest whole number.

#### (2) Execution cycle  $(\Delta T)$

Set the execution cycle in SD1500 and SD1501 as real numbers.

#### **Processing contents**

(1) Engineering value reverse conversion

The following operations are performed to match the upper limit alarm value (PH), lower limit alarm value (PL), upper upper limit alarm value (HH) and lower lower limit alarm value (LL) ranges with the input value (E1).

$$
PH' = \frac{100}{RH - RL} \times (PH - RL), \qquad PL' = \frac{100}{RH - RL} \times (PL - RL)
$$

$$
HH' = \frac{100}{RH - RL} \times (HH - RL), \qquad LL' = \frac{100}{RH - RL} \times (LL - RL)
$$

#### (2) Upper/lower limit check

The upper/lower limit checks of the input value (E1) are made under the following conditions.

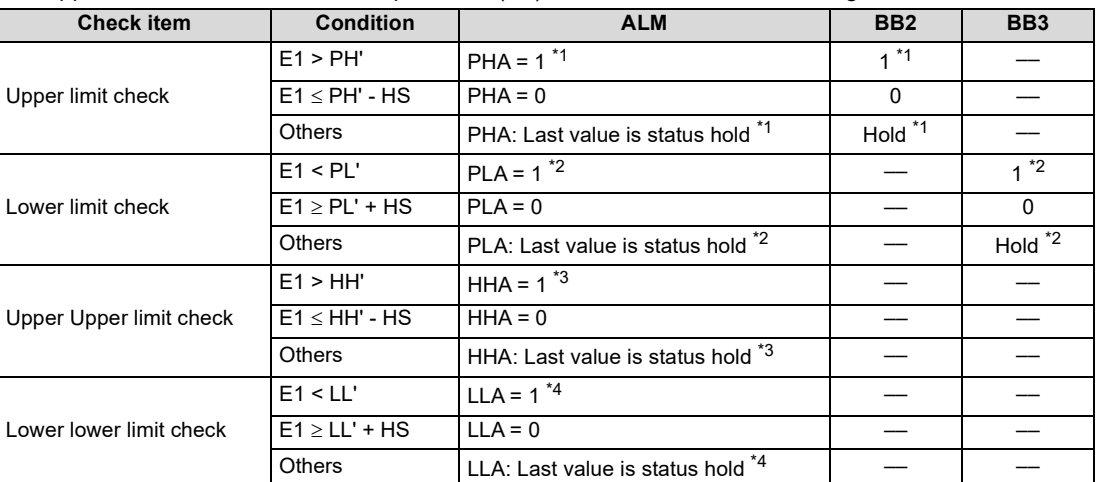

\*1 When PHI or ERRI in the alarm detection inhibition (INH) is set to 1, PHA and BB2 show 0 since the alarm is prohibited.

\*2 When PLI or ERRI in the alarm detection inhibition (INH) is set to 1, PLA and BB3 show 0 since the alarm is prohibited.

\*3 When HHI or ERRI in the alarm detection inhibition (INH) is set to 1, HHA show 0 since the alarm is prohibited.

\*4 When LLI or ERRI in the alarm detection inhibition (INH) is set to 1, LLA show 0 since the alarm is prohibited.

#### (3) Change rate check

(a) A change rate check is performed for the time specified in CTIM.

The number of change rate checks to be made is found by the following expression.

$$
m = \frac{CTIM}{\Delta T}
$$

m varies from 1 to m.

However, when m = 0 (integer part), no processing is performed.

Set values of CTIM and  $\Delta T$  so that the change rate alarm counter (m)  $\geq 2$ .

When m = 0 (integer part), no processing is performed.

For example, when  $m = 4$ , the processing is performed as shown below.

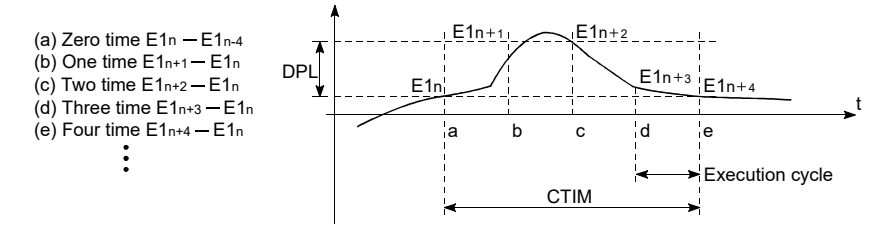

(b) The change of the input data is compared with the change rate alarm value (DPL) in each execution cycle  $(\Delta T)$ .

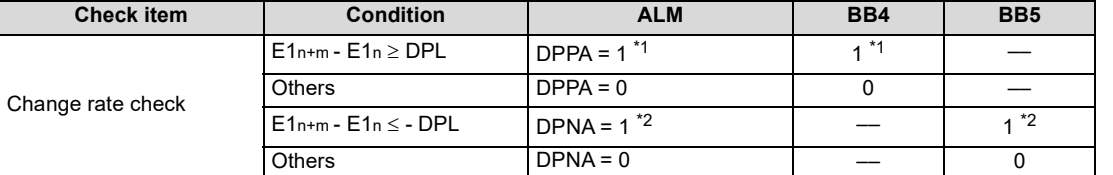

\*1 When DPPI or ERRI in the alarm detection inhibition (INH) is set to 1, DPPA and BB4 show 0 since the alarm is prohibited.

\*2 When DPNI or ERRI in the alarm detection inhibition (INH) is set to 1, DPNA and BB5 show 0 since the alarm is prohibited.

**9**

#### **S.PHPL**

(4) Engineering value conversion

Engineering value conversion is made with the following expression.

$$
PV = \frac{RH - RL}{100} \times E1 + RL
$$

#### (5) Loop stop processing

- (a) Setting 1 in SPA of the alarm detection (ALM) selects a loop stop.
	- A loop stop performs the following processing and terminates the S.PHPL instruction.
	- 1) Engineering value reverse conversion is performed with the following expression.

 $BW = \frac{100}{RH - RL} \times (PV - RL)$ 

- 2) BB1 to BB5 of BB are turned to 0.
- 3) DPNA, DPPA, LLA, HHA, PLA and PHA of the alarm detection (ALM) are turned to 0.
- (b) Setting 0 in SPA of the alarm detection (ALM) selects a loop run. A loop run performs "(1) Engineering value reverse conversion".

### Operation Error

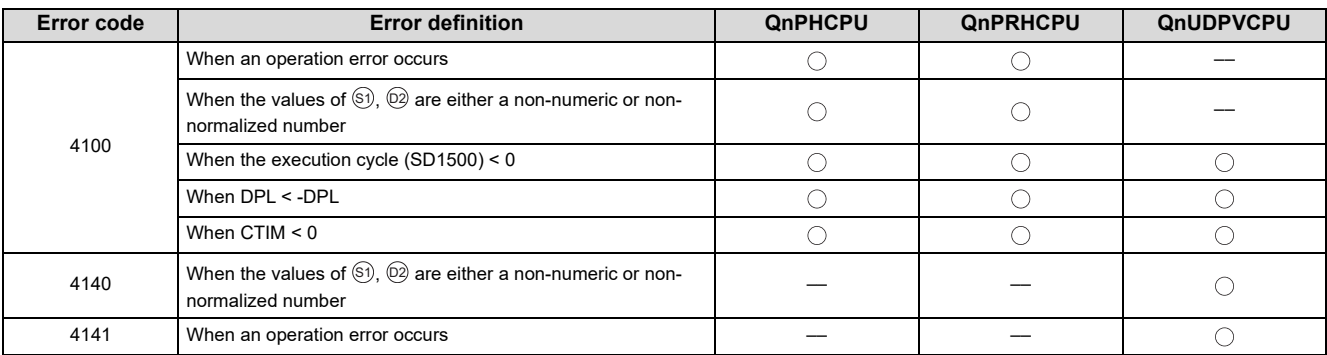

# <span id="page-150-0"></span>**9.9 S.LLAG**

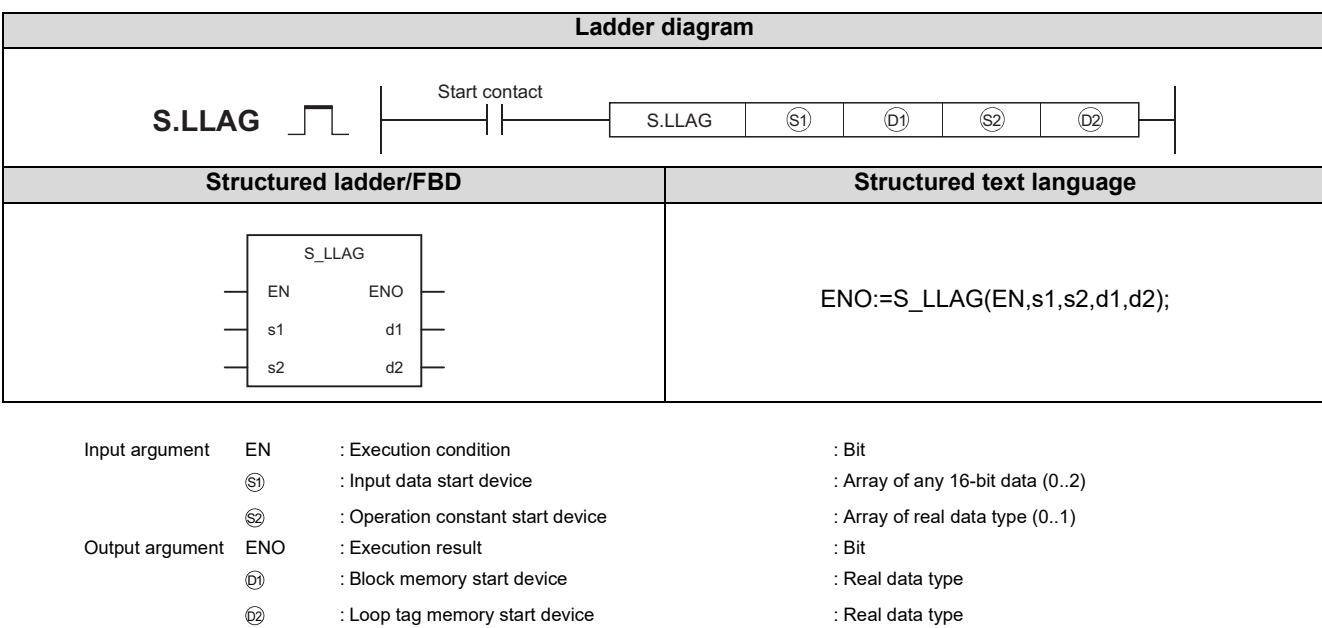

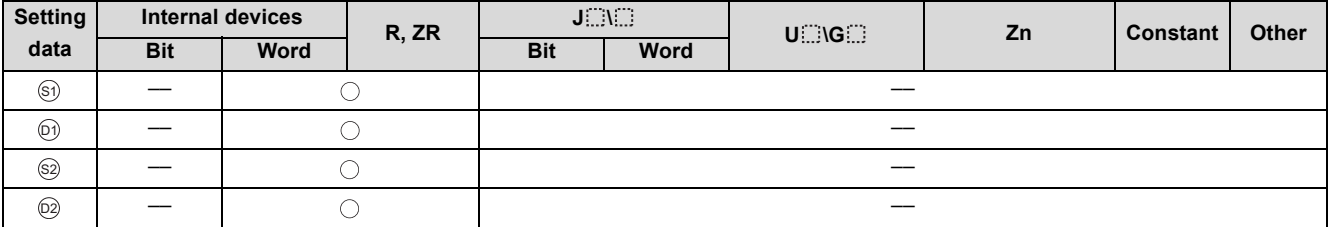

### **Function**

Performs lead-lag operation according to the lag time and lead time settings of the operation constants and the actuating signal (e1).

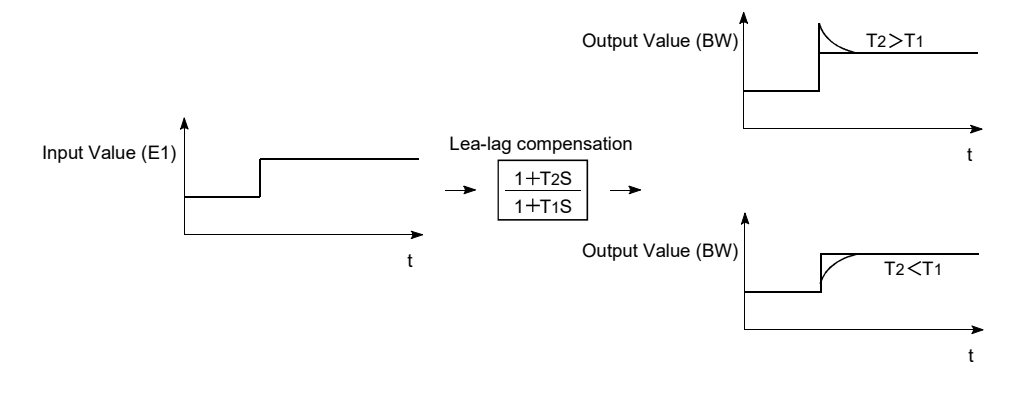

#### (1) Data specified in S.LLAG instruction

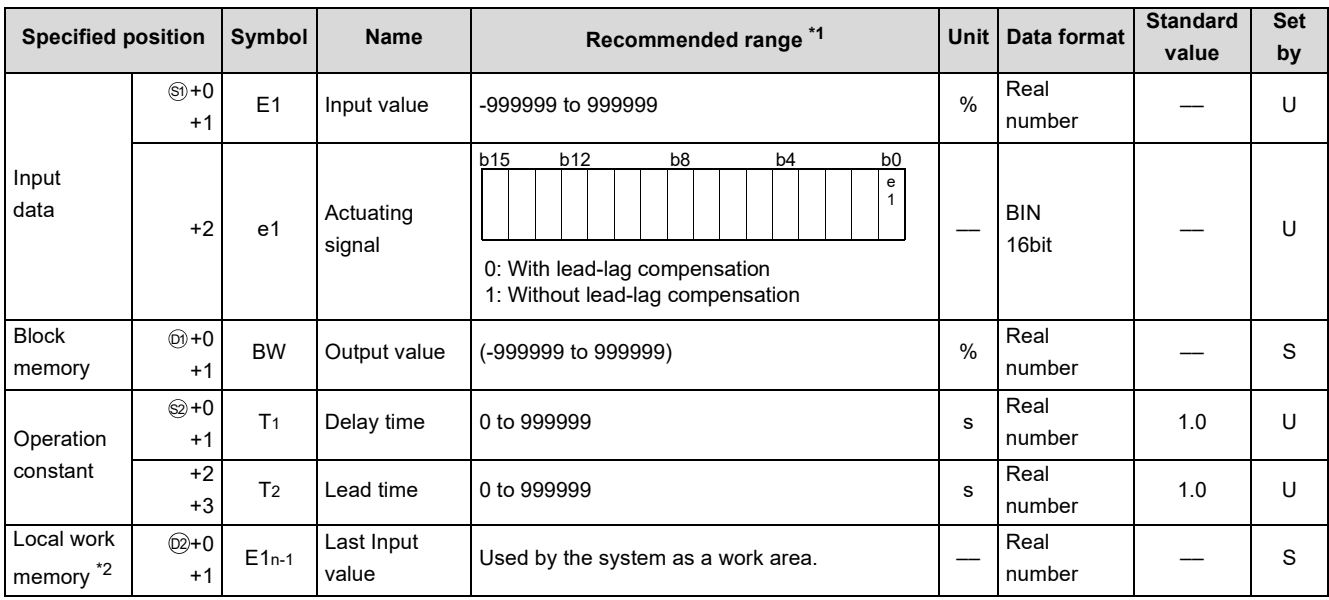

\*1 The data of the item(s) where the values within the recommended range are given in the parentheses are stored by the system. Users cannot set the data.

\*2 When control is to be started from the initial status, the data must be cleared with the sequence program.

#### (2) Execution cycle  $(\Delta T)$

Set the execution cycle in SD1500 and SD1501 as real numbers.

### **Processing contents**

#### The S.LLAG instruction instructs the following operation.

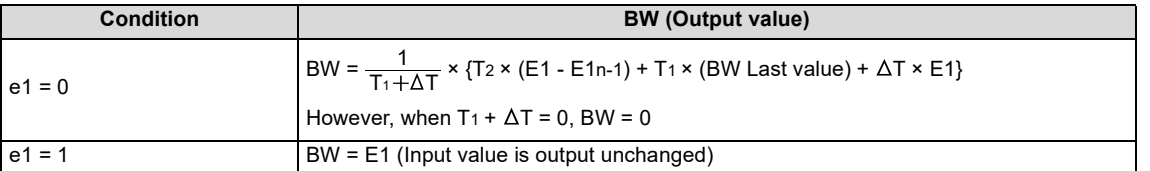

## **Operation Error**

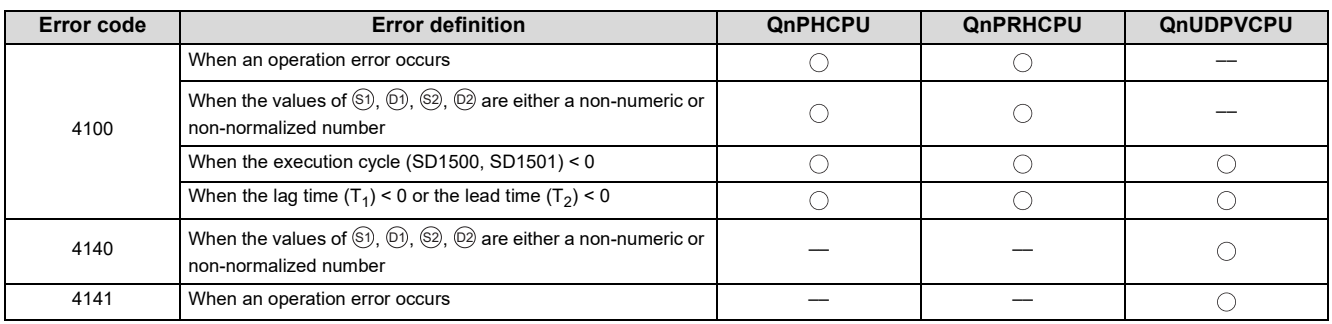

# <span id="page-152-0"></span>**9.10 S.I**

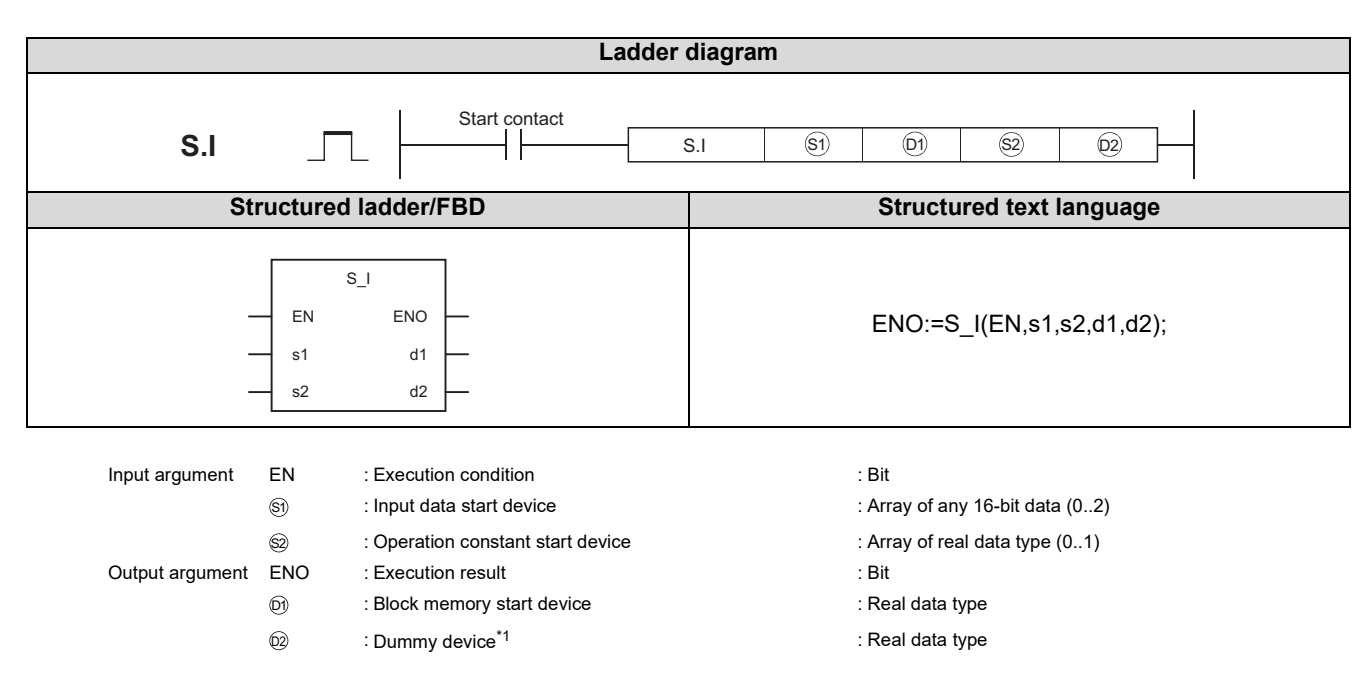

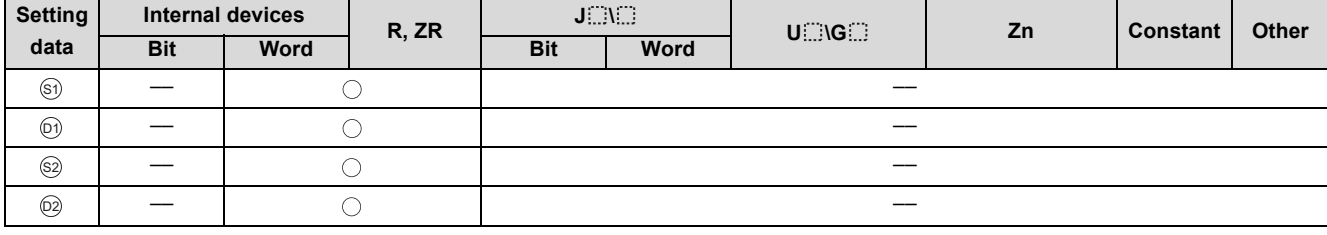

\*1 Special register SD1506 can be specified as a dummy device.

### **Function**

Performs integral operation according to the operation control signal (e1).

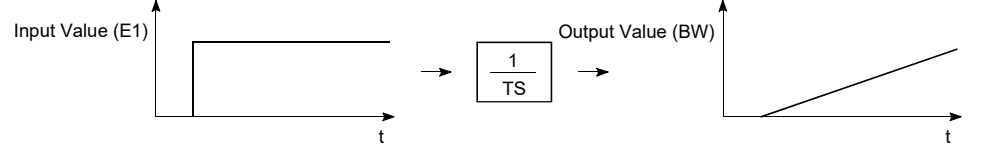

(1) Data specified in S.I instruction

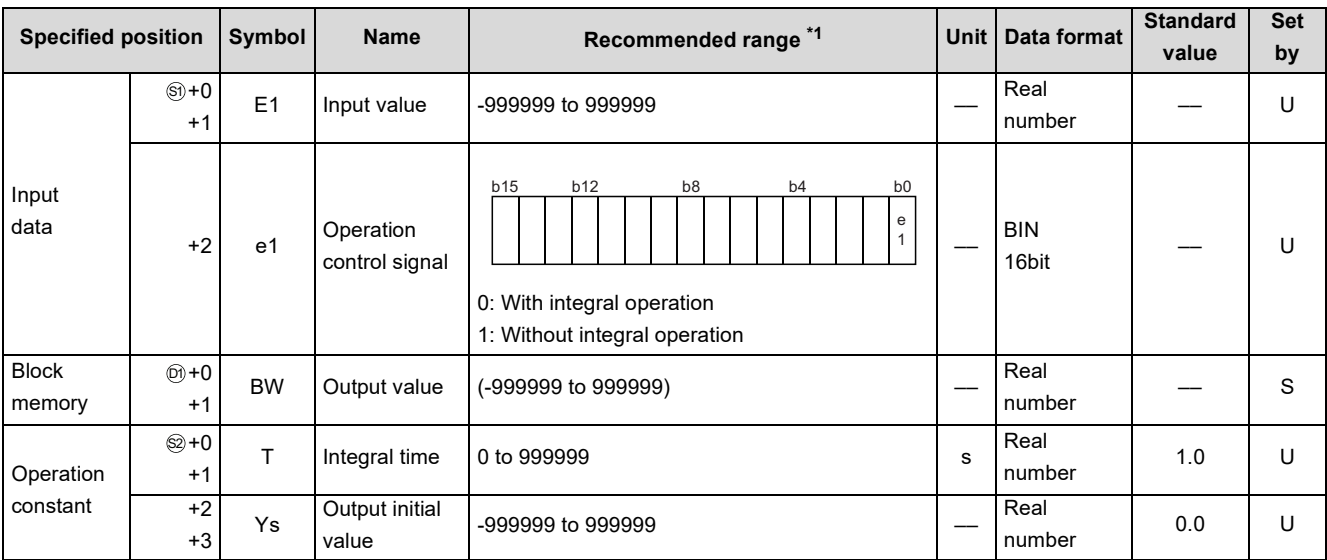

\*1 The data of the item(s) where the values within the recommended range are given in the parentheses are stored by the system. Users cannot set the data.

(2) Execution cycle  $(\Delta T)$ 

Set the execution cycle in SD1500 and SD1501 as real numbers.

## **Processing contents**

The S.I instruction performs the following operation.

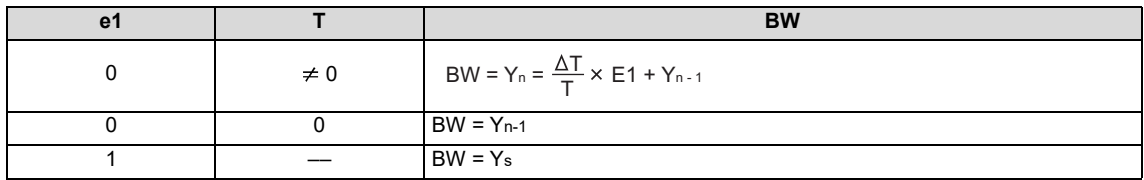

E1: Current input value, AT: Execution cycle, Yn: Current output value, Yn-1: Last output value

# **Operation Error**

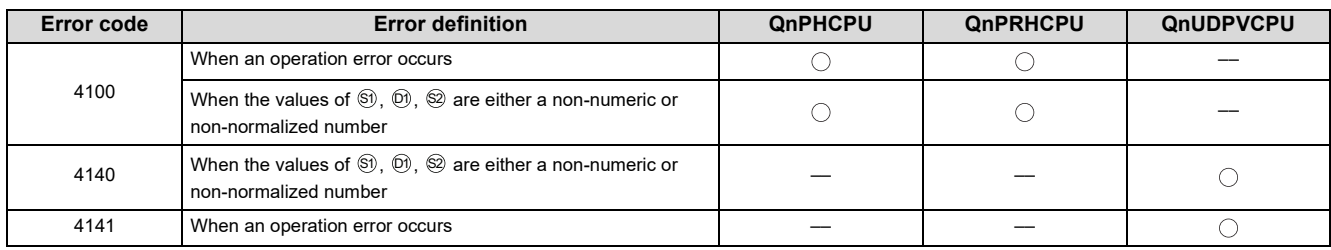

# <span id="page-154-0"></span>**9.11 S.D**

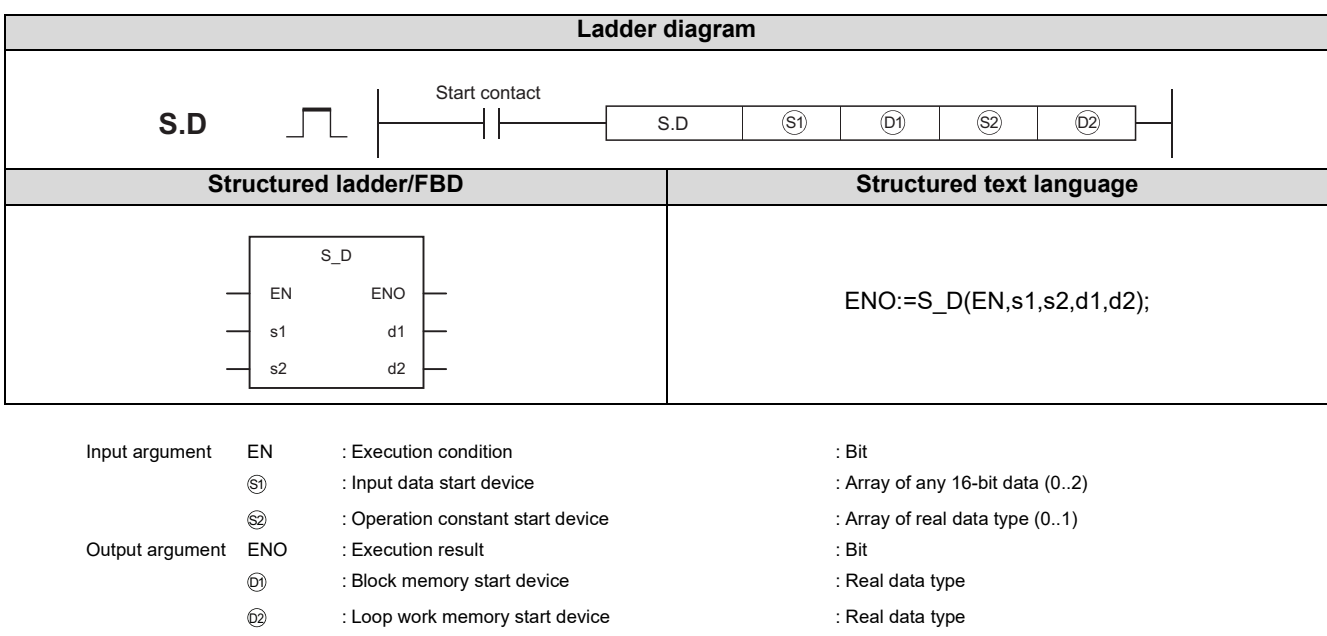

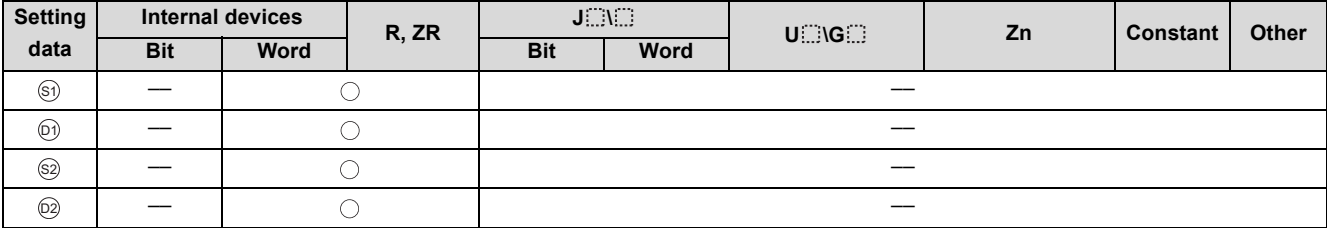

## **Function**

Executes derivative operation according to the operation control signal (e1).

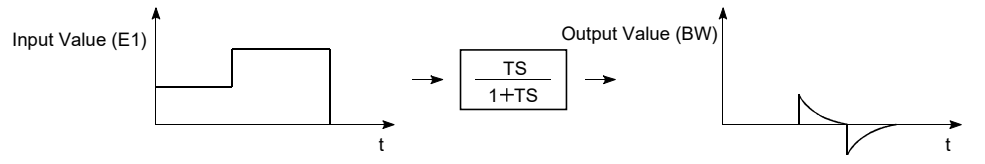

(1) Data specified in S.D instruction

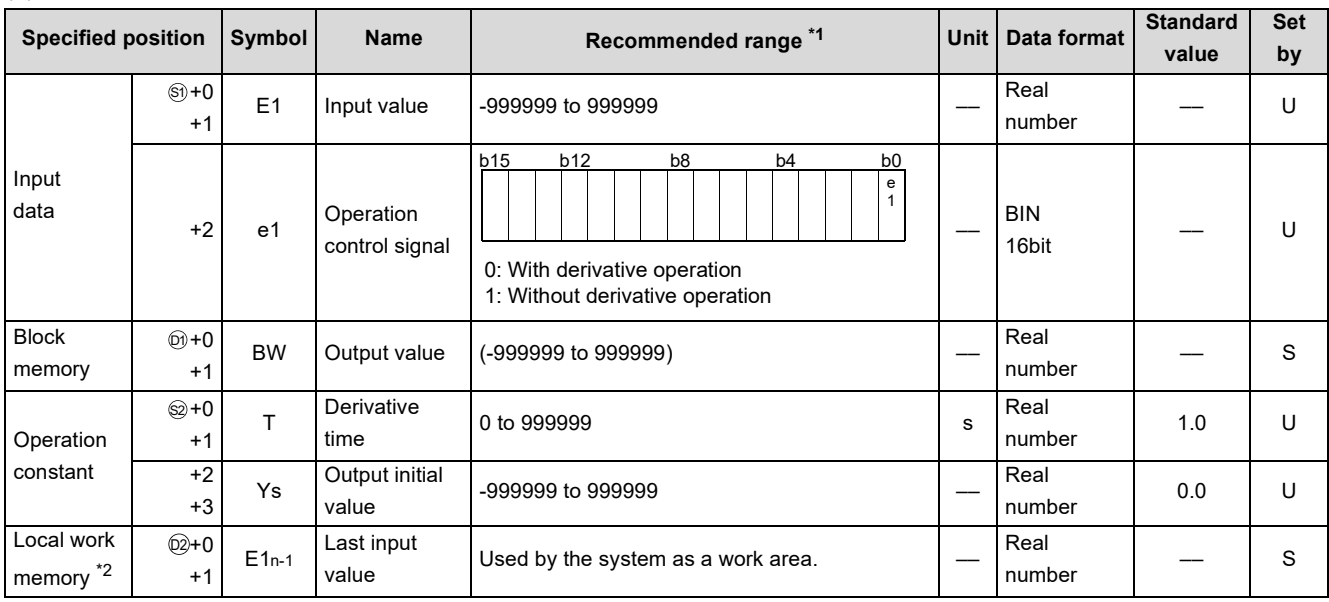

\*1 The data of the item(s) where the values within the recommended range are given in the parentheses are stored by the system. Users cannot set the data.

\*2 When control is to be started from the initial status, the data must be cleared with the sequence program.

(2) Execution cycle  $(\Delta T)$ 

Set the execution cycle in SD1500 and SD1501 as real numbers.

### **Processing contents**

The S.D instruction performs the following operation.

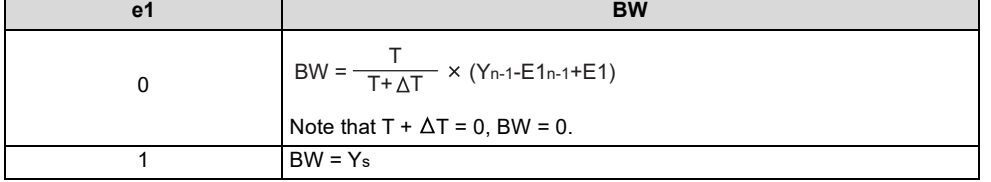

E1: Current input value, AT: Execution cycle, Yn: Last output value, Yn-1: Last output value

# Operation Error

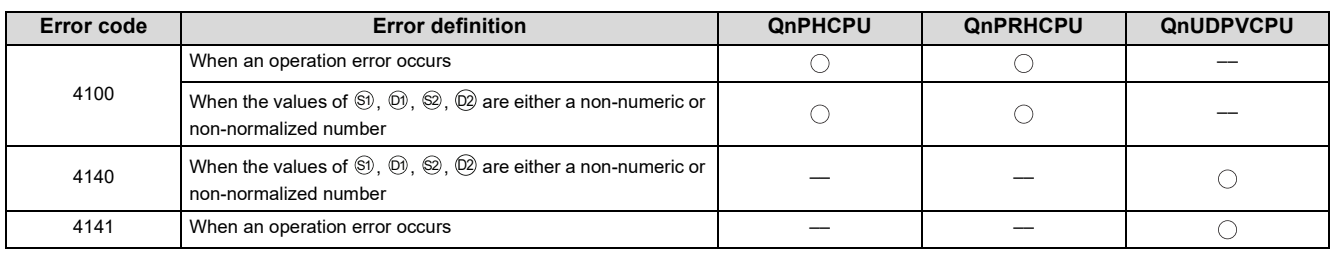

# <span id="page-156-0"></span>**9.12 S.DED**

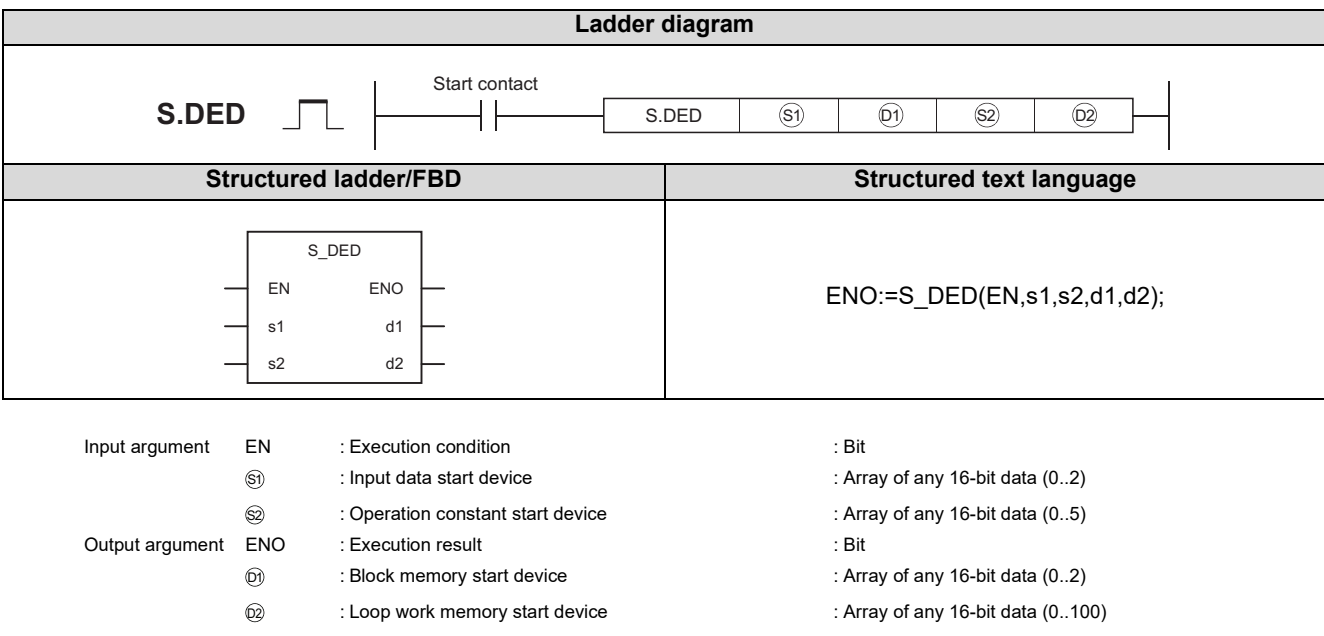

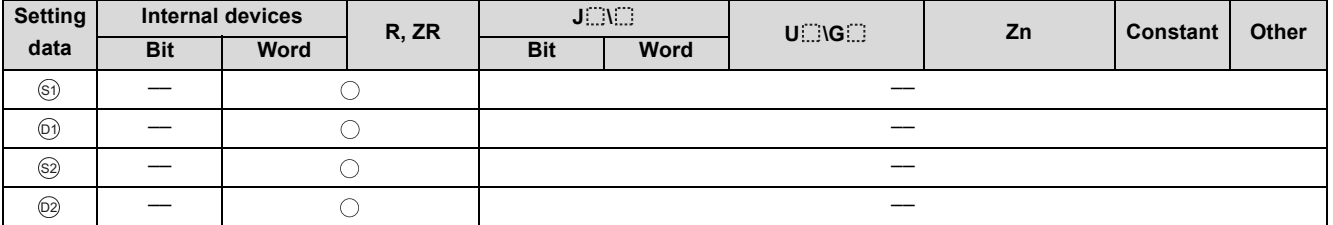

## **Function**

Outputs the input value (E1) with a delay of dead time according to the setting of the operation control signal (e1).

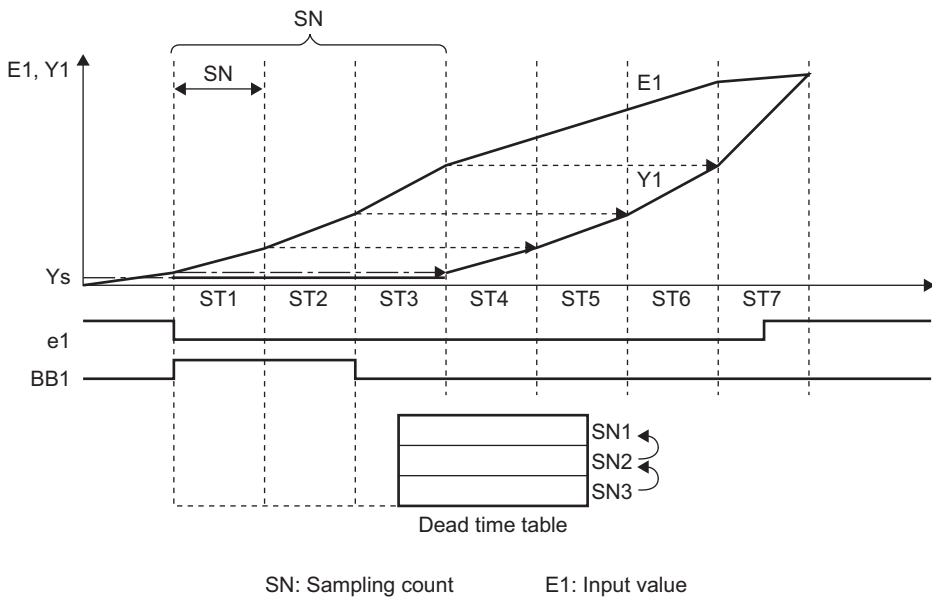

ST: Data collection interval Ys: Output initial value

E1: Input value

#### (1) Data specified in S.DED instruction

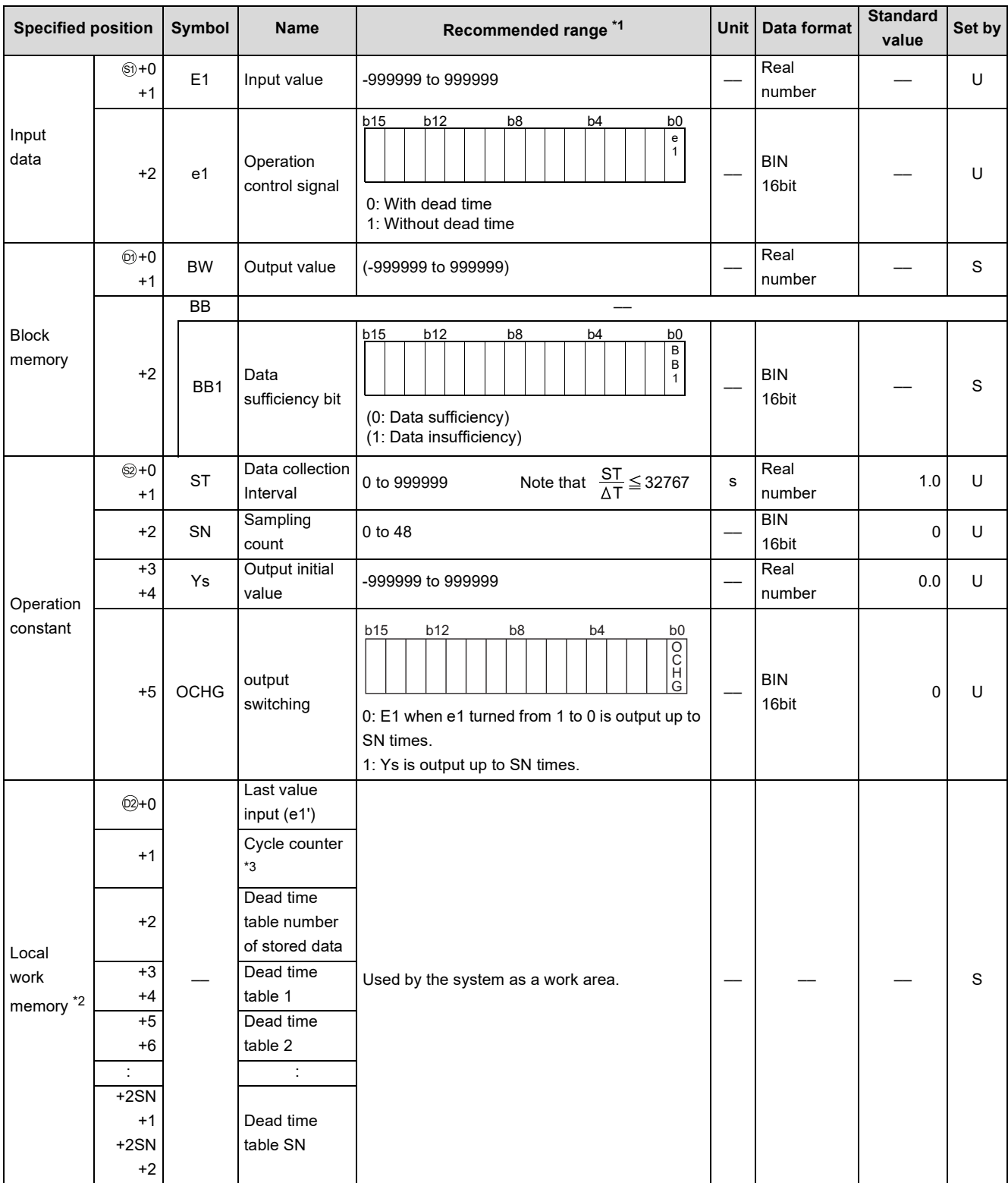

\*1 The data of the item(s) where the values within the recommended range are given in the parentheses are stored by the system. Users cannot set the data.

\*2 When control is to be started from the initial status, the data must be cleared with the sequence program.

\*3 The cycle counter rounds off the data to the nearest whole number.

#### (2) Execution cycle  $(\Delta T)$

Set the execution cycle in SD1500 and SD1501 as real numbers.

#### **Processing contents**

(1) The S.DED instruction performs the following operation.

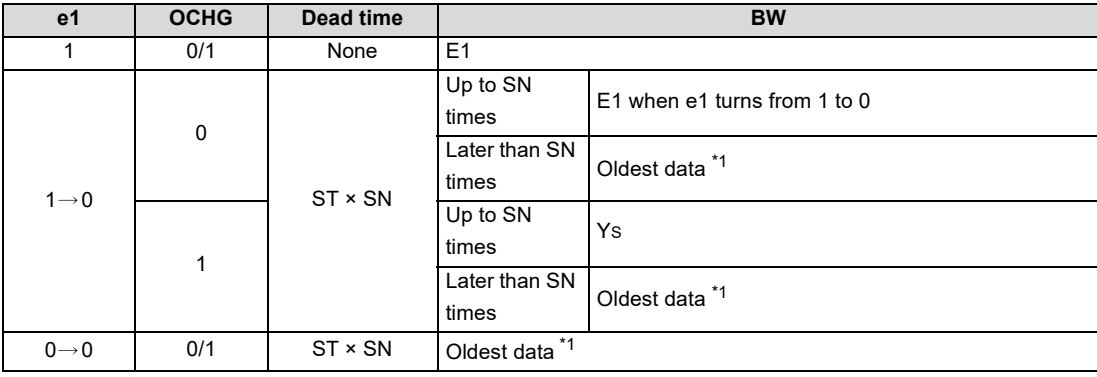

\*1 The oldest date is the E1 after the SNth time.

- When the dead time table date is not filled, BB1 is turned 1.
- When  $SN = 0$ ,  $BB1 = 0$  and  $BW = E1$ .

#### Operation Error

In the following cases, the error flag (SM0) turns ON and the error code is stored in SD0.

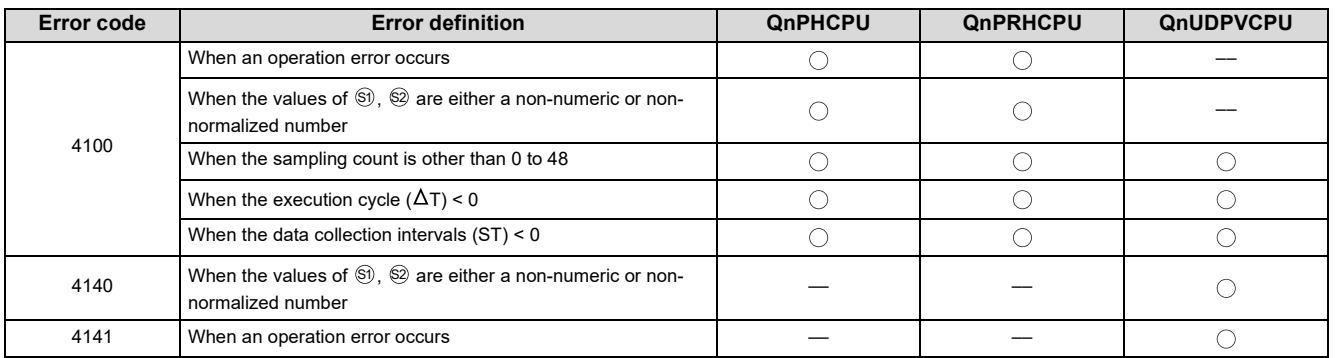

9.12 S.DED

# <span id="page-159-0"></span>**9.13 S.HS**

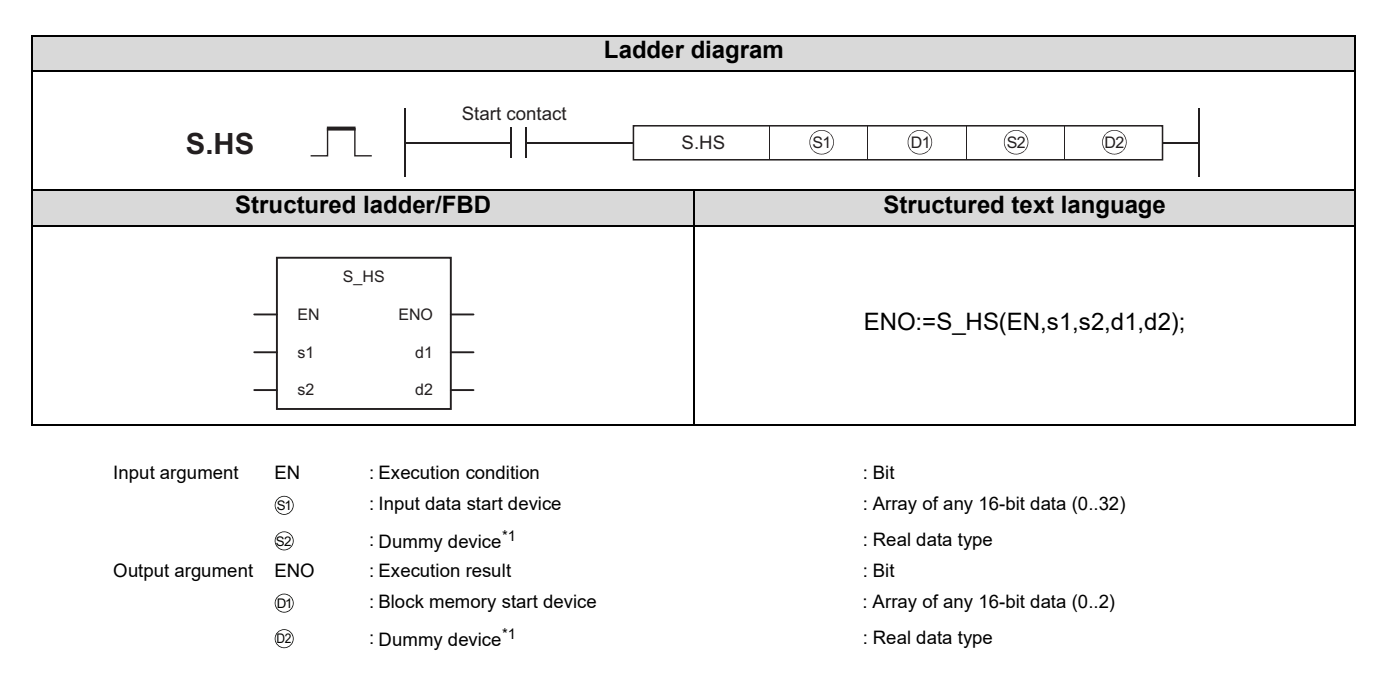

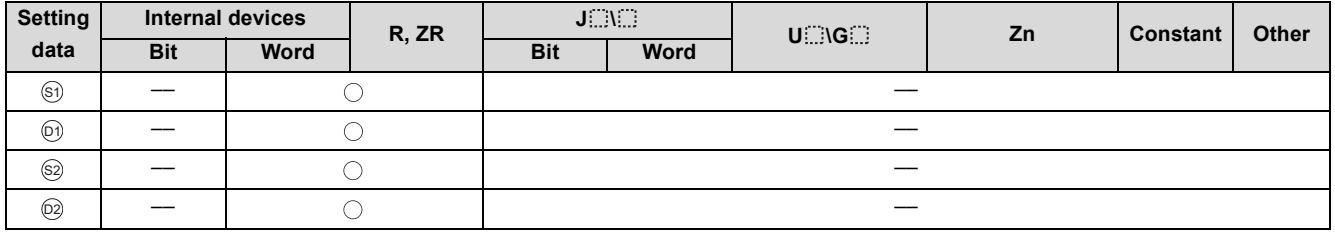

\*1 Special register SD1506 can be specified as a dummy device.

### **Function**

Outputs the maximum value of the input values 1 (E1) to n (En).

### Set Data

#### (1) Data specified in S.HS instruction

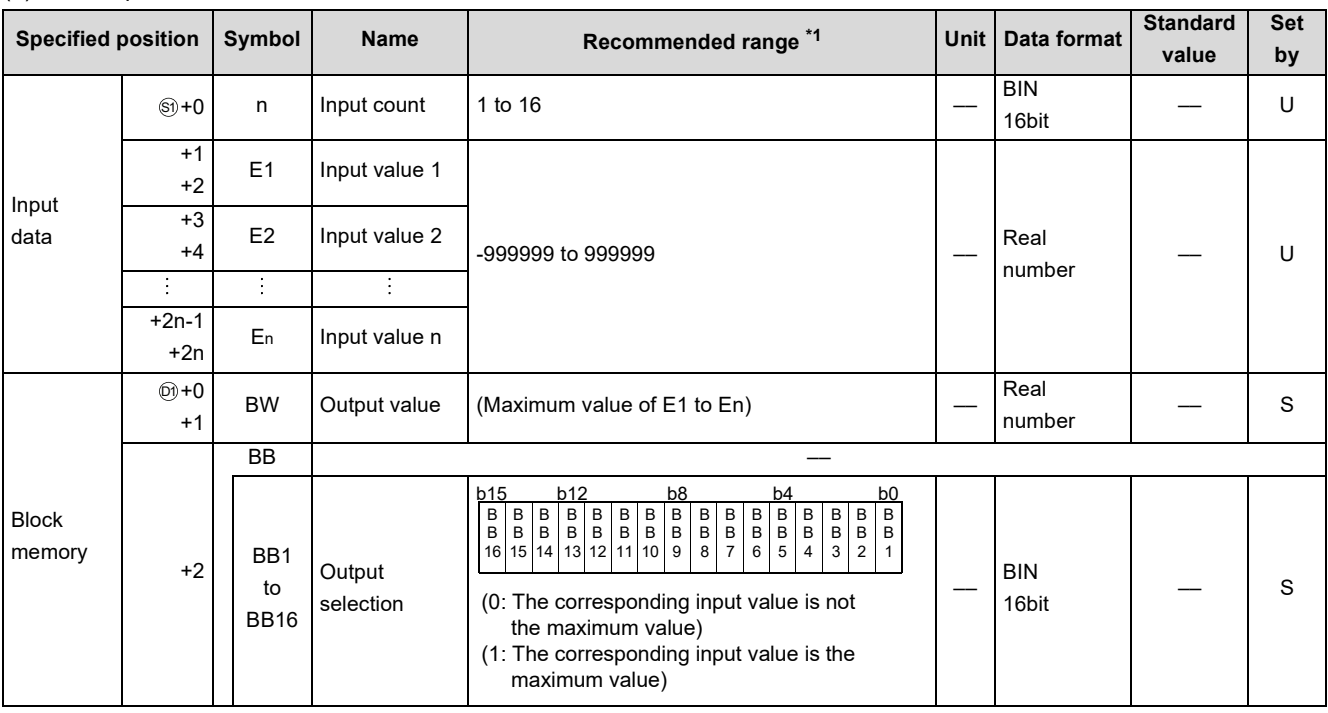

\*1 The data of the item(s) where the values within the recommended range are given in the parentheses are stored by the system.

Users cannot set the data.

#### **Processing contents**

#### (1) High selector processing

The maximum value of the input values 1 (E1) to n (En) is stored into BW.

Also, any of BB1 to BB16 of BB corresponding to the maximum value is turned to 1.

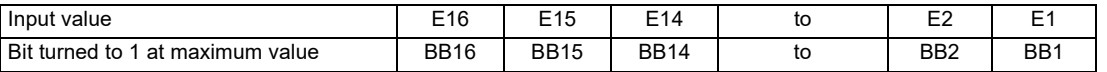

(a) If there are two or more maximum values, the bits corresponding to the maximum values are all turned to 1.

- (b) If there is only one input
	- 1) When only E1 is used as the input value
		- E1 is stored into BW.
		- BB1 of BB is turned to 1.
		- BB2 to BB16 of BB are turned to 0.
	- 2) Only one of E2 to E16 is used as the input value
		- The input values of E2 to E16 and the data of E1 are used to perform processing.

### Operation Error

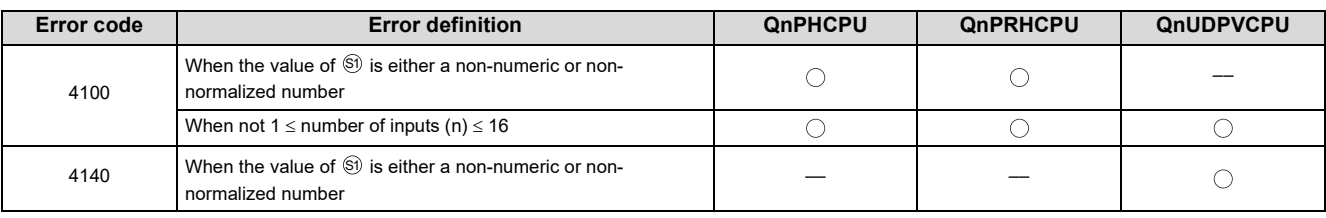

# <span id="page-161-0"></span>**9.14 S.LS**

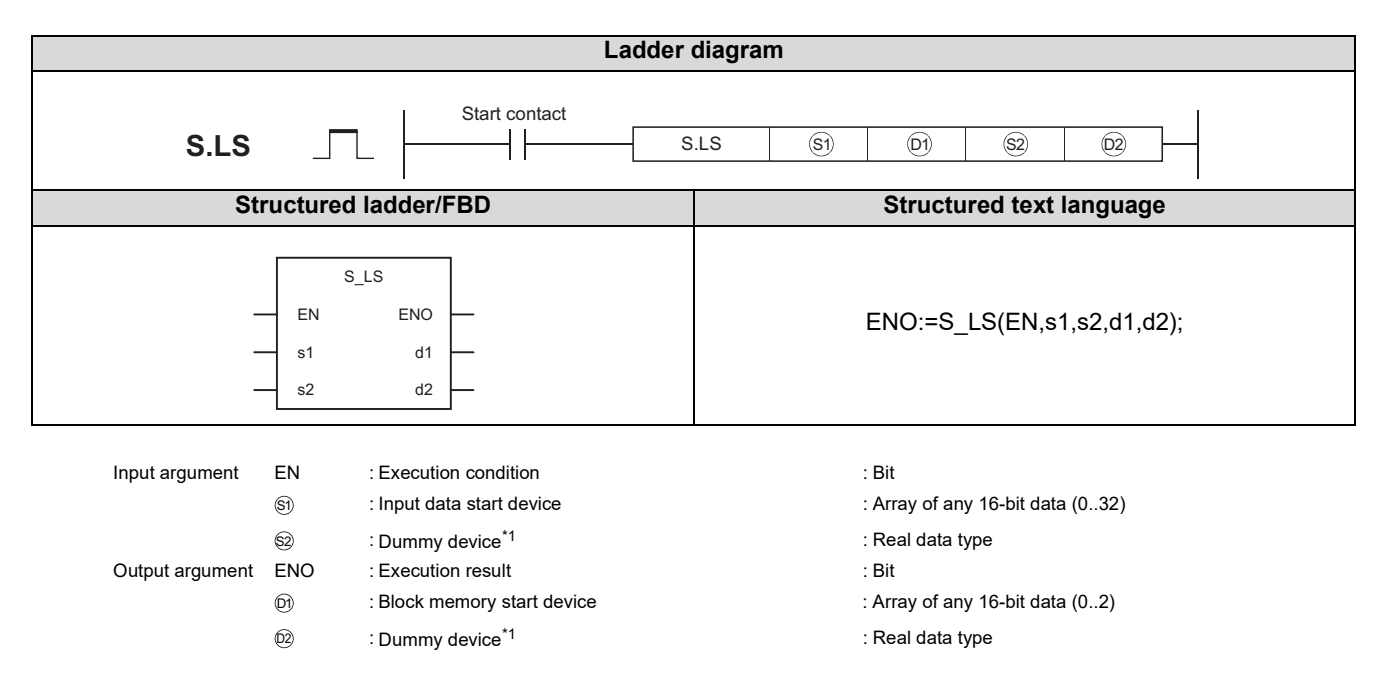

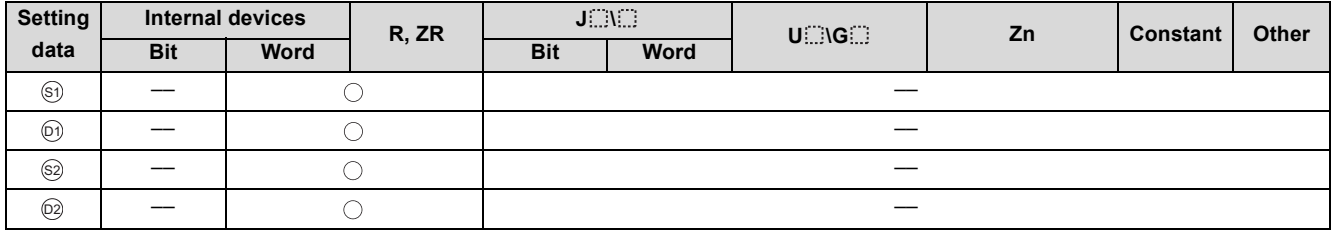

\*1 Special register SD1506 can be specified as a dummy device.

### **Function**

Outputs the minimum value of the input values 1 (E1) to n (En).

## Set Data

(1) Data specified in S.LS instruction

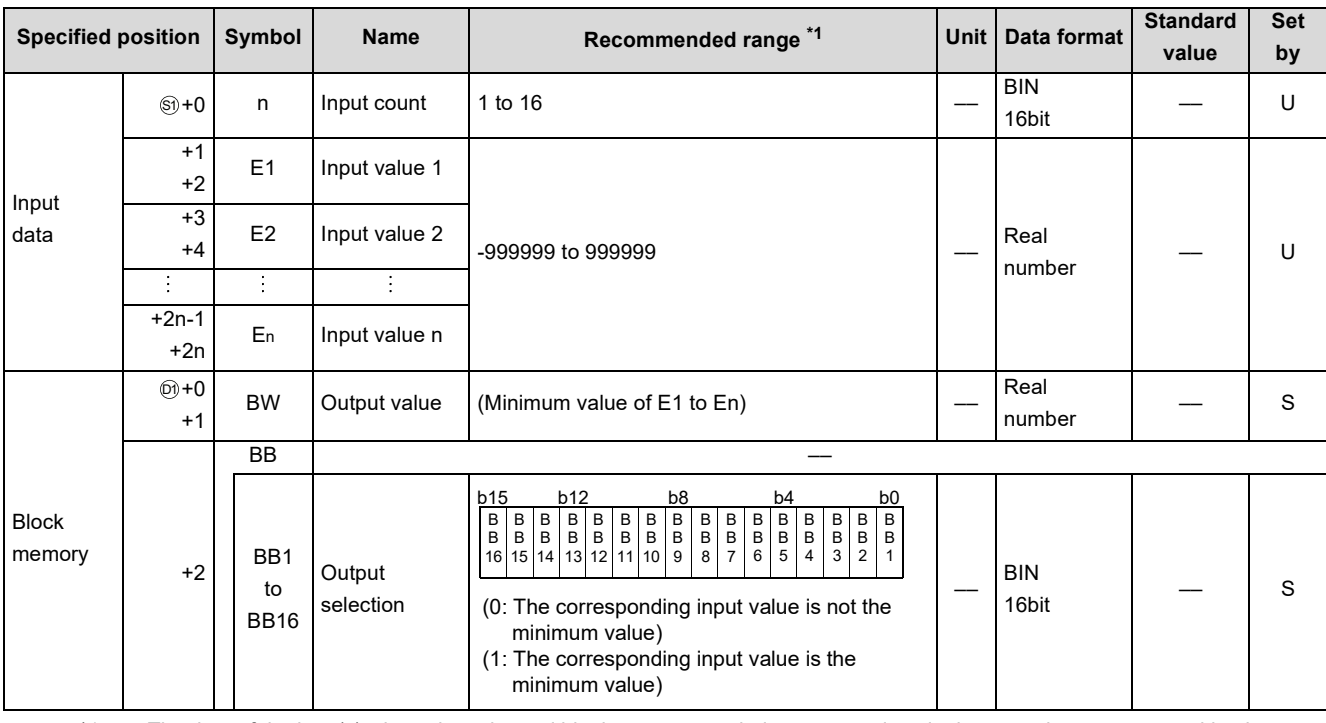

\*1 The data of the item(s) where the values within the recommended range are given in the parentheses are stored by the system. Users cannot set the data.

### **Processing contents**

#### (1) Low selector processing

The minimum value of the input values 1 (E1) to n (En) is stored into BW.

Also, any of BB1 to BB16 of BB corresponding to the minimum value is turned to 1.

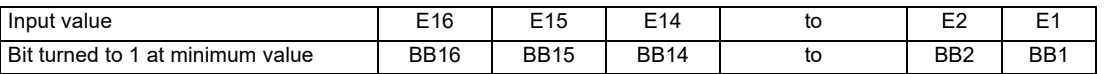

(a) If there are two or more minimum values, the bits corresponding to the minimum values are all turned to 1.

- (b) If there is only one input
	- 1) When only E1 is used as the input value
		- E1 is stored into BW.
		- BB1 of BB is turned to 1.
		- BB2 to BB16 of BB are turned to 0.
	- 2) Only one of E2 to E16 is used as the input value
		- The input values of E2 to E16 and the data of E1 are used to perform processing.

## Operation Error

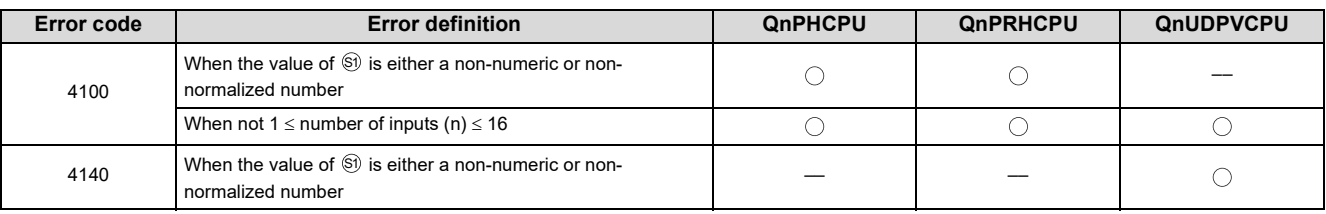

# <span id="page-163-0"></span>**9.15 S.MID**

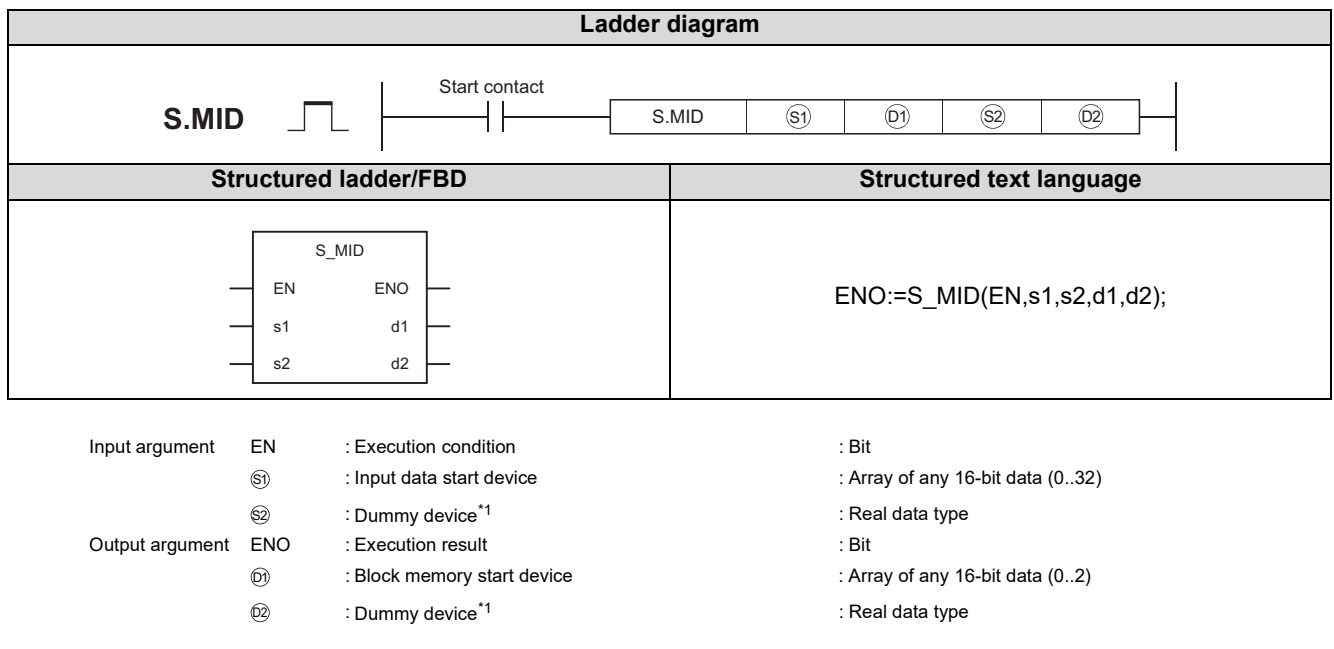

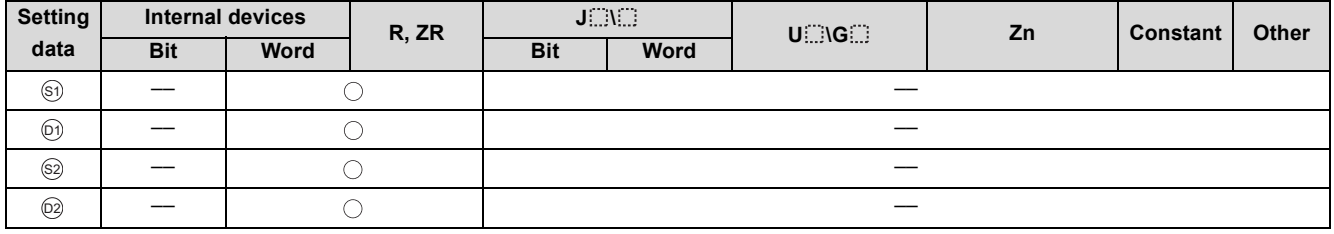

\*1 Special register SD1506 can be specified as a dummy device.

### **Function**

Outputs the middle value between the maximum value and minimum value among the input value 1 (E1) to input value n (En).

## Set Data

(1) Data specified in S.MID instruction

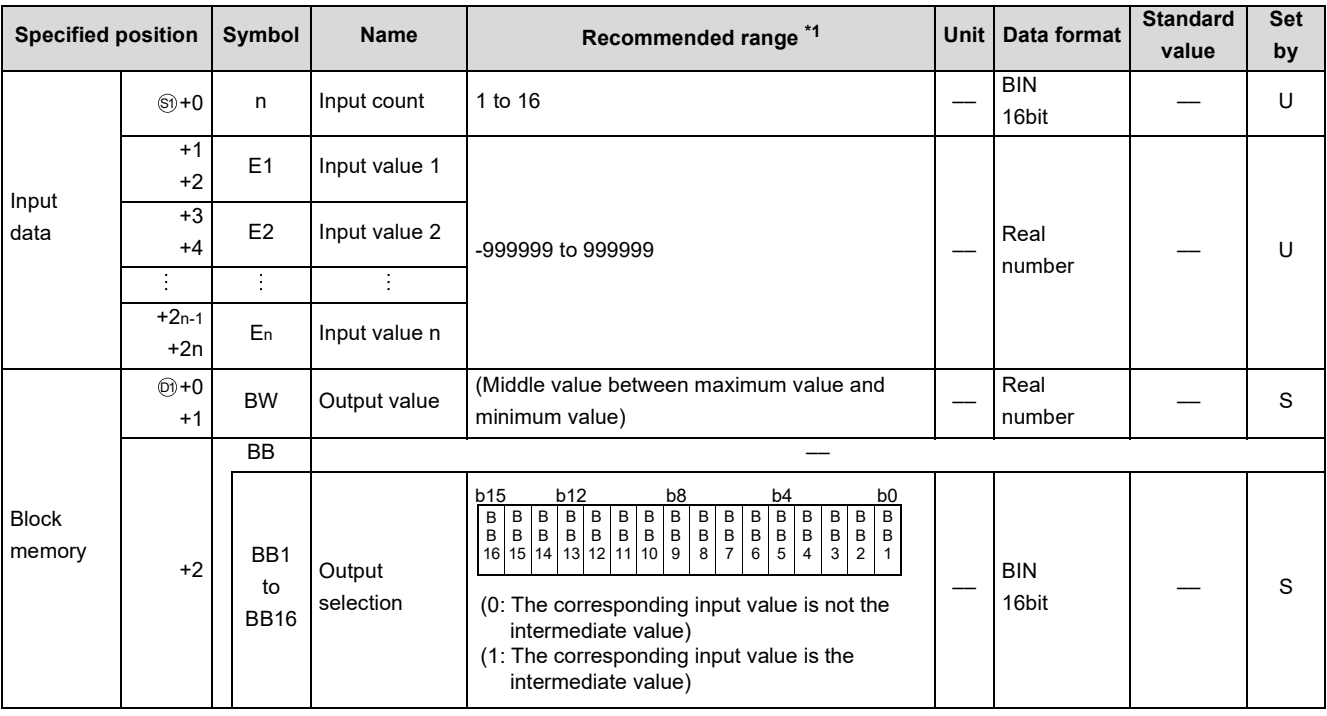

\*1 The data of the item(s) where the values within the recommended range are given in the parentheses are stored by the system. Users cannot set the data.

### **Processing contents**

(1) Middle value selector processing

The middle value of the input values 1 (E1) to n (En) is stored into BW.

Also, any of BB1 to BB16 of BB corresponding to the middle value is turned to 1.

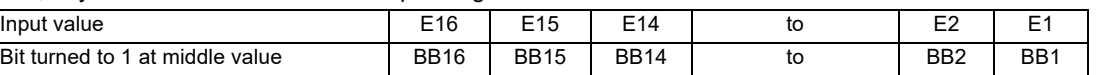

(a) If there are an even number of inputs, the smaller value of the middle values is stored.

(b) If there are two or more middle values, the bits corresponding to the middle values are all turned to 1.

**Remark**

The middle value is selected as described below.

- (1) The input value 1 (E1) to input value n (En) are rearranged in order of increasing value.
	- (If there are the same input values, they are arranged in order of increasing input number.)
- (2) The middle value among the rearranged values is selected.

Example) When the input data are 2, 5, 1, 4 and 3, the middle value is selected as described below.

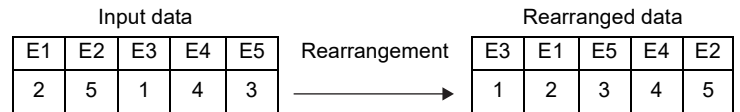

In the above case, the middle value is "3" and BB5 turns to 1.

## **Operation Error**

In the following cases, the error flag (SM0) turns ON and the error code is stored in SD0.

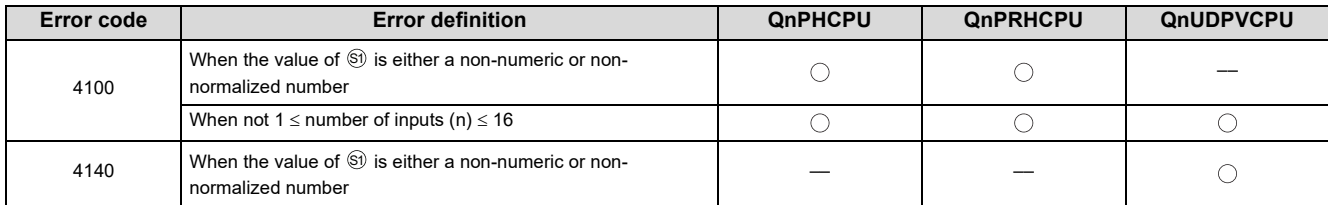

# <span id="page-166-0"></span>**9.16 S.AVE**

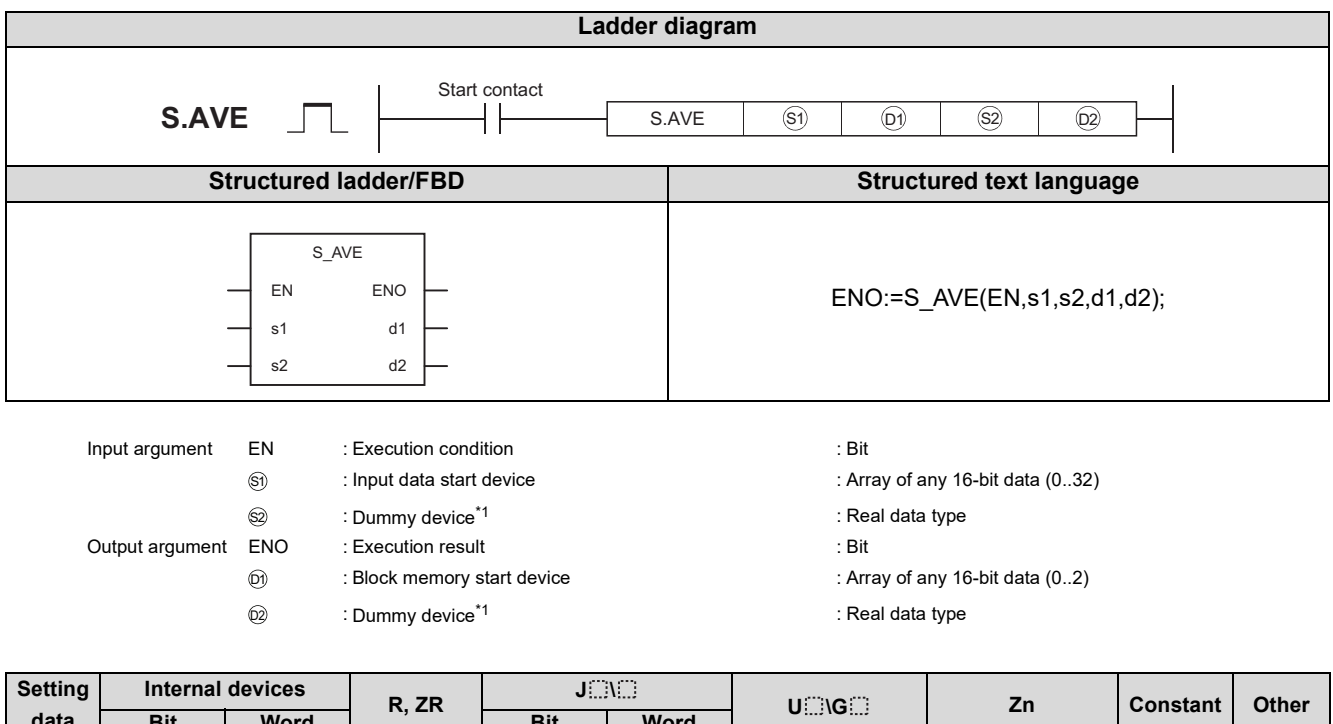

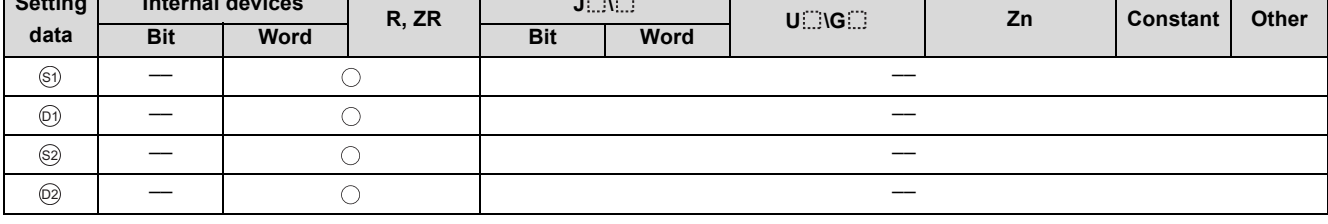

\*1 Special register SD1506 can be specified as a dummy device.

### **Function**

Calculates and outputs the average value of the input value 1 (E1) to n (En).

#### (1) Data specified in S.AVE instruction

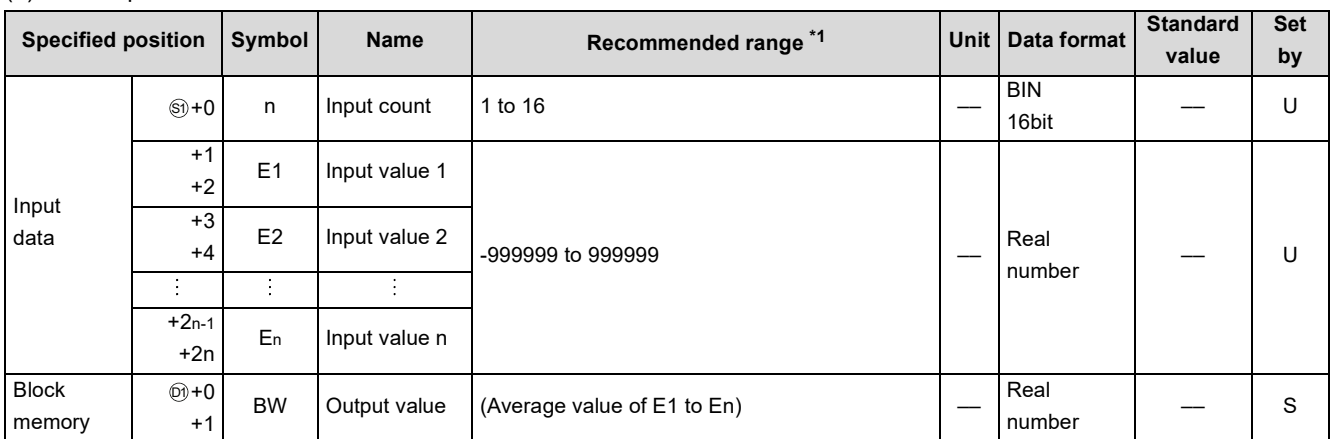

\*1 The data of the item(s) where the values within the recommended range are given in the parentheses are stored by the system. Users cannot set the data.

#### **Processing contents**

(1) Calculation of average value

The average value of the input value 1 (E1) to n (En) is calculated.

As the denominator (N), the value specified as the number of inputs (n) is used.

$$
BW = \frac{E1 + E2 + E3 + \cdots E_n}{N}
$$

## **Operation Error**

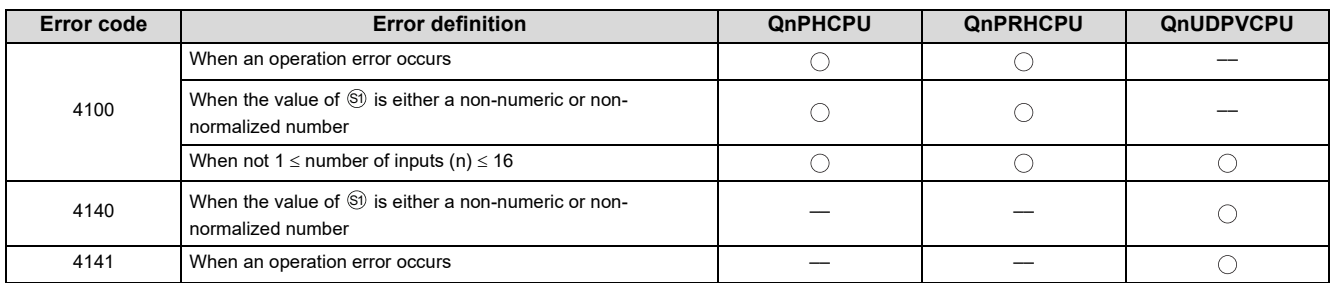

# <span id="page-168-0"></span>**9.17 S.LIMT**

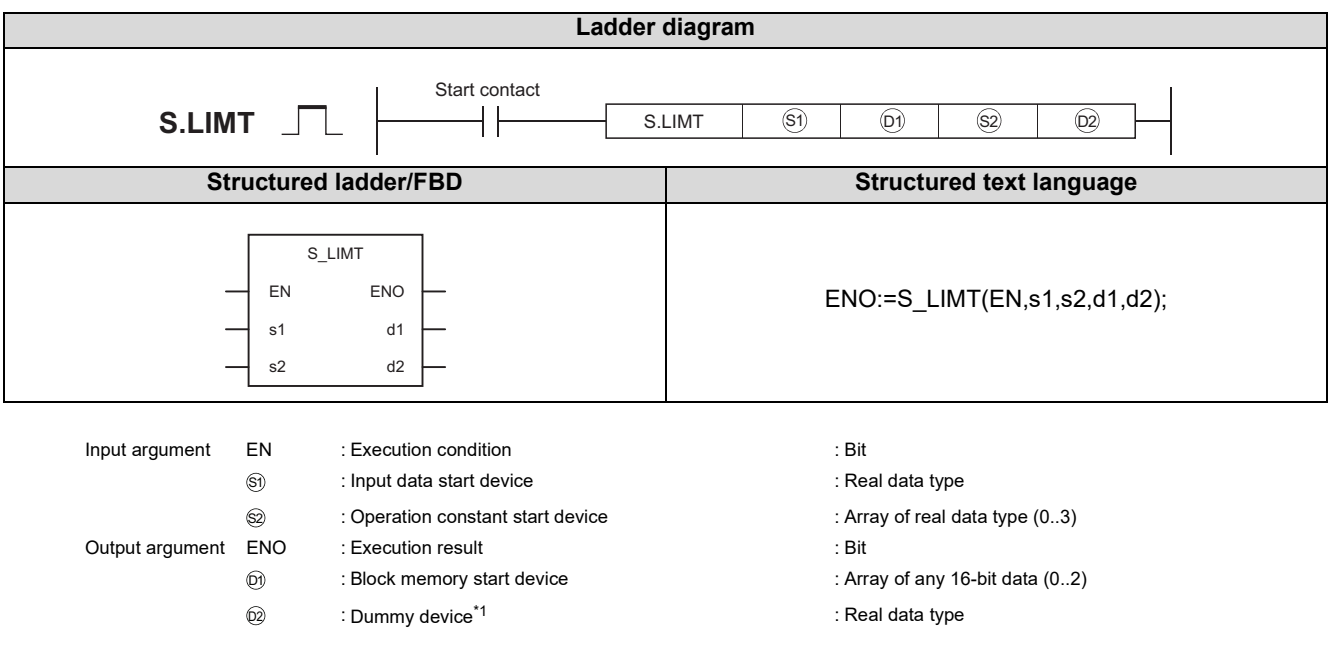

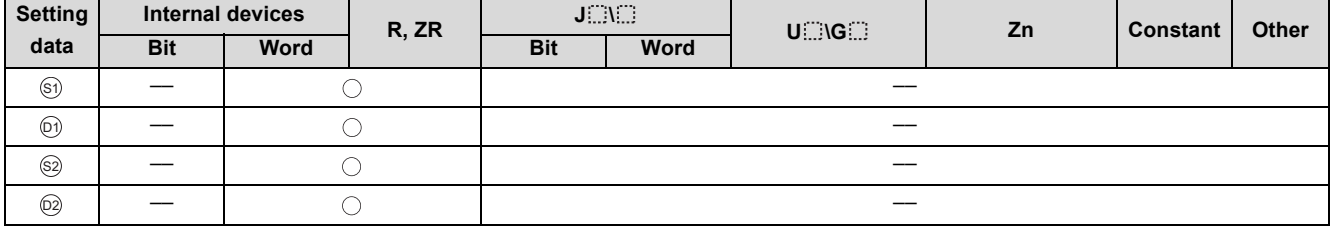

\*1 Special register SD1506 can be specified as a dummy device.

### **Function**

The upper and lower limit limiter is applied to the output value by adding a hysteresis.

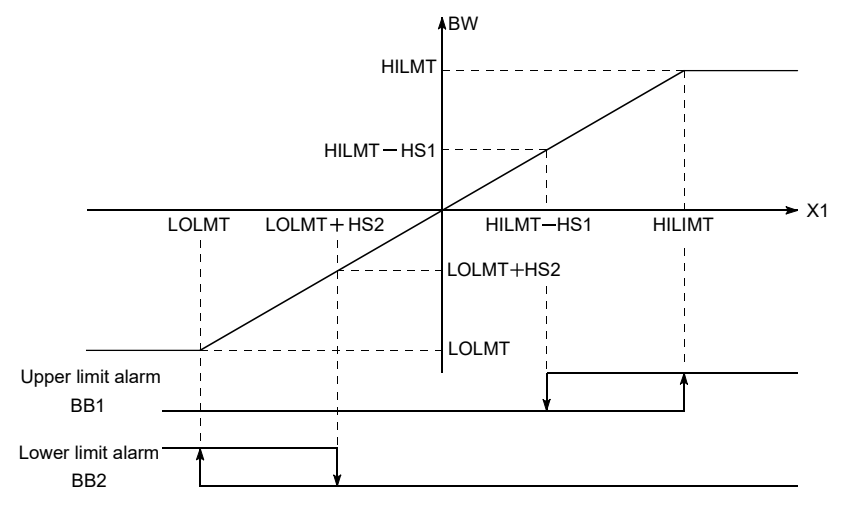

#### (1) Data specified in S.LIMT instruction

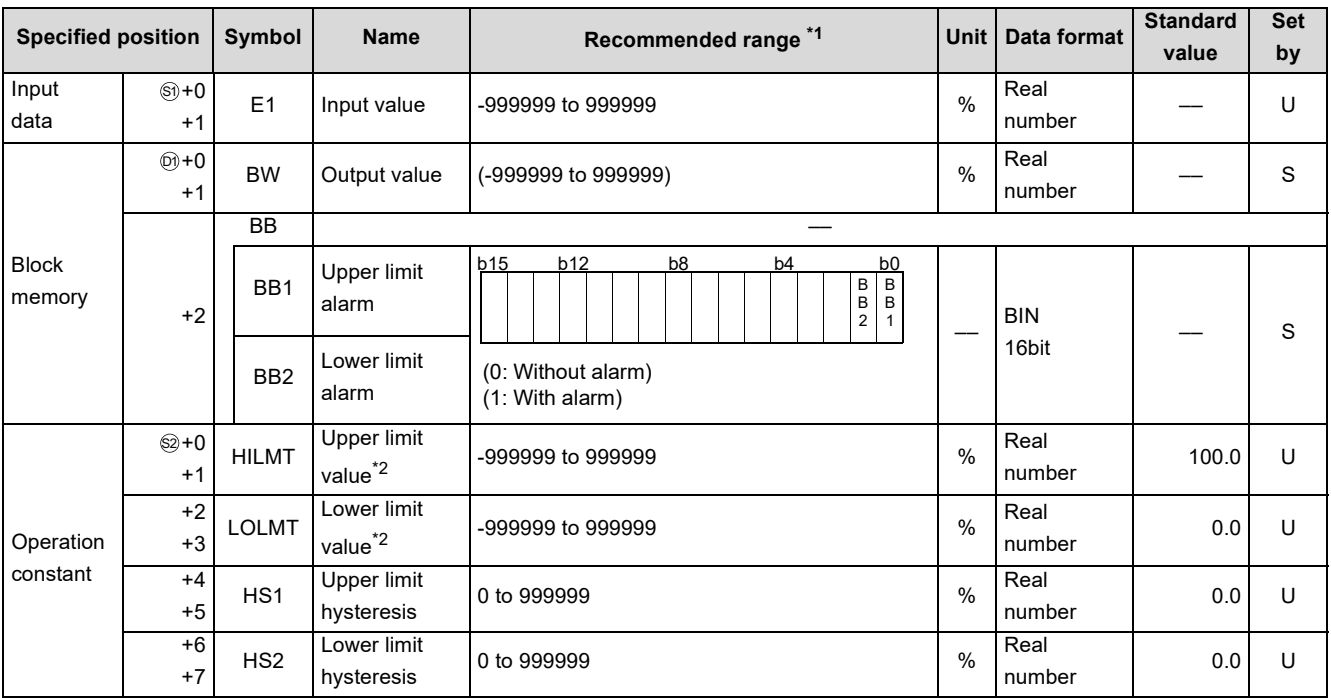

\*1 The data of the item(s) where the values within the recommended range are given in the parentheses are stored by the system. Users cannot set the data.

 $*2$  Make setting to satisfy HILMT  $\geq$  LOLMT.

### **Processing contents**

(1) The S.LIMT instruction performs the following operation.

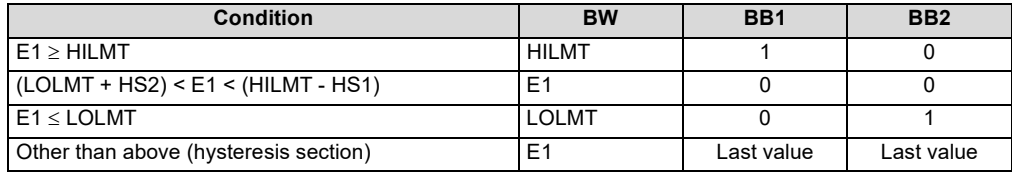

### **Operation Error**

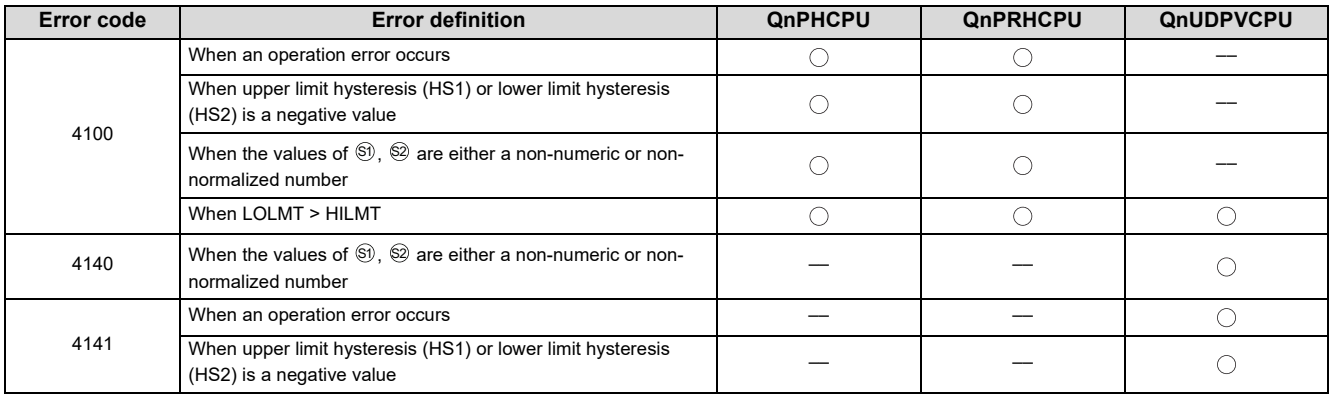

# <span id="page-170-0"></span>**9.18 S.VLMT1**

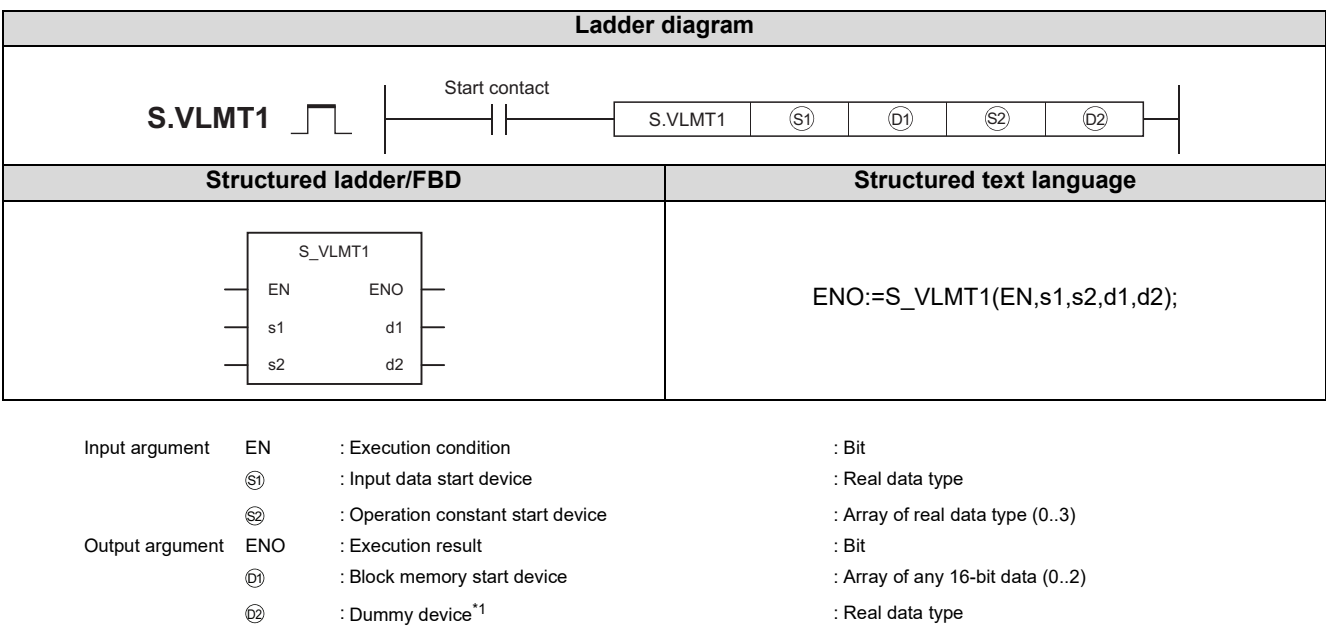

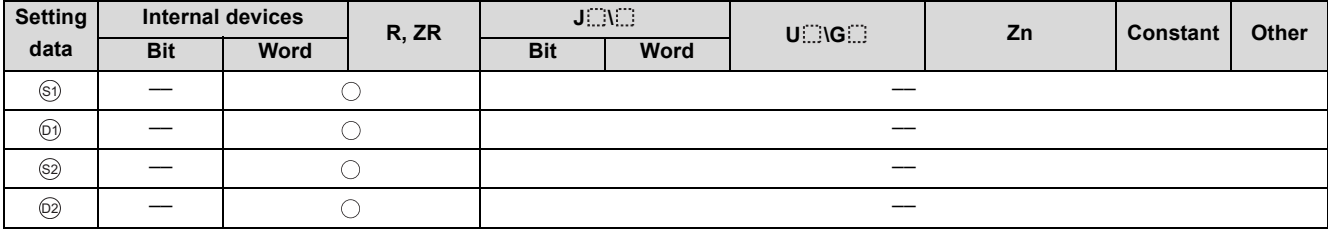

\*1 Special register SD1506 can be specified as a dummy device.

# **Function**

Limits the varying speed of the output value.

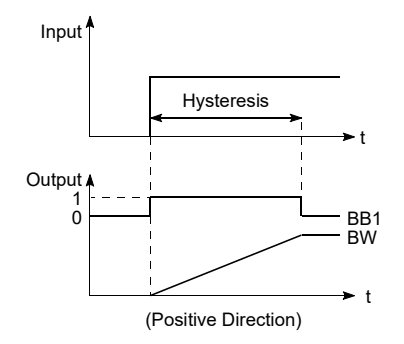

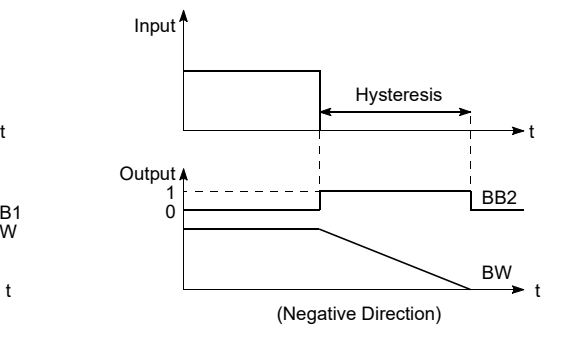

**9**

#### (1) Data specified in S.VLMT1 instruction

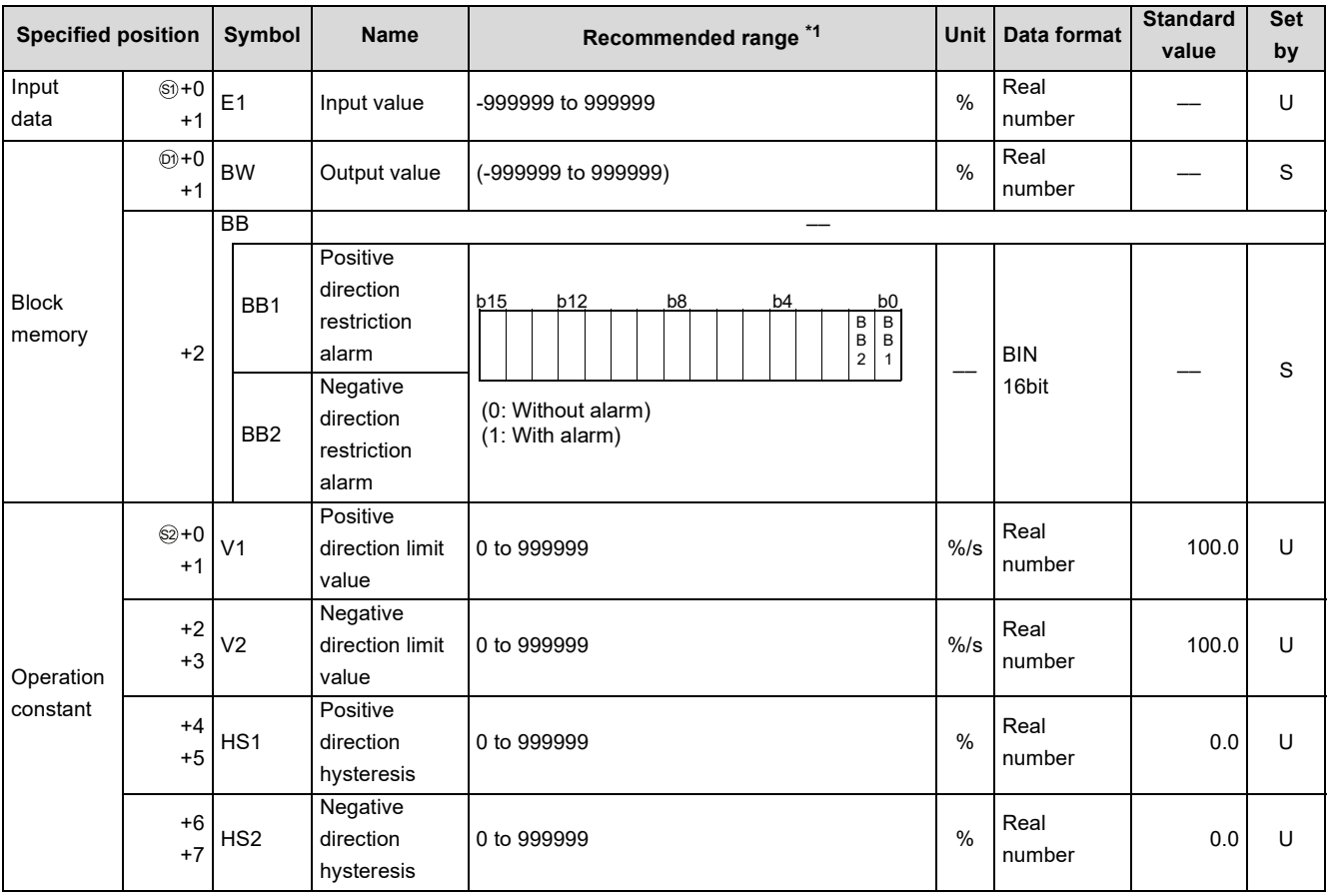

\*1 The data of the item(s) where the values within the recommended range are given in the parentheses are stored by the system. Users cannot set the data.

#### (2) Execution cycle  $(\Delta T)$

Set the execution cycle in SD1500 and SD1501 as real numbers.

# **Processing contents**

(1) The S.VLMT1 instruction performs the following operation.

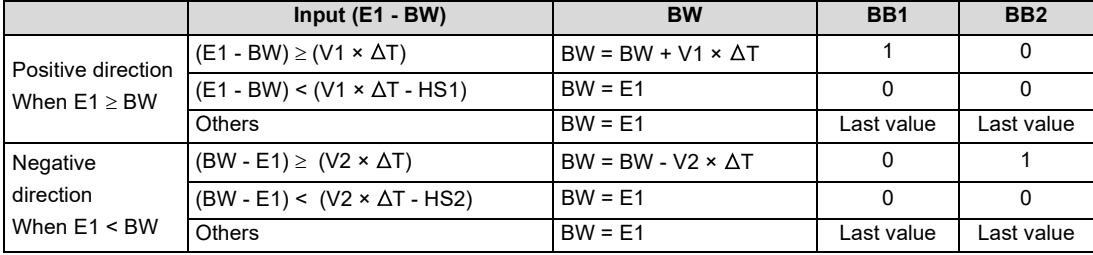

# **Operation Error**

In the following cases, the error flag (SM0) turns ON and the error code is stored in SD0.

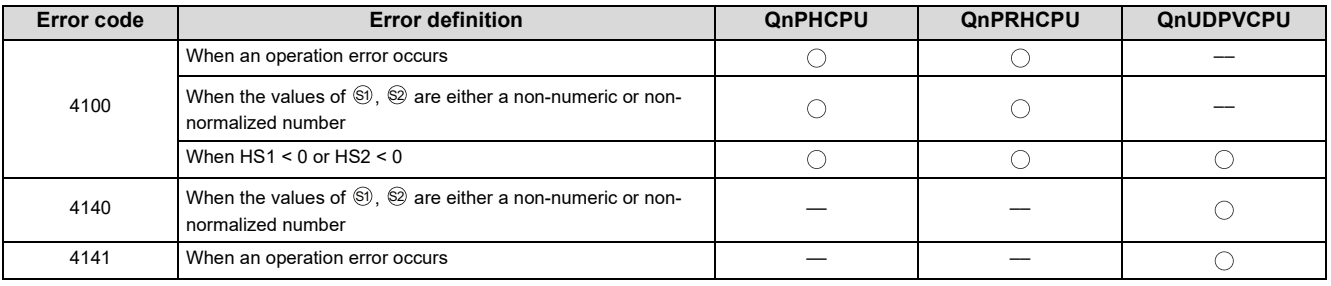

**9**

# <span id="page-173-0"></span>**9.19 S.VLMT2**

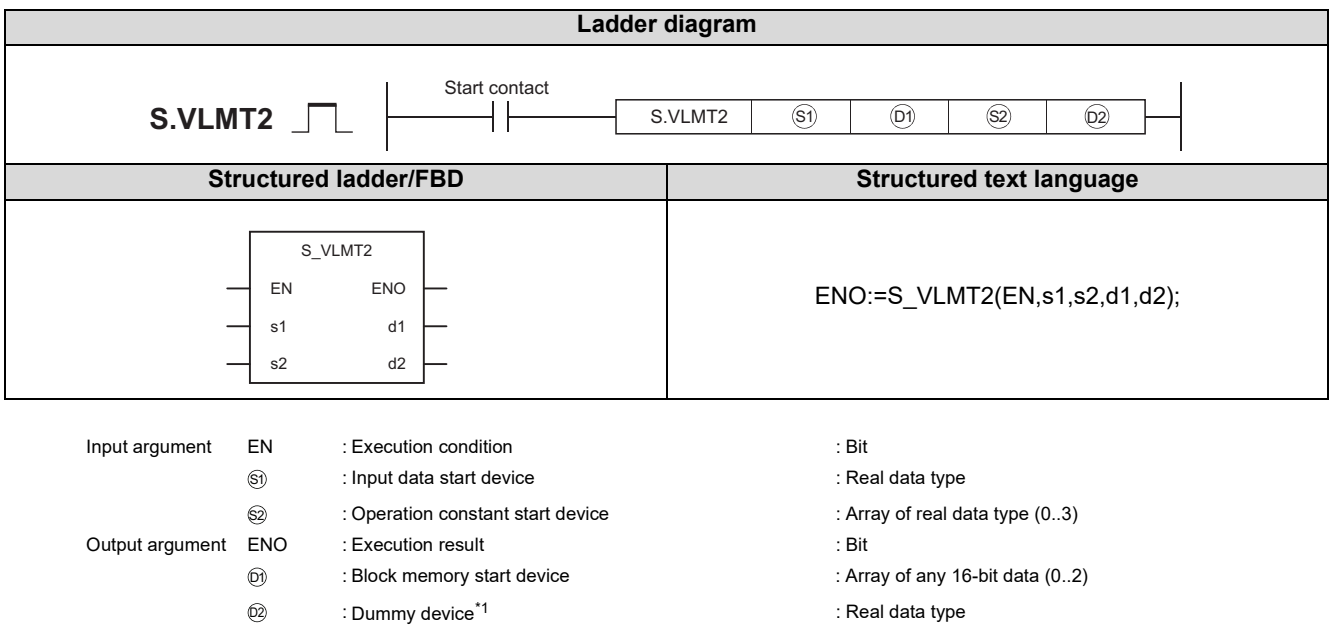

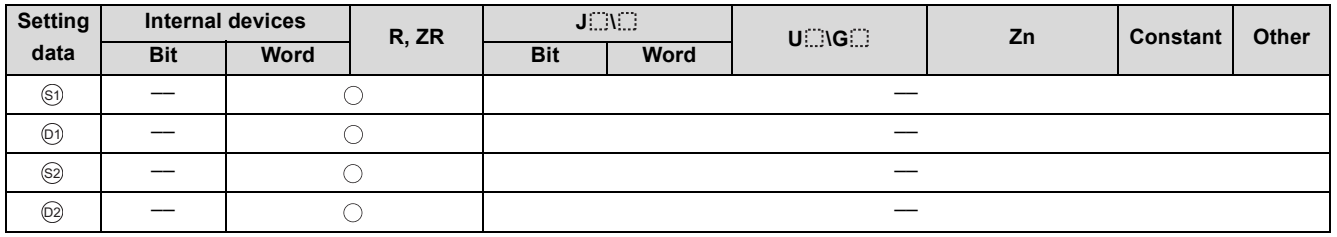

\*1 Special register SD1506 can be specified as a dummy device.

### **Function**

Limits the varying speed of the output value.

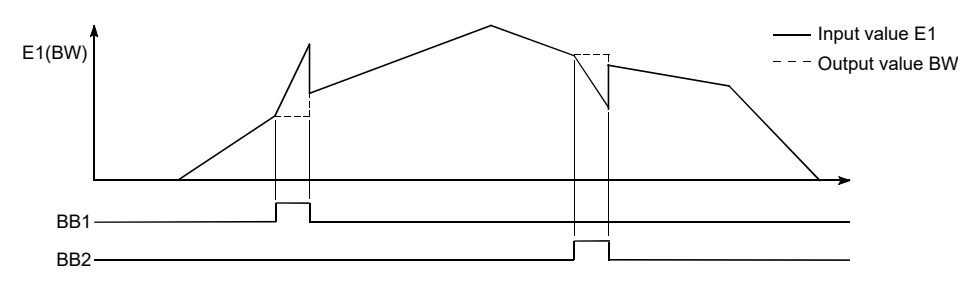

(1) Data specified in S.VLMT2 instruction

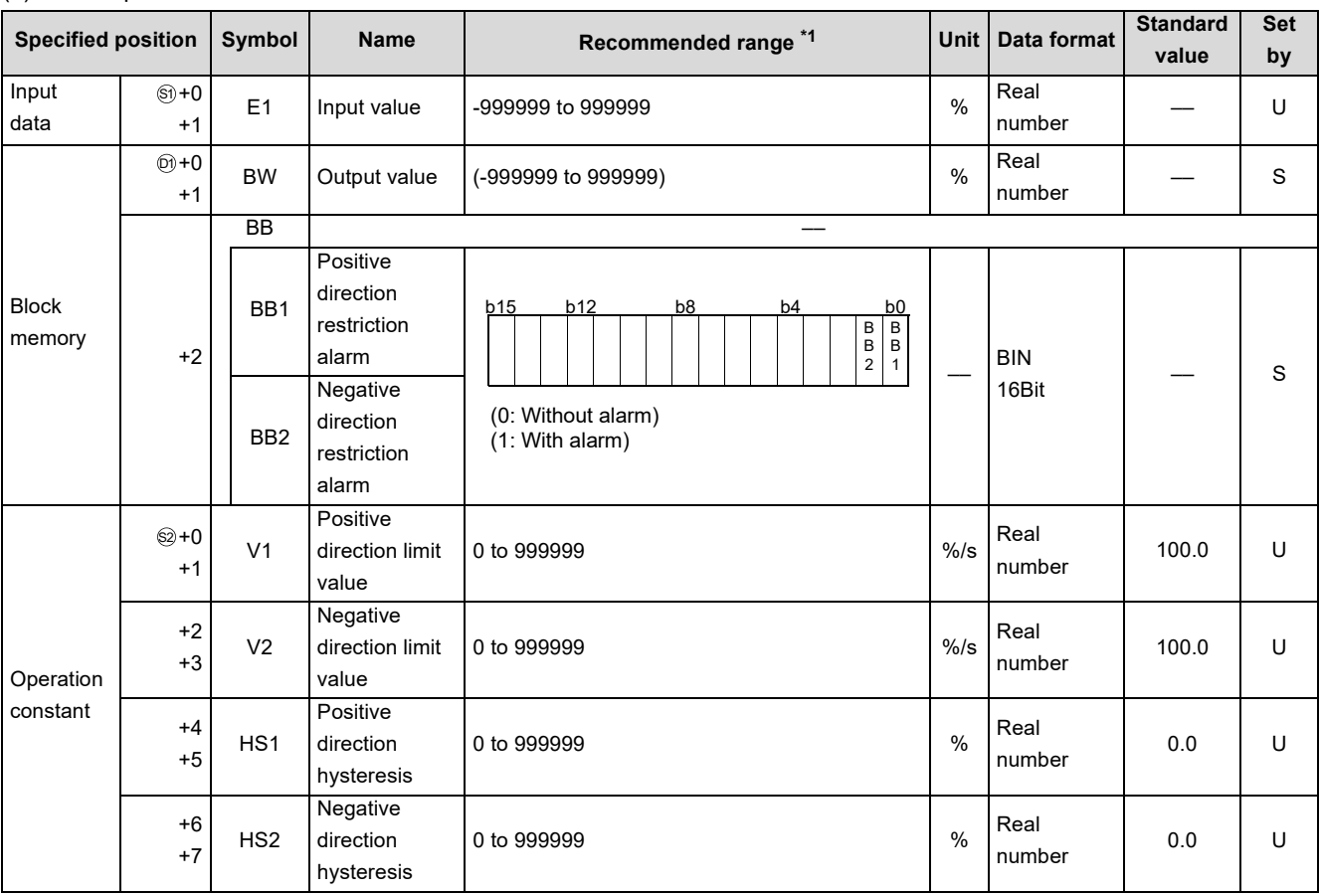

\*1 The data of the item(s) where the values within the recommended range are given in the parentheses are stored by the system. Users cannot set the data.

(2) Execution cycle  $(\Delta T)$ 

Set the execution cycle in SD1500 and SD1501 as real numbers.

### Processing contents

(1) The S.VLMT2 instruction performs the following operation.

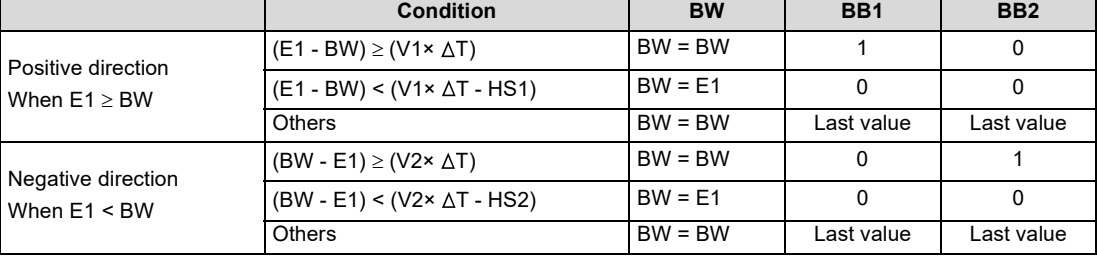

**9**

# **Operation Error**

In the following cases, the error flag (SM0) turns ON and the error code is stored in SD0.

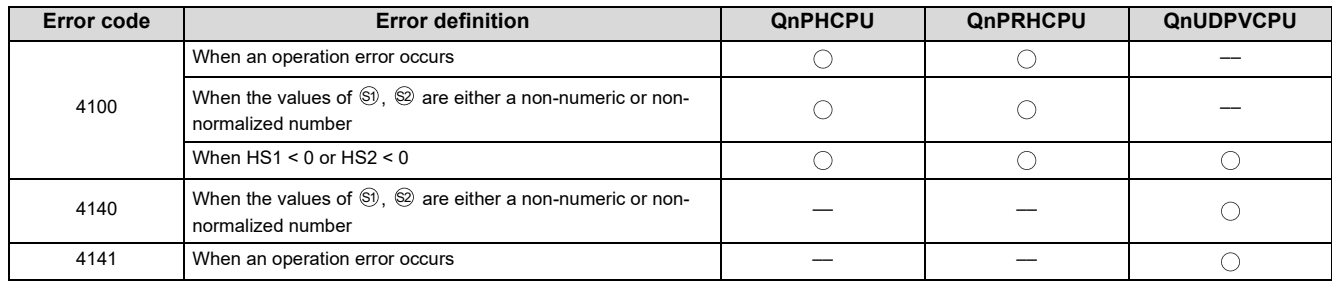

# <span id="page-176-0"></span>**9.20 S.ONF2**

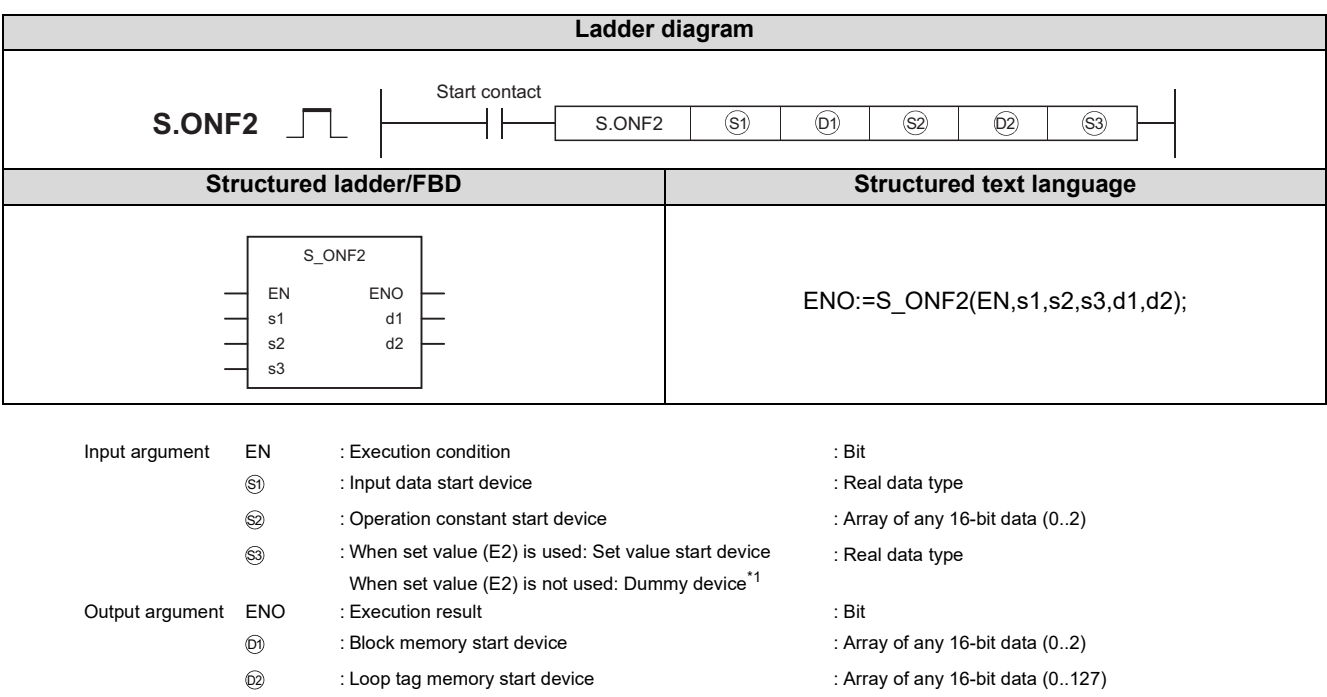

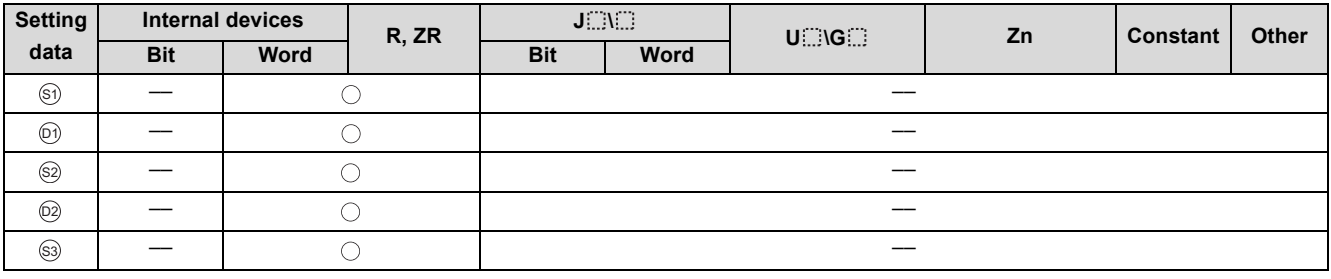

\*1 Special register SD1506 can be specified as a dummy device.

## Function

Performs 2-position ON/OFF control (ON/OFF of one contact) when the specified control cycle is reached.

Also performs SV setting processing, tracking processing, MV compensation and MV output processing at this time.

### **Block diagram**

The processing block diagram of the S.ONF2 instruction is shown below.

(The numerals (1) to (7) in the diagram indicate the order of the processing.)

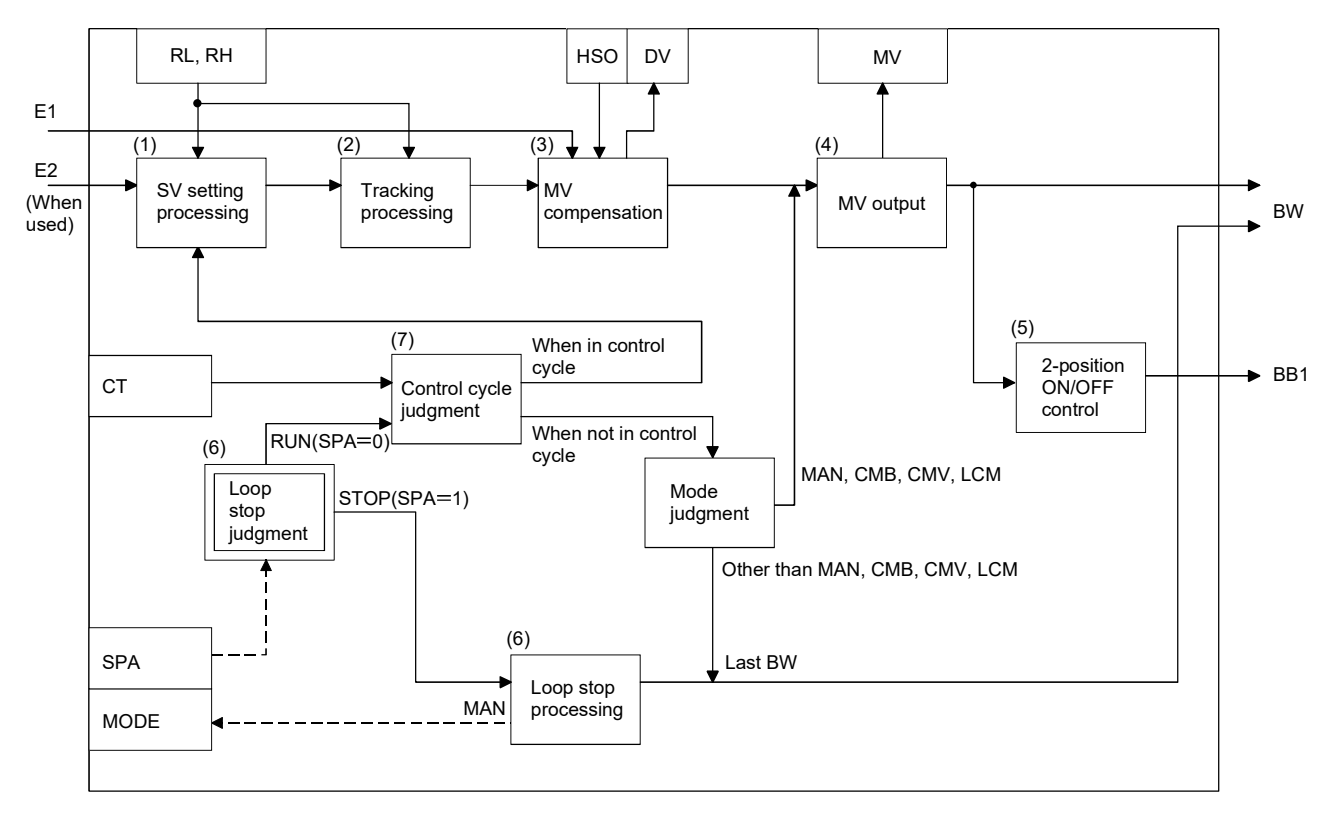

(1) Data specified in S.ONF2 instruction

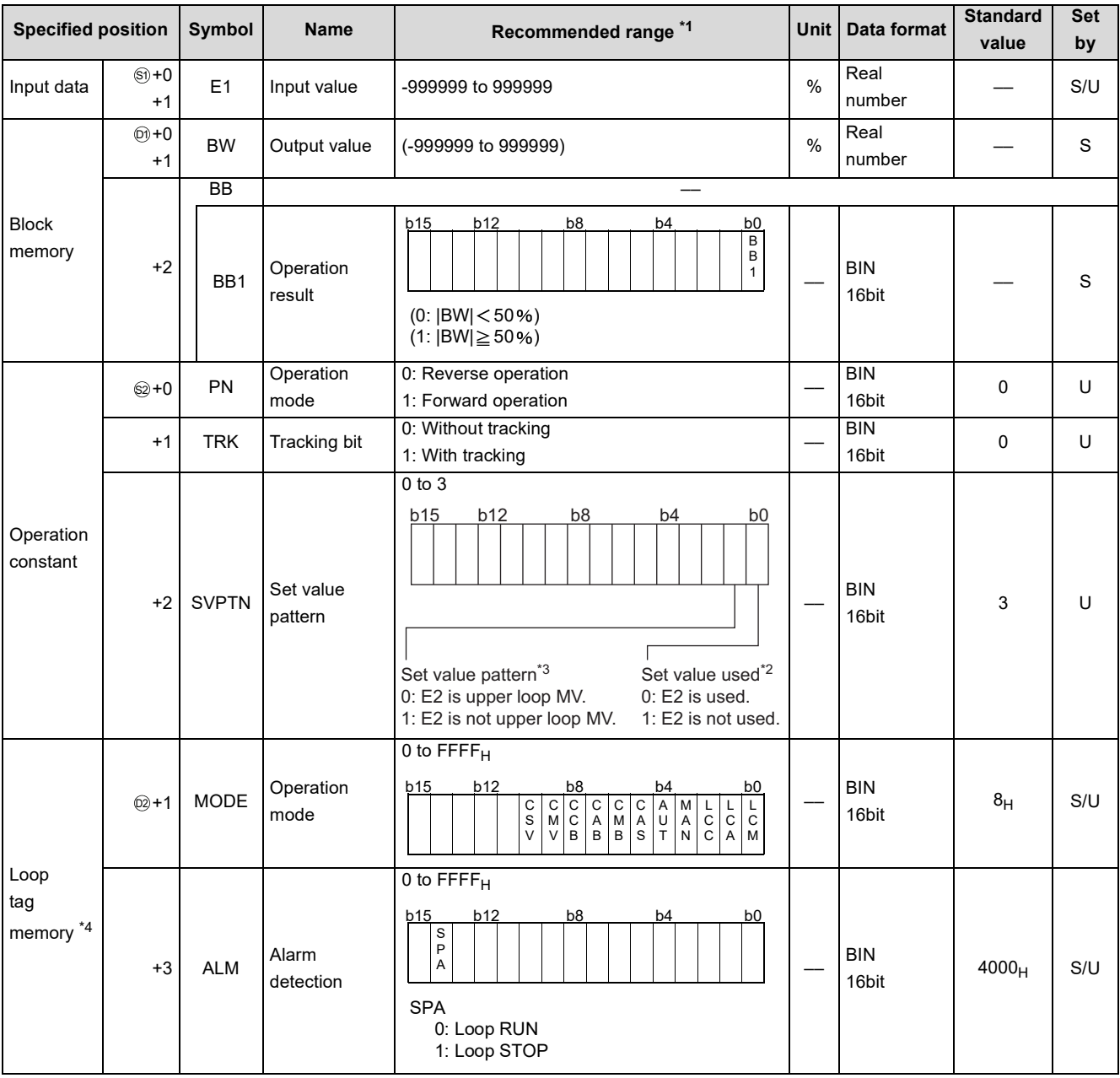

\*1 The data of the item(s) where the values within the recommended range are given in the parentheses are stored by the system. Users cannot set the data.

\*2 Specify whether the set value (E2) is to be used or not.

\*3 Specify whether the MV of the upper loop is to be used or not as the set value (E2).

\*4 The loop tag memory and loop tag past value memory occupy a total of 128 words. (Refer to [Page 27, Section 3.3.1](#page-28-0) for details.)

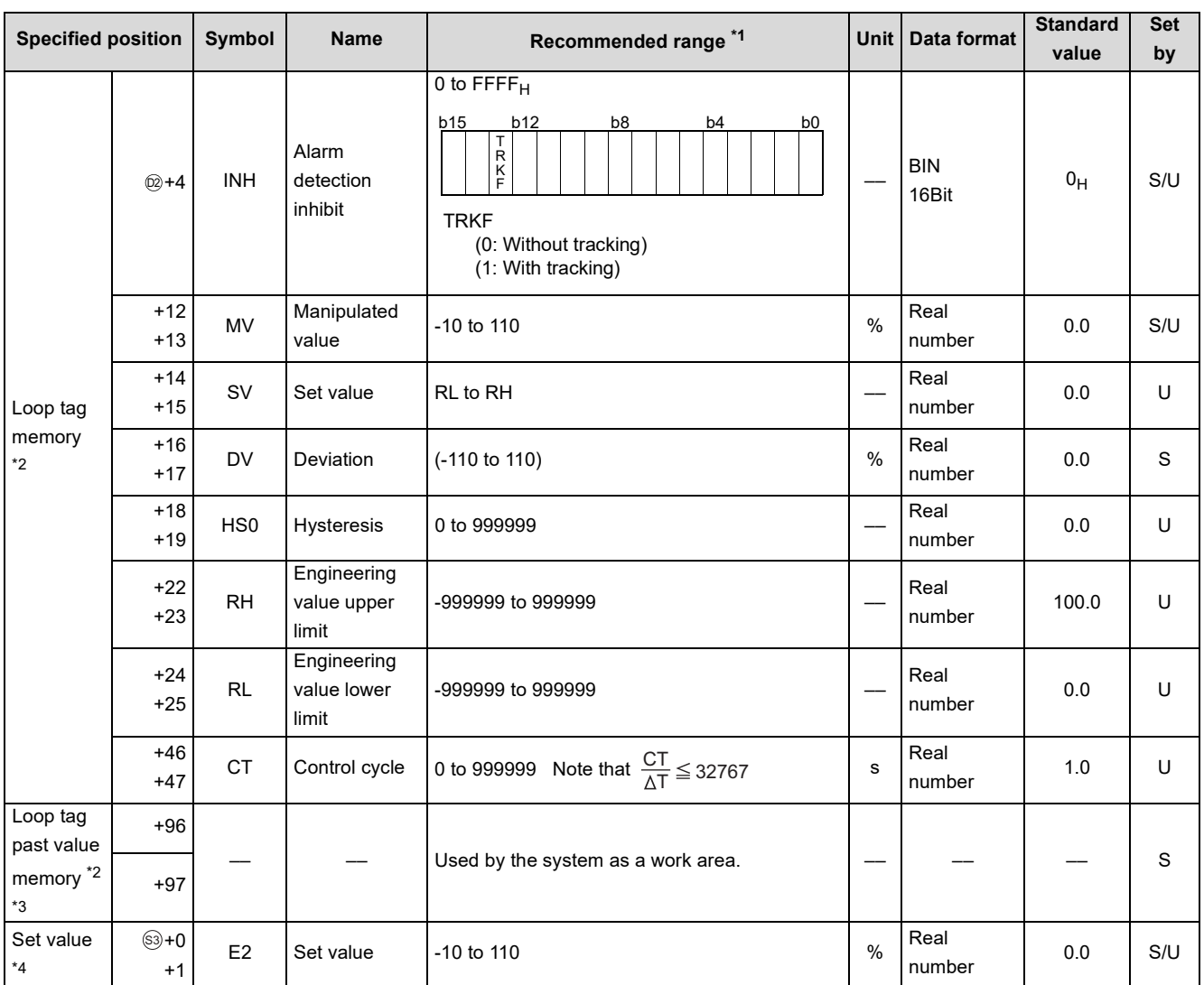

\*1 The data of the item(s) where the values within the recommended range are given in the parentheses are stored by the system. Users cannot set the data.

\*2 The loop tag memory and loop tag past value memory occupy a total of 128 words. (Refer to [Page 27, Section 3.3.1](#page-28-0) for details.)

\*3 The applications of the loop tag past value memory are indicated below.

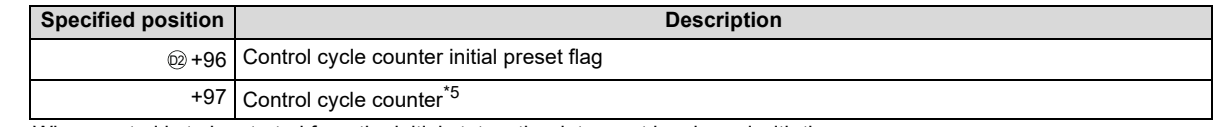

When control is to be started from the initial status, the data must be cleared with the sequence program.

\*4 The set value (E2) becomes valid when the set value pattern (SVPTN) is set to "E2 is used".

When using the MV of the upper loop as the set value (E2), specify the device where the manipulated value (MV) of the upper loop is set (offset + 12: MV).

When not using E2 as the set value, make sure to specify a dummy device.

(Special register SD1506 can be specified as a dummy device.)

\*5 The control cycle counter rounds off the data to the nearest whole number.

(2) Execution cycle  $(\Delta T)$ 

Set the execution cycle in SD1500 and SD1501 as real numbers.
### **Processing contents**

(1) SV setting processing

Either of the following processings is performed depending on the operation mode (MODE) setting.

- (a) When the operation mode (MODE) is any of CAS, CCB and CSV
	- 1) When the set value (E2) is specified, engineering value conversion is performed with the following expression and then "(2) Tracking processing" is performed.

$$
SV_n = \frac{RH - RL}{100} \times E2 + RL
$$

- 2) When the set value (E2) is not specified, "(2) Tracking processing" is performed without the engineering value conversion being performed.
- (b) When the operation mode (MODE) is any of MAN, AUT, CMV, CMB, CAB, LCM, LCA and LCC, "(2) Tracking processing" is performed.
- (2) Tracking processing
	- (a) The set value (SV) is converted reversely from the engineering value with the following operation expression to calculate SVn'.

$$
SV_n' = \frac{100}{RH - RL} \times (SV_n - RL)
$$

- (b) When all of the following conditions hold, tracking processing is performed.
	- 1) The tracking bit (TRK) of the operation constant is 1.
	- 2) The set value (E2) is used.
	- 3) The operation mode (MODE) is any of MAN, AUT, CMV, CMB, CAB, LCM, LCA and LCC.  $E2 = SVn'$
- (c) When the set value (E2) is the manipulated value (MV) of the upper loop, the tracking flag (TRKF) of the alarm detection inhibition (INH) in the upper loop turns to 1.
- (3) MV compensation

After the deviation (DV) is calculated from the input value (E1) and the set value after tracking processing (SVn'), the MV compensation value (MV') is calculated.

(a) Calculation of deviation (DV)

The deviation (DV) is calculated under the following condition.

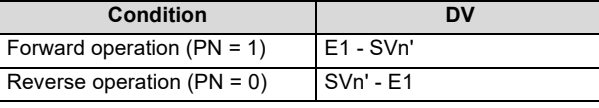

(b) Calculation of MV compensation value (MV')

The MV compensation value (MV')is calculated under the following condition.

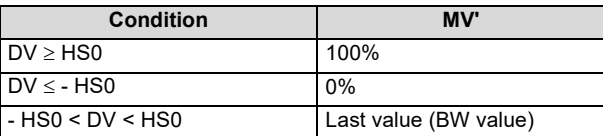

(4) MV output

The manipulated value (MV(BW)) is calculated under the following condition.

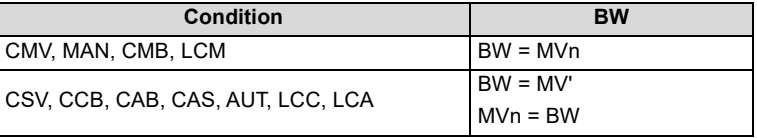

#### (5) 2-position ON/OFF control

BB1 of BB is output under the following condition.

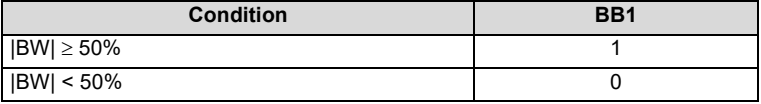

- (6) Loop stop processing
	- (a) Setting 1 in SPA of the alarm detection (ALM) selects a loop stop.
		- A loop stop performs the following processing and terminates the S.ONF2 instruction.
		- 1) BW and BB1 retain the last values.
		- 2) The operation mode (MODE) is changed to MAN.
	- (b) Setting 0 in SPA of the alarm detection (ALM) selects a loop run. A loop run performs "(7) Control cycle judgment".

#### (7) Control cycle judgment

- (a) If the specified control cycle is not reached
	- 1) When the operation mode (MODE) is any of CSV, CCB, CAB, CAS, AUT, LCC and LCA, BW is retained and the S.ONF2 instruction is terminated.
	- 2) When the operation mode (MODE) is any of MAN, CMB, CMV and LCM, BW is made equal to MV and the processing of "(5) 2-position ON/OFF control" is performed.
- (b) If the specified control cycle is reached, "(1) SV setting processing" is performed.

### **Operation Error**

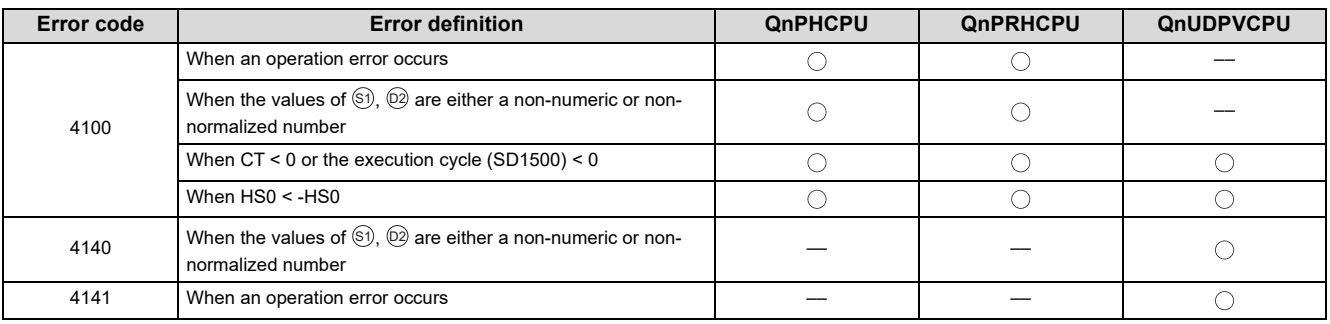

# <span id="page-182-0"></span>**9.21 S.ONF3**

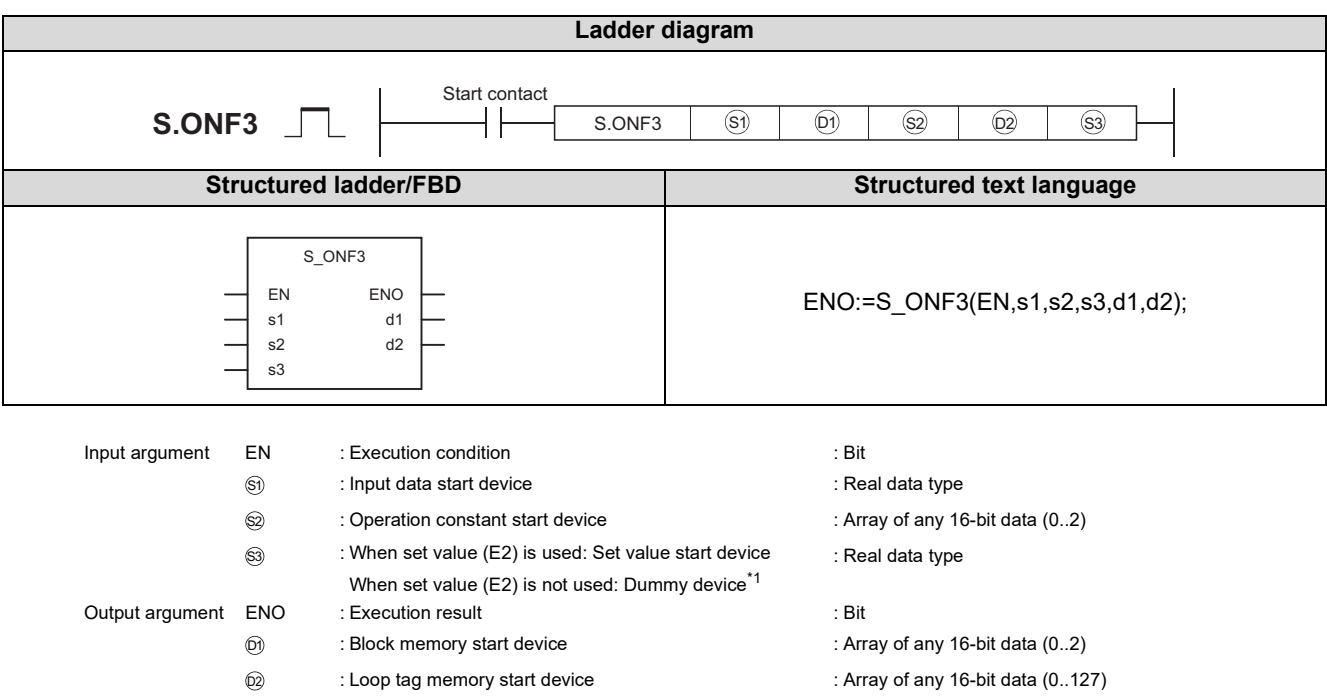

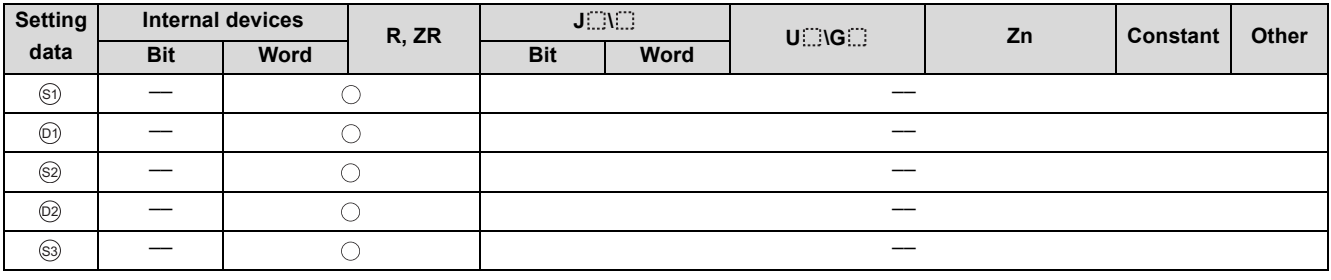

\*1 Special register SD1506 can be specified as a dummy device.

## Function

Performs 3-position ON/OFF control (ON/OFF of two contact) when the specified control cycle is reached.

Also performs SV setting processing, tracking processing, MV compensation and MV output processing at this time.

### **Block diagram**

The processing block diagram of the S.ONF3 instruction is shown below.

(The numerals (1) to (7) in the diagram indicate the order of the processing.)

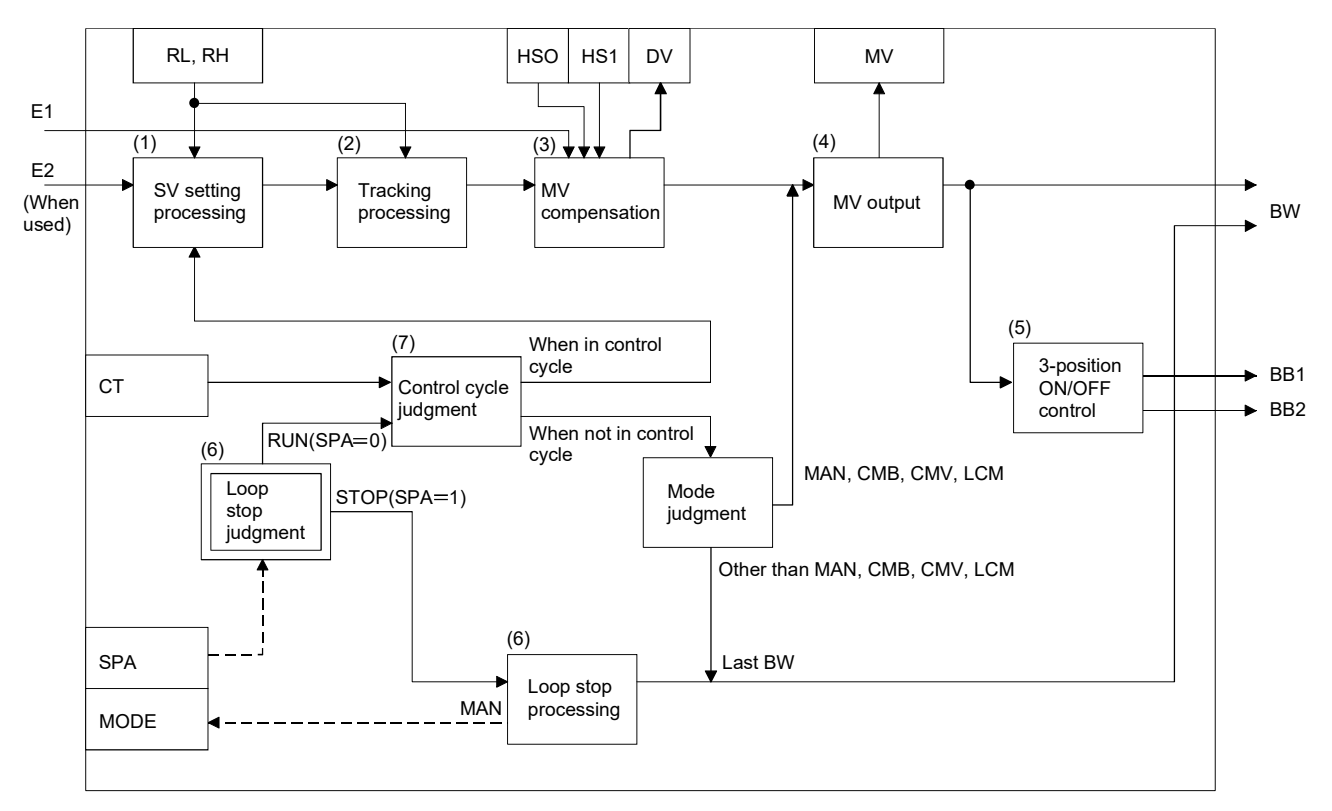

### Set Data

(1) Data specified in S.ONF3 instruction

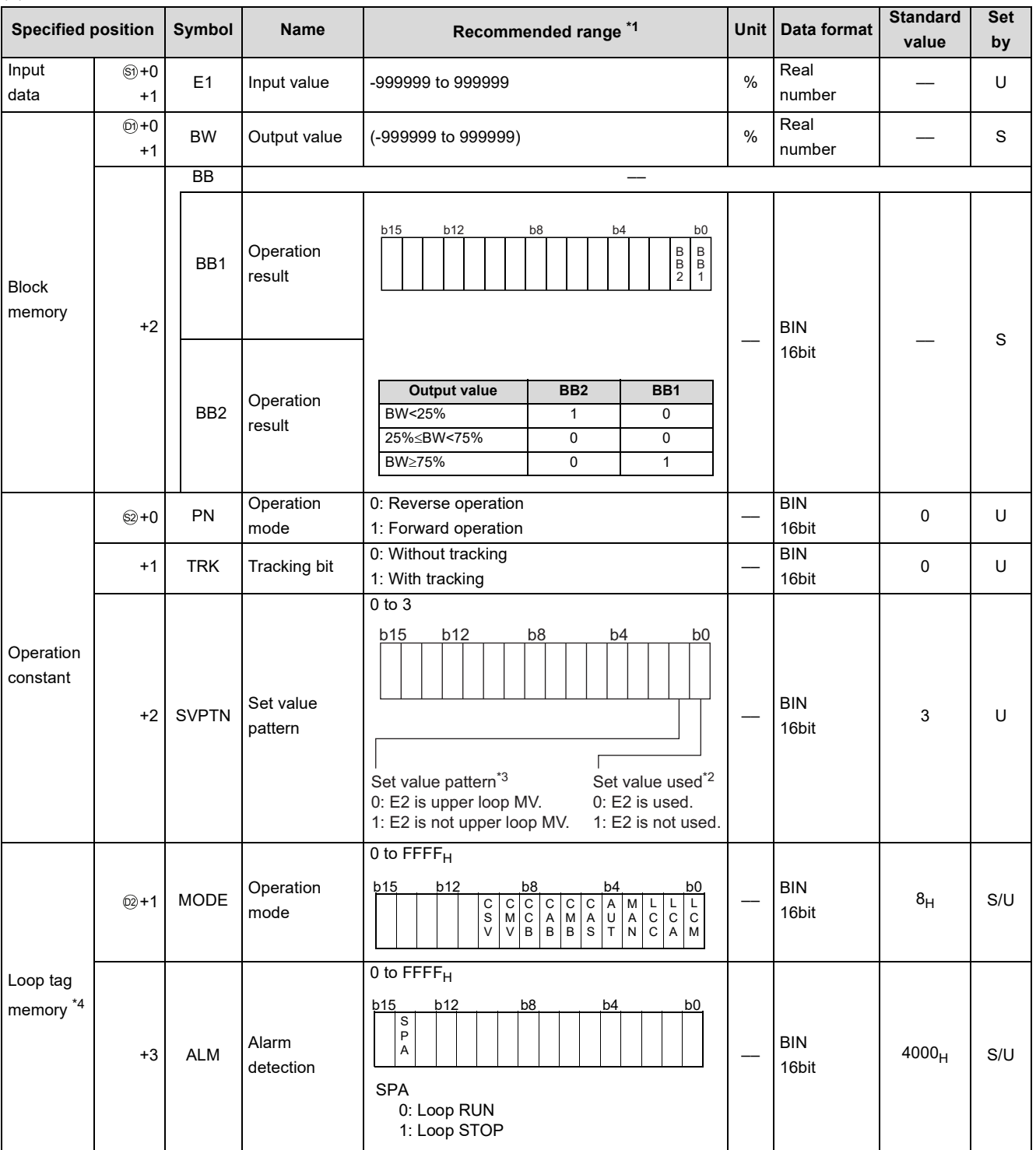

\*1 The data of the item(s) where the values within the recommended range are given in the parentheses are stored by the system. Users cannot set the data.

\*2 Specify whether the set value (E2) is to be used or not.

\*3 Specify whether the MV of the upper loop is to be used or not as the set value (E2).<br>\*4 The loop tag memory and loop tag past value memory occupy a total of 128 words.

The loop tag memory and loop tag past value memory occupy a total of 128 words. (Refer to [Page 27, Section 3.3.1](#page-28-0) for details.)

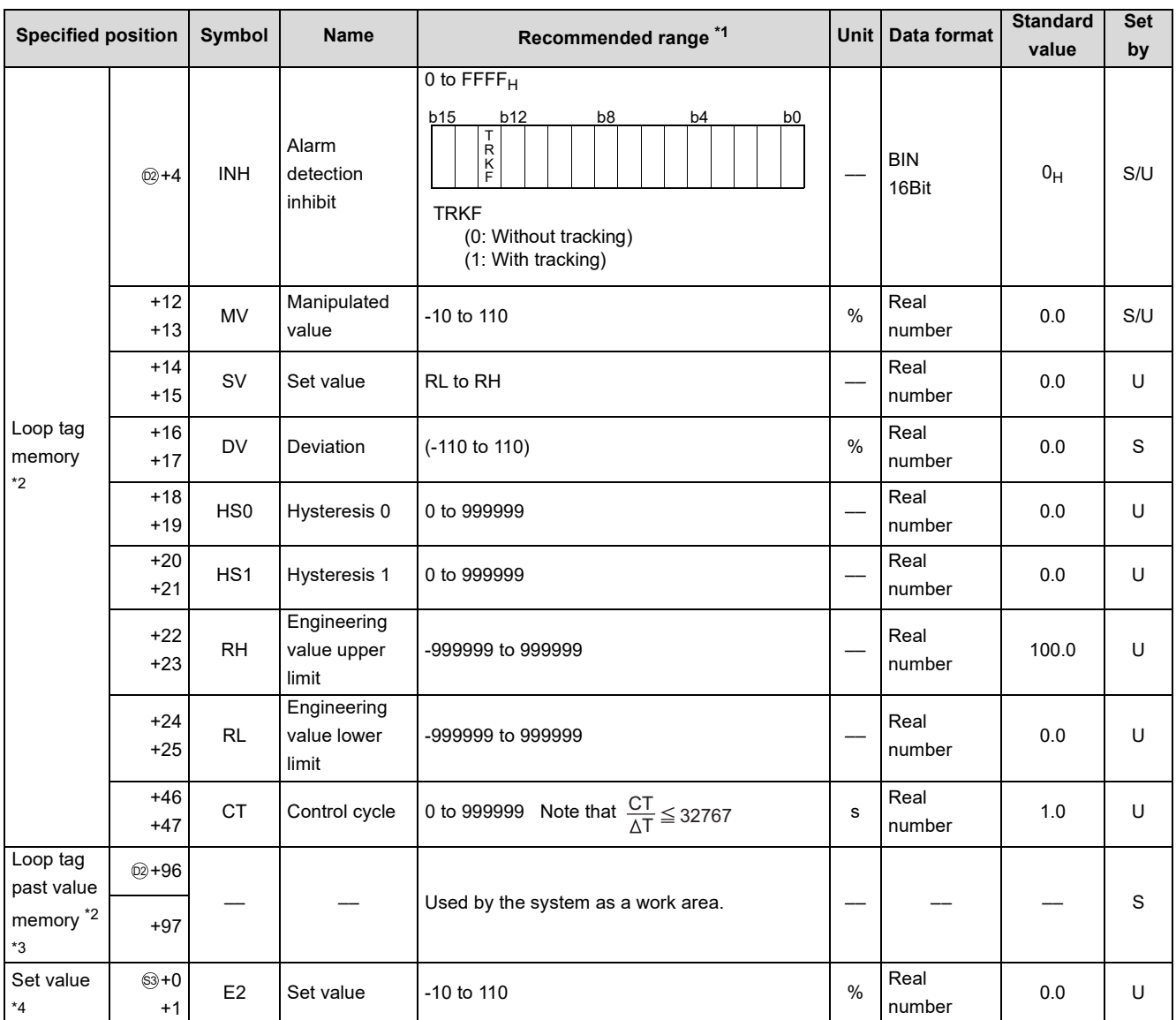

\*1 The data of the item(s) where the values within the recommended range are given in the parentheses are stored by the system. Users cannot set the data.

\*2 The loop tag memory and loop tag past value memory occupy a total of 128 words. (Refer to [Page 27, Section 3.3.1](#page-28-0) for details.)

\*3 The applications of the loop tag past value memory are indicated below.

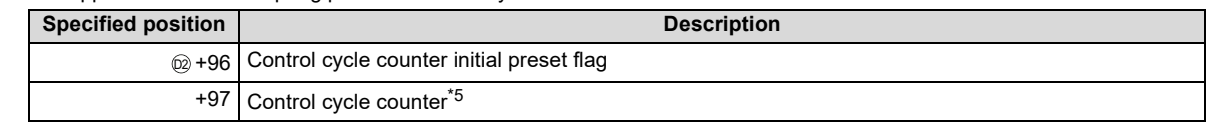

When control is to be started from the initial status, the data must be cleared with the sequence program.

\*4 The set value (E2) becomes valid when the set value pattern (SVPTN) is set to "E2 is used".

When using the MV of the upper loop as the set value (E2), specify the device where the manipulated value (MV) of the upper loop is set (offset + 12: MV).

When not using E2 as the set value, make sure to specify a dummy device.

(Special register SD1506 can be specified as a dummy device.)

\*5 The control cycle counter rounds off the data to the nearest whole number.

(2) Execution cycle  $(\Delta T)$ 

Set the execution cycle in SD1500 and SD1501 as real numbers.

### **Processing contents**

(1) SV setting processing

Either of the following processings is performed depending on the operation mode (MODE) setting.

- (a) When the operation mode (MODE) is any of CAS, CCB and CSV
	- 1) When the set value (E2) is specified, engineering value conversion is performed with the following expression and then "(2) Tracking processing" is performed.

$$
SV_n = \frac{RH - RL}{100} \times E2 + RL
$$

- 2) When the set value (E2) is not specified, "(2) Tracking processing" is performed without the engineering value conversion being performed.
- (b) When the operation mode (MODE) is any of MAN, AUT, CMV, CMB, CAB, LCM, LCA and LCC, "(2) Tracking processing" is performed.
- (2) Tracking processing
	- (a) The set value (SV) is converted reversely from the engineering value with the following operation expression to calculate SVn'.

$$
SV_n' = \frac{100}{RH - RL} \times (SV_n - RL)
$$

- (b) When all of the following conditions hold, tracking processing is performed.
	- 1) The tracking bit (TRK) of the operation constant is 1.
	- 2) The set value (E2) is used.
	- 3) The operation mode (MODE) is any of MAN, AUT, CMV, CMB, CAB, LCM, LCA and LCC.  $E2 = SVn'$
- (c) When the set value (E2) is the manipulated value (MV) of the upper loop, the tracking flag (TRKF) of the alarm detection inhibition (INH) in the upper loop turns to 1.
- (3) MV compensation

After the deviation (DV) is calculated from the input value (E1) and the set value after tracking processing (SVn'), the MV compensation value (MV') is calculated.

- (a) Calculation of deviation (DV)
	- The deviation (DV) is calculated under the following condition.

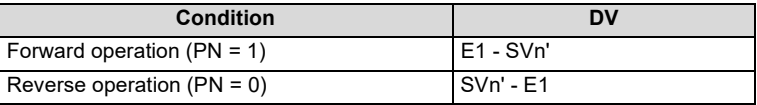

#### (b) Calculation of MV compensation value (MV')

The MV compensation value (MV')is calculated under the following condition.

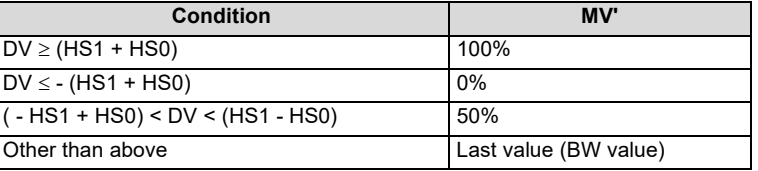

(4) MV output

The manipulated value (MV(BW)) is calculated under the following condition.

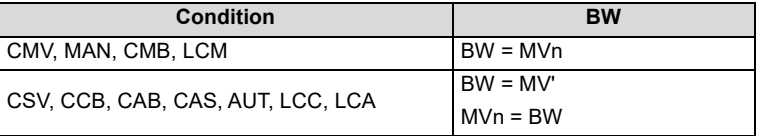

#### (5) 3-position ON/OFF control

BB1 and BB2 of BB are output under the following condition.

| <b>Condition</b>        | BB <sub>1</sub> | B <sub>B2</sub> |
|-------------------------|-----------------|-----------------|
| BW > 75%                |                 |                 |
| $125\% \le BW \le 75\%$ |                 |                 |
| BW < 25%                |                 |                 |

(6) Loop stop processing

(a) Setting 1 in SPA of the alarm detection (ALM) selects a loop stop.

A loop stop performs the following processing and terminates the S.ONF3 instruction.

- 1) BW, BB1 and BB2 retain the last values.
- 2) The operation mode (MODE) is changed to MAN.
- (b) Setting 0 in SPA of the alarm detection (ALM) selects a loop run. A loop run performs "(7) Control cycle judgment".

#### (7) Control cycle judgment

- (a) If the specified control cycle is not reached
	- 1) When the operation mode (MODE) is any of CSV, CCB, CAB, CAS, AUT, LCC and LCA, BW is retained and the S.ONF3 instruction is terminated.
	- 2) When the operation mode (MODE) is any of MAN, CMB, CMV and LCM, BW is made equal to MV and the processing of "(5) 3-position ON/OFF control" is performed.
- (b) If the specified control cycle is reached, "(1) SV setting processing" is performed.

### Operation Error

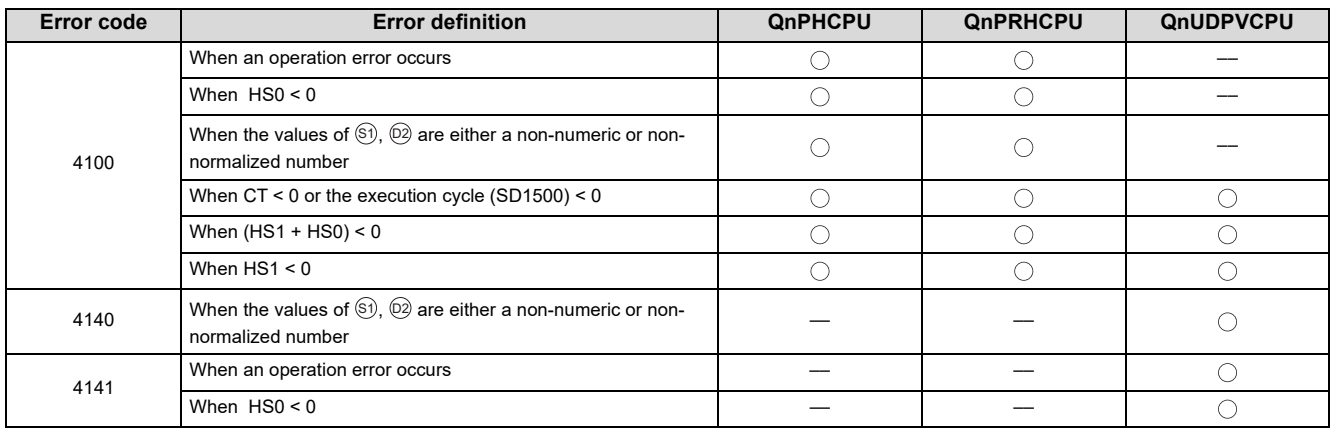

# <span id="page-188-0"></span>**9.22 S.DBND**

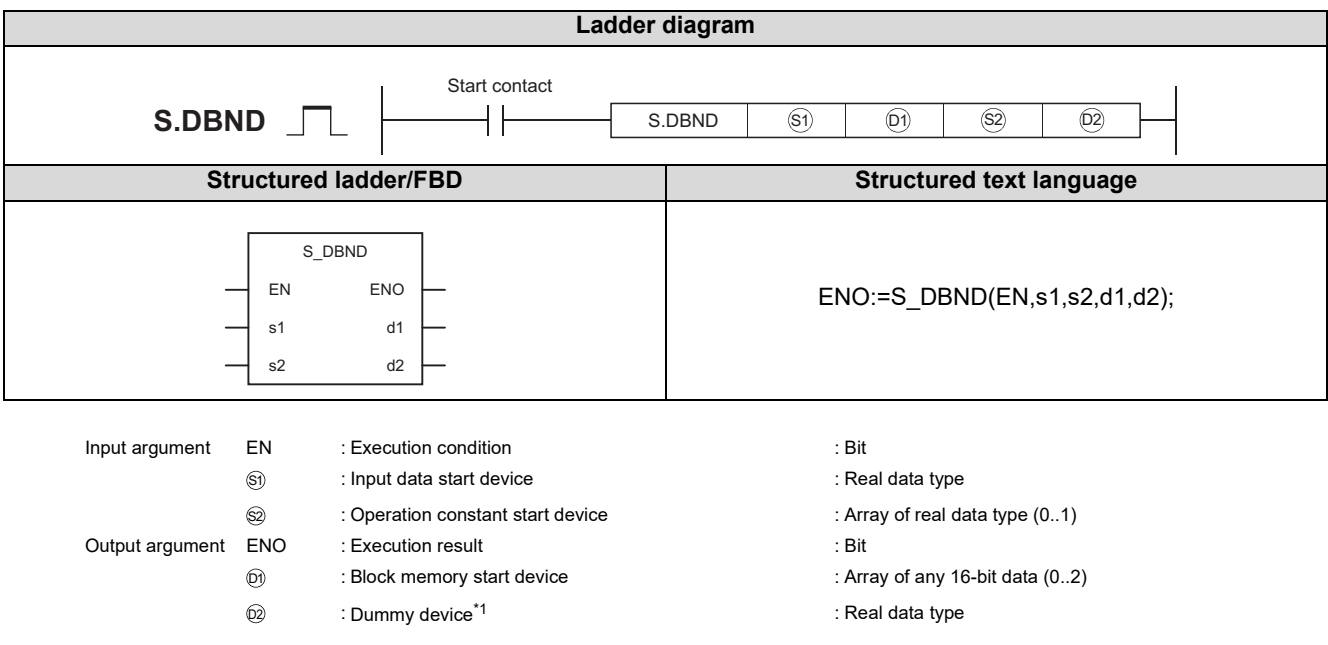

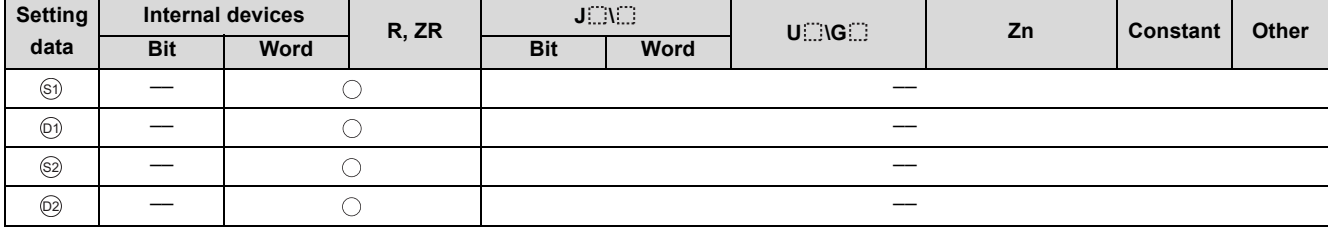

\*1 Special register SD1506 can be specified as a dummy device.

### **Function**

Provides a dead band and performs output processing.

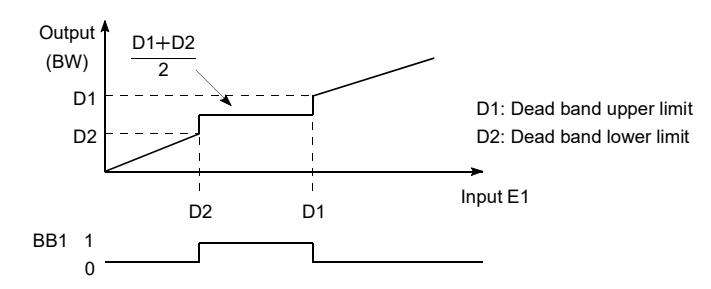

**9**

# Set Data

#### (1) Data specified in S.DBND instruction

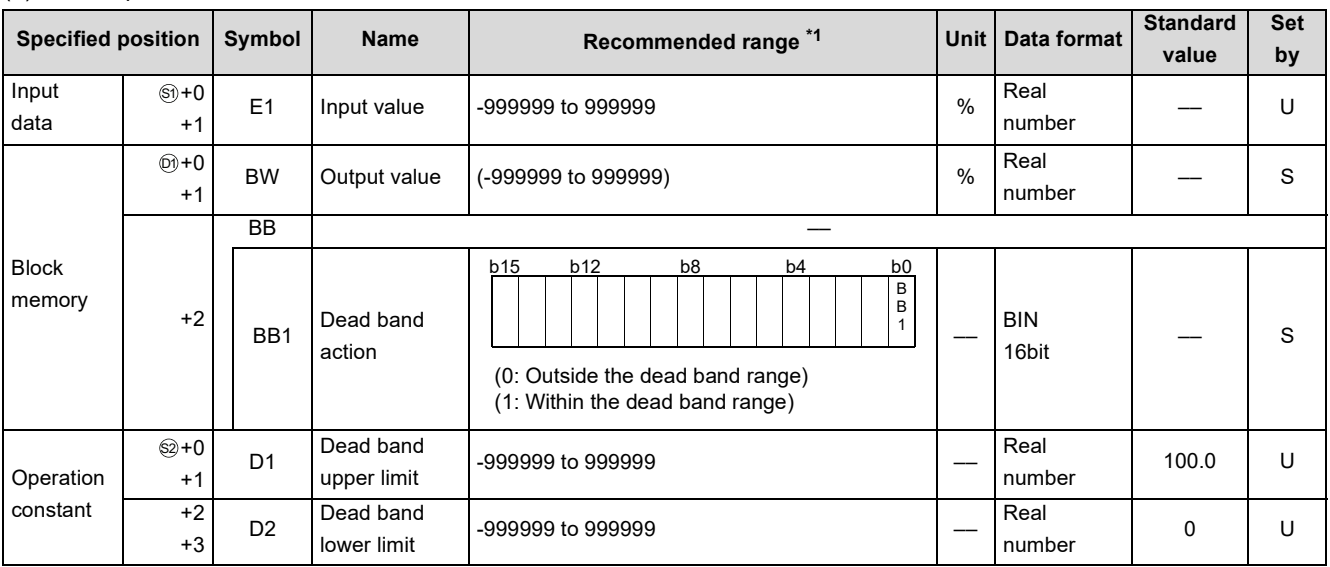

\*1 The data of the item(s) where the values within the recommended range are given in the parentheses are stored by the system. Users cannot set the data.

### **Processing contents**

(1) The S.DBND instruction performs the following processing.

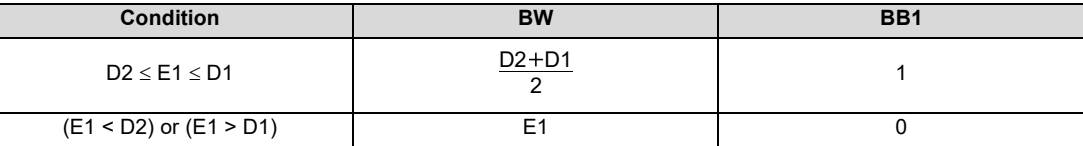

a sa kacamatan ing Kabupatèn Kabupatèn Kabupatèn Kabupatèn Kabupatèn Kabupatèn Kabupatèn Kabupatèn Kabupatèn K

### **Operation Error**

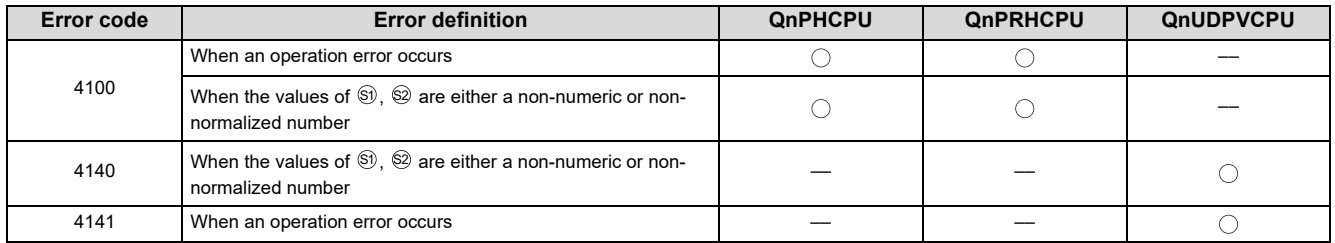

# <span id="page-190-0"></span>**9.23 S.PGS**

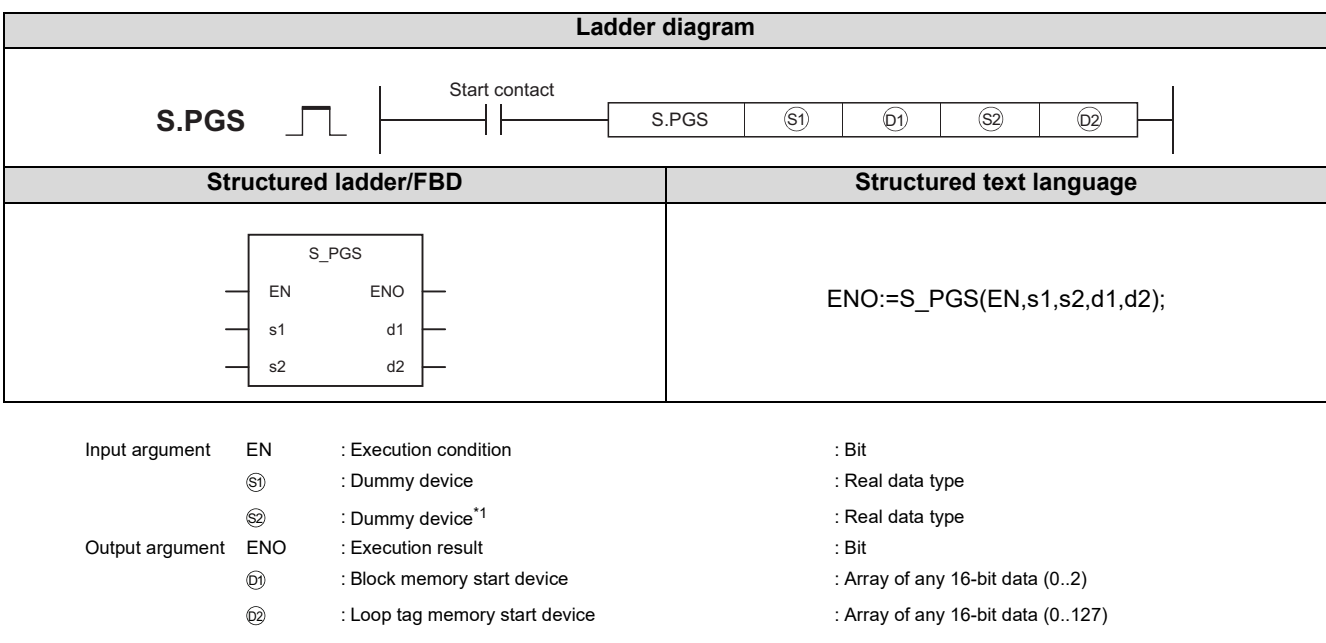

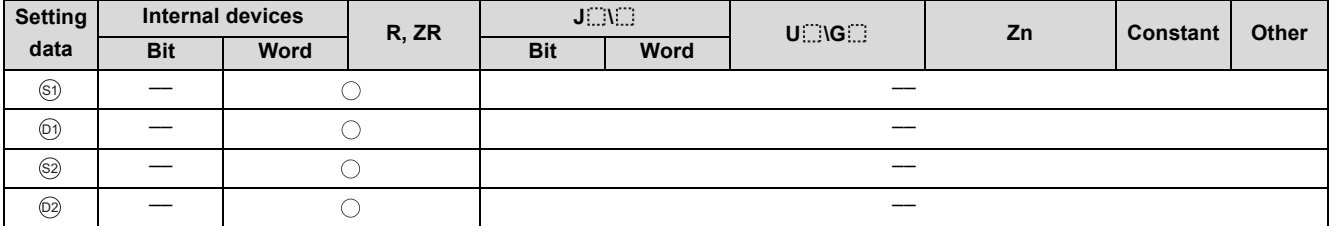

\*1 Special register SD1506 can be specified as a dummy device.

#### **Function**

Provides a control output according to the SV and MV pattern.

As the output types of the S.PGS instruction, there are three types of the "hold type", "return type" and "cyclic type".

- Hold type : Output is provided with the SV10 value held.
- Return type : The set value (SV) is set to 0 and the last value is output as the manipulated value (MV).
- Cyclic type : After SV1 to SV10 have been processed, processing is restarted from SV1 and the output is provided.

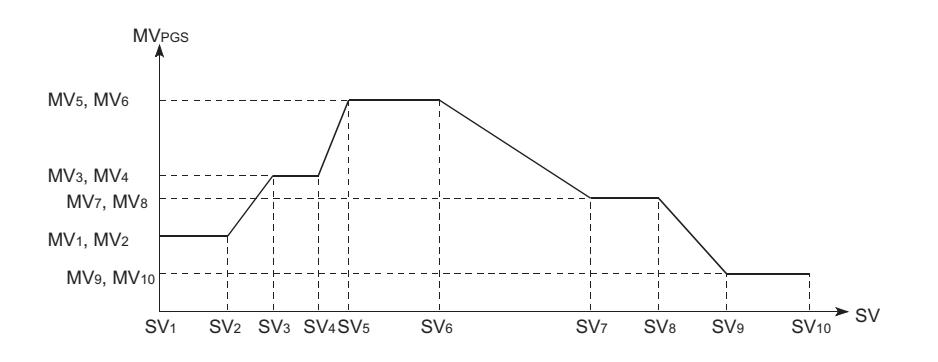

### **Block diagram**

The processing block diagram of the S.PGS instruction is shown below.

(The numerals (2) to (5) in the diagram indicate the order of the processing.)

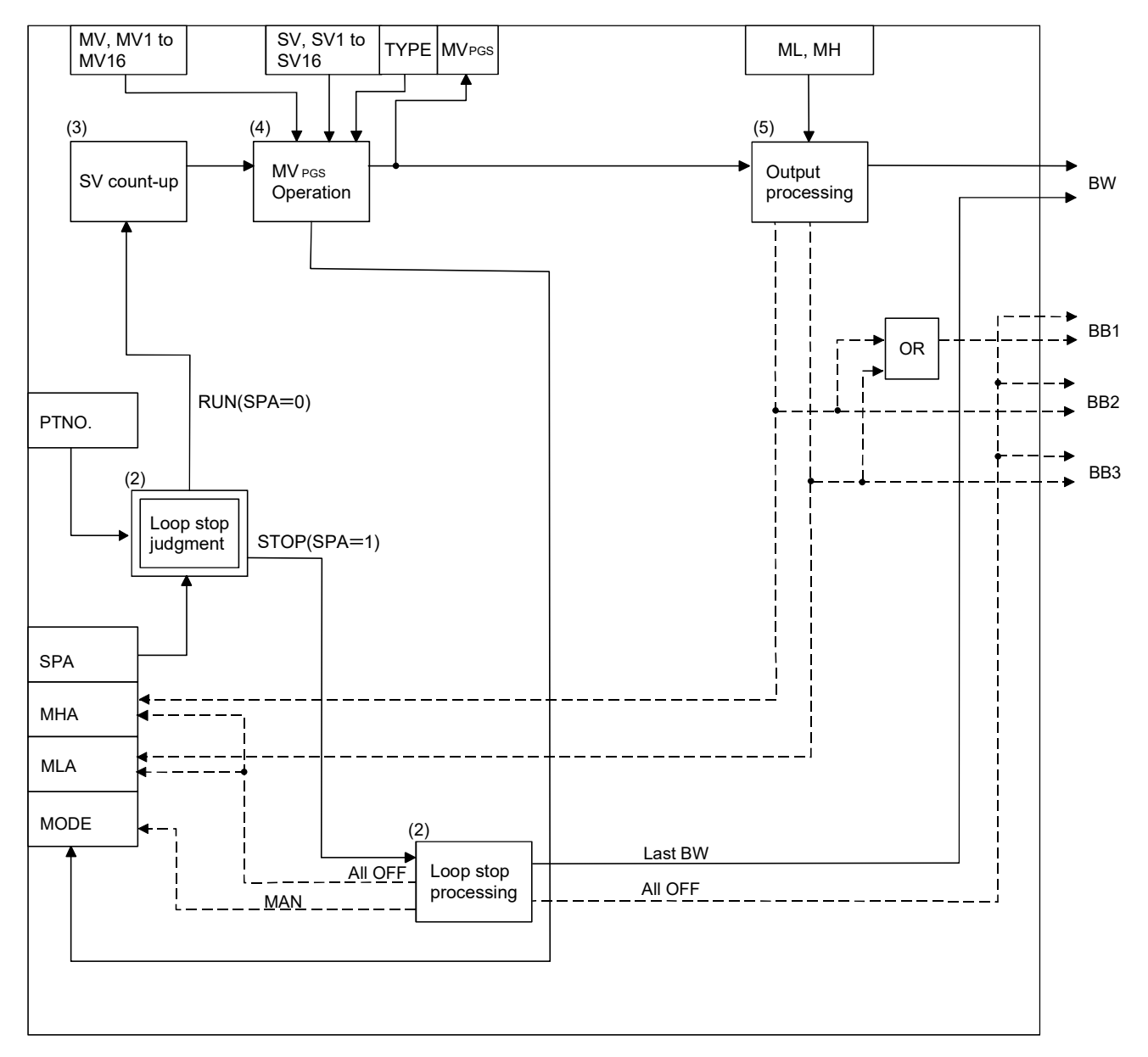

## Set Data

#### (1) Data specified in S.PGS instruction

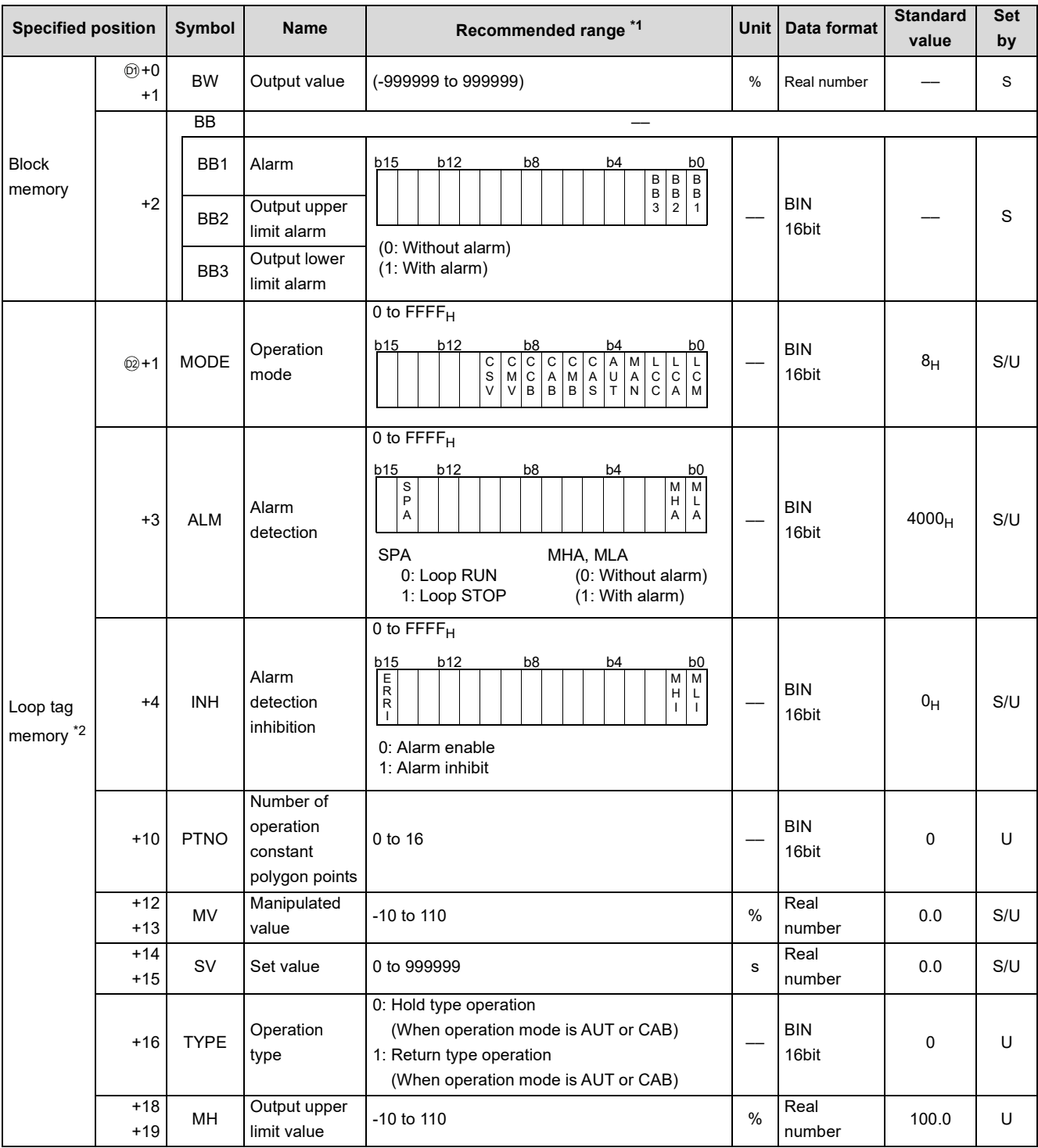

\*1 The data of the item(s) where the values within the recommended range are given in the parentheses are stored by the system. Users cannot set the data.

\*2 The loop tag memory and loop tag past value memory occupy a total of 128 words. (Refer to [Page 27, Section 3.3.1](#page-28-0) for details.)

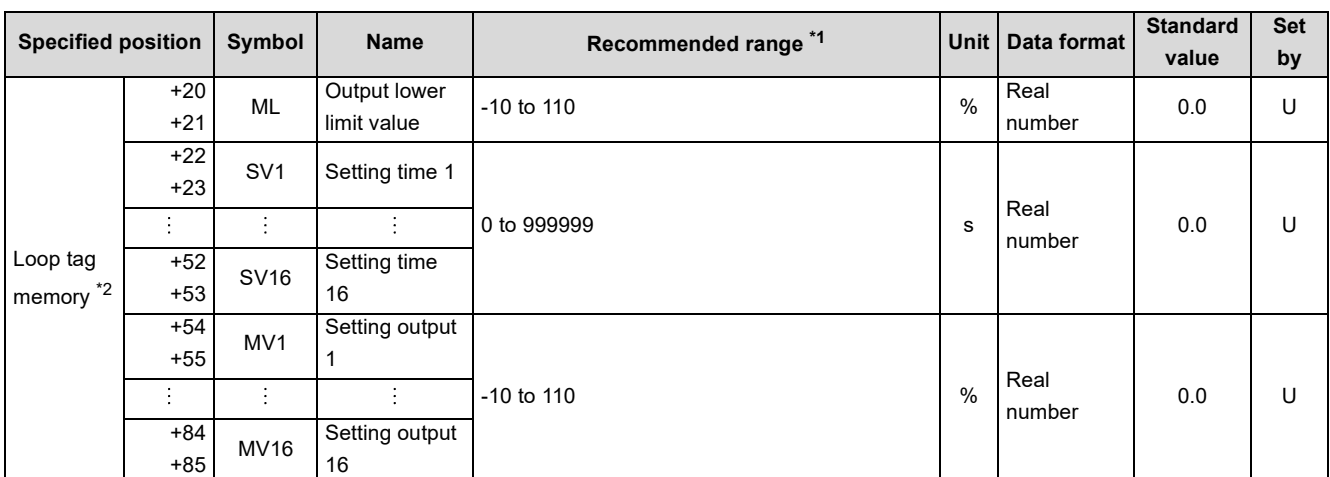

\*1 The data of the item(s) where the values within the recommended range are given in the parentheses are stored by the system. Users cannot set the data.

\*2 The loop tag memory and loop tag past value memory occupy a total of 128 words. (Refer to [Page 27, Section 3.3.1](#page-28-0) for details.)

#### (2) Execution cycle  $(AT)$

Set the execution cycle in SD1500 and SD1501 as real numbers.

### **Processing contents**

#### (1) Output type

The output type is determined by the combination of the operation mode (MODE) and operation type (TYPE) as indicated below.

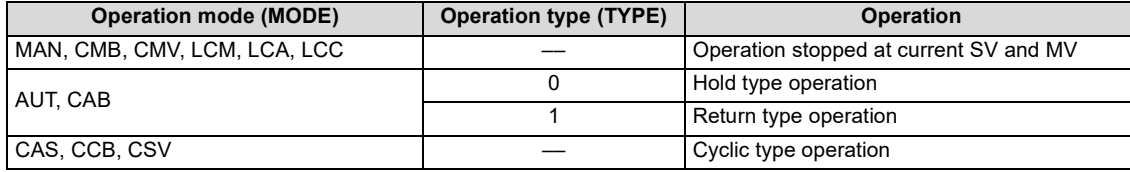

#### (2) Loop stop processing

(a) Setting 1 in SPA of the alarm detection (ALM) selects a loop stop.

A loop stop performs the following processing and terminates the S.PGS instruction.

- 1) BW retains the last value.
- 2) MHA and MLA of the alarm detection (ALM) are turned to 0.
- 3) The operation mode (MODE) is changed to MAN.
- 4) BB1 to BB3 of BB are turned to 0.
- (b) Setting 0 in SPA of the alarm detection (ALM) selects a loop run. A loop run performs "(3) SV count-up processing".

#### (3) SV count-up processing

SV count-up is performed with the following expression in each execution cycle.

 $SV' = SV + \Delta T$ 

#### (4) MVPGS operation

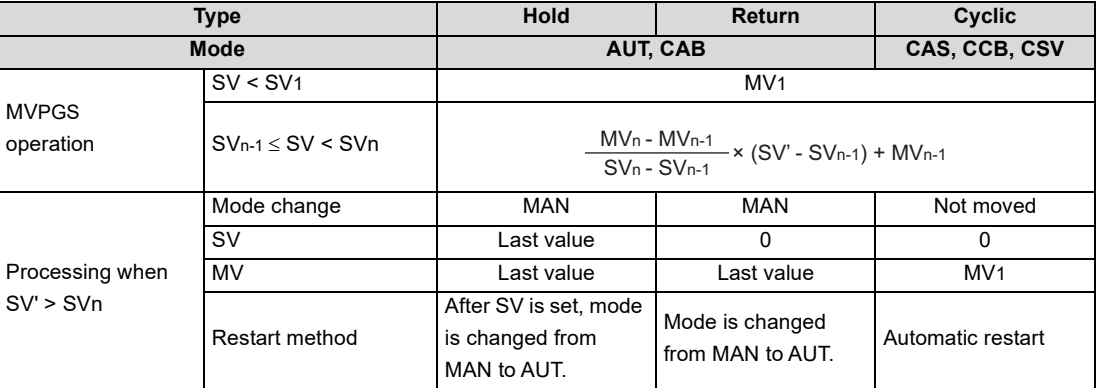

#### (5) Output processing

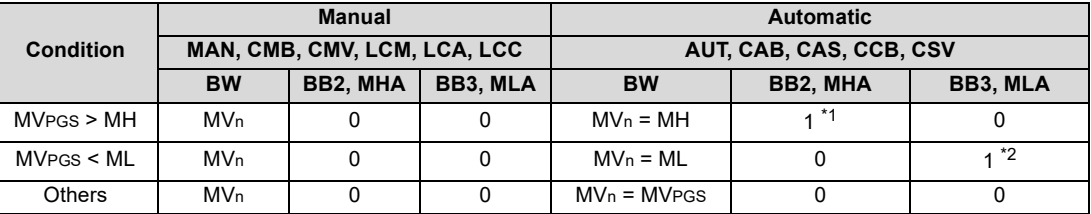

\*1 When MHI or ERRI in the alarm detection inhibition (INH) is set to 1, MHA and BB2 show 0 since the alarm is prohibited.

\*2 When MLI or ERRI in the alarm detection inhibition (INH) is set to 1, MLA and BB3 show 0 since the alarm is prohibited.

### **Operation Error**

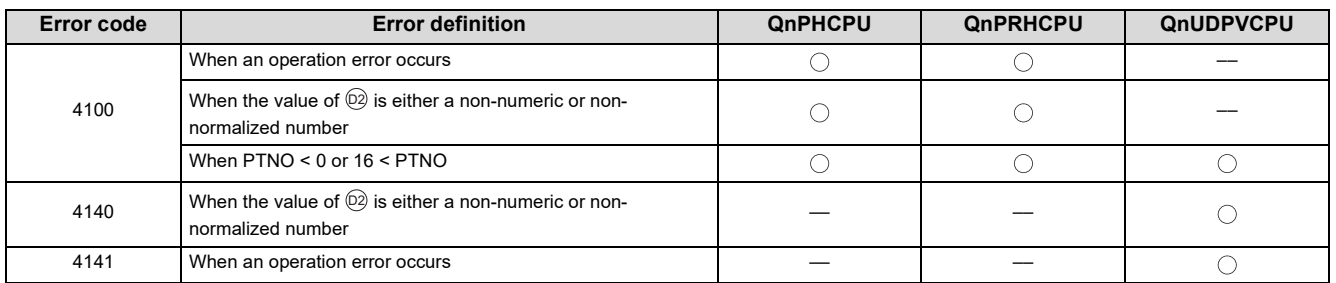

# <span id="page-195-0"></span>**9.24 S. SEL**

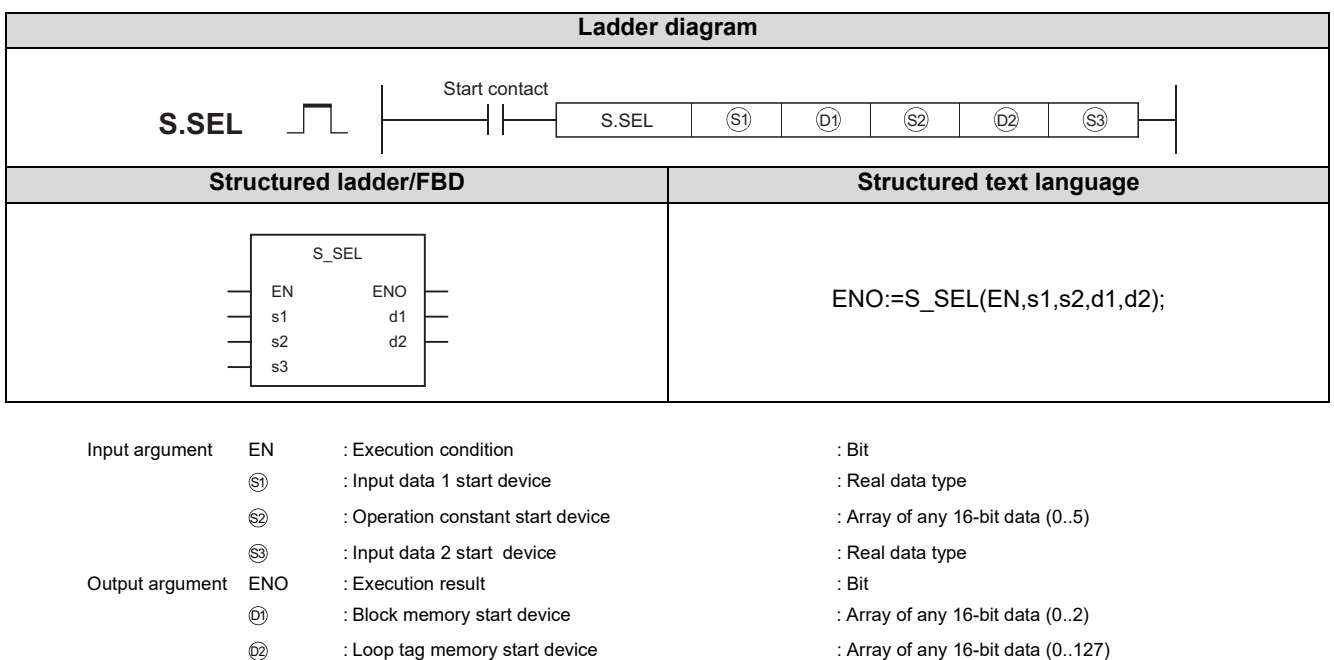

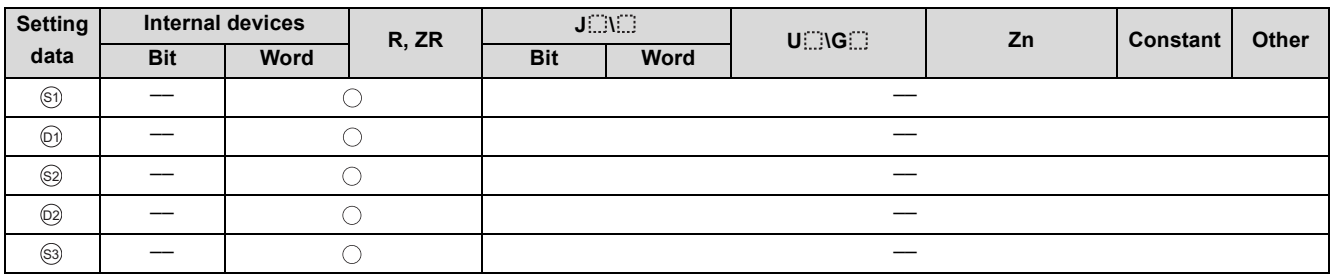

# Function

Provides an output in the specified mode (automatic mode/manual mode).

- In the automatic mode, the input value 1 (E1) or input value 2 (E2) selected by the selection signal (e1) is output.
- In the manual mode, the manipulated value (MV) is output.

## **Block diagram**

The processing block diagram of the S. SEL instruction is shown below.

(The numerals (1) to (7) in the diagram indicate the order of the processing.)

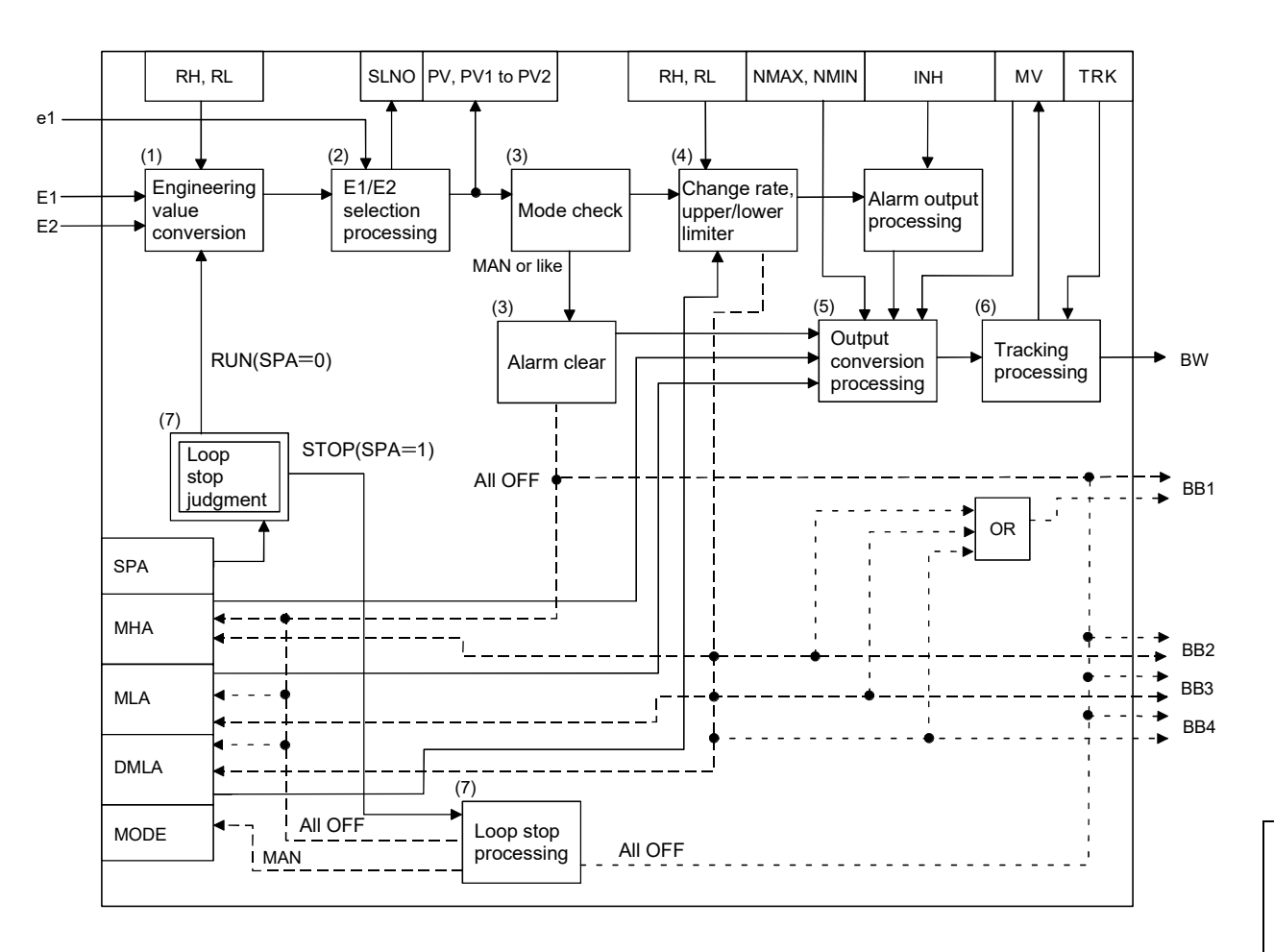

9.24 $\dot{\omega}$ S. SEL

## Set Data

(1) Data specified in S. SEL instruction

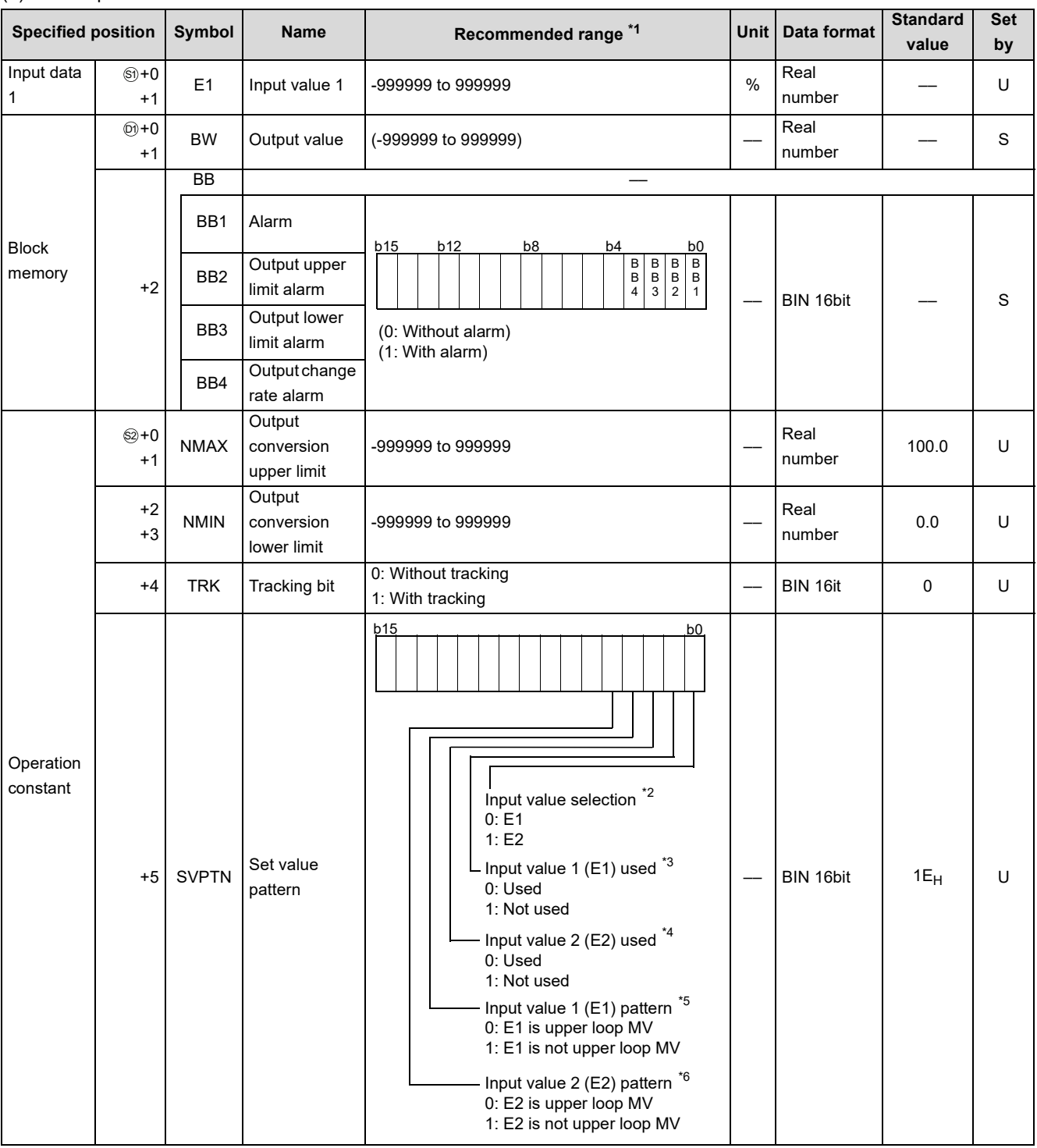

\*1 The data of the item(s) where the values within the recommended range are given in the parentheses are stored by the system. Users cannot set the data.

\*2 Select E1 or E2 for the input value.

\*3 Specify whether the input value 1 (E1) is to be used or not.

\*4 Specify whether the input value 2 (E2) is to be used or not.

\*5 Specify whether the MV of the upper loop is to be used or not as the input value 1 (E1).

\*6 Specify whether the MV of the upper loop is to be used or not as the input value 2 (E2).

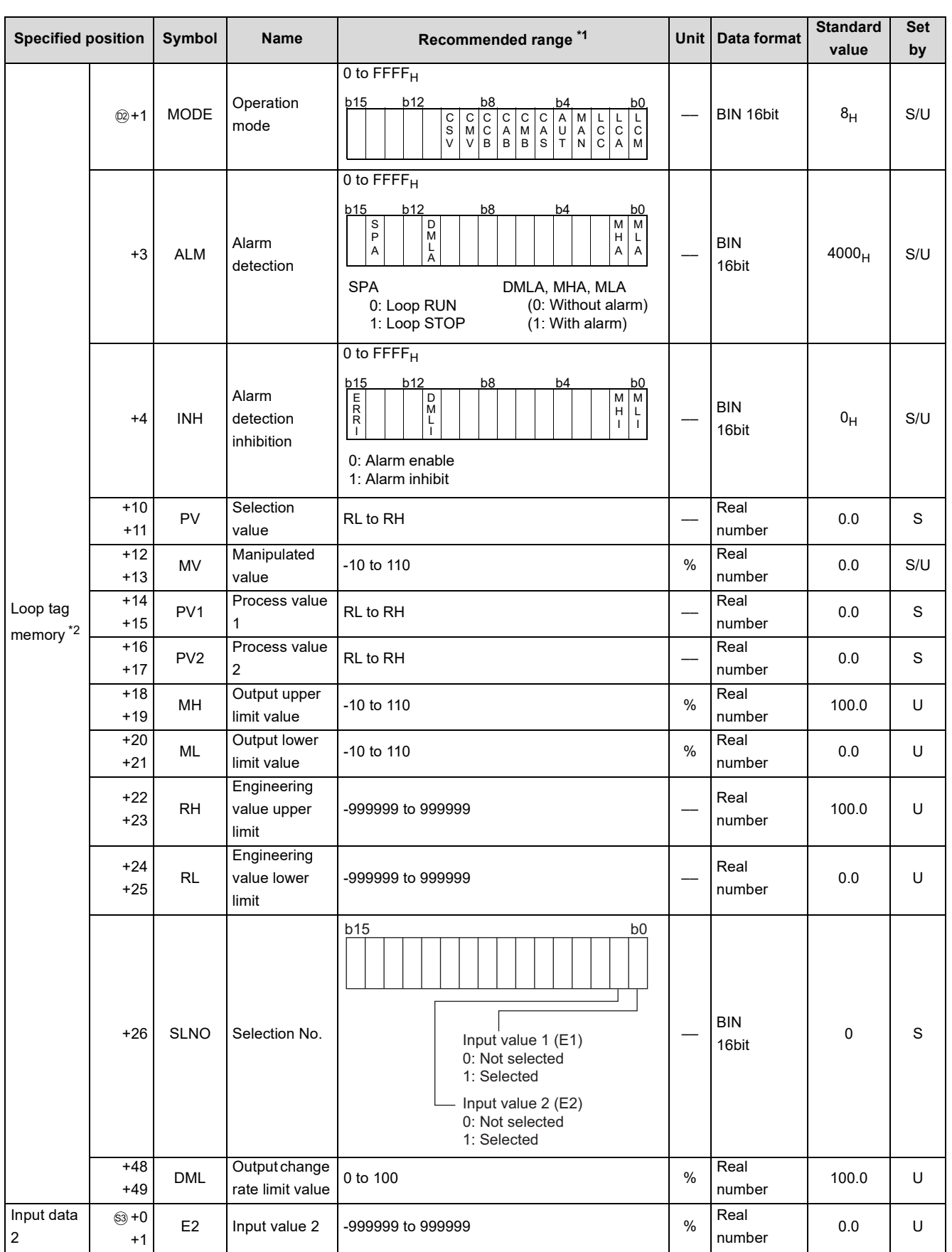

\*1 The data of the item where the recommended range values are indicated within the parentheses is stored by the system. The user cannot set the data.

\*2 The loop tag memory and loop tag past value memory occupy a total of 128 words. (Refer to [Page 27, Section 3.3.1](#page-28-0) for details.)

#### **Processing contents**

(1) Engineering value conversion

Engineering value conversion is performed with the following expression.

$$
PV_n = \frac{RH - RL}{100} \times E_n + RL
$$

(2) Input value 1 (E1) or input value 2 (E2) selection processing

Whether the input value 1 (E1) or input value 2 (E2) will be used is selected depending on the e1 setting of the set value pattern (SVPTN).

- $\cdot$  e1 = 0: Input value 1 (E1) is used PV = PV<sub>1</sub>
- $\cdot$  e1 = 1: Input value 2 (E2) is used PV = PV2

SLN0: The bit corresponding to the input value 1 (E1) or input value 2 (E2) is turned to 1.

(3) Mode check

The following processing is performed depending on the operation mode (MODE) setting.

- (a) When the operation mode (MODE) is any of MAN, CMB, CMV and LCM
	- 1) "(5) Output conversion processing" is performed.
	- 2) MHA, MLA and DMLA of the alarm detection (ALM) are turned to 0.
	- 3) BB1 to BB4 of BB are turned to 0.
- (b) When the operation mode (MODE) is any of AUT, CAB, CAS, CCB, CSV, LCA and LCC

1) Engineering value reverse conversion is performed with the following expression.

$$
T = \frac{100}{RH-RL} \times (PV-RL)
$$

2) "(4) Change rate, upper/lower limiter" is performed.

#### (4) Change rate, upper/lower limiter

Change rate and upper/lower limit value checks are performed on the input value 1 (E1) or input value 2 (E2).

#### (a) Change rate limiter

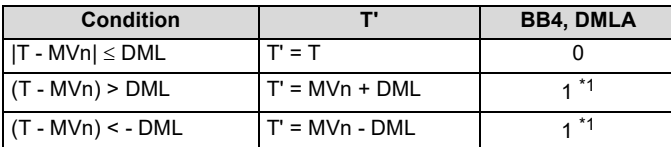

\*1 When DMLI or ERRI in the alarm detection inhibition (INH) is set to 1, DMLA and BB4 show 0 since the alarm is inhibited. (b) Upper/lower limiter

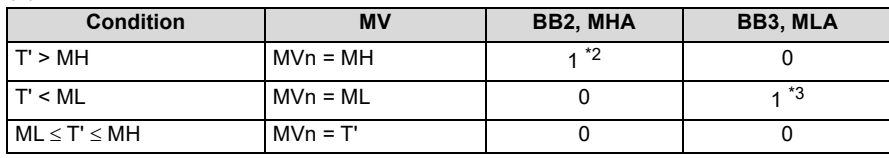

\*2 When MHI or ERRI in the alarm detection inhibition (INH) is set to 1, MHA and BB2 show 0 since the alarm is inhibited.

\*3 When MLI or ERRI in the alarm detection inhibition (INH) is set to 1, MLA and BB3 show 0 since the alarm is inhibited.

(5) Output conversion processing

Engineering value conversion is performed with the following expression.

 $BW = \frac{NMAX - NMIN}{100} \times MV<sub>n</sub> + NMIN$ 

- (6) Tracking processing
	- (a) When all of the following conditions hold, the operation result is output to the input value 1 (E1) or input value 2 (E2).
		- 1) The operation mode (MODE) is any of MAN, CMB, CMV and LCM.
		- 2) The tracking bit (TRK) is 1.
			- En = MVn
	- (b) When all of the following conditions hold, the operation result is output to the input value 1 (E1) or input value 2 (E2).
		- 1) The operation mode (MODE) is any of AUT, CAS, CAB, CCB, CSV, LCA and LCC.
		- 2) The tracking bit (TRK) is 1.

3) BB1 of BB is 1

- En = MVn
- (7) Loop stop processing
	- (a) Setting 1 in SPA of the alarm detection (ALM) selects a loop stop.

A loop stop performs the following processing and terminates the S.SEL instruction.

- 1) BW retains the last value.
- 2) DMLA, MHA and MLA of the alarm detection (ALM) are turned to 0.
- 3) The operation mode (MODE) is changed to MAN.
- 4) BB1 to BB4 of BB are turned to 0.
- (b) Setting 0 in SPA of the alarm detection (ALM) selects a loop run. A loop run performs "(1) Engineering value conversion ".

### Operation Error

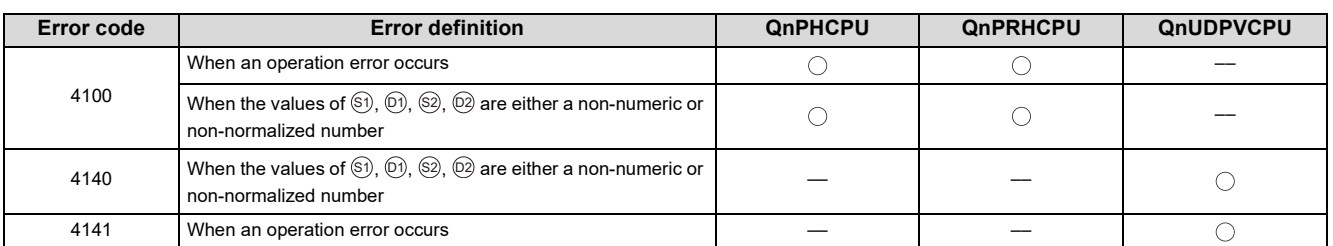

# <span id="page-201-0"></span>**9.25 S.BUMP**

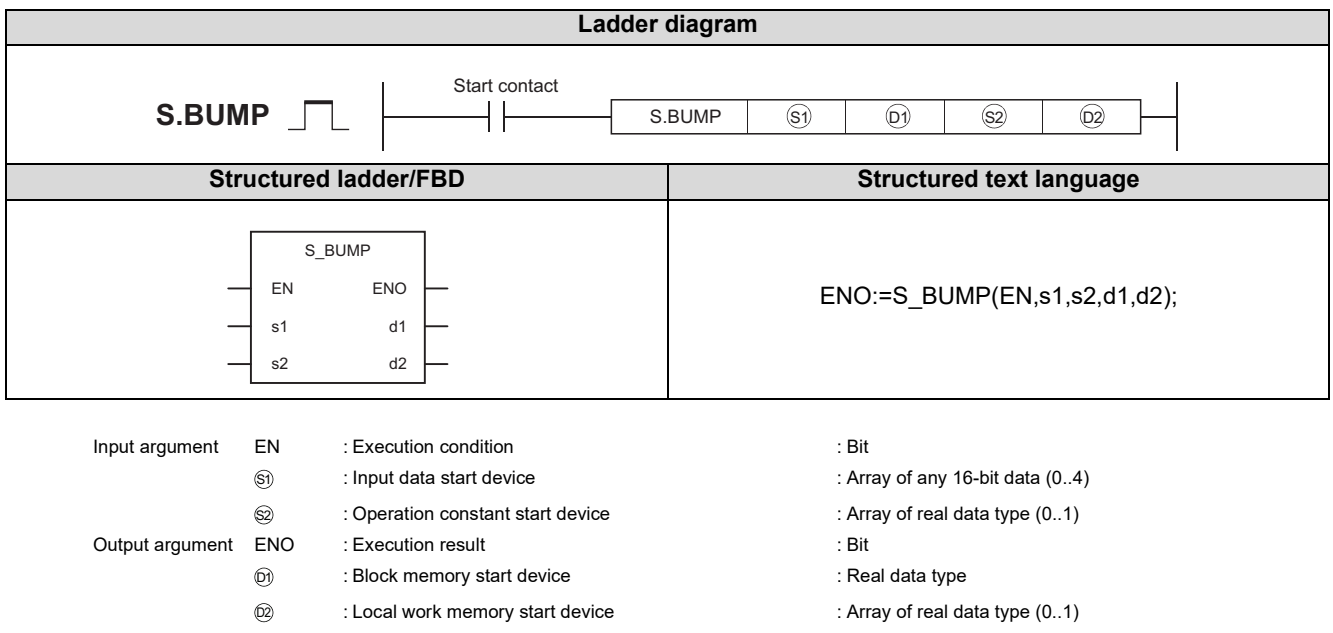

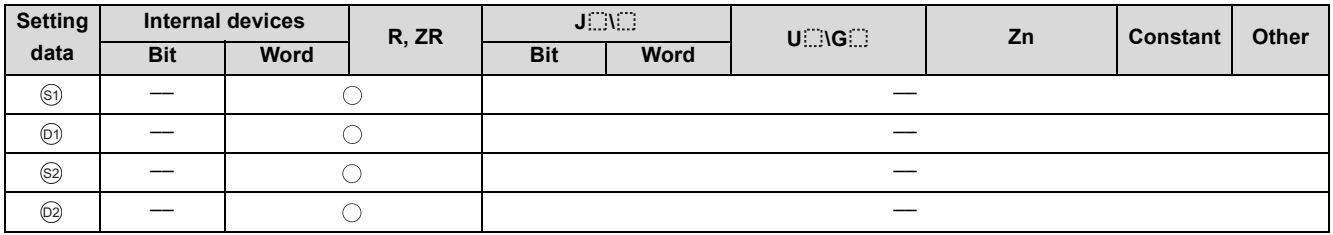

### **Function**

Brings the output value (BW) closer to the output set value (E1) from the output control value (E2) at the fixed rate when the operation mode is switched from the manual mode to the automatic mode.

Brings the output value (BW) closer to the output set value (E1) with a primary delay when the output value (BW) falls within the range specified as the delay zone (a) relative to the output set value (E1).

## Set Data

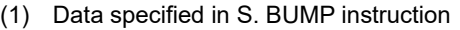

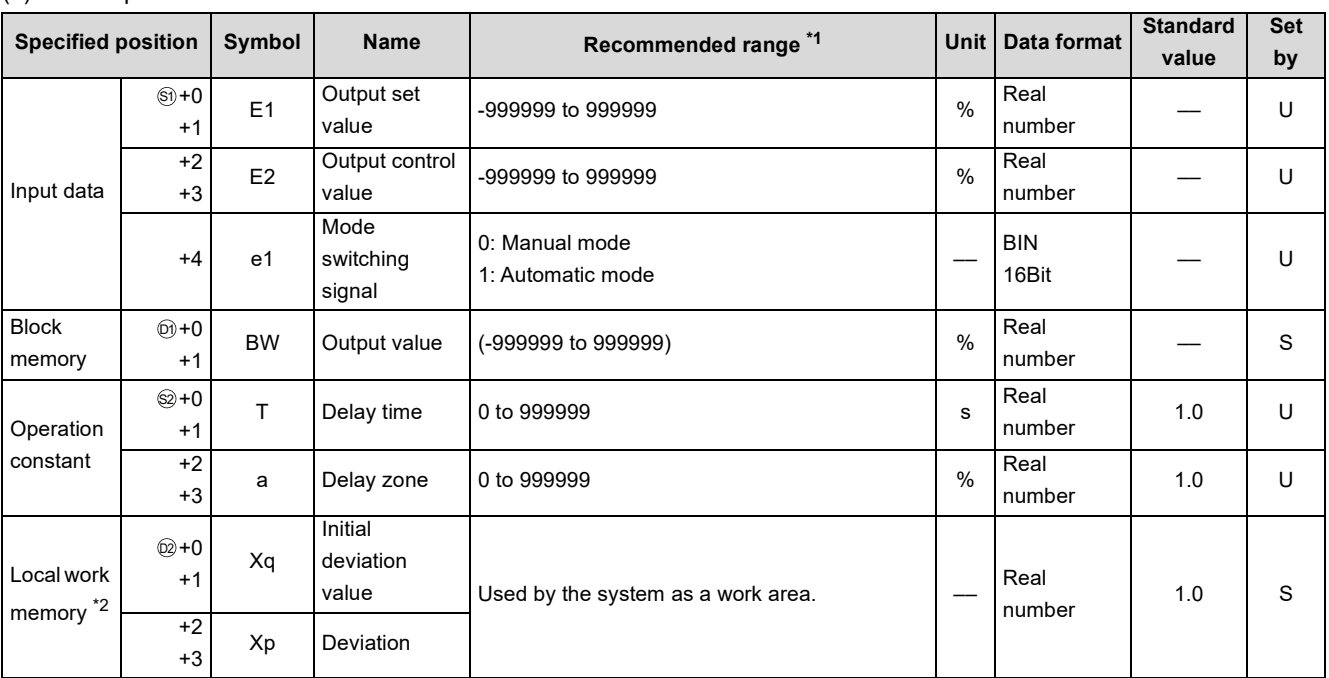

\*1 The data of the item(s) where the values within the recommended range are given in the parentheses are stored by the system. Users cannot set the data.

\*2 The loop tag memory and loop tag past value memory occupy a total of 128 words. (Refer to [Page 27, Section 3.3.1](#page-28-0) for details.)

#### (2) Execution cycle  $(\Delta T)$

Set the execution cycle in SD1500 and SD1501 as real numbers.

#### **Processing contents**

(1) Either of the following processings is performed depending on the mode select signal (e1) setting of the input data.

- (a) In the manual mode (e1 = 0), the output value (BW), initial deviation value (Xg) and deviation (Xp) are calculated with the following expressions.
	- $\cdot$  BW = output control value (E2)
	- $Xq =$  output control value (E2) output set value (E1)
	- $Xp =$  output control value (E2) output set value (E1)
- (b) In the automatic mode (e1 = 1), the output value is calculated with the following expression.

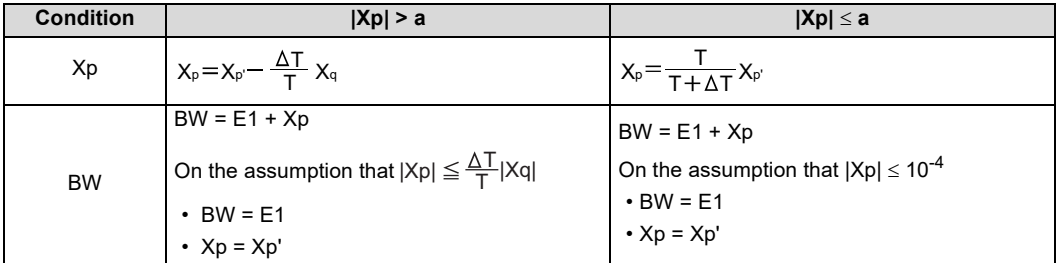

However, when  $T \leq \Delta T$  in the automatic mode, BW = E1, Xp = Xp'

## Operation Error

In the following cases, the error flag (SM0) turns ON and the error code is stored in SD0.

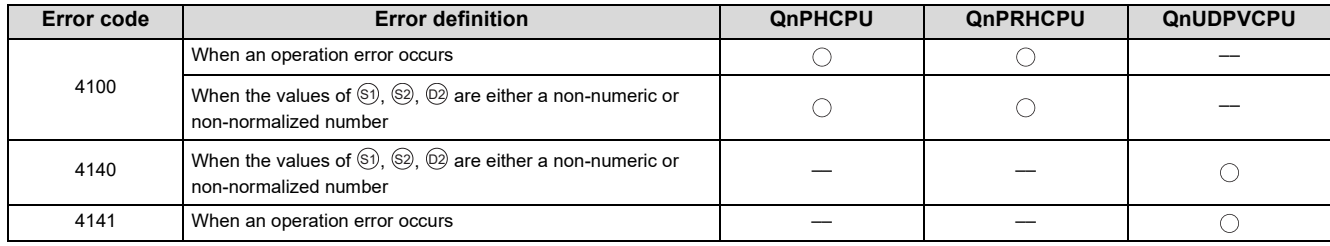

# <span id="page-204-0"></span>**9.26 S.AMR**

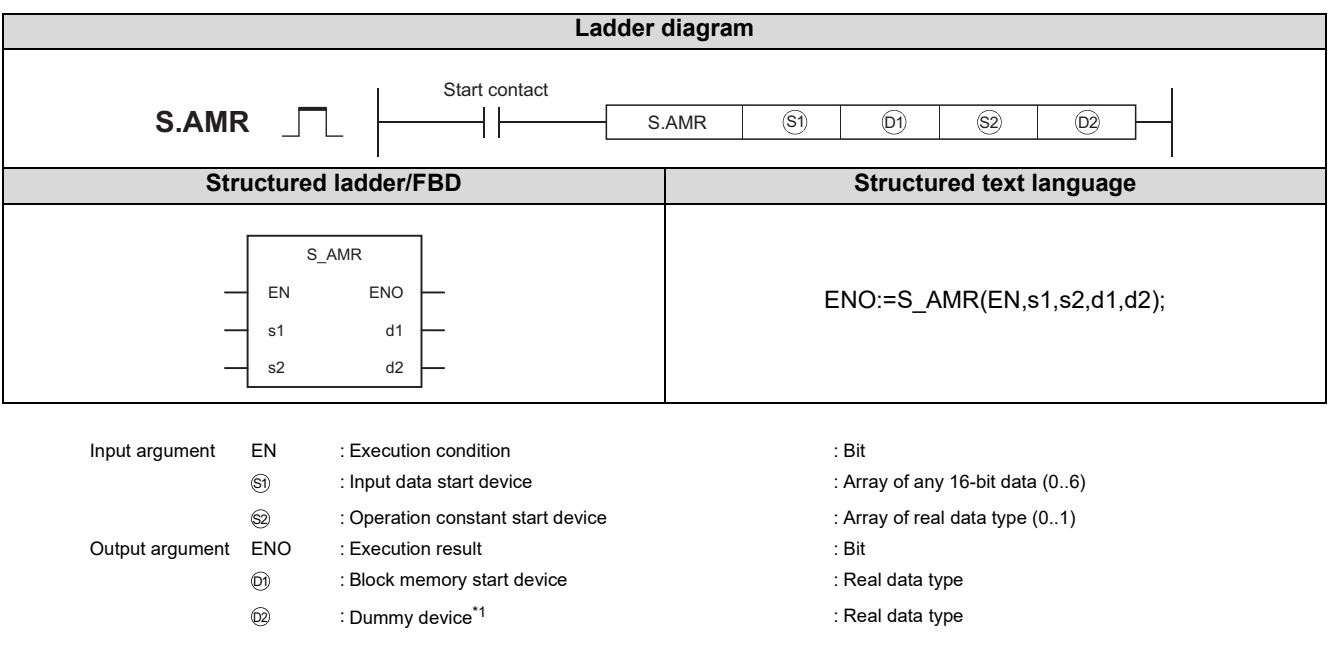

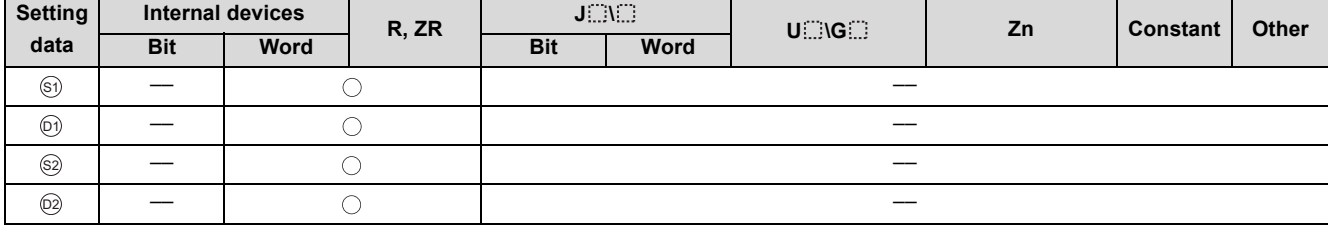

\*1 Special register SD1506 can be specified as a dummy device.

# **Function**

Increases or decreases the output value at the fixed rate.

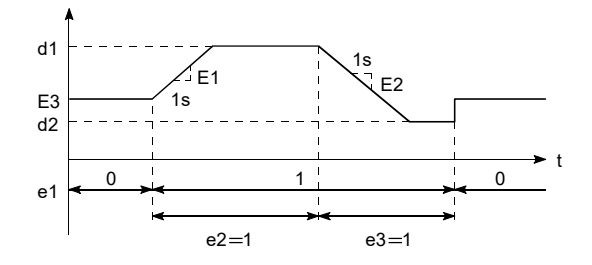

### Set Data

#### (1) Data specified in S.AMR instruction

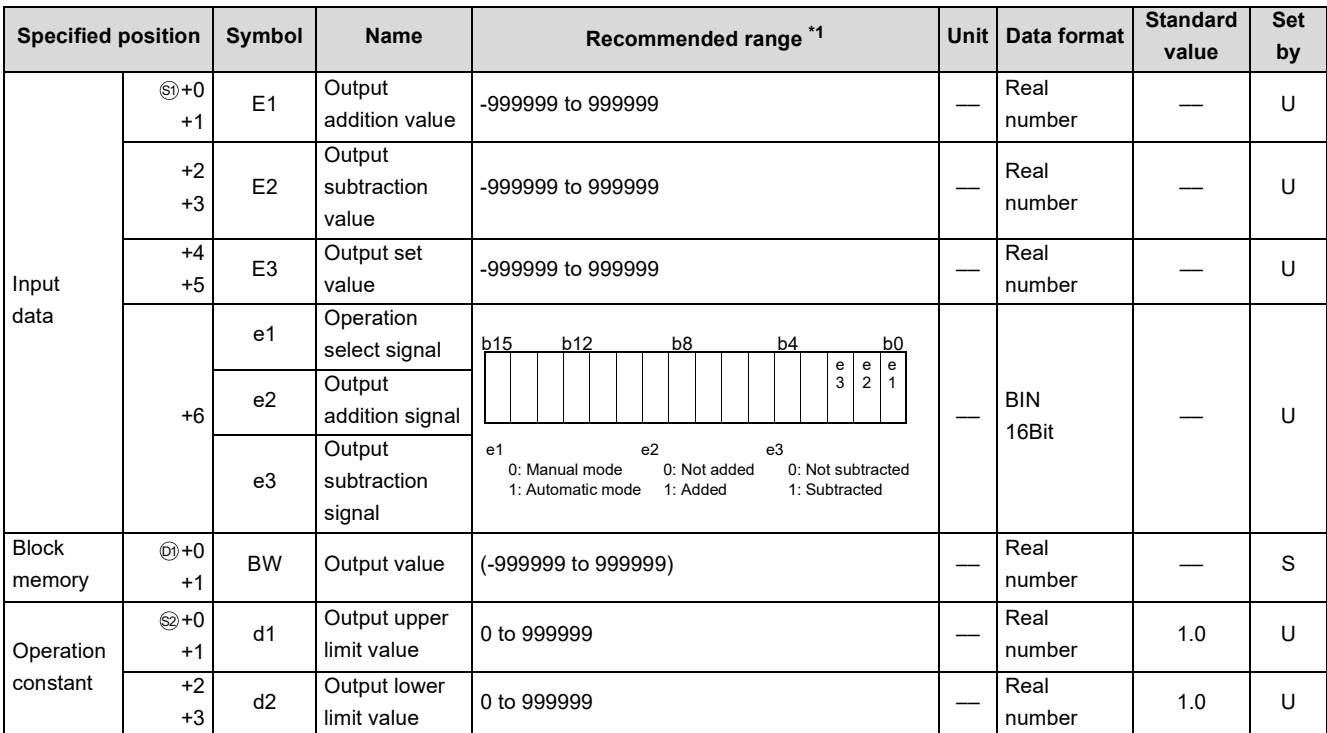

\*1 The data of the item(s) where the values within the recommended range are given in the parentheses are stored by the system. Users cannot set the data.

#### (2) Execution cycle  $(\Delta T)$

Set the execution cycle in SD1500 and SD1501 as real numbers.

### **Processing contents**

- (1) Either of the following processings is performed depending on the settings of the operation select signal (e1), output addition signal (e2) and output subtraction signal (e3).
	- (a) In the manual mode (e1 = 0), BW = E3.
	- (b) In the automatic mode (e1 = 1), any of the operations in the following table is performed depending on the settings of the output addition signal (e2) and output subtraction signal (e3).

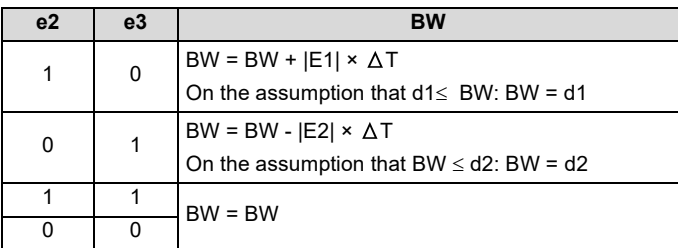

## **Operation Error**

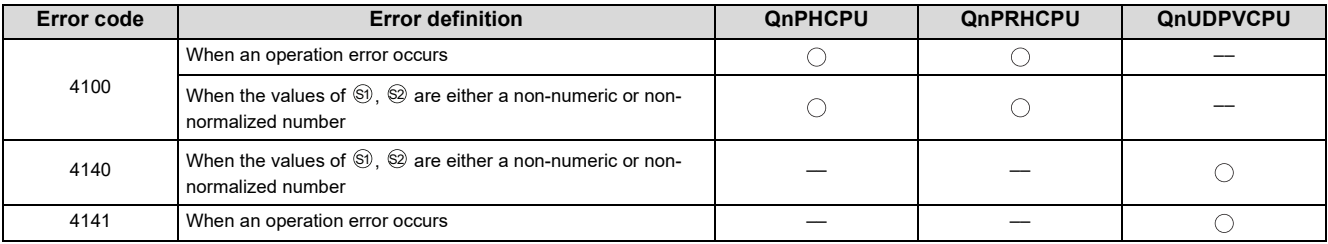

# **CHAPTER 10 COMPENSATION OPERATION INSTRUCTIONS**

# <span id="page-207-0"></span>**10.1 S.FG**

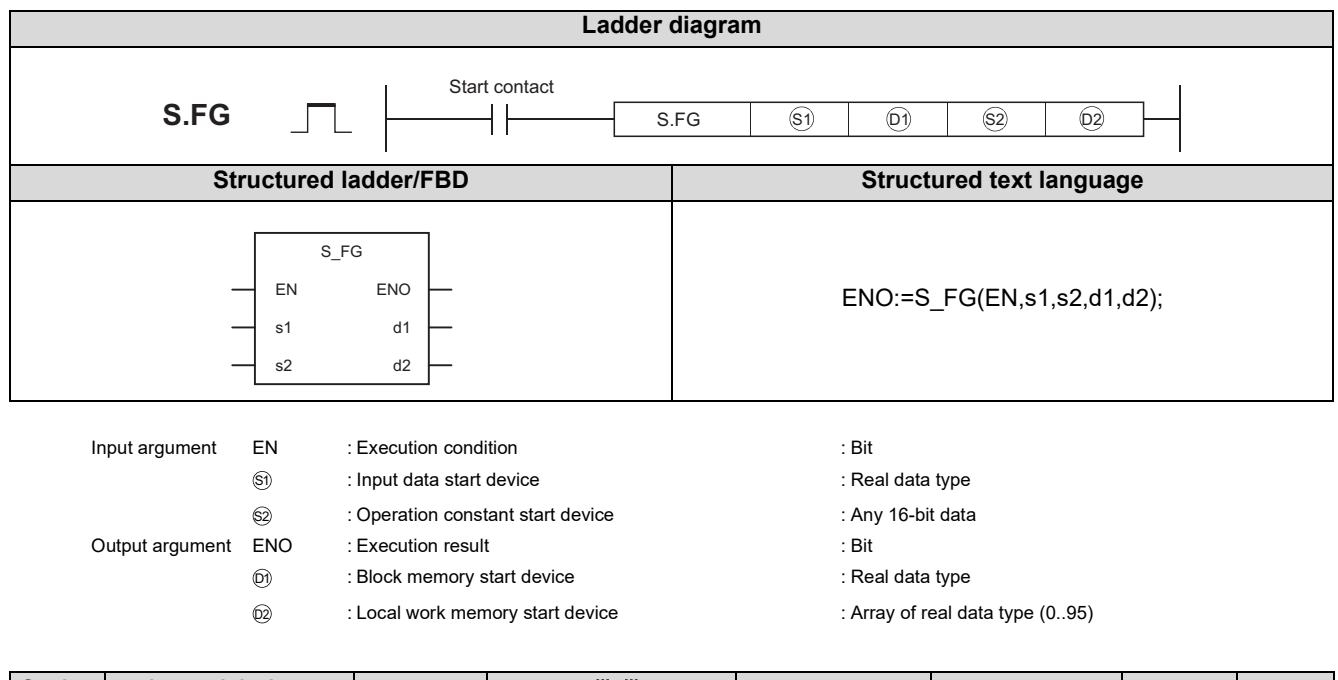

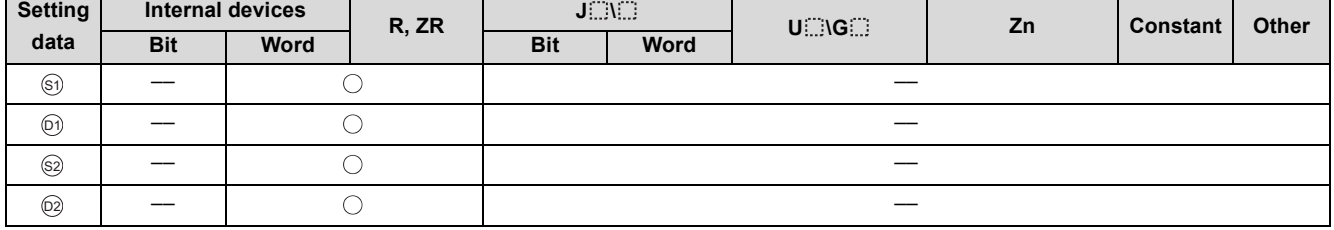

## **Function**

In response to the input value (E1), outputs the value following the function generator pattern that consists of n pieces of polygon points specified as the operation constants.

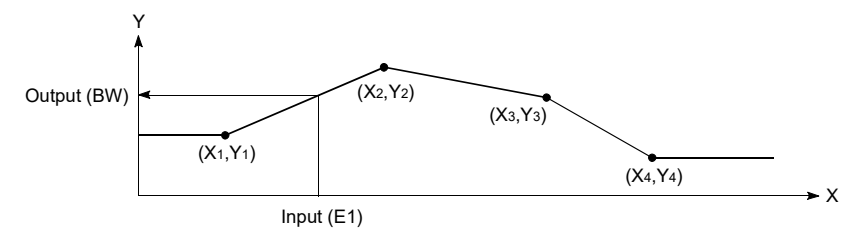

**Set by**

 $\cup$ 

## Set Data

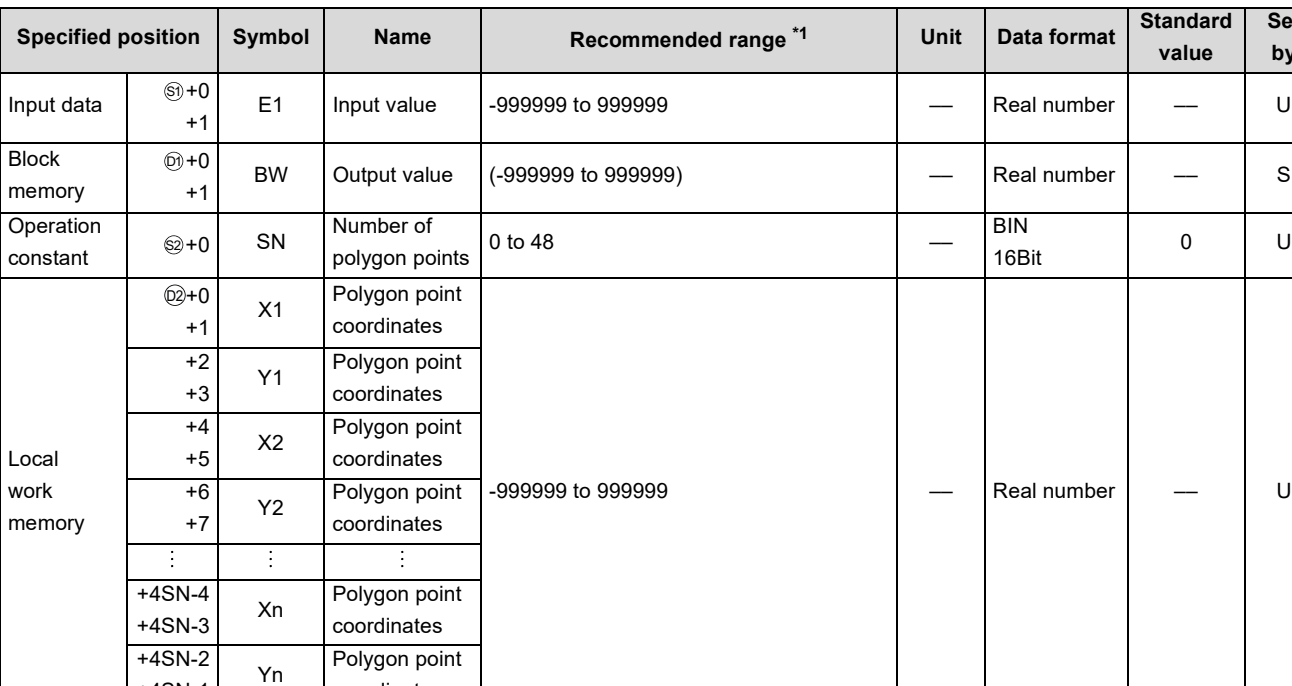

#### (1) Data specified in S.FG instruction

\*1 The data of the item(s) where the values within the recommended range are given in the parentheses are stored by the system. Users cannot set the data.

#### **Processing contents**

+4SN-1

(1) The S.FG instruction performs the following operation.

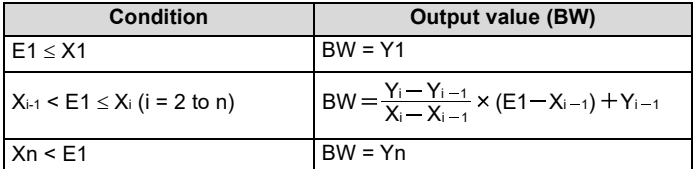

coordinates

(2) When  $n = 0$  there is no processing.

(3) When  $X_{i-1} > X_i$ , the value is cut off to  $n = i-1$  (Data after that is ignored.) When there are multiple Y<sub>i</sub> for the same X<sub>i</sub>, the lowest i is selected.

### **Operation Error**

In the following cases, the error flag (SM0) turns ON and the error code is stored in SD0.

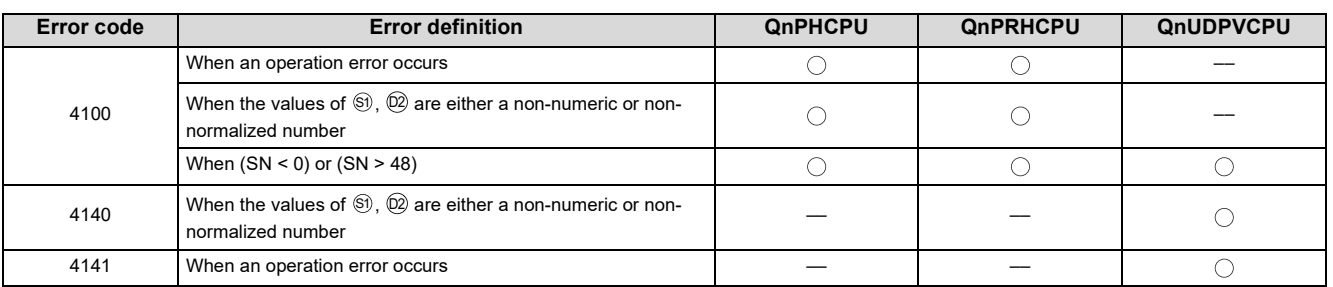

**10**

# <span id="page-209-0"></span>**10.2 S.IFG**

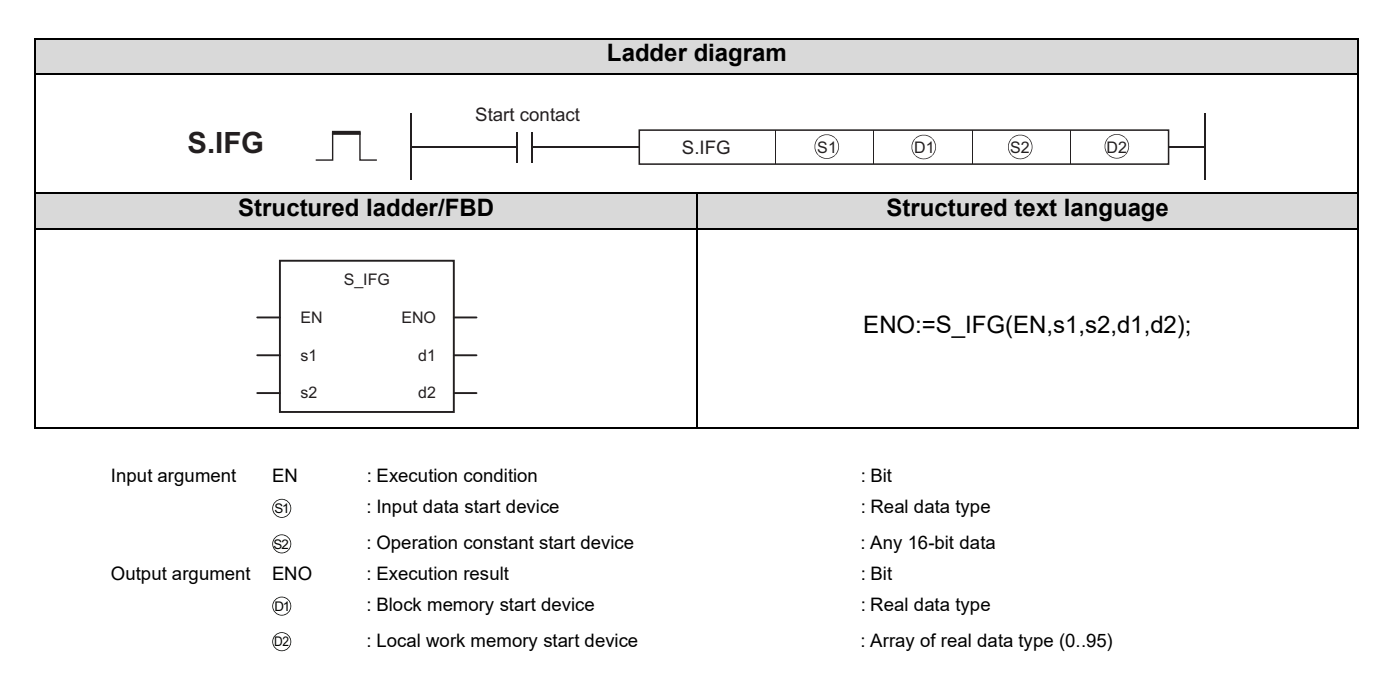

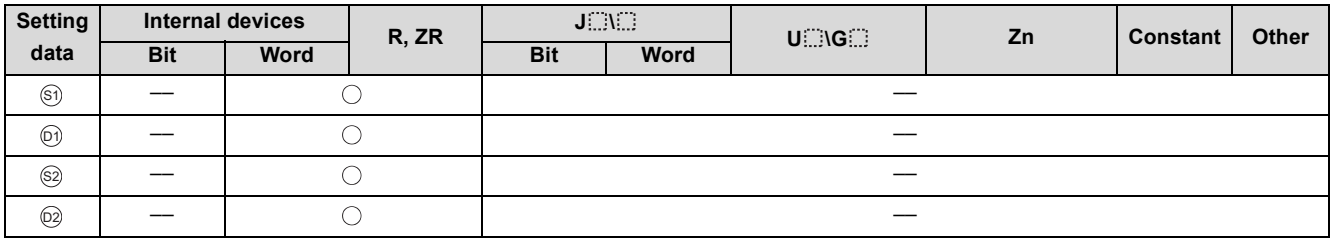

### **Function**

In response to the input value (E1), outputs the value following the inverse function generator pattern that consists of n pieces of polygon points specified as the operation constants.

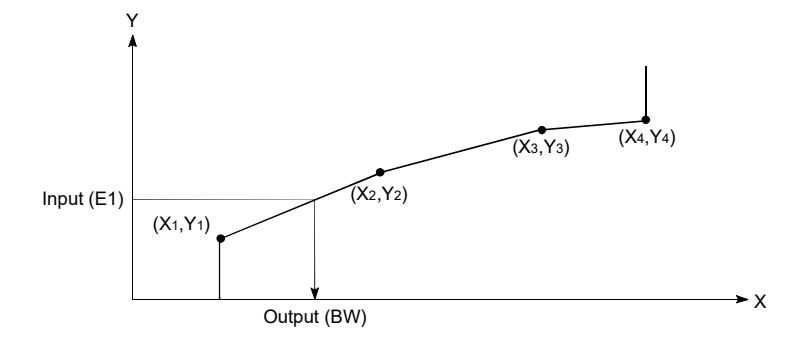

## Set Data

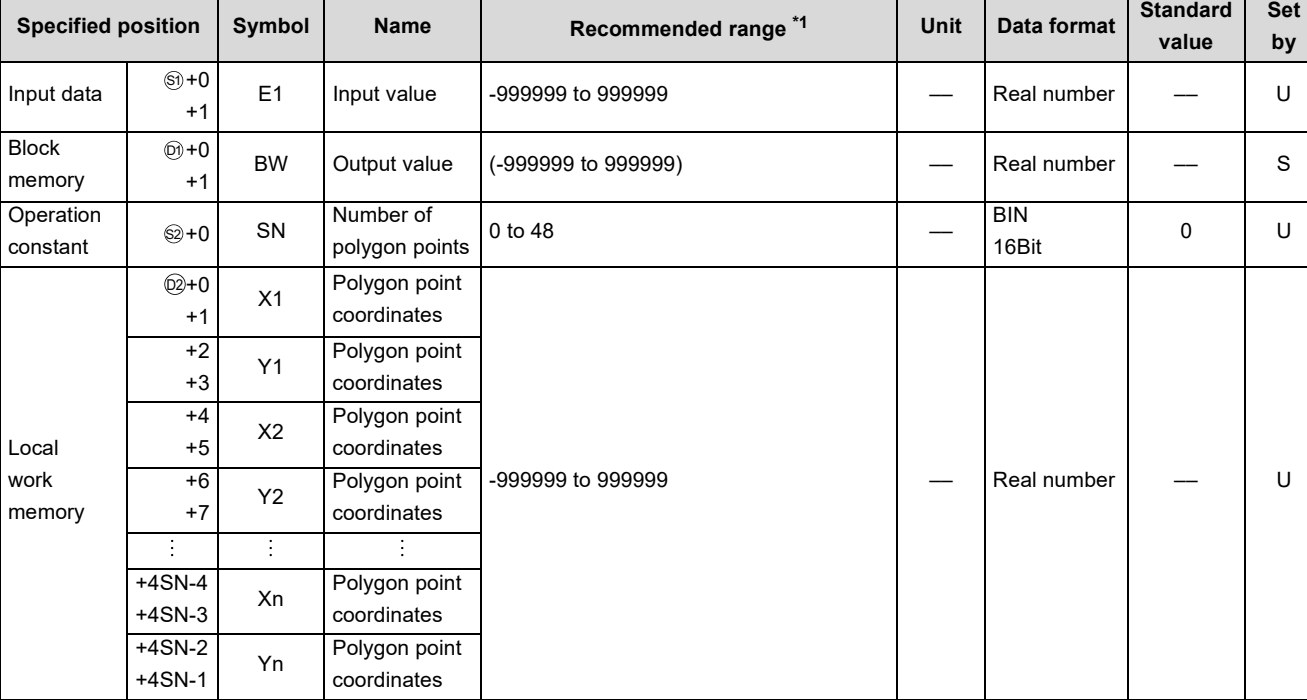

#### (1) Data specified in S.IFG instruction

\*1 The data of the item(s) where the values within the recommended range are given in the parentheses are stored by the system. Users cannot set the data.

#### **Processing contents**

(1) The S.IFG instruction performs the following operation.

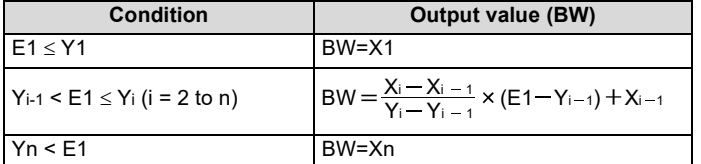

(2) When  $n = 0$  there is no processing.

(3) When  $Y_{i-1} > Y_{i}$ , the value is cut off to  $n = i-1$  (Data after that is ignored.) When there are multiple X<sub>i</sub> for the same Y<sub>i</sub>, the lowest i is selected.

### **Operation Error**

In the following cases, the error flag (SM0) turns ON and the error code is stored in SD0.

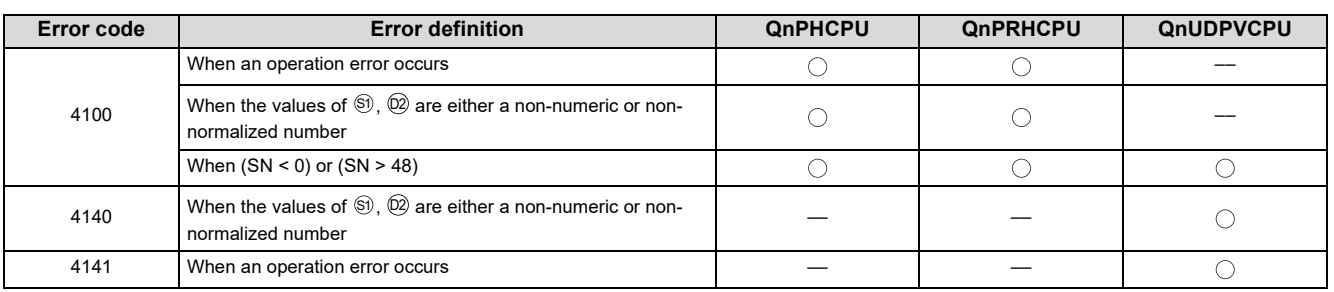

**10**

# <span id="page-211-0"></span>**10.3 S.FLT**

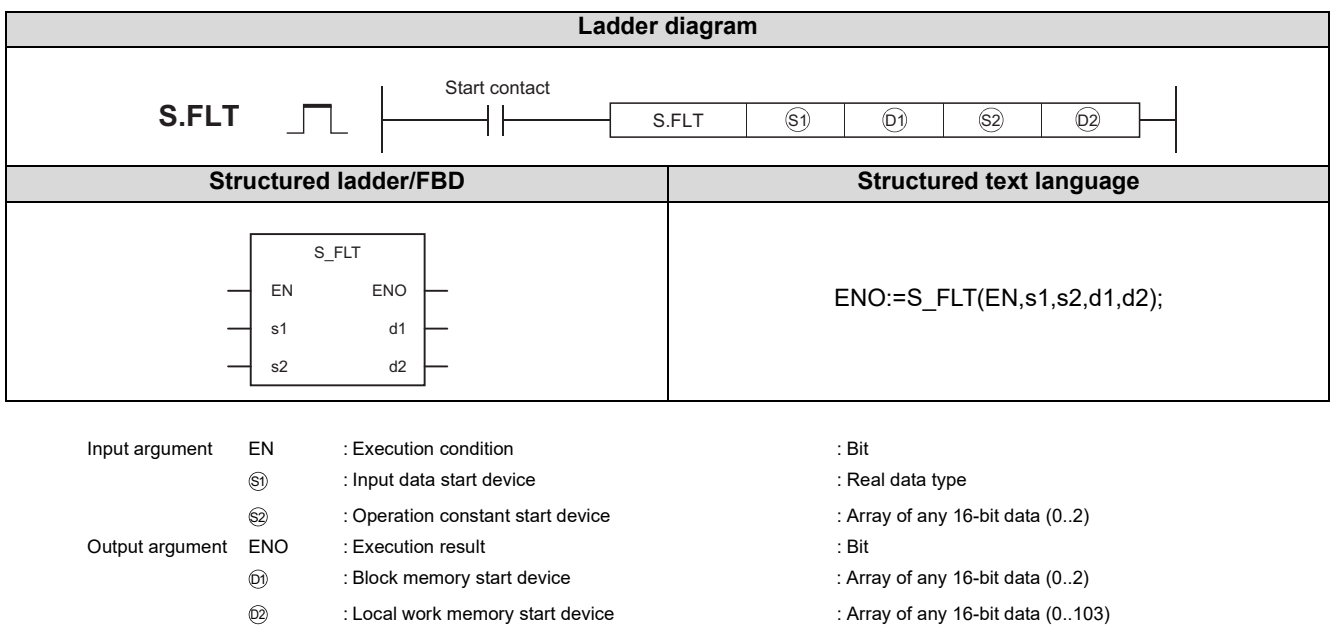

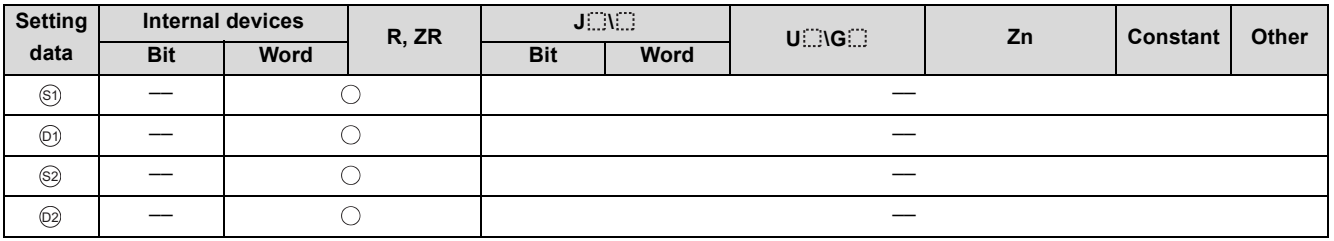

## Function

Stores SN pieces of input values (E1) sampled at the data collection intervals (ST) into the dead time table, and outputs the average of those SN pieces of data.

### Set Data

#### (1) Data specified in S.FLT instruction

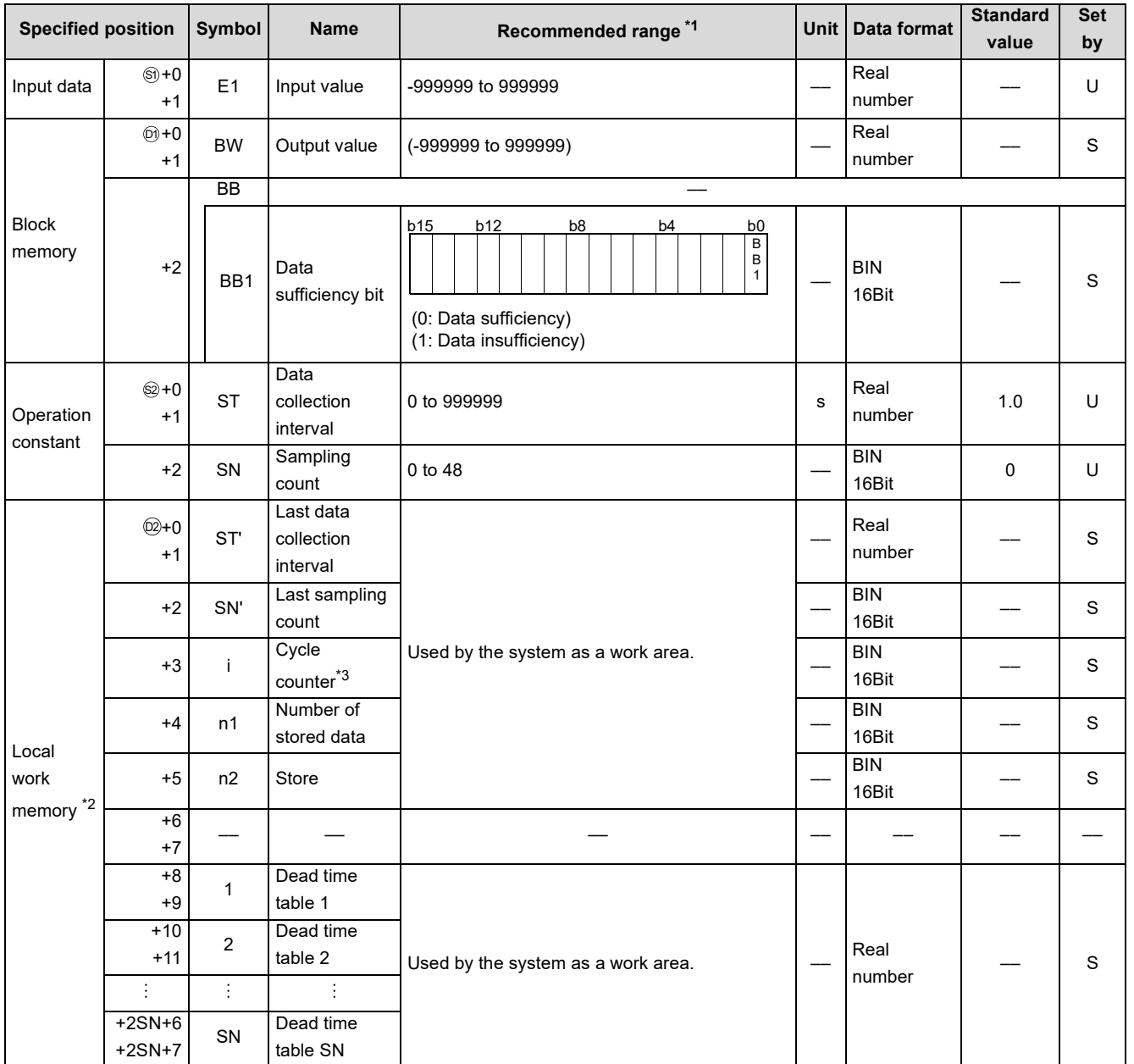

\*1 The data of the item(s) where the values within the recommended range are given in the parentheses are stored by the system. Users cannot set the data.

\*2 The loop tag memory and loop tag past value memory occupy a total of 128 words. (Refer to [Page 27, Section 3.3.1](#page-28-0) for details.)

\*3 The cycle counter rounds off the data to the nearest whole number.

(2) Execution cycle  $(\Delta T)$ 

Set the execution cycle in SD1500 and SD1501 as real numbers.

**10**

### **Processing contents**

- (1) The data update cycle is  $\frac{ST}{\Delta T}$ . (The decimal is rounded down.) T
- (2) The data sufficiency bit (BB1) turns to 0 when the dead time table is filled with SN pieces of data. It turns to 1 when the dead time table is not filled.

 $Point<sup>°</sup>$ 

- Until the dead time table is filled with data, the average of the data provided until then is output.
- Processed using  $ST = n \times \Delta T$ . (n is an integral)

### Operation Error

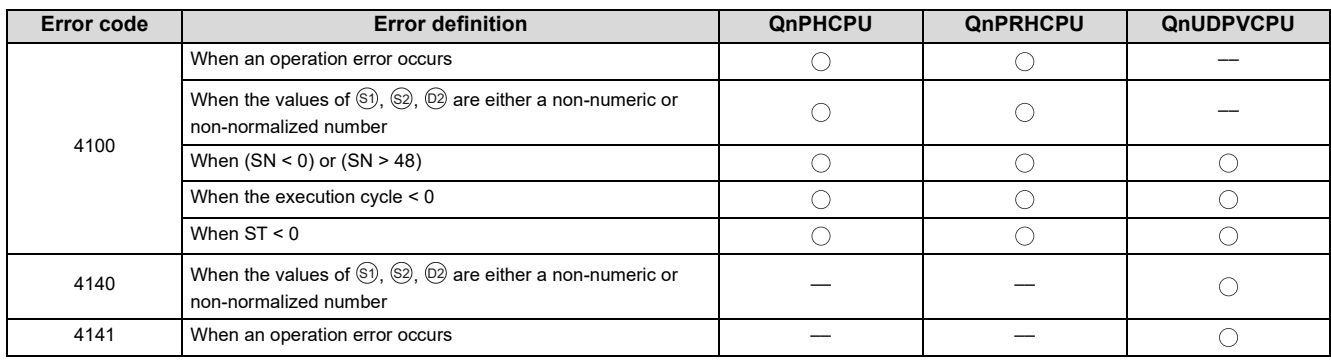

# <span id="page-214-0"></span>**10.4 S.SUM**

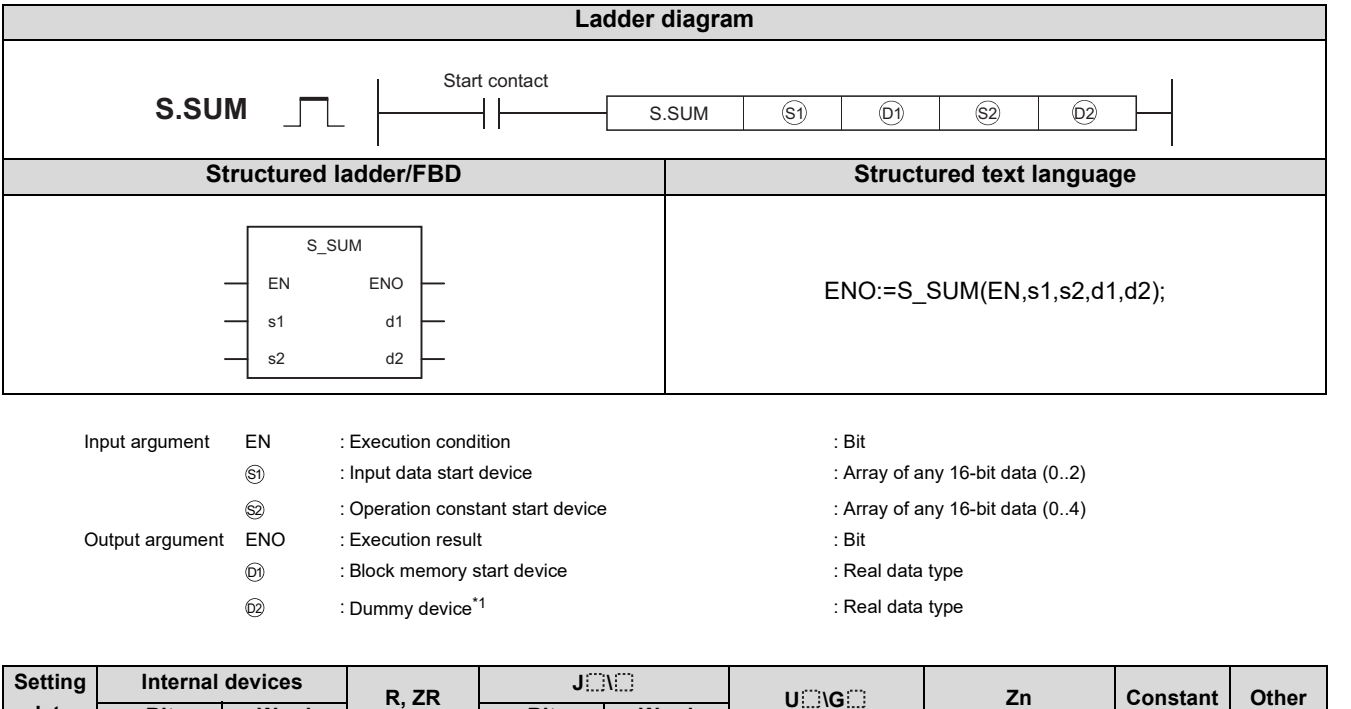

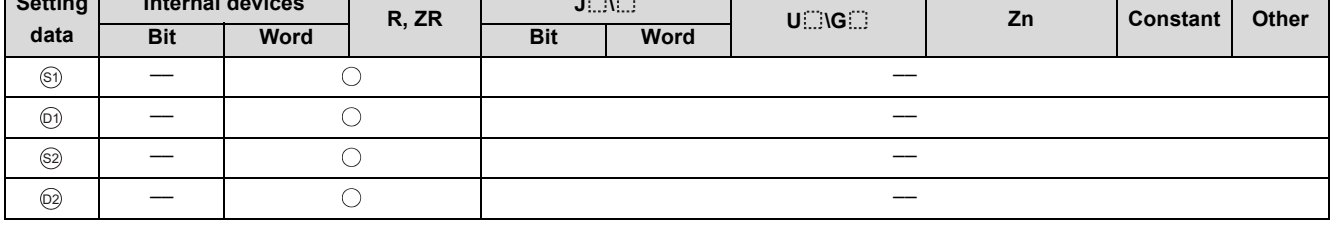

\*1 Special register SD1506 can be specified as a dummy device.

### **Function**

Integrates and outputs the input value (E1) when the integration start signal (e1) turns from 0 to 1.

**10**

## Set Data

#### (1) Data specified in S.SUM instruction

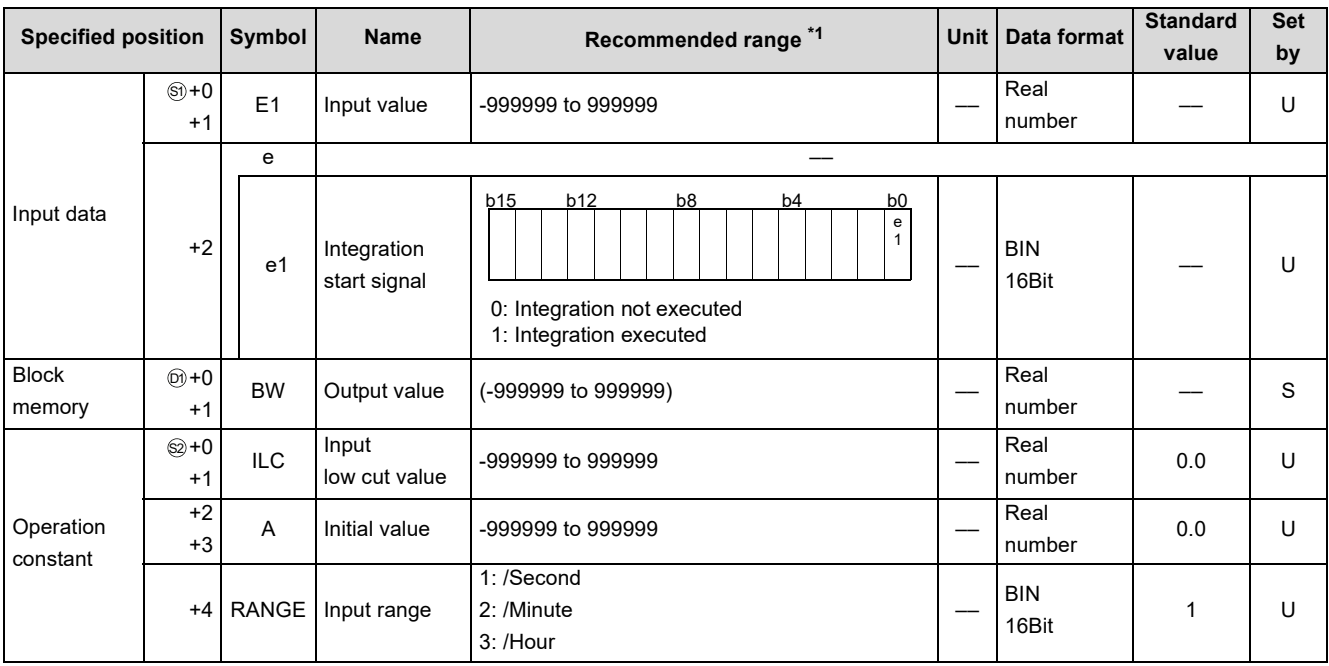

\*1 The data of the item(s) where the values within the recommended range are given in the parentheses are stored by the system. Users cannot set the data.

(2) Execution cycle  $(\Delta T)$ 

Set the execution cycle in SD1500 and SD1501 as real numbers.

#### **Processing contents**

(1) The S.SUM instruction performs the following processing.

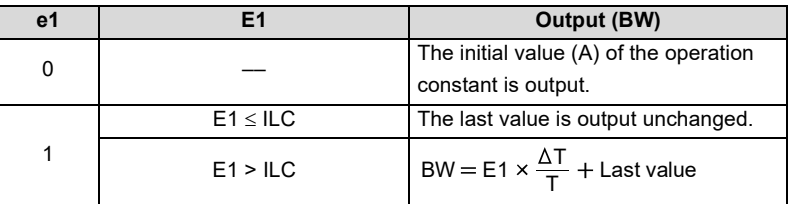

- (2) The T value used for the operation changes depending on the input range (RANGE) setting.
	- $\cdot$  When RANGE = 1, T = 1
	- $\cdot$  When RANGE = 2, T = 60
	- $\cdot$  When RANGE = 3, T = 3600

### **Operation Error**

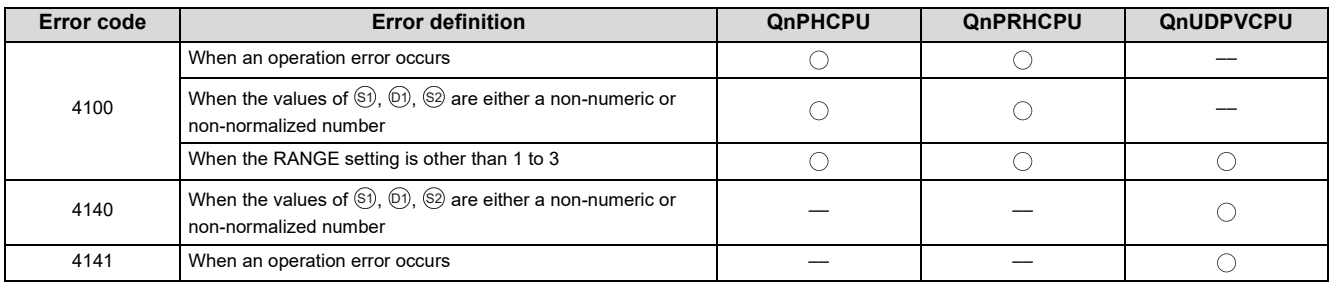
# <span id="page-216-0"></span>**10.5 S.TPC**

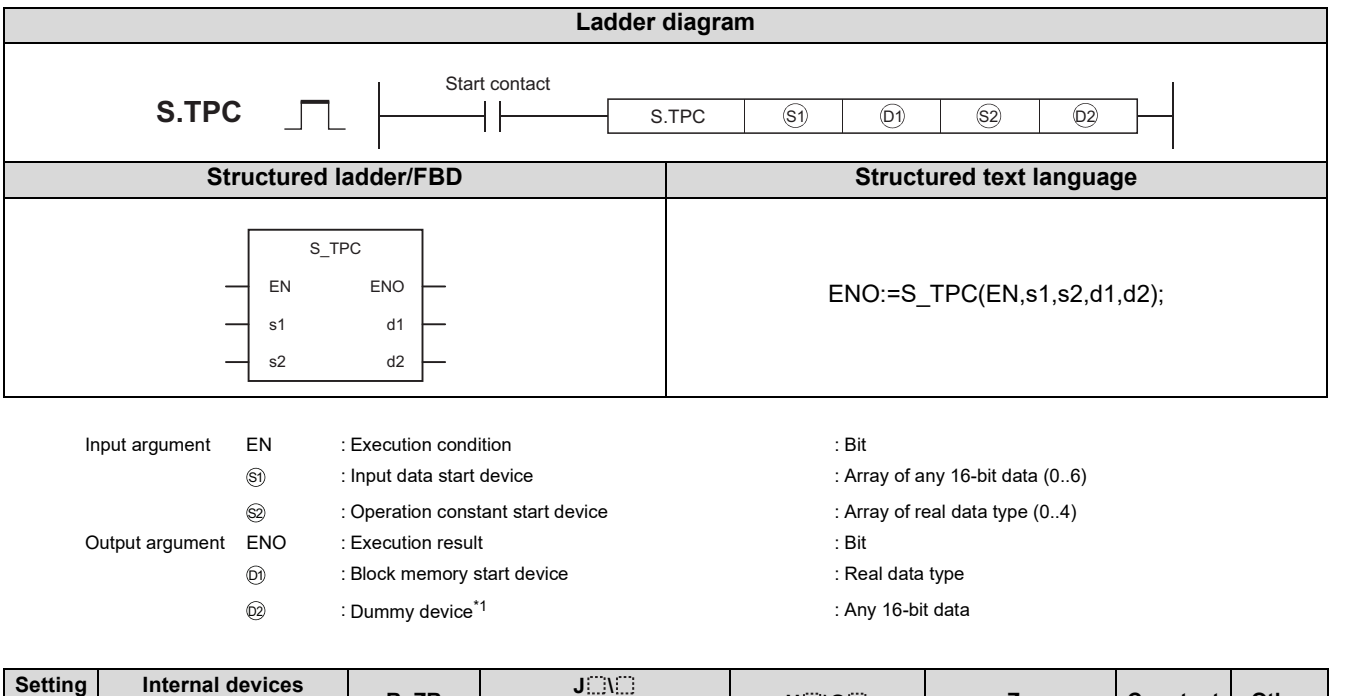

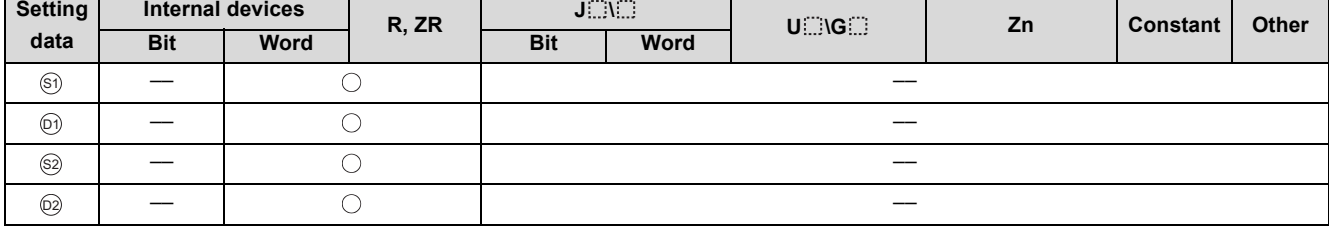

\*1 Special register SD1506 can be specified as a dummy device.

## Function

The input value (E1) is subject to temperature/pressure correction (temperature or pressure) and output.

#### (1) Data specified in S.TPC instruction

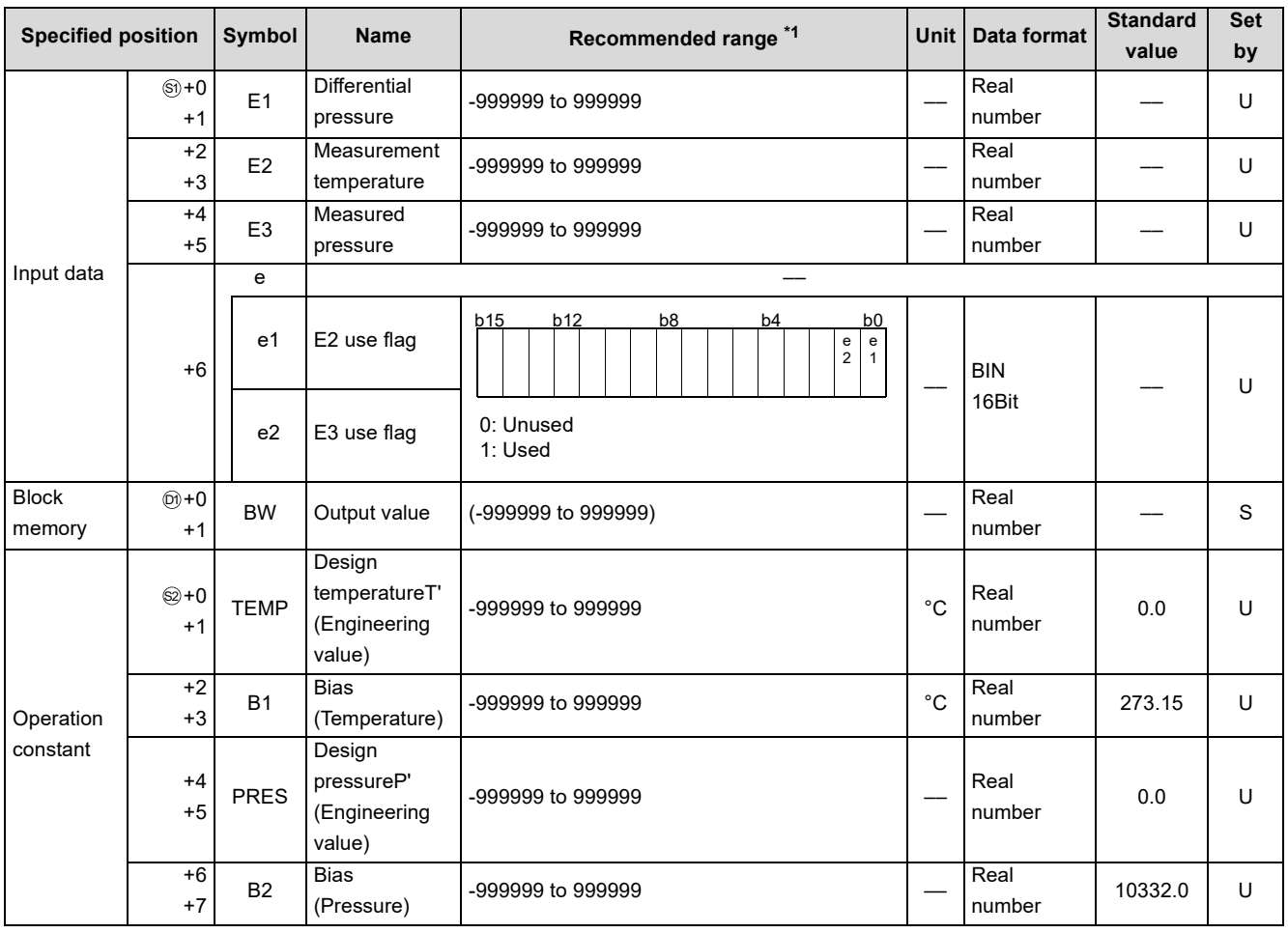

\*1 The data of the item(s) where the values within the recommended range are given in the parentheses are stored by the system. Users cannot set the data.

#### **Processing contents**

- (1) The S.TPC instruction calculates the temperature/pressure correction value with the following expression.  $BW = E1 \times A1 \times A2$
- (2) A1 and A2 use the values calculated with the following expressions.

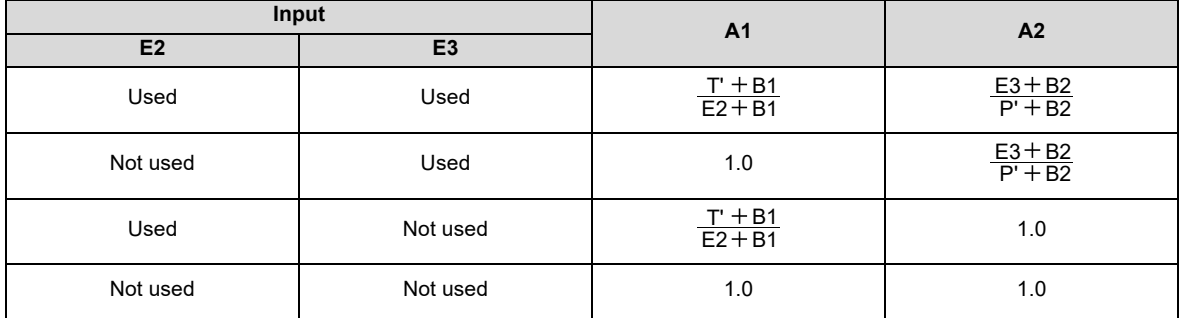

# **Operation Error**

In the following cases, the error flag (SM0) turns ON and the error code is stored in SD0.

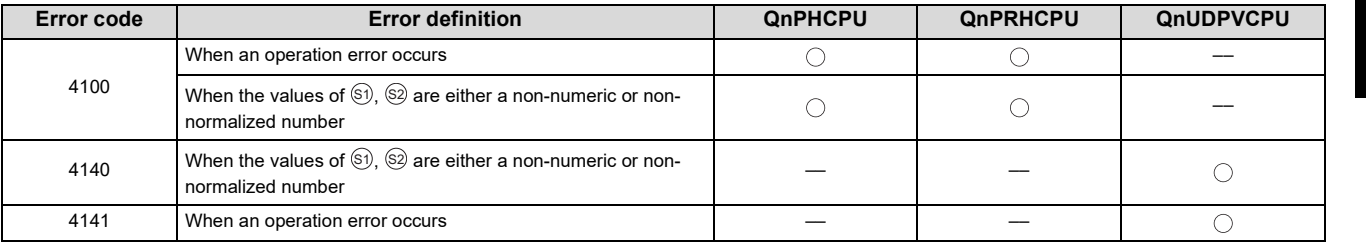

# <span id="page-219-0"></span>**10.6 S.ENG**

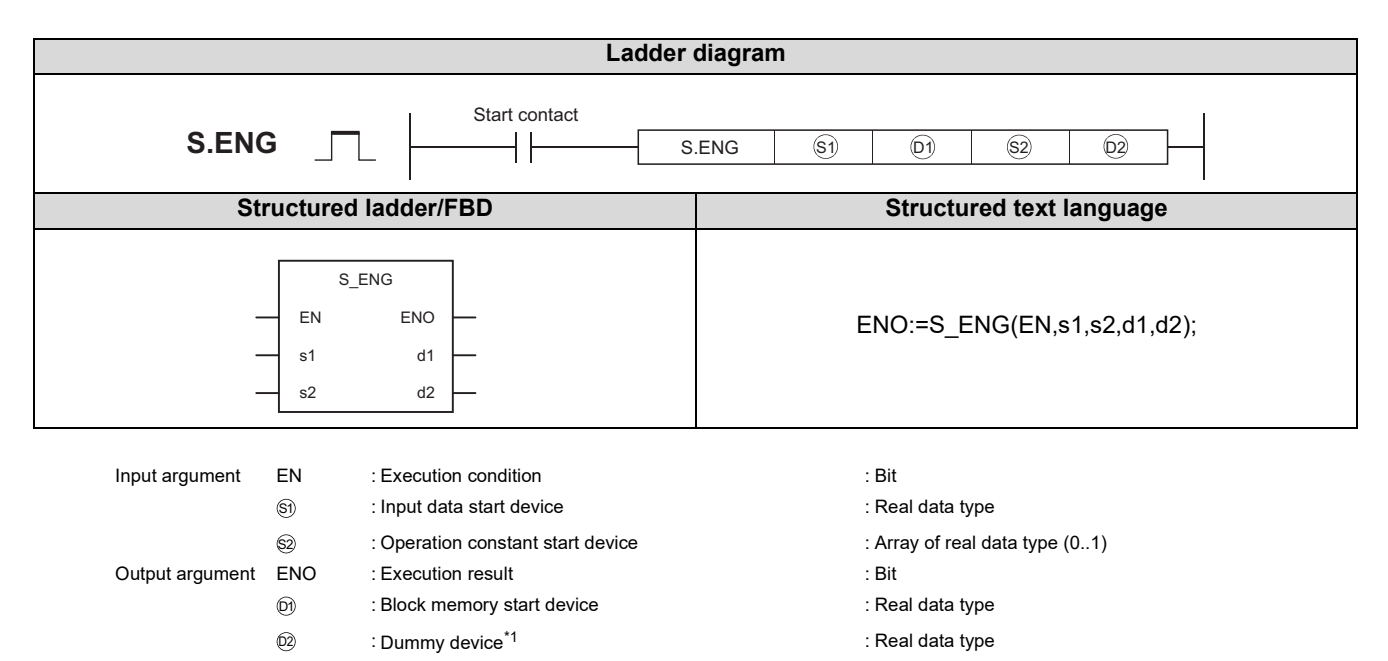

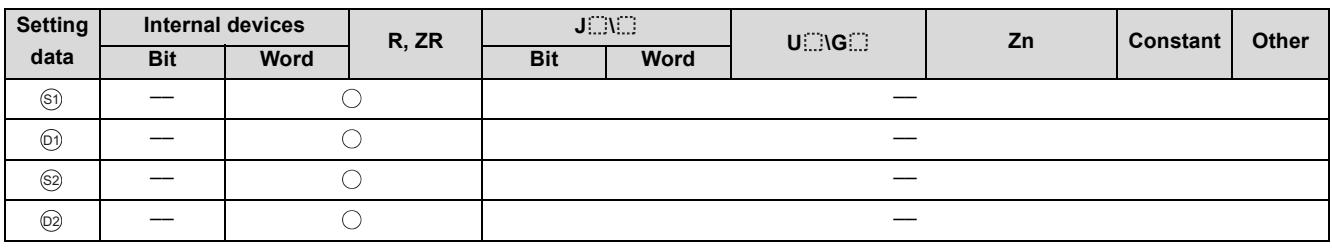

\*1 Special register SD1506 can be specified as a dummy device.

## **Function**

The input value (E1) is output by the engineering conversion.

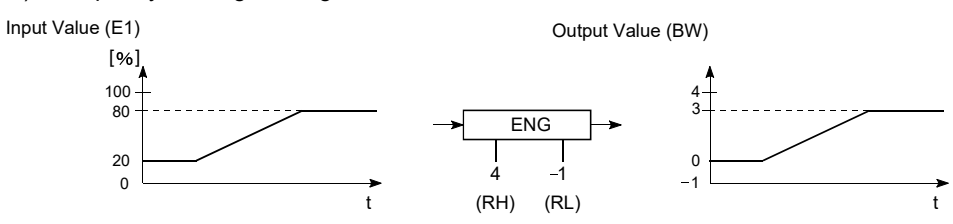

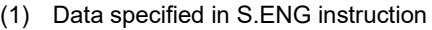

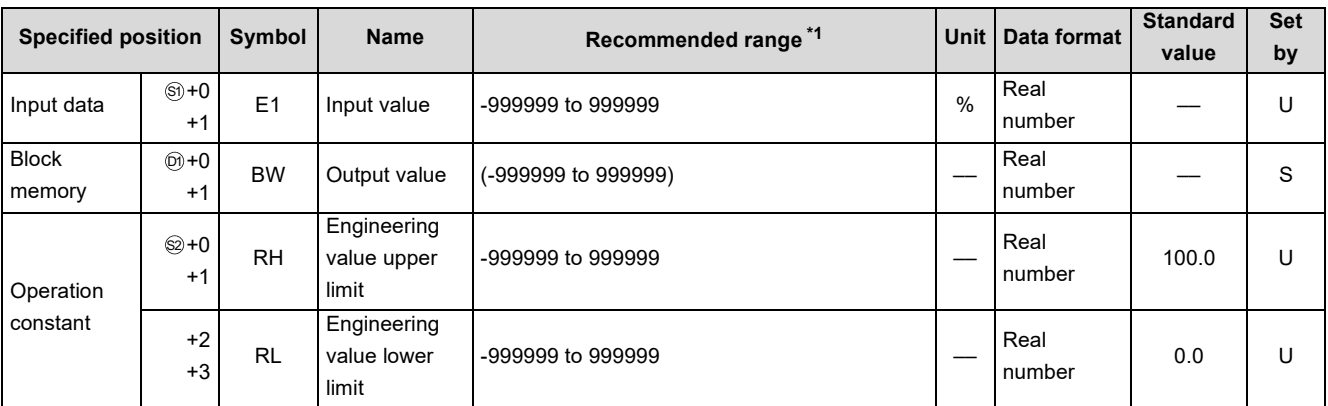

\*1 The data of the item(s) where the values within the recommended range are given in the parentheses are stored by the system. Users cannot set the data.

#### **Processing contents**

(1) The S.ENG instruction performs the following operation.

BW = 
$$
\frac{RH - RL}{100}
$$
 x E1 + RL (E1 = 0 to 100%)

# **Operation Error**

In the following cases, the error flag (SM) turns ON and the error code is stored in SD0.

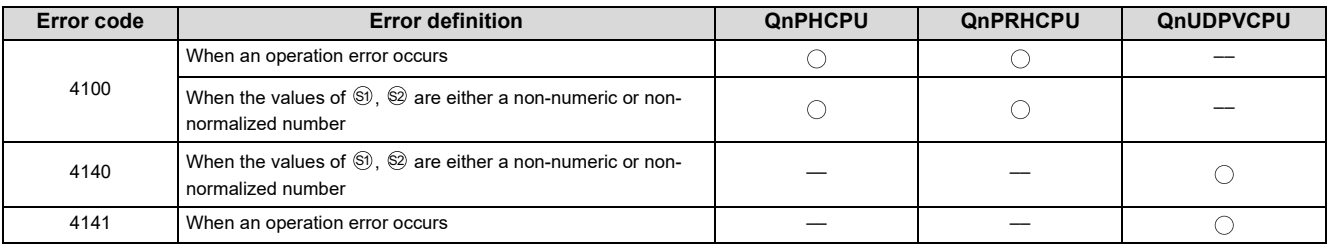

# <span id="page-221-0"></span>**10.7 S.IENG**

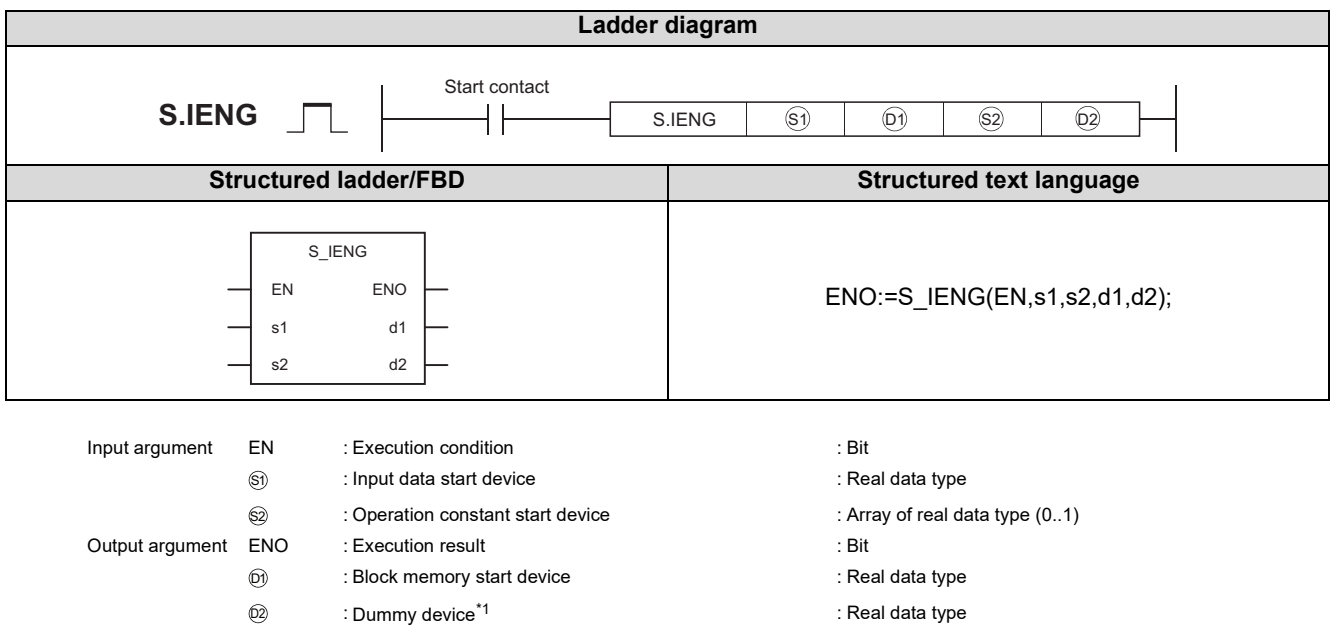

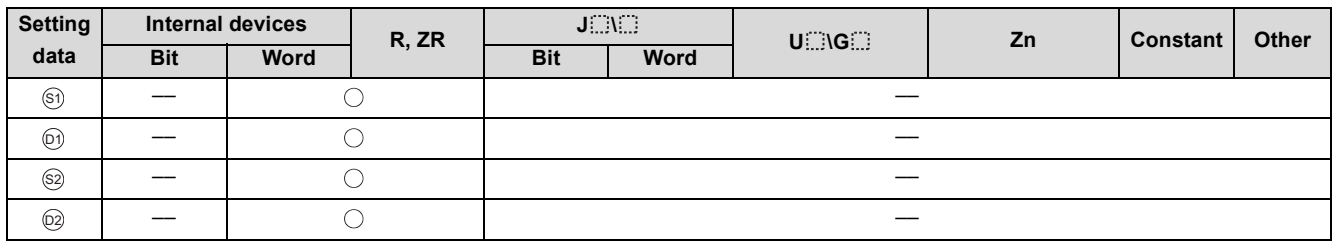

\*1 Special register SD1506 can be specified as a dummy device.

## Function

The input value (E1) is converted to % value and output.

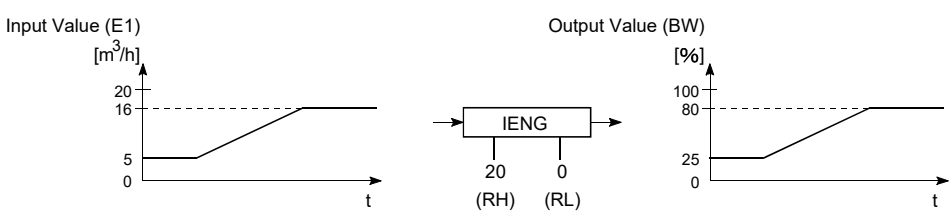

(1) Data specified in S.IENG instruction

| <b>Specified</b><br><b>Position</b> |                   | Symbol    | <b>Name</b>                         | Recommended range <sup>*1</sup> | Unit | <b>Data</b><br>format | <b>Standard</b><br>value | Set<br>by |
|-------------------------------------|-------------------|-----------|-------------------------------------|---------------------------------|------|-----------------------|--------------------------|-----------|
| Input data                          | $(5) + 0$<br>$+1$ | E1        | Input value                         | -999999 to 999999               |      | Real<br>number        |                          | U         |
| <b>Block</b><br>memory              | $(0) + 0$<br>$+1$ | <b>BW</b> | Output value                        | (-999999 to 999999)             | $\%$ | Real<br>number        |                          | S         |
| Operation<br>constant               | $$2 + 0$<br>$+1$  | <b>RH</b> | Engineering<br>value upper<br>limit | -999999 to 999999               |      | Real<br>number        | 100.0                    | U         |
|                                     | $+2$<br>$+3$      | <b>RL</b> | Engineering<br>value lower<br>limit | -999999 to 999999               |      | Real<br>number        | 0.0                      | U         |

\*1 The data of the item(s) where the values within the recommended range are given in the parentheses are stored by the system. Users cannot set the data.

#### **Processing contents**

(1) The S.IENG instruction performs the following operation.

$$
BW = \frac{100}{RH - RL} \times (E1 - RL) \quad (*)
$$

- (2) Make setting to satisfy RH > RL.
- (3) If RH  $\leq$  RL, the processing is executed unchanged but engineering value reverse conversion is not performed.

(4) If  $RH = RL$ ,  $BW = 0$ .

## Operation Error

In the following cases, the error flag (SM0) turns ON and the error code is stored in SD0.

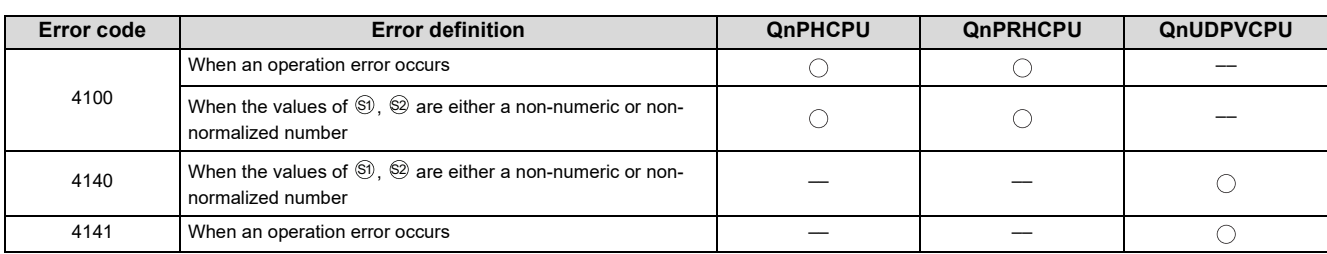

# **CHAPTER 11 ARITHMETIC OPERATION INSTRUCTIONS**

# <span id="page-223-0"></span>**11.1 S.ADD**

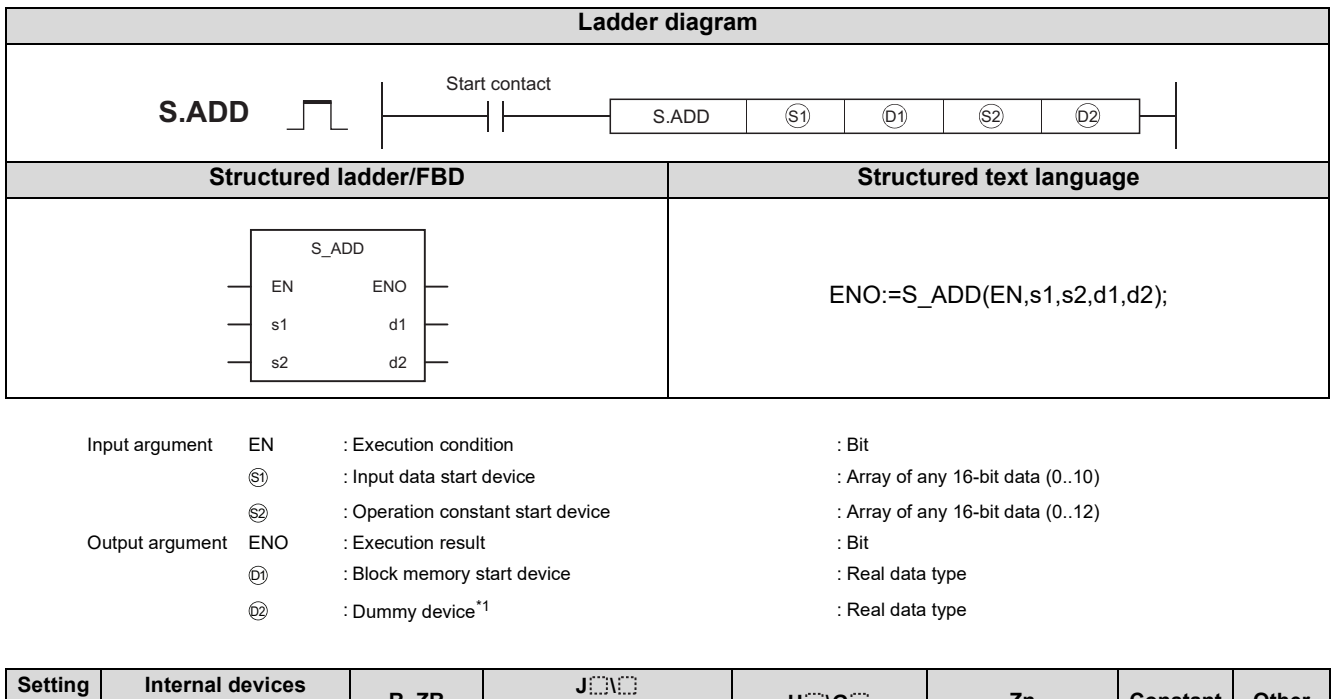

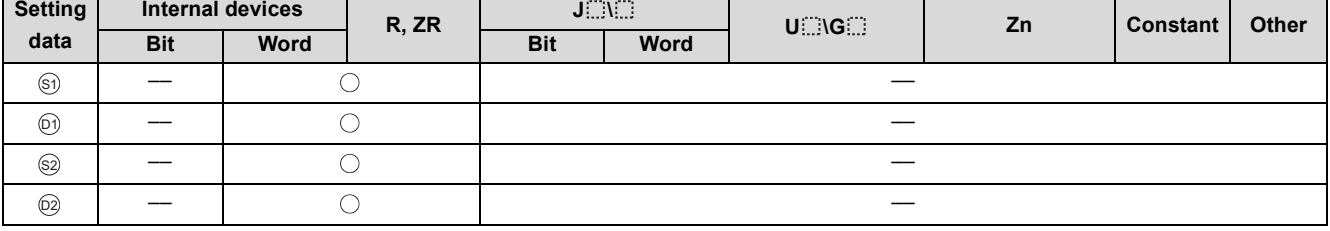

\*1 Special register SD1506 can be specified as a dummy device.

#### **Function**

The input value (El to En) data is added by attaching a coefficient.

#### (1) Data specified in S.ADD instruction

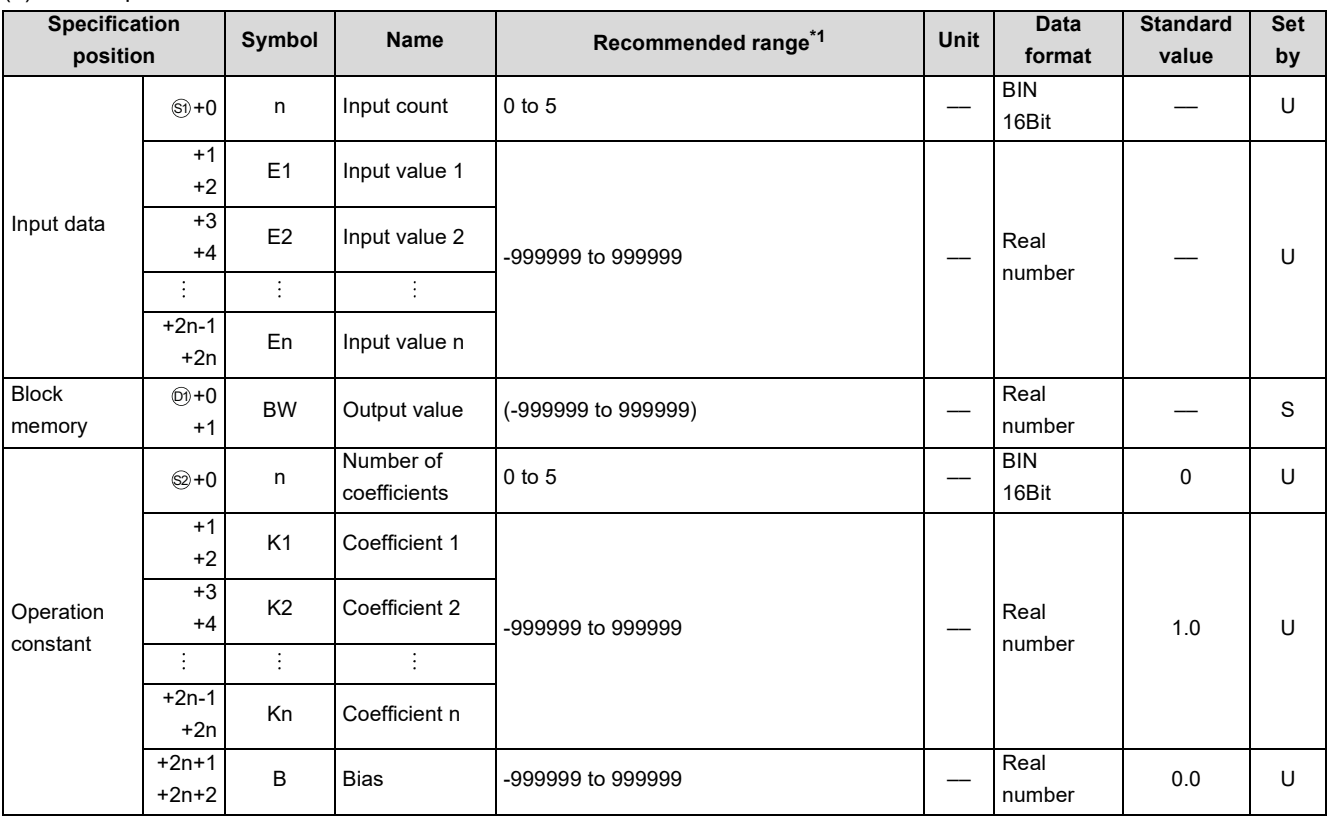

\*1 The data of the item(s) where the values within the recommended range are given in the parentheses are stored by the system. Users cannot set the data.

#### **Processing contents**

- (1) The S.ADD instruction performs the following operation. BW =  $(K1 \times E1) + (K2 \times E2) ... + (Kn \times E1) + B$
- (2) When  $n$  is 0, BW = B.

#### Operation Error

In the following cases, the error flag (SM0) turns ON and the error code is stored in SD0.

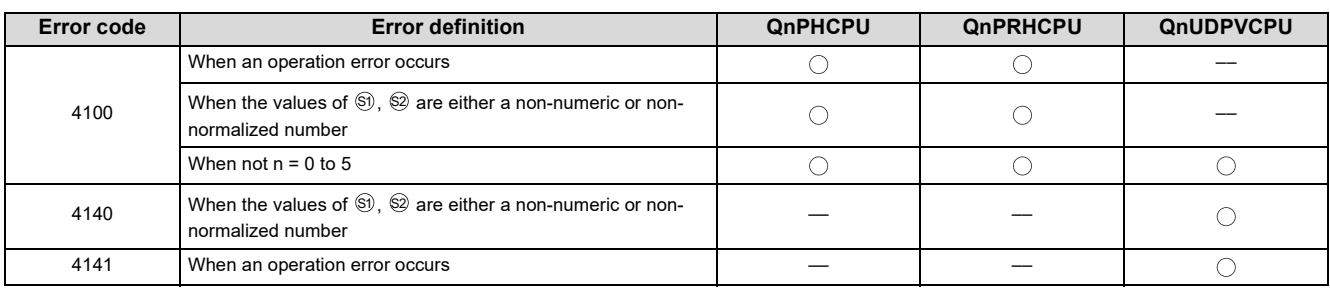

# <span id="page-225-0"></span>**11.2 S.SUB**

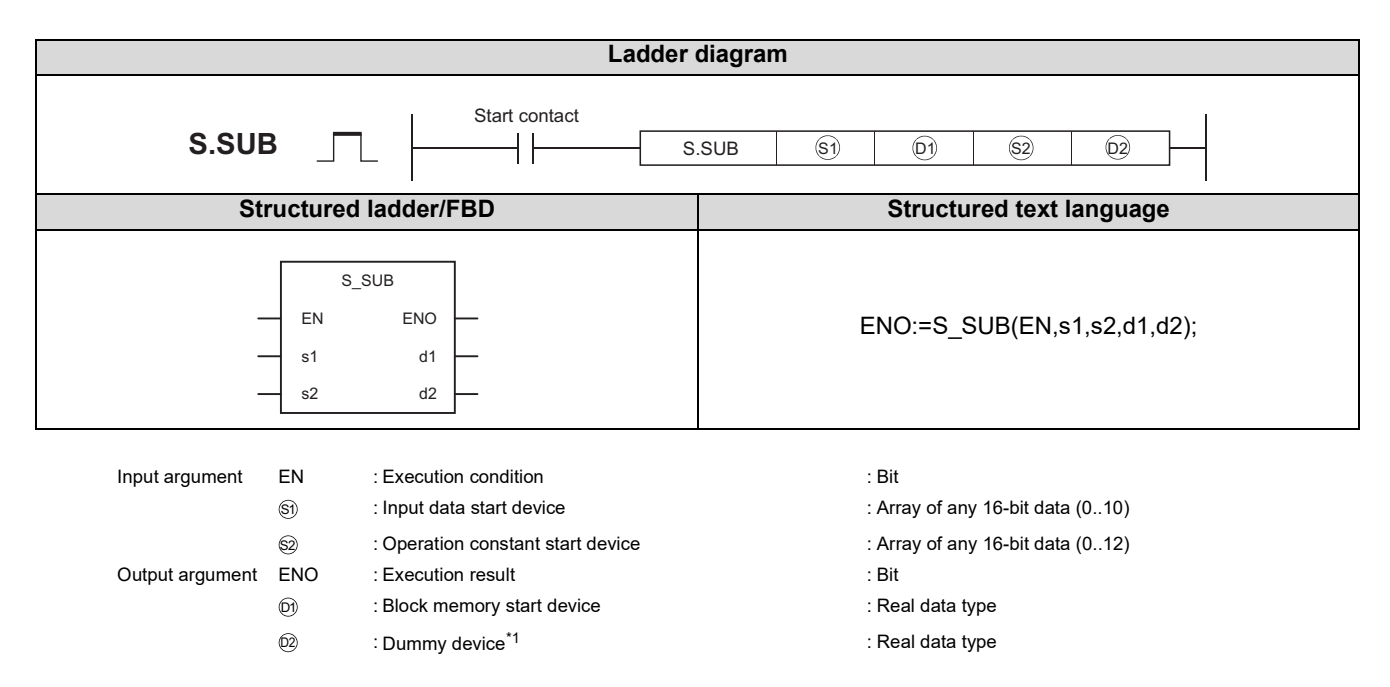

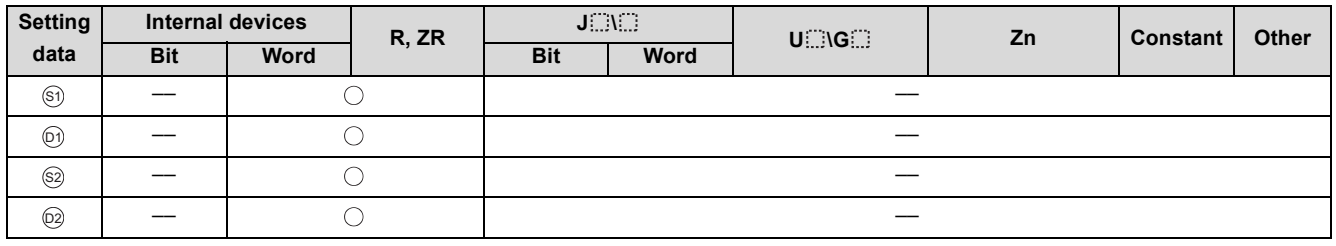

\*1 Special register SD1506 can be specified as a dummy device.

## **Function**

The input value (E1 to En) data is subtracted by attaching a coefficient.

#### (1) Data specified in S.SUB instruction

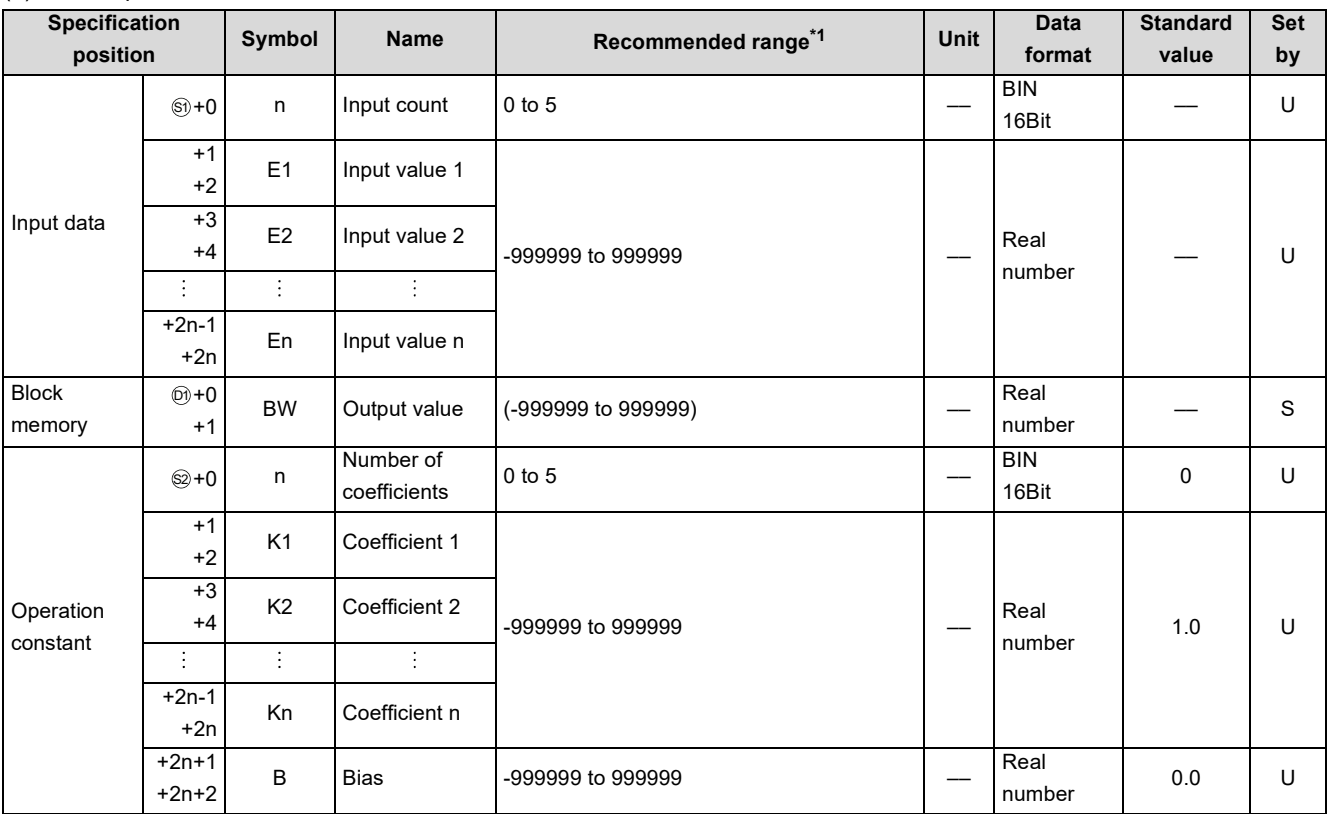

\*1 The data of the item(s) where the values within the recommended range are given in the parentheses are stored by the system. Users cannot set the data.

#### **Processing contents**

- (1) The S.SUB instruction instructs the following operation. BW = (K1 × E1) - (K2 × E2) … - (Kn × En) + B
- (2) When  $n$  is  $0$ ,  $BW = B$ .

## Operation Error

In the following cases, the error flag (SM0) turns ON and the error code is stored in SD0.

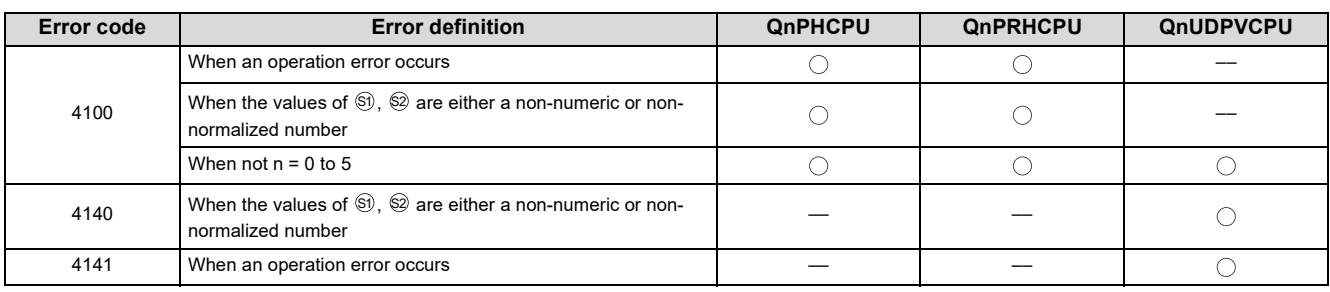

# <span id="page-227-0"></span>**11.3 S.MUL**

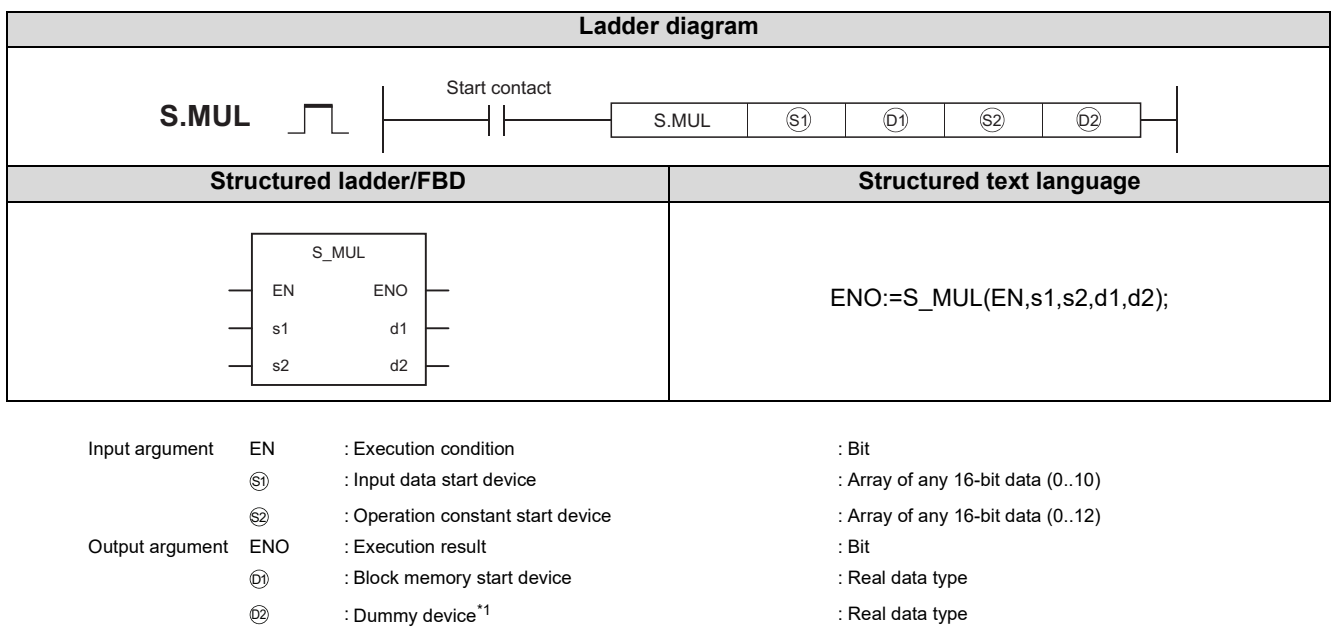

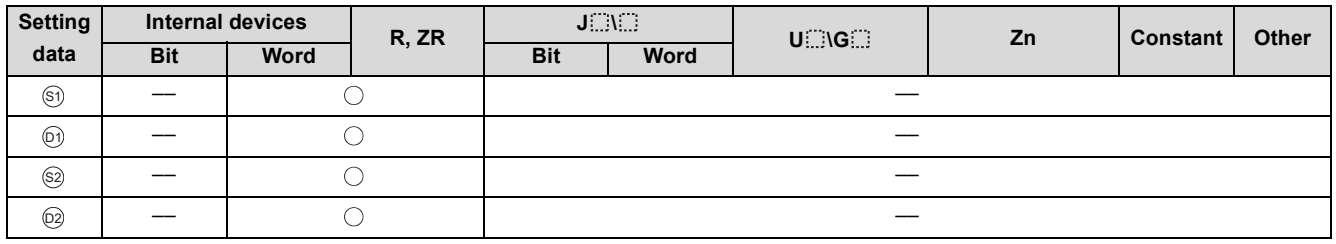

\*1 Special register SD1506 can be specified as a dummy device.

# **Function**

The input value (E1 to En) data is multiplied by attaching a coefficient.

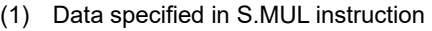

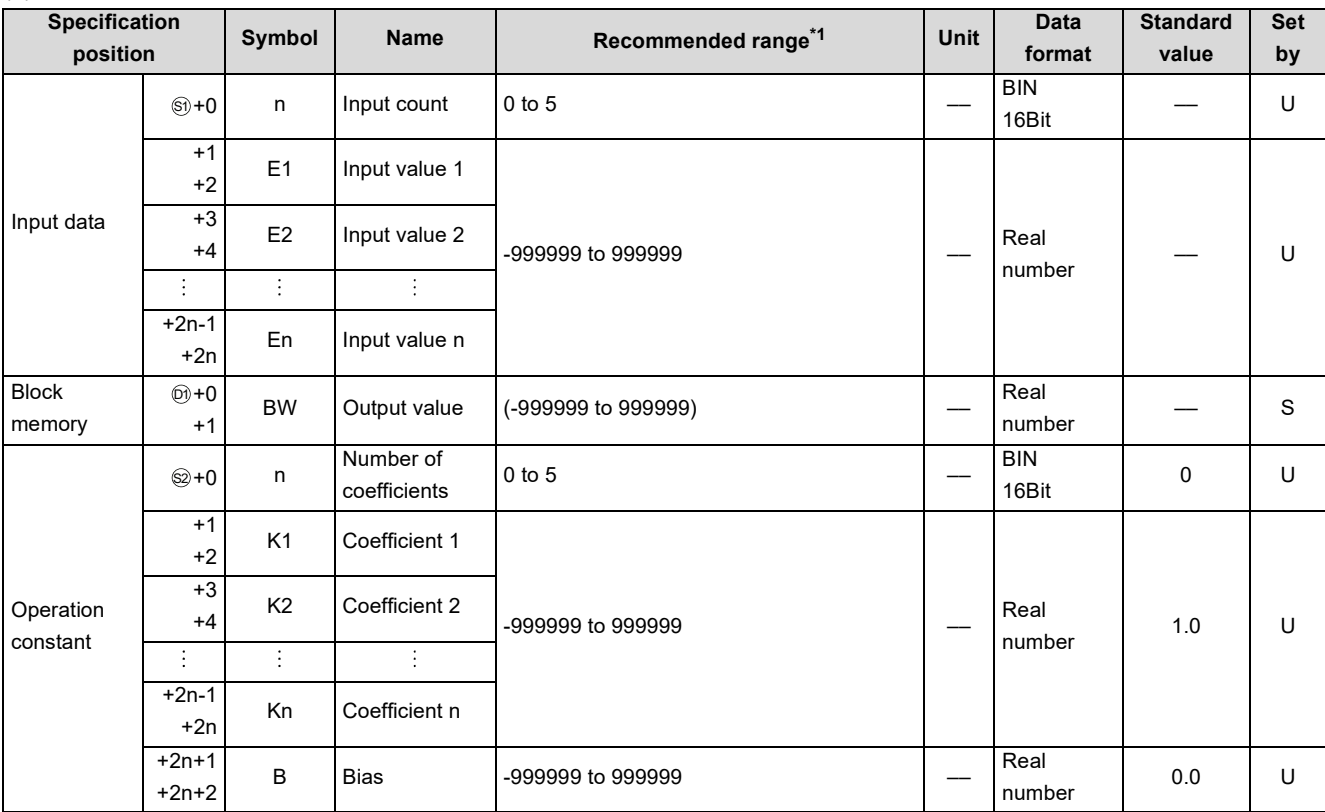

\*1 The data of the item(s) where the values within the recommended range are given in the parentheses are stored by the system. Users cannot set the data.

#### **Processing contents**

- (1) The S.MUL instruction performs the following operation. BW = (K1 × E1) × (K2 × E2) … × (Kn × En) + B
- (2) When  $n$  is  $0$ , BW = B.

## **Operation Error**

In the following cases, the error flag (SM0) turns ON and the error code is stored in SD0.

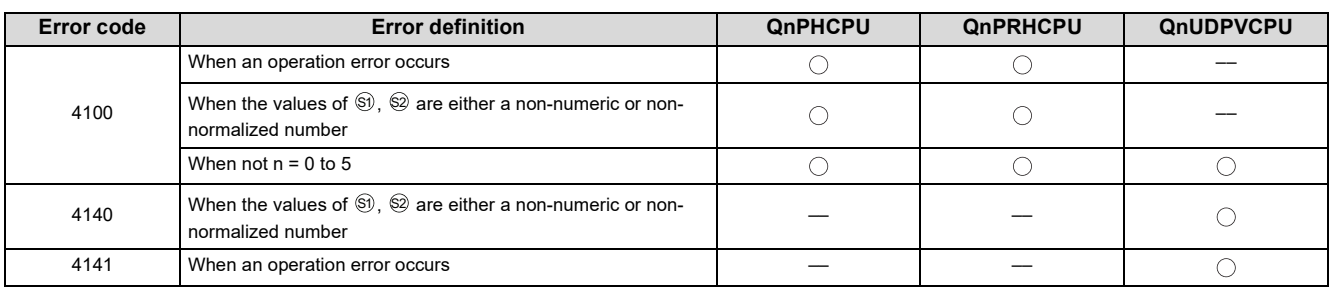

# <span id="page-229-0"></span>**11.4 S.DIV**

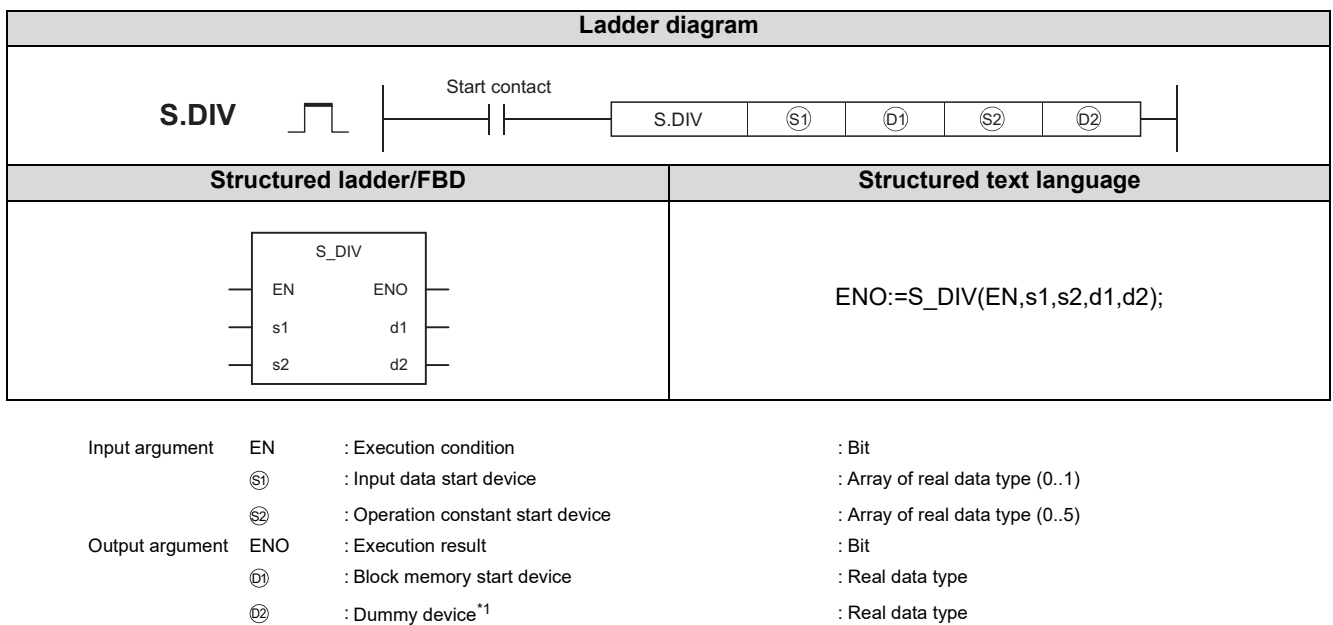

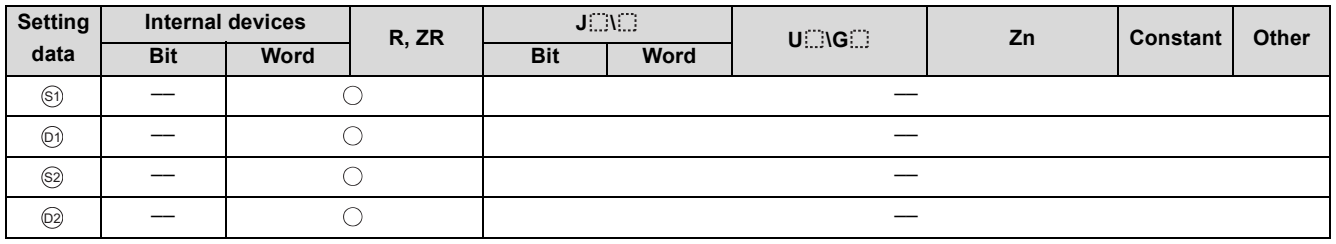

\*1 Special register SD1506 can be specified as a dummy device.

# **Function**

Divides the input value 1 (E1) by the input value 2 (E2).

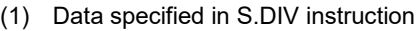

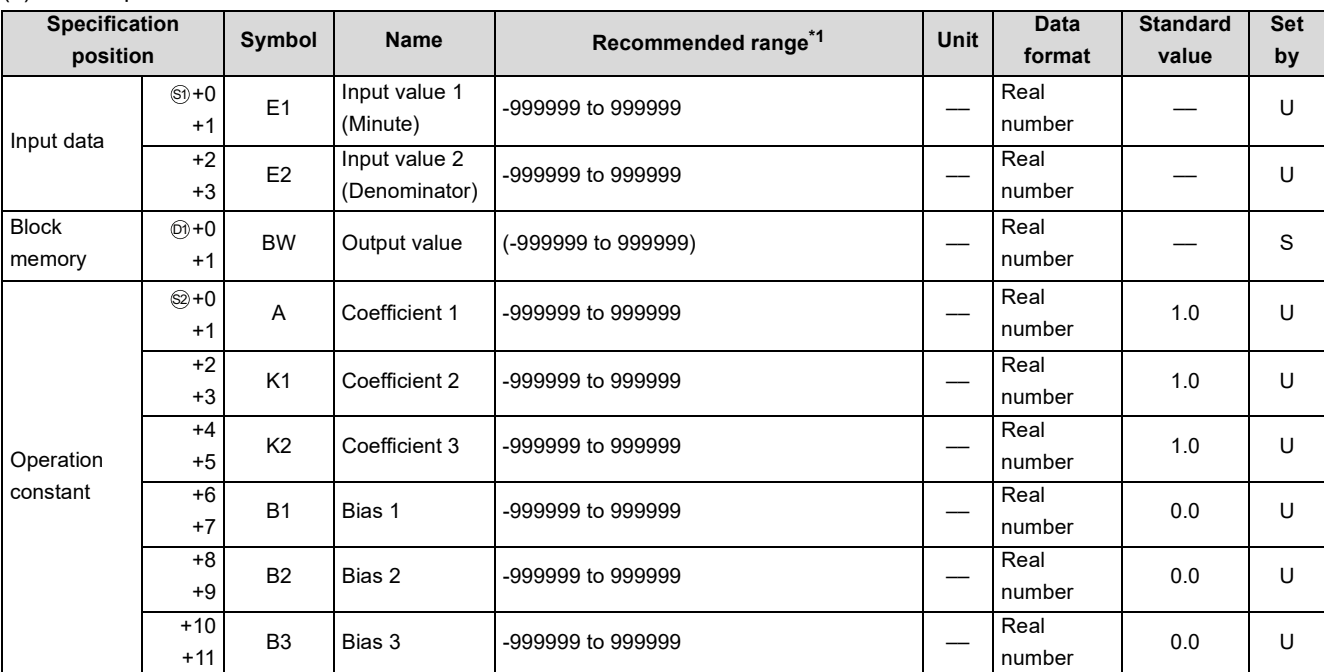

\*1 The data of the item(s) where the values within the recommended range are given in the parentheses are stored by the system. Users cannot set the data.

#### Processing contents

(1) The S.DIV instruction performs the following operation.

$$
BW = Ax \frac{K1 \times E1 + B1}{K2 \times E2 + B2} + B3
$$

(2) When the denominator is 0, BW = B3.

## **Operation Error**

In the following cases, the error flag (SM0) turns ON and the error code is stored in SD0.

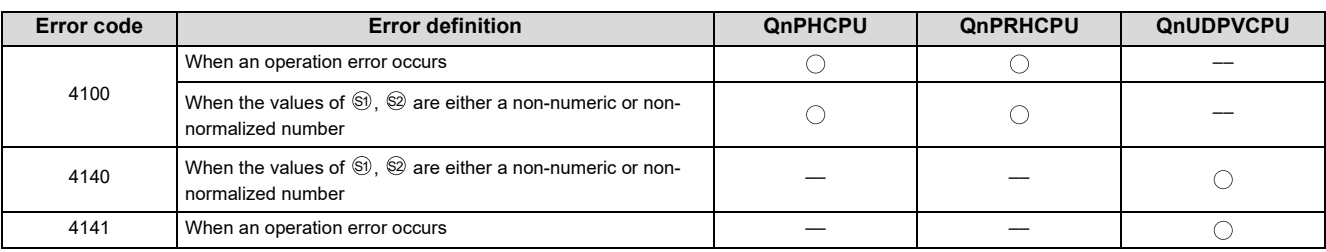

# <span id="page-231-0"></span>**11.5 S.SQR**

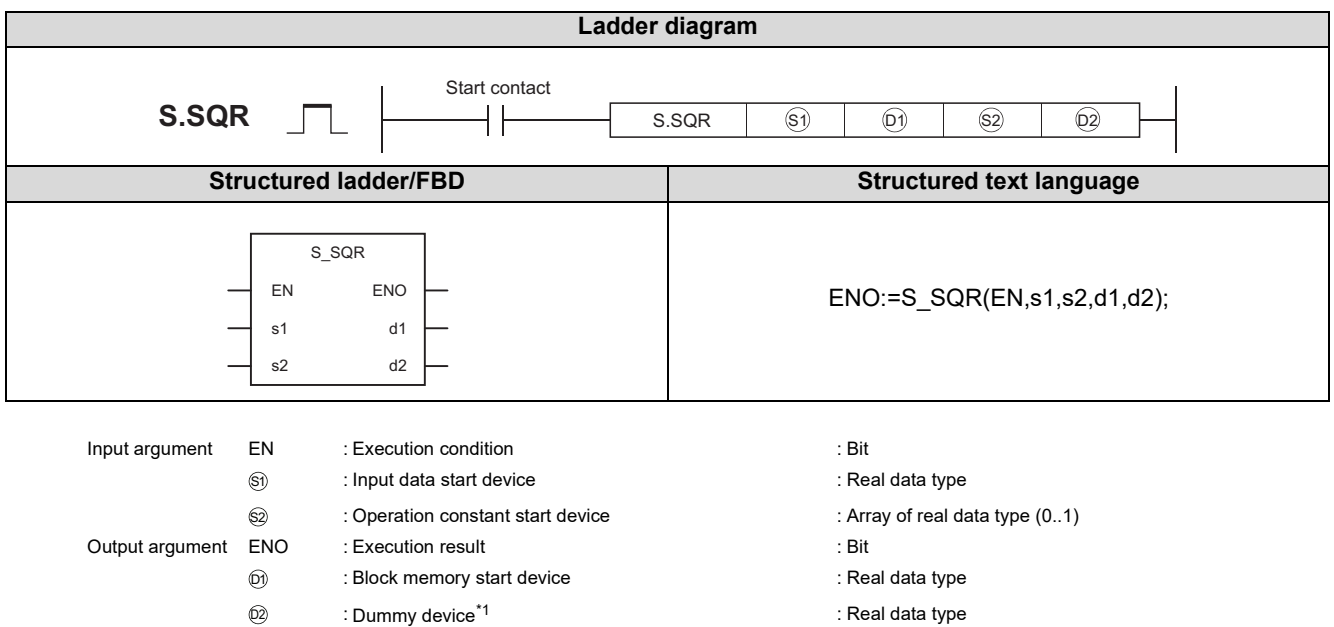

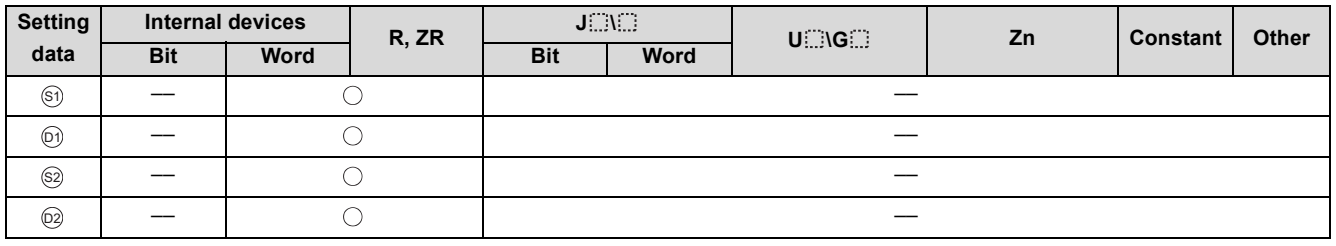

\*1 Special register SD1506 can be specified as a dummy device.

## **Function**

The  $\sqrt{\ }$  of input value (EI) is output.

When the input value is negative, 0 is output.

(1) Data specified in S.SQR instruction

| <b>Specification</b><br>position |                        | Symbol         | <b>Name</b>             | Recommended range <sup>*1</sup> | Unit | <b>Data</b><br>format | <b>Standard</b><br>value | <b>Set</b><br>by |
|----------------------------------|------------------------|----------------|-------------------------|---------------------------------|------|-----------------------|--------------------------|------------------|
| Input data                       | $\circledS$ +0<br>$+1$ | E <sub>1</sub> | Input value             | 0 to 999999                     |      | Real<br>number        |                          | U                |
| <b>Block</b><br>memory           | $(0) + 0$<br>$+1$      | <b>BW</b>      | Output value            | (0 to 999999)                   |      | Real<br>number        |                          | S                |
| Operation<br>constant            | $$2 + 0$<br>$+1$       | <b>OLC</b>     | Output low cut<br>value | 0 to 999999                     |      | Real<br>number        | 0.0                      | U                |
|                                  | $+2$<br>$+3$           | K              | Coefficient             | 0 to 999999                     |      | Real<br>number        | 10.0                     | U                |

\*1 The data of the item(s) where the values within the recommended range are given in the parentheses are stored by the system. Users cannot set the data.

#### **Processing contents**

(1) The S.SQR instruction performs the following operation.

 $BW = K \times \sqrt{E1}$ 

(2) When  $K \times \sqrt{(E1)} \leq 0LC$ , BW = 0. Also, when  $(E1 < 0)$ , BW = 0.

# **Operation Error**

In the following cases, the error flag (SM0) turns ON and the error code is stored in SD0.

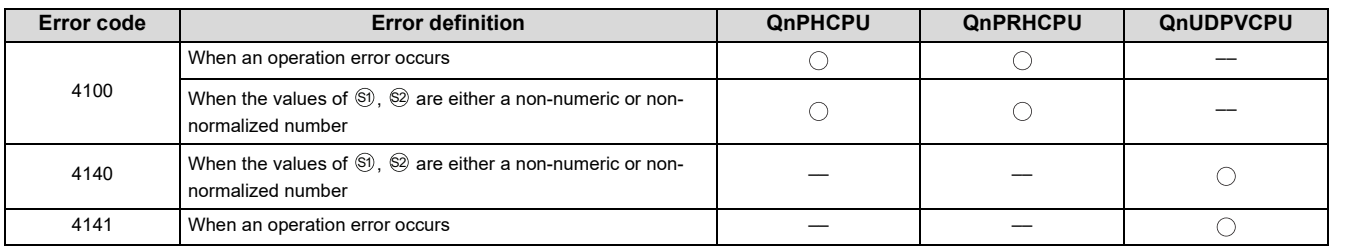

# <span id="page-233-0"></span>**11.6 S.ABS**

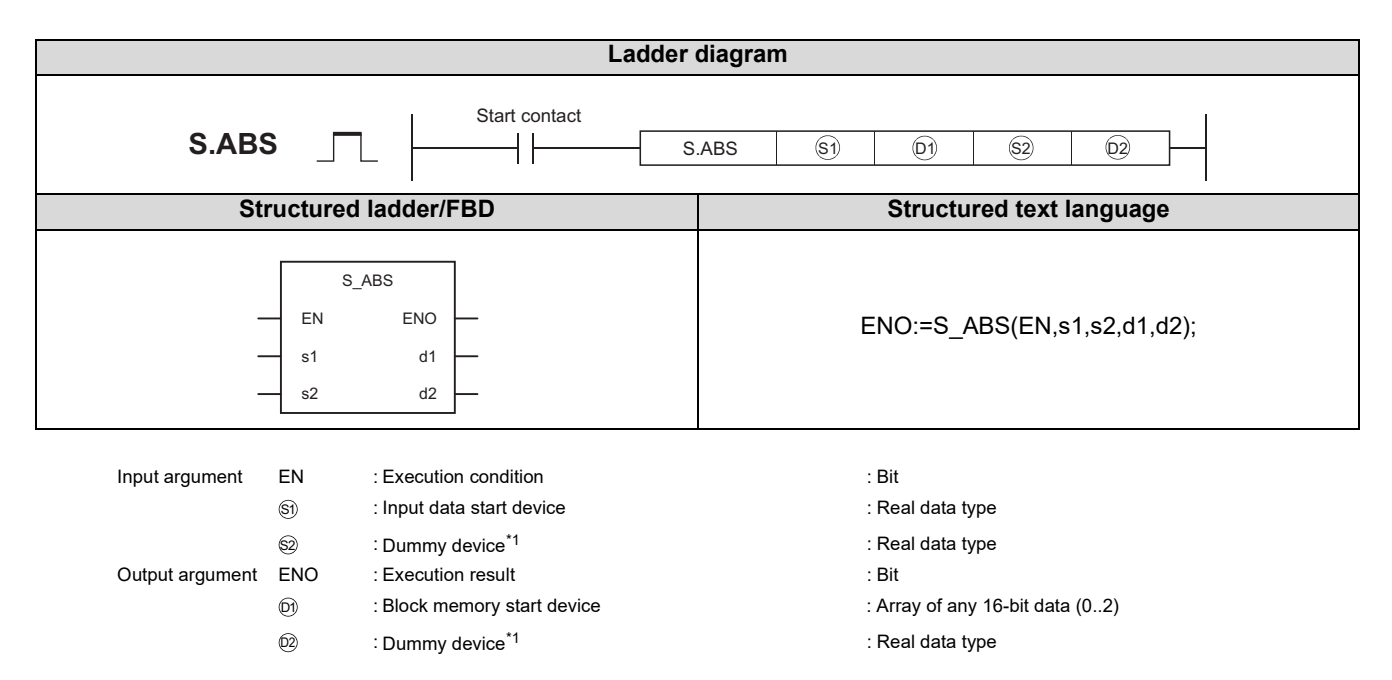

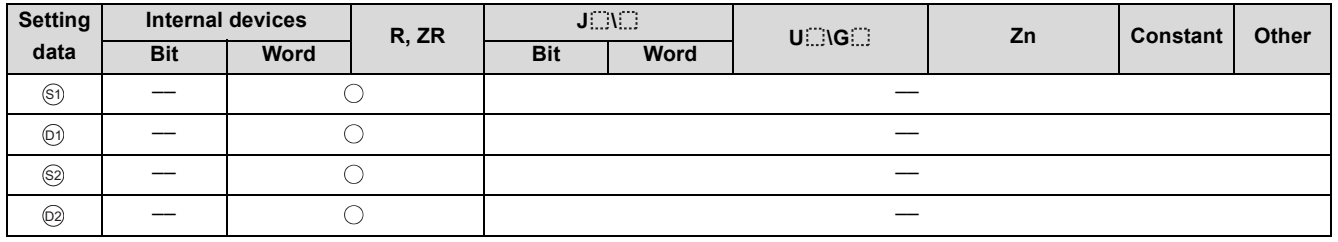

\*1 Special register SD1506 can be specified as a dummy device.

#### **Function**

The input value (E1) absolute value is output.

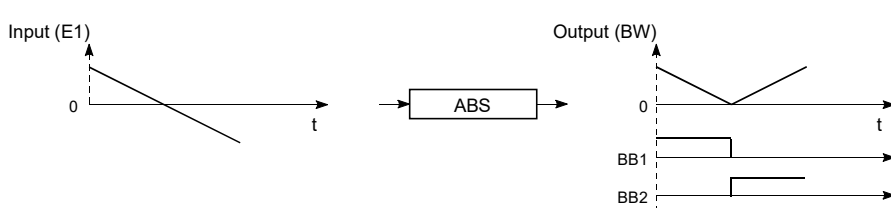

(1) Data specified in S.ABS instruction

| $\sqrt{ }$                       |           |                        |                                         |                                                                                                    |             |                       |                          |        |  |
|----------------------------------|-----------|------------------------|-----------------------------------------|----------------------------------------------------------------------------------------------------|-------------|-----------------------|--------------------------|--------|--|
| <b>Specification</b><br>position |           | Symbol                 | <b>Name</b>                             | Recommended range <sup>*1</sup>                                                                                                    | <b>Unit</b> | <b>Data</b><br>format | <b>Standard</b><br>value | Set by |  |
|                                  |           |                        |                                         |                                                                                                    |             |                       |                          |        |  |
| Input                            | $(5) + 0$ | E1                     | Input value<br>-999999 to 999999        |                                                                                                    |             | Real                  |                          | U      |  |
| data                             | $+1$      |                        |                                         |                                                                                                    | number      |                       |                          |        |  |
| <b>Block</b><br>memory           | $@+0$     | <b>BW</b>              | Output value                            | (0 to 999999)                                                                                                    |             | Real                  |                          | S      |  |
|                                  | $+1$      |                        |                                         |                                                                                                    |             | number                |                          |        |  |
|                                  | $+2$      | <b>BB</b>              |                                         |                                                                                                    |             |                       |                          |        |  |
|                                  |           | BB1<br>BB <sub>2</sub> | Judgment of<br>input value<br>(E1) sign | b12<br><b>b15</b><br>b <sub>8</sub><br>b <sub>4</sub><br>b <sub>0</sub><br>B B<br>$\sf B$<br>B<br>$\overline{2}$<br>When $E1 > 0$ : BB1= 1<br>When $E1 < 0$ : BB2= 1<br>When $E1 = 0$ : BB1 = BB2 = 0 |             | <b>BIN</b><br>16Bit   |                          | S      |  |

\*1 The data of the item(s) where the values within the recommended range are given in the parentheses are stored by the system. Users cannot set the data.

## **Processing contents**

(1) The S.ABS instruction performs the following operation.

 $BW = |E1|$ 

(2) The sign of the input value 1 (E1) is judged and the result is output to BB1 and BB2.

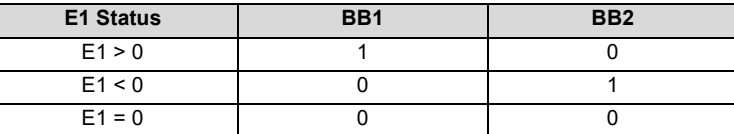

# Operation Error

In the following cases, the error flag (SM0) turns ON and the error code is stored in SD0.

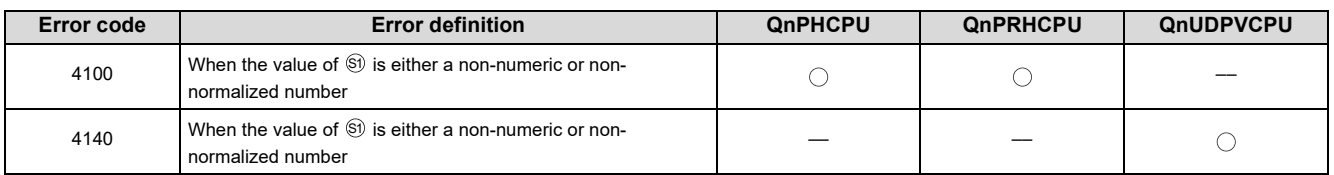

# **CHAPTER 12 COMPARISON OPERATION INSTRUCTIONS**

# <span id="page-235-0"></span>**12.1 S. >**

**S. >**

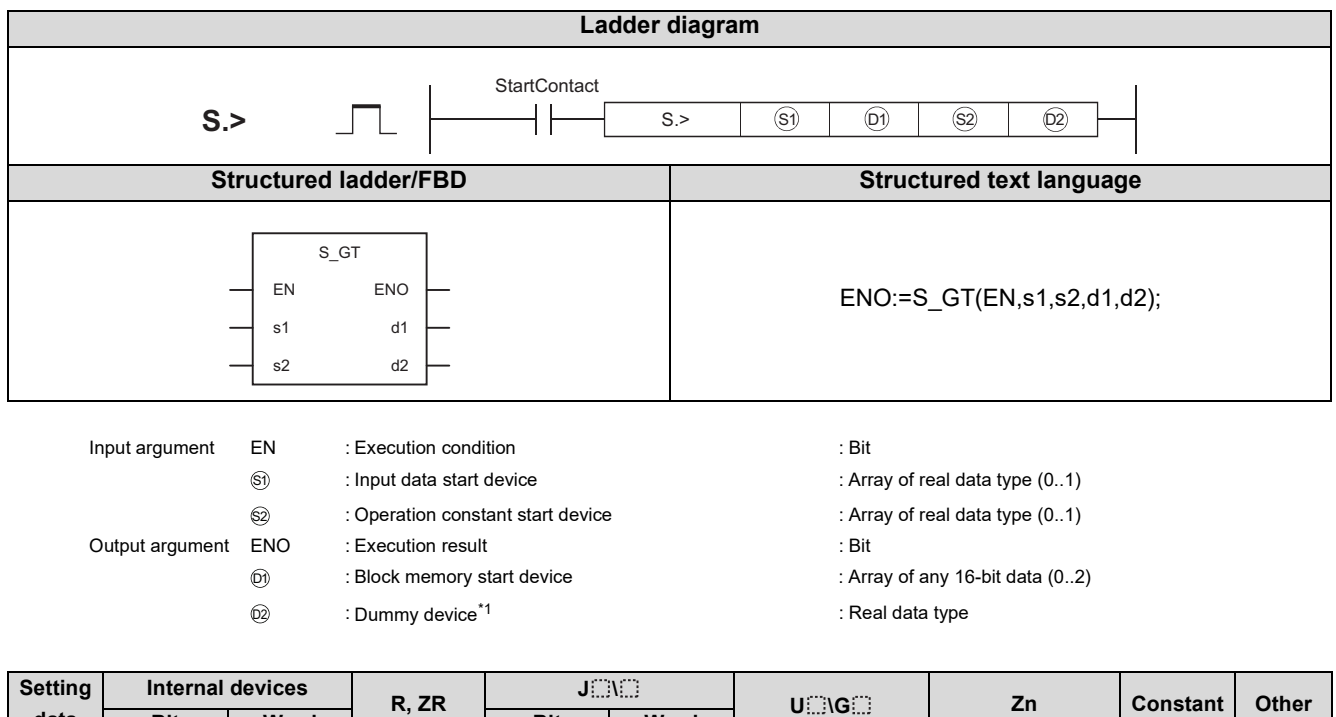

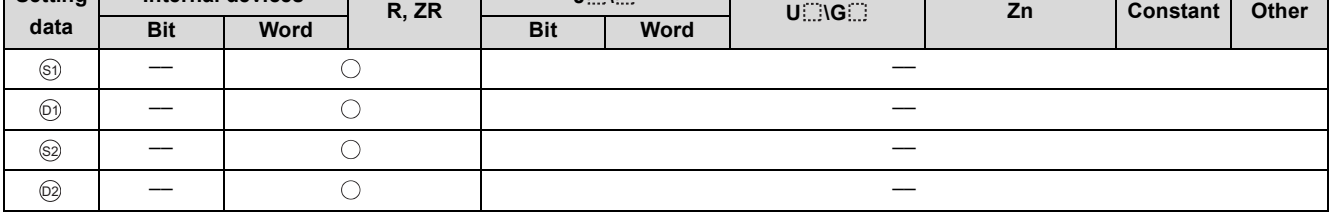

\*1 Special register SD1506 can be specified as a dummy device.

#### **Function**

Compares the input value 1 (E1) and input value 2 (E2) and outputs the result of comparison.

(1) Data specified in S. > instruction

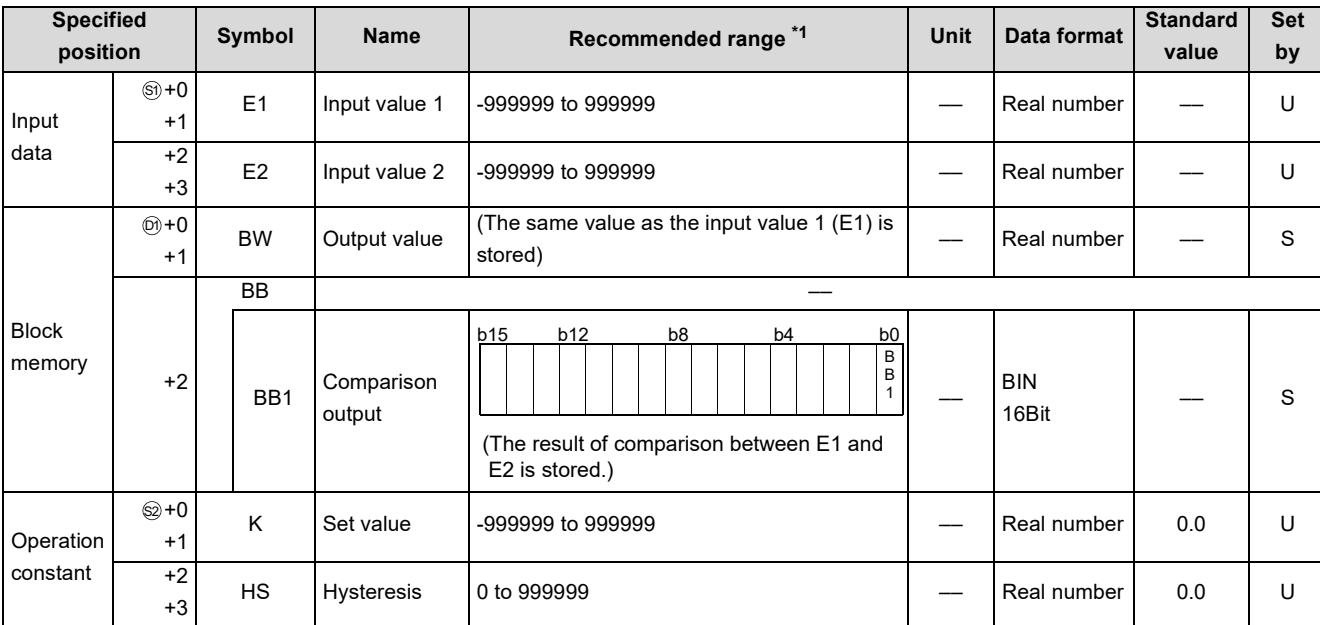

\*1 The data of the item(s) where the values within the recommended range are given in the parentheses are stored by the system. Users cannot set the data.

#### Processing contents

(1) Compares the input value 1 (E1) with the input value 2 (E2), and outputs the result of the comparison to BB1 of the block memory.

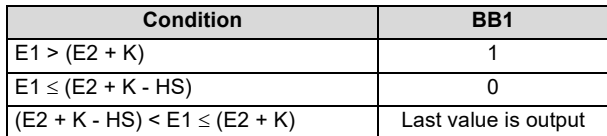

## Operation Error

In the following cases, the error flag (SM0) turns ON and the error code is stored in SD0.

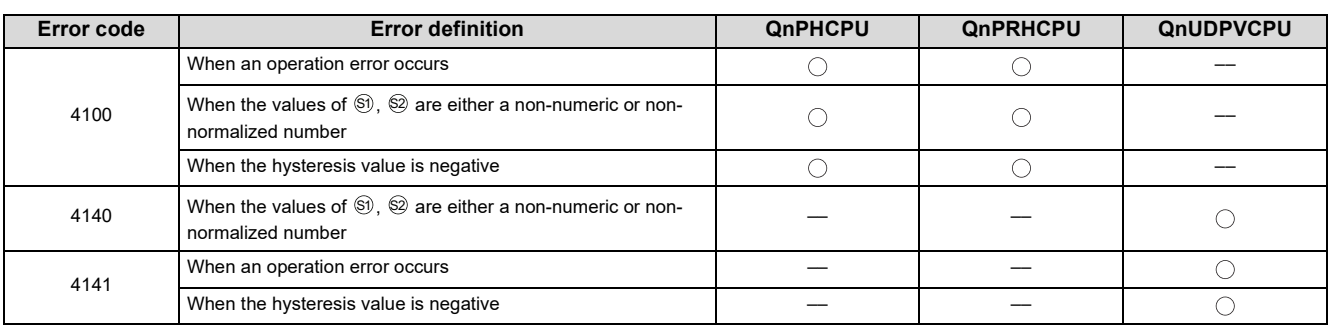

12.1 $\dot{\omega}$ .<br>v

# <span id="page-237-0"></span>**12.2 S. <**

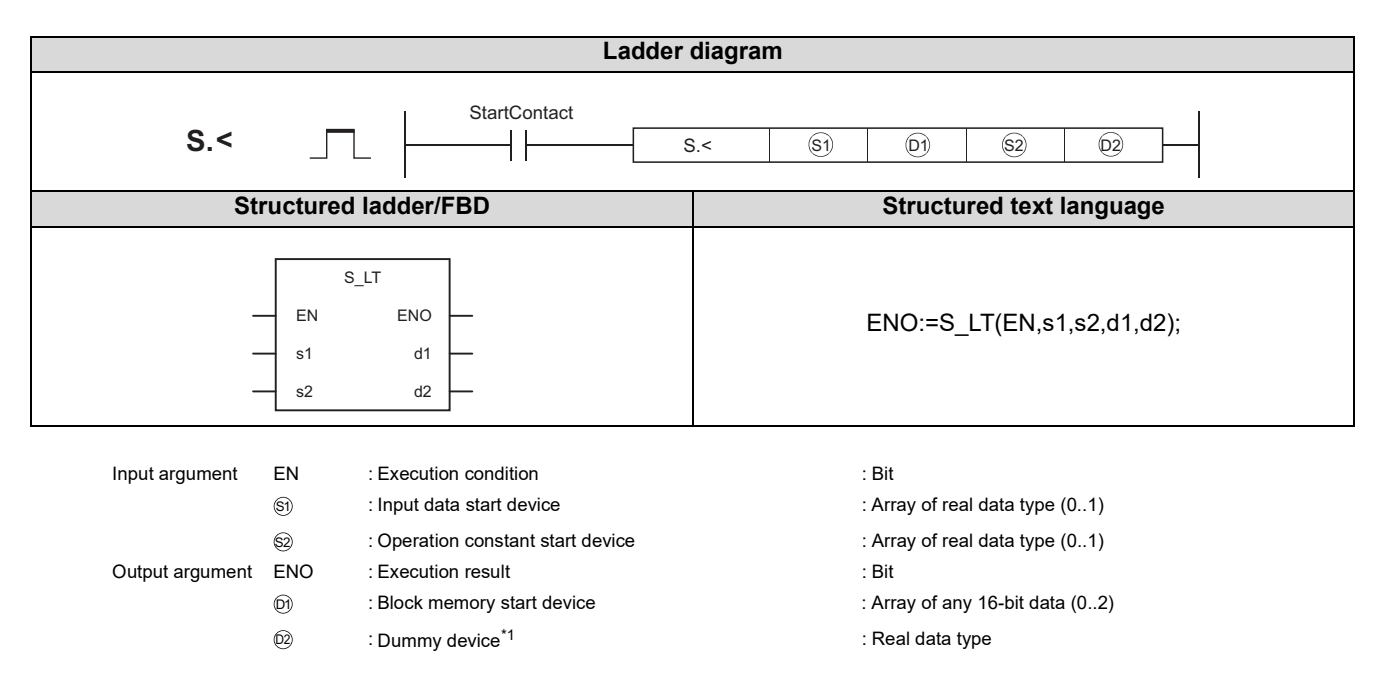

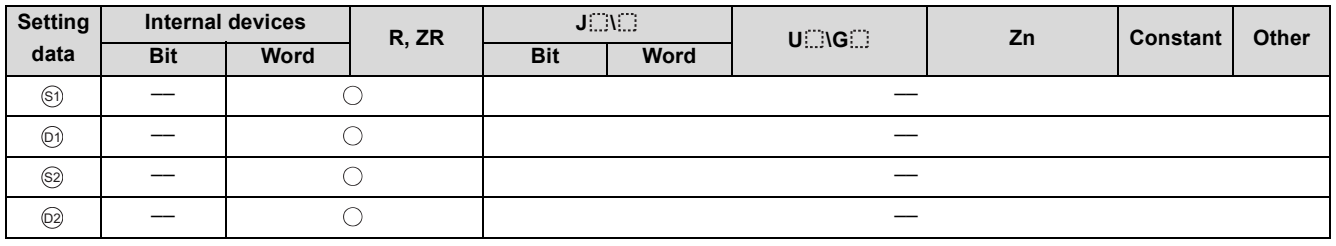

\*1 Special register SD1506 can be specified as a dummy device.

## **Function**

Compares the input value 1 (E1) and input value 2 (E2) and outputs the result of comparison.

(1) Data specified in S. < instruction

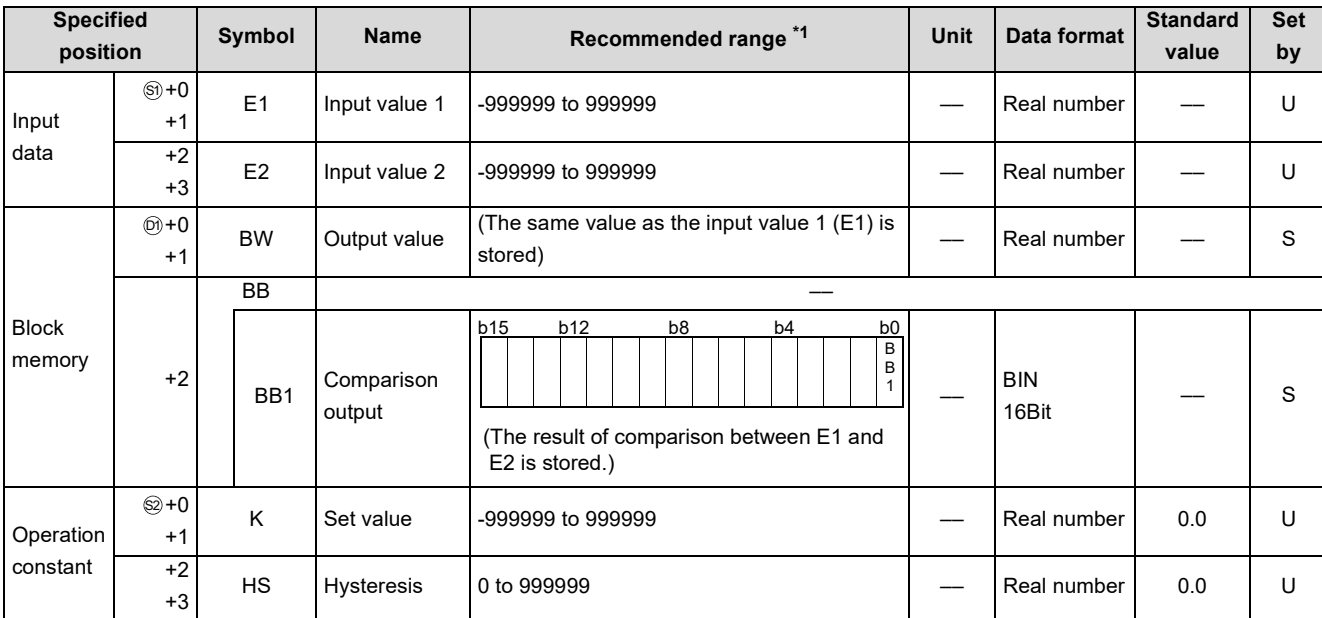

\*1 The data of the item(s) where the values within the recommended range are given in the parentheses are stored by the system. Users cannot set the data.

#### **Processing contents**

(1) Compares the input value 1 (E1) with the input value 2 (E2), and outputs the result of the comparison to BB1 of the block memory.

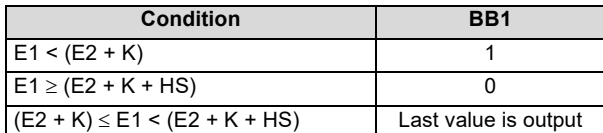

# Operation Error

In the following cases, the error flag (SM0) turns ON and the error code is stored in SD0.

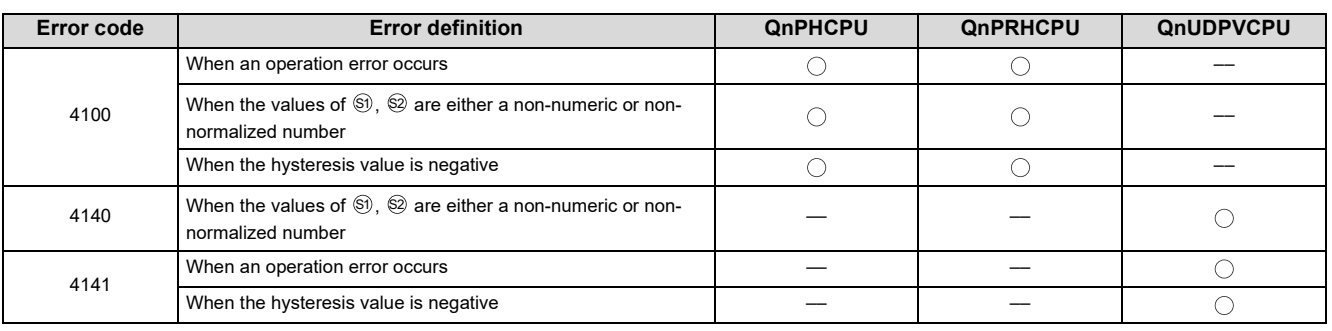

12.2ن<br>^<br>^

# <span id="page-239-0"></span>**12.3 S. =**

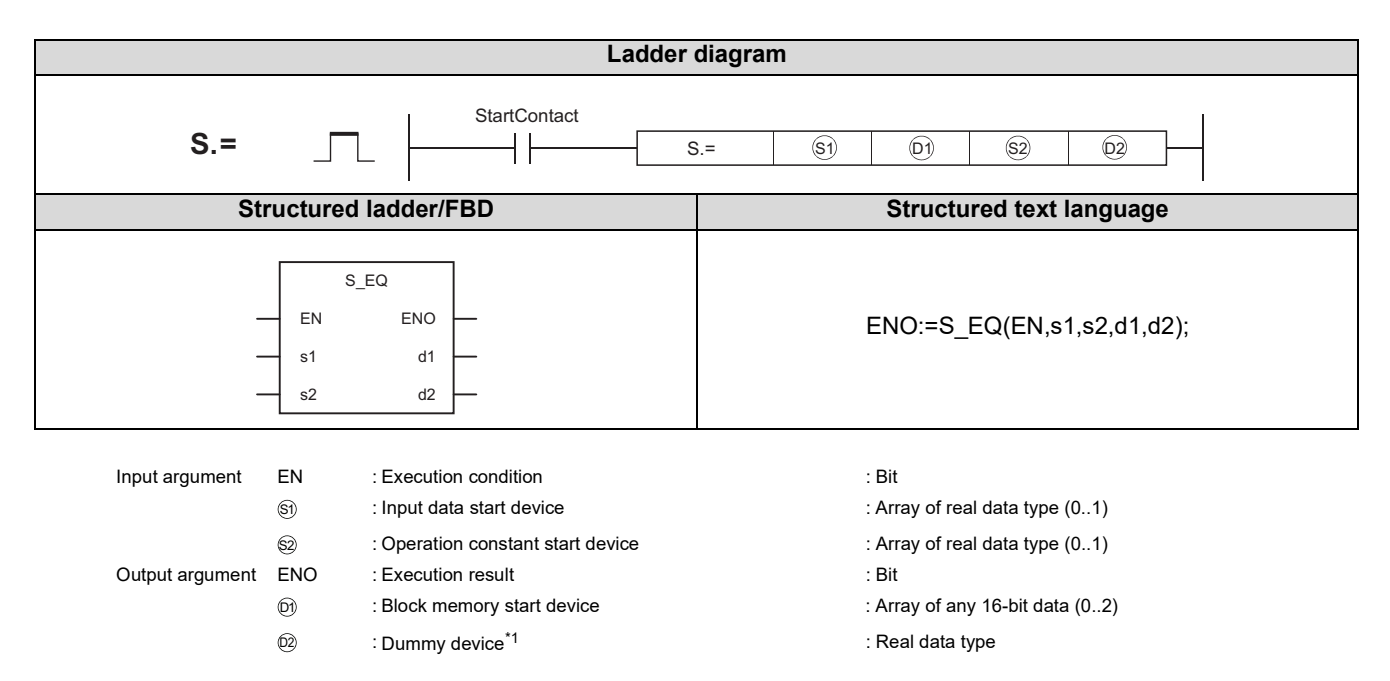

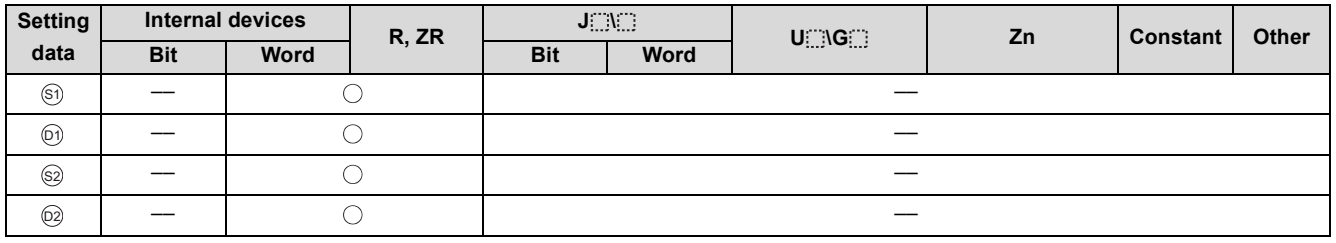

\*1 Special register SD1506 can be specified as a dummy device.

## Function

Compares the input value 1 (E1) and input value 2 (E2) and outputs the result of comparison.

(1) Data specified in S. = instruction

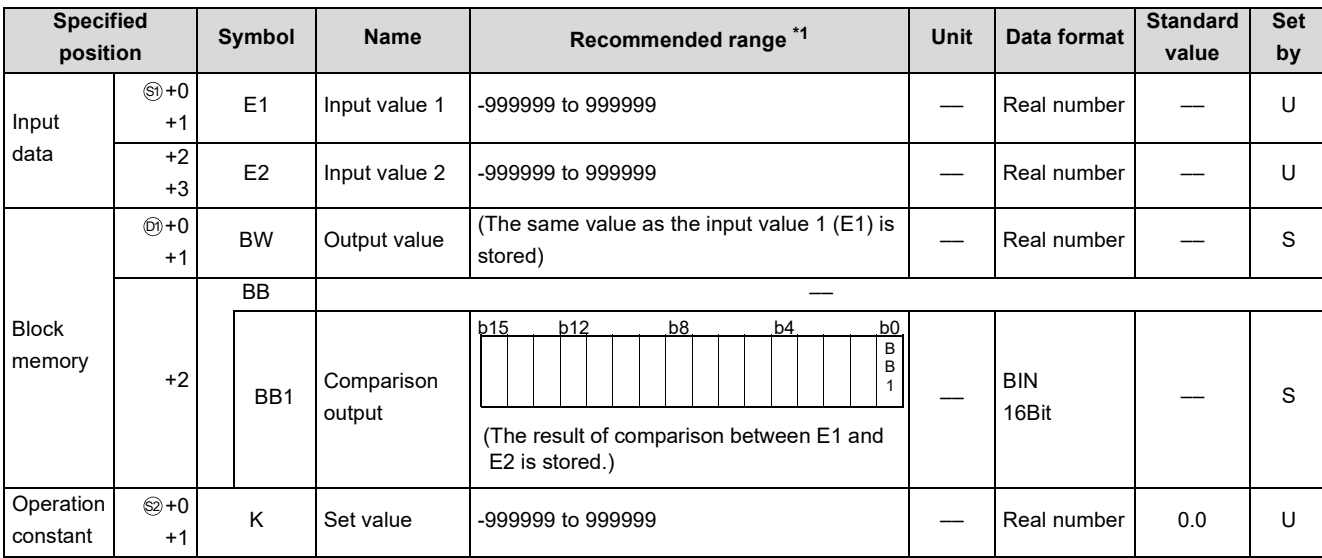

\*1 The data of the item(s) where the values within the recommended range are given in the parentheses are stored by the system. Users cannot set the data.

#### **Processing contents**

(1) Compares the input value 1 (E1) with the input value 2 (E2), and outputs the result of the comparison to BB1 of the block memory.

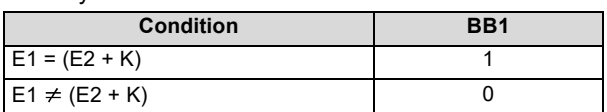

## Operation Error

In the following cases, the error flag (SM0) turns ON and the error code is stored in SD0.

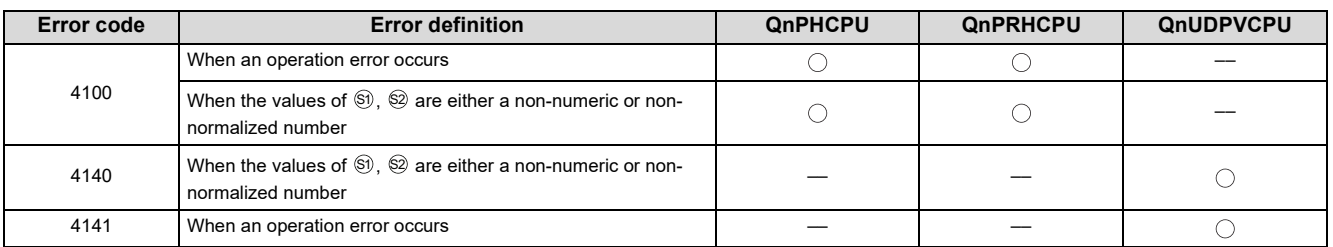

# <span id="page-241-0"></span>**12.4 S. >=**

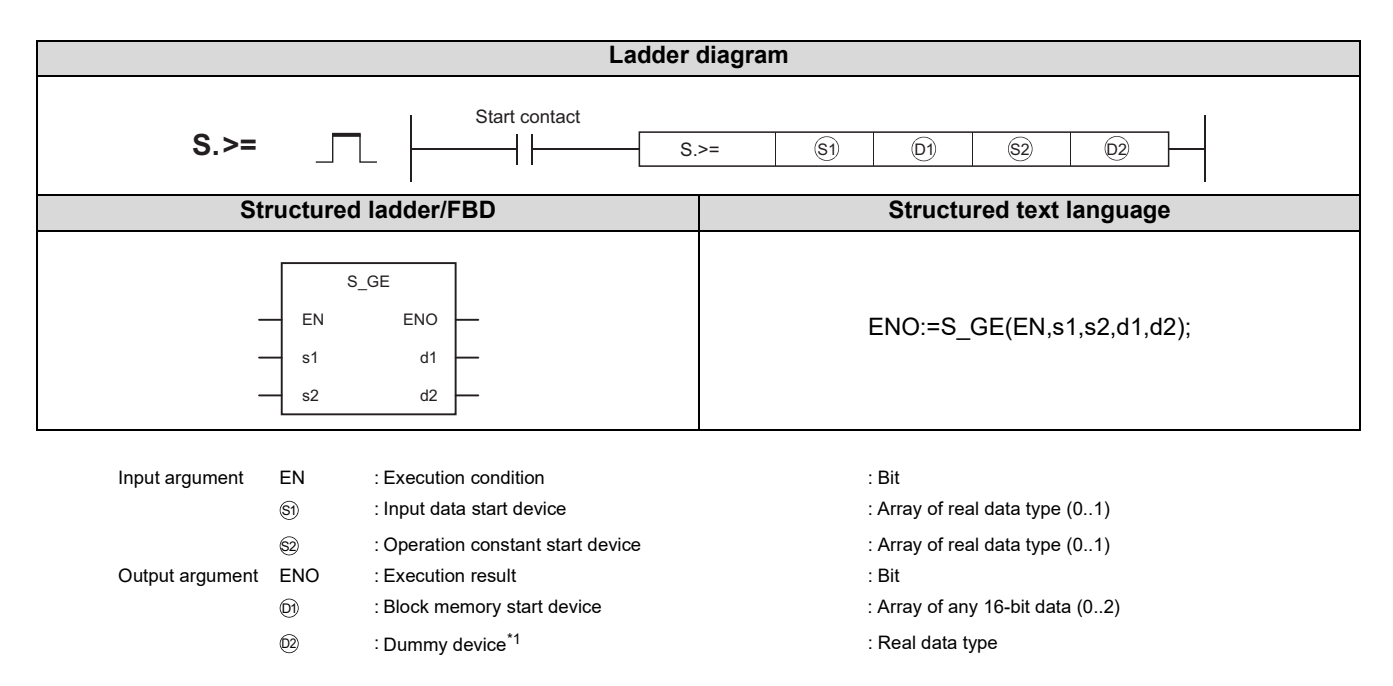

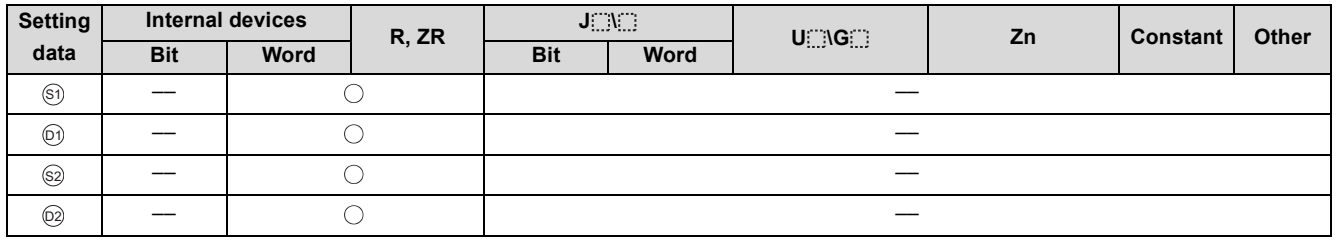

\*1 Special register SD1506 can be specified as a dummy device.

## Function

Compares the input value 1 (E1) and input value 2 (E2) and outputs the result of comparison.

(1) Data specified in S. >= instruction

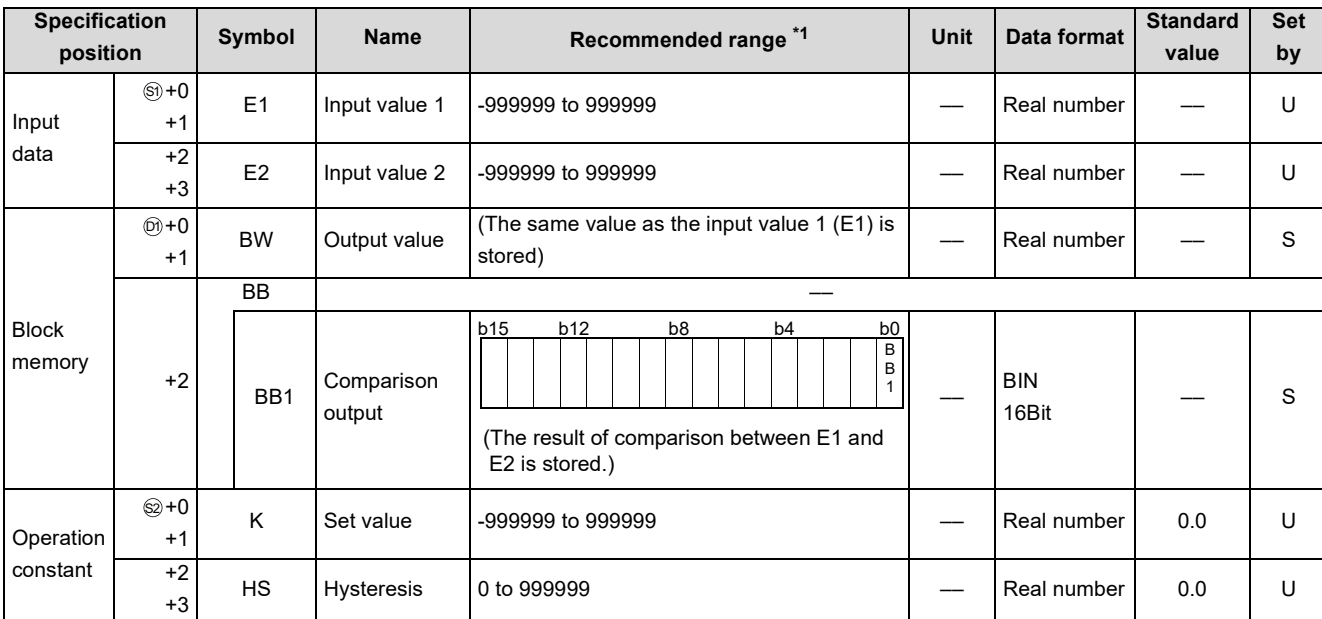

\*1 The data of the item(s) where the values within the recommended range are given in the parentheses are stored by the system. Users cannot set the data.

#### **Processing contents**

(1) Compares the input value 1 (E1) with the input value 2 (E2), and outputs the result of the comparison to BB1 of the block memory.

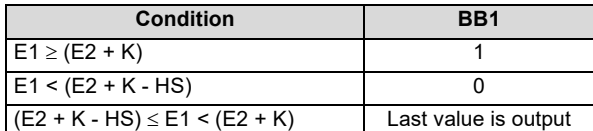

# Operation Error

In the following cases, the error flag (SM0) turns ON and the error code is stored in SD0.

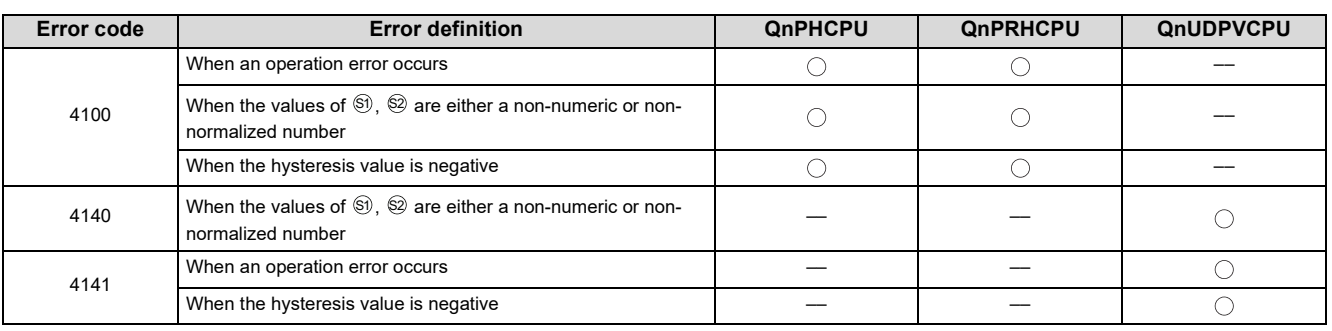

12.4

.<br>II

# <span id="page-243-0"></span>**12.5 S. <=**

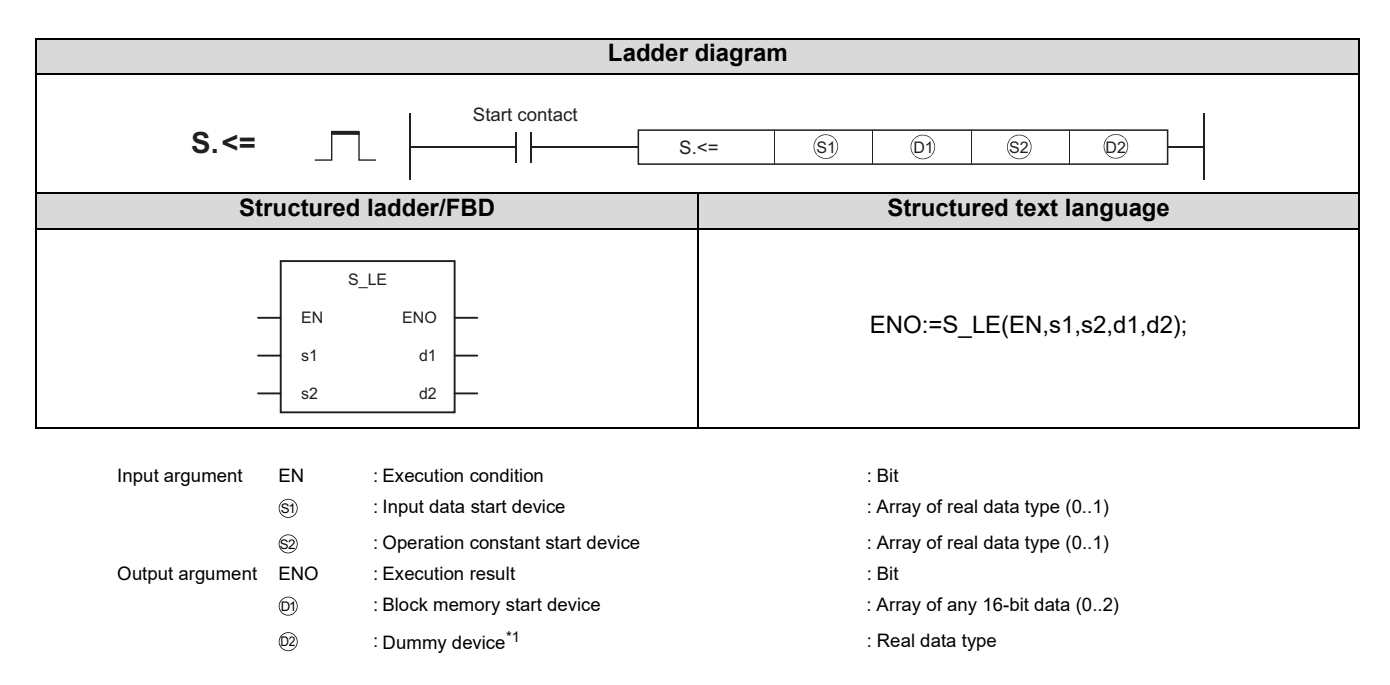

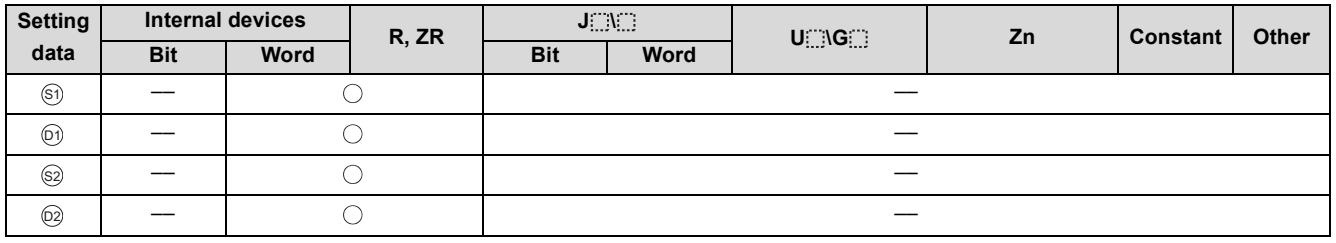

\*1 Special register SD1506 can be specified as a dummy device.

## Function

Compares the input value 1 (E1) and input value 2 (E2) and outputs the result of comparison.

(1) Data specified in S. <= instruction

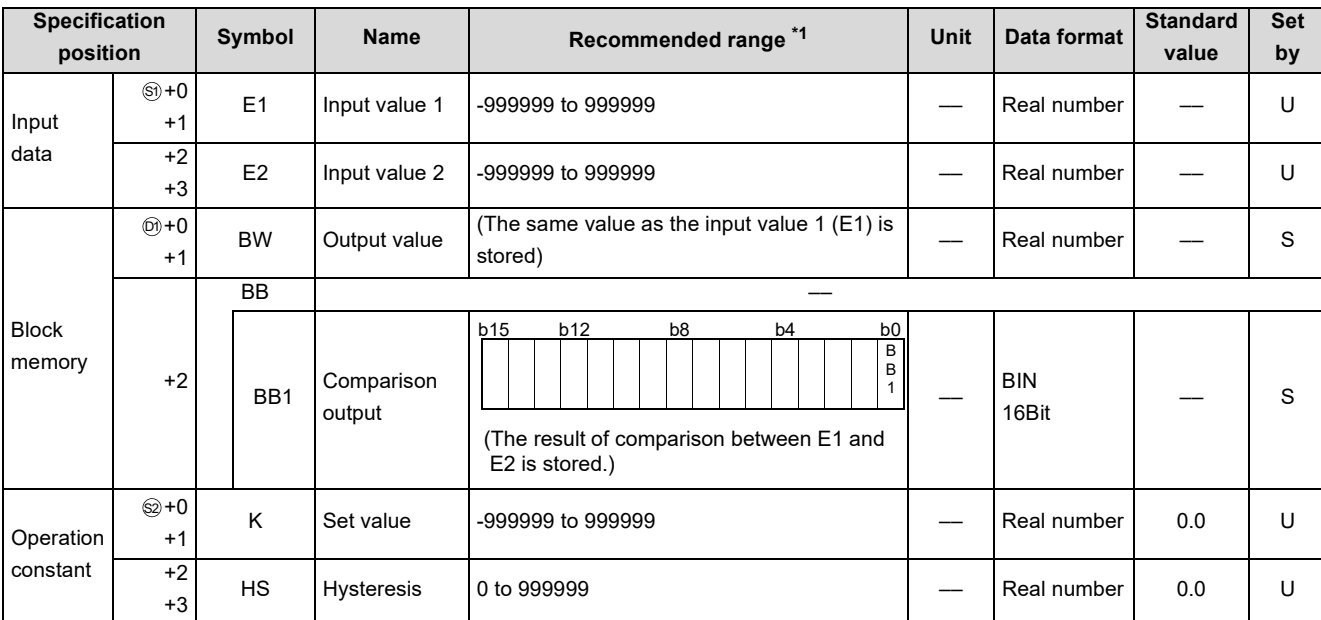

\*1 The data of the item(s) where the values within the recommended range are given in the parentheses are stored by the system. Users cannot set the data.

#### **Processing contents**

(1) Compares the input value 1 (E1) with the input value 2 (E2), and outputs the result of the comparison to BB1 of the block memory.

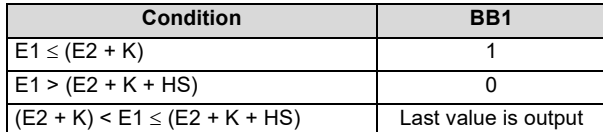

## Operation Error

In the following cases, the error flag (SM0) turns ON and the error code is stored in SD0.

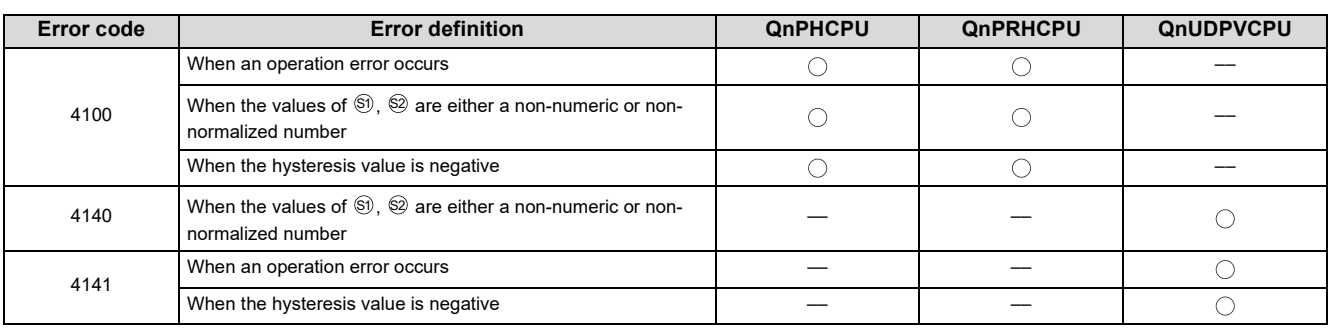

12.5 $\rm \dot{\rm o}$  $^\wedge_\Pi$ 

# **CHAPTER 13 AUTO TUNING**

Auto tuning is designed to make the initial setting of the PID constants.

The auto tuning of the CPU module can be used for processes that can be approximated with a primary delay plus dead time represented by the following expression.

Example) Process with relatively slow response such as temperature adjustment

$$
\frac{K}{1+Ts}e^{-Ls}
$$

K: Gain, T: Time constant, L: Dead time, s: Laplace operator

Auto tuning can be used for the loop that uses the S. PID or S. 2PID instruction.

Auto tuning is performed in the ZN process: stepped response process of Ziegler and Nichols.

[Outline of stepped response process]

With no control operation being performed, change the manipulated value (MV) step by step and look how the process value (PV) varies.

- 1) When the manipulated value (MV) is changed step by step, the process value (PV) begins to vary slowly. Soon, the PV will vary faster, then vary slowly again, and finally settle at a fixed value.
- 2) Draw a tangent line at the place where the process value (PV) varies fastest, and find the points of intersection A, B where this tangent line crosses the horizontal axis corresponding to the first process value ( $\theta$ 0) and last process value  $(\theta_1)$ .

This provides the equivalent dead time (L) and equivalent time constant (T) as shown below.

3) From the equivalent time constant (T) and maximum process value width (Y), calculate the maximum slope (response speed) R = Y/T.

Apply the equivalent dead time (L) and maximum slope (R) to the Ziegler and Nichols' adjustment rule, and calculate the proportional gain Kp  $(P)$ , integral constant T<sub>i</sub>  $(I)$  and derivative constant T<sub>D</sub>  $(D)$ .

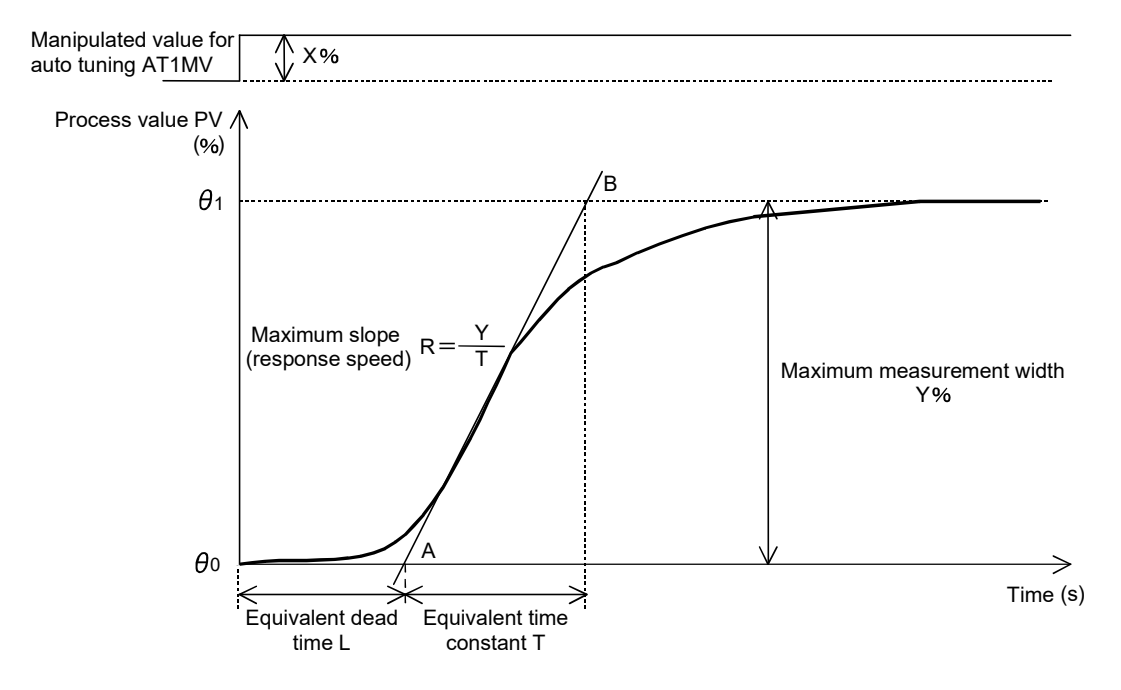

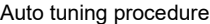

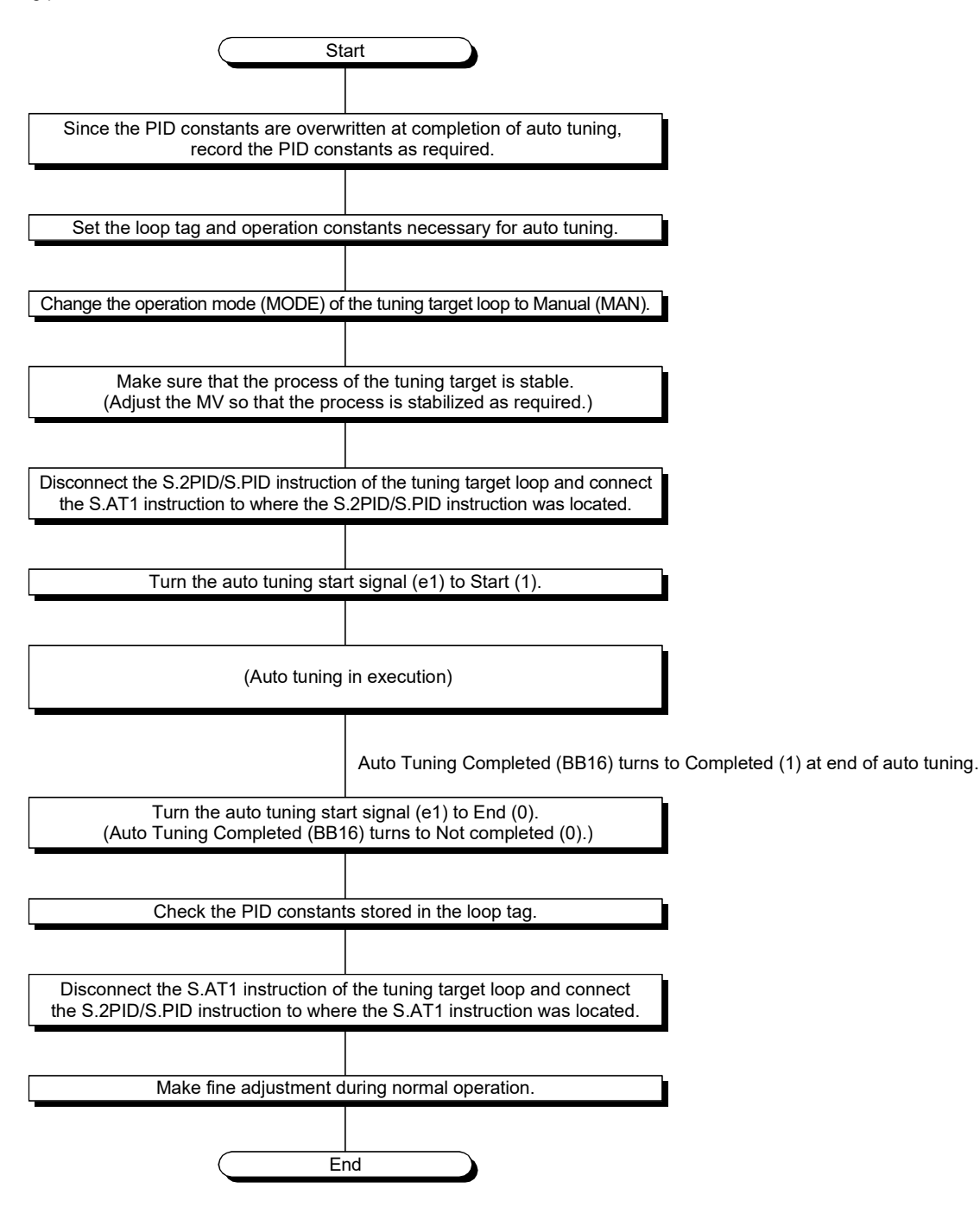

(1) Time chart from auto tuning start until normal completion

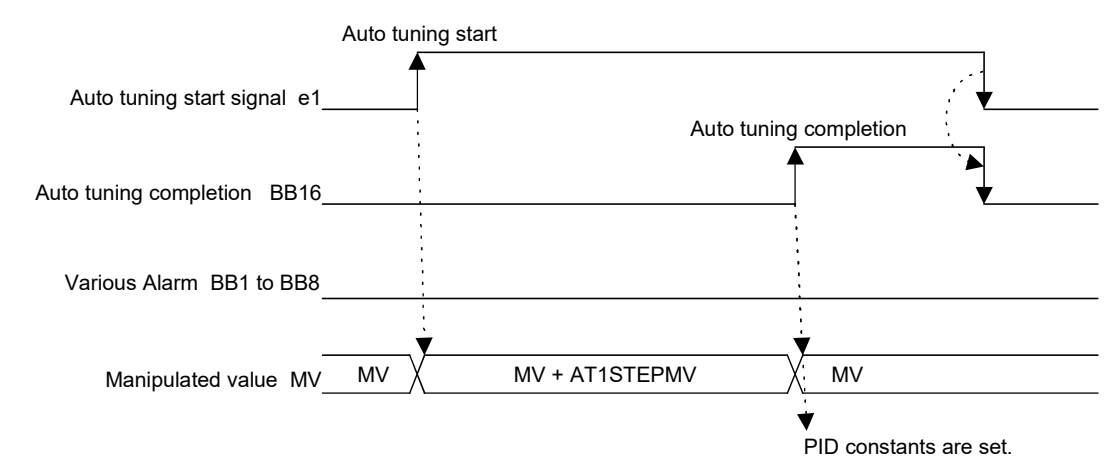

(2) Time chart from auto tuning start until stop due to alarm occurrence

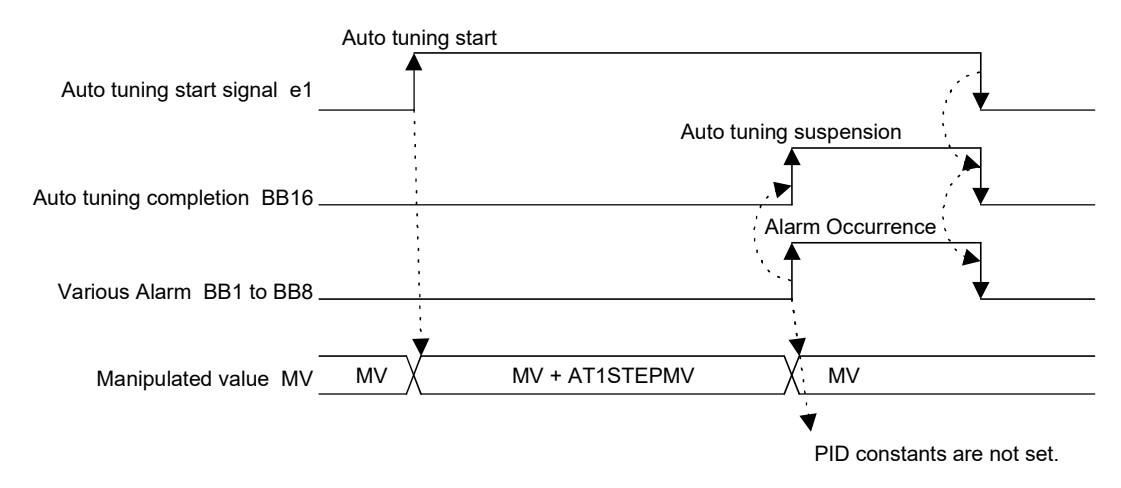

# <span id="page-248-0"></span>**13.1 S. AT1**

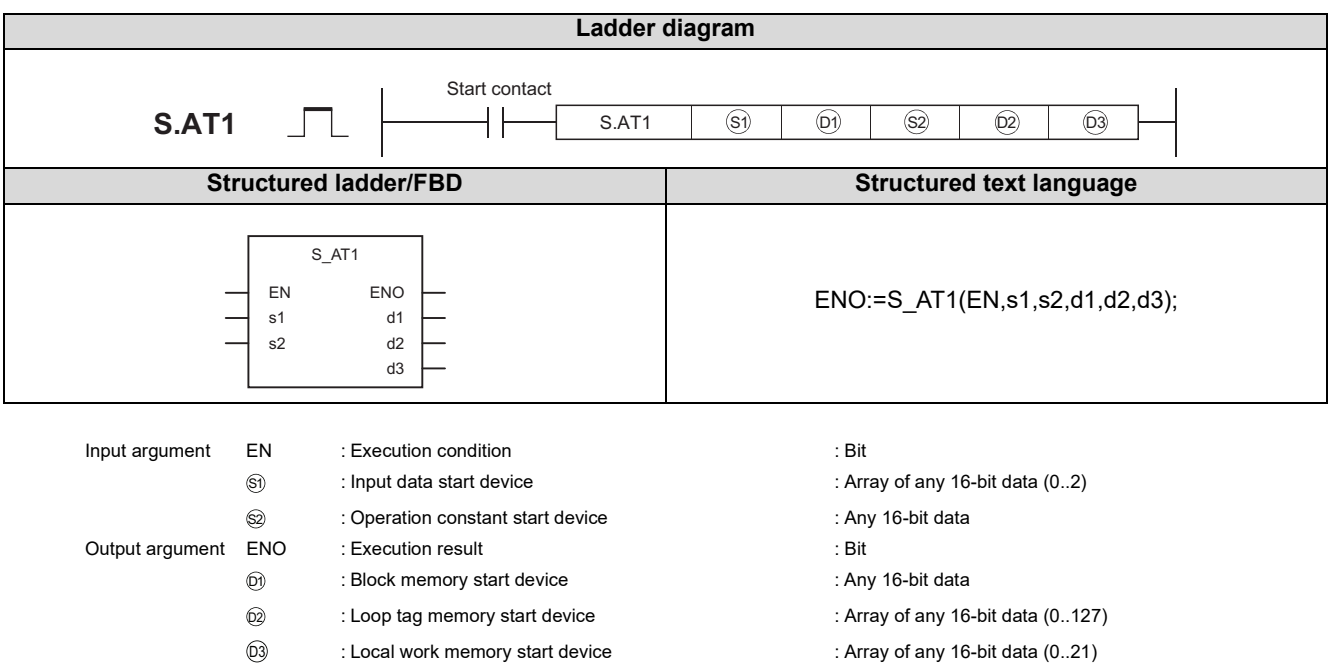

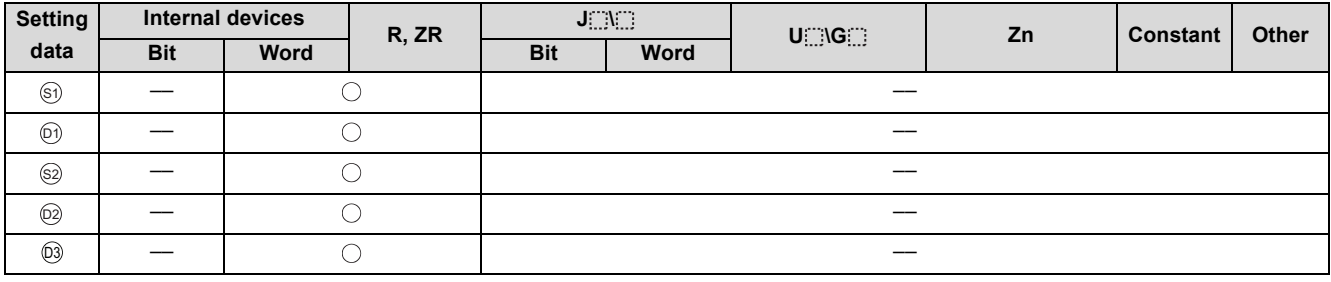

## **Function**

Performs auto tuning and makes the initial setting of the PID constants.

13.1 S. AT1

(1) Data specified in S. AT1 instruction

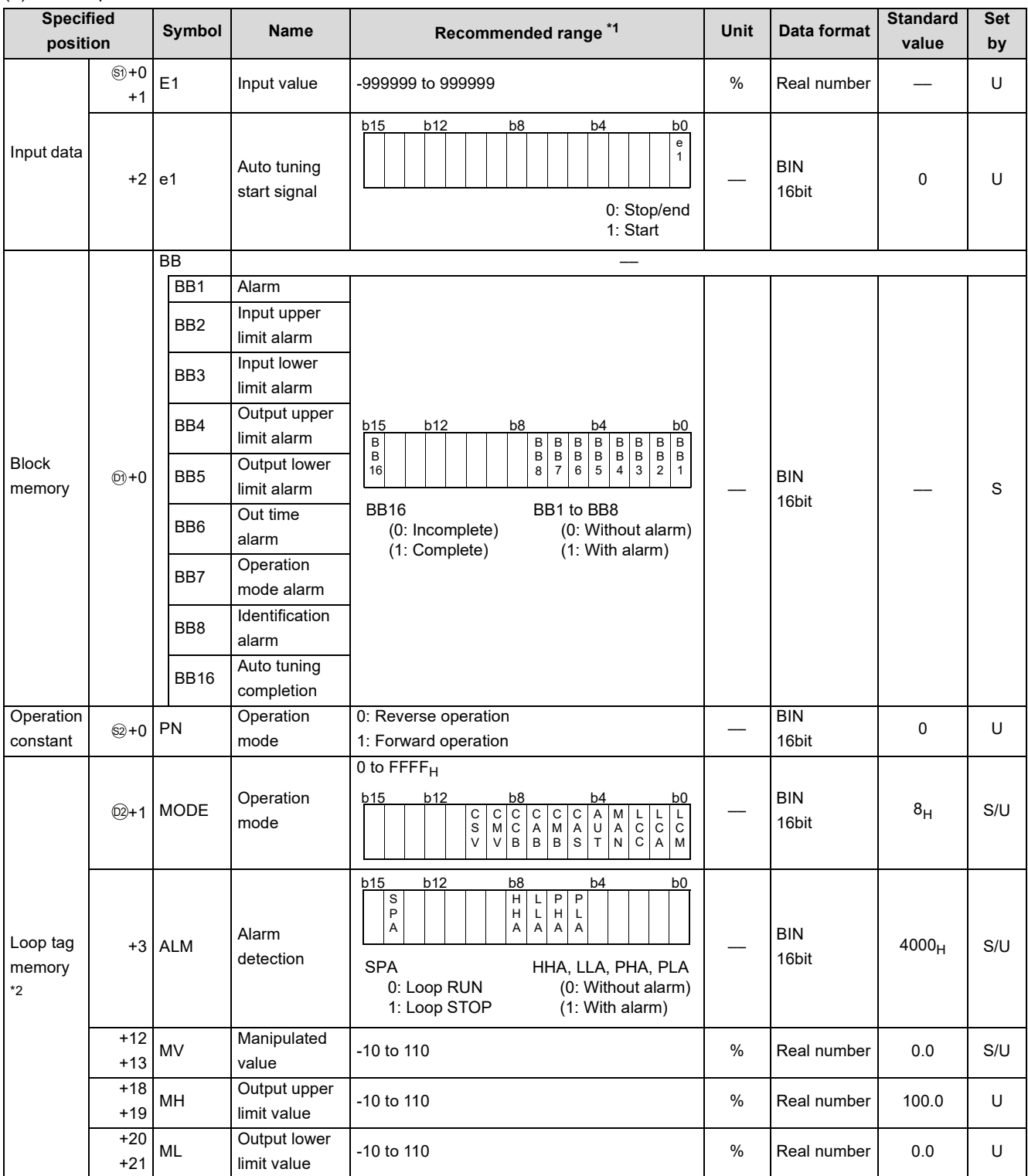

\*1 The data of the item(s) where the values within the recommended range are given in the parentheses are stored by the system. Users cannot set the data.

\*2 The loop tag memory and loop tag past value memory occupy a total of 128 words. (Refer to [Page 27, Section 3.3.1](#page-28-0) for details.)

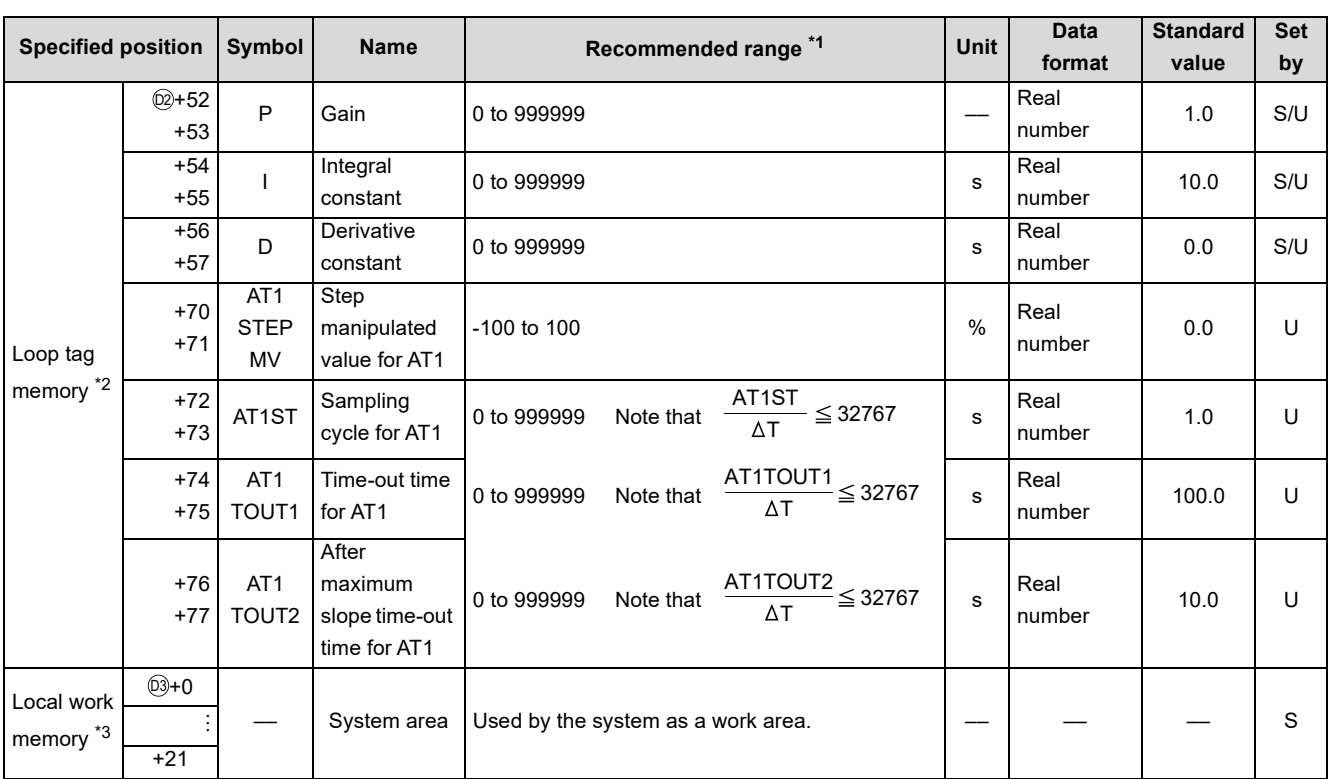

\*1 The data of the item(s) where the values within the recommended range are given in the parentheses are stored by the system. Users cannot set the data.

\*2 The loop tag memory and loop tag past value memory occupy a total of 128 words. (Refer to [Page 27, Section 3.3.1](#page-28-0) for details.)

\*3 The applications of the loop tag past value memory are indicated below.

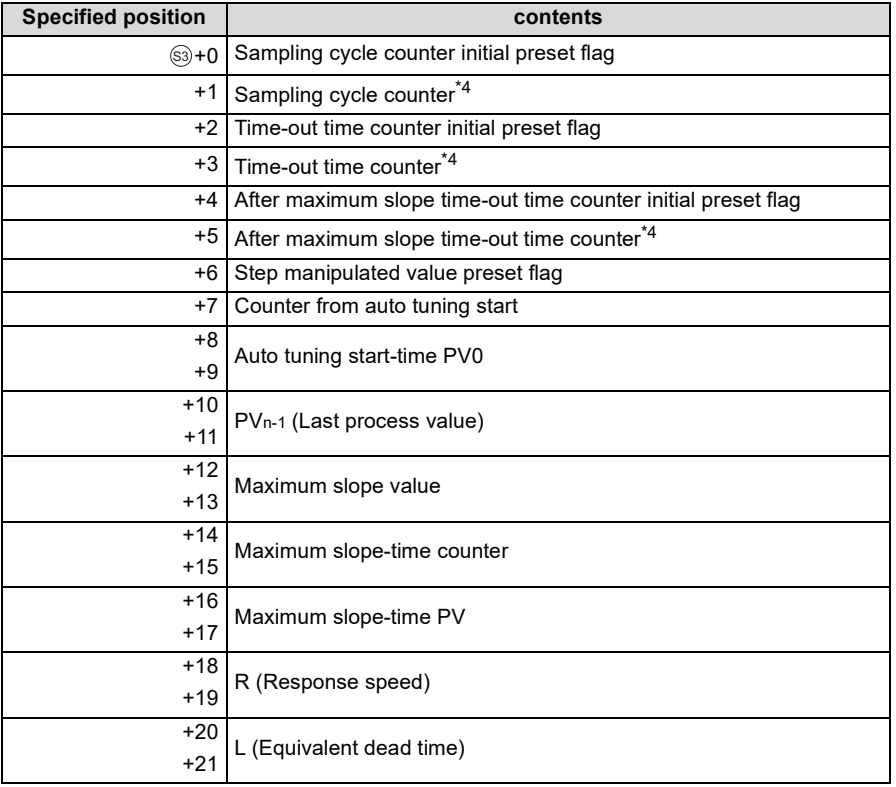

When control is to be started from the initial status, the data must be cleared with the sequence program.

\*4 The sampling cycle counter, time-out time counter, and after maximum slope time-out time counter round off the data to the nearest whole number.

#### (2) Execution cycle  $(\Delta T)$

Set the execution cycle in SD1500 and SD1501 as a real number.

### **Processing contents**

#### (1) Start signal judgement processing

Any of the following processings is performed depending on the statuses of the auto tuning start signal (e1) and auto tuning completed (BB16).

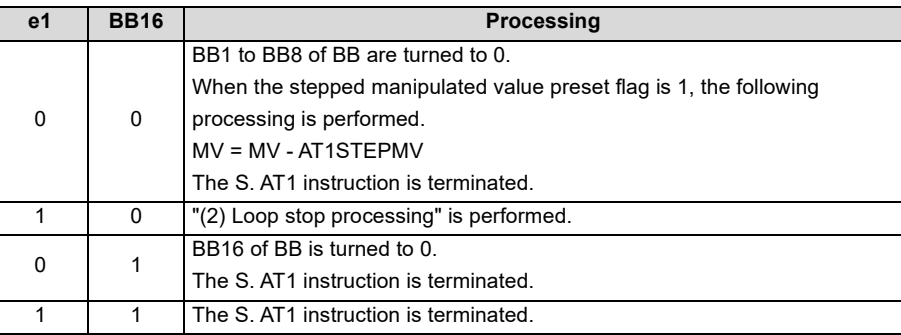

#### (2) Loop stop processing

- (a) Setting 1 in SPA of the alarm detection (ALM) selects a loop stop.
	- A loop stop performs the following processing and terminates the S. AT1 instruction.
	- 1) The auto tuning completed (BB16) is turned to 1.
	- 2) When the stepped manipulated value preset flag is 1, the following processing is performed. MV = MV - AT1STEPMV
- (b) Setting 0 in SPA of the alarm detection (ALM) selects a loop run. A loop run performs "(3) Mode judgement processing".

#### (3) Mode judgement processing

Either of the following processings is performed depending on the operation mode (MODE) setting.

- (a) When the operation mode (MODE) is any of AUT, CAB, CAS, CCB, CSV, LCA and LCC, the following processing is performed and the S. AT1 instruction is terminated.
	- 1) The operation mode alarm (BB7) is turned to 1.
	- 2) The auto tuning completed (BB16) is turned to 1.
	- 3) When the stepped manipulated value preset flag is 1, the following processing is performed. MV = MV - AT1STEPMV
- (b) When the operation mode (MODE) is any of MAN, CMB, CMV and LCM, "(4) Input check processing" is performed.

#### (4) Input check processing

Either of the following processings is performed depending on the alarm detection (ALM) setting.

- (a) If either of PHA and HHA of the alarm detection (ALM) is 1, the following processing is performed and the S. AT1 is terminated.
	- 1) The input upper limit alarm (BB3) is turned to 1.
	- 2) The auto tuning completed (BB16) is turned to 1.
- (b) If either of PLA and LLA of the alarm detection (ALM) is 1, the following processing is performed and the S. AT1 is terminated.
	- 1) The input lower limit alarm (BB3) is turned to 1.
	- 2) The auto tuning completed (BB16) is turned to 1.
- (5) Time-out judgement processing

Whether the auto tuning processing has reached the AT1 time-out time (AT1TOUT1) or not is judged.

- (a) If the AT1 time-out time (AT1TOUT1) is reached, the following processing is performed and the S. AT1 is terminated.
	- 1) The time-out alarm (BB6) is turned to 1.
	- 2) The auto tuning completed (BB16) is turned to 1.
- (b) If the AT1 time-out time (AT1TOUT1) is not reached, "(6) After maximum slope time-out judgment processing" is performed.
(6) After maximum slope time-out judgment processing

Whether the auto tuning processing has reached the AT1 after maximum slope time-out time (AT1TOUT2) or not is judged.

- However, if the after maximum slope time-out time counter initial preset flag is 0, the processing in (c) is performed. (a) If the AT1 after maximum slope time-out time (AT1TOUT2) is reached, "(10) Identification processing" is performed.
- (b) If the AT1 after maximum slope time-out time (AT1TOUT2) is not reached, "(7) Stepped manipulated value set
- processing" is performed.
- (c) If the after maximum slope time-out time counter initial preset flag is 0, "(7) Stepped manipulated value set processing" is performed.
- (7) Stepped manipulated value set processing

Whether the stepped manipulated value is "set (1)" or "not set (0)" is judged from the stepped manipulated value preset flag.

- (a) If the stepped manipulated value preset flag is 0, the following processing is performed and the S. AT1 is terminated.
	- 1) The AT1 stepped manipulated value (AT1STEPMV) is added to the manipulated value (MV). T1 = MV + AT1STEPMV

In the upper/lower limiter, the following operation is performed and the result of the operation is output to BB4 and BB5.

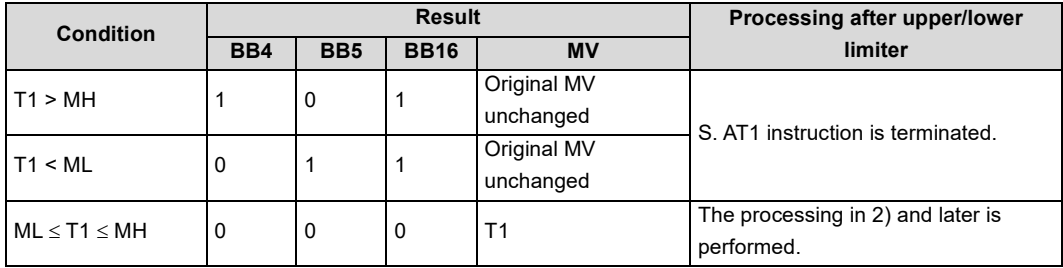

- 2) The stepped manipulated value preset flag is turned to 1.
- 3) The counter from auto tuning start is cleared to 0.
- 4) The input value (E1) is stored into the auto tuning start-time PV0.
- 5) The input value (E1) is stored into the last process value ( $PV_{n-1}$ ).
- 6) The maximum slope value, maximum slope-time counter, maximum slope-time PV, response speed (R) and equivalent dead time (L) are cleared to 0.
- (b) If the stepped manipulated value preset flag is 1 "(8) Sampling cycle judgement processing" is performed.

#### (8) Sampling cycle judgment processing

Whether the sampling cycle is reached or not is judged from the AT1 sampling cycle (AT1ST).

- (a) If the sampling cycle is not reached, the S. AT1 instruction is terminated.
- (b) If the sampling cycle is reached, "(9) Response waveform observation processing" is performed.

**13**

#### **S. AT1**

- (9) Response waveform observation processing
	- The following processing is performed for the input value (E1).
	- (a) Response waveform observation
		- 1) The counter from auto tuning start is incremented.
		- 2) The following processing is performed according to the input value (E1) and last process value (PVn-1).

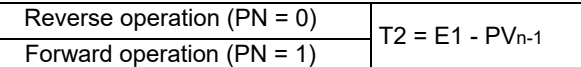

3) The input value (E1) is stored into the last process value (PVn-1).

#### (b) Maximum slope value

- Depending on the slope (T2), the following processing is performed and the S. AT1 instruction is terminated.
- 1) If reverse operation is performed (PN = 0) and AT1 stepped manipulated value (AT1STEPMV)  $\geq$  0 or forward operation is performed (PN = 1) and AT1 stepped manipulated value (AT1STEPMV) < 0

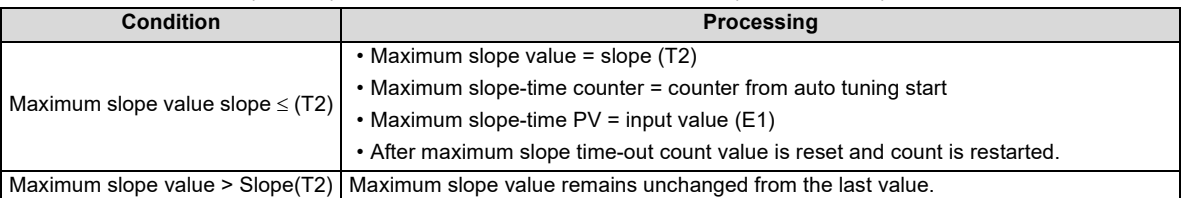

2) If forward operation is performed (PN = 1) and AT1 stepped manipulated value (AT1STEPMV)  $\geq$  0 or reverse operation is performed ( $PN = 0$ ) and AT1 stepped manipulated value (AT1STEPMV) = 0

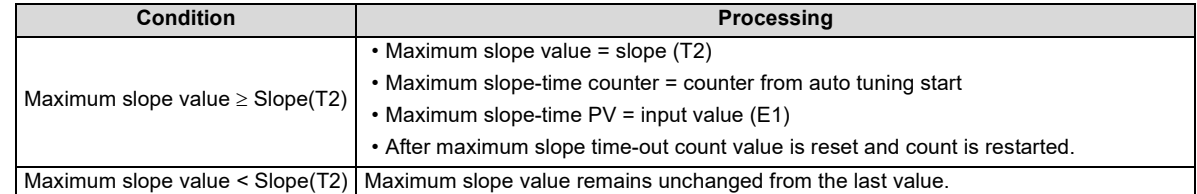

#### (10) Identification processing

Using the maximum slope value, the following processing is performed.

- (a) Response speed
	- 1) The response speed for calculation (R') and response speed (R) are calculated with the following expression.

$$
R' = \frac{\text{Maximum}}{\text{ATIST(s)}} , \quad R = \frac{|R'|}{100} (s)
$$

2) If R = 0, the following processing is performed and the S. AT1 instruction is terminated.

The identification alarm (BB8) is turned to 1.

The auto tuning completed (BB16) is turned to 1.

When the stepped manipulated value preset flag is 1, the following processing is performed.

MV = MV - AT1STEPMV

- (b) Equivalent dead time
	- 1) The segment (b) made by the Y axis and the equivalent dead time (L) provided when the tangent line is drawn at the response speed for calculation (R') are calculated with the following expression.
		- b = (maximum slope-time PV) R' × (maximum slope counter) × AT1ST

$$
L = \frac{(Auto tuning start-time PV0)-b}{R'}
$$

2) If  $L \le 0$ , the following processing is performed and the S. AT1 instruction is terminated. The identification alarm (BB8) is turned to 1.

The auto tuning completed (BB16) is turned to 1.

When the stepped manipulated value preset flag is 1, the following processing is performed. MV = MV - AT1STEPMV

#### (11) PID constant calculation processing

The response speed (R), equivalent dead time (L) and AT1 stepped manipulated value (AT1STEPMV) are assigned to the adjustment rule to calculate the PID constants.

(a) Control system

The control system is selected according to the integral constant  $T<sub>1</sub>$  (I) and derivative constant T<sub>D</sub> (D).

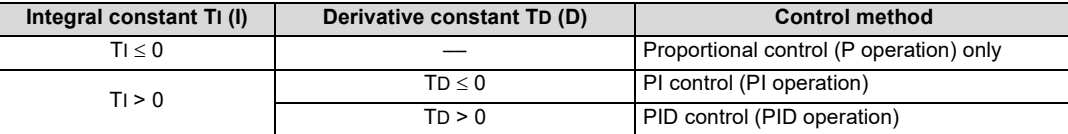

#### (b) Adjustment rule

The ZN process: adjustment rule based on the stepped response of Ziegler and Nichols is used.

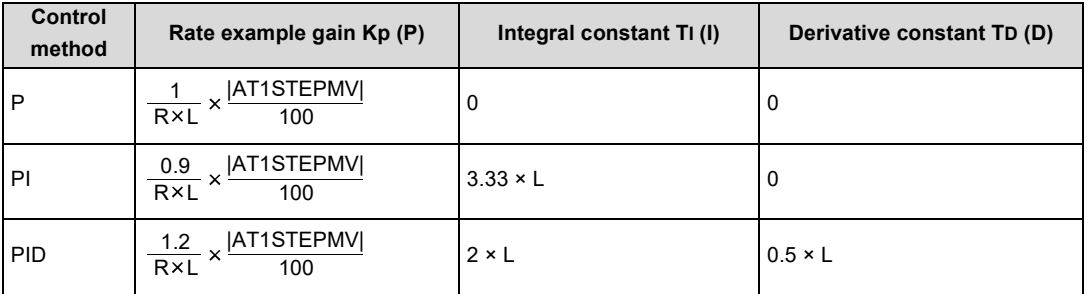

#### (c) PID constant storage

The following processing is performed and the S. AT1 instruction is terminated.

- 1) The PID constants are stored into the gain (P), integral constant (I) and derivative constant (D).
- 2) The auto tuning completed (BB16) is turned to 1.
- 3) The AT1 stepped manipulated value (AT1STEPMV) is subtracted from the manipulated value (MV), and the result is stored into the manipulated value (MV). MV = MV - AT1STEPMV

### Operation Error

In the following cases, the error flag (SM0) turns ON and the error code is stored in SD0.

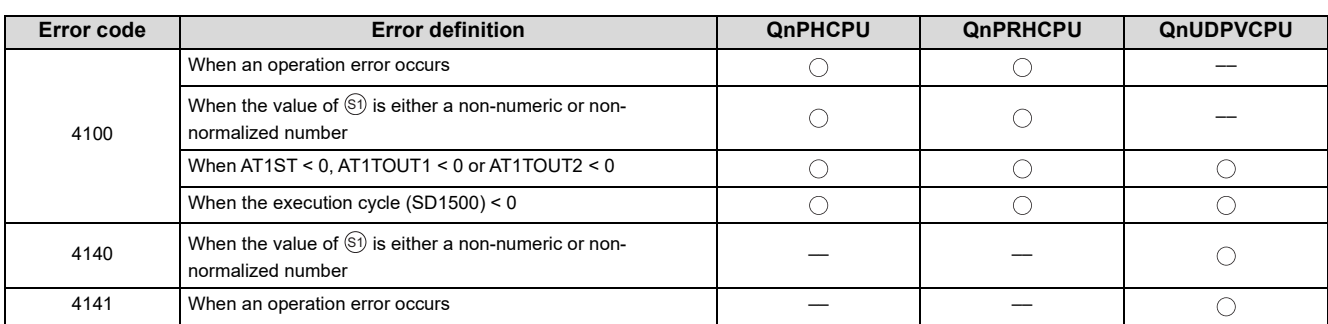

**13**

This chapter describes the definitions of the errors that will occur in the CPU module and the compensation operation to be taken for the errors.

## <span id="page-255-0"></span>**14.1 List of Error Codes**

There is the following process control instruction error.

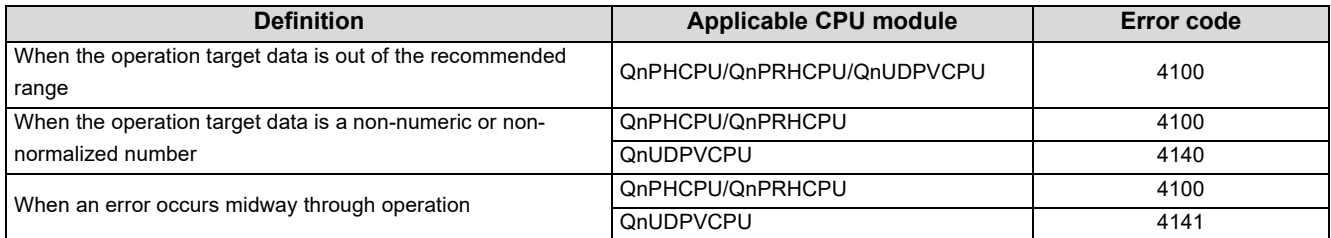

When the above error occurs, the following information is stored in SD1502 and SD1503.

- SD1502: Detailed error code that occurred in a process control instruction
- SD1503: Processing number of the instruction that an error occurred

Codes of errors that occur in process control instructions (The corresponding error code is stored in SD1502.)

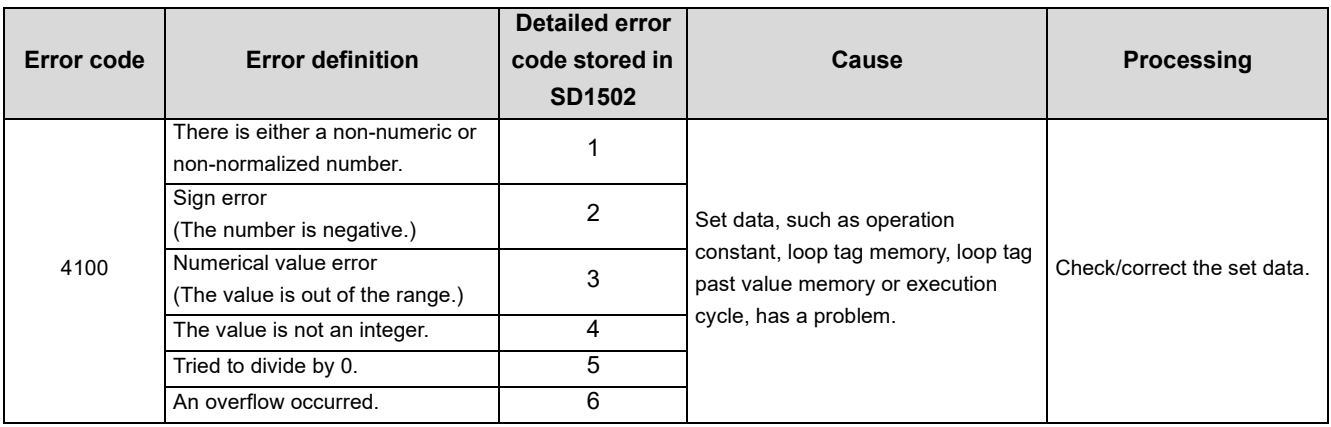

#### Processing numbers of each instruction (The number is stored in SD1503.)

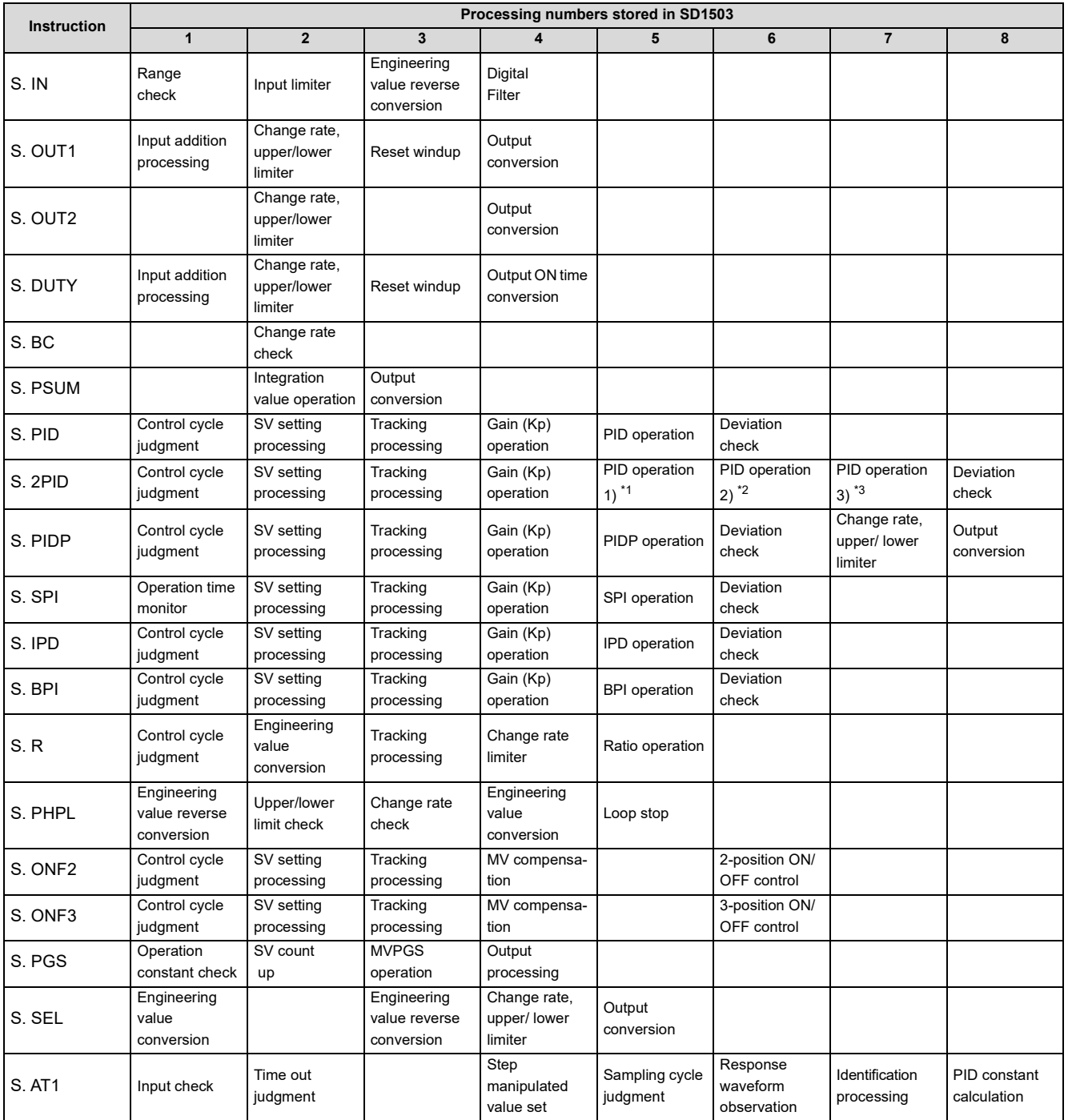

 $\overline{1}$  Indicates the operation processing of Bn or Cn.

\*2 Indicates the operation processing of Dn.

 $*3$  Indicates the operation processing of  $\triangle MV$ .

Processing No. 1 is stored if an error occurs in the instruction that is not indicated in the above table.

# **APPENDICES**

## <span id="page-257-0"></span>**Appendix 1 Program Example**

In the following program, the operation mode at power-on is in manual mode. When X10 turns ON, the mode switches to automatic mode and the module starts PID control.

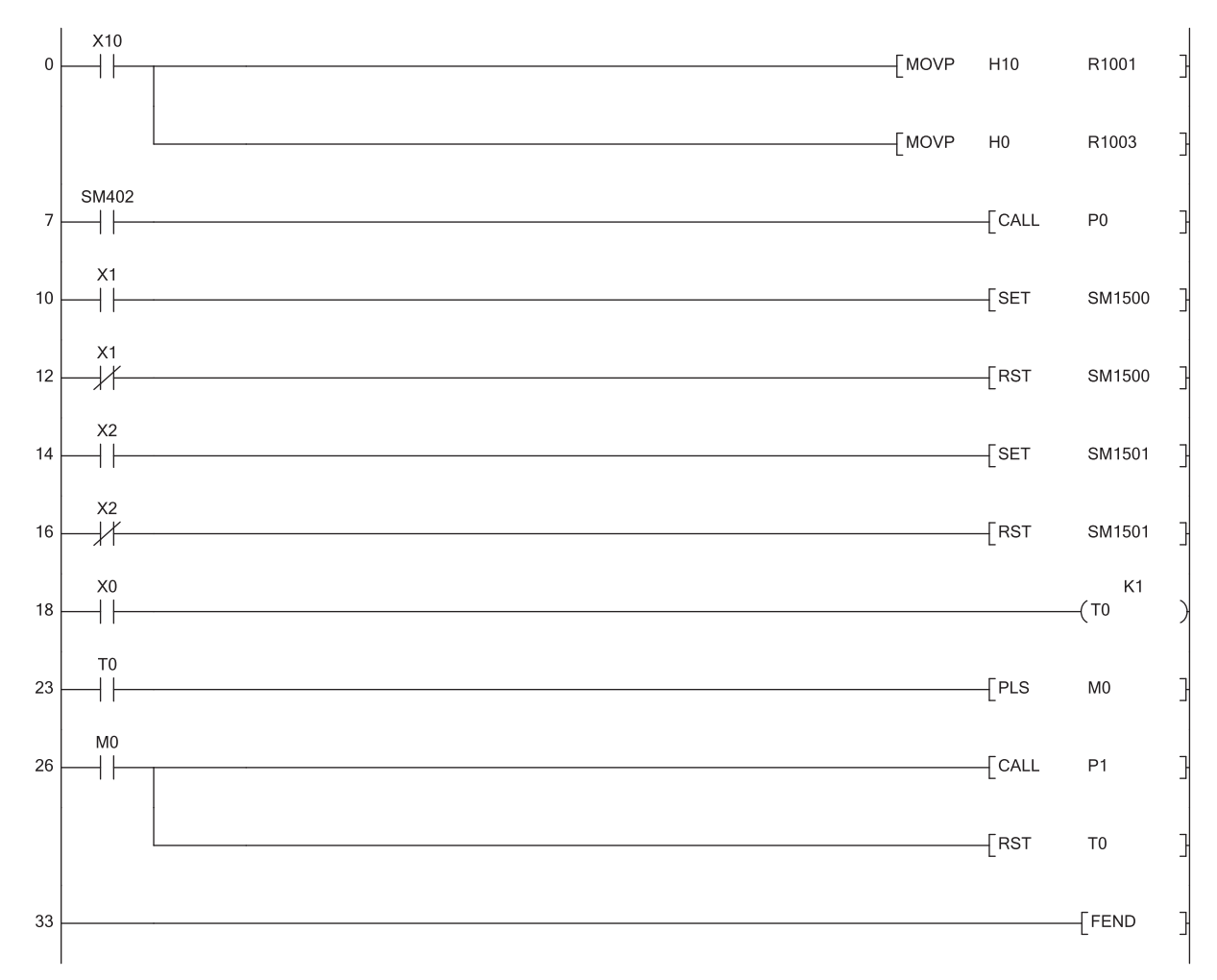

(0) Set the operation mode to AUTO.

- Set the alarm detection to 0.
- (7) Jump to the P0 label when SM402 is on.
- (10) Set the last value hold processing.
- (12) Reset the last value hold processing.
- (14) Set the output value hold processing.
- (16) Reset the output value hold processing.
- (18) Adjust to the time set for the execution cycle.
- (26) Jump to the P1 label when M0 is on. Turning M0 on clears T0 to 0.
- (33) The end of the sequence program in which SM402 is off is indicated.

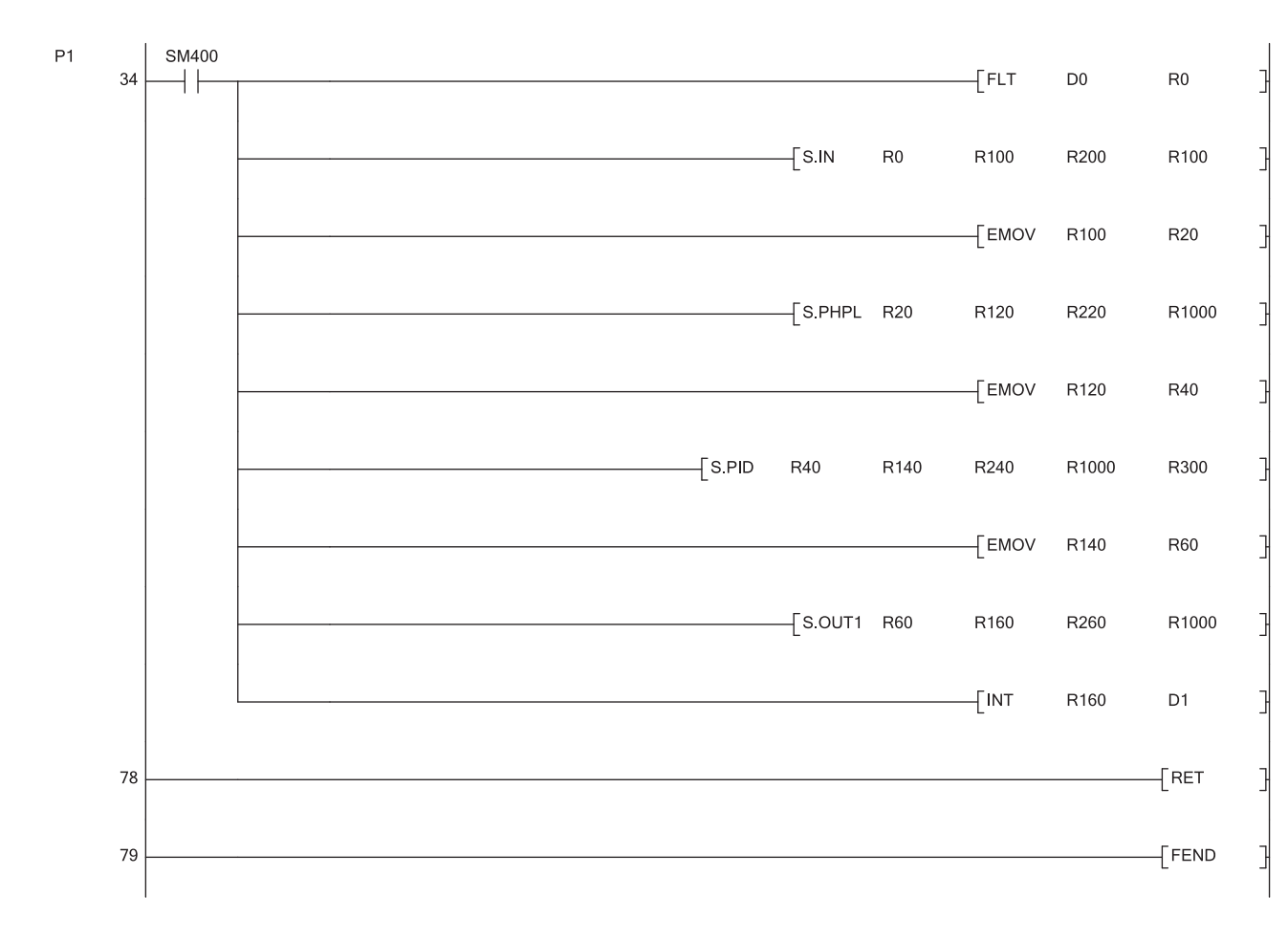

- (34) Change the D0 value to a real number and store it in R0. Set each start device of the S.IN instruction. Transfer the R100 value of the S.IN instruction to R20 of S.PHPL. Set each start device of the S.PHPL instruction. Transfer the R120 value of the S.PHPL instruction to R40 of S.PID. Set the start device of the S.PID instruction. Transfer the R140 value of the S.PID instruction to R60 of S.OUT1. Set each start device of the S.OUT1 instruction. Convert the single-precision real number in R160 and R161 to binary.
- (78) The subroutine program ends.
- (79) The main routine program ends.

**A**

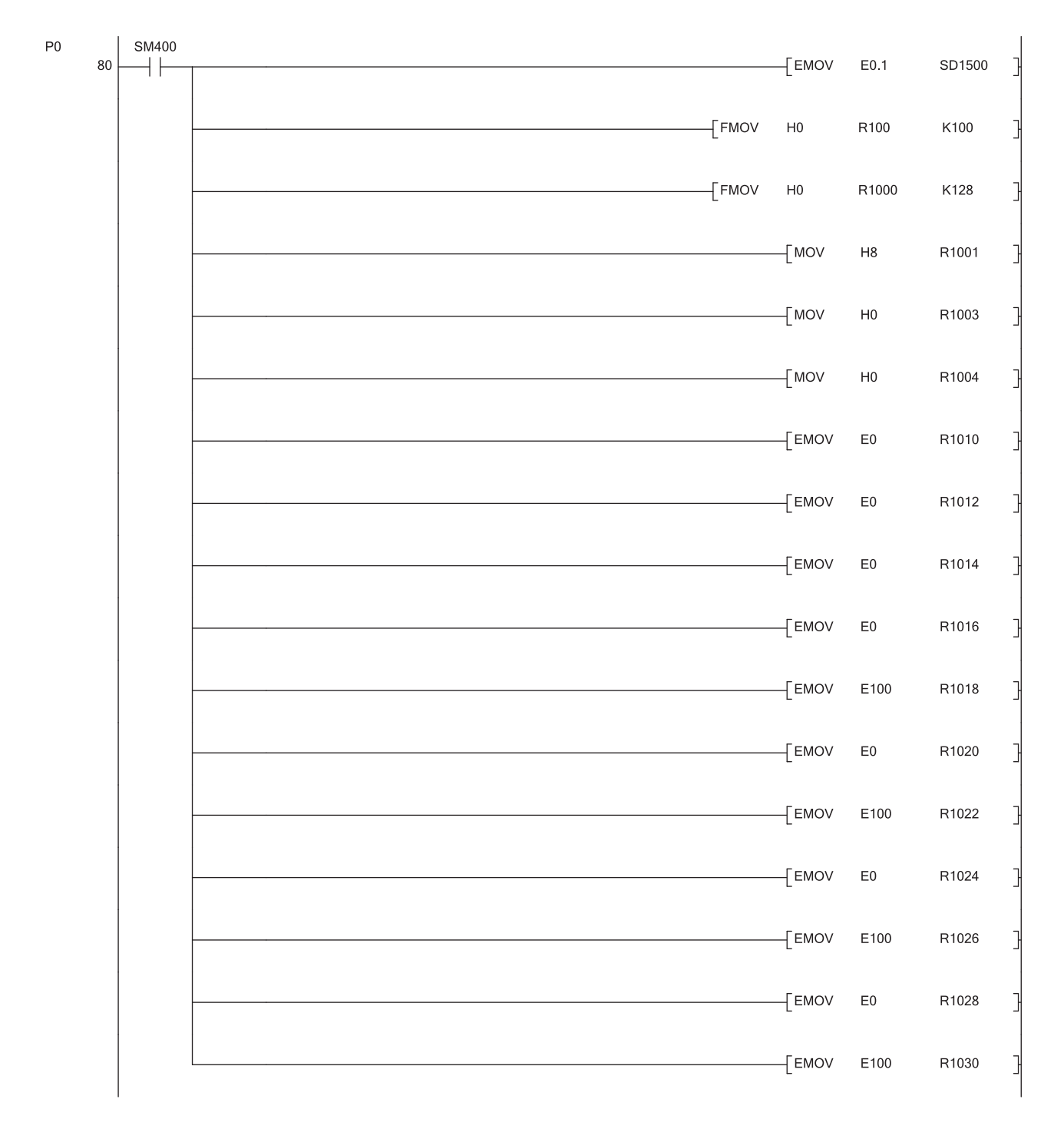

(80) Set the execution cycle to 0.1 seconds. Clear the output values in S.IN, S.PHPL, S.PID, and S.OUT1 to 0. Clear the loop tag to 0. Set the default value of the loop tag.

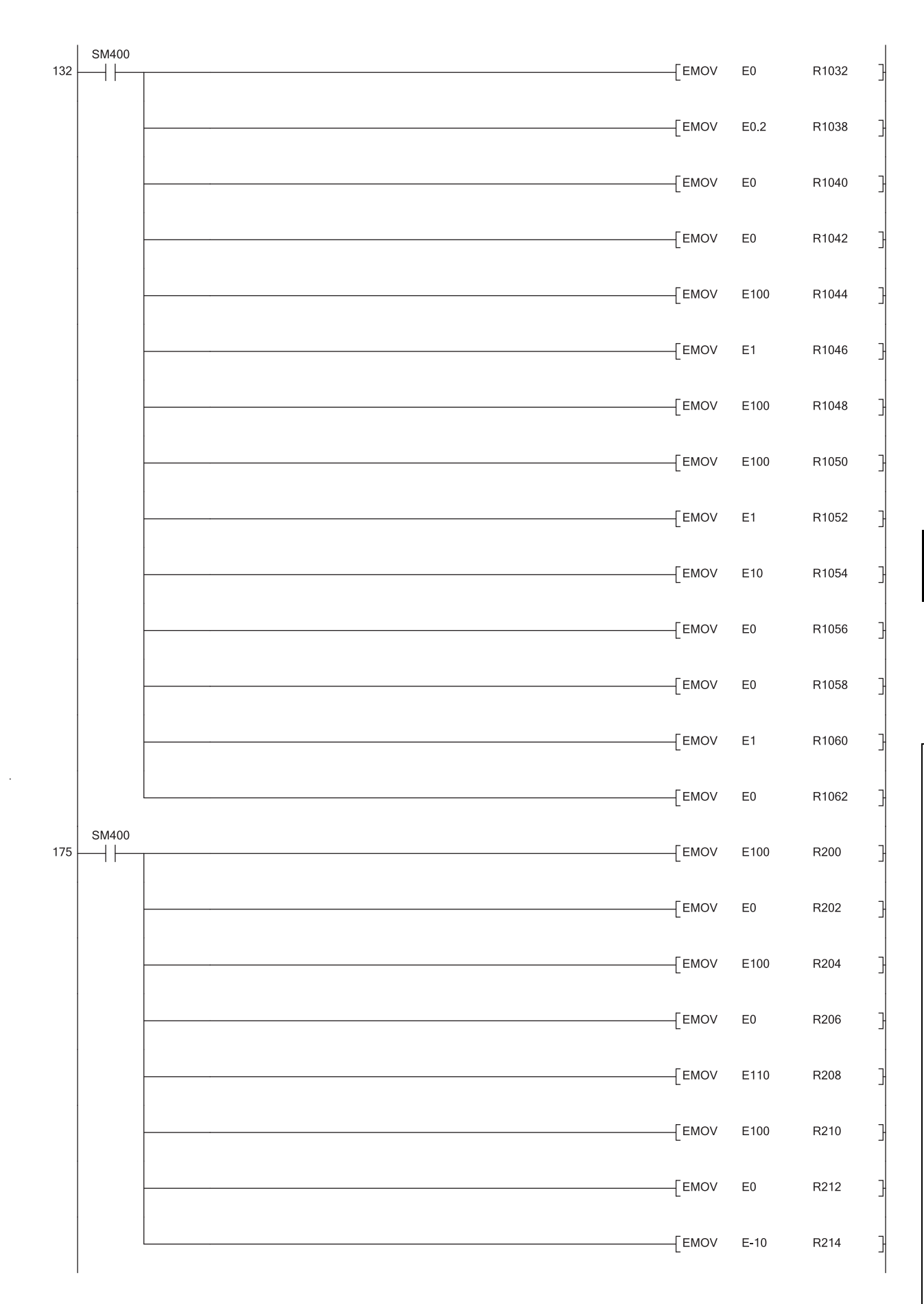

(132) Set the default value of the loop tag.

(175) Set the operation constant of the S.IN instruction.

**A**

Appendix 1Program Example Appendix 1Program Example

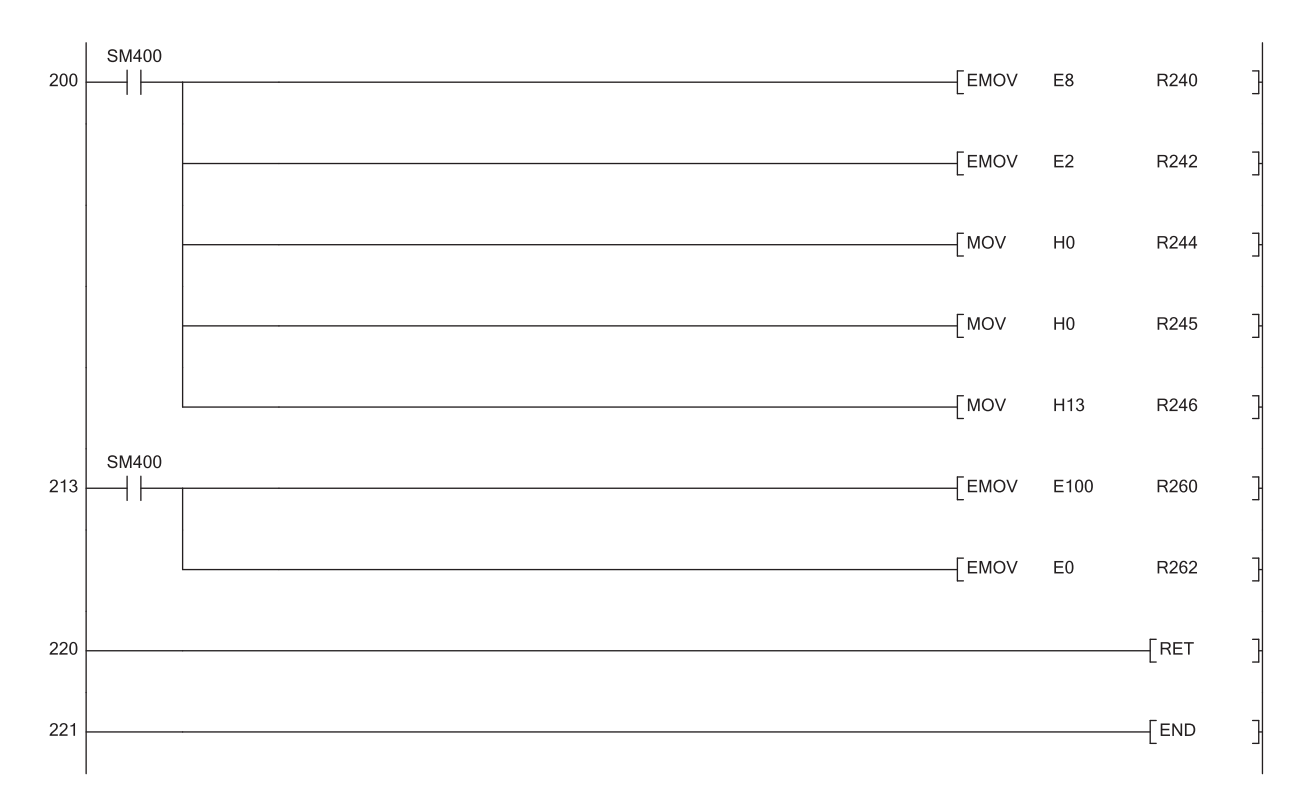

(200) Set the operation constant of the S.PID instruction.

(213) Set the operation constant of the S.OUT1 instruction.

(220) The subroutine program ends.

### <span id="page-262-2"></span><span id="page-262-1"></span><span id="page-262-0"></span>**Appendix 2.1 PID control (SPID), 2-degree-of-freedom PID control (S2PID), sample PI control (SSPI)**

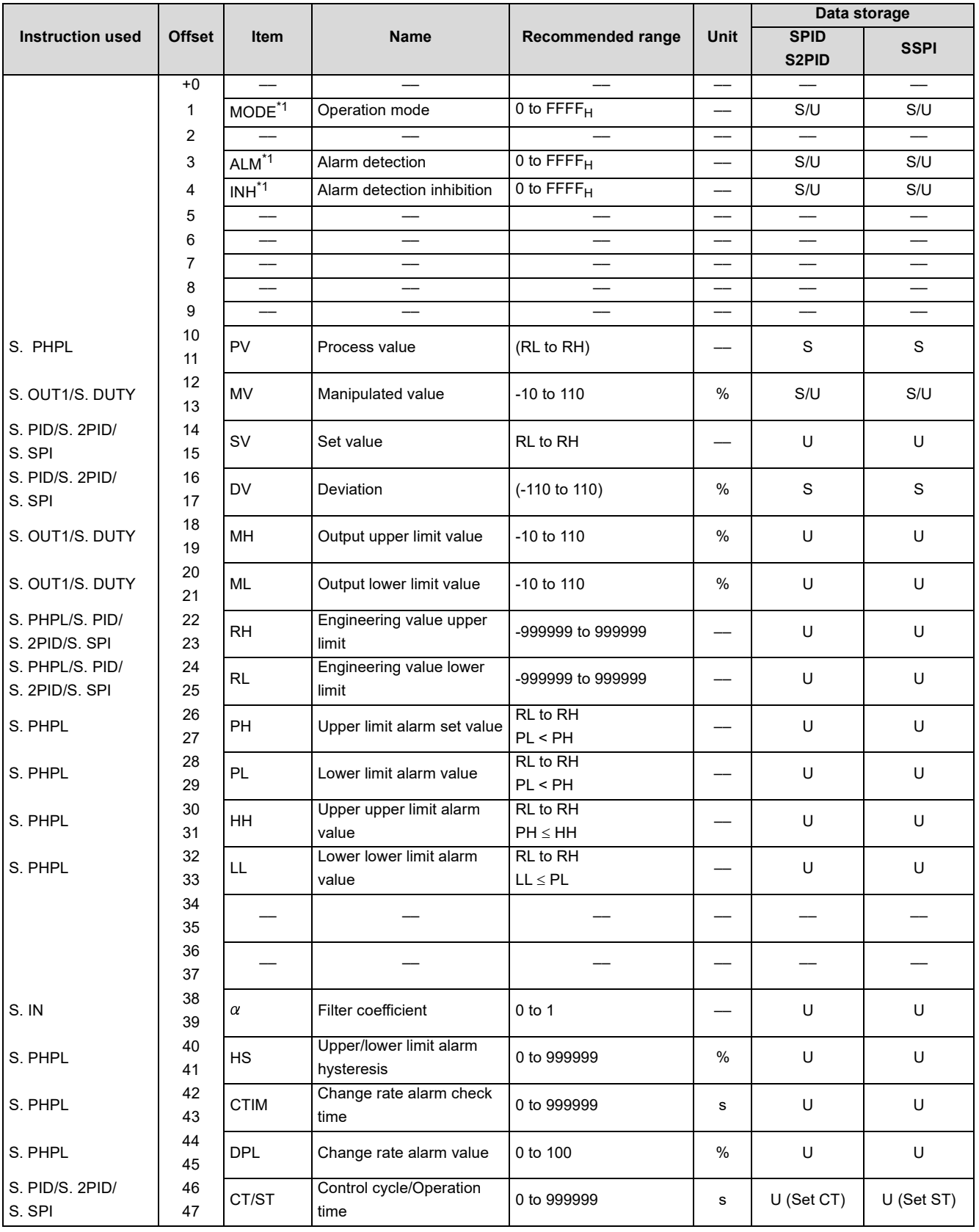

Appendix 2Loop Tag Memory List<br>Appendix 2.1PID control (SPID), 2-degree-of-freedom PID control (S2PID), sample PI control (SSPI) Appendix 2.1PID control (SPID), 2- Appendix 2Loop Tag Memory List degree-of-freedom PID control (S2PID), sample PI control (SSPI)

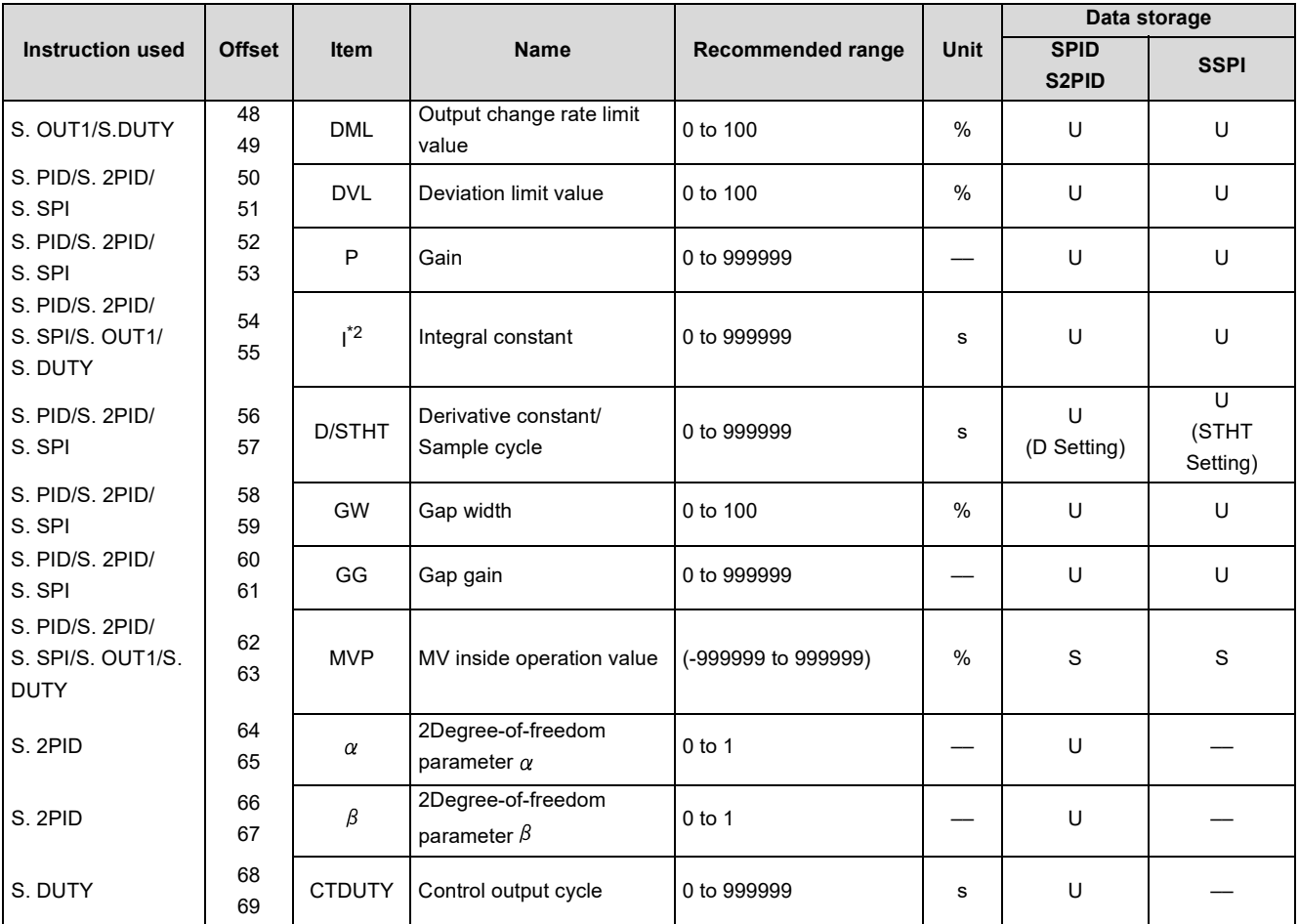

\*1 MODE, ALM, and INH are shared among the instructions.

\*2 The following instructions share the same value in I.

• S. PID instruction and S. OUT1 instruction

• S. PID instruction and S. DUTY instruction

• S. 2PID instruction and S. OUT1 instruction

• S. 2PID instruction and S. DUTY instruction

• S. SPI instruction and S. OUT1 instruction

## <span id="page-264-1"></span><span id="page-264-0"></span>**Appendix 2.2 I-PD control (SIPD), blend PI control (SBPI)**

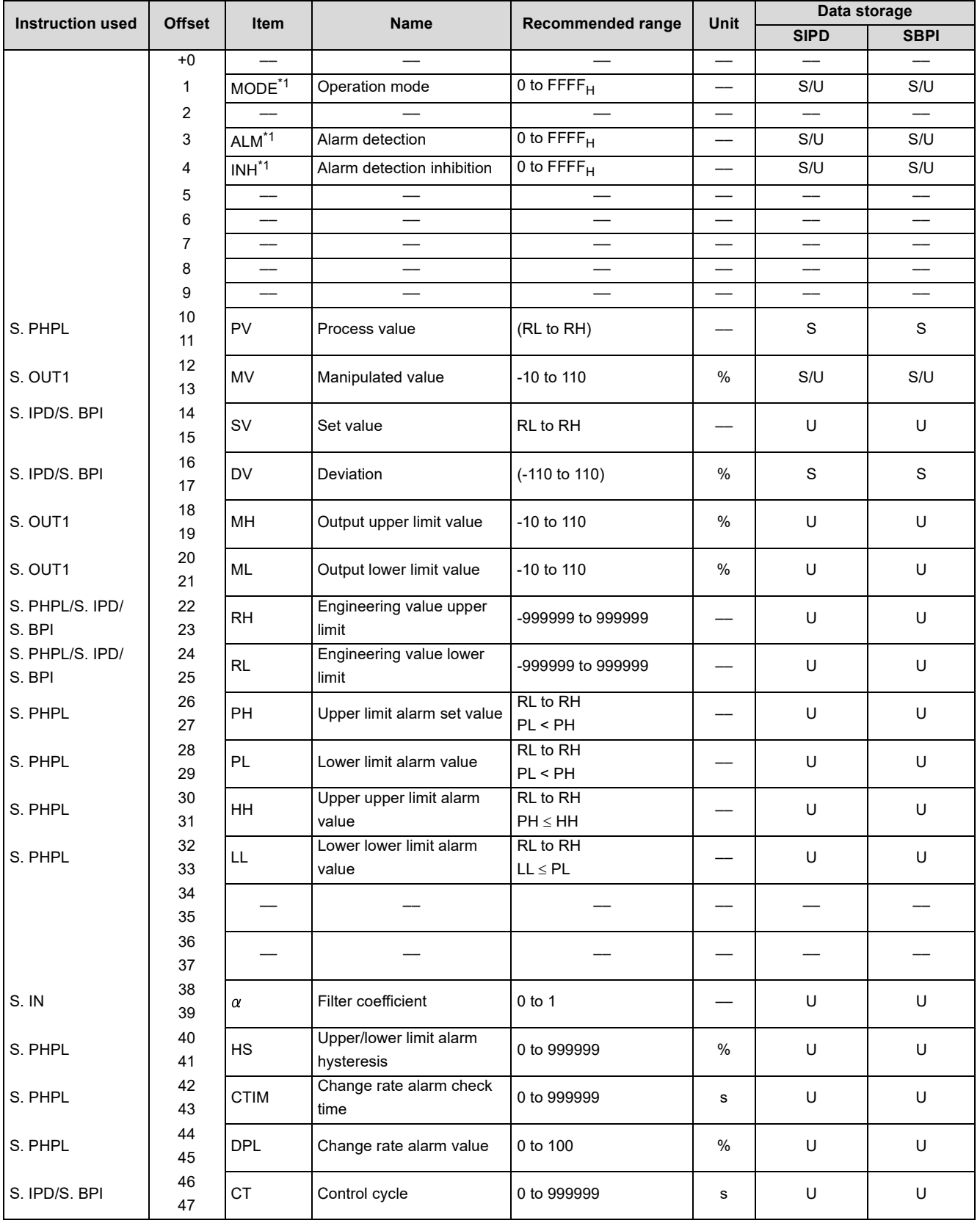

Appendix 2Loop Tag Memory List<br>Appendix 2.2I-PD control (SIPD), blend PI control (SBPI) Appendix 2.2I-PD control (SIPD), blend PI control (SBPI) Appendix 2Loop Tag Memory List

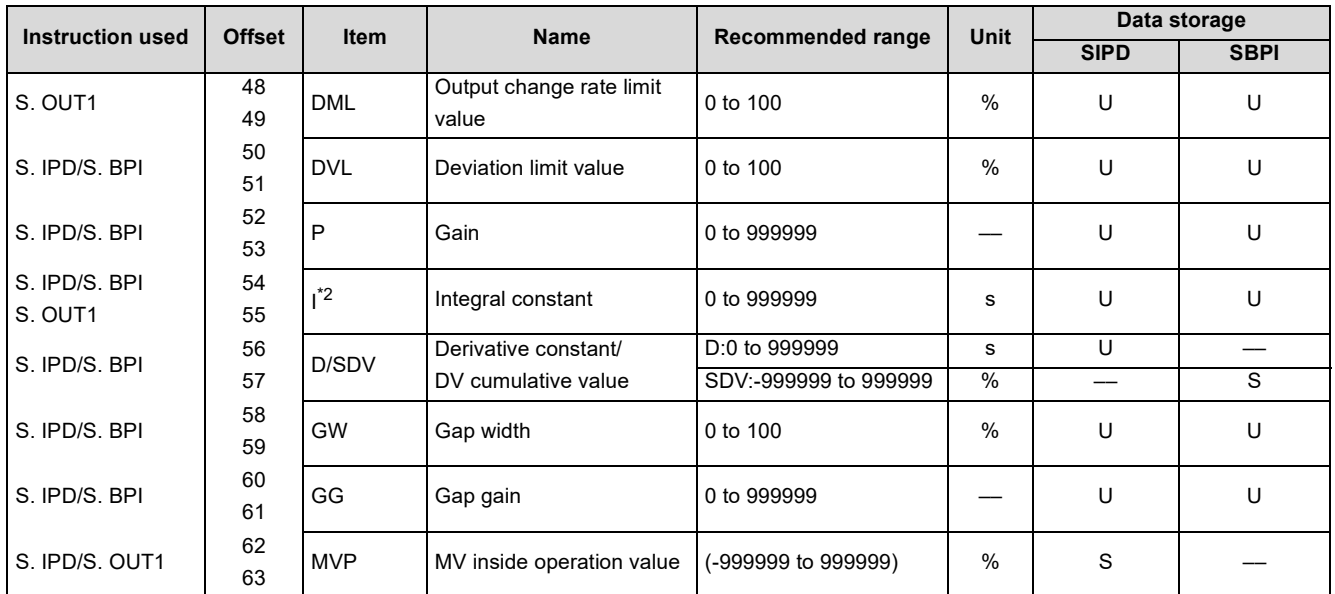

\*1 MODE, ALM, and INH are shared among the instructions.<br>\*2 The following instructions share the same value in I.

The following instructions share the same value in I.

• S. IPD instruction and S. OUT1 instruction

• S. BPI instruction and S. OUT1 instruction

## <span id="page-266-1"></span><span id="page-266-0"></span>**Appendix 2.3 Manual output (SMOUT), monitor (SMON)**

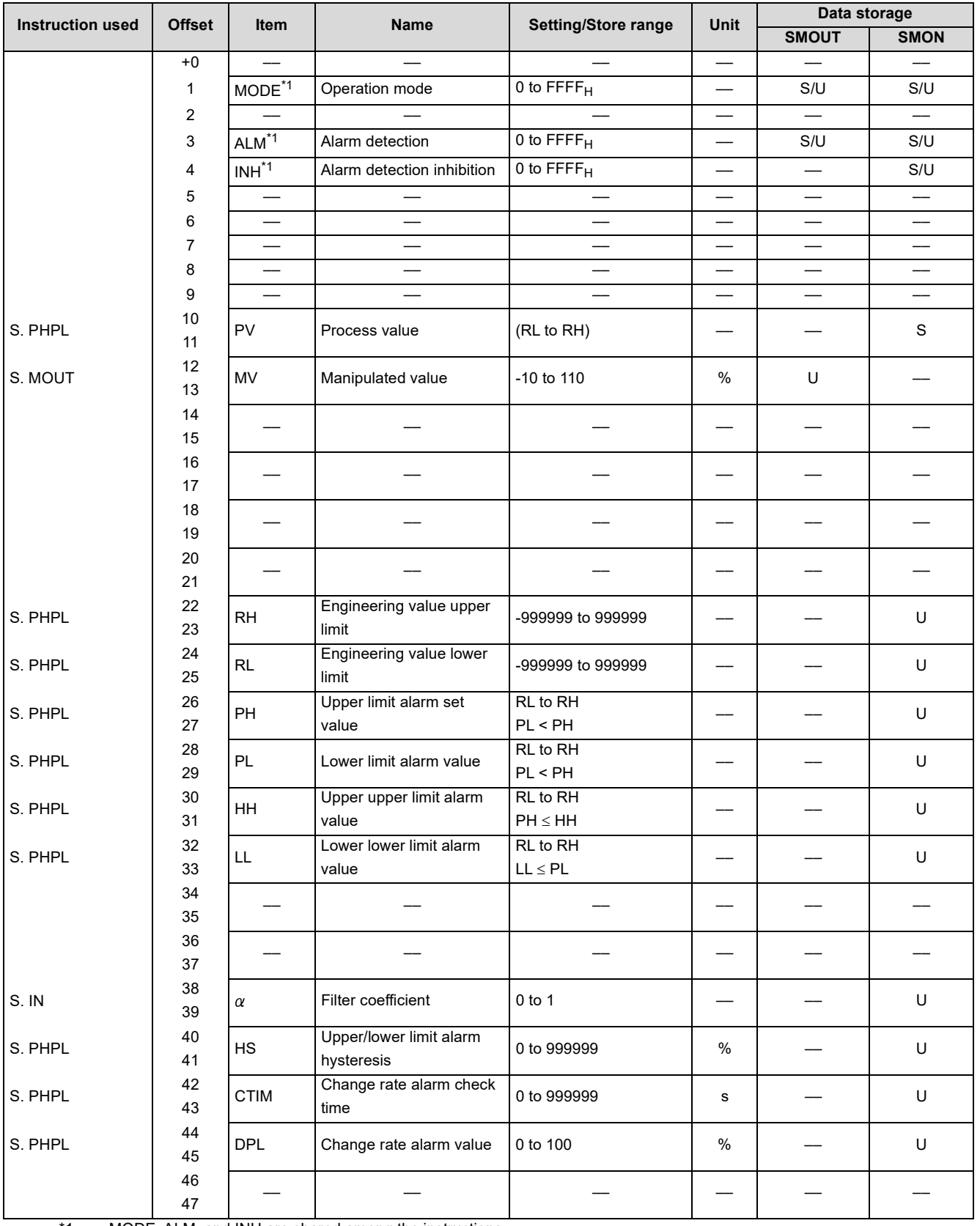

\*1 MODE, ALM, and INH are shared among the instructions.

### <span id="page-267-1"></span><span id="page-267-0"></span>**Appendix 2.4 Manual output with monitor (SMWM), PIDP control (SPIDP)**

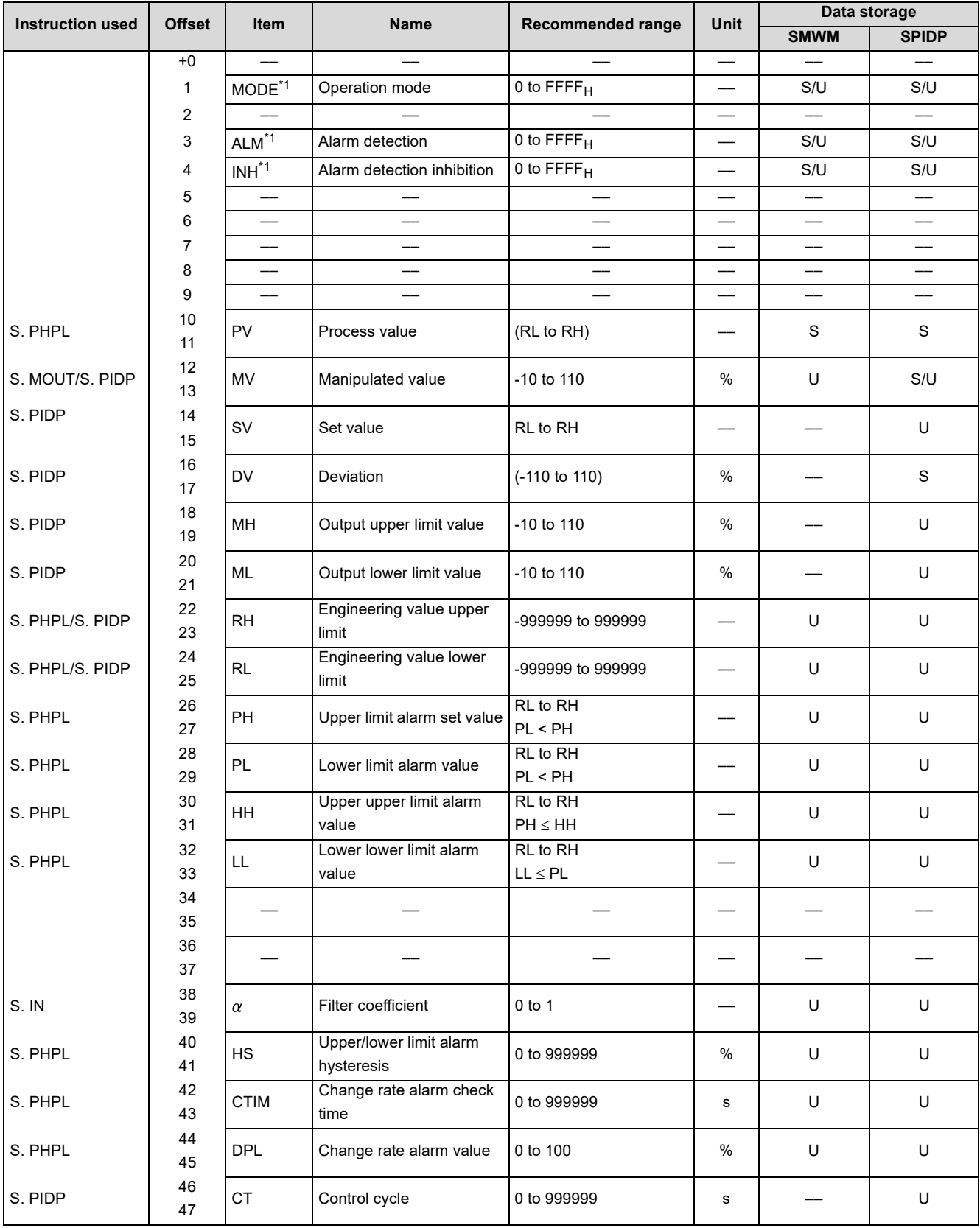

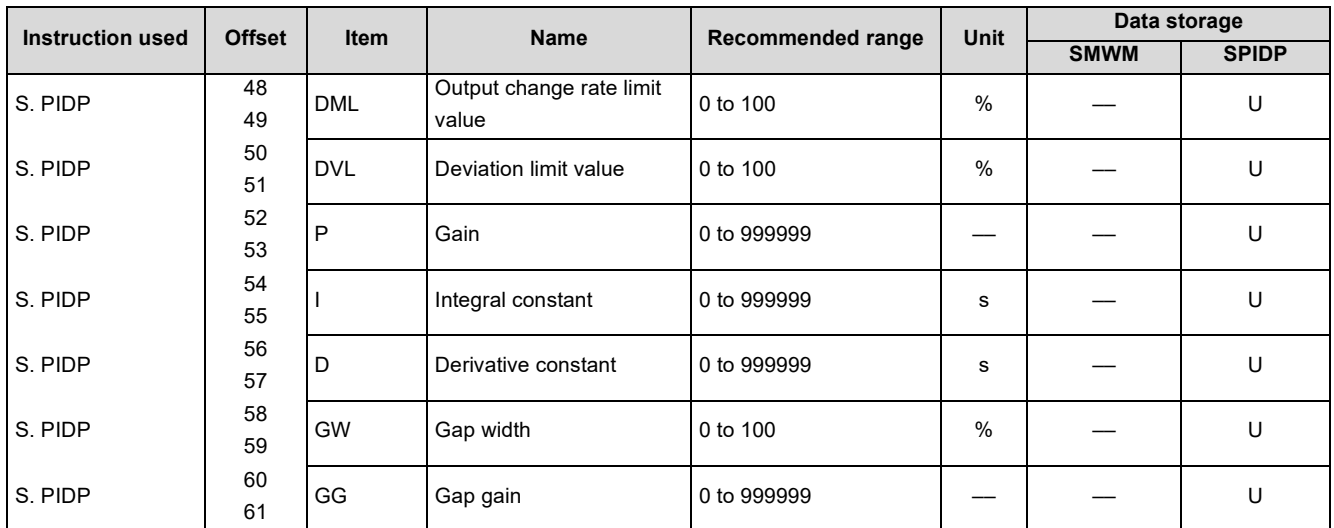

\*1 MODE, ALM, and INH are shared among the instructions.

**A**

### <span id="page-269-1"></span><span id="page-269-0"></span>**Appendix 2.5 2 position ON/OFF control (SONF2), 3 position ON/OFF control (SONF3)**

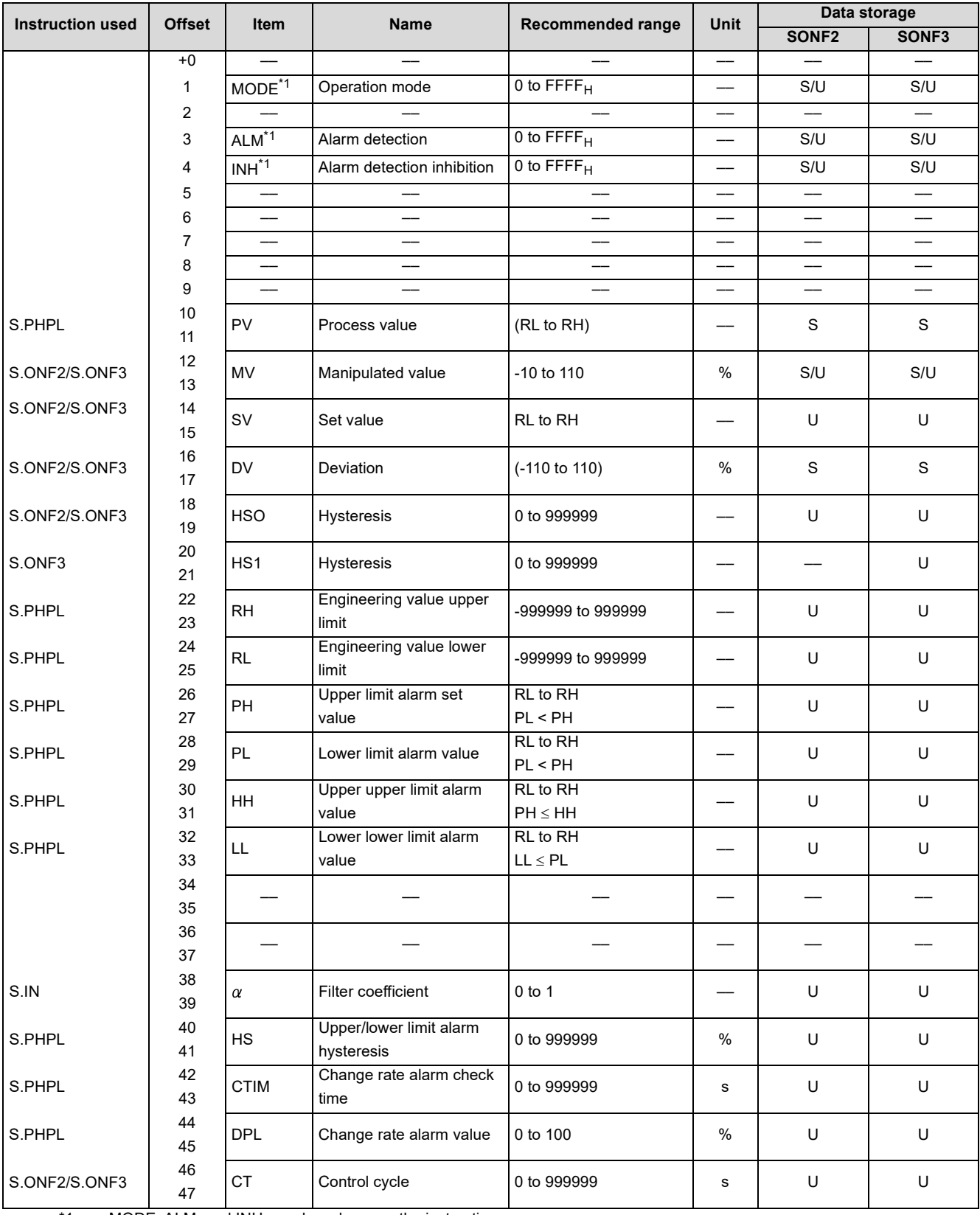

\*1 MODE, ALM, and INH are shared among the instructions.

## <span id="page-270-0"></span>**Appendix 2.6 Batch counter (SBC)**

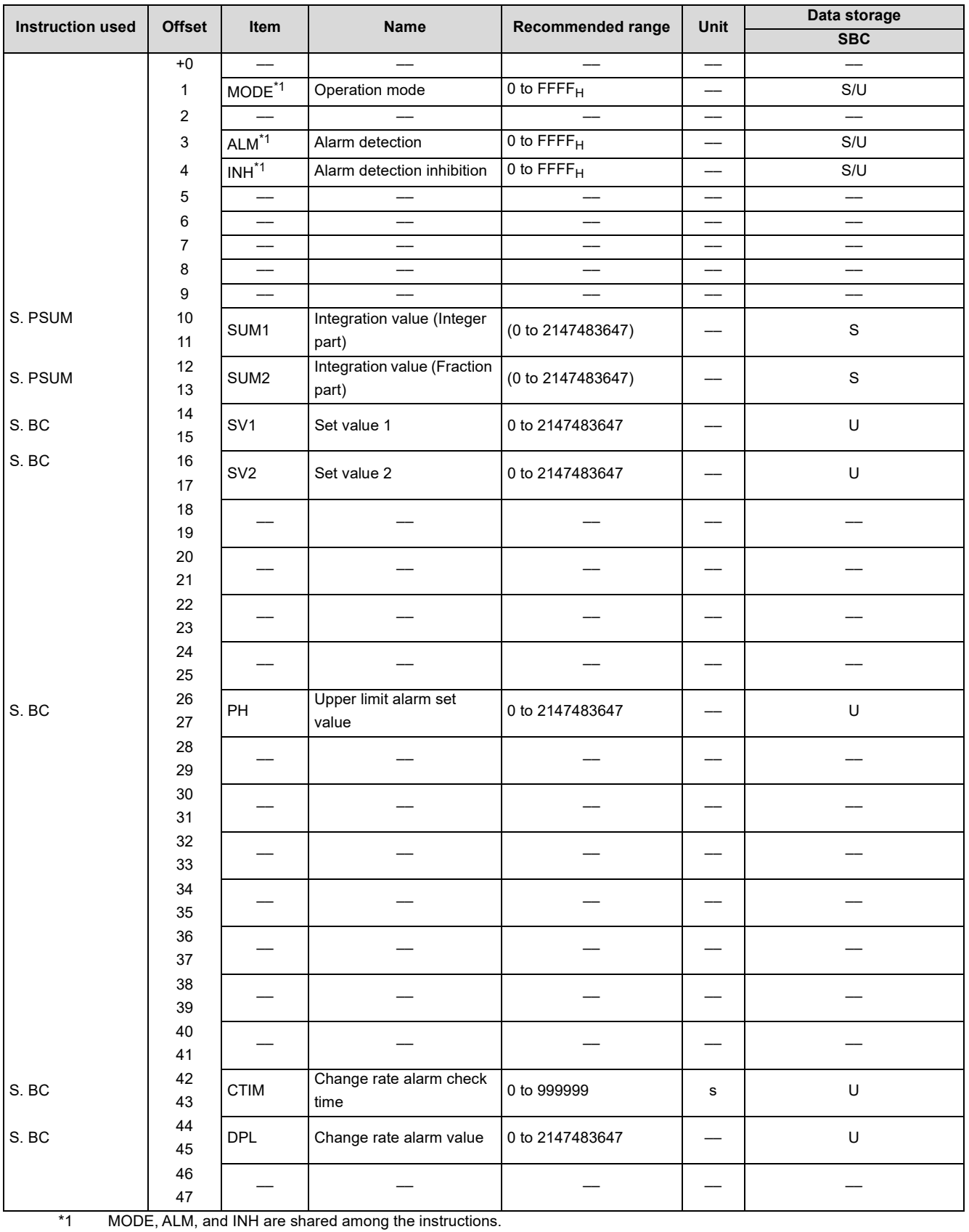

Appendix 2Loop Tag Memory List<br>Appendix 2.6Batch counter (SBC) Appendix 2.6Batch counter (SBC) Appendix 2Loop Tag Memory List

## <span id="page-271-0"></span>**Appendix 2.7 Ratio control (SR)**

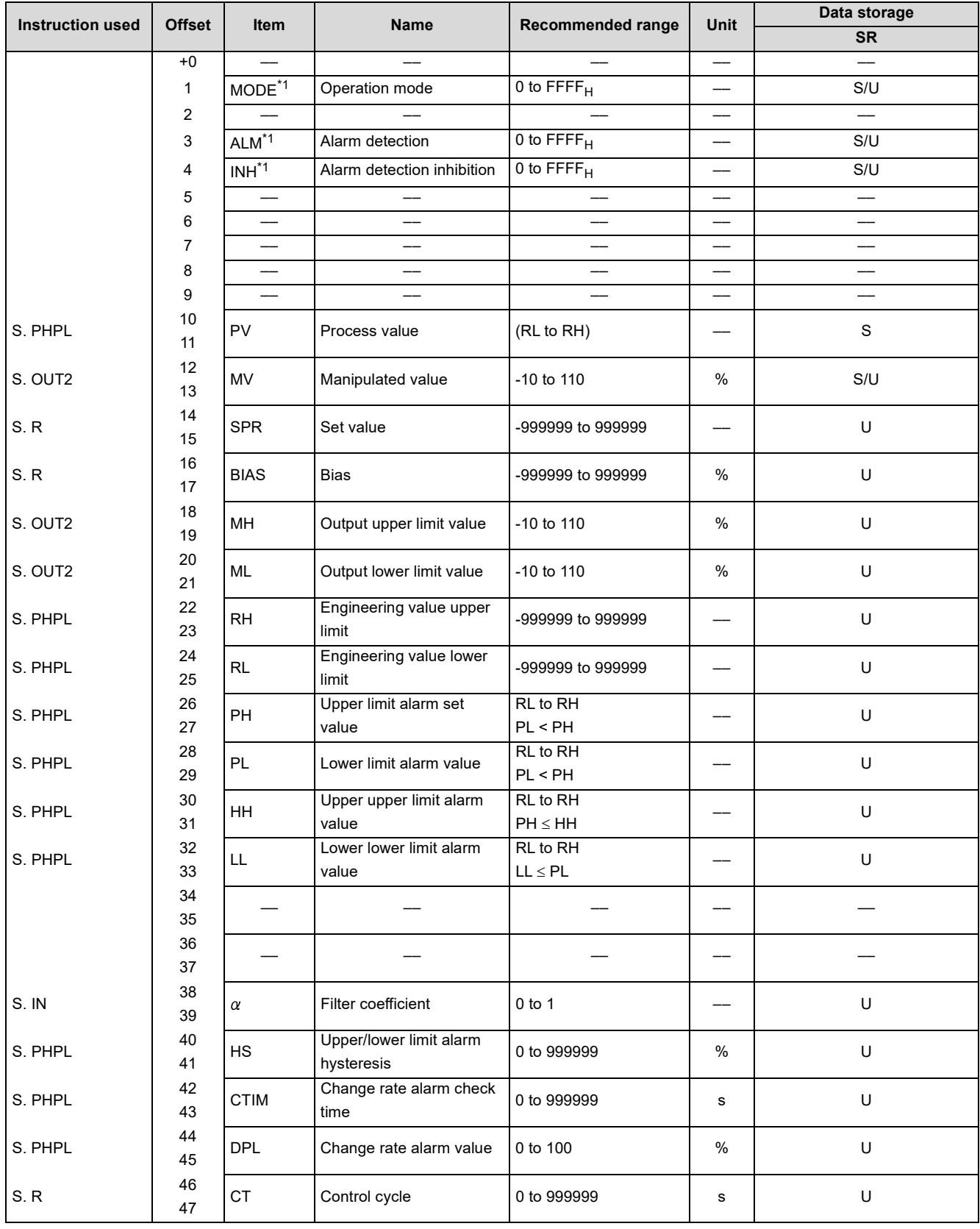

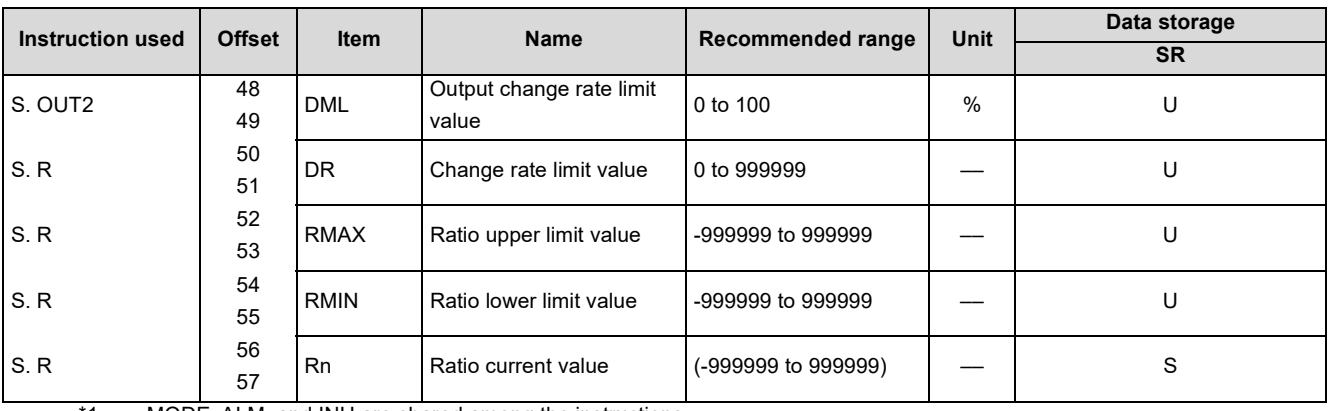

\*1 MODE, ALM, and INH are shared among the instructions.

**A**

## <span id="page-273-0"></span>**Appendix 3.1 Operation processing time of each instruction**

The operation processing time of each instruction is indicated in the table on this page and later.

Since the operation processing time changes depending on the setting conditions, refer to the value in the table as the guideline of the processing time.

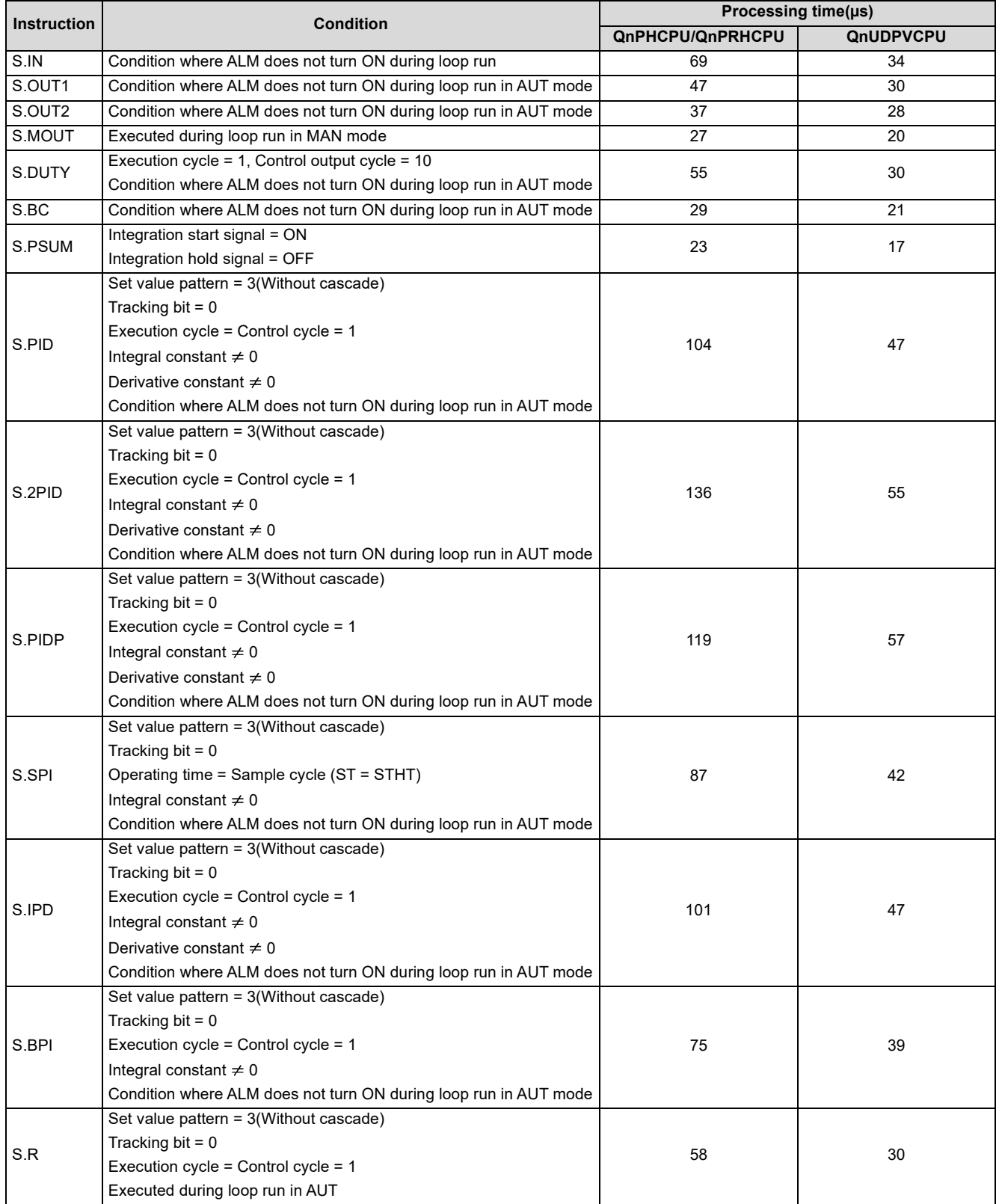

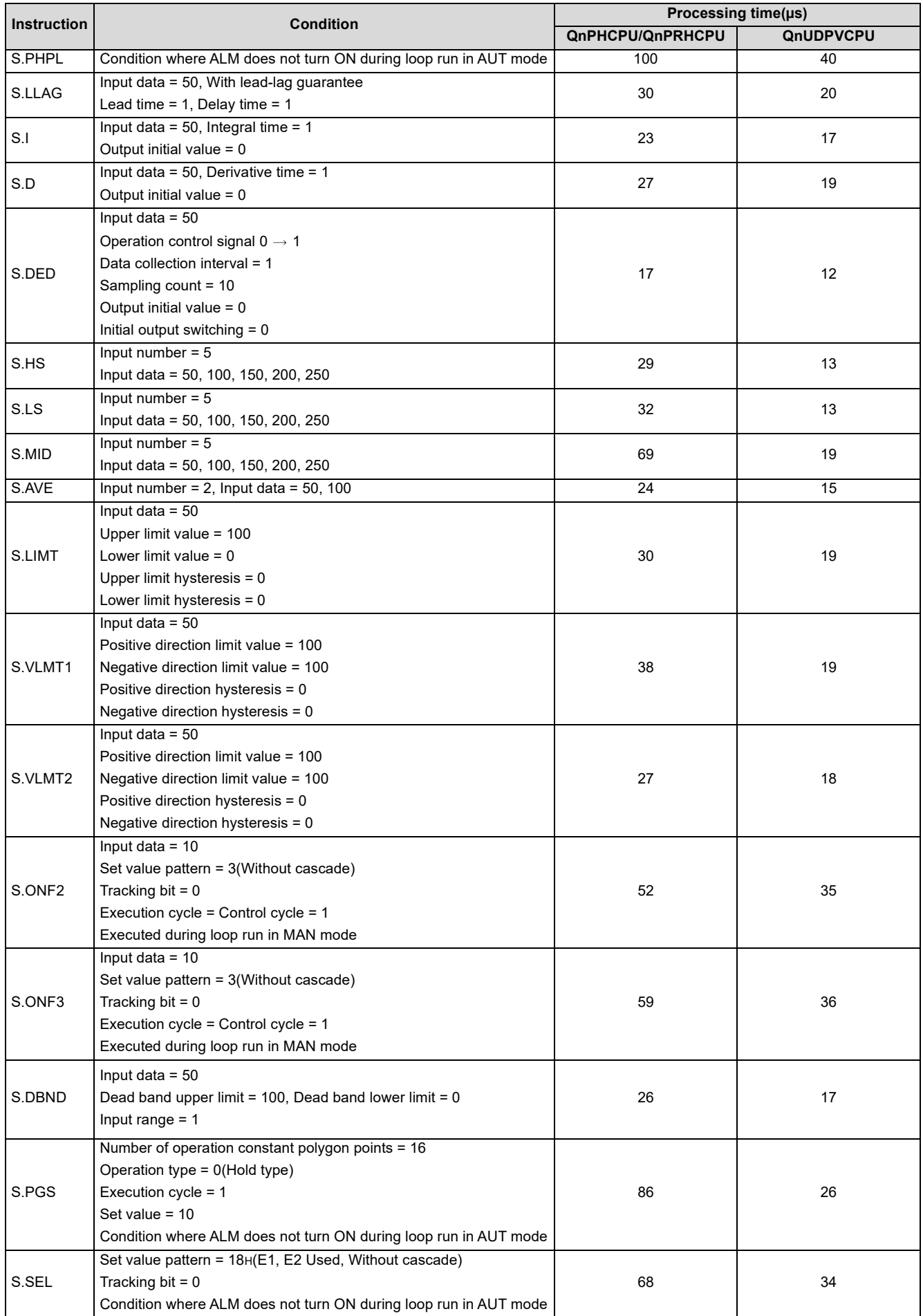

Appendix 3Operation Processing Time<br>Appendix 3.1Operation processing time of each instruction Appendix 3.1Operation processing time of each instruction Appendix 3Operation Processing Time

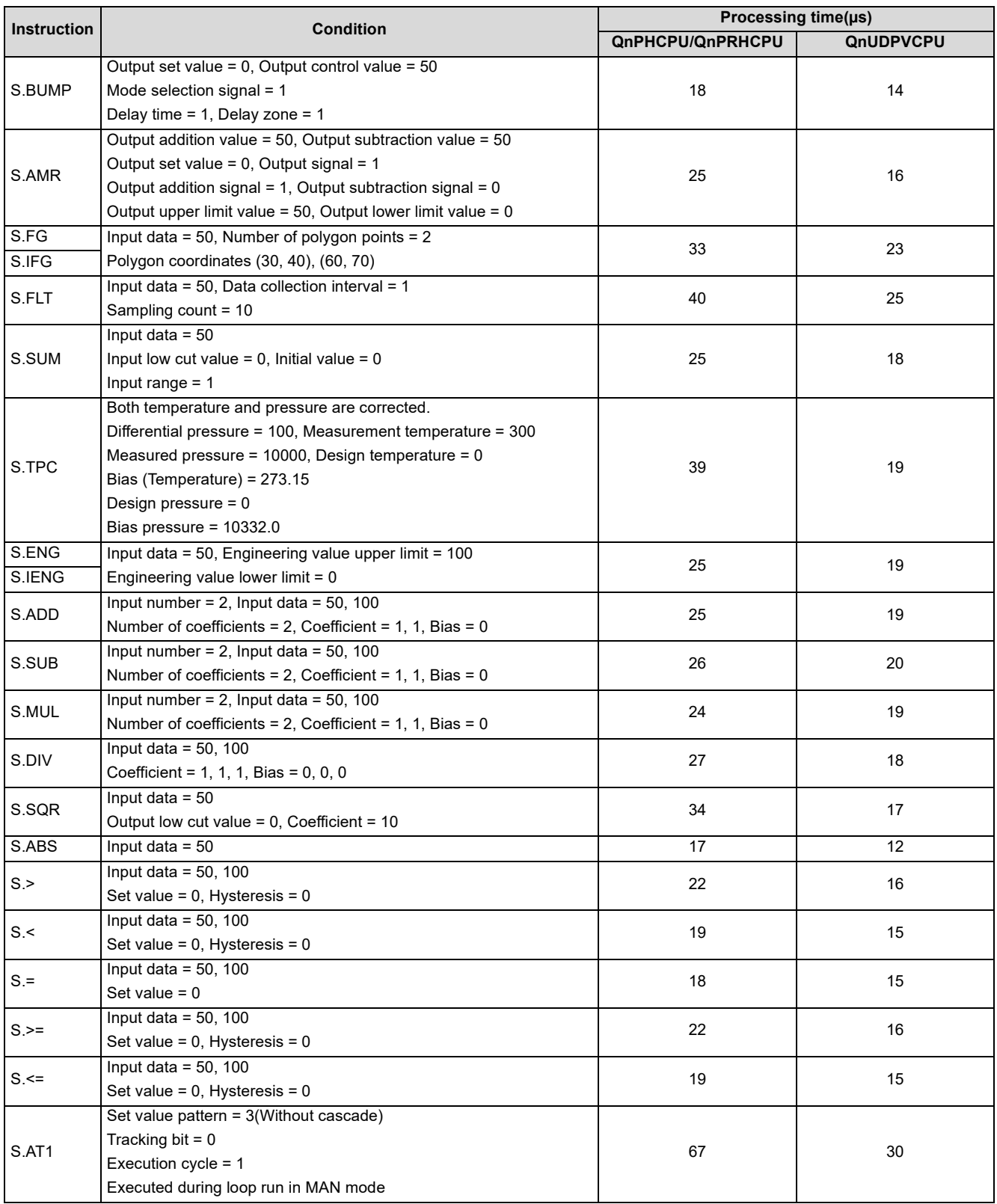

### **Appendix 3.2 Operation processing time of 2-degree-of-freedom PID control loop**

This section gives an example of the operation constant of each instruction and the processing times taken when actual values are stored into the loop tag memory.

(1) Conditions

- Loop type: S2PID
- Used instructions: S.IN, S.PHPL, S.2PID, S.OUT1
- (2) Operation constants
	- (a) S.IN instruction

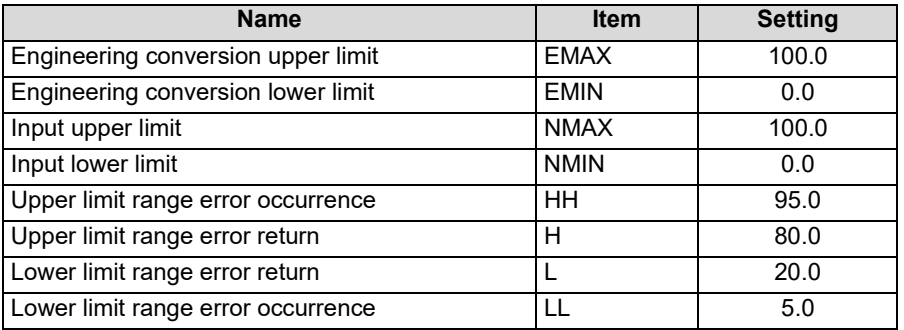

(b) S.PHPL instruction: Without operation constant

(c) S.2PID instruction

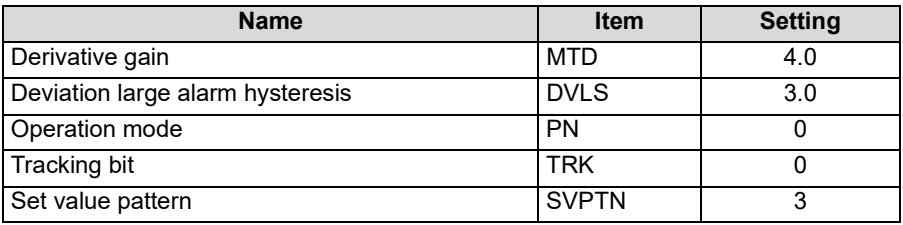

#### (d) S.OUT1 instruction

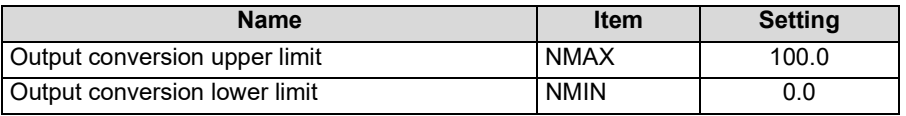

#### (3) Loop tag memory

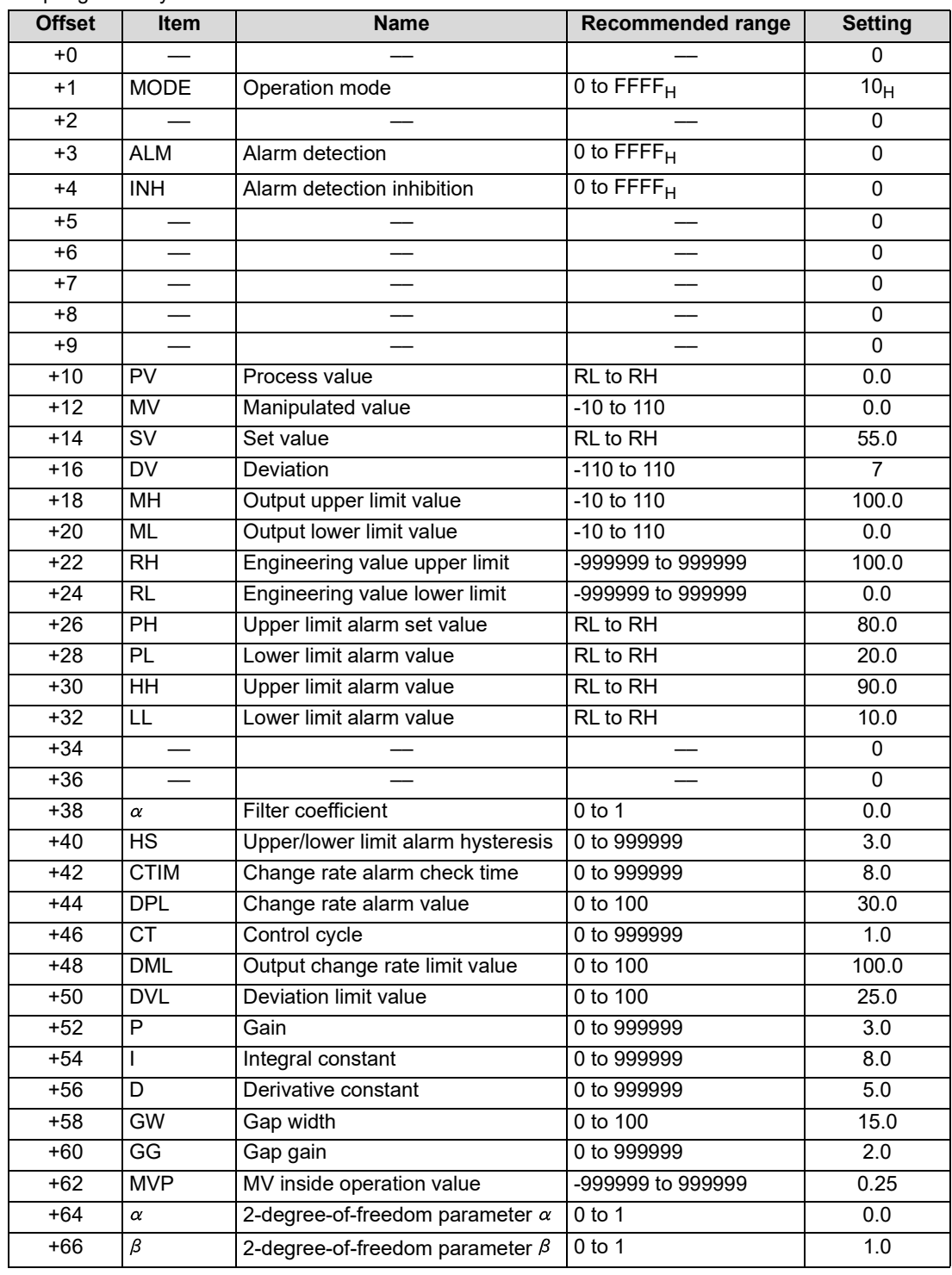

#### (4) Processing time

(a) Processing times of used instructions

| <b>Instruction</b> | <b>For QnPHCPU</b> | <b>For QnUDPVCPU</b> |
|--------------------|--------------------|----------------------|
| S.IN               | $69µ$ s            | 34us                 |
| S.PHPL             | 100 <sub>us</sub>  | 40us                 |
| S 2PID             | 136 <sub>us</sub>  | 55us                 |
| S.OUT <sub>1</sub> | $47\mu s$          | $30µ$ s              |
|                    |                    |                      |

#### (b) Processing time of loop type

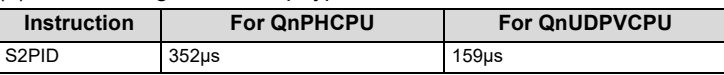

## **INDEX**

#### **0 to 9**

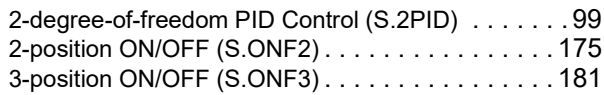

#### **A**

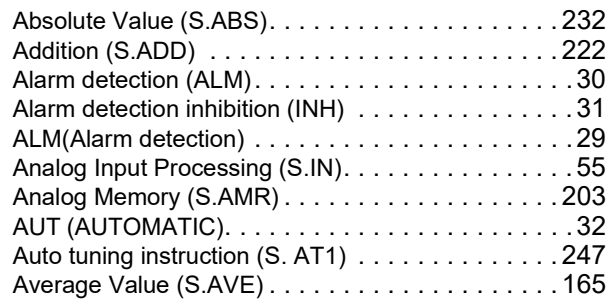

#### **B**

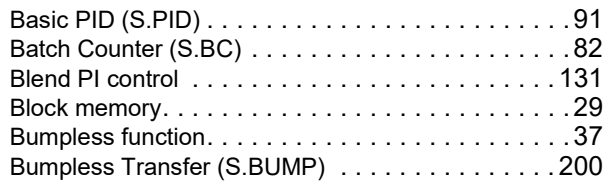

#### **C**

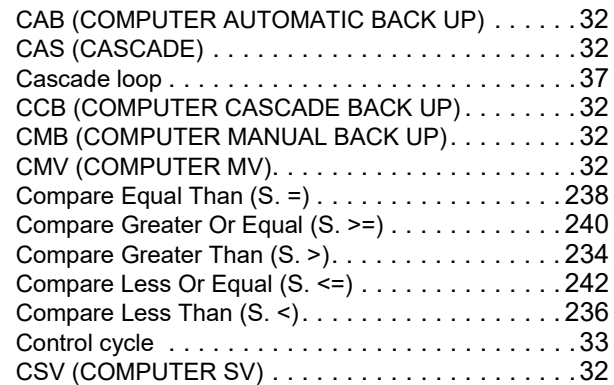

#### **D**

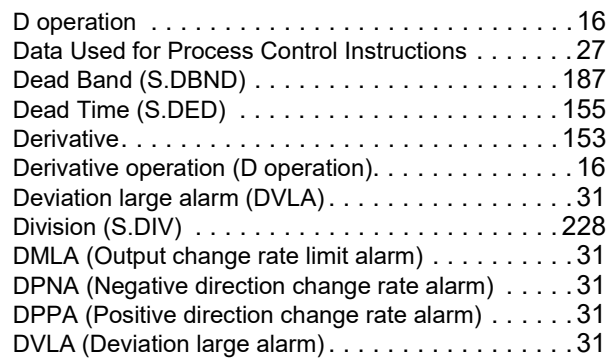

#### **E**

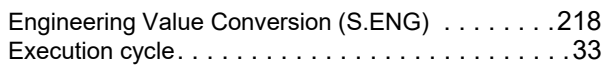

#### **F**

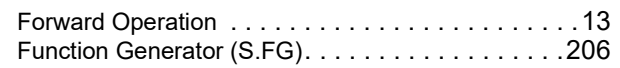

#### **H**

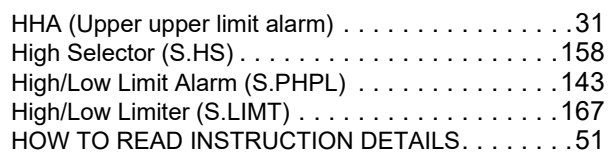

#### **I**

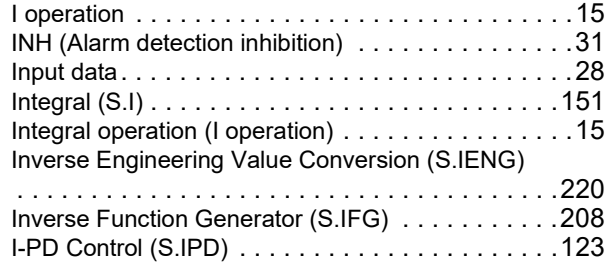

#### **L**

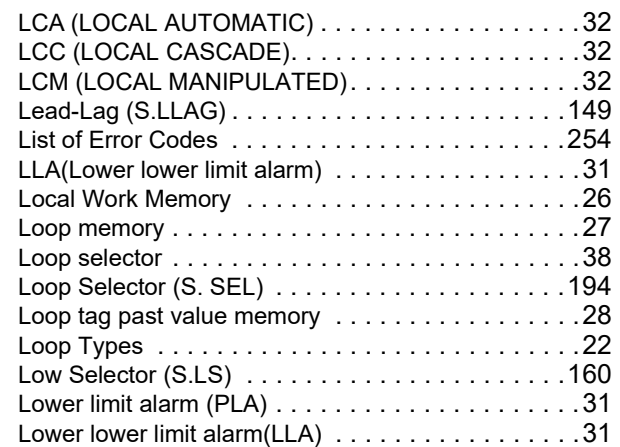

#### **M**

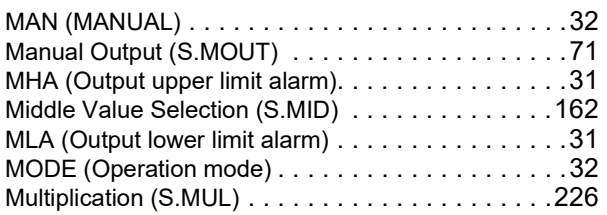

**N**

Negative direction change rate alarm (DPNA) [. . . . . 31](#page-32-3)

#### **O**

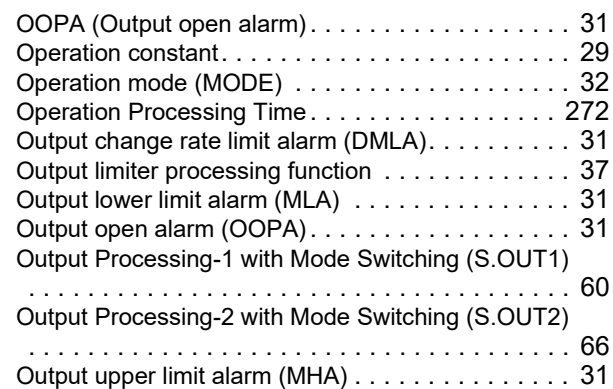

#### **P**

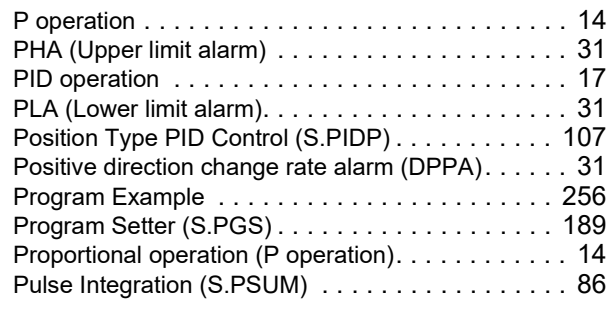

#### **R**

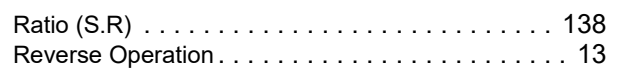

#### **S**

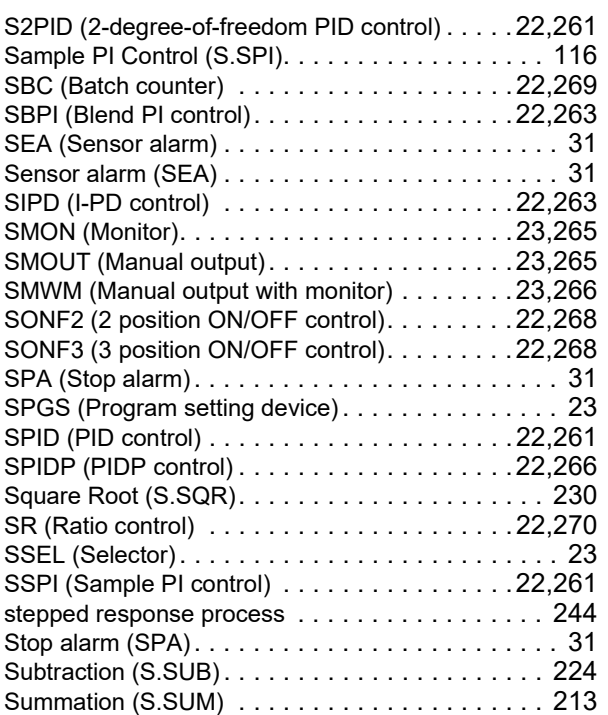

#### Temperature/Pressure Correction (S.TPC) [. . . . . . 215](#page-216-0) Time Proportioning(S.DUTY). . . . . . . . . . . . . . . . 75 Tracking flag (TRKF) [. . . . . . . . . . . . . . . . . . . . . . 31](#page-32-0) Tracking function [. . . . . . . . . . . . . . . . . . . . . . . . . 37](#page-38-3) TRKF (Tracking flag) [. . . . . . . . . . . . . . . . . . . . . . 31](#page-32-0)

#### **U**

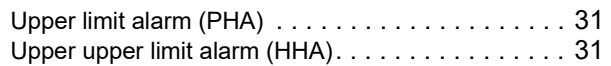

#### **V**

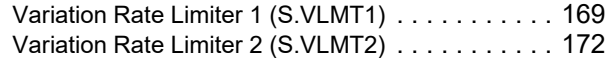

#### **Z**

ZN proces[s . . . . . . . . . . . . . . . . . . . . . . . . . . . . 244](#page-245-1)

#### **T**

### **INSTRUCTION INDEX**

### $\frac{s}{\ }$

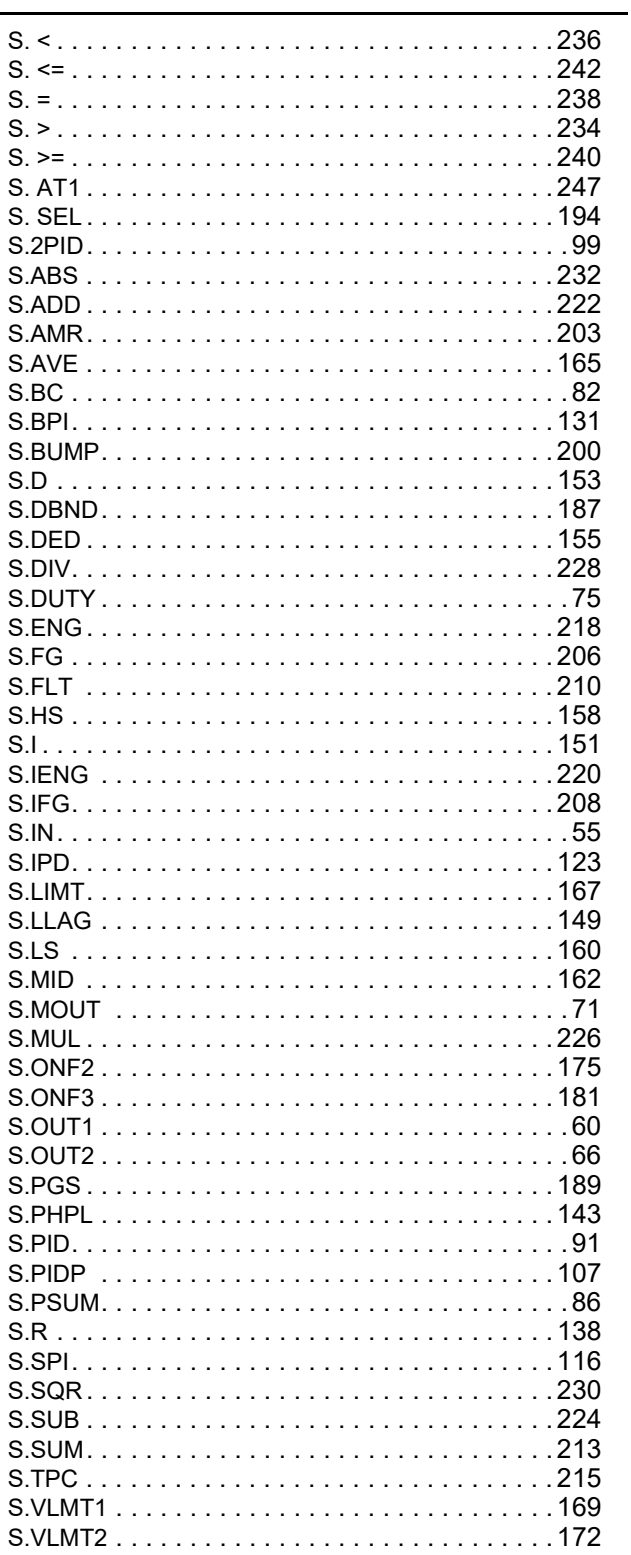

### **REVISIONS**

\*The manual number is given on the bottom left of the back cover.

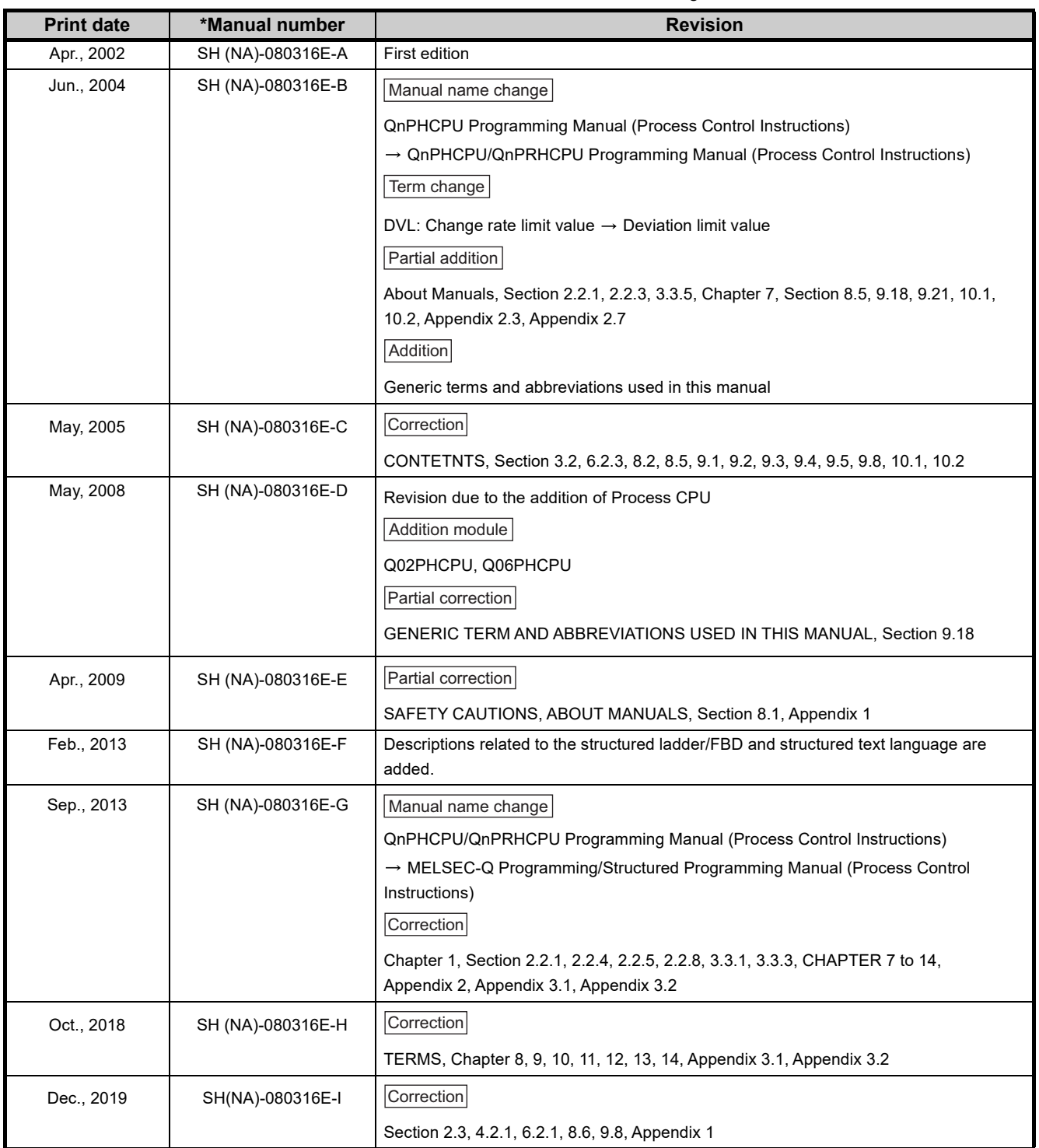

Japanese Manual Version SH-080265-H

This manual confers no industrial property rights or any rights of any other kind, nor does it confer any patent licenses. Mitsubishi Electric Corporation cannot be held responsible for any problems involving industrial property rights which may occur as a result of using the contents noted in this manual.

© 2002 MITSUBISHI ELECTRIC CORPORATION

### **WARRANTY**

Please confirm the following product warranty details before using this product.

#### **1. Gratis Warranty Term and Gratis Warranty Range**

If any faults or defects (hereinafter "Failure") found to be the responsibility of Mitsubishi occurs during use of the product within the gratis warranty term, the product shall be repaired at no cost via the sales representative or Mitsubishi Service Company.

However, if repairs are required onsite at domestic or overseas location, expenses to send an engineer will be solely at the customer's discretion. Mitsubishi shall not be held responsible for any re-commissioning,

maintenance, or testing on-site that involves replacement of the failed module.

[Gratis Warranty Term]

The gratis warranty term of the product shall be for one year after the date of purchase or delivery to a designated place.

Note that after manufacture and shipment from Mitsubishi, the maximum distribution period shall be six (6) months, and the longest gratis warranty term after manufacturing shall be eighteen (18) months. The gratis warranty term of repair parts shall not exceed the gratis warranty term before repairs.

[Gratis Warranty Range]

- (1) The range shall be limited to normal use within the usage state, usage methods and usage environment, etc., which follow the conditions and precautions, etc., given in the instruction manual, user's manual and caution labels on the product.
- (2) Even within the gratis warranty term, repairs shall be charged for in the following cases.
	- 1. Failure occurring from inappropriate storage or handling, carelessness or negligence by the user. Failure caused by the user's hardware or software design.
	- 2. Failure caused by unapproved modifications, etc., to the product by the user.
	- 3. When the Mitsubishi product is assembled into a user's device, Failure that could have been avoided if functions or structures, judged as necessary in the legal safety measures the user's device is subject to or as necessary by industry standards, had been provided.
	- 4. Failure that could have been avoided if consumable parts (battery, backlight, fuse, etc.) designated in the instruction manual had been correctly serviced or replaced.
	- 5. Failure caused by external irresistible forces such as fires or abnormal voltages, and Failure caused by force majeure such as earthquakes, lightning, wind and water damage.
	- 6. Failure caused by reasons unpredictable by scientific technology standards at time of shipment from Mitsubishi.
	- 7. Any other failure found not to be the responsibility of Mitsubishi or that admitted not to be so by the user.

#### **2. Onerous repair term after discontinuation of production**

- (1) Mitsubishi shall accept onerous product repairs for seven (7) years after production of the product is discontinued.
	- Discontinuation of production shall be notified with Mitsubishi Technical Bulletins, etc.
- (2) Product supply (including repair parts) is not available after production is discontinued.

#### **3. Overseas service**

Overseas, repairs shall be accepted by Mitsubishi's local overseas FA Center. Note that the repair conditions at each FA Center may differ.

#### **4. Exclusion of loss in opportunity and secondary loss from warranty liability**

Regardless of the gratis warranty term, Mitsubishi shall not be liable for compensation of damages caused by any cause found not to be the responsibility of Mitsubishi, loss in opportunity, lost profits incurred to the user by Failures of Mitsubishi products, special damages and secondary damages whether foreseeable or not, compensation for accidents, and compensation for damages to products other than Mitsubishi products, replacement by the user, maintenance of on-site equipment, start-up test run and other tasks.

#### **5. Changes in product specifications**

The specifications given in the catalogs, manuals or technical documents are subject to change without prior notice.

The company names, system names and product names mentioned in this manual are either registered trademarks or trademarks of their respective companies.

In some cases, trademark symbols such as '™' or '®' are not specified in this manual.

SH(NA)-080316E-I(1912)MEE MODEL: QNPHCPU-P-PROCE-E MODEL CODE: 13JF67

### **MITSUBISHI ELECTRIC CORPORATION**

HEAD OFFICE : TOKYO BUILDING, 2-7-3 MARUNOUCHI, CHIYODA-KU, TOKYO 100-8310, JAPAN NAGOYA WORKS : 1-14 , YADA-MINAMI 5-CHOME , HIGASHI-KU, NAGOYA , JAPAN

When exported from Japan, this manual does not require application to the Ministry of Economy, Trade and Industry for service transaction permission.

Specifications subject to change without notice.